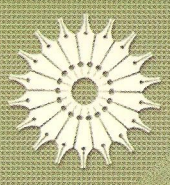

 $\frac{1}{\sqrt{2}}$ 

# (مدخلی بر هندسهٔ جدید)

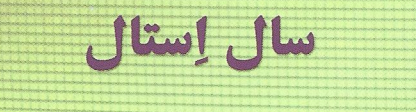

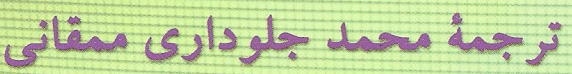

نيمصفحة يوانكاره

(مدخلي بر هندسهٔ جديد)

سال اِستال

ترجمة محمد جلوداري ممقاني

مرکز نشر دانشگاهی، تهران

مرکز نشر دانشگاهی  $\lambda$  +  $\Delta V$ 

رياضي، آمار، وكامپيوتر ۱۳۴

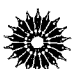

The Poincaré Half-Plane (A Gateway to Modern Geometry) Saul Stahl James and Bartlett Publishers, 1993

> نيمصفحهٔ ي*وانكاره* (مدخلي بر هندسهٔ جديد) تأليف سال استال ترجمهٔ دکتر محمد جلوداری ممقانی ويراستة دكتر محمدهادي شفيعيها نسخه پرداز: محمد سلمانی محمدآبادی حروفچين: منيژه ديارمند مرکز نشر دانشگاهی، تهران چاپ اول ۱۳۸۱ تعداد ۳۰۰۰ ڃاپ: هورخش حق چاپ برای مرکز نشر دانشگاهی محفوظ است

فهرستنویسی پیش از انتشار کتابخانهٔ ملی جمهوری اسلامی ایران

Stahl, Saul اِستال، سال تيمصفحهٔ پوانكاره (مدخلي بر هندسهٔ جديد)/ سمال اِستال؛ تـرجـمهٔ مـحمد جـلوداري ممقانی. ـــ تهران: مرکز نشر دانشگاهی، ۱۳۸۱. ۳۳۹ ص. ــــ (مرکز نشر دانشگاهی؛ ۱۰۸۷. ریاضی، آمار، و کامپیوتر؛ ۱۳۴) ISBN 964-01-1087-6 فهرست ويسى براساس اطلاعات فييا. عنوان اصلي: The poincaré half-plane: a gateway to modern geometry. ۱. هندسه غیر اقلیدسی. الف. جلوداری ممقانی، محمد، ۱۳۲۹ ــ ، مسترجسم. ب. مرکز نشر دانشگاهی. ج.عنوان. **A18/9** ٩ن٥ الف/QA۶۸۵  $Y^{\mu}$ كتابخانة ملى ايران ۲۹۴۳۴ ـ ۸۸۱

بسمالله الرحمن الرحيم

فهرست

عنوان صفحه ييشگفتار  $\lambda$ ۱ - هندسهٔ اقلیدسی  $\Delta$ ١.١ تاريخچة هندسة اقليدسي  $\Delta$  $\lambda$ ۲.۱ گزیدههایی از اصول اقلیدس  $Y9$ ٣.١ أبنداشتي (اصل موضوعي)سازي هيلبرت از هندسة اقليدسي (اختياري) ٣۵ ۴.۱ صورتهای مختلف اصل موضوع پنجم اقلیدس ۵.۱ تمرین  $H^q$ ۲ ۔ حرکتهای صلب اقلیدسی ۴۳ ١.٢ مقدمه ۴۳

يفحه

عنوان

عنوان

Ý

$$
101
$$

$$
\Delta \mathcal{S} = \mathcal{S} \mathcal{S}
$$

$$
\qquad \qquad \text{and} \qquad \qquad
$$

١

۲ ٢

 $\lambda$ 

عنوان

$$
1 - \frac{1}{2}
$$

$$
\mathbf{r}\mathbf{r}\mathbf{a}
$$

$$
\mathsf{HTA} \qquad \qquad
$$

ييشگفتار

روزی معلم ریاضی من در دبیرستان، آقای پوسف ماشیاخ، اظهار داشت که هندسهٔ کتاب درسی شما تنها هندسهٔ موجود نیست. در واقع میگفت هندسهٔ دیگری به نام هندسهٔ نااقلیدسی وجود دارد که بسیار پرمایهتر از هندسهٔ اقلیدسی است. چون در آغاز هندسهٔ دبیرستانی را بسیار چالش برانگیز و جالب يافتم، فراگيري اين هندسة مرموز را جزء برنامة آيندة خود قرار دادم. بعدها در دانشكده كتابهايي را مطالعه كردم كه احتمالاً عنوان آنها «هندسة نااقليدسي» بود و هيچ به دلم ننشست. تحقيقات ساكري در مورد چهارضلعیها ملالآور جلوه میکرد و خود قضیهها علاقهای را برنمی،انگیختند. مثلاً ابهام این حکم را که مجموع زاویههای مثلث هذلولولی کمتر از π است با ظرافت و استحکام حکم مجموع زاویههای مثلث اقلیدسی برابر  $\pi$  است، مقایسه کنید. در آن موقع من نمی $\vec{z}$ وانستم انگیزهٔ مقایسهٔ معلم خود را بفهمم. به علاوه، ظرافتهای هندسهٔ نااقلیدسیی ترکیبی را فراتر از تواناییهای خود می،یافتم، و چون این قضیهها بسیار خشک بهنظر می رسیدند، علاقهٔ خود را به این مبحث از دست دادم.

بعدها زمانی که هنوز در دانشکده بودم، یک درس هندسهٔ تصویری که شامل بحثی در متریکهای تصویری بود اختیارکردم. این درس موجب عینیت یافتن هندسهٔ نااقلیدسی در ذهن من شد، ولی روش آن به سلیقهٔ من خیلی انتزاعی میآمد. از این گذشته، در عین اینکه قضیههای جدید با قضیههای اقلیدسی متفاوت بودند، بهنظر من از لخاظ ظرافت نیز به پای آنها نمی رسیدند. روزی در دورهٔ کارشناسی، کتاب درآمدی بر ریاضیات اثر و. و. سویرا را خواندم که در آن الگوی قرص واحدٍ را معرفي و اين واقعيت را مطرح مي كرد كه ژئودزيكها در اين الكو كمانهايي از دايرههاي عمود بر دایرهٔ مرزی (دایرهٔ مطلق) هستند. این مطلب با مذاق من دقیقاً جور میآمد. این عینیّت و سادگی الگو موجب می شد که یکتا نبودن اصل توازی قابل قبول جلوه کند. این واقعیت که ژئودز یکها کمانهایی مستدیرند، همان مسرّتی را در من پدید آورد که یک اثر هنری پدید میآورد، مسرّتی که از

<sup>1.</sup> Prelude to Mathematics, W.W Sawyer

٢ نيمصفحة يوانكارهـمدخلي بر هندسة جديد

خودِ هندسهٔ اقلیدسی بهدست آورده بودم و در هیچ جای برنامهٔ درسی دورهٔ کارشناسی/م نتوانسته بودم آنJرا بەدىست آورم.

در دورهٔ کارشناسی ارشد، چندین بار به این الگو برخورد نمودم، ولی بهعلت مشغلهٔ زیاد نتوانستم علاقهٔ خود به آن را دنبال کنم. این مشغلهها شامل نوشتن پایان،امهای دربارهٔ رسم برخی نقشهها بر رویههای بسته بود، موضوعی که گیرایی عینی آن تقریباً بههمان اندازهٔ گیرایی هندسهٔ دبیرستانی قوی بود. بعدها وقتی در جستجوی ریشههای تاریخی رشتهٔ تخصصی ریاضی خود برآمدم. با نیمصفحهٔ بالایی پوانکاره وگروههای فوکسی مواجه شدم. تنها در این هنگام بود که به احساس معلم خود در مورد پرمایگی هندسهٔ نااقلیدسی پی،بردم و همان احساس او را پیدا کردم. زیرا درکارهای پوانکاره یک متریک ریمانی با ویژگیهای هندسی جالبی پیدا کردم که برداشت جدیدی از قضیهٔ گاوس بونه بهمن می داد. هندسهای یافتم که در آن اعداد مختلط، تبدیلهای موبیوس، و نسبت ناهمساز نقشهای ملموسی ایفا میکردند. گروههایی مشاهده کردم که بر یک فضای توپولوژیک عمل میکردند و ساختارهای خارج قسمتی آشنای ما را بهدست می دادند. در حقیقت یک درس هندسهٔ کارشناسی دیدم که بسیاری از مفاهیم اساسی ریاضیات کارشناسی ارشد را بهذهن القا مىكنند. كتاب حاضر حاصل تلاش من در بهوجود آوردن اين درس است.

نیمصفحهٔ بالایی پوانکاره مداری است که این کتاب بر گرد آن می چرخد. هر یک از فصلها ارتباط مستقیم و تنگاتنگی با این الگو دارد. چنین نگرشی سنجیده برای نظام متنوعی همچون هندسه مسلماً باید نقایصی داشته باشد. پرداختن جذّی به هندسهٔ اقلیدسی و فروگذاری از ارائهٔ هرگونه بحثی از منطق و برهان، احتمالاً موجب انصراف بسیاری از معلمان دروس هندسهٔ جدید در استفاده از این کتاب به عنوان کتاب درسی است. تصمیم در فروگذاری از ارائهٔ این مباحث براساس این باور است که دانشجویانی که هندسهٔ دبیرستانی خود را فراموش کردهاند یا از ابتدا اصلاً آن را خوب نفهمیدهاند، ازکتابی که این موضوع را پی ریزی میکند بیشتر ازکتابی که آن را با صراحت نقد میکند بهره میگیرند. بسیاری از تمرینهای این کتاب اینگونه دانشجویان را وادار میکنند که نگاهی به کتابهای دبیرستانی خود بیندازند و آنها را از دیدگاه جدیدی مطالعه کنند. من یک حدّ وسطَّى را بهصورت یک فصل اوَّل برگزیدهام که شامل چارچوبی برای مرور بر هندسهٔ اقلیدسی و پیوستی است که جزئیات از قلم افتاده را عرضه میکند. در مورد آموزش قطعی ماهیت برهان، فکر میکنم بهتر است کهاین زمان در جای دیگری صرف شود. تردید دارم که دانشجویانی که برنامهٔ ریاضیات دبیرستان را بدون فهمیدن برهان گذرانیدهاند، باز هم از نادیده رد شدن از پهلوی ىىشگفتار ۳

این مبحث فزّار بهرهای ببرند. مسلماً اینان میٍ توانند ریاضیات بسیار جالبی از این کتاب فراگیرند. امیدوارم که این روش ملموس و محاسباتی برای هندسه، پایهای باشد که براساس آن تجریدهایی را که بعدها به آنها برمی خورند یی ریزی کنند. منظور من این نیست که بگویم در اینجا براهین را نادیده گرفتهام، بلکه سعی کردهام از اهمیت دادن به آنها تا حدّی بکاهم.

مطالب موجود در فصلهای ۱ تا ۱۰ برای یک ترم سال سوم دانشکده کافی است، بهویژه اگر کارکردن در چند رشته از تمرینها که در مقایسه با تمرینهای هندسهٔ اقلیدسی متفاوتاند، وقت زیادتری طلب کند. تدریس این فصلها تا حد زیادی با حوصله و بدون شتاب صورت میگیرد. جبر دبیرستانی، هندسه و مثلثات و نیز مباحثی از انتگرالگیری، مختصات قطبی و قاعدهٔ زنجیری چند متغیره را کراراً در متن بهکار بردهام.

فصلهای ۱۱ـ۱۶ نیاز به آگاهی و سابقهٔ بیشتر خوانندگان دارد. در اینجا سرعت پیشرفت تا حدی زیاد است و آشنایی خواننده با هندسهٔ برداری سهبعدی مسلّم فرض شده است. با این حال. مطالب پیشنیاز در تمام کتابهای ریاضی استاندهٔ پیشدانشگاهی رشتههای مهندسی یافت مي شود.

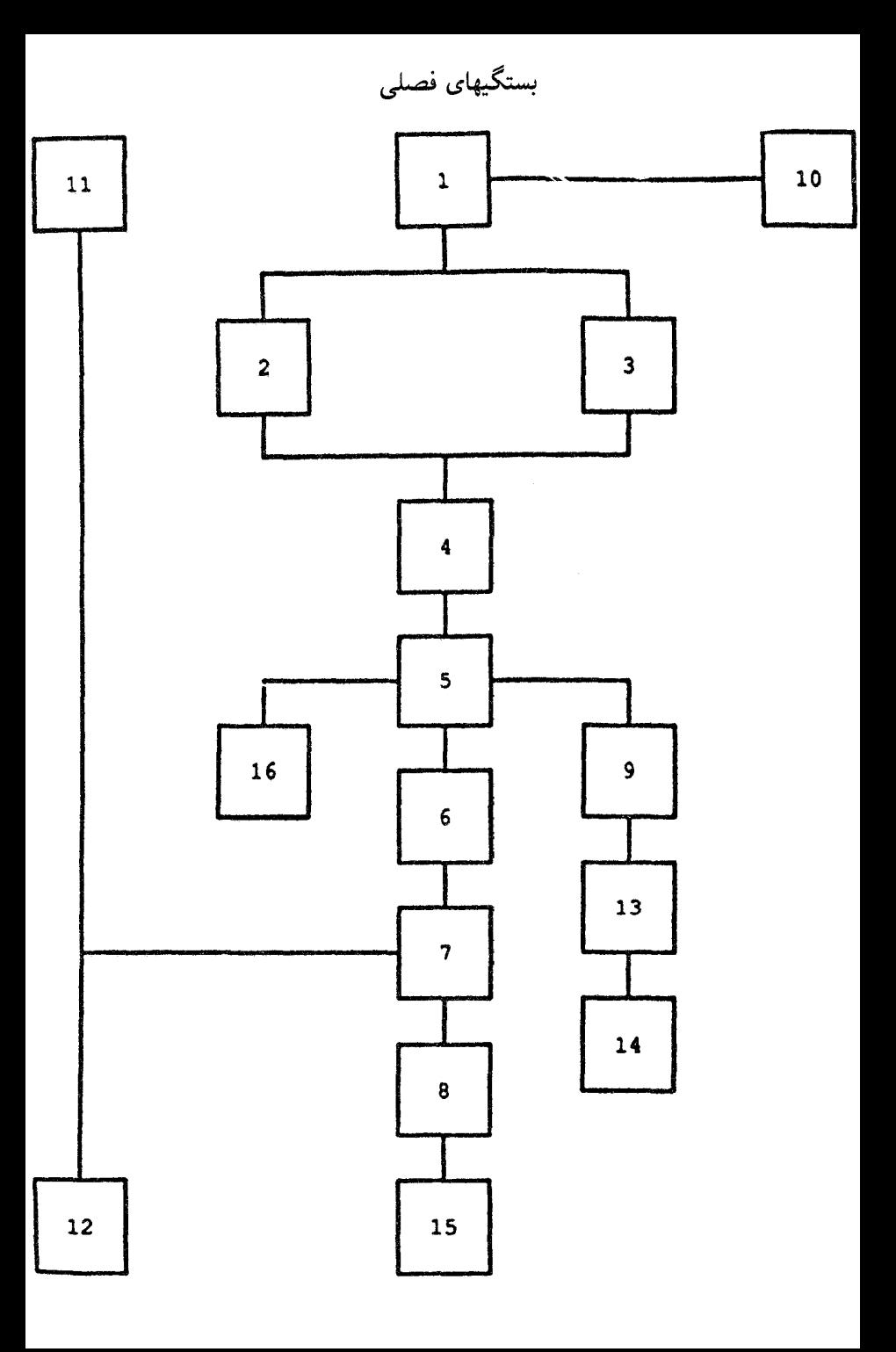

١.١ تار يخچهٔ هندسهٔ اقلیدسی موضوع این کتاب هندسهٔ نااقلیدسی است. برای تعریف این صورت جدید هندسه باید هندسهٔ اقلیدسی را بشناسیم. متأسفانه تعریف این هندسهٔ معروف کاری به مراتب دشوارتر از آنی است که در اول حدس رده میشود. زیرا ریاضیدانان برای ساختن تعاریف مختلف مورد قبول کنونی، که همگی مبتنی بر کار نسبتاً جدید داوید هیلبرت (۱۸۶۲ـ۱۹۴۳) هستند، هزاران سال وقت صرف کردهاند. نیازی به گفتن نیست که نسلهای آینده ممکن است این صورت تعاریف سدهٔ فعل<sub>می</sub> را ناقص تلقی کنند و باز تعاریف دیگری را ترجیح دهند. در پرتو این ملاحظات شاید خواننده متعجب نشود، وقتی ببیند که مؤلف از پرداختن به این مسأله شانه خالی کرده است، و صرفاً به تهیهٔ تاریخچهٔ کوتاه و شرح ناقصبی از محتوای آن اکتفا نموده است.

هندسه، بهمعنای اندازهگیری اشکال، خودبهخود در فرهنگهای مختلف بسط یافته و تاریخ آن

به چند هزار سال قبل از میلاد برمیگردد. دانش هندسه، چنانکه میدانیم، بهمعنی مجموعهای از احکام مجرّد در مورد شکلهای آرمانی، که تحقق درستی آنها فقط نیازمند استدلال محض است، ار ابداعات یونانیان بوده است. مورّخان بر این نکته توافق دارند که آغاز پیدایش هندسه را بیشتر میتوان به شخصی به نام طالس ملطی محدود کرد که نه تاریخ تولّد و مرگ وی مشخص است و نه ماهیت دقیق دستاوردهای وی. ولی چون مشهور است که وی خورشیدگرفتگی سال ۵۸۵ قبل از میلاد را پیش بینی کرده بوده بجاست بپذیریم که او در سدهٔ ششم قبل از میلاد می زیسته است. چهبسا نابغههایی همچون طالس احتمالاً در بسیاری از سدهها و در کشورهای دیگر بهدنیا آمده و به فراموشی سپرده شدهاند. بخت با او یار بوده که در فرهنگی پا به عرصهٔ وجود گذاشته که کارهایش را مفید تشخیص داده و با وارد کردن در نظام آموزشی آنها را برای آینده حفظ کردهاند. چون جامعهٔ یونان در آن زمان هم از نظر شکل دموکراتیک حکومت و هم از لحاظ نحوهٔ قضاوت توسط هیأت.منصفهای از مجلس اعیان در حال شکل گرفتن بوده، ضرورت داشته که هر شهروند بتواند بهطور قانعکننده و مؤثری استدلال نماید. طی سدههای پنجم و ششم قبل از میلاد وظیفهٔ آموزش مهارتهای مورد نیاز این نظام سیاسی جدید به شهروندان یونانی از سوی سوفسطائیان مورد پذیرش قرارگرفته بود. اینان معلمان سیّار سختگیری بودند که عمدتاً با تدریس علم بیان و بلاغت به شاگردانشان امرار معاش میکردند. ولی چون هم تجرید و همپویایی منطقی هندسه را ابزارهای مفیدی برای این آموزش تشخیص میدادند، ابداع طالس در برنامهٔ درسی آنها منزلتی پیدا کرد و برای أیندگان محفوظ ماند.

به احتمال بسیار زیاد ذیمقراطیس (حدود سال ۴۱۰ ق.م)، که بهدلیل انتشار نظریهٔ اتمی طبیعت برای اولین بار بسیار معروف است، پیش از آنچه که اکنون در مدارس متوسطه هندسه تدریس می شود، هندسه می دانسته است. ولی بسیار محتمل است که برهانهای وی از دقت کامل برخوردار نبودهاند.

ائودوکسوس (۴۰۸ـ۳۵۵ ق.م) یکی از نخستین افرادی بوده که قضیههای هندسه را بهطور منظم در ساختاری سازمان داده است که با اصلهای موضوع آغاز و به روشی نظام مند به نتیجه منجر میشوند. کتاب وی در دست نیست و اطلاعات ما در این مورد دست دوم است. ولی بی تردید وی ر یاضیدانی درجهٔ یک با درکی عمیق از ریزهکار بهای موضوع مورد مطالعهاش بوده است. ریاضیدانان بعد از وی تا اواخر سدهٔ نوزدهم هیچیک نتوانستهاند در برخی موضوعهاگوی سبقت را از او بربایند. اقلیدس کتاب معروف خود، اصولی، را در حدود ۳۰۰ قبل از میلاد نوشته است. در این کتاب

بعضی از فنون هندسی آن زمان تدوین یافته و برخی نیز از قلم افتاده است. این کتاب در واقع از

تاريخچة هندسة اقليدسي ٧

سیزده مقاله تشکیل یافته و محتوای أنها چنین است مقالههای IV\_I هندسهٔ مثلثها و دایرهها مقالههای VLV نظریه تناسبهای هندسی مقالههای IX\_VII نظریهٔ اعداد مقالة X نظر بة اعداد گنگ مقالههای XIII\_XI هندسهٔ فضابی

طی سدههای متمادی، شاهکار اقلیدس به زبانهای مختلفی ترجمه شده و محتوای هندسه را اساساً برای بسیاری از فرهنگها تعریف کرده است. در آنچه بعداً میآید ما همان قرارداد را خواهیم پذیرفت. یعنی، منظور ما از هندسهٔ اقلیدسی، همان هندسهای است که در مقالههای اقلیدس مورد بحث قرار گرفته است. مزیت این کار در این است که ما را با مجموعهای از یک دانش خوشتعریف شناخته شدهای مجهز می.نماید که هر موقع که لازم شود می.توانیم به آن رجوع کنیم. بهعلاوه، اکنون اصطلاح نااقلیدسی را می،توانیم تنها با نفی یکی از اصلهای موضوع اقلیدس تعریف کنیم. اشکالِ یکی گرفتن هندسهٔ اقلیدسی با هندسهٔ اقلیدس در ناقص بودن هندسهٔ اقلیدس است. زیرا اصلهای موضوع اقلیدس ناکافیlند و براهین وی چندان کامل نیستند. در سدهٔ نوزدهم کار بسیاری انجام گرفت تا کمال مطلوب اقلیدس حاصل شود. این تلاشها در کتاب مبانی هندسه تأليف هيلبرت به نقطة اوج خود رسيده است، كه در آن وي مجموعة كاملي از اصلهاي موضوع را پیشنهاد کرده و نشان داده است که چگونه مجموعهٔ دانشی که معمولاً به هندسهٔ اقلیدسی معروف است از این اصلها استخراج میشود، این کتاب در نیمهٔ اول سدهٔ حاضر توجه بسیاری را بهخود جلب کرد و ریاضیدانان بسیاری اصل موضوعی سازیهای دیگری برای هندسهٔ اقلیدسی پیشنهاد کردند. همهٔ این دستگاهها دارای کاستیهای آموزشی هستند و به علت تعدد اصلهای موضوع در أنها حتَّى اثبات قضيههاي «واضح» با استفاده از أنها توانفرساست. در نتيجه علاقه به تهية یک چارچوب منطقی مطمئن برای هندسهٔ اقلیدسی تا حدّی فروکش کرده است. (کتاب بسیار خوب اِ موئیز، هندسهٔ مقدماتی از دیدگاه پیشرفته، بهنحو چشمگیری از این قاعدهٔ کلّی مستثناست.) بەدلیل همین کاستیها مؤلف تصمیم گرفته است که برای شرح هندسهٔ اقلیدسی، به خود هندسهٔ اقلیدس، علی رغم نقاط ضعفش مراجعه نماید. بخش بعدی این فصل شامل فهرست کاملی از اصلهای موضوع اقلیدس است، که وی به آنها بهعنوان تعاریف، اصلهای موضوع و مفاهیم بدیهی (اصول متعارفه) اشاره میکند. و شامل گزارههای ۱ـ۴ مقالهٔ اول همراه با برهان آنها، و بیان اکثر احکام دیگر همان مقاله است. همچنین در این بخش گزارههای چندی از مقالههای

دیگر اقلیدس بهدلیل اهمیت آنها در فصلهای بعدی کتاب گنجانده شدهاند. خواننده را به ترجمهٔ کامل کتاب اصول اقلیدس بهوسیلهٔ هیث و شرح و تفسیر مفصّل آن ارجاع میدهیم. بخش اختیاری ٣، توضیح مختصری از اصل موضوعیسازی هندسهٔ اقلیدسی توسط هیلبرت است؛ ار مطالعهٔ این بخش می;توان صرفنظر کرد بی آنکه مشکلی در بقیهٔ کتاب برای خواننده پیش آید. این فصل با بحثی در مورد اصل موضوع توازی اقلیدس و چند صورت همارز با آن پایان می پذیرد.

۲.۱ گزیدههایی از اصول اقلیدس

از مقالهٔ I

تعريفها

١. نقطه آن است كه جزء ندارد.

چون نمی توان چیزی را فقط با ذکر همهٔ ویژگیهایی که ندارد تعریف کرد، این تعریف را نمی توان تعریف اصیلی تلقی کرد. اقلیدس بر این نکته آگاه بوده است که هر تعریفی بایستی بر اصطلاحات از قبل تعریف شده متکی باشد و نیز تعریفِ تمام اصطلاحات از نظر منطقی غیرممکن است. در عوض، این تعریف را باید تلاشی از سوی اقلیدس تلقی کرد که به خوانندگان خود میگوید که نقطهٔ وی چیزی شبیه اثری است که با نوک مداد بر کاغذ میگذارند، ولی در عین حال این اثر یک تصّور است نه یک شیبیء فیزیکی. تعریفهای ۲و ۵ در ذیل به همین روش باید ارزیابی شوند.

٢. يک خط طولى است بدون عرض. خط اقلیدس همان خم ماست. ۳. دوسر هر خط دو نقطه است. چون نقطه و خط هر دو قبلاً تعریف شدهاند. اصطلاح سر بعداً برای نشان دادن مرز هر شکل دلخواهی بهکار رفته است، مشکل بتوان فهمید که در اینجا دقیقاً چه چیزی تعریف شده است. ممكن است كه با داشتن تعريف خط و نقطه، اقليدس ضرورت ارتباط روشن بين آندو را احساس كرده است.

در این تعریف تلویحاً بیان شده است که هر خط دارای دوسر است. در نتیجه خط اقلیدس

یک کمان متناهی است. و خطهای راست وی که در ذیل تعریف میشوند. در واقع پارهخطاند. تأكيدهاي فراواني از سوى يونانيها بر متناهى بودن اشياء مورد تحقيقشان صورت گرفته است. ولي اقلیدس در این مورد کاملاً واقعگرایانه عمل کرده است. وقتی ضرورت ایجاب میکرده، مثلاً در حکم گزارهٔ ۱۲ در ذیل، اقلیدس بر قواعد خودش گردن نمیگذارد و از خطهای راست نامتناهی صحبت به میان میآورد.

۴. خط راست خطی است که بهنحوی هموار بر نقاط خودش قرار دارد.

این نیز جملهای است تقریباً نامفهوم. ممکن است نقطههای موردنظر این تعریف نقطههای دو سر مذکور در تعریف قبل باشند. از این٫رو استنباط ما از این تعریف باید بهاین صورت باشد که از میان تمام خطها (خمها)یی که دو نقطه را بههم وصل میکنند خط راست خطی است متشکل از تمام نقاطی که مستقیماً بین دو نقطهٔ داده شده واقعاند.

۵. رویه آن است که فقط درازا و پهنا دارد.

۶. هر رويه به خطها محدود است.

مضمون این تعریف گویای آن است که هر رویه لزوماً وسعت متناهی دارد. ۷. رویهٔ مستوی رویهای است که بهنحوی هموار بر خطهای راست خودش قرار دارد. احتمالاً معنى اين تعريف آن است كه حدود يك رويهٔ مستوى خطهاى راستاند و رويه بهنحوى هموار بر آنها قرار دارد.

۸. یک زاویهٔ مستوی، میل دو خط واقع در یک صفحه و ناواقع بر یک خط راست است، نسبت بههم.

۹. و هنگامی که خطهای شامل زاویه خطهای راست باشند، زاویه مستقیم\لخط نامیده میشود. از این دو تعریف روشن می شود که اقلیدس به زاویههای منحنی|الخط، یعنی زاویههایی که از خمها بهجای خطهای راست ساخته میشوند. نیز توجّه داشته است. ولی وی بعدها فقط یکبار به این زاویه در مقالهٔ سوم،گزارهٔ ۱۶، جایی که میگوید زاویهٔ بین مماس بر یک دایره و محیطش کوچکتر از هر زاویهٔ مستقیم|لخط است، اشاره میکند. فرض براین بوده است که هندسهدانان آن زمان با این نوع زاویهها وقت تلف میکردند بی]نکه به نتیجهٔ جدی برسند و اقلیدس لازم میدیده که تلاشهای آنان را گوشزد نماید.

۱۰. اگر خط راستی بر خط راست دیگری فرود آید بهطوری که زاویههای مجاورِ با هم برابر بسازد، هر یک از این زاویهها یک قائمه است، و خط راست فرود آمده بر دومی عمود بر آن نامیده مي شود.

این تعریفِ بهظاهر بیگزند. دو اشکال عمده دارد. اصولاً روشن نیست که منظور اقلیدس از برابری زاویهها چیست. آیا منظور وی در اینجا برابری در اندازه است یا مراد مفهوم قویتر قابلیت انطباق آنها باهم است؟ وانگهى مسألة وجود اينگونه زاويههاى قائمه، هر منظورى كه اقليدس از برابری زاویهها داشته باشد، دقیقاً مسکوت گذاشته شده است. به قسمت اخیر این مسأله در گزارهٔ ۱۱ پرداخته شده است. اما در مورد برابری، نگارنده براین عقیده است که منظور اقلیدس برابری اندازههاست نه قابلیت انطباق آنها با هم. بحث مفصّلی در مورد استفاده از برابری در اصول در بندهای مربوط به علوم بدیهی [یا اصلهای متعارف]. در ذیل داده شده است. ۱۱. زاویهٔ منفرجه زاویهای آست بزرگتر از یک زاویهٔ قائمه. ۱۲. زاویهٔ حاده زاویهای است کوچکتر از یک زاویهٔ قائمه. ۱۳. مرز یک چیز حدّ آن چیز است. ۱۴. شکل آن است که به یک یا چند مرز محصور شده باشد. ۱۵. دایره شکلی است مستوی محصوربه یک خط بهطوری که همهٔ خطهای راستی که از یکی از نقطههای درون شکل بر آن فرود میآیند باهم برابرند. ۱۶. و این نقطه مرکز دایره نامیده میشود. ١٧. قطر دايره خطي است راست كه از مركز رسم مىشود و از هر دو سمت به محيط آن دایره منتهی میشود، و این خط راست دایره را نیز نصف میکند. ١٨. نيمدايره شكلي است حادث از يک قطر و قسمتي از محيط كه توسط آن قطر از دايره جدا شده است. و مرکز نیمدایره و همان مرکز دایره است. ۱۹. شکلهای مستقیم\لخط شکلهایی هستند حادث از خطهای راست. شکلهای سهضلعی از سهخط راست و چهارضلعی از چهار خط راست و چندضلعی از بیشتر از چهار خط راست حادث شدهاند. ۲۰. از شکلهای سهضلعی، مثلث متساویالاضلاع مثلثی است که سهضلع برابر دارد، و مثلث

متساوی\لساقین مثلثی است که فقط دو ضلع برابر دارد، و مثلث مختلف\لاضلاع مثلثی است که هر سه ضلع آن باهم نابرابرند.

۲۱. بهعلاوه، از شکلهای سهضلعی، مثلث قائم\لزاویه مثلثی است که یک زاویهٔ قائمه دارد، مثلث منفرج\لزاویه مثلثی است که یک زاویهٔ منفرجه دارد، و مثلث حادالزوایا مثلثی است که هر سه زاویهٔ آن حاده باشند.

۲۲. از شکلهای چهارضلعی، مربع شکلی است که هم اضلاع آن با هم برابرند و هم زاویههای

آن قائمهاند؛ مستطَّيل شکلي است که زاويههاي قائمه دارد ولي ضلعهايش با هم برابر نيستند؛ لوزي شكلي است كه ضلعهاي متساوي دارد ولي زاويههايش قائمه نيستند، متوازيالاضلاع شكلي است که در آن زاویههای رو بهرو با هم برابرند و اضلاع روبهرو با هم، ولی نه متساویالاضلاع است و نه قائم|لزاویه. چهارضلعیهایی غیر از این شکلها را چهارضلعیهای نامشخص میiامیم. ۲۳. خطهای راست موازی خطهای راستی هستند که بر یک صفحه قرار دارند و اگر از هر دو سمت بی&ایت امتداد داده شوند در هیچ سمتی یکدیگر را قطع نمیکنند.

### اصلهای موضوع

کتاب اقلیدس تلاشی است برای نظاممند کردن بسیاری از قضیههای هندسی که پیشینیان وی پدید آوردهاند. در اینجا منظور از یک قضیهٔ هندسی حکم معتبری است دربارهٔ تأثیر متقابل نقطهها، خطهای راست، زاویهها، و برابری. در پی هر قضیه برهانی میآید که به صحت آن از روی تعریفها و احتمالاً قضیههای دیگر پی برده میشود. برای اجتناب از استدلال دوری در این دستگاه لازم است قضیهها را به شیوهای مرتب کنیم که در اثبات صحت هر کدام، قط از قضیهها (و البته از تعریفها)ی قبلی استفاده شود. ریاضیدانان اولیهٔ یونانی بایستی ازکشف این نکته سخت یکه خورده باشند که می،دیدند برقراری چنین ترتیبی موجب میشده است که گنجاندن قضیههای جالبی نظیر قضیهٔ فیثاغورس و قضیهٔ مجموع زاویههای هر مثلث دو قائمه است، در [هر جای دلخواه] هندسه غیرممکن باشد. معلوم شده است که همواره باید بعضبی قضیّهها را بدون اثبات و صرفاً از روی اطمینان به درستیشان بیدیرند. اینگونه قضیهها اصلهای موضوع نامیده شدهاند. این نکته که کدام قضیهها باید در فهرست اصلهای موضوع قرار گیرند مسألهای است که باید در زمینههای ذهنی حل شود. به احتمال بسیار زیاد انتخاب اصلهای موضوع توسط اقلیدس نتیجهٔ نهایی صدها سال بحثهای داغ بین ریاضیدانان یونان بوده است. نسلهای بعدی انتخابهای وی را تغییر داده!ند، یکی از این دستگاههای اصل موضوعی معروف در بخش بعدی به تفصیل مورد بحث قرار خواهد گرفت.

تذکر این نکته در خور توجه است که اصلهای موضوع تا آنجا که به ماهیت محتوایی خاص أنها مربوط است، با قضیهها یکی هستند. تنها در اثبات است که با هم تفاوت دارند. اصلهای موضوع بدون اثبات پذیرفته میشوند. در حالی که هر یک از قضیهها باید با برهانی همراه باشد که به قضیههای قبلی، اصلهای موضوع، تعاریف و مفاهیم اولیه متکی است.

این جنبه از اصول یعنی ترتیب محکم و منطقاً سازگار قضیهها را باید بهصورت یک نمونهٔ

آرمانی تلقی کرد. این یک واقعیت پذیرفته شدهای است که در سازماندهی اقلیدس از هندسه نقایص بسیاری وجود دارد. او از مفاهیم اولیه و اصلهای موضوع بیان نشده به دفعات استفاده کرده است. در ذیل به برخی از این نقایص اشاره خواهد شد. با این همه کتاب اقلیدس بهدلیل برداشت و استحکام منطقی ش یکی از دستاوردهای عالی تمدن یونانی بالاخص، و اندیشه بشری بهطورکلی است. اکنون به ذکر اصلهای موضوع انتخابی اقلیدس میپردازیم.

می پذیریم که مفاهیم زیر بهعنوان اصلهای موضوع اختیار شدهاند

۱. هر دو نقطه را میټوان با یک خط راست بههم وصل کرد

این اصل موضوع بدینگونه که هست، فقط میگوید که هر دو نقطه متمایز را می توان با یک خط راست بههم وصل كرد. ولي در پرتو استدلالهايي كه در برهان گزارة ۴ آورده شده بهنظر مى رسد که اقلیدس دریافته است که به این حکم باید فرض دیگری را اضافه کند که هر دو نقطه را می[توان حداكثر با يك خط راست بههم وصل كرد.

اگر A و B نقاط داده شده باشند، اقلیدس خط راست واصل بین آنها را با  $AB$  نشان میدهد، نمادی که مغایر با نماد جدید  $\overline{AB}$  برای خط راست مذکور است. درگزارهٔ ۱۲ همین نماد را برای نشان دادن خط راست نامتناهی واصل بین A و B نیز بهکار میبرد. نمادگذاری  $AB$ (و ابهامهای) اقلیدس حتی در فصلهای بعدی نیز اختیار خواهد شد با این باور که سیاق عبارت بدون استثنا مقصود را روشن خواهد کرد. مزّیت مهم این کار سادگی آموزشی آن است و عیب آن بی،دقتی منطقی آن؛ مؤلف براین باور است که وزنهٔ اولی بر دومی می چربد.

۲. هر خط راست متناهی را میټوان پیوسته بهصورت خط راست امتداد داد.

این اصل موضوع بیان استادانهٔ این فرض است که صفحه در تمام جهات بهطور نامتناهی ادامه مییابد. هر موقع امکان داشته ریاضیدانان یونانی از ذکر صریح بینهایت امتناع ورزیدهاند، بدین علت که اینگونه بیانها پیچیدگی منطقی زیادی بهبار میآورده است.

۳. دایرهای به هر مرکز و با هر شعاع می توان رسم کرد.

صورت گزارهٔ ۲ در ذیل روشن میسازد که این اصل موضوع را باید به معنی بسیار محدودی تعبیر نمود. بهاین معنی که بهازای یک نقطهٔ A و یک پارهخط  $AB$  دایرهای به مرکز A و شعاع وجود دارد. اغلب، ریاضیدانان جدید این اصل موضوع را به این صورت بیان میکنند که  $AB$ میگویند همتایان یونانی آنها در رسم دایره از پرگار ذروریختنی که زاویهٔ بین ساقهای آن با بلندکردن از صفحهٔ کاغذ درهم میریزد استفاده میکردند.

۴. همهٔ زاویههای قائمه باهم برابرند.

زاویهٔ قائمه واحد اندازهگیری همهٔ زاویههای مستقیم|لخط از سوی اقلیدس است و از این٫رو وی مسلماً به برابری آنها نیاز دازد. چون به اثبات قابلیّت انطباق باهم همهٔ زاویههای قائمه (و در نتیجه برابری آنها) در حرکتهای صلب توفیق نیافته است، آوردن اصل موضوعی به این صورت را ضروری دیده است. برای بحث بیشتر در مورد برابری، خواننده را به بند مربوط به معرفی اصلهای بديهي (بديهيّات)، ارجاع مي دهيم.

۵. اگر خط راستی بر دو خط راست چنان فرود آید که مجموع زاویههای داخلی واقع در یک طرف آن کمتر از دو قائمه باشد. این خطهای راست اگر تا بینهایت امتداد داده شوند. یکدیگر را در همان طرفی که مجموع زاویههای داخلی کمتر از دو قائمه است. قطع میکنند.

بسیاری از خوانندگان اثر اقلیدس و جانشینان وی براین باور بودند که این اصل موضوع غیرضروری است و درستی آن را می توان با استفاده از اصول دیگر ثابت کرد. ولی تلاشهای بی وقفهٔ آنها طی بیش از دوهزار سال، برای اثبات این باور، بدون استثنا محکوم به شکست بوده است. تاریخچهای از این تلاشها در فصل ۱۵ آورده شده است. بقیهٔ این کتاب را میتوان شرحی از عدم موفقیت آنها بهشمار آورد. به همین علت در اینجا این اصل موضوع را بیشتر از این مورد بررسی قرار نسیدهیم جز بیان این تذکر که در آخرین بخش این فصل برخی از معروفترین صورتهای مختلف این اصل موضوع ارائه شدهاند.

## اصلهای بدیهی (بدیهتات)

اصلهای بدیهی که در زیر آمدهاند نیز اصلهای موضوع|ند و تنها تفاوت آنها با اصلهای موضوع فوق در این است که اینها عمدتاً ناظر بر مفاهیم برابری و نابرابری هستند. متأسفانه چندان مسلَّم نیست که منظور اقلیدس از این اصطلاحات چه بوده است. براساس گزارهٔ ۳۵ مقالهٔ اول وی (متوازی/لاضلاعهایی که یک قاعدهٔ مشترک دارند و قاعدههای دیگر آنها بر خطی موازی قاعده قرار دارند، باهم برابرند) روشن است که لااقل گاهی منظور اقلیدس برابری مساحتها بوده است. در این مورد نظر ما این است که اقلیدس در استفاده از این اصطلاح استوار بوده و همواره آن را برای نشان دادن برابری اندازهها بهکار برده است بهعبارت دیگر وقتی اقلیدس میگوید دو متوازی|ضلاع برابرند، منظور وی این است که آنها یک مساحت دارند، و وقتی میگوید دوپارهخط برابرند منظور وی این است که طول آنها یکی است، و وقتی میگوید دو زاویه مساوی هستند منظور وی چیزی از همین مقوله است. بنابراین ما عقیده داریم که اقلیدس در ذهن خود یک اصل بیان نشدهای داشته است مبنی بر اینکه تمام اشیاء هندسی یک جنبهٔ اندازهٔ عددی دارند که ویژگیهای آنها در

١۴ هندسة اقليدسى

اصلهای بدیهی زیر بیان شدهاند. دلیل این نامگذاری این است که این مفاهیم ویژگیهای مشترک بين طول، مساحت، حجم و اندازهٔ زاويه را مىرسانند. اين توضيح علت عدم توفيق اقليدس را در دادن تعریف دیگری از مفاهیم مساحت و حجم، با وجود گزارههای بسیارش در مورد خود این مفاهیم، سی رساند. بدیهیّات یا اصلهای بدیهی، به عقیدهٔ ما، تعریف همزمان اقلیدس از طول. مساحت، حجم و اندازهٔ زاویه است. خوانندهای که با «نظریهٔ اندازهٔ» جدید آشنایی دارد متوجه خواهد شد که اگر این تعبیر از اصلهای بدیهی معتبر باشد تشابه شگفتانگیزی بین آنها و تعریف اندازهٔ هار پدید میآید. یک بحث غیر رسمی در مورد این اندازه در بخش اول فصل ۷ آمده است. از این به بعد در سراسر این کتاب این تعبیر از اصلهای بدیهی اقلیدس را به عنوان یک شیوهٔ نمادگذاری می پذیریم. نماد «=» را برای نشان دادن برابری اندازه یا مقدار بهکار می بریم. از این رو منظور از

$$
\angle ABC = \angle DEF
$$

این است که دو زاویهٔ مذکور یک اندازه دارند. البته این زاویهها قابل انطباق با هم نیز هستند، ولی این موضوع خارج از بحث ماست. بههمین ترتیب

$$
AB = CD
$$

بدین معنی است که طولهای پارهخطهای واصل بین A و B، و C و D باهم برابرند. اکنون تعریفی راکه اقلیدس از برابری داده بررسی میکنیم. ۰۱ چیزهای برابر با یک چیز نیز با یکدیگر برابرند. ۲. اگر [چیزهای] برابر را به [چیزهای] برابر اضافه کنیم. نتایج برابر می شوند. ۳. اگر چیزهای برابر را از چیزهای برابر کم کنیم، باقیماندهها برابر می شوند. خوانندهٔ امروزی ممکن است از اصل بدیهی سوم تعجب کند، زیرا به نظر می رسد که این اصل جزئی از اصل قبلی باشد. ولی یونانیان از وجود اعداد منفی بی خبر بودند، اقلیدس دریافت که لازم است در فهرست خود اصلهای بدیهی ۲ و ۳ را بگنجاند. ۴. چیزهای قابل انطبابق برهم، باهم برابرند.

بهموجب برهان گزارهٔ ۴ این اصل را باید به این صورت پذیرفت که چیزهایی را که بتوان برهم منطبق کرد اندارهٔ برابر دارند. بهعبارت دیگر شکلهای قابل انطباق باهم ٰ برحسب مورد دارای

١. خواننده بايد به تفاوت بين قابل\نطباقبر و قابل انطباقبا توجه داشته باشد.م.

طول یا مساحت برابرند. این اصل را میتوان اولین اشارهٔ اقلیدس به قابلیت انطباق باهم بهمعنی یک تبدیل صلب دانست. دودلی اقلیدس در استفاده از این تبدیلات از رفتارهای متناقضی که در برهانهای گزارههای ۲ و ۴ از خود نشان می۱دهد، آشکار میشود. درگزارهٔ ۲ اصلاً از حرکت دادن یک پارهخط از محلبی به محل دیگر به بهای ارائهٔ برهانبی پیچیده از حقیقتبی محسوس و بدیهی خودداری میکند. از سوی دیگر برهان گزارهٔ ۴ از گذاردن یک مثلث بر مثلثی دیگر آغاز میشود. بهعبارت دیگر مثلثی از جایش برداشته میشود و بر مثلث دیگر نهاده می شود ــ که یک نادیدهگیری آشکارِ استاندهها از سوی اقلیدس است. بهطورکلّمی پذیرفته شده است که برداشت اقلیدس|ز تبدیلات و قابلیت انطبابق باهم، یا بلکه نبودِ آنها یکی از جدّیترین نقایص در اصول اقليدس است.

۵. کُل بزرگتر از جزء است.

ملاحظه میکنید که اگر اندازهٔ همهٔ شکلهای هندسی را صفر فرض میکردیم، چهار اصل بدیهی اول دربارهٔ این مفهوم نمایانِ محتوا باز برقرار بودند. این آخرین اصل بدیهی امکان چنین مفهوم تباهیدهٔ اندازه را مستثنا میکند، زیرا روشن است که این اصل ایجاب میکند که اشیایی با اندازهٔ ناصفر وجود داشته باشند. همچنین معلوم میشودکه این مفهوم در بسیاری از براهین شامل برهان خلف کار را خیلی آسان میکند.

گزارهها

گزارهٔ ۱. بر خط راست متناهی مفروضی مثلثی متساویالاضلاع بناکنید. فرض كنيد AB خط متناهى مفروض باشد بنابراين مطلوب رسم مثلث متساوىالاضلاعى است بر خط راست AB. (شكل ١.١)

 $BA$  به مرکز  $A$  و به شعاع  $AB$  دایرهٔ  $BCD$  را رسم می $\mathcal C$ نیم؛ مجدداً به مرکز  $B$  و به شعاع دایرهٔ  $ACE$  را رسم میکنیم؛ و نقطهٔ  $C$ ، محل تلاقی این دو دایره، را با خطهای راست  $ACE$  و به  $A$  و  $B$  وصل میکنیم.  $CB$ 

 $AB$  جون A مرکز دایرهٔ  $CDB$  است  $AC$  برابر است با

 $BA$  باز چون  $B$  مرکز دایرهٔ  $CAE$  است  $BC$  برابر است با

 $CA$  ولی ثابت شده بود که  $CA$  برابر با  $AB$  نیز هست؛ بنابراین هر یک از خطهای راست  $CA$ ، و با  $AB$  مساوى است.

و چیزهای برابر با یک چیز نیز با هم برابرند. بنابراین  $CA$  برابر است با  $CB$ . از این $_{\rm u}$  سه خط

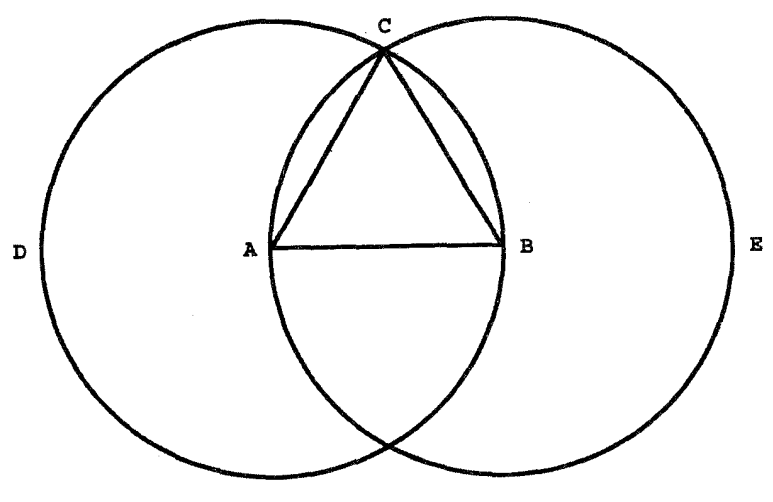

شکل ۱.۱

راست AB، ،CA و هم برابرند. بنابراین  $ABC$  مثلث متساویالاضلاعی است که بر خط  $\Delta B$  راست داده شدهٔ  $AB$  بنا شده است.

أنجه مىخواستيم

این برهان، هم برخی نقاط قوت و هم برخی نقاط ضعف اقلیدس را نشان میدهد. از جنبهٔ مثبت، وی را متفکری دقیق و عرضهکنندهای می،پابیم که به بدیهی گرفتن وجود یک مثلث ،که بسیاری از مردم وجود آن را مسلّم میگیرند. هیچ تمایلی ندارد. متأسفانه وی بهاندازهٔ کافی دقیق نیست. بهویژه این که وی تلویحاً می,پذیرد که دو دایرهٔ کمکی ترسیم شده در این برهان متقاطع|ند. اما بهعنوان دو شیبیء فیزیکی، روشن است که این شکلها باید متقاطع باشند، ولی بهعنوان اشیاء مجرّدی، که باید ویژگیهای آنها به تعاریف، اصلهای موضوع و اصلهای بدیهی اقلیدس تحویل $\zeta$ یر باشند، این ادعا نیازمند اثبات است. این نکتهٔ کوچکی نیست. واقعیت این است که اقلیدس در تهیّهٔ چارچوبی که در محدودهٔ آن داخل و خارج شکلها را بتوان بررسی کرد توفیقی نداشته است و این یکی از نقایص مهم بنای منطقی اوست.

گزارهٔ ۲. از نقطهٔ مفروض خط راستی برابر با خط راست داده شده رسم کنید که نقطهٔ مفروض یک سر آن باشد.

فرض كنيد A نقطة مفروض و BC خط راست داده شده باشد (شكل ۲.۱). پس مطلوب

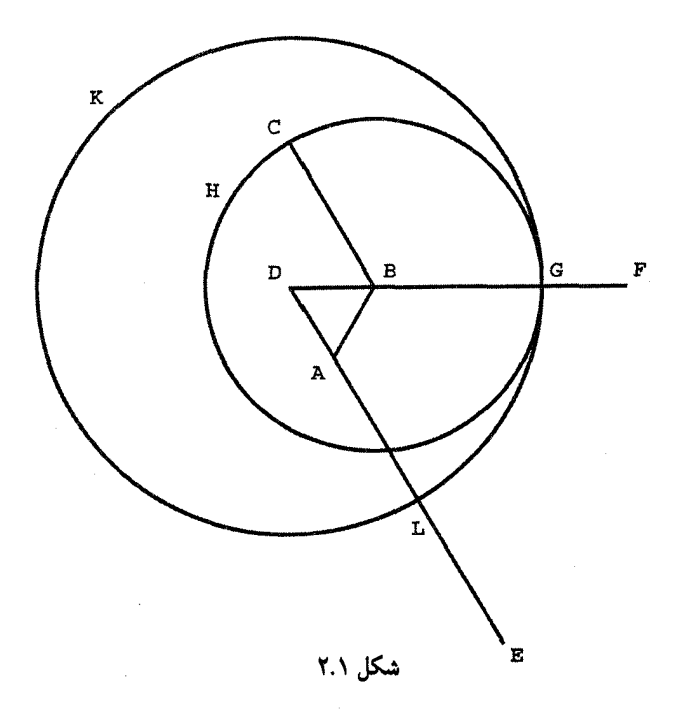

رسم خطِّ راستی است بهاندازهٔ  $BC$  از نقطهٔ A بهطوریکه A یک سر خطِّ مطلوب باشد.  $DAB$  نقطة A را با خط راست  $AB$  به نقطة B وصل مىكنيم؛ و مثلث متساوىالاضلاع  $DB$  را بر ضلع  $AB$  بنا میکنیم. گیریم خطهای راست  $AE$  و  $BF$  امتدادهای راست  $DA$  و باشند؛ به مرکز B و شعاع BC دایرهٔ  $CH$  را رسم میکنیم و باز به مرکز D و شعاع DG دایرهٔ را رسم میکنیم.  $GKL$ 

 $BG$  حال چون  $B$  مرکز دایرهٔ  $CGH$  است،  $BC$  برابر است با

 $DG$  باز، جون  $D$  مرکز دایرهٔ  $GKL$  است،  $D$  برابر است با

در این خطها DA با DB برابر است؛ بنابراین باقیماندهٔ  $AL$  با باقیماندهٔ  $BG$  برابر است. ولمی ثابت شده بودکه  $BC$  نیز با  $BG$  برابر است و چیزهای برابر با یک چیز، خود با هم برابرند.  $\boldsymbol{A}\boldsymbol{L}$  یس  $\boldsymbol{A}\boldsymbol{L}$  نیز برابر است با

بنابراین بر نقطهٔ مفروض A، خط راست  $AL$  مساوی با خط راست  $BC$ کشیده شده است.

أنجه مي خواستيم

در نگاه اول شاید چنین بهنظر آید که گزارهٔ ۲ توضیح واضحات است. ولی به باور ناچیز این مؤلف، این گزاره و برهان آن چیزی از زیبایی کم ندارد. چنانچه قبلاً متذکر شدیم، اقلیدس هنگام نوشتن مقالههای خود پرگارهایی فروریختنی در ذهن داشته است. هنوز بسیاری از دانشجویان امروزی به زحمت می توانند ظرافت این نکته را دریابند.گذشته از آن علاقهٔ اقلیدس به مقیّد کردن بیش از حدّ خود به فرض کوچکترین چیزی که احتمالاً بتواند او را در کارش کامیاب سازد، نشانی از ایمان به قدرت خرد بشری است که با زوال تمدّن یونانی از میان رفته بوده و تا دوران نوزایی رو نیامده بوده است. اقلیدس می;توانسته وجود یک پرگار صلب را در اصل موضوع ۴ فرض کند. فرضی که برای بیان آن چند کلمه کفایت میکرده و نیاز به برهان نابدیهی گزارهٔ ۲ را روشن میکرده است. این واقعیت که وی این انتخاب را نکرده نشان میدهد که او از فعال نگهداشتن ذهنش لذت می برده، صرفاً به این دلیل که بهکار انداختن آن به او نشاط می بخشیده است.

گزارهٔ ۳. دو خط راست نابرابر داده شدهاند از خط راست بزرگتر خط راستی مساوی با خط راست كوحكتر حدا كنيد.

فرض کنید  $AB$  و  $C$  دو خط راست نابرابر باشند و  $AB$  بزرگتر از  $C$  باشد (شکل ۳.۱). پس مطلوب جداکردن خط راستی از خط بزرگتر AB است که با خط کوچکتر C برابر باشد. خط راست  $AD$  مساوی  $C$  را بر نقطهٔ  $A$  قرار می $\epsilon$ هیم. و دایرهٔ  $DEF$  به مرکز  $A$  و شعاع AD را رسم مىكنيم.

اکنون چون A مرکز دایرهٔ  $DEF$  است،  $AE$  با  $AD$  برابر است. ولی،  $C$  نیز با  $AD$  برابر است.

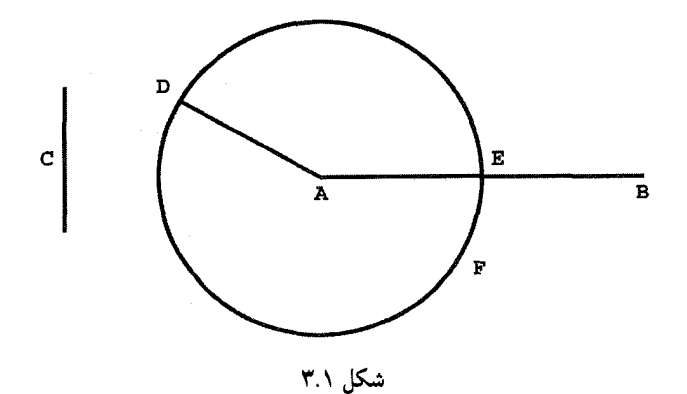

بنابراین هر یک از خطهای راست  $AE$  و  $C$  با  $AD$  برابر است؛ لذا  $AE$  نیز با  $C$  برابر است. بنابراین از دو خط راست داده شدهٔ  $AB$  و  $C$ ، از  $AB$  که بزرگتر است طول  $AE$  را مساوی با  $C$  که کوچکتر است، جدا کردهایم.

آنچه میخواستیم

گزارهٔ ۴. اگر دو ضلع از مثلثی با دو ضلع از مثلث دیگر نظیربهنظیر باهم برابر. و زاویههای بین آن دو ضلع نیز با هم برابر باشند. قاعدههای آنها نیز با هم برابرند و دو مثلث برابر می شوند و بقیهٔ زاویهها، یعنی زاویههای مقابل به اضلاع برابر نیز با هم برابر میشوند.

فرض میکنیم  $ABC$  و  $B E$  دو مثلث باشند که دو ضلع  $AB$  و  $AC$  از اولی به ترتیب  $\partial F$ با دو ضلع  $DE$  و  $DF$  از دومی برابرند، یعنی  $AB$  برابر است با  $E$  و  $AC$  برابر است با و زاویهٔ  $BAC$  برابر است با زاویهٔ  $EDF$  (شکل ۴.۱).

 $DEF$  میگوییم که قاعدهٔ  $BC$  نیز با قاعدهٔ  $EF$  برابر است، مثلث  $\overline{ABC}$  نیز با مثلث برابر میشود. و زاویههای دیگر بهترتیب با زاویههای دیگر برابر خواهند شد. یعنی زاویههای مقابل به اضلاع برابر، یعنی زاویهٔ  $ABC$  با زاویهٔ  $DEF$  و زاویهٔ  $ACB$  با زاویهٔ  $DFE$  برابر میشوند. زیرا اگر مثلث ABC را بر مثلث  $DEF$  قرار دهیم بهطوری که نقطهٔ A بر D و خط راست

 $\Delta B$ بر  $DE$  قرارگیرند، نقطهٔ  $B$  نیز بر  $E$  منطبق میشود زیرا  $AB$  برابر است با  $AE$ . باز، با منطبق کردن AB بر  $DE$  خط راست  $AC$  نیز بر  $DF$  منطبق خواهد شد، زیرا زاویهٔ با زاوية  $EDF$  برابر است.  $BAC$ 

اما  $B$  نیز بر  $E$  منطبق شده بود؛ بنابراین قاعدهٔ  $BC$  بر قاعدهٔ  $EF$  منطبق می $\H$ شود. [زیرا اگر، وقتی که  $B$  بر  $E$  و  $C$  بر  $F$  منطبق میشود قاعدهٔ  $BC$  بر قاعدهٔ  $EF$  منطبق نشود، این

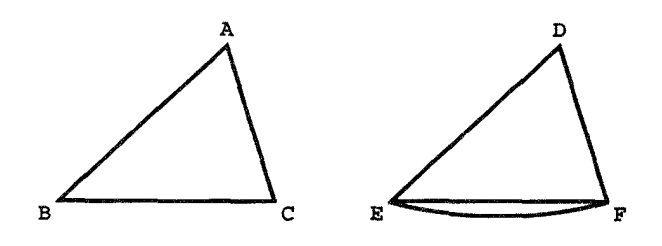

شکل ۴.۱

 $EF$  دو خط راست یک فضا را محصور خواهند کرد؛ که ناممکن است. بنابراین قاعدهٔ  $BC$  بر منطبق خواهد شد] و با آن برابر مىشود.

بنابراین تمامی مثلث  $ABC$  بر تمامی مثلث  $DEF$  منطبق و با آن برابر خواهد شد. و بقیهٔ زاويهها نيز با بقيهٔ زاويهها برابر مىشوند، زاويهٔ  $\emph{ABC}$  با زاويهٔ  $\emph{DEF}$  با زاويهٔ  $\emph{ACB}$  با زاويهٔ  $. DFE$ 

أنچه مىخواستيم

مسلماً خوانندگان میدانند که گزارهٔ ۴ همان گزارهای است که بیشتر به قضیهٔ قابلیت انطباق باهم دو ضلع و زاویهٔ بین (ضرزض) مشهور است. چنان که قبلاً اشاره کردیم، برهان این قضیه این نقص را دارد که در آن از مفهوم قابل انطباق باهم استفاده میشود که برای آن نه تعریفی مترتب شده است و نهاصل بدیهی برای آن وجود دارد. همچنین حکم گزاره خالی از ظرافت است، نقصی که در برخی گزارههای بعدی نیز تکرار شده است.

در اینجا به بحث مشروح چند صفحهٔ اول اصول اقلیدس خاتمه میدهیم. مؤلف امیدوار است که خواننده با این عقیده موافق باشد که اقلیدس علی رغم نقایص آشکار منطقی، علی رغم ملالآور بودن برخی از استدلالها، و طول و درازی احکام برخی از گزارههایش، در خور تحسینی است که طی قرنها، هم برای آنچه انجام داده و هم برای آنچه در اندیشه داشته بهدست آورده است، ولواینکه توفیق زیاد در تکمیل آن نداشته است. در ادامه به ذکرگزارههای ۵ تا ۲۸ از مقالهٔ اول و چند گزارهٔ دیگر میپردازیم. در برخی موارد برهان اقلیدس را گنجاندهایم و براهین گزارههای دیگر را در پیوست آوردهایم. با این کار دو هدف ما برآورده میشود؛ بهتر آشنا کردن خواننده با وسعت کار اقلیدس و فراهم کردن مرجعهای ضروری.

گرچه گزارههای ۵ تا ۷ در نوع خود جالب!ند ولی اساساً لمهایی برای گزارهٔ ۸ هستند که همان قضية معروف قابليت انطبابق سه ضلع باهم (ضضض) است.

گزارهٔ ۵. در مثلثهای متساویالساقین زاویههای مجاور به قاعده باهم برابرند؛ و اگر اضلاع برابر را ادامه دهیم زاویههای زیر قاعده نیز با هم برابر خواهند شد.

گزارهٔ ۶. اگر در مثلثی دو زاویه باهم برابر باشند اضلاع رو بهرو به آنها نیز با هم برابر خواهند بود.

گزارهٔ ۷. از دو سر خط راستی مفروض و در یک طرف آن، دو خط راست رسم شدهاند که یکدیگر را بریدهاند. از دو سرِ همان خط راست (و در همان طرف) نسیتوان دو خط راستِ دیگر چنان

رسم کرد که یکدیگر را ببرند و بهترتیب با خط راست مرسوم قبلمی از همان سر خط برابر باشند.

گزارهٔ ۸. اگر در دو مثلث دو ضلع از یکی به ترتیب با دو ضلع از دیگری برابر باشند. و قاعدههای این دو مثلث نیز برابر باشند، آنگاه زاویههای بین اضلاع برابر در دو مثلث نیز نظیر بهنظیر باهم برابرند.

گزارههای ۹ تا ۱۲، در چارچوب محدود اقلیدس، برخی از ترسیمهای استانده از قبیل نصف کردن زاویهها و پارهخطها، و رسم خطی عمود بر یک خط راست مفروض را امکانپذیر می سازند. تذکر این نکته بجاست که حکم گزارهٔ ۱۲ برخلاف استلزام روشن تعریفها مبنی بر متناهی بودن الزامی هر خط راست، ارجاعی به یک خط راست نامتناهی دارد. اقلیدس پایبند قواعد خود نبوده است.

> گزارهٔ ۹. زاویهٔ مستقیم\لخط مفروضی را به دو قسمت برابر نقسیم کنید. گزارهٔ ۱۰. خط راست متناهی مفروضی را به دو قسمت برابر نقسیم کنید. گزارهٔ ۱۱. از نقطهٔ داده شده بر خط راستی عمودی بر آن اخراج کنید.

گزارهٔ ۱۲. از نقطهٔ مفروض ناواقع بر خط راستی داده شده، عمودی بر آن وارد آورید.

در مطالعهٔ گزارهٔ ۱۳ خوانندگان باید در نظر داشته باشند که بنا به تعریف ۸ اضلاع یک زاویه نمی توانند بر یک خط راست تنها واقع باشند. به بیان فنّی جدیدتر، دستگاه اقلیدس وجود زاویههایی با اندازهٔ ° ° یا °۱۸° را مجاز نمیداند. باید به خاطر داشت که صفر بهعنوان یک عدد واقعی تا بیش از هزار سال بعد شناخته شده نبود. ولی در بالا ذکر کردیم که اقلیدس بهطور ضمنی فرض میکرد که همهٔ زاویهها (و نیز پارهخطها، شکلها، و اجسام) دارای اندازهٔ عددی هستند. از این روکدام اندازهٔ زاویهیی را ممکن بود به دوپاره خط منطبق برهم تخصیص دهد؟ در واقع هیچ اندازهای را. و از این رو اجباراً باید زاویهٔ صفر را مستثنا کند. وقتی این زاویه مستثنا شد، گزارهٔ ۱۳ حکم میکند که زاویهٔ نیمصفحه (با اندازهٔ °۱۸۰) نیز باید مستثنا شود. خواننده را از اهمیتدادن بیش از حدّ به این نکتههای باریک برحذر میداریم. این نکتهها، ناشی از سبک هستند و اصولی نیستند.

منظور از این گزاره تسهیل مقایسهٔ مجموع دو زاویهٔ مثلث با دو زاویهٔ قائمه در ذیل است، گزارهٔ ۱۴ عکس گزارهٔ پیش از آن است. گزارهٔ ۱۵ هم مقدماتی و هم بنیادی است. چنانچه خواهیم دید این گزاره بهعنوان لم مهمّی برای گزارهٔ ۱۶ عمل میکند.

٢٢ هندسةً اقليدسي

- گزارهٔ ۱۳. اگر خط راستی بر خط راست دیگری فرود آید، یا دو زاویهٔ قائمه با آن میسازد یا زاویههایی میسازد که (مجموع آنها) برابر با دو زاویهٔ قائمه است.
- گزارهٔ ۱۴. اگر در نقطهای از خط راستی دو خط راست در دو طرف آن خط رسم شوند. و مجموع زاویههای مجاوری که میسازند برابر دو قائمه باشد. این دو خط راست بر یک خط راست واقعاند.

گزارهٔ ۱۵. اگر دو خط راست در نقطهای متقاطع باشند، زاویههای متقابل بهرأس برابر باهم می سازند.

در بسیاری از جزوههای درسی دانشجویان گزارهٔ زیر تحتالشعاع این گزارهٔ قویتر قرار گرفته است که هر زاویهٔ خارجی یک مثلث عملاً برابر است با مجموع دو زاویهٔ داخلی غیر مجاور با آن. برهان گزارۂ اخیر بر اصل پنجم اقلیدس یا حکم منطقی هم|رز با آن نظیر اصل موضوع پلیفیر یا این واقعیت که مجموع زاویههای یک مثلث برابر با دو قائمه است (به بخش ۴ این فصل رجوع كنيد) متكي است. ولي اقليدس كوشش زيادي مىكند تا آنجاكه ممكن است از اين اصل موضوع استفاده نکند و از این٫رو این گزارهٔ جزئی را در اینجا بیان میکند. گرچه این گزاره جزئی است ولی مبانی مورد نیاز برای اثبات وجود خطهای موازی (گزارهٔ ۲۷) را در خود دارد. به این دلیل و برای يادآوري دوباره به خواننده خلاصة اثبات اقليدس را مي[وريم.

گزارهٔ ۱۶. در هر مثلث اگر یکی از اضلاع را امتداد دهیم زاویهٔ خارجی حاصل. از هر یک از زاویههای داخلی غیرمجاور به آن بزرگتر است.

برهان: فرض میکنیم  $ABC$  مثلثی باشدکه ضلع $C$ ی آن را تا  $D$  امتداد دادهایم. (شکل ۵.۱)؛  $\angle ABC$  نشان خواهیم دادکه زاویهٔ خارجی $C A$  از هر یک از زاویههای داخلی  $\angle BAC$  و بزرگتر است.

فرض کنید  $E$  وسط  $AC$  باشد،  $BE$  را وصل میکنیم و آن را به اندازهٔ خودش امتداد میدهیم تا نقطهٔ  $F$  بهدست آید،  $F$  را به  $C$  وصل میکنیم.

 $\angle AEB =$  در این صورت $\triangle AEB \cong \triangle AEB \cong \triangle AEB$  زیرا  $\triangle AEB \cong \triangle CEF$  و  $\angle CEF$ 

 $\angle BAC = \angle FCA < \angle DCA$  در نتیجه

 $\Delta DCA > \angle ABC$  استدلالی مشابه با استدلال نصفکردن  $BC$  نتیجه می $\Delta B$ د

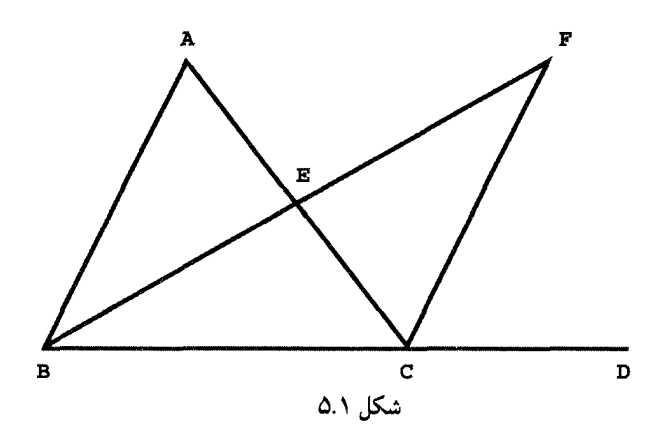

آنچه می خواستیم

مجموع زاویههای یک مثلث موضوعی است که بیشترین فصلهای این کتاب را بههم پیوند می دهد، و بهصورت کلیّتر، یکی از موضوعهای اساسی هندسهٔ جدید است. گزارهٔ زیر اولین صورت جديد اين موضوع است.

گزارهٔ ۱۷. در هر مثلث مجموع هر دو زاویه کمتر از دو قائمه است. برهان: مثلث ABC را در نظر میگیریم (شکل ۶.۱)؛ نشان میدهیم CBA  $\angle ACB$  از دو قائمهٔ کمتر است.

را تا D امتداد می $c$ هیم. چون  $C A$  زاویهٔ خارجی مثله $ABC$  است، از زاویهٔ  $\overline{BC}$ داخلی و غیرمجاور  $\angle CBA$  بزرگتر است. در نتیجه

$$
\angle{CBA} + \angle{ACB} < \angle{DCA} + \angle{ACB} =
$$
دو قائمه

انچه می خواستیم

بسیاری از افراد. وقتی می خواهند یک خط راست را مشخص کنند میگویند خط راست كوتاهترين فاصلهٔ بين دو نقطه است. اين مطلبي است كاملاً معقول و ما بعداً با استفاده از همين اصل زیربنایی خطهای راست را در هندسههای دیگر تعریف خواهیم کرد. ولی اقلیدس تعریف متفاوت دیگری از خط راست دارد و از این٫رو ضروری میداند که ویژگی کوتاهترین فاصله بودن را که عقل سلیم حکم میکند ثابت نماید. و این مطلب اساساً هدف گروه بعدی گزارههاست که در گزارهٔ ۲۰ تبلور یافته است

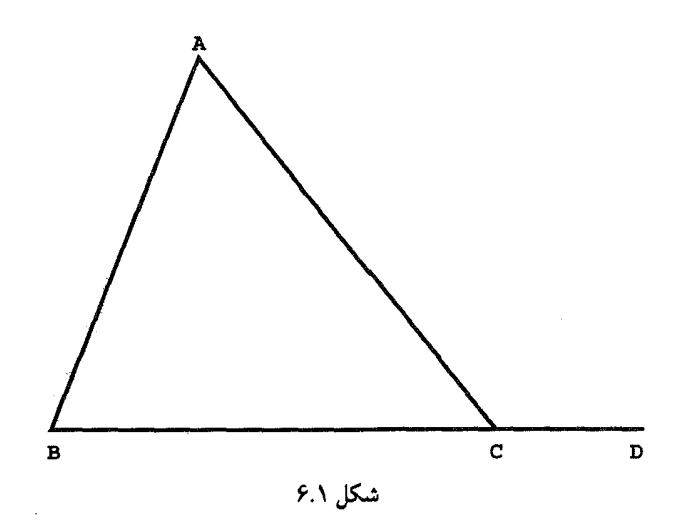

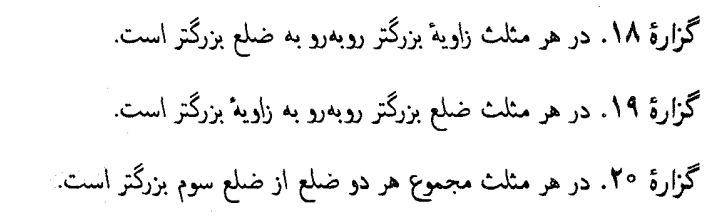

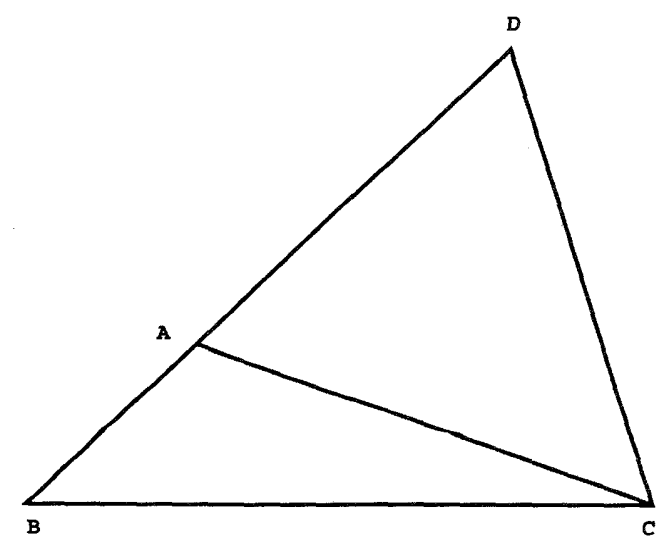

شکل ۷.۱

به خواننده یادآوری میکنیم که اثبات گزارهٔ ۴ (ض زض) متضمن استفاده از قابلیّت انطباق یک مثلث بر مثلث دیگر است، قابلیّت انطباقی که اعتبارش در چارچوب کارهای اقلیدس سؤال برانگیز است. اکنون اقلیدس به اثبات دو قضیهٔ قابل انطبانی باهم رض ِز و ضرزر درگزارهٔ ۲۶ می $\zeta$ دازد. اینبار موفق میشود از قابلیّت انطباق باهم استفاده نکند. ولی این موفقیت که لازمهٔ آن استفاده از مطالب گزارههای ۲۱ـ۲۵ است، به بهای سنگین برهان پیچیدهای تمام میشود. گزارهٔ دوم از این گزارههای مقدماتی نیاز به انطباقهای بعدی را روشن می،نماید. دلم می خواهد فکرکنم که اقلیدس زمانی به استفاده از انطباق در اثبات گزارهٔ ۴ تسلیم شده است که تلاشهای بی ثمر و پیگیرش برای ارائهٔ یک برهان بیعیب بهجایی نرسیده است.

- گزارهٔ ۲۱. اگر از دو انتهای یک ضلع مثلثی دو خط راست در داخل آن رسم کنیم. این خطهای راست از دو ضلع دیگر مثلث کوچکترند ولمی زاویهٔ بین آنها از زاویهٔ بین آن دو ضلع بزرگتر
- گزارهٔ ۲۲. با سه خط راست که با سه خط راست مفروض برابرند مثلثی بسازید: بنابراین لازم است که مجموع هر دو خط از این خطهای راست از خط راست سوم بزرگتر باشد.
- گزارة ٢٣. از نقطهٔ مفروض بر خط راستي داده شده، زاويهٔ مستقيم\لخطي برابر با زاويهٔ مستقيم\لخط داده شده رسم کنید که یک ضلعش براین خط واقع شود.
- گزارهٔ ۲۴. اگر دو ضلع از مثلثی با دو ضلع از مثلثی دیگر نظیر به نظیر برابر باشند ولمی زاویهٔ بین آنها با هم برابر نباشند. ضلع مقابل بهزاویهٔ بزرگتر در یکی از ضلع مقابل به زاویهٔ کوچکتر در دیگری بزرگتر است.
- گزارهٔ ۲۵. اگر در دو مثلث دو ضلع از یکمی نظیربهنظیر با دو ضلع از دیگری برابر باشند ولیی قاعدهٔ یکی از قاعدهٔ دیگری بزرگتر باشد، آنگاه زاویهٔ مقابل به قاعدهٔ بزرگتر از زاویهٔ مقابل به قاعدة كوچكتر، بزرگتر است.

گزارهٔ ۲۶. اگر در دو مثلث دو زاویه از یکْی بهترتیب با دو زاویه از دیگری برابر باشند و ضلع مجاور ــ یا مقابل۔ به یکی از زاویههای مساوی از یکی با ضلع نظیرش از دیگری برابر باشد. بقیهٔ اضلاع باهم و بقیهٔ زاویهها هم نظیر بهنظیر با هم برابرند. اقلیدس پس از اثبات همهٔ قضیههای مربوط به قابلیت انطباق با هم استانده، به موضوع

توازی میپردازد. در دوگزارهٔ زیر برای رسم خطهای موازی چندین روش نشان می،دهد.

گزارهٔ ۲۷. اگر خط راستی بر دو خط راست فرود آید و زاویههای متبادل درونی برابر ایجاد نماید، آن دو خط باهم موازی|ند.

گزارهٔ ۲۸. اگر خط راستی بر دو خط راست فرود آید و دو زاویهٔ متقابل بیرونی و درونی برابر، یا دو زاویهٔ متقابل درونی (بیرونی) برابر با دو قائمه ایجاد نماید. آن خطهای راست باهم موازی\ند. تا اینجا اقلیدس در هیچکدام ازگزارههای خود از اصل موضوع پنجم استفاده نکرده است، و چنین استدلال شده است که این خود دلیلی است بر اکراه آگاهانهٔ اقلیدس در اتکای براین اصل. با وجود این، نظر به پیشرفتهای اخیر صحیح این بوده است که به قسمتی از هندسهٔ اقلیدسی که به این اصل موضوع بستگی ندارد نام دیگری داده شود. یانوش بویویی (۱۸۰۲ـ ۱۸۶۰) یکی از بنیانگذاران هندسهٔ نااقلیدسی، این زیر مجموعه از هندسهٔ اقلیدسی را هندسهٔ مطلق نامیده است امروزه این هندسه را معمولاً، هندسهٔ نَتاری میینامند. گزارههای ۱ـ۲۸ اقلیدس قضیههای هندسهٔ مطلق هستند. قضیهٔ ۱.۱ در این فصل و نیز مطالب فصل ۱۰ نمونههای دیگری از گزارههای هندسهٔ مطلق را تشکیل میدهند. در اینجا چند گزارهٔ دیگر اقلیدس را که به اصل موضوع توازی وابستهاند برای ارجاعهای بعدی میآوریم.

گزارهٔ ۲۹. اگر خط راستی بر دو خط راست متوازی فرود آید. زاویههای متبادل درونی برابر. و زاویههای متقابل درونی و بیرونی برابر میسازد. و مجموع زاویههای متقابل درونی (بیرونی) برابر با دو قائمه میشود.

برهان: فرض میکنیم که خط راست  $EF$  بر خطهای راست متوازی  $AB$  و  $CD$  فرود آمده است (شکل ۸.۱)؛ نشان میدهیم که

> $\angle AGH = \angle GHD, \angle EGB = \angle GHD,$  $\angle BGH + \angle GHD = \angle BGH$

 $\angle AGH$  اگر  $\angle AGH$  با $\angle GHD$  برابر نباشد، پس یکی از آنها از دیگری بزرگتر است. فرض کنید زاويهٔ بزرگتر باشد. بنابراين

#### $\angle GHD+\angle BGH<\angle AGH+\angle BGH=\angle$ دو قائمه

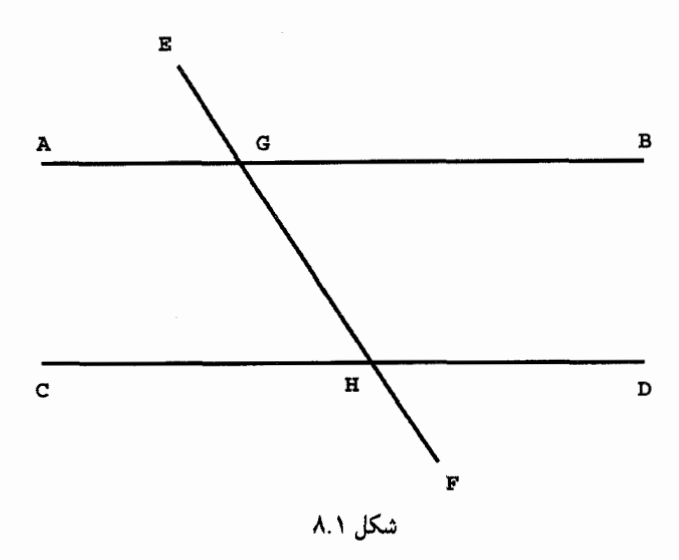

بنابراین بهموجب اصل موضوع پنجم اگر  $AB$  و  $CD$  را تا بینهایت امتداد دهیم متقاطع خواهند شد. ولی این دو خط متقاطع نیستند، زیرا بنا به فرض باهم موازیlند. بنابراین  $\mathcal{A} G H = \angle G H D$ ، اکنون سایر احکام این گزاره بهآسانی اثبات میشوند و ما از ذكر جزئيات صرفنظر مىكنيم.

أنچه مىخواستيم

در اینجا دوگزارهٔ زیر را بهعلت اهمیت بسیار زیاد آنها میآوریم. این دو قضّیه، اگر از مهمترین قضیههای همهٔ ریاضیات نباشند، از قضیههای بسیار مهم هندسهٔ اقلیدسی هستند. در فصلهای بعدی این کتاب سعی براین خواهد شد که این ادعا را ثابت کنیم.

گزارهٔ ۳۲. در هر مثلث اگر یک ضلع را امتداد دهیم زاویهٔ خارجی حاصل با مجموع دو زاویهٔ داخلی غیر مجاور آن برابر میشود. و مجموع سه زاویهٔ مثلث برابر با دو قائمه است.

گزارهٔ ۴۷. در هر مثلث قائم۱لزاویه مربع ضلع روبهرو به زاویهٔ قائمه برابر است با مجموع مربعهای دو ضلع ديگر.

#### از مقالة III (دايرهها)

دایرههای اقلیدسی نقش اساسی در بسط هندسهٔ نااقلیدسی در این کتاب ایفا میکنند. به این دلیل بجاست که برخی از قضیههای استانده دربارهٔ دایرهها، مماسها و زاویههای آنها را در اینجا بازگو کنیم.

- گزارهٔ ۱۸. اگر خط راستی بر دایرهای مماس باشد. و خط راستی از مرکز به نقطهٔ تماس وصل شود. این خط بر خط مماس عمود است.
	- گزارهٔ ۲۲. در هر چهارضلعی محاط در یک دایره مجموع زاویههای روبهرو برابر با دو قائمه است.
- گزارهٔ ۲۷. در دایرههای برابر، زاویههای روبهرو به کمانهای برابر، برابرند، خواه رأسهای زاویهها در مراکز دایرهها واقع باشند. خواه بر محیطهای آنها.
	- گزارهٔ ۳۱. زاویهٔ محاط در یک نیمدایره. قائمه است.
- گزارهٔ ۳۲. اگر خط راستی. بر دایرهای مماس باشد و از نقطهٔ تماس خطی رسم شود که دایره را قطع کند. زاویههایی که قاطع با مماس میسازد برابرند با زاویههای محاطی روبهرو به یکی از دو کمانی که بین خط مماس و خط قاطع قرار دارند.

## از مقالهٔ VI (تناسبهای هندسی)

هر نظریه در باب تناسبها، وقتی موضوع اندازهناپذیری بودن (نسبتهای گنگ) مطرح باشد. با دشواریهای فوق|لعادهای مواجه خواهد شد. برای غلبه بر این دشواریها اقلیدس راه نسبتاً شگفتٖانگیزی انتخاب کرده است. وی ابتدا به اندازهناپذیری در زمینهٔ مساحتها پرداخته و گزارهٔ ۱ در زیر را اثبات کرده است. با این کار توانسته است مسائل مربوط به نسبتهای برخی طولها را به نسبتهای مساحتهای متناظر آنها تبدیل نماید. این تکنیک ماهرانه در شرح و تفسیرهای جدید به دلیل جانبداری از راههای مستقیمتر نادیده گرفته شده و اصولاً به فراموشی سپرده شده است. چون بیان جزئیات ما را از هدف خود دور میکند، فقط برخی از معروفترین گزارهها در مورد تشابه را بی آنکه به بیان براهین اقلیدس مبادرت کنیم، بازگو خواهیم کرد.

گزارهٔ ۱. نسبت مساحتهای مثلثهای هم۱رتفاع بههم و نسبت مساحتهای متوازی\لاضلاعهای هم\رتفاع بههم. مثل نسبت قاعدههای أنهاست به همدیگر.
بنداشتی (اصل موضوعی)سازی هیلبرت از ... ٢٩

گزارهٔ ۲. اگر خط راستی موازی با یکی از اضلاع مثلث رسم شود، دو ضلع دیگر را به یک نسبت قطع میکند؛ و اگر اضلاع مثلثی به یک نسبت تقسیم شده باشند، خط و اصل بین نقاط تقسیم با ضلع دیگر موازی است.

- گزارهٔ ۴. در مثلثهایی که زاویههای آنها دو به دو با هم برابرند، اضلاع مجاور به زاویههای برابر متناسباند. و اضلاع متناظر اضلاعی هستند که روبهرو به زاویههای متساوی|ند
- گزارهٔ ۵. اگر در دو مثلث اضلاع متناسب باشند. زاویههای آنها با هم مساوی می شوند و آن زاویههایی با هم مساوی|ند که روبهرو به اضلاع متناظر باشند.
- ۳.۱ بنداشتی (اصل موضوعی)سازی هیلبرت از هندسهٔ اقلیدسی (اختیاری)

با آنکه نسلهای پس از اقلیدس همگی وی را بهدلیل دستاورد عظیمش ستایش میکردند و به اثر وی بهعنوان نمونهٔ استدلال محض می،نگریستند. بسیاری از ریاضیدانان بر ناقص بودن این اثر وقوف کامل داشتند. اقلیدس در برهانهایش بارها تعاریف و اصلهای موضوعی را بهکار برده است که قبلاً اشارهٔ صریحی به آنها نکرده است. تلاش برای رفع این نقایص قرنها ادامه یافت و در نیمهٔ دوم سدهٔ نوزدهم، بیشتر به علت کشف هندسهٔ نااقلیدسی در نیمهٔ اول این سده، این تلاش سرعت بیشتری بهخود گرفت. در اینجا بنداشتی $\omega$ اری پیشنهادی داوید هیلبرت را در ۱۸۹۹، در کتابش بهنام مبانی هندسه معرفی میکنیم. چنانچه قبلاً اشاره کردیم این دستگاه مسلم و قطعی شمرده شده است ولی در عین حال بسیاری از معلّمان بهعلت پیچیدگی و ظرافت بسیارش آن را مورد توجه قرار ندادهاند. در ذیل خلاصهٔ فصل اول کتاب هیلبرت آورده شده است. خواننده می تواند برای مطالعهٔ مشروح یک دستگاه بنداشتی برای هندسهٔ اقلیدسی که بسیار نزدیک به دستگاه بنداشتی هیلبرت است، (اگرچه به هیچوجه با آن یکی نیست) به کتاب اِل ِموئیز مراجعه نماید.

بر خلاف دستاورد اقلیدس، هیلبرت کار خود را با ذکر دستهای از اصطلاحات که هیچ تعریفی برای آنها ارائه نمی،دهد، آغاز میکند. مزیّت این نگرش این است که هم کلیّت زیاد دارد و هم صحت منطقی. ریاضیدانان بهتصادف دریافتهاندکه بهتراست مفهوم مجرد نقطه را بهعنوان چیزی غیر از خال بینهایت کوچک تعبیرکنند. متداولترین این تعبیرها بیان نقطه به صورت یک مجموعه است: گاه بهصورت مجموعهای غیر از نقاط و گاه بهصورت مجموعهای از خطوط. نبودِ تعریفی

۳۰ هندسهٔ اقلیدسی

برای بهکار بردن این مجموعهٔ مجرّد از بنداشتها در دستگاههای منطقی دیگری غیر از هندسه تلقی کرد. در هر حال، هفت تعریف اول اقلیدس روشن می.نماید که تعریف هر چیزی امکان ندارد. باید از مصطلحات تعریف نشدهای آغازکرد.

0.كميّتهاى تعريف نشده (يا مفاهيم اوليّه)

ردهای از عناصر تعریف نشده نقطه نام دارندکه با حروف بزرگ لاتین A، B، . . . نشان داده مى شوند.

ردهای از عناصر تعریف نشده خط نام دارند، که با حروف کوچک لاتین a، d، … نشان داده میشوند.

 $\ldots$ ردهای از عناصر تعریف نشده صفحه نام دارند، که با حروف کوچک یونانی  $\alpha$ ،  $\beta$ ،  $\gamma$ نشان داده میشوند.

رابطههای تعریف نشده: وقوع (واقع شدن بر، قرار داشتن بر)؛ میانبود، قابلیت انطباق با، توازی.

#### I. بنداشتهای ارتباط

پس از ذکر عناصر و رابطههای تعریف نشده، هیلبرت با بیان اصلهای موضوعی که این عناصر تاکنون نامرتبط را بههم مرتبط میکنندکارِ خود را ادامه میدهد.گرچه وی آنها را بَنداشت' میینامد ولي بين أنها و اصلهاى موضوع هيچ تفاوت منطقى وجود ندارد.

- $a = AB$  . دو نقطهٔ متمایز A و B همواره یک خط راست  $a$  را مشخص میکنند. می $i$ ویسیم  $\cdot 1.1$  $a = BA \downarrow$
- $AB=a$  هر دو نقطهٔ متمایز از یک خط راست آن خط راکاملاً مشخص میکنند؛ یعنی اگر  $a$  $\partial B C = a$  و  $B \neq C$ . همچنین خواهیم داشت  $AC = a$
- .۳.I .هر سه نقطهٔ  $C$  ، $B$  ، $C$  ناواقع بر یک خط راست، همواره یک صفحهٔ  $\alpha$  را مشخص میکنند.  $ABC = \alpha$  مىنويسىيى
- .۴. هر سه نقطهٔ متمایز  $C\, . B\, . A$  از صفحهٔ  $\alpha$  که بر یک خط راست نباشند، کاملاً این صفحه را  $f$ . مشخص مىكنند.
- 1. Axiom

بنداشتی (اصل موضوعی)سازی هیلبرت از ... ۳۱

- ار خط راست  $a$  در صفحهٔ  $B$  ،  $A$  از خط راست  $a$  در صفحهٔ  $\alpha$  قرار داشته باشند، همهٔ نقاط  $a$  در صفحهٔ  $0.1$ قرار دارند.  $\alpha$ 
	- . اگر دو صفحهٔ  $\alpha$ ،  $\beta$  در نقطهٔ  $A$  مشترک باشند در نقطه دیگری چون  $B$  نیز مشترک $\beta$ اند.
- ..Y. بر هر خط راست دستکم دو نقطه وجود دارند؛ بر هر صفحه دستکم سەنقطة ناواقع بر یک خط راست، در فضا دستکم چهارنقطهٔ ناواقع بر یک صفحه وجود دارند.

با استفاده از این بنداشتهای ارتباط می توان قضیههای سادهای چون این واقعیت را که دو صفحهٔ متقاطع باید در یک خط متقاطع باشند ثابت کرد.

- II. بنداشتهای ترتیب این گروه از بنداشتها برای برطرف کردن نقص کار اقلیدس وضع شدهاند و مبنایی منطقی برای رابطههای میانبود و درونبود هستند. این بنداشتها مبتنی بر مقالهٔ پاش، درسی در هندسهٔ جدید ۱ هستند که در سال ۱۸۸۲ منتشر شده است.
- $C$  اگر  $A$ ،  $B$ ،  $C$  سەنقطە واقع بر یک خط راست باشند و  $B$  بین  $A$  و  $C$  باشد،  $B$  بین  $C$  و  $\ldots$ نيز هست.  $A$
- اگر A و  $C$  نقطههایی بر یک خط راست باشند، دستکم یک نقطهٔ  $B$  بین A و  $C$  وجود.  $\mathcal{F}$  . دارد و نیز یک نقطهٔ  $D$  چنان وجود دارد که  $C$  بین  $A$  و  $D$  واقع است.

٣.II. از هر سه نقطهٔ واقع بر یک خط راست فقط و فقط یکی بین دوتای دیگر واقع است.

۴.II. هر چهار نقطهٔ A، B، A، واقع بر یک خط راست را همواره می $\vec{v}$ ان طوری مرتب کرد که

بین A و  $C$  و نیز بین A و  $D$  باشد. و بهعلاوه  $C$  بین  $A$  و  $D$  و نیز بین  $B$  و  $G$  باشد.  $B$ این بنداشتها این امکان را به ما میدهند که پارهخط  $AB$  را بهصورت مجموعهٔ همهٔ نقاط واقع بین A و B تعریف کنیم. این پارهخطها همچنین، برای بیان بنداشت بسیار مهم زیر بهکار می روند که در واقع بیان میکند هر مثلث یک داخل دارد و یک خارج.

.0.11 .(بنداشت $\phi$ ش). فرض کنید  $A$ ،  $B$ ،  $C$  سەنقطهٔ ناواقع بر یک خط راست باشند و  $a$  خط 1. Vorlesungen uber neuere Geometrie

۳۲ هندسهٔ اقلیدسی

راستی بر صفحهٔ ABC باشد که از هیچیک از نقاط  $C$  ،  $B$  ،  $C$  نگذشته است. در این صورت اگر خط راست  $a$  از یکی از نقاط پارهخط  $AB$  بگذرد، از یکی از نقاط پارهخط  $B$  یا  $\,$ پارەخط  $AC$  نىز مىگذرد.

قضیهٔ ۱.۱ در بخش بعدی یکی از کاربردهای بنداشتپاش است. هیلبرت کار خود را بدین ترتیب دنبال میکند که نشان میدهد که دوگروه بنداشت فوق برای روشن نمودن مفهوم داخل و خارج هر چندضلعی ساده (چندضلعی که خود را قطع نکند)کافی اند. وی همچنین ثابت میکند که هر خط راست واقع بر یک صفحه نقاط دیگر صفحه را به دو نیمه (طرف)، و هر صفحه نقاط دیگر فضا را به دو نیمهٔ (طرف) خوشتعریف تقسیم میکند. سپس نوبت به بنداشت توازیها می رسد. نکتهٔ قابل توجه این است که اگرچه هیلبرت این بنداشت را بنداشت اقلیدس می،نامد ولی در واقع وی صورتی از اصل موضوع توازی بهنام اصل موضوع پلی،فیر را بیان میکند.

- III. بنداشت توازيها
- ار هر نقطهٔ  $\alpha$  از هر نقطهٔ  $A$  واقع در خارج خط راست  $a$ ، فقط و فقط یک خط. $\sim$  .  $A$  راست می $\vec{e}$ ان رسم کرد که  $a$  را قطع نکند. این خط راست را خط موازی با  $a$  مارّبر مىنامند.

IV. بنداشتهای قابلیت انطباق باهم

هر بنداشتیِسازی از هندسهٔ اقلیدسی باید یا با دخالتدادن حرکتهای صلب (که در فصل بعد مفصلاً مورد بحث قرار خواهند گرفت) یا با عرضهٔ بنداشتهایی که مفهوم قابلیت انطباق باهم را تعریف میکنند، صورت گیرد. هیلبرت از روش دوم پیروی می نماید. ولی قبل از بیان این بنداشتهای رابطة تعريف نشدة قابليت انطباق باهم. بايد مفاهيم نيمخط و زاويه تعريف شوند. خوشبختانه بنداشتهای ترتیب ارائهٔ همهٔ تعریفهای ضروری را امکانپذیر میسازند. خلاصه اینکه، یک نیمخط خارج شده از نقطهٔ مفروض A مجموعهٔ نقاطی است از یک خط مرسوم از A که در یک طرف قرار دارند. و یک زاویه در آن نقطه دو نیمخط مرسوم از آن نقطه است (بهطوری که هر دو بر  $A$ یک خط راست واقع نباشند). همچنین نیاز به تعریفهای داخل زاویه و زاویههای یک مثلث مطرح میشود، ولی اینکار ما را از موضوع اصلی دور میکند. لذا از خواننده خواسته میشود که در

بنداشتی (اصل موضوعی)سازی هیلبرت از ... ٣٣

عوض از شهود عینی خود استفاده کند.

اگر A و B دو نقطه بر خط راست a باشند و اگر ′A نقطهٔ دیگری بر همبین خط، یا خط. $\,$  /  $\,$ . ۱. $\,$  V  $B'$  دیگری چون ′ $a$  باشد. آنگاه در یک طرف ′A از خط راست ′a تنها و تنها یک نقطهٔ میتوان یافت بهطوریکه پارهخط AB (یا BA) با پارهخط 'A'B قابل انطباق باشد. این رابطه را با نوشتن

$$
AB \equiv A'B'.
$$

نشان می،دهیم. هر پارهخط با خودش قابل انطباق است؛ یعنی همواره داریم

$$
AB \equiv AB.
$$

- .٢.IV. اگر پاروخط AB با پاروخط A'B' و نیز با پاروخط "A"B قابل انطباق باشد، آنگاه با "A''B قابل انطباق است؛ یعنی اگر 'AB  $AB \equiv A'B''$  ,  $AB \equiv A'B''$  آنگاه  $A'B''$  $A'B' \equiv A''B''$
- .۳.IV قرض میکنیم  $AB$  و  $BC$  دو پارهخط از یک خط راست  $a$  باشند که هیچ نقطهٔ مشترکی. جز B ندارند. بهعلاوه فرض میکنیم 'A'B و 'B'C دو پارهخط از همان خط یا از خط  $AB \equiv A'B'$  دیگری چون ′۵ باشند که همان $d$ ور نقطهٔ مشترکی جز ′ $B$  ندارند. اگر  $AC \equiv A'C'$ ، أَنكَاه  $BC \equiv B'C'$
- . فرض میکنیم زاویهٔ  $(h,k)$  در صفحهٔ  $\alpha$  و خط راست  $a'$  در صفحهٔ  $\alpha'$  داده شدهاند.  $f.\mathrm{IV}$ همچنین فرض میکنیم در صفحهٔ ′⁄۵ یکی از طرفهای ′⁄۵ مشخص شده است. نیمخطی از خط راست ⁄ه راکه از نقطهٔ ⁄0 از این خط جدا شده است ⁄ا $h$  می،نامیم. در این صورت در صفحهٔ ′۵ یک و تنها یک نیمخط ′k وجود دارد بهطوری که زاویهٔ  $(h,k)$  یا  $\alpha'$  با زاویهٔ (/k، k) قابل انطباق است و تمام نقاط داخل زاویهٔ (/k، k) در همان طرف مشخص شدهٔ ً  $a'$  قرار دارند. این رابطه را با نماد

$$
\angle(h,k) \equiv \angle(h',k')
$$
 بیان میکنیم. هر زاریه با خودش قابل انطبان است  

$$
\angle(h,k) \equiv \angle(h,k)
$$

 $\mathbf{L}$ 

$$
\angle(h,k) \equiv \angle(k,h).
$$

ه. اگر زاویهٔ  $(h,k)$  با زاویههای  $(h',k')$  و  $(h'',k'')$  قابل انطباق باشد آنگاه زاویهٔ . با زاویهٔ  $(h'',k'')$  قابل انطباق است، یعنی اگر  $\angle(h,k) \equiv \angle(h',k')$  و  $(h',k')$  $\Delta(A',k') \equiv \angle(h'',k'')$  نَگاه  $\Delta(h,k) \equiv \angle(h'',k'')$ 

داشته باشیم  $ABC$  در دو مثلث  $ABC$  و  $A'B'C'$  داشته باشیم  $\mathcal{F}.\mathrm{IV}$ 

$$
AB \equiv A'B', AC \equiv A'C', \angle BAC \equiv \angle B'A'C'
$$
\n
$$
\angle ABC \equiv \angle A'B'C' \angle ACB \equiv \angle A'C'B'
$$

$$
\angle ABC \equiv \angle A'B'C', \angle ACB \equiv \angle A'C'B'
$$

 $\label{eq:2.1} \mathcal{L}_{\mathcal{A}} = \mathcal{L}_{\mathcal{A}} + \mathcal{L}_{\mathcal{A}} + \mathcal{L}_{\mathcal{A}} + \mathcal{L}_{\mathcal{A}} + \mathcal{L}_{\mathcal{A}} + \mathcal{L}_{\mathcal{A}}$ 

اکنون می توانیم همهٔ قضیههای مربوط به قابلیت انطباق باهم را در هندسهٔ اقلیدسی ثابت کنیم. بهعلاوه هیلبرت نشان میدهدکه همهٔ زاویههای قائمه با هم قابل انطباق ند و مجموع زاویههای هر مثلث دو قائمه است.

V. بنداشت پیوستگے, نیار به آخرین بنداشت را ارشمیدس در کتاب خود بهنام دربارهٔ تربیع سهمی یادآور شده است. وی با استفاده از این بنداشت این استدلال را توجیه کرده است که وقتی کمیّتی را دو نیمه کنیم، و یکی از این دو نیمه را باز دو نیمه کنیم، و یکی از این ربعها را باز به دو نیمه کنیم و هکذا، با تکرار این فرایند به دفعات بسیار زیاد بهاندازهای منی رسیم که بهاندازهٔ دلخواه کوچک است. یک چنین کاربردی در برهان قضیهٔ ۱.۱ در زیر وجود دارد.

ا ابنداشت ارشمیدس) فرض میکنیم ا $A$  نقطهای بین دو نقطهٔ دلخواه  $A$  و  $B$  بر خط راست.  $\cdot V$ بشد. نقاط A, ، A, ، A, ... را چنان انتخاب میکنیم که A, بین A و A, . A, بین  $A$ و Ar و Ar بین  $A$  و م $A$ . و ... باشد. بهعلاوه فرض میکنیم پارهخطهای  $A_1$ 

 $AA_1, A_1A_1, A_1A_1, A_1A_1, \cdots$ 

صورتهاى مختلف اصل موضوع ينجم اقليدس ٣٥

باهم مساوی باشند. در این صورت در میان این رشته نقاط همواره نقطهای چون  $A_n$  وجود دارد بهطوریکه  $B$  بین  $A$  و  $A_n$  واقع باشد.

هیلبرت، چند سال پس از انتشار نخستین کتاب خود، لازم دید که بنداشتهای پیوستگی را اضافه کند. ولی چنانچه بسیاری از هندسهدانان متْوِجه شدهاند، این افزایش به مسائلی مربوط میشود که کاربردی در هندسهٔ اقلیدسی ندارند، در اینجا از بحث در این مورد خودداری میکنیم.

# ۴.۱ صورتهای مختلف اصل موضوع پنجم اقلیدس

بسیار محتمل است که خواننده از صورت اصل موضوع پنجم اقلیدس تعجب کرده باشد. گرچه بیان اقلیدس به توازی اشارهای ندارد ولی این اصل موضوع به اصل موضوع توازی معروف است. این اصل موضوع درکتابهای درسی جدید به صورتهای ًمتفاوتی ظاهر میشودکه اولین بار در سدهٔ پنجم میلادی توسط پروکلوس بیان شده بوده است، چنانچه در ریاضیات مرسوم است. این اصل موضوع معمولاً به شخص متأخرتری نسبت داده میشود. صورت این اصل موضوع در حقیقت مانند صورت اصل موضوع ١.III در بخش قبل است.

اصل موضوع پلی فیر:: بهازای هر خط راست مفروض  $m$  و نقطهٔ  $p$  ناواقع بر آن فقط یک خط یکتای  $n$  شامل  $p$  وجود دارد که موازی با  $m$  است.

بلافاصله أشكار نمىشودكه اصل موضوع پلىفير همارز منطقى اصل موضوع پنجم اقليدس است. در قضیهٔ زیر این همارزی ثابت خواهد شد. در واقع بهتر است که همارزی این دو اصل موضوع را با این حکم که مجموع زاویههای یک مثلث دو قائمه است همزمان با هم ثابت کنیم. طی قرنها صورتهای هم|رز دیگری از اصل موضوع پنجم اقلیدس بیان شده!ند که برخی از آنها را در فصل ۱۰ ذکر کردهایم. در براهین زیر نماد  $\pi$  برای نشانِ دادن دو قائمه بهکار رفته است.

برهان همارزی این سه نحوهٔ بیان متکی بر اصلهای موضوعی است که اقلیدس صراحتاً آنها را بیان نکرده است. ولی، وی این اصلهای موضوع یا صورتهای هم|رز با آنها را در برخی از براهین خود بهکار برده است. بیانهای جدید این اصلهای موضوع را خوانندگان در بخش قبل خواهند یافت.

> قضمیهٔ ۱.۴.۱. احکام زیر در هندسهٔ مطلق هم۱رزند. الف) اصل موضوع پليفير ب) اصل موضوع پنجم اقلیدس ج) مجموع زاویههای هر مثلث برابر π است.

برهان: الف  $\Rightarrow$  ب) فرض مىكنيم اصل مؤضوع پنجم اقليدس درست است. خط CD و نقطهٔ  $X$  ناواقع بر آن را در نظر میگیریم (شکل ۹.۱). نشان می،دهیم که فقط یک خط یکتا از  $X$ میگذرد که با CD موازی است. فرض کنید  $Y$  نقطهٔ دلخواهی بر CD و خط AB شامل نقطه ۱۷ باشد بهطوریکه زاویههای متبادل داخلی  $\angle DYX$  و  $\angle AXY$  مساوی باشند. بنابر گزارهٔ ۲۷ اقلبیدس خط AB لزوماً موازی با CD است. اگر 'A'B خط دیگری باشد که از X می $\vec{\lambda}$ درد آنگاه با

$$
\angle A'XY < \angle AXY = \angle DYX = \pi - \angle CYX
$$

ı

 $\angle B'XY \leq \angle BXY = \angle CYX = \pi - \angle DYX$ 

بەعبارت دىگر يا دارىم

#### $\angle A'XY + \angle CYX < \pi$

#### $\angle B'XY + \angle DYX < \pi$ .

در هر دو حالت از اصل موضوع پنجم اقلیدس نتیجه میشود که خط 'A'B، خط CD را قطع مىركند.

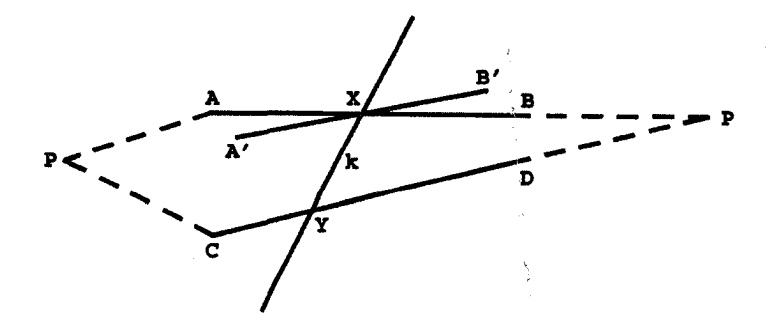

صورتهاى مغتلف اصل موضوع ينجم اقليدس ٣٧

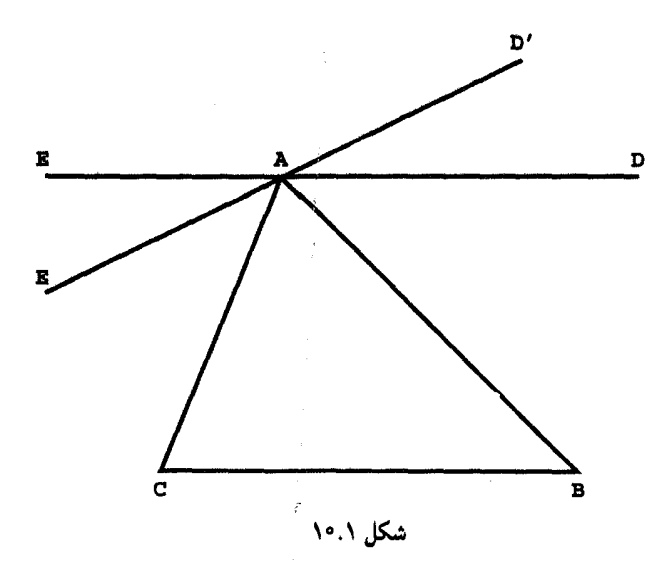

ج  $\Leftarrow ABC$  الف) فرض میکنیم اصل موضوع پلی فیر برقرار و مثلث  $ABC$  داده شده باشد (شکل ۱۰.۱). فرض میکنیم  $DE$  موازی یکتا با  $BC$  باشد که از A گذشته است فرض میکنیم خطی باشد بهطوری که  $D'A$ 

$$
\angle BAD' = \angle ABC.
$$

بنابرگزارهٔ ۲۷ اقلیدس،  $D'A$  با  $BC$  موازی است و لذا باید با  $DE$  یکی باشد. از این $\mu$  داریم

$$
\angle BAD = \angle ABC
$$

$$
\angle EAC = \angle BCA.
$$

در نتيجه

 $\angle ABC + \angle BCA + \angle CAB = \angle BAD + \angle EAC + \angle CAB = \pi.$ ب → ج) فرض میکنیم مجموع زاویههای هر مثلث برابر  $\pi$  باشد.گیریم در شکل ۱۱.۱ قاطع

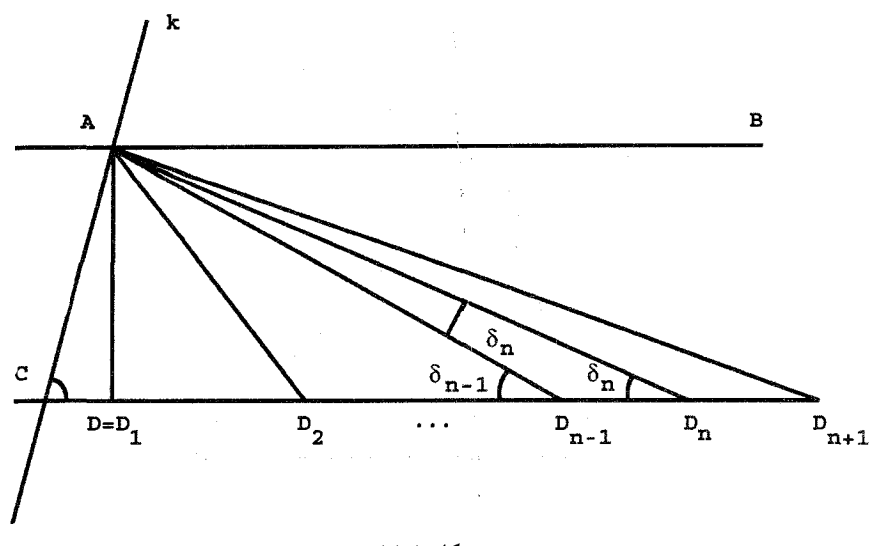

شکل ۱۱.۱

 $\alpha = \angle ACD$  دو خط  $AB$  و  $CD$  را به ترتیب در نقاط  $A$  و  $C$  طوری قطع کرده باشد که  $h$ نشان میدهیم که اگر . $\beta = \angle CAB$ 

 $\alpha + \beta < \pi$ 

آنگاه 
$$
AB
$$
 و  $CD$  متقاطعاند.  
دنبالهٔ نقاط  $\sum_{r} D_r$   $\sum_{r} D_r$   $\sum_{r} D_r$   $\sum_{r} D_r$   $\sum_{r} D_r$   $\sum_{r} D_{r}$   $\sum_{r} D_{r}$   $\sum_{r} D_{r}$   $\sum_{r} D_{r+1}$ 

$$
\delta_n = \angle AD_nC = \angle D_nAD_{n-1}
$$

آنگاه

$$
\delta_{n-1} = \pi - \angle AD_{n-1}D_n = \pi - (\pi - \tau)\delta_n = \tau \delta_n
$$

Ì.

بنابراصل استقراى رياضى داريم

$$
\delta_n=\frac{\delta_1}{\mathbf{Y}^{n-1}}\qquad n=\mathbf{Y},\mathbf{Y},\mathbf{Y},\cdots
$$

ولی، اگر قرار دهیم  $\beta_n = \angle CAD_n$ ، آنگاه

$$
\alpha + \beta_n + \delta_n = \pi
$$

و از این رو (بنابر بنداشت ارشمیدس)

$$
\lim_{n \to \infty} \beta_n = \pi - \alpha - \lim_{n \to \infty} \delta_n = \pi - \alpha - \circ > \beta
$$

یعنی بهازای مقدار معینی چون n خواهیم داشت  $\beta_n > \beta$ . در نتیجه خط  $AB$  از داخل مثلث میگذرد و بنابراین طبق اصل موضوع پاش  $AB$  باید  $CD$  را قطع کند. این نکته که این  $ACD_n$ تقاطع در طرفی از k رخ میدهد که توسط اصل موضوع پنجم پیش بینی شده است نتیجهای از همان بحث زاویهٔ خارجی است که در قسمت اول برهان این قضیه بهکار رفته است.

۵.۱ تمرين ١. كتاب هندسة دبيرستاني خود را در پنج صفحه خلاصه كنيد. براهین گزارههایی که در ذیل به آنها اشاره شده و در این فصل آورده نشدهاند درِ پیوست الف آمدهاند. ۲. احکام و/یا را در براهین گزارههای ۵ تا ۹ نقد کنید. و آنها را با اصطلاح و نماد جدیدتری بنويسيد. ۳. احکام و/یا را در براهین گزارههای ۱۰ تا ۱۵ نقد کنید و آنها را با اصطلاح و نماد جدیدتری بنويسيد. ۴. احکام و/یا را در براهین گزارههای ۱۶ تا ۱۹ نقد کنید و آنها را با اصطلاح و نماد جدیدتری بنويسيد. ۵. احکام و/یا را در براهین گزارههای ۲۰، ۲۲، ۲۳ نقد کنید و آنها را با اصطلاح و نماد جدیدتری بنويسيد. ۶. احکام و/یا را در براهین گزارههای ۲۶ تا ۲۸ نقد کنید و آنها را با اصطلاح و بیان جدیدتری بنويسيد. قویاً توصیه می شود که خوانندگان تمرینهای ۷ تا ۲۹ را خود حل کنند یا حل آنها را در یک کتاب درسی دبیرستانی پیدا نمایند. براهین باید برگزارههایی از اقلیدس متکی باشند که در این

۴۰ هندسهٔ اقلیدسی

فصل ذکر شدهاند. بهعلاوه خوانندگان باید تشخیص دهند که کدام تمرین در هندسهٔ مطلق معتبر است وكداميك فقط در هندسهٔ اقليدسي. . ثابت کنید که مکان هندسی نقاط متساویالفاصله از دو نقطهٔ متمایز A و B خط راستی $\,$  $\langle AB|$ است عمود بر خط  $AB$  که آن $_0$ ا نصف میکند (عمودمنصف  $AB$ ). ۸. ثابت کنید که عمودمنصفهای سهضلع هر مثلث همرس!ند (در یک نقطه متقاریباند). ۹. ثابت کنید مکان هندسی نقاط متساویالفاصله از دو ضلع یک زاویه، نیمساز آن زاویه است. ۱۰. ثابت کنید که نیمسازهای زاویههای یک مثلث همرس/ند. ۰۱۱ . ثابت کنید که مجموع زاویههای داخلی هر  $n$  ضلعی مساوی است با  $\pi$ (۲ –  $n$ ). ۱۲. ثابت کنید که زاویههای روبهرو در هر متوازیالاضلاع با هم برابرند. ۱۳. ثابت کنید اگر زاویههای روبهرو در یک چهارضلعی دوبهدو با هم برابر باشند آن چهارضلعی متوازى الاضلاع است. ۱۴. ثابت کنید که اضلاع روبهرو در یک متوازی|لاضلاع برابرند. ۱۵. ثابت کنید اگر اضلاع رو بهرو در یک چهارضلعی دوبهدو با هم مساوی باشند، آن چهارضلعی متوازىالاضلاع است. ۱۶. ثابت کنید قطرهای یک متوازیالاضلاع منصف یکدیگرند. ١٧. ثابت كنيد مكان هندسي نقاط همفاصله از يک خط ثابت دو خط موازى با اين خط است. ۱۸. ثابت کنید خطی که وسطهای دو ضلع مثلث را بههم وصل میکند با ضلع سوم موازی است و طول أن نصف طول ضلع سوم است. ۱۹. نشان دهیدکه در یک مثلث هر دو میانه یکدیگر را به پارهخطهایی تقسیم میکنندکه نسبت طولهای أنها برابر ۲:۱ است. م". فرض میکنیم  $P$ ،  $Q$ ،  $P$  سه نقطهٔ واقع بر خطهای راست  $C A$ ،  $B C$  و  $A B$  از مثلث باشند. ثابت کنید  $P$ ،  $Q$  ،  $P$  همخطاند اگر و تنها اگر  $ABC$ 

$$
\frac{AR}{RB} \cdot \frac{BP}{PC} \cdot \frac{CQ}{QA} = -1
$$

ادر اینجا از این قرارداد پیروی میکنیم که اگر  $V$  ،  $V$  و  $W$  سه نقطهٔ واقع بر یک خط راست  $\mid$  $U W$ باشند، نسبت  $U V / v w$  مثبت یا منفی است برحسب اینکه  $V$  در داخل یا خارج پارهخط باشد. این تمرین به قضیهٔ منلائوس معروف است). تمرین ۴۱

 $ABC$  . فرض کنید  $R$ ،  $Q$ ،  $P$  سه نقطه واقع بر خطهای راست  $CA$ ،  $B$ ی  $A$  از مثلث  $\mathcal{S}$ باشند. ثابت کنید خطهای  $BQ$  ،  $AP$  و  $CR$  همرس!ند اگر و تنها اگر  $\frac{AR}{RB}.\frac{BP}{PC}.\frac{CQ}{QA} = \lambda$ (اين همان قضيه سوالست) ٢٢. ثابت كنيد كه سه ميانه هر مثلث همرس|ند. ٢٣. ثابت كنيد كه سه ارتفاع هر مثلث همرس اند. ۲۴. ثابت کنید که در دایرههای قابل انطباق باهم زاویههای مرکزیِ برابر، کمانهای برابر و وترهای برابر جدا می کنند. ۲۵. ثابت کنید که در دایرههای قابل انطباق با هم کمانهای برابر وترهای برابر دارند و روبهرو به زاویههای مرکزی برابرند. ۲۶. ثابت کنید که در دایرههای قابل انطباق باهم وترهای برابر کمانهای برابر جدا میکنند و روبهرو به زاویههای مرکزی برابرند. ۲۷. ثابت کنید که زاویهٔ محاط در یک دایره با نصف زاویهٔ مرکزی روبهرو به همان کمان برابر است. ۲۸. ثابت کنید که مکان هندسی همهٔ نقطههایی که از آنها پارهخط مفروضی به یک زاویه دیده می شوند کمانی است از یک دایره.  $\pi$  . ثابت کنید که مجموع زاویههای روبهرو در یک چهارضلعی محاط در یک دایره برابر با است.  $T$  . فرض کنید  $T$  نقطهای بر محیط دایرهای به مرکز  $C$  باشد. ثابت کنید خط  $m$  که بر  $\blacktriangledown$ میگذرد براین دایره مماس است، اگر و تنها اگر بر شعاع  $CT$  عمود باشد. ۳۱. زندگی و دستاوردهای پیشینیان اقلیدس به شرح زیر را بهاختصار بیان کنید: الف) تالس ب) فیثاغورس ج) دموکریت د) أناكساگوراس ه) أرخوتاس و) ائودوكسوس ز) بقراط خیوسی ۳۲. زندگی و دستاوردهای جانشینان اقلیدس به شرح زیر را به اختصار بیان کنید الف) ارشميدس د) هرون ها پايوس ١. تلفظ ايتاليايي اين نام چواست (اين دانشمند ايتاليايي است).م.

۴۲ هندسهٔ اقلیدسی

۳۳. کدام یک ازگزارههای مقالههای III و VI اقلیدس که در این فصل آورده شدهاند قضیههایی از هندسهٔ مطلقاند. ۳۴. مشابه هر یک از اصلهای موضوع و اصلهای بدیهی اقلیدس را، در صورت وجود، در میان بنداشتهای هیلبرت پیدا کنید. ۳۵. بنداشتهای هیلبرت را با رسم نمودار نشان دهید. گزارههای زیر را که از کتاب هیلبرت برگرفته شدهاند، فقط با استفاده از بنداشتهای هیلبرت ثابت كنيد. ۳۶. دو خط راست واقع بر یک صفحه یا نقطهٔ مشترکی دارند یا ندارند. ۳۷. دو صفحه یا نقطهٔ مشترکی ندارند یا در یک خط راست مشترکاند. ۳۸. یک صفحه و یک خط راست ناواقع بر آن یا نقطه مشترکی ندارند یا در یک نقطه اشتراک دارند. ۳۹. یک خط راست و یک نقطهٔ ناواقع بر آن فقط و فقط در یک صفحه قرار دارند. ۴۰. دو خط راست متقاطع متمايز فقط و فقط بر يک صفحه واقع|ند. ۴۱. میان هر دو نقطه از یک خط راست بینهایت نقطه قرار دارد. ۴۲. هر خط راست a واقع بر صفحهٔ a، نقاط دیگر این صفحه را به دو ناحیه با ویژگیهای زیر تقسیم میکند.  $a$  الف) اگر A نقطهای در یک ناحیه و B نقطهای در ناحیهٔ دیگر باشد، پاره خط AB خط را مىبرد. ب) اگر A و ′A دو نقطه در یک ناحیه باشند، پارهخط ′AA خط a را نمیبرد. ۴۳. اگر دو خط راست  $a$  و  $b$  از یک صفحه خط سوم  $C$  از آن صفحه را قطع نکنند یکدیگر را $\bullet$ هم قطع نميكنند. اگر در دو مثلث  $ABC$  و  $A'B'C'$  داشته باشیم. $\mathfrak{f}$ ۴  $AB \equiv A'B', AC \equiv A'C', \angle A \equiv \angle A'$ این دو مثلث باهم قابل انطباق|ند.

۴۵. اگر در دو مثلث دو زاویه و ضلع بین آنها از یکی با دو زاویه و ضلع بین آنها از دیگری نظیر به نظیر با هم قابل انطباق باشند این دو مثلث باهم قابل انطباق|ند.

# Y

# حرکتهای صلب اقلیدسی

#### ١.٢ مقدمه

چنانچه در فرصتی که قبلاً پیش آمده بود گفتیم، یکی از بزرگترین عیبهای اقلیدس در پرداختن به هندسه غفلت وی از اشارهٔ صریح به حرکتهای صلب، یعنی، تبدیلهایی از صفحه است که شکلهای صفحه را کجوکوله نمیکنند. با در نظرگرفتن هدفهای اقلیدس این مطلب در واقع یک نقص جدی است، زیرا چنین تبدیلی از همان اول بند سوم در برهان گزارهٔ ۴ وارد شده است. از این حرکتها در بنداشتی سازی هیلبرت هم ذکری به میان نیامده است و بهجای آنها چندین بنداشت قابلیت انطباق با هم گذاشته شده است. در دستگاههای بنداشتی دیگر بهویژه دستگاه م. پییری (۱۸۶۰ـ۱۹۱۳) مستقیماً از آنها نام برده میشود. در ۱۸۷۲ بسیاری از ریاضیدانان از وجود جانشینهای معتبری برای هندسهٔ اقلیدسی، هر یک با دسته یا گروه حرکتهای صلب مخصوص بهخود، کاملاً آگاهی یافته بودند. یکی از مسائل برآمده از ازدیاد هندسهها مسألهٔ ردهبندی آنها بود،

۴۴ حرکتهای صلب اقلیدسی

و در این سال فلیکس کلاین (۱۸۴۹\_۱۹۲۵) برنامهٔ ارلانگر خود را مطرح کرد که در آن پیشنهاد شده بود هندسهها باگروههای حرکتهای صلبشان ردهبندی شوند.

در این فصل دو هدف دنبال میشود. اول نشان میدهیم که هر حرکت صلب صفحه یا یک انتقال، یک دوران، یک تقارن محوری'، یا یک لغزه است. دوم، نشان می،دهیم که تقارنها تمام حرکتهای صلب دیگر را تولید میکنند. بهویژه، هر حرکت صلب را میتوان بهصورت ترکیبی از سه تقارن بيان كرد.

این ردهبندی حرکتهای صلب صفحهٔ اقلیدسی را معمولاً از م. شِال (۱۷۹۳ـ ۱۸۸۰) می دانند. ولی با توجه به کارهای خیلی بیشتر اویلر در زمینهٔ حرکتهای صلب فضای سهبعدی اقلیدسی مشکل بتوان باورکرد که وی از حالتِ سادهتر دوبعدی آگاهی نداشته است.

### ۲.۲ حرکتهای صلب

در اینجا فرض بر این است که خواننده با مفهوم تابع و ترکیب توابع آشنایی دارد. ترکیب توابع f و را با  $gof$  نشان میدهیم و آن را از راست به چپ میخوانیم. از این $g$ 

$$
(gof)(x) = g(f(x)).
$$

هر تابعی از یک صفحه به خودش را، بهعلت ماهیت هندسی|ش، یک تبدیل میiامیم. اگر f یک  $P$  تبدیل و P و C دو نقطه یا مجموعهای از نقاط باشند بهطوری که  $Q = f(P) = f$ ، میگوییم را به  $Q$  تبدیل میکند یا  $P$  را به  $Q$  می $\mathcal G$ رد. اگر  $P$  یک نقطه (یا یک مجموعه) باشد بهطوریکه ا میگوییم  $P$ ،  $f$  را تثبیت میکند یا به عبارت دیگر  $P$  یک نقطه (یا مجموعهٔ) ثابت،  $f(P)=P$ است.  $f$ 

گفتار خود را با تعریف و شرح برخی از ویژگیهای حرکتهای صلب آغاز میکنیم. توجه خود را به این پرسش که کمترین مقدار اطلاعات مورد نیاز برای تعیین یکی بودن دو حرکت صلب چیست، متمركز مىكنيم.

فرض میکنیم  $d(P,Q)$  فاصلهٔ بین دو نقطهٔ  $P$  و  $Q$  باشد. یک حرکت صلب صفحهٔ اقلیدسی تبدیلی است چون  $f(P)$  از این صفحه به خودش بهطوری که تساوی:

$$
d(P,Q) = d(P',Q')
$$

۱. چون در این کتاب در همه جا فقط صحبت از تقارن محوری (reflection) است، از این بهبعد کلمهٔ محوری را حذف و بهجای آن فقط نقارن می نویسیم.(م). حرکتهای صلب ۴۵

 $Q' = f(Q)$  زمانی برقرار است که  $P' = f(P)$  و روشن است که تبدیل همانی  $Id$  که هر نقطه از صفحه را بر خودش می $i$ گارد حرکتی است صلب و ترکیب حرکتهای صلب باز حرکتی است صلب.

گزارهٔ ۱.۲. هر حرکت صلب خطهای راست را به خطهای راست تبدیل میکند.  $H$  برهان: فرض میکنیم  $f$  یک حرکت صلب باشد و  $m$  خطی راست، و  $A$  و  $B$  دو نقطه بر آن  $B' = f(B)$  باشند. اگر  $P$  نقطهٔ دلخواهی بر  $m$  مبان  $A$  و  $B$  باشد، و اگر  $A' = f(A)$  ،  $A' = f(A)$  و ، آنگاه، $P' = f(P)$ 

 $d(A', P') + d(P', B') = d(A, p) + d(P, B) = d(A, B) = d(A', B')$ 

بنابراین  $P'$  بر خط  $A'B'$  میان  $A'$  و  $B'$  قرار دارد.

بر عکس، فرض میکنیم 'P نقطهٔ دلخواهی از 'A'B، میان 'A و 'B باشد و فرض میکنیم نقطهٔ یکتایی از  $m$  باشد بهطوریکه  $P$ 

$$
d(A,P)=d(A',P'),d(B,P)=d(B',P')
$$

در این صورت بنابر استدلال فوق فاصلهٔ  $f(P)$  از  $A'$  و  $B'$  برابر است با همان فاصلهٔ  $P'$  از این  $P' = f(P)$  دو نقطه، از این رو

برهانی مشابه با همین برهان، وقتی P بر  $m$  و خارج پارهخط  $AB$  باشد، می $\vec{$ وان ارائه داد. بنابراین  $f$  هر نقطه از خط  $AB$  را به نقطهای از خط  $A'B'$  بدل میکند، و با این فرایند تمام نقاط بدل میشانده میشود. از این رو  $f$  خط  $AB$  را به خط  $A'B'$  بدل میکند.  $A'B'$ 

أنجه مىخواستيم

هنگام تلاش برای ردهبندی دستهای از اشیاء ریاضیی لازم است ملاکی ساده برای تعیین یکی بودن دو عضو از این دسته داشته باشیم. البته دو تابع زمانی یکی هستند که مقادیر آنها بهازای هر نقطه از حوزهشان یکی باشند. ولی در حالت خاص حرکتهای صلب بررسی تساوی در هر نقطه از حوزه ضروری نیست. بهطوریکه هم|کنون خواهیم دید این بررسی برای سه نقطه کافی است.  $\phi(f(P)=g(P)$  میگوییم دو تابع  $f$  و  $g$  در نقطهٔ  $P$  یکی هستند هرگاه

گزارهٔ ۲.۲. اگر دو حرکت صلب در دو نقطهٔ متمایز یکی باشند، در همهٔ نقاط خط واصل بین این دو نقطه نیز یکی هستند.

۴۶ حرکتهای صلب اقلیدسی

برهان: تمرين ١٢

قضییهٔ ۳.۲. اگر دو حرکت صلب در سه نقطهٔ ناهمخط یکی باشند. در همهجا یکی هستند. برهان: فرض کنید  $f$  و  $g$  دو حرکت صلب باشند که در سه نقطهٔ ناهمخط  $A$ ،  $B$  و  $C$  یکی هستند. بنابرگزارهٔ ۲.۲ این دو حرکت در همهٔ نقاط خطهای  $AC$ ، $BC$ ،  $AC$  یکی هستند. حال اگر P نقطهٔ دلخواهی از صفحه باشد، روشن است که خطی وجود دارد که از P میگذرد و اجتماع  $Y$  و  $AC$  را در دو نقطهٔ متمایز  $X$  و  $Y$  قطع می $\mathcal C$ ند. چون  $f$  و  $g$  در نقاط  $C$  و  $B$ یکی هستند، پس بنابرگزارهٔ فوق در  $P$  نیز یکی خواهند بود. برهانِ فرع زير بلافاصله نتيجه مي شود.

فرع ۴.۲. اگر حرکت صلبی سه نقطهٔ ناهمخط را ثابت نگهدارد، باید حرکت صلب همانی باشد.

۳.۲ انتقال، دوران، تقارن اکنون به شرح چند حرکت صلب و عکس آنها می,پردازیم. نشان میدهیم که هر دوران و هر انتقال ترکیبی از دو تقارن است و از این واقعیت برای بیان ترکیب دو دوران و یا دو انتقال صراحتاً استفاده مىكنيم.

 $QQ'$ یک انتقال  $\tau$  از صفحهٔ اقلیدسی حرکتی است صلب بهطوری که پارهخطهای  $PP'$  و یک طول و یک جهت دارند هرگاه  $P' = \tau(P)$  و  $Q' = \tau(Q)$ . در این حالت می $i$ ویسیم

 $\tau = \tau_{PP'} = \tau_{QQ'}.$ 

می پذیر یم که تبدیل همانی را بهعنوان انتقال نمایان (بیمایه) منظور کنیم. گزارهٔ زیر نشان می دهد که انتقالهای بسیاری وجود دارند که نمایان نیستند.

گزارهٔ ۵.۲. بهازای هر دو نقطهٔ A و B یک انتقال  $\tau_{AB}$  وجود دارد که A را به B میبزَد.  $A$ برهان: اگر  $A=B$ ، تابع همانی انتقال مطلوب است. فرض کنید  $A$  و  $B$  متمایز باشند. بهازای هر نقطهٔ P نقطهٔ 'P را چنان در نظر میگیریم که پارهخط 'PP با پارهخط  $AB$  یک جهت و یک اندازه داشته باشد. بهعبارت دیگر، اگر P بر خط AB واقع نباشد،  $ABPP$  یک متوازی|لاضلاع باشد. از ترایاییِ تساوی و توازی نتیجه می شود که تابع

 $P' = f(P)$ 

انتقال مطلوب است.

جون حرکتهای صلب تابعاند، طبیعی است بیرسیم که چگونه برهم اثر میکنند. منظور این  
است که بەازای هر دو حرکت صلب باید بتوانیم ترکیب آنها را به روشنی مشخص کنیم. مضمون  
بسیاری از گزارههای زیر اینگونه ترکیبهاست و اکنون کار را با یک گزارهٔ آسان آغاز میکنیم.  
گزارهٔ ۶.۲. اگر A، B و7 سه نقطهٔ دلخواه باشند، آنگاه 
$$
\tau_{AB} = \tau_{AC}
$$
، در حالت کلی یک  
برهان: تمرین ۱۳. تیبی است چون و بهطوری که  $f = Id$ ه و = g of . در حالت کلی یک

تابع ممکن است عکس داشته باشد یا نداشته باشد. در نهایت روشن خواهد شد که هر حرکت صلبی مسلماً یک عکس دارد. اگر  $f$  عکسیٰ چون  $g$  داشته باشد، می $\dot{y}$ ویسیم  $g=g-f^{-\chi}$ . در اینجا متذکر میشویم که انتقالها حتماً عکس دارند.

گزارهٔ ۷.۲. عکس انتقال  $\tau_{AB}$  انتقال  $\tau_{BA}$  است.

یک زاویهٔ سودار زاویهای است همراه با یکسو، ساعتسو یا پادساعتسو. زاویههای مثبت را زاویههای پادساعتسو میگیریم، و زاویههای منفی را زاویههای ساعتسو. فرض میکنیم  $C$  یک نقطه و  $\alpha$  زاویهای سودار باشد. دوران  $R_{c,\alpha}$  تابعی است که به هر نقطهٔ  $P$  نقطهٔ یکتای  $P$  را چنان مربوط مے کند که

$$
\angle PCP' = \alpha \qquad , CP' = CP
$$

باید توجه کرد که بهازای هر نقطهٔ  $C$  دوران  $R_{C,\alpha}$  نگاشت همانی است و بهازای هر زاویهٔ  $\alpha$ ، دوران عکس دوران  $R_{C,\alpha}$  است.  $R_{C,-\alpha}$ 

گزارهٔ ۸.۲. هر دوران 
$$
R_{C,\alpha}
$$
 است صلب  
برهان تمرین ۱۴

اگر خط  $m$  داده شده باشد، تقارن  $\rho_m$  تبدیلی است که همهٔ نقطههای  $m$  را ثابت نگه می $\,$ دارد  $\,$ و به هر نقطهٔ P ناواقع بر  $m$  نقطهٔ یکتای  $P'= \rho_m(P)$  را مربوط میکند. بهطوریکه  $m$  عمود منصف پارهخط 'PP است. باید توجه کرد که هر تقارن عکس خودش است. هر تابع (جز تابع همانی) با این ویژگی که عکس خودش باشد، یک برگشت نامیده میشود. خواهیم دید که این

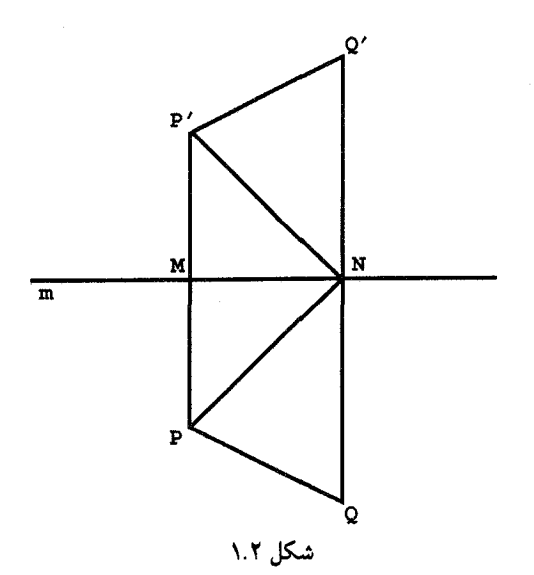

ماهیت برگشتیِ تقارن نقش مهمی درکار ردهبندی حرکتهای صلب ایفا می،نماید. در بخش بعد برگشتهای دیگری که تقارن نیستند معرفی خواهند شد. این برگشتها نقش مهم مشابهی در زمینهٔ ھندسۂ نااقلیدسی دارند.

گزارهٔ ۹.۲. هر نقارن (محوری) یک حرکت صلب است.  $P'=\rho_m(P)$  برهان: فرض کنید  $m$  خطی دلخواه و  $P$  و  $Q$  دو نقطه باشند (شکل ۱.۲). اگر بابه تعریف، خط  $m$  پارهخطهای  $PP^\prime$  و  $QQ^\prime$  را بهترتیب در نقاطی چون،  $Q^\prime=\rho_m(Q)$ و X نصف میکند و بر هر دو عمود است. از قضیهٔ قابلیت انطباق ض $_$ رض ابتدا نتیجه میشود  $M$ . $P'Q'=PQ$  و سپس  $\triangle P'NQ'\cong \triangle PNQ$  . بنابراین  $\triangle P'MN\cong \triangle PMN$ 

آنچه میخواستیم

بار می خواهیم ببینیم که ترکیب دو تقارن چیست. به خواننده یادآوری میکنیم که ترکیب دو انتقال یک انتقال است. این مطلب در مورد تقارنها درست نیست. ماهیت پاسخ بستگی دارد بهاینکه محورهای دو تقارن مورد نظر متقاطع باشند یا نباشند، و در دو گزارهٔ زیر به این دو مورد جداگانه پرداخته میشود.

گزارهٔ ۰۱۰.۲ فرض میکنیم خطهای راست  $m$  و n در نقطهٔ A متقاطع باشند و a زاویهٔ پادساعتسوی بین  $m$  و  $n$  در  $A$  باشد. در این صورت

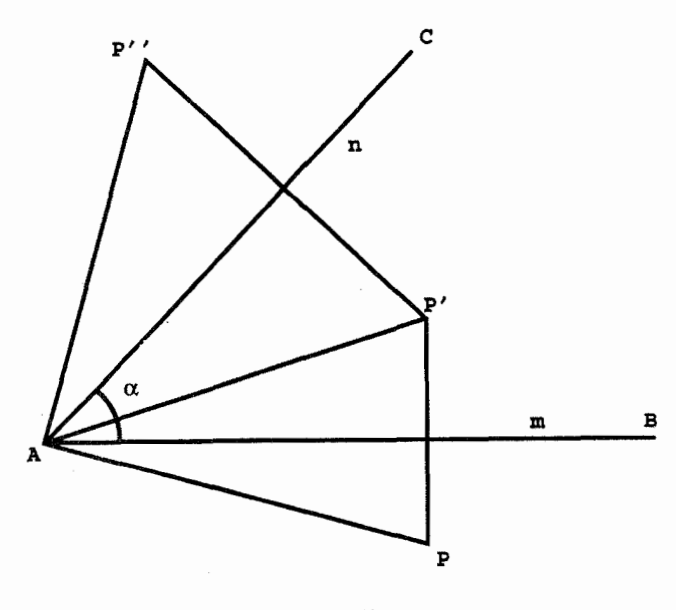

شکل ۲.۲

 $\rho_n \circ \rho_m = R_{A,\tau_{\alpha}}$ 

برهان: فرض میکنیم P نقطهای نزدیک به خط  $m$  ولی بیرون زاویهٔ سودار از  $m$  به  $n$  باشد. . مطابق شکل ۲.۲ قرار میدهیم  $P'=\rho_m(P)$  و  $P'=\rho_n(P')$ . در این صورت  $m$ . نیمساز ناویهٔ  $PAP'$  و  $n$  نیمساز زاویهٔ  $PAP''$  است. در نتیجه

$$
\angle PAP'' = \mathbf{1} \angle BAP' + \mathbf{1} \angle P'AC = \mathbf{1} \alpha
$$

بنابراین  $\rho_n\circ\rho_m$  و  $R_{A,\mathsf{Y}\alpha}$  در P یکی هستند. چون بیدا کردن سه نقطهٔ ناهمخط نظیر P آسان است، از قضیهٔ ۳.۲ نتیجه میشود که  $\rho_m \circ \rho_m \circ \rho_n$  یکی هستند.

أنجه ميخواستيم

گزارهٔ ۱۱.۲. فرض میکنیم  $m$  و  $n$  دو خط راست متوازی باشند. فرض میکنیم  $AB$ ، پارهخطی باشد که ابتدا  $m$  و سپس  $n$  را قطع کند و بر هر دو عمود باشد و طولش دو برابر فاصله بین و  $n$  باشد. در این صورت  $m$ 

$$
\rho_n \circ \rho_m = \tau_{AB}
$$

۵۰ حرکتها*ن صلب ا*قلیدسی

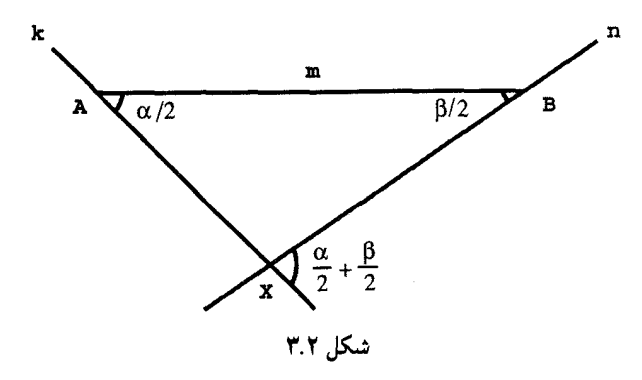

$$
R_{B,\beta}\circ R_{A,\alpha}=(\rho_n\circ\rho_m)\circ(\rho_m\circ\rho_k)=\rho_n\circ(\rho_m\circ\rho_m)\circ\rho_k=\rho_n\circ\rho_k
$$

که یک انتقال یا دوران است بسته به اینکه خطهای  $k$  و  $n$  متوازی باشند یا نباشند. ولی، خطهای و  $n$  متوازیند اگر و تنها اگر  $\alpha+\beta$  مضربی از  $\pi$ ۲ باشد. بدینترتیب این گزاره اثباتْ میشود.  $k$ أنجه مىخواستيم

مثال ۱۳.۲. فرض میکنیم  $A$  و  $B$  دو نقطهٔ دلخواه باشند (شکل ۴.۲). برهان گزارهٔ ۱۲.۲ متضمن دستورالعملی برای پیدا کردن هر ترکیب دلخواهی چون  $R_{A,\pi/\texttt{Y}}\circ R_{A,\pi/\texttt{Y}}$  است. ابتدا

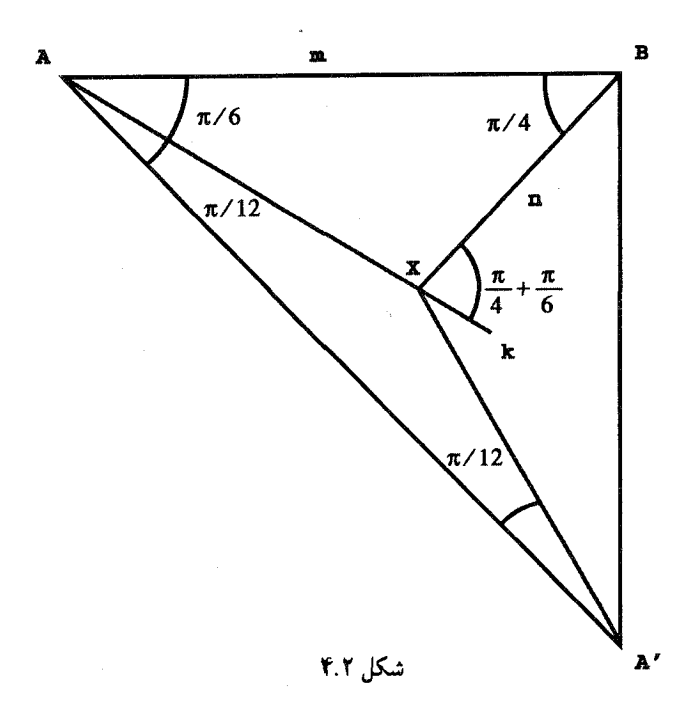

و  $B$  را با یک خط  $m$  بههم وصل میکنیم. سپس خط  $k$  را از  $A$  چنان رسم میکنیم که زاویهٔ  $A$ پادساعتسوی سودار از  $k$  به  $m$  مساوی با  $\frac{\pi}{\mathsf{z}}$  باشد و نیز خط  $n$  را از  $B$  طوری رسم میکنیم که زاویهٔ پادساعتسوی سودار از  $m$  به  $n$  برابر با $\frac{\pi}{\mathfrak{f}}$  باشد. اگر  $X$  نقطهٔ تلاقی  $k$  و  $n$  باشد، آنگاه

$$
R_{B,\pi/\mathfrak{f}}\circ R_{A,\pi/\mathfrak{f}}=\rho_n\circ\rho_k=R_{X,\mathfrak{f}(\frac{\pi}{\mathfrak{f}}+\frac{\pi}{\mathfrak{f}})}=R_{X,\frac{\mathfrak{d}\pi}{\mathfrak{f}}}
$$

راهحل دیگری برای این مسأله وجود دارد که در آن بهجای استفاده از برهان از صورت گزارهٔ فوق استفاده میشود. میدانیم که ترکیب داده شده یک دوران  $R_{X,\sigma/\tau}=\frac{1}{2}R_{X,\pi/1+\pi/1}$  است که مرکز آن  $X$  را باید تعیین کنیم. چون

 $R_{X,\frac{\delta\pi}{2}}(A) = R_{B,\frac{\pi}{2}} \circ R_{A,\frac{\pi}{2}}(A) = R_{B,\frac{\pi}{2}}(A) = A',$ 

پس  $X$  رأس مثلث متساوىالساقين  $A$ ا $A^\prime X$  است كه هر زاويهٔ مجاور به قاعدهٔ آن مساوى است با

$$
\frac{\pi - \frac{\Delta \pi}{\varsigma}}{\varsigma \quad \gamma} = \frac{\pi}{\gamma \gamma}
$$

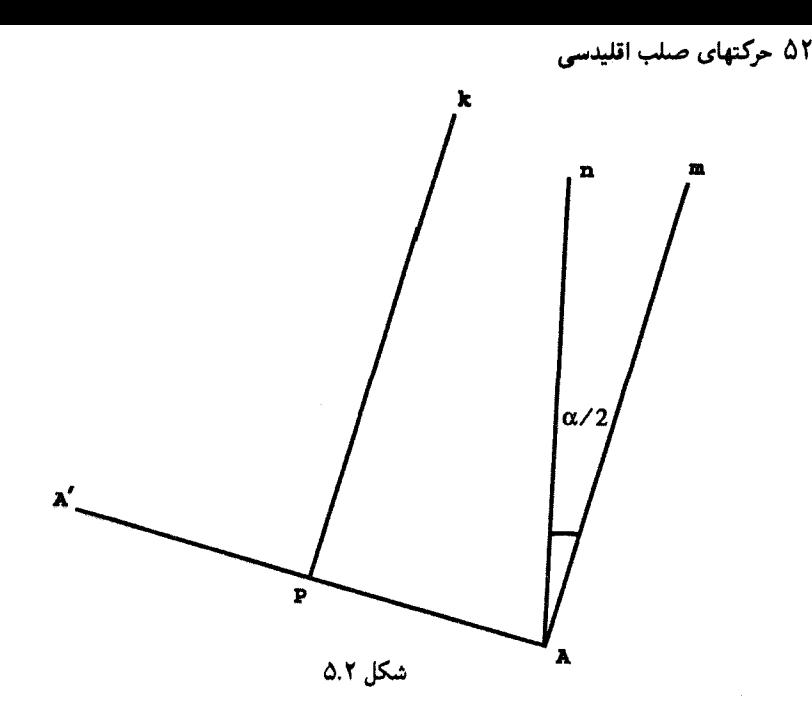

تاکنون با نحوهٔ ترکیب دو انتقال و تأثیر آنها بر هم و دو دوران و تأثیر آنها بر یکدیگر آشنا شدیم. ببینیم وقتی یک انتقال و یک ∙وران باهم ترکیب میشوند چه پیش میآید؟

گزارهٔ ۱۴.۲. فرض میکنیم  $R$  یک دوران ناهمانی باشد و  $\tau$  یک انتقال. در این $\sigma$ صورت  $\tau$  c  $R$  و هر دو دورانهایی هستند که زاویهٔ دوران آنها همان زاویهٔ دوران  $R$  است.  $\tau \circ R$ 

برهان: فرض میکنیم  $R=R_{A,\alpha}$  و  $A'= \tau^{-\backslash}(A)$ ، و P وسط پارهخط ' $A$ A باشد (شکل ۵.۲). فرض میکنیم k و m به ترتیب خطهای گذرنده بر P و A و عمود بر  $A$ / باشند و  $n$  خطی باشد که بر A میگذرد و زاویهٔ سودار از  $m$  به  $n$  برابر  $\frac{\alpha}{\mathsf{y}}$  است. در این صورت

$$
R \circ \tau = (\rho_n \circ \rho_m) \circ (\rho_m \circ \rho_k) = \rho_n \circ (\rho_m \circ \rho_m) \circ \rho_k = \rho_n \circ \rho_k
$$

که یک دوران است زیرا  $\alpha$  برابر صفر نیست. چون زاویهٔ پادساعتسوی از  $k$  به  $n$  برابر ۲ $\alpha/$  است زاویهٔ دوران  $\tau \circ R \circ \tau$  نیز برابر  $\alpha$  است.

اثبات اینکه  $\tau\circ R$  نیز یک دوران است، بهعهدهٔ خواننده واگذار میشود.

أنجه مىخواستيم

مثال ۱۵.۲. برهان گزارهٔ ۱۴.۲ نیز دستورالعملی برای ساختن یک ترکیب است. بنابراین اگر

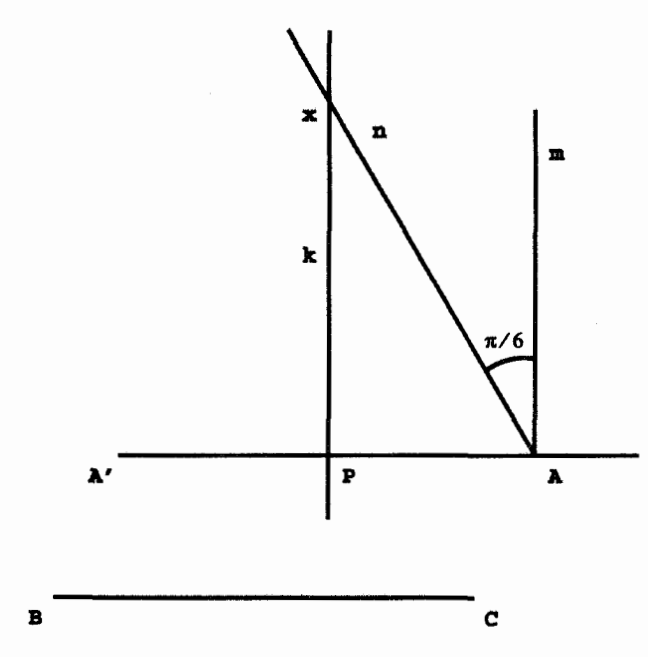

شکل ۶.۲

و  $\tau=\tau_{BC}$  (شكل ۶.۲) كار را با قراردادن  $A'=\tau^{-1}(A)$  و انتخاب  $\tau=\tau_{BC}$  و استفا  $A$  وسط  $AA'$  آغاز میکنیم. از  $P$  و  $A$  بهترتیب خطهای  $k$  و  $m$  را بر  $AA'$  عمود میکنیم از خط  $n$  را طوری رسم میکنیم که زاویهٔ پادساعتسوی آن از  $m$  به  $n$  برابر  $\frac{\pi}{2}$  باشد و نقطهٔ تلاقی آن  $R \circ \tau = R_{X,\pi/\mathsf{T}}$  را با  $X$  مینامیم. در اینصورت  $X$  ه

۴.۲ لغزه اکنون که نحوهٔ ترکیب انتقالها و دورانها را با یکدیگر نشان دادیم، به بررسی ترکیب آنها با تقارن میپردازیم. بهتر است مسأله را با حالت بسیار سادهای أغازکنیم.  $H$  میرد باشد. در این صورت AB بر خط $m$  عمود باشد. در این صورت

 $\rho_m \circ \tau_{AB} = \rho_n$ 

که در آن  $n$  خطی است موازی با  $m$ .

برهان: تمرين ١٧.

ترکیب یک تقارن با دورانی که مرکز آن بر محور تقارن باشد یک تقارن است (تمرین ۲). ولی در حالت کلی، ترکیب یک دوران (یا یک انتقال) با یک تقارن نوع جدیدی است از حرکت صلب.

فرض میکنیم A و B دو نقطهٔ متمایز باشند. ترکیب  $\sigma_{AB}\circ \tau_{AB}$  را یک لغزه مینامیم و با  $\gamma_{BA}$  نشان میدهیم. بهآسانی ثابت میشود که  $\gamma_{AB}$  نیز مساوی است با  $\rho_{AB} \circ \rho_{AB}$  و  $\gamma_{AB}$ عکس  $\gamma_{AB}$  است. برای ساده کردن صورت برخی از قضیههای بعدی می $j$ یدیریم که تقارن را نیز به عنوان لغزه در نظر بگیریم. خط  $AB$  محور  $\gamma_{AB}$  نامیده میشود و روشن است که بهازای هر نقطة P ناواقع بر خط  $AB$  پارهخطی که  $P$  را به نگارهٔ آن  $\gamma_{AB}(P)$  وصل میکند توسط محور نصف میشود. قبول میکنیم که تقارنها را بهصورت لغزه در نظر بگیریم و از این٫و تقارنها تنها لغزههایی با نقطههای ثابتاند.

 $\tau \circ \rho$  گزارهٔ ۱۷.۲. فرض میکنیم  $\tau$  یک انتقال و  $\rho$  یک تقارن باشد. در این $\sim$ ور $\rho$  و  $\rho$ هردو لغزهاند.

 $\theta = \rho_m$  برهان: فرض میکنیم  $\tau = \tau_{AB}$  و

اگر خطهای  $m$  و  $AB$  یکی باشند، روشن است که  $\gamma_{AB} = \gamma \circ \rho = \rho \circ \rho$ . اگر خطهای و  $m$  متمایز و متوازی باشند، آنگاه نقطههایی چون  $A^\prime$  و  $B^\prime$  بر  $m$  وجود دارند بهطوریکه  $AB$ در نتيجه بنابر استدلال قبل  $\tau = \tau_{AB} = \tau_{A'B'}$ 

 $\rho \circ \tau = \tau \circ \rho = \rho \circ \tau_{A'B'} = \tau_{A'B'} \circ \rho = \gamma_{A'B'}$ 

اگر  $AB\bot m$ ، بنابر لم ۱۶.۲ اثبات تمام است. در غیر اینصورت فرض میکنیم  $C$  نقطهای باشد که  $AC||m$ ، و  $BC\bot m$  (شکل ۷.۲). بنابرگزارهٔ ۶.۲ داریم

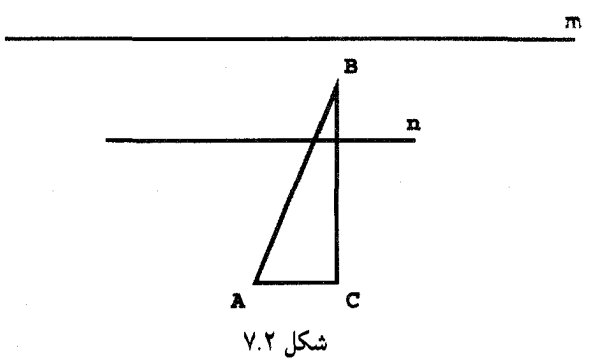

$$
\rho \circ \tau = \rho_m \circ (\tau_{CB} \circ \tau_{AC}) = (\rho_m \circ \tau_{CB}) \circ \tau_{AC}
$$

چون  $BC\bot m$  مجدداً ازگزارهٔ ۱۶.۲ نتیجه میشودکه خطی مانند  $n$  موازی با  $m$  و خطی مانند وجود دارد بهطوری که  $\rho_m \circ \tau_{CB} = \rho_n$  و از این $AC$ 

$$
\rho \circ \tau = \rho_n \circ \tau_{AC},
$$

ترکیب انتقالها و تقارنها موجب معرفی لغزهها شد. برای شرح ترکیب دورانها و لغزهها دیگر نیازی به حرکتهای صلب جدید نیست.

برهان: فرض میکنیم  $R=R_{A,\alpha}$  و  $\rho=\rho$ . فرض میکنیم  $m$  خطی باشد که از A میگذرد و موازی با & است و  $n$  خطی باشد که از A میگذرد و زاویهٔ سودار آن از  $m$  به  $n$  برابر  $\frac{\alpha}{\gamma}$  است (شکل ۸.۲). در این صورت

$$
R \circ \rho = (\rho_n \circ \rho_m) \circ \rho_k = \rho_n \circ (\rho_m \circ \rho_k).
$$

جون  $\rho_m \circ \rho_k$  یک انتقال است از گزارهٔ ۱۷.۲ نتیجه می شود که  $R \circ \rho$  یک لغزه است. اثبات قسمت دوم گزاره به عهدهٔ خواننده واگذار می شود.

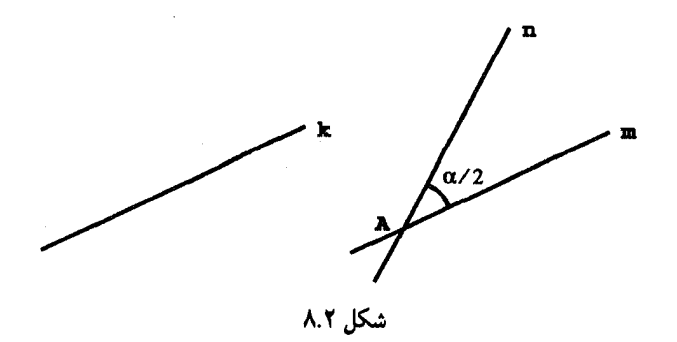

۵۶ حرکتهای صلب اقلیدسی

#### ۵.۲ قضیههای اصلی

اکنون آمادهٔ اثبات دو قضیهای هستیم که ردهبندی کامل همهٔ حرکتهای صلب صفحهٔ اقلیدسی را بەوجود مى]ورند.

گزارهٔ ۱۹.۲. فرض میکنیم  $\triangle ABC \cong \triangle ABC$ . در این صورت دنبالهای نابیشتر از سه تقارن وجود دارد بهطوریکه ترکیب آنها نقاط  $A$ ،  $B$ ،  $B$  را بهترتیب بر نقاط  $F\, .E\, .D$  می نگارد.  $D$  برهان: روشن است که یک نگاشت  $f_1$  وجود دارد، که یا همانی است یا یک تقارن، و A را بر می نگارد (شکل ۹.۲). قرار می دهیم  $f_1(B) = B' = B'$  و فرض می کنیم  $f_1$  نگاشتی باشد که یا تقارن است یا همانی و ′B را بر E می:گارد. جون  $DE = AB = DE$ ، پس fr، یا همانی و ′B را ثابت نگه میدارد. در این مرحله خواننده باید توجه کند که ترکیب ؛A ، $f$ ، ۶ را بر D و B را بر E می نگارد. . فرض میکنیم (C' = F, 0 f, (C) اگر  $F = C'$ . آنگاه f, 0 f, دنبالهٔ مطلوب تقارنهاست.  $\rho_{DE}(C') = F$  در غیر اینصورت داریم  $\triangle DEC' \cong \triangle ABC \cong \triangle DEF$  , و از این  $D$  اکنون بهآسانی ثابت میشودکه  $\rho_{n}\circ\rho_{n}\circ\rho_{m}\circ\rho_{k}$  مسلماً نقاط  $C$  ، $B$  ، $A$  ا بهترتیب بر نقاط

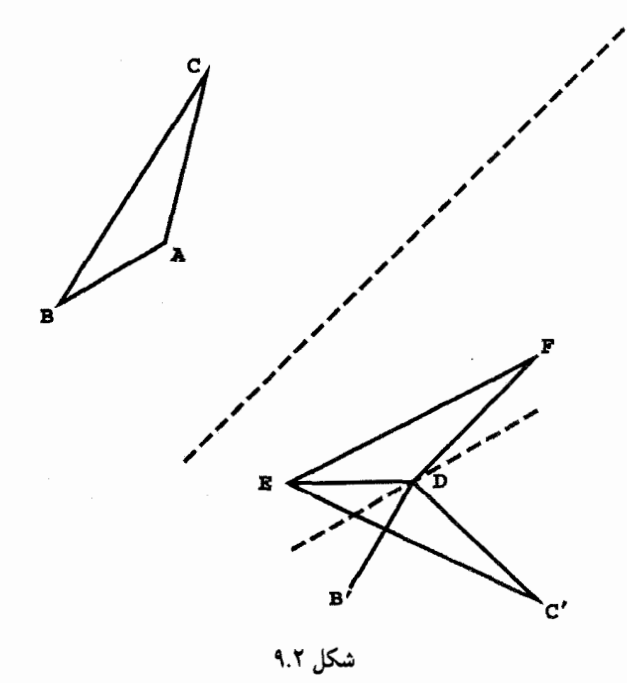

مینگارد.  $F$  نگارد.

مي شود.

أنچه مي خواستيم اکنون برهان اولین قضیهٔ اصلی این فصل بی،درنگ از قضیهٔ ۳.۲ وگزارهٔ ۱۹.۲ حاصل

قضميهٔ ٢٥.٢. هر حركت صلب نركيبي حداكثر از سه تقارن است. چون قبلاً چگونگی تأثیر متقابل حرکتهای صلب خاص را بههنگام ترکیب بررسی کردهایم. دیگر تعجّبآور نیست که عملاً بتوانیم تمام حرکتهای صلب را ردهبندی کنیم.

قضعية ٢١.٢. هر حركت صلب يا يک انتقال، يک دوران، يا يک لغزه است. برهان: اگر حرکت صلبی یک تقارن باشد بنابه تعریف یک لغزه است. اگر ترکیبی از دو تقارن باشد بنابر گزارههای ۱۰.۲ و ۱۱.۲ باید یا یک انتقال باشد یا یک دوران. اگر ترکیب سه تقارن باشد، آنگاه ترکیب دو تقارن اول یک انتقال یا یک دوران است، و از این رو بنابرگزارههای ۱۷.۲ و ۱۸.۲ ترکیب هر سه این حرکتها یک لغزه است.

أنچه مىخواستيم

شاید فرع زیر در این مرحله یک تغییر موضع بهنظر برسد، معهدا یک ویژگی مهمی از حرکتهای صلب را بیان میکند.

فرع ٢٢.٢. هر حركت صلب يک عكس دارد.  $AC$  مثلثهای متساوی $\mathbb {Y}$ ضلاع قابل انطباق باهم $i$ ند و  $H$ ،  $I$ ،  $J$  بهترتیب وسطهای پارهخطهای هستند. و  $\tau$  معّرف انتقال  $\tau_A$  است.  $XB$  ،  $AB$ 

 $f(A)=R_{B,\pi/\mathsf{r}}(B)=\tau(A)=B$  مثال ۲.۳.۲ . $f=R_{B,\pi/\mathsf{r}}$  بس $f=R_{B,\pi/\mathsf{r}}$  . ۲۳.۲  $f = R_{X,\pi/\mathbf{Y}}$  از این $f$  دورانی است به زاویهٔ  $\frac{\pi}{\mathbf{Y}}$  که  $A$  را به  $B$  می $\mu$ د. بنابراین  $f$ 

. $f(A)=A$  مثال ۲۴.۲. تبدیل  $\tau\circ\tau$   $f=R_{C,\pi/\mathsf{r}}$  را معین کنید. چون  $f=A$  پس  $R$  پس از این $\sigma$ و بهموجب گزارهٔ ۱۳.۲  $f$  دورانی به زاویهٔ دوران  $\frac{\pi}{\mathsf{w}}$  است که  $A$  را ثابت نگه می $\mathsf{cl}$ رد. پس  $f = R_{A,\pi/\mathfrak{r}}$ 

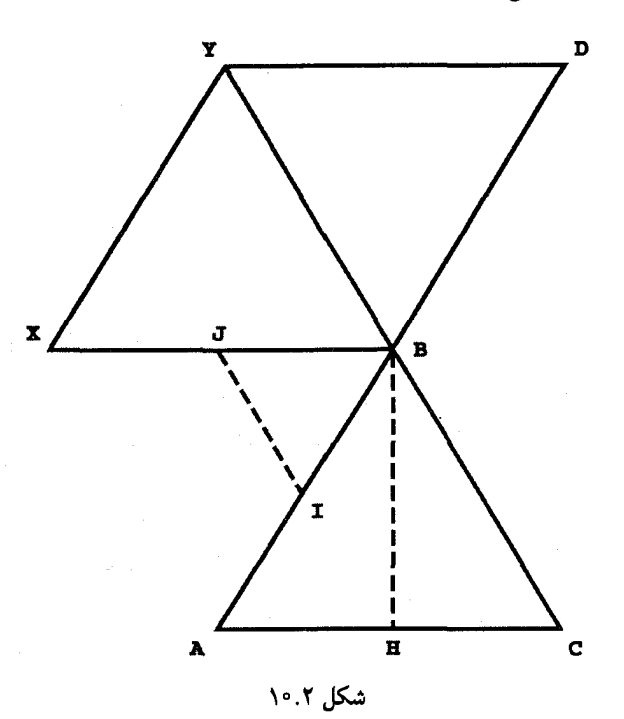

مثال ۲۵.۲. تبدیل  $R_{B,\pi/\mathsf{r}}$  ه $\tau\circ R_{B,\pi/\mathsf{r}}$  را تعیین کنید. در اینجا  $f=D$  . از این $\mathsf{A}$  .  $f = R_{Y,\pi/\mathfrak{r}}$  دورانی است به زاویهٔ ۳/۳ که  $B$  را بر D می $\varphi$ گرد. بنابراین  $f$  ۱۳.۲،

مثال ۲۶.۲. تبدیل  $\rho_{AB}$   $\rho_{AB}$  را مشخص کنید. بنابر گزارهٔ ۱۶.۲، ترکیب لغزه است و به آسانی میتوان دید که $C = f(A) = f(B) = f(A) = f(A)$ . چون  $f$  یک نقطهٔ ثابت دارد، باید یک  $f=\rho_{BH}$  تقارن محض باشد. چون محور این تقارن باید پارهخط  $AC$  را نصف کند پس

مثال ۲۷.۲. تبدیل  $\tau_{AB}\sigma\circ\tau_{AB}$  را معین کنید. بنابر گزارهٔ ۱۷.۲،  $f$  یک لغزه است. چون ر  $H$  و  $f(A) = f(A)$ ، از آنجا نتیجه میشود که محور  $f$  هر دو پارهخط  $A B$  و  $f(A) = B$ . $f=\gamma_{IJ}$  نصف میکند. اکنون خواننده بهآسانی میتواند ثابت کند که ت

## ۶.۲ حرکتهای صلب و هندسهٔ مطلق

همان طورکه بسیاری از قضیههای هندسهٔ اقلیدسی در زمینهٔ کلیتر هندسهٔ مطلق نیز معتبرند، بسیاری از اطلاعات بهدست آمده در این فصل دربارهٔ حرکتهای صلب اقلیدسی در این زمینهٔ وسیعتر نیز تمرين ۵۹

به قوت خود باقىاند. اين واقعيت فقط در فصل ٩، وقتى كهحركتهاى صلب نااقليدسى به تفصيل مورد بررسی قرار میگیرند، حایز اهمیت زیادی میشود. معهذا باید خوانندگان را در این مرحله در جريان ملاحظات زير قرار دهيم.

در برهانهای ۲.۱-۳.۲ از مفهوم توازی چه بهصورت صریح و چه بهصورت ضمنی استفادهای نشده است و از این٫رو در هندسهٔ مطلق نیز هر حرکت صلب توسط اثرش بر سه نقطهٔ ناهمخط دلخواه مشخص می شود.

اگر چه انتقالها و لغزهها در خود تعریفشان به مفهوم توازی متکی هستند، ولی دورانها و تقارنها چنین وضعی ندارند. بهویژه مفهوم اخیر فقط به مفهوم عمودمنصف بستگی دارد و وجود چنین خطی توسط گزارههای ۱۰ و ۱۱ اقلیدس که هر دوگزارههای هندسهٔ مطلق هستند، تضمین شده است. بنابراین ۱۹.۲ و ۲۰.۲ در متنهای گستردهتر نیز برقرارند، و از این رو هر حرکت صلب در هر هندسةً مطلق تركيب حداكثر سه تقارن است.

۷.۲ تمرین ۱. فرض میکنیم  $A$ ،  $B$ ،  $B$  رأسهای مثلث در شکل ۱۰.۲ باشند. با استفاده از روش مثال ۱۳.۲ مرکز هر یک از دورانهای زیر را پیدا کنید.

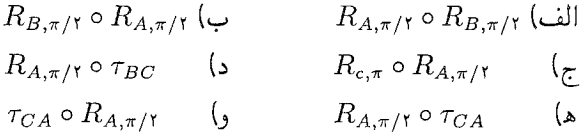

بابت کنید که اگر P نقطهای بر خط  $m$  و  $\theta$  زاویهٔ دلخواهی باشد، آنگاه  $\rho_m\circ \rho_m$  و R $\rho_{\sigma\sigma}$  و  $\tau$ هر دو تقارن هستند. محورهای این تقارنها را پیدا کنید.  $\rho_m \circ R_{P,\theta}$ ب شکلی متشکل از دو نقطهٔ P و Q داده شده است، نقطهٔ ثابت  $_{P,\pi/}$ ه  $_{PQ}$  را از راه ترسیم  $\mathbf r$ ييدا كنيد. . شکلی متشکل از سه نقطهٔ  $A$ ،  $B$ ،  $C$  داده شده است، نقطهٔ ثابت  $R_{A,\mathsf{Y}\pi/\mathsf{F}}$  را از راه ترسيم پيدا كنيد. . اگر نقطهٔ  $C$  بر خط  $m$  باشد، نشان دهید که  $\rho_m=R_{C,-\theta} \circ \rho_m=R_{C,-\theta}$ . . فرض میکنیم مثلث  $AC$  و زاویههای داخلی آن  $\alpha$  و  $\beta$  و  $\gamma$  بهترتیب در رأسهای  $A$ ،  $B$  و  $B$  $R_{C,\mathfrak{f}\gamma}\circ R_{B,\mathfrak{f}\beta}\circ R_{A,\alpha}=Id$  بهطور ساعتسو سودار شده باشند. ثابت کنید  $C$ 

°۶ حرکتهای صلب اقلیدسی

. اگر  $n\ m\ k$  بهترتیب عمودمنصفهای اضلاع AC ،BC ،AB از مثلث ABC باشند، نشان دهید که ترکیب  $\rho_n \circ \rho_n \circ \rho_n$  یک تقارن است. خط ثابت این تقارن کدام خط است؟ . نشان دهید که اگر خطهای  $n$  ، $m$  یا همرس باشند. یا دارای یک عمود مشترک باشند، آنگاه  $\lambda$ 

$$
\rho_k \circ \rho_m \circ \rho_n = \rho_n \circ \rho_m \circ \rho_k
$$

. فرض میکنیم P و Q دو نقطهٔ متمایز باشند. ثابت کنید که ترکیب  $R_{P,\pi} \circ \rho_{PQ} \circ R_{P,\pi}$ یک لغزه است و محور آن را پیدا کنید. ۱۰. نشان دهید که ترکیب سه تقارن نسبت به سه نیمساز هر مثلث یک تقارن نسبت به خطی است که بر یکی از اضلاع آن مثلث عمود است. ا . فرض کنید  $BD$  و  $AC$ ، قطرهای مربع  $ABCD$ ، در نقطهٔ  $P$  تلاقی نمایند. تبدیلهای زیر

را مشخص كنيد.

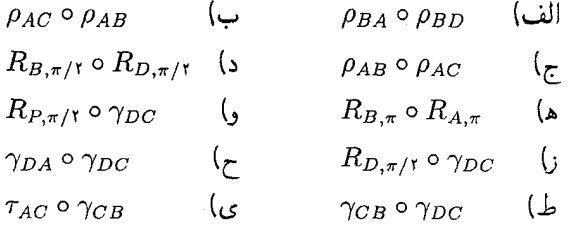

- ۱۲. گزارهٔ ۲.۲ را ثابت کنید.
	- ١٣. گزارة ۶.۲ را ثابت كنيد.
- ۱۴. گزارهٔ ۸.۲ را ثابت کنید.
- ۱۵. گزارهٔ ۱۱.۲ را ثابت کنید.
- ١۶. برهان گزارهٔ ١۴.٢ راكامل كنيد.
	- ١٧. لم ١۶.٢ را ثابت كنيد.
- ۱۸. برهان گزارهٔ ۱۷.۲ را کامل کنید.
- ۱۹. برهان گزارهٔ ۱۸.۲ را کامل کنید.

و  $B(b_1,b_1)$  دو نقطهٔ ثابت باشند. بهچه دلیل تبدیل هامنی  $A(a_1,a_1)$  . موض کنید  $\mathbf{Y}^{\circ}$ ا بر نقطه  $Q(x',y')$  می $\mathcal{Q}(x',y')$  که نقطه  $P(x,y)$  بر نقطه کر $Q = f(P)$ 

در صورتی که

$$
x' = x + b_1 - a_1
$$

$$
y' = y + b_1 - a_1
$$

 $P(x,y)$  ، فرض کنید  $\theta$  یک زاویه باشد. نشان دهید که تبدیل هامنی  $Q=f(P)$  که نقطهٔ  $\theta$ را بر نقطهٔ  $Q(x',y')$  می:گارد، عیناً همان دوران  $R_{O,\theta}$  است، در صورتی که

> $x' = x \cos \theta - y \sin \theta$  $y' = x \sin \theta + y \cos \theta$

۲۲. فرض کنید  $\theta$  یک زاویه و  $m$  خط راستی گذرنده بر مبدأ به زاویهٔ میل  $\theta$  نسبت به جهت مثبت محور  $x$ ها باشد. نشان دهید تبدیل هامنی  $Q = f(P)$  که نقطهٔ  $P(x, y)$  را بر نقطهٔ می:گارد، عیناً همان تقارن  $\rho_m$  است، درصورتی $Q(x',y')$ 

> $x' = x \cos 1\theta + y \sin 1\theta$  $y' = x \sin \theta - y \cos \theta$

دوران  $R_{A,\pi/\mathfrak{r}}$  را که در آن (۰٫۱) = A، بهصورت تبدیل مختصاتی که در تمرینهای  $R_{A,\pi/\mathfrak{r}}$ ۲۰\_۲۲ تشریح شده، بیان کنید.

 $(\tau = \tau_{AB}$  (راهنمایی: توجه کنید که  $\tau^{-\circ} \circ R_{A,\pi/\tau} = \tau \circ R$  که در آن تقارن  $\rho_m$  راکه در آن  $m$  خط ۱ $x+1$  = لا است، بهصورت یک تبدیل مختصاتی بیان  $\rho_m$  . كنىد.

۲۵. اگر f یک حرکت صلب و r یک انتقال باشد، حرکت صلب ا^o f o 7 را مشخص کنید. . اگر  $f$  حرکتی صلب و $R$  یک دوران باشد، حرکت صلب  $R$  ہ $f\circ R$  را مشخص کنید.  $f$ ۶ ۲۷. اگر £ حرکتبی صلب و p یک تقارن باشد. حرکت صلب ^p o f o p را مشخص کنید. منظور از نقارن' در یک شکل هامنی حرکتی است صلب که شکل را ثابت نگه میدارد. ۲۸. تقارنهای یک مثلث متساویالاضلاع را تعیین کنید. ۲۹. تقارنهای یک مثلث متساوی|لساقین را تعیین کنید.

۳۰. تقارنهای یک مربع را تعیین کنید. ١. تقارن (symmety) در اینجا پیداكردن قرنیهٔ یک شكل نسبت به اجزای خودِ شكل است. (م)

۶۲ حرکتهای صلب اقلیدسی

۳۱. تقارنهای یک مستطیل را تعیین کنید. ۳۲. تقارنهای یک  $n$ ضلعی منتظم را تعیین کنید. برای حل تمرینهای زیر از نرم|فزارهای گرافیکی نظیر نرم|فزارهای موجود در Mathematica يا در Maple استفاده كنيد. ۳۳. برنامهای برای انتقال خطها، مثلثها و دایرهها بنویسید. ۳۴. برنامهای برای دوران خطها. مثلثها و دایرهها بنویسید.

۳۵. برنامهای برای تقارن خطها، مثلثها و دایرهها نسبت به خط داده شده بنویسید.

۳۶. برنامهای برای حرکت لغزهیی خطها، مثلثها و دایرههای داده شده بنویسید.

# Y

# انعكاس

### ۱.۳ یک تبدیل ناصلب جالب

اکنون انعکاس را معرفی میکنیم ــ تبدیلی از صفحه که صلب نیست ولی ثابت میشود که برای آنچه که در ذیل میآید خیلی مفید است. انعکاسها از این لحاظ که خطها و دایرهها را بر خطها و/یا دایرهها می نگارند مشابه حرکتهای صلب هستند. مطلب را با صورت بهتر شدهای از گزارهٔ ۳۲ مقالهٔ II از اصول اقلیدس آغاز میکنیم.

 $\label{eq:2.1} \frac{1}{2} \int_{\mathbb{R}^3} \frac{1}{2\pi} \int_{\mathbb{R}^3} \frac{1}{2\pi} \int_{\mathbb{R}^3} \frac{1}{2\pi} \int_{\mathbb{R}^3} \frac{1}{2\pi} \int_{\mathbb{R}^3} \frac{1}{2\pi} \int_{\mathbb{R}^3} \frac{1}{2\pi} \int_{\mathbb{R}^3} \frac{1}{2\pi} \int_{\mathbb{R}^3} \frac{1}{2\pi} \int_{\mathbb{R}^3} \frac{1}{2\pi} \int_{\mathbb{R}^3} \frac{$ 

گزارهٔ ۱.۳. فرض میکنیم  $AB$  وتری از یک دایره و  $\pmb{A} T$  نیمخط دلخواهی مرسوم از  $A$  باشد. در این صورت خط  $A T$  بر دایره مماس است اگر و تنها اگر  $BAT$ ک و زاویهٔ محاطی روبهرو به کمانی که وتر  $AB$  از دایره جدا کرده باهم برابر باشند. برهان این گزاره، در پیوست A آمده است. برهان عکس آن به تمرین ۱ محول شده است.

گزارهٔ ۲.۳. فرض میکنیم  $P$  نقطهای در خارج دایرهٔ مفروض  $q$  ، و  $PT$  در نقطهٔ  $T$  بر این دایره

۶۴ انعکاس

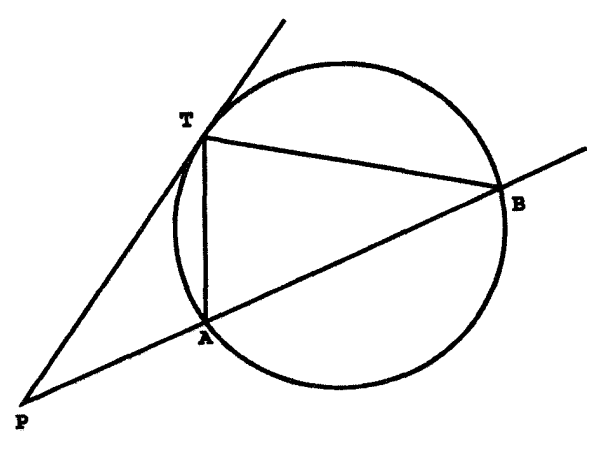

شکل ۱.۳

مماس. و PAB قاطعی با وتر AB باشد. در این صورت

 $P A.PB = PT^{\dagger}$ 

 $TPA$  برهان: بنابرگزارة قبل  $\angle ATB=\angle PBT$  (شکل ۱.۳). چون  $\angle TPA$  در دو مثلث و BPT مشترک است، در نتیجه این دو مثلث متشابهاند. و از این رو

$$
\frac{PA}{PT} = \frac{PT}{PB}
$$

و حکم بیٖدرنگ نتیجه میشود.

أنجه مىخواستيم

دابرهٔ  $q$  به مرکز  $C$  و شعاع k داده شده است. نقاط  $P$  و  $P$  را نسبت به  $q$  متقارن گویند اگر الف)  $P$ ،  $P$ ، P بر یک خط راست باشند و  $C$  نبیرون پارهخط  $P$  باشد.

 $CP.CP' = k^{\dagger}$  (ب

 $P'$  روشن است که برای یک دایرهٔ ثابت  $q$ ، نقطهٔ  $P$  با نقطهٔ  $P'$  متقارن است اگر و تنها اگر با P متقارن باشد. بهعلاوه یک نقطهٔ P با خودش متقارن است اگر و تنها اگر بر محیط دایره قرار داشته باشد. باید توجه کرد که هیچ نقطهای با  $C$  متقارن نیست و  $C$  تنها نقطه از این نوع است.
یک تبدیل ناصلب جالب ۶۵

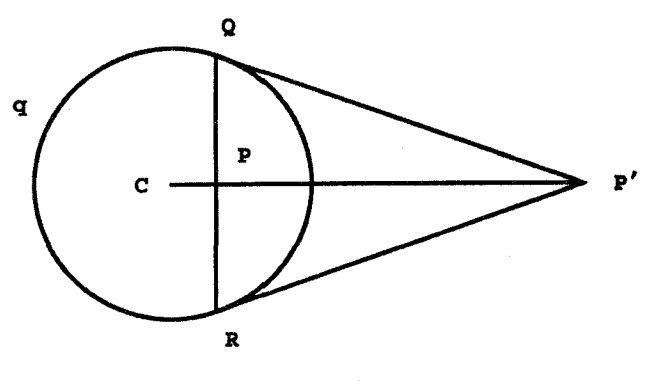

شكل ٢.٣

بهازای نقطهای چون P در داخل دایره، می $\bar{\mathbf{u}}$ را نقط آن  $P'$  را به $\tilde{l}$ سانی بهشرح زیر پیدا کرد. فرض کنید وتر  $QR$  بر شعاع  $CP$  عمود باشد (شکل ۲.۳). نقطهٔ  $P$  محل تلاقی خط مماس بر  $q$  در و (امتداد) شعاع  $CP$  است.  $Q$ 

فرض میکنیم  $C$  نقطهای ثابت و & عددی حقیقی و مثبت باشد. انعکاس  $I_{C,k}$  تابعی است چون

 $I_{C,k}(P)=P'$ 

که در آن  $P$  و  $P$  نسبت به دایرهٔ به مرکز  $C$  و شعاع  $k$  متقارن $i$ ند. انعکاس  $I_{c,k}$  در  $C$  تعریف نشده و از اینرو، دقیقاً بگوییم، در واقع تبدیلی از این صفحه نیست. خواننده باید به این مورد صرفاً بهعنوان یک مایهٔ دردِسر بنگرد نه یک مشکل واقعی. راههای مختلفی برای برخورد با این مسأله وجود دارد و ما سادهترین راهها را انتخاب میکنیم که نادیده گرفتن عدم دقت و تغییر تعریف تبدیل است تا جایی که انعکاسها نیز تبدیل محسوب شوند باید توجه کرد که همهٔ انعکاسها، مثل تقارنها، برگشتے, هستند.

روشن است که نقاط ثابت  $I_{C,k}$  دقیقاً همهٔ نقاط دایرهٔ به مرکز  $C$  و شعاع  $k$  هستند. ملاحظه کنیدکه بجز خود نقطهٔ C، نقاط هر خط  $m$ ، ماربر C، توسط  $I_{C,k}$  برخود  $m$  نگاشته می $\zeta$ وند. ار اینرو میگوییم که  $I_{C,k}$  هر چنین خط  $m$  را بر خودش مینگارد، اگرچه این مطلب کاملاً صحیح  $C$  نیست، زیرا  $I_{\boldsymbol{C},\boldsymbol{k}}$  در  $C$  تعریف نشده است. بهعلاوه بهآسانی دیده میشود که هر دایره به مرکز بر دایرهٔ دیگری به مرکز  $C$  نگاشته میشود.

 $I_{C,k}$  قضىية ٣.٣. انعكاس الف) خطهای راست ماربر  $C$  را بر خود آنها. ب) خطهای راستی راکه از  $C$  نمیگذرند بر دایرههایی که از  $C$  میگذرند. ج) دایرههایی راکه از  $C$  میگذرند بر خطهایی که از  $C$  نمیگذرند، $\ket{C}$ د) دایرههایی راکه از  $C$  نمیگذرند بر دایرههایی که از  $C$  نمیگذرند می نگارد. وقتبی انعکاس دایرهای را به خط راستبی تبدیل میکند یا بر عکس، خط راستبی که  $C$  را به مرکز دایره وصل میکند بر خط راست داده شده عمود است. وقتی انعکاس دایرهای را بر دایره می،نگارد. مرکزهای أنها با نقطهٔ  $C$  بر یک خط راست واقع می شوند. برهان:

الف) روشن است.

ب) فرض میکنیم  $m$  خطی راست باشد که از  $C$  نمیگذرد. و  $H$  نقطهای بر  $m$  باشد به طوریکه  $CH$  بر  $m$  عمود باشد (شکل ۳.۳). فرض میکنیم  $P$  نقطهٔ دلخواهی بر  $m$  باشد و

> $P' = I_{C,k}(P)$ ,  $H' = I_{c,k}(H)$ چون  $CH.CH' = k^{\mathsf{v}} = CP.CP'$ ، لذا نتيجه ميگيريم كه  $\frac{CH'}{CP} = \frac{CP'}{CH}$ شکل ۳.۳

بهعلاوه زاویهٔ HCP در دو مثلث HCP و 'P'CH مشترک است، بنابراین این دو مثلث متشابهاند و از این رو

$$
\angle H'P'C = \angle PHC = \frac{\pi}{\mathbf{Y}}
$$

 $CH'$  جون وضع  $H'$  مستقل از وضع  $P$  و  $P$  است بنابراین مکان  $P'$  دایرهای است که قطر آن است.

بر) واضح است که در برهان فوق خط  $m$  را می $\ddot{}$ وان طوری انتخاب کرد که  $CH'$  بر هر پارهخطی که به  $C$  ختم میشود منطبق باشد. بنابراین هر دایرهای که از  $C$  میگذرد نگارهٔ خطی چون  $m$  است که از  $C$  نمیگذرد. چون انعکاس  $I_{C,k}$  یک برگشت است، اثبات تمام مې شود.

د) فرض میکنیم  $p$  دایرهای باشد که از  $C$  نگذشته است و  $P$  نقطهای بر  $p$  باشد. فرض کنید  $DE$  قطری از  $p$  باشد که امتداد آن از  $C$  گذشته است و انعکاس  $I_{C,k}$ ، نقاط  $D$ ،  $B$  را بهترتیب بر نقاط 'D' ،E' ،D' بنگارد (شکل ۴.۳). جون

$$
CP.CP' = CD.CD' = CE.CE' = k†
$$

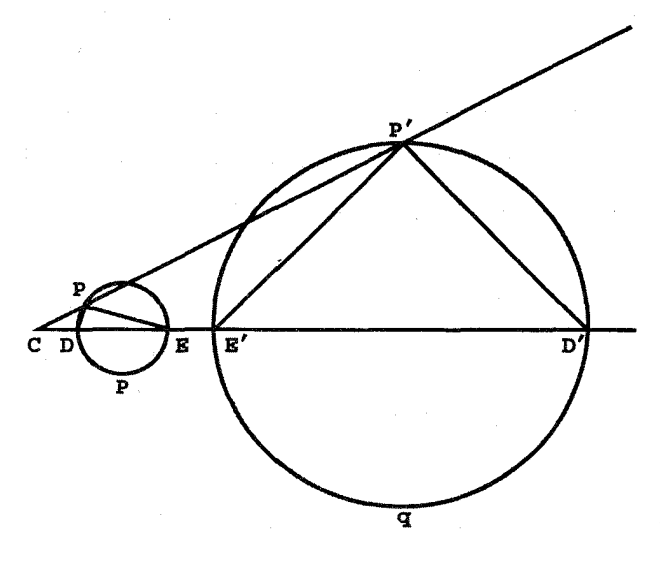

شکل ۴.۳

۶۸ انعکاس

لذا

$$
\frac{CD}{CP'} = \frac{CP}{CD'}\n\frac{CE}{CP'} = \frac{CP}{CE'}
$$

چون زاویهٔ  $\angle DCP$  در چهار مثلث  $DCP$  ، $D^{\prime}CP$  ،  $D^{\prime}CP$  ، مشترک است، نتیجه میگیریم که دو مثلث اول باهم متشابهاند و دو مثلث آخر با هم. در نتیجه

$$
\angle CDP = \angle CP'D'
$$
, 
$$
\angle CEP = \angle CP'E
$$

با استفاده از این واقعیت که زاویهٔ خارجی هر مثلث با مجموع زاویههای داخلی غیر مجاور به آن مساوی است، و زاویهٔ محاطی مقابل به قطر در هر دایره قائمه است، چنین بهدست میآوریم  $\angle E'P'D' = \angle CP'D' - \angle CP'E' = \angle CDP - \angle CEP = \angle DPE = \frac{\pi}{\gamma}.$ چون وضعهای  $D^{\prime}$  و  $E^{\prime}$  مستقل از وضعهای  $P$  و  $P$  است. نتیجه میگیریم که مکان  $P^{\prime}$  دایرهای است که قطر آن  $D^{\prime}E^{\prime}$  است.

مثال ۴.۳. فرض میکنیم  $I_{O,\mathsf{f}}=I$ ، که در آن  $O$  مبدأ مختصات است، خط ۴ – $x=x$  را با و دایرهٔ به مرکز (۲و°) و شعاع ۱ را با  $q$  نشان می(هیم (شکل ۵.۳).  $m$ 

در اینصورت بنابر قسمت (ب) از قضیهٔ فوق،  $I(m)$  دایرهای است که از مبداً میگذرد. چون نقطهٔ (۴٫۰–) را ثابت نگه میدارد، این دایره باید از نقطهٔ (۴٫۰–) بگذرد. بنابر آخرین حکم  $I$ همین قضیه، مرکز  $I(m)$  بر محور $x$ ها واقع است. بنابراین  $I(m)$  دایرهای است به شعاع ۲ و مرکز  $.(-7, \circ)$ 

اکنون به دایرهٔ  $q$  بازمیگردیم، از همان قضیه نتیجه میشود که  $I(q)$  دایرهای است که محور ها آن را نصف میکند. نقاط تلاقی  $q$  با محور  $y$ ها عبارت $\mathfrak{l}$ ند از  $(\,\,\mathfrak{e}\,,\,\mathfrak{f}\,)$  و  $I$  محر  $y$  آنها $y$  $I(q)$  به نقاط (۰٫۱۶) و (۰٫۱۶/۳) بدل میکند. از اینرو این دو نقطه، دو سر یک قطر هستند

مثال ۵.۳. آن انعکاس  $I_{C,k}$  را پیدا کنید که دایرهٔ به مرکز مبدأ مختصات و شعاع ۲ را به خط 7 0 قبدیل کند. از قضیهٔ ۳.۳ نتیجه میشود که  $C$  باید یکی از نقاط  $\mathfrak{t}$  (۰٫ $\pm$ ۲) باشد. چون  $y =$ ۶

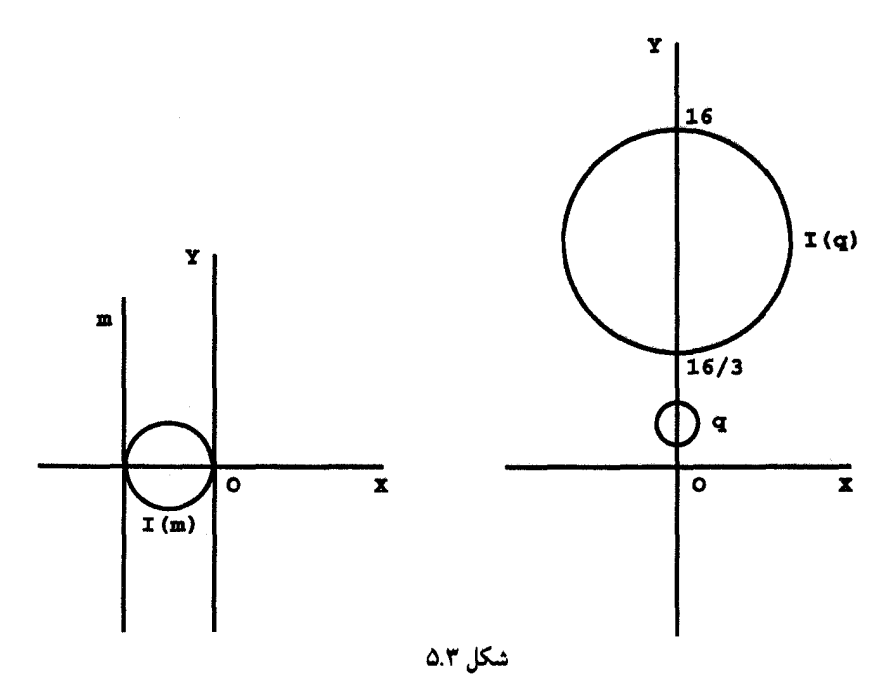

نسیتواند بین یک نقطه و نگارهٔ آن نقطه واقع شود، پس  $C$  باید (۲– ٫۰) باشد. بالاخره چون  $C$ نقطهٔ (۰٫۲) را بر نقطهٔ (۰٫۶) می $i$ ارد، از آنجا نتیجه میشود  $I_{C,\bm{k}}$ 

$$
k=\sqrt{[\mathbf{Y}-(-\mathbf{Y})].[\mathbf{Y}-(-\mathbf{Y})]}=\mathbf{Y}\sqrt{\mathbf{Y}}.
$$

انعکاسها حرکتهای صلب نیستند. یک جفت نقطه که بسیار نزدیک به مرکز انعکاس و لذا نزدیک بههم باشند. بر اثر انعکاس به دو نقطهٔ بسیار دور از هم برده میشوند. ولی، انعکاسها با حرکتهای صلب در یک ویژگی بسیار مهم شریک!ند. و آن ویژگی این است که این تبدیلها هر دو اندازهٔ زاویهها را حفظ میکنند. از لحاظ شهودی این حکم در مورد حرکتهای صلب چنان روشن است که دربارهٔ آن چیز بیشتری را نخواهیم گفت جز اینکه بگوییم این مطلب از قضیهٔ قابلیت انطباق با هم سه ضلع مثلث که گزارهٔ هشتم اقلیدس است نتیجه می شود. این مطلب که انعکاسها اندازهٔ زاویهها را حفظ میکنند در واقع یک اتفاق جالبی است. باید توجه کرد که انعکاسها خودِ زاویهها را حفظ نمیکنند زیرا در حالت کلی خطهای مستقیم در انعکاس به کمان نگاشته میشوند. ولی، هر انعکاس یک زاویهٔ داده شده را به زاویهٔ دیگری تبدیل میکند که مسلماً اندازهاش با اندازهٔ خود زاویه یکی است. در اینجا تذکر یک نکته ضروری است. روشن است که انعکاسها جهت

۷۰ انعکاس

زاويهها را عوض مىكنند. بنابراين وقتى مىگوييم انعكاسها زاويهها را حفظ مىكنند، منظور اين است که اندازهٔ زاویهها را بدون علامتشان حفظ میکنند، ولی علامت را تغییر میدهند. تبدیلهایی که اندازههای زاویهها را حفظ میکنند، همدیس نامیده می شوند، این تبدیلها را در فصلهای آینده بهطور مفصل مطالعه خواهیم کرد. در متنهای پیشرفتهتر اصطلاح «همدیس» را در مورد تبدیلهایی بهکار می برند که هم|ندازه و همجهت (علامت) زاویه را حفظ میکنند. برای سادهکردن بیان، این اصطلاح را در این کتاب در مفهوم وسیعتر آن بهکار خواهیم برد.

چون انعکاسها زاویههای مستقیم|لخط را به زاویههای مستقیم|لخط بدل نسیکنند، از این رو در اینجا منظور ما از اصطلاح زاویه شکلی است که از دو خم متقاطع تشکیل یافته است، همان چیزی که اقلیدس هنگام ارائهٔ تعریف ۸ خود در ذهن داشته است. اندازهٔ چنین زاویهای اندازهٔ زاویهای است که از خطهای مماس براین خمها در نقطهٔ تلاقی تشکیل میشود.

قضمیهٔ ۶.۳. انعکاسها تبدیلهای همدیس صفحهاند برهان: فرض میکنیم  $I_{C,k}$  یک انعکاس باشد. یک دستگاه مختصات قطبی به قطب  $C$  و شعاع حامل اولیهٔ منطبق بر سوی مثبت محور  $x$ ها در صفحه اختیار، و فرض میکنیم h معرف خم

$$
r = f(\theta) \qquad \alpha \le \theta \le \beta
$$

باشد. انعکاس  $I_{C,k}$  این خم را بر خم  $h^{\prime}$ که توسط

$$
r = F(\theta) = \frac{k^{\mathsf{T}}}{f(\theta)} \quad \alpha \le \theta \le \beta
$$

داده میشود، مینگارد. اکنون فرض میکنیم زاویهٔ  $\alpha$  به رأس  $P$  دارای اضلاع  $h_i$  به معادلههای  $h_1$ ، باشد (شکل ۴.۳). به علاوه فرض میکنیم انعکاس  $I_{C,k}$  و  $h_1$  و  $i = h_1$  (  $r = f_i(\theta)$ را بهترتیب بر  $P'$ ، √J و √J بنگارد. در این صورت معادلههای خمهای  $J_i$  عبارتاند از

$$
r = F_i(\theta) = \frac{k^{\mathsf{Y}}}{f_i(\theta)}, \quad i = \mathsf{Y}, \mathsf{Y}
$$

به $P$  با خط مماس در  $P$  با ازای هر نقطهٔ  $P$  واقع بر خم  $\tan\psi = \frac{r}{r'}$ 

داده میشود. در نتیجه

$$
\tan \phi_1 = \frac{F_1}{F_1'} = \frac{k^\dagger/f_1}{-k^\dagger f_1'/f_1'} = -\frac{f_1}{f_1'} = -\tan \psi_1
$$

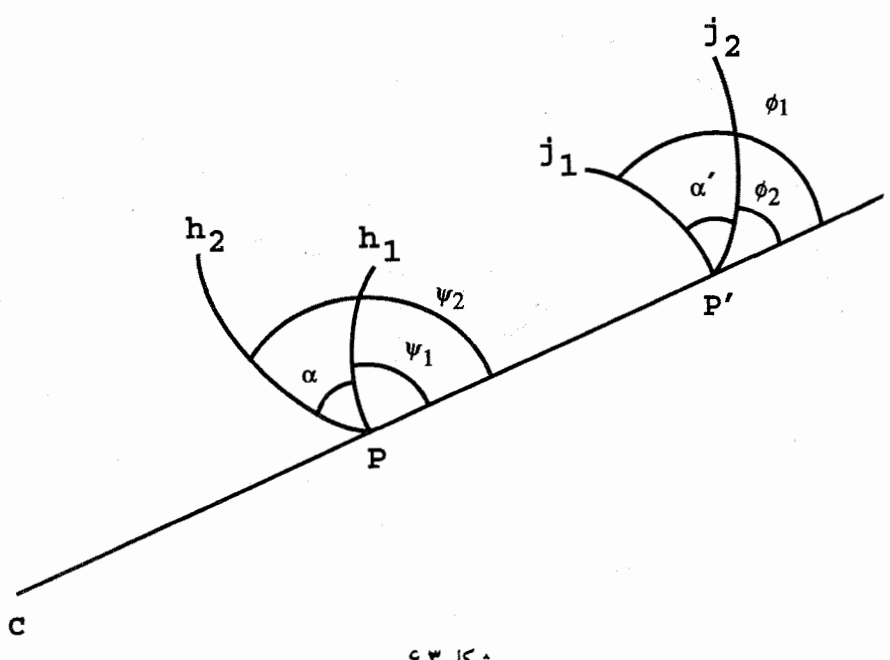

شکل ۶.۳

از این $\psi_0 = \pi - \psi_1$  و بههمین ترتیب  $\psi_1 = \pi - \psi_1$ . از این روابط چنین بهدست میآوریم  $\alpha' = \phi_1 - \phi_\mathsf{Y} = (\pi - \psi_1) - (\pi - \psi_\mathsf{Y}) = \psi_\mathsf{Y} - \psi_1 = -\alpha$ 

آنچه ميخواستيم

دو دایره متعامد نامیده میشوند اگر متقاطع باشند و مماسهای بر آنها در هر یک از نقاط تقاطع برهم عمود باشند. مىدانيم كه خط مماس بر دايره بر شعاع دايره در نقطهٔ تماس عمود است، بنابراین دو دایره متعامدند اگر و تنها اگر متقاطع باشند و خط مماس بر یکی در نقطهٔ تقاطع از مرکز دایرهٔ دیگر بگذرد.

گزارهٔ زیر بعداً. هنگام بحث در مورد دایرههای نااقلیدسی، بسیار مفید واقع خواهد شد.

گزارهٔ ۷.۳. فرض میکنیم  $q$  دایرهای به مرکز  $C$  و شعاع  $k$  و  $p$  دایرهٔ دلخواه دیگری باشد. در  $\zeta$ این صورت  $I_{C,k}$  دایرهٔ  $p$  را ثابت نگهمیدارد اگر و تنها اگر دایرههای  $p$  و  $p$  متعامد باشند.

برهان: فرض میکنیم دایرهٔ p بر دایره q عمود و  $T$  نقطهٔ تلاقی آنها باشد. نقطهٔ دلخواه  $P$  را بر دایرهٔ  $p$  اختیار و فرض میکنیم  $Q$  نقطهٔ تلاقی دیگر خط قاطع  $CP$  با دایرهٔ  $p$  باشد. بنابرگزارهٔ

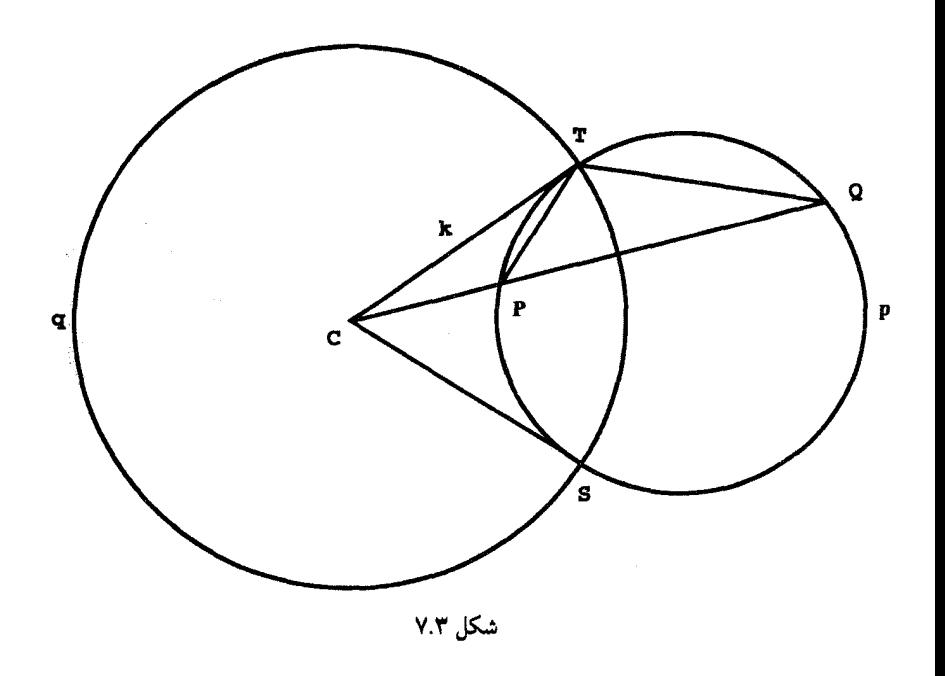

۲.۳ داریم

 $CP.CQ = CT^{\dagger} = k^{\dagger}$ 

بنابراین  $Q = I_{C,k}(P) = I_{C,k}$ . بهعبارت دیگر انعکاس  $I_{C,k}$  دایرهٔ  $p$  را بر خودش می $i$ ارد. به عکس، فرض میکنیم  $I_{C,k}$  دایرهٔ  $p$  را ثابت نگهدارد. چون  $I_{C,k}$  نقطههای داخل و خارج را بهترتیب بر نقطههای خارج و داخل  $q$  می نگارد. نتیجه میگیریم که  $p$  باید  $q$  را در دو نقطه  $q$ مثلاً S و T قطع کند. چون انعکاس  $I_{C,k}$  هم p و هم خطهای  $CT$  و  $CS$  را ثابت نگهمیدارد. از اینجا نتیجه میگیریم که نقطههای  $S$  و  $T$  بر اثر  $I_{C,k}$  ثابت نگهداشته میشوند. فرض میکنیم نقطهٔ دیگری بر  $p$  و  $Q$  نقطهٔ تلاقی دیگر قاطع  $CP$  با دایره  $p$  باشد. چون  $P$ 

$$
CP.CQ = CT^{\dagger} = k^{\dagger}
$$

از أنجا نتيجه مي گيريم

$$
\frac{CP}{CT} = \frac{CT}{CQ}
$$

یکی از کار بردهای انعکاس (اختیاری) ۷۳

 $CPT$ لذا مثلثهای  $CPT$  و  $CPT$  متشابهاند. در نتیجه

$$
\angle CTP = \angle CQT
$$

از این رو، بنابرگزارهٔ ۱.۳، خط  $CT$  بر دایرهٔ  $p$  مماس است. لذا، خطهای مماس بر  $q$  و  $p$  در نقطهٔ بر یکدیگر عمودند و بنابراین  $p$  و  $q$  متعامدند.  $T$ 

أنچه مي خواستيم

۲.۳ یکی از کاربردهای انعکاس (اختیاری)

انعکاسها ویژگیهای بسیار جالبی دارند و بهطور مفصل مورد مطالعه قرار گرفتهاند. از جملهٔ این ویژگیها این است که خطهای راست را به دایره تبدیل میکنند و برعکس. این ویژگی در بررسیهای مربوط به ترسیمهای با خطکش و پرگار نقش مهمی ایفا میکند. خوانندگان را برای شرح بیشتر در این مورد به کتابهای ایوز و پدو ارجاع می،دهیم. در این کتاب ما خود را محدود میکنیم به اینکه نشان دهیم چگونه از تبدیل یک دایره به یک خط راست از راه انعکاس، می توانیم برای تبدیل مسألهٔ مشکلی دربارهٔ دایره به مسألهٔ نمایانی دربارهٔ خط استفاده کنیم. البته ابتدا لمبی مورد نیاز است.

لم ۸.۳. فرض میکنیم نقاط P و Q بر اثر انعکاس  $I_{C,k}$  بهترتیب به نقاط  $P$  و /Q تبدیل شوند. در این صورت داریم:

$$
P'Q' = \frac{k^\dagger PQ}{CP.CQ}
$$

برهان: ابتدا فرض میکنیم  $C$  و  $P$  و  $Q$  بر یک خط راست نباشند. از تعریف انعکاس نتیجه مىگيرىم

$$
CP.CP' = k^{\dagger} = CQ.CQ'
$$

از این *ر*و

$$
\frac{CP}{CQ} = \frac{CQ'}{CP'}
$$

۷۴ انعکاس

بنابراین مثلثهای  $CPQ$  و  $CPP'$  متشابهاند. در نتیجه

$$
\frac{P'Q'}{PQ} = \frac{CQ'}{CP} = \frac{CQ'.CQ}{CP.CQ} = \frac{k'}{CP.CQ}
$$

که حکم مورد نظر بیٖدرنگ از آن نتیجه می شود. چون این حالت تنها حالتی است که در اثبات گزارهٔ زیر بهکار خواهد رفت حالت دیگر راکه نقاط  $C$  و  $P$  و  $Q$  بر یک خط $اند به تمرین ۱۲ ارجاع میکنیم.$ 

أنجه مىخواستيم

گزارهٔ ۹.۳. حاصلضرب قطرهای یک چهارضلعی محاط در یک دایره با مجموع حاصلضربهای اضلاع روبهرو برابر است.

برهان: فرض میکنیم  $ABCD$  چهارضلعی محاط در دایرهٔ به قطر  $k$  باشد (شکل ۸.۳). بنابر قضیهٔ ۳.۳، انعکاس  $I_{A,k}$  این دایره را به خطی مماس بر دایره و نقاط  $D$ ،  $C$  را بهترتیب به نقاط 'B'  $D'$ ، 'D از این خط بدل میکند. روشن است که 'B' $C' + C'$ . از این رو

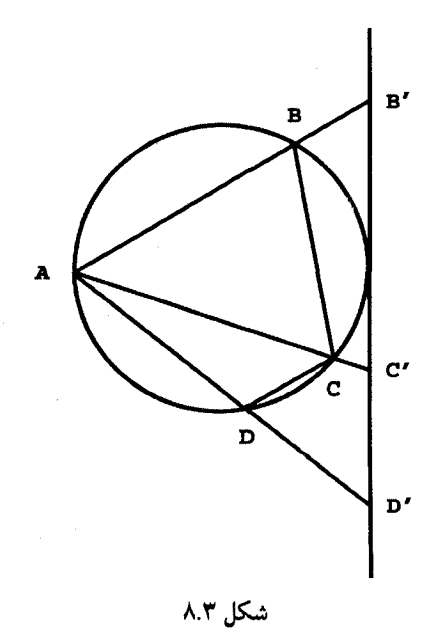

تمرين ۷۵

بنابر لم فوق داریم

 $\tilde{\vec{r}}$ 

$$
\frac{k^{\mathsf{T}}BC}{AB.AC} + \frac{k^{\mathsf{T}}CD}{AC.AD} = \frac{k^{\mathsf{T}}BD}{AB.AD}
$$

$$
BC. AD + CD. AB = BD. AC
$$

أنجه مىخواستيم

۷۶ انعکاس

د. فرض میکنیم p دایرهای ثابت و P نقطهای ثابت ناواقع بر آن باشد. نشان دهید که یک نقطهٔ  $\rho$ دیگر  $P'$  وجود دارد که هر دایرهٔ شامل  $P$  و عمود بر  $p$  شامل نقطهٔ  $P'$  نیز هست. . فرض میکنیم p یک دایرهٔ ثابت و P یک نقطهٔ ثابت باشد. ثابت کنید مکان هندسه , مراکز تمام دایرههای شامل  $P$  و عمود بر  $p$  یک خط راست است. . فرض میکنیم I یک انعکاس باشد و  $p$  یک دایره بهطوری که  $I(P)$  نیز یک دایره باشد. چه  $I(P)$  موقعی  $p$  و  $I(P)$  شعاعهای نابرابر دارند  $p$  . فرض میکنیم  $q$  و  $q$  دو دایره با شعاعهای نابرابر باشند. نشان دهید انعکاسی وجود دارد که. را بر *q می*نگارد. . دو دایرهٔ  $q$  و  $p$  در نقطهٔ  $T$  برهم مماس $\omega$ اند و دایرهٔ متغیری ماربر  $T$  و عمود بر  $q$  و  $p$  آن دو را بهترتیب در نقاط P و Q قطع کرده است. ثابت کنید  $PQ$  از نقطهٔ ثابتی میگذرد. ا . چهار نقطهٔ A، B،  $C$ ، B، را بر یک دایره در نظر میگیریم. اگر T نقطه تماس دایرهای ماربر . و  $B$  با دایرهٔ دیگری ماربر  $C$  و  $D$ . باشد نشان دهید مکان هندسی  $T$  یک دایره است.  $A$ ۱۱. فرض میکنیم دایرههای p و q در دو نقطهٔ A و B متقاطع باشند و قطرهای p و q که از نقطهٔ B میگذرند،  $p$  و  $p$  را بهترتیب در نقاط  $C$  و  $D$  قطع کنند. نشان دهید خط  $AB$  از مرکز دايرة ماربر نقاط  $C$ ،  $B$  و  $D$  مىگذرد. ۰۱۲ برهان لم ۸.۳ را کامل کنید. دو نقطهٔ غیرمشخص A و B، و انتقال  $\tau=\tau_{AB}$  و عدد مثبت  $k$  را در نظر میگیریم. ثابت  $\mathbf W$ كند

$$
\tau \circ I_{A,k} \circ \tau^{-1} = I_{B,k}
$$

. فرض میکنیم  $R$  یک دوران باشد و  $I_{A,k}$  یک انعکاس . $I_{A,k}\circ R$  را مشخص کنید.  $\mathcal{S}$ د فرض میکنیم I یک انعکاس باشد و  $f$  یک حرکت صلب. آیا  $I \circ f \circ I^{-}$  لزوماً یک $\Delta$ حركت صلب است؟

برای حل مسایل زیر از نرم|فزارهای گرافیکی نظیر نرم|فزارهای موجود در Mathematica يا Maple استفاده كنيد.

- ۱۶. برنامهای بنویسیدکه در آن منعکس خطی دلخواه، دایرهای دلخواه باشد.
- ۱۷. برنامهای بنویسید که در آن منعکس دایرهای دلخواه، دایرهای دلخواه باشد.

# $\blacktriangledown$

## صفحة هذلولوى

#### ۱.۴ فاصلهٔ هذلولوی

یک جهان دوبعدی درنظر بگیریدکه دستگاه مختصاتی برآن نهاده شده که محور  $x$ های آن بینهایت سرد است. همچنین فرض کنید اشیاء این جهان به هنگام نزدیک شدن به محور  $x$ ها بر اثر افت دما اجباراً منقبض میشوند. بنابراین ساکنان این سرزمین عجیب خواهند دید که رفتن بر یک خط افقی از A(۰٫۱) به  $A(\,\mathfrak{r},\, \mathfrak{t})$  (شکل ۱.۴) وقت کمتری از آنها را میگیرد تا رفتن بر یک خط افقی از (۵٫۰٫۵) به (۵٫۰٫۵). چون خطکشهای آنها بههمان اندازهٔ خود آنها منقبض میشوند، این مشاهده در نظر آنها اصلاً تناقضی ایجاد نمیکند. بهعلاوه اگر فرض کنیم که این انقباض طوری است که ناظر واقع در بیرون صفحه طول شبیء داده شده را متناسب با عکس فاصلهٔ آن از محور  $x$ ها میبیند، در این صورت این ساکنان خواهند دید که رفتن از A به B نصف زمان رفتن از  $D$  به  $D$  و یک $c$ دهم زمان رفتن از  $E(\,\mathop{\rule[0.5ex]{0.1ex}{0.5}}\,,\mathop{\rule[0.5ex]{0.1ex}{0.5ex}})$  طول می $C$ ند. بعداً خواهیم دید که ماهیت محور xها طوری است که هرگونه ارتباط بین نیمصفحههای بالایی

۷۸ صفحهٔ هذلولوی

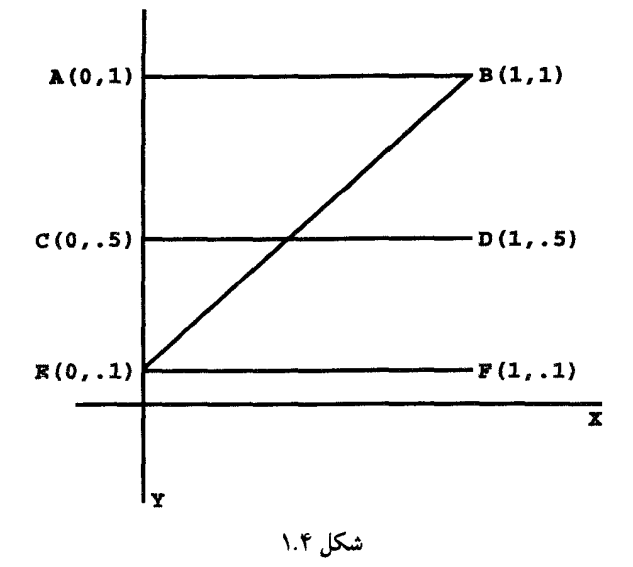

و پایینی را غیرممکن می سازد. در نتیجه خود را به نیمصفحهٔ بالایی محدود میکنیم و آن را صفحهٔ هذلولوی می،نامیم. این نیمصفحه را نیمصفحهٔ بالایی پوانکاره نیز می،نامیم. تفاوتهای دقیق بین این دو نامگذاری را در بخش ۳.۴ و مجدداً در فصل ۱۵ مورد بحث قرار خواهیم داد. نکتهٔ مهمی که باید به آن توجه کنیم این است که آنچه صفحهٔ هذلولوی را از صفحهٔ اقلیدسی متمایز میکند، فضای زیربنایی واقعی نیست، بلکه روش اندازهگیری فاصله در این فضای زیربنایی معمولی است. با تسامح بگوییم فاصلهٔ هذلولوی در فوق چنین تعریف شده است:

$$
\frac{d\omega}{y} = \frac{1}{4} \frac{1}{y}
$$

با ضریب تناسب ثابتی که ۱ اختیار شده است. خواننده را بر حذر میداریم از اینکه این تعریف را تعریف رسمی طول یک پارهخط هذلولوی تلقی کند. در واقع این تعریف طول هذلولوی پارهخط با ۱۰ = ۱٫۰/۱ بهدست میدهد. ولی این تعریف راه مستقیمی برای محاسبهٔ طول هذلولوی یاره خطهای واصل بین  $E$  و A یا بین  $E$  و B بهدست نمیدهد. برای پرداختن به این مسایل از حساب  $Q(x+dx,y)$  ديفرانسيل و انتگرال بينهايت كوچكها استفاده مىكنيم. فرض كنيد  $P(x,y)$  و رآسهای یک مثلث بینهایت کوچک باشند. بدیهی است که طول اقلیدسی  $R(x+dx,y+dy)$ 

یارہخط بینھایت کوچک  $PR$  عبارت است از

$$
PR_{\pmb{\downarrow}}
$$
ا قلیدسي
$$
PR_{\pmb{\downarrow}}
$$
 خول اقلیدسي

از این رو، باز هم به تسامح، طول هذلولوی پارهخط بینهایت کوچک  $PR$  را بهصورت

$$
PR_{\mathcal{C}} = \frac{\sqrt{dx^{\mathsf{v}} + dy^{\mathsf{v}}}}{y} \tag{1.1}
$$

تعریف میکنیم. این تعریف محاسبهٔ طولهای هذلولوی را به تمرینهایی در حساب دیفرانسیل و انتگرال تبدیل میکند. مثلاً برپارهخط واصل بین  $E$  و  $d$ ،  $d$  متحد با صفر است، از این $\zeta$ و داریم

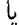

 $y = \circ_1 \mathfrak{A} x + \circ_2 \mathfrak{A}$ اکنون با مشتقگیری از این معادله بهدست میآوریم

 $dy = \cdot 3 dx$ 

اگر این مقادیر g و dy را در رابطه (۱.۴) قرار دهیم و برای جمع کردن طولهای هذلولوی پارهخطهای بینهایت کوچک واقع بر EB از انتگرال استفاده کنیم، بهدست میآوریم

$$
EB_{\psi\psi} = \int_{\psi} \frac{\sqrt{(dx)^{r} + (\circ_{\psi}Adx)^{r}}}{\sqrt{(dx)^{r} + (\circ_{\psi}Adx)^{r}}}
$$
  
=  $\sqrt{(\psi_{\psi}A)} \int_{\psi_{\psi}} \frac{dx}{\sqrt{(x + \circ_{\psi}A)^{r}}} = \frac{\sqrt{(\psi_{\psi}A)}}{\sqrt{(x + \circ_{\psi}A)^{r}}} [\ln(\circ_{\psi}Ax + \circ_{\psi}A)]^{r}$   
 $\approx \pi_{\psi}FFT$ 

۸۰ صفحهٔ هذلولوی

اکنون باید برای خواننده روشن شده باشدکه رابطهٔ (۱.۴) روشی را برای بیان طول هذلولوی هر خم بهصورت یک انتگرال معین در اختیار ما میگذارد. طول هذلولوی یک خم دلخواه  $\gamma$  را با عبارت

$$
\int_{\gamma} \frac{\sqrt{(dx)^{\gamma} + (dy)^{\gamma}}}{y} \tag{7.5}
$$

تعریف میکنیم. مثلاً طول هذلولوی قطعهای از سهمی  $x^\intercal$   $x = x^\intercal$  که نقاط  $(7, \mathfrak{k})$  و  $(\mathfrak{k}, \mathfrak{k})$  را بههم وصل میکند مساوی است با

$$
\int_{\mathfrak{r}}^{\mathfrak{r}} \frac{\sqrt{(dx)^{\mathfrak{r}} + (\mathfrak{r}xdx)^{\mathfrak{r}}}}{x^{\mathfrak{r}}} = \int_{\mathfrak{r}}^{\mathfrak{r}} \frac{\sqrt{1 + \mathfrak{r}x^{\mathfrak{r}}}}{x^{\mathfrak{r}}} dx
$$

اگرچه این انتگرال بهآسانی، با روشهای استاندهٔ انتگرالگیری حساب دیفرانسیل و انتگرال، که در درس حسابان فرارگرفتهایم محاسبه نمی،شود ولی با استفاده از قاعدهٔ سیمیسن آن را با هر دقتی میتوان محاسبه کرد. از این٫ر در واقع برای محاسبهٔ طول هذلولوی یک خم دلخواه در صفحهٔ هذلولوی روشی در دست داریم. دوگزارهٔ زیر را بهعنوان مثالهای دیگری که بعداً بسیار مفید واقع خواهند شد. مي[وريم.

گزارهٔ ۱.۴. فرض میکنیم  $q$  دایرهای به مرکز ( $C(c, \, \circ \, )$  و شعاع  $r$  باشد. اگر  $P$  و  $Q$  دو نقطه بر باشند بهطوری که  $CP$  و  $CQ$  بهترتیب زاویههای  $\alpha$  و  $\beta$ ا $\beta$  با جهت مثبت محور  $q$ ها سىلزىند، آنگاە $x$ 

$$
PQ_{\text{right}} \text{ such that } PQ_{\text{right}} = \ln \frac{\csc \beta - \cot \beta}{\csc \alpha - \cot \alpha}.
$$

 $q$  برهان: اگر  $t$  زاویهٔ بین محور  $x$ های مثبت و شعاع واصل به نقطهٔ اختیاری  $(x,y)$  از دایرهٔ ىاشد، آنگاه

$$
x = c + r \cos t, y = r \sin t
$$

در نتيجه

$$
dx = -r \sin t \, dt \, dy = r \cos t dt
$$

#### خطهای راست هذلولوی ۸۱

و طول هذلولوی کمان  $PQ$  مساوی است با

$$
\int_{\alpha}^{\beta} \frac{\sqrt{(-r \sin t dt)^{r} + (r \cos t dt)^{r}}}{r \sin t} = \int_{\alpha}^{\beta} \frac{r dt}{r \sin t}
$$

$$
= \int_{\alpha}^{\beta} \csc t dt = \ln \frac{\csc \beta - \cot \beta}{\csc \alpha - \cot \alpha}
$$

آنچه می خواستیم

گزارهٔ فوق بیان میکندکه طول هذلولوی کمان دایرهای که مرکز آن بر محور  $x$ هاست فقط به شیبهای زوایایی که شعاعهای واصل به دو سرکمان با محور  $x$ های مثبت می $\omega$ ازند بستگی دارد. بنابراین فرع زير ثابت مي شود.

طول هذلولوی پارهخطهای قائم را نیز می توان بهاسانی با روشی که برای محاسبهٔ طول پارهخط در شکل ۱.۴ بهکار بردیم محاسبه کرد.  $EA$ 

 $Q(a,y_{\Upsilon})$  گزارهٔ ۳.۴. طول هذلولوی پارهخط اقلیدسی و اصل بین نقاط ( $P(a,y_{\Upsilon})$  و  $P(x,y_{\Upsilon})$ است با $y_1 \leq y_2$  مساوی است با

$$
\ln \frac{y_1}{y_1}
$$

برهان: نگاه کنید به تمرین ۱۶.

#### ۲.۴ خطهای راست هذلولوی

به مثالهایی که در ابتدای این فصل مورد بحث قرارگرفته بود برمیگردیم. در این مثالها طولهای هذلولوی پارهخطهای EA ،AB و EB را بهترتیب مساوی با ۱، ۳۰۳ر۲ و ۳٫۴۴۲ محاسبه كرديم. از نامساوي

 $\mathsf{r}_\mathsf{J}\mathsf{f}\mathsf{f}\mathsf{f}$  >  $\mathsf{I} + \mathsf{r}_\mathsf{J}\mathsf{f}\mathsf{f}\mathsf{f}$ 

۸۲ صفحه هذلولوی

نتیجه میشودکه در صفحهٔ هذلولوی، خط راست اقلیدسی و اصل بین دو نقطه کوتاهترین فاصلهٔ هذلولوی بین آن دو نقطه را بهدست نمیدهد. بنابراین بدیهی است این سؤال کاملاً طبیعی مطرح شود که در صفحهٔ هذلولوی از میان خمهای و اصل بین دو نقطه، طول کدامیک از همه کوتاهتر است؟ این خمها پاره ژئودزیک نامیده می شوند، و مشخص کردن آنها با کمال تعجب، و خوشبختانه، خيلي آسان است.

ب) پارهخطهای خطهای راست اقلیدسی که قائم بر محور  $x$ ها هستند.  $g$  برهان: فرض میکنیم  $P(x_{\rm t}, y_{\rm t})$  و  $Q(x_{\rm t}, y_{\rm t})$  دو نقطهٔ دلخواه از صفحهٔ هذلولوی باشند و خمی باشد که آنها را بههم وصل میکند. دو حالت را باید بررسی کنیم.

حالت اول:  $x_1 \neq x_2$ . در این حالت پارهخط اقلیدسبی  $PQ$  بر محور  $x$ ها عمود نیست. فرض میکنیم ( ° ,C) محل تلاقی عمودمنصف PQ با محور  $x$ ها باشد. یک دستگاه مختصات قطبی به قطب  $C$  در نظر میگیریم که محور آن بر محور  $x$ ها منطبق و سوی آن با سوی محور ها یکی باشد. فرض میکنیم پارهژئودزیک  $g$  نسبت به این دستگاه جزئی از خمی به معادلهٔ $x$  $(r_Q,\beta)$  باشد و مختصات نقاط P و Q بهترتیب عبارت باشند از  $(r_P,\alpha)$  و  $r = f(\theta)$ (شکل ۲.۴). بنابر رابطهٔ (۱.۴) طول هذلولوی g عبارت است از

$$
\int_g \frac{\sqrt{dx^{\dagger} + dy^{\dagger}}}{y}
$$

چون این مختصات قطبی توسط معادلههای

 $x = c + r \cos \theta$ 

 $y = r \sin \theta$ ,

به مختصات دکارتی مربوط می شوند، نتیجه میگیریم که  $\frac{dx}{d\theta} = \frac{dr}{d\theta}\cos\theta + r\frac{d\cos\theta}{d\theta} = r'\cos\theta - r\sin\theta$  $\frac{dy}{d\theta} = \frac{dr}{d\theta}\sin\theta + r\frac{d\sin\theta}{d\theta} = r'\sin\theta + r\cos\theta.$ 

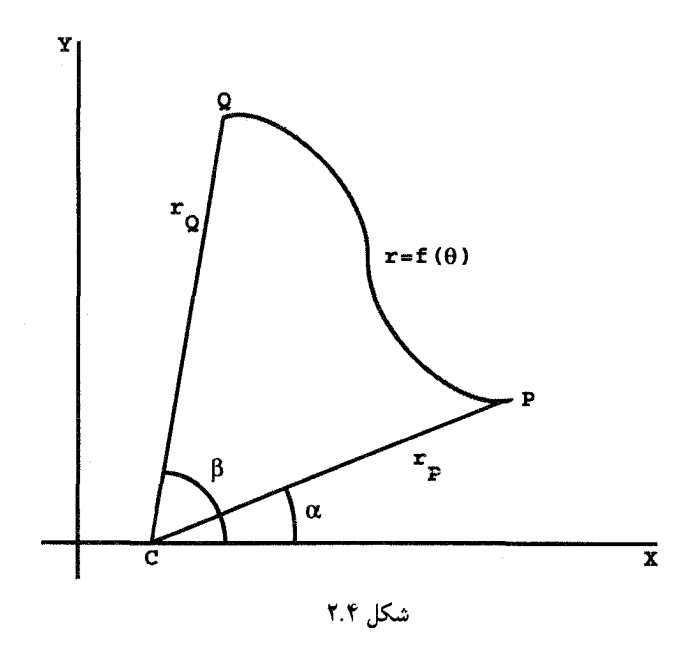

در نتيج

$$
dx^{\dagger} + dy^{\dagger} = (r' \cos \theta - r \sin \theta)^{\dagger} d\theta^{\dagger} + (r \sin \theta + r \cos \theta)^{\dagger} d\theta^{\dagger}
$$
  
= 
$$
[r'^{\dagger} (\cos^{\dagger} \theta + \sin^{\dagger} \theta) + \Upsilon rr' (\cos \theta \sin \theta - \cos \theta \sin \theta) + r^{\dagger} (\cos^{\dagger} \theta + \sin^{\dagger} \theta)] d\theta^{\dagger}
$$
  
= 
$$
(r'^{\dagger} + r^{\dagger}) d\theta^{\dagger}
$$

$$
\int_{\alpha}^{\beta} \mathbf{e}_{\alpha} \, d\mathbf{e}_{\alpha} \, d\mathbf{e}_{\alpha}
$$
\n
$$
\int_{\alpha}^{\beta} = \frac{\sqrt{r^{\prime \mathsf{T}} + r^{\mathsf{T}}}}{r \sin \theta} d\theta \ge \int_{\alpha}^{\beta} \frac{\sqrt{r^{\mathsf{T}}}}{r \sin \theta} d\theta = \int_{\alpha}^{\beta} \csc \theta d\theta
$$
\n
$$
= \ln \frac{\csc \beta - \cot \beta}{\csc \alpha - \cot \alpha}
$$

 $CP= CQ$  چون بنابرگزارهٔ ۱.۴ آخرین عبارت فوق طول هذلولوی کمان دایرهٔ اقلیدسی به شعاع است، نتیجه میگیرم که این کمان پارهژئودزیک واصل بین  $P$  و  $Q$  است. حالت دوم:  $x_1 = x$ . فرض میکنیم معادلهٔ  $g$  بهصورت  $x(f(y) = x$  باشد. اگر  $dx/dy$  را با  $f'$  نشان دهیم، آنگاه طول هذلولوی  $g$  مساوی است با

$$
\int_{y_1}^{y_1} \frac{\sqrt{f'^\tau} dy^\tau + dy^\tau}{y} = \int_{y_1}^{y_1} \frac{\sqrt{f'^\tau + 1}}{y} dy \ge \int_{y_1}^{y_1} \frac{dy}{y} = \ln \frac{y_1}{y_1}
$$

ولی قبلاً درگزارهٔ ۳.۴ ثابت شده بودکه عبارت اخیر طول هذلولوی پارهخط اقلیدسی PQ است. بنابراین پارهخط اقلیدسی واصل بین P و Q، پارهژئودزیک واصل بین آنها نیز هست.

آنجه می خواستیم

یک نیمدایرهٔ اقلیدسی که مرکز آن بر محور  $x$ ها و در نیمصفحه بالایی قرار داشته باشد یا ژئودزیک یا یک خط راست هذلولوی نامیده میشود. همین نام به نیمخطهای اقلیدس<sub>ی</sub> به مبدأ محور  $x$ ها و عمود بر أن و واقع در نيمصفحهٔ بالايي نيز داده ميشود. وقتي ضرورت ايجاب كند كه بين أنها تمایزی قایل شویم اولی را ژئودزیک خمیده و دومی را ژئودزیک راست خواهیم نامید. معهدا، این اصطلاح بدین علت بهکار برده میشودکه هر دو نوع ژئودزیک نسبت به روش هذلولویِ اندازهگیری فاصله خطهای راست هستند. بهاین معنی که هر پارهخط از یکی از این خطها کوتاهترین خم واصل بین دو سر آن است. توجه به این نکته حائز اهمیت است که در این جهان هذلولوی، نور، که بنابر یک اصل معروف فیزیکی بهجای خطهای راست اقلیدسی باید بر ژئووزیکها حرکت کند. الزاماً براین خطهای هذلولوی حرکت میکند خواه این ژئودزیکها راست باشند خواه خمیده. بنابراین ساکنان این جهان هذلولوی تعریف ۴ اقلیدس راکه میگوید هر خط راست بهنحوی هموار بر نقاط خود قرار دارد، سازگار خواهند یافت.

هر دو نقطه از نیمصفحهٔ بالایی را میټوان با یک ژئودزیک بههم وصل کرد. دو نقطه که دارای یک طول (خفت) باشند با یک ژئودز یک راست بههم وصل میشوند. نقطههایی با طولهای متفاوت با یک ژئودزیک خمیده که مرکز آن (بهعنوان یک نیمدایرهٔ اقلیدسی) محل تلاقی محور ها و عمودمنصف پارهخط اقلیدسی واصل بین آنهاست، بههم وصل میشوند. $x$ 

فاصلهٔ هذلولوی بین دو نقطهٔ P و Q با  $h(P,Q)$  نشان داده میشود و عبارت است از طول هذلولوی ژئودزیک واصل بین آنها.

مثال ۵.۴. طول هذلولوی پارهژئودزیک واصل بین نقاط  $A(\lambda,\mathfrak{k})$  و  $B(\circ,\lambda)$  در شکل ۳.۴ را ييدا كنيد.

 $AB$  نقطهٔ  $C$  مرکز ژئودزیک واصل بین  $A$  و  $B$  محل تلاقی عمودمنصف پارهخط اقلیدسی و محور  $x$ ها است. چون شیب خط راست اقلیدسی گذرنده بر A و B برابر است با

$$
\frac{\mathfrak{r}-\lambda}{\lambda-\circ}=-\frac{\lambda}{\mathfrak{r}}
$$

خطهای راست هذلولوی ۸۵

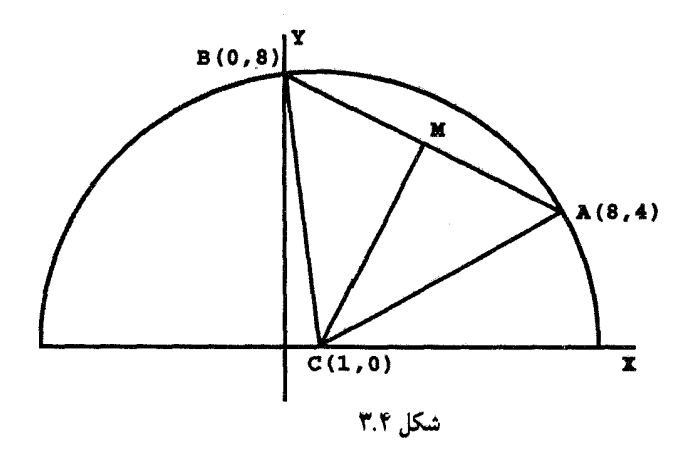

.<br>و مختصات نقطة وسط يارەخط اقليدسه, AB برابر است با  $\left(\frac{\partial f}{\partial y}, \frac{\lambda + \mathfrak{k}}{\mathfrak{k}}\right) = (\mathfrak{k}, \mathfrak{k})$ نتیجه میگیریم که معادلهٔ عمودمنصف عبارت است از  $y - 5 = 5(x - 5)$ 

 $CA = CB = \sqrt{(\lambda - 1)^r + (r - 0)^r} = \sqrt{20}$  و طول از مبدأ آن (۱٫۰) است. با توجه به ۶۵ > نتیجه میشود که طول هذلولوی پارهژئودزیک واصل بین A و B مساوی است با

$$
\ln \frac{\frac{\sqrt{F\Delta}}{\Lambda} - \left(\frac{-1}{\Lambda}\right)}{\frac{\sqrt{F\Delta}}{\bar{\Upsilon}} - \frac{V}{\bar{\Upsilon}}} = 1_{J}f\Delta\cdot\cdots
$$

مثال ۶.۴. نقطه M وسط هذلولوی یارهژئودزیک واصل بین  $A(a,p)$  و  $B(a,q)$  را پیدا کنید. چون ژئودزیک و اصل بین A و B خط راست است، ازگزارهٔ ۳.۴ نتیجه میشودکه مختصات یه صورت  $(a,b)$  است که در آن  $b$  در معادلهٔ  $M$ 

$$
\frac{b}{p} = \frac{q}{b}
$$

 $M=(a,\sqrt{pq})$  صدق میکند. از این $a$ ر ( خواننده با مراحعه به تمرین ۶ روشی برای یافتن نقطهٔ وسط هذلولوی یک پارهژئودزیک هذلولوی دلخواه پیدا خواهد کرد.

۸۶ صفحهٔ هذلولوی

#### ۳.۴ زاویههای هذلولوی

تا اینجا فاصلهٔ جدیدی را در صفحه تعریف و «خطهای راست» صفحه را مشخص کردیم. اکنون به اندازهگیری زاویهها در این هندسهٔ جدید میپردازیم. با توجه به کاربرد کلمهٔ زاویه از سوی اقلیدس، ضلعهای زاویه می توانند خمهای دلخواه باشند. بنابه تعریف، اندازهٔ اقلیدسی این زاویه اندازهٔ معمولی زاویهٔ مستقیمالخطی است که بین خطهای مماس بر اضلاع زاویه در رأس آن ساخته می شود. باید توجه داشت که در این بافتِ کلیتر بهآسانی ممکن است زاویههای غیرقابل انطباق با هم اتفاقاً یک اندازه داشته باشند. زیرا تمام زاویههایی که رأس أنها مبدأ مختصات، یک ضلع أنها محور ها و ضلع دیگر آنها خم  $x^n = x^n, \cdots, y = x^n$ ، است یک اندازهٔ  $\circ$  دارند. برخلاف فاصلهٔ $x$ هذلولوی و ژئودزیکها، کار تعریف اندازهٔ هذلولوی یک زاویه خیلبی ساده می شود. اندازهٔ هذلولوی یک زاویه با اندازهٔ اقلیدسی آن یکی است.

اگر احساس میکنید که این تعریف بیش از اندازه سادهانگارانه است، شاید کاملا حق با شما باشد. حقیقت مطلب این است که اندازههای هندسی را نمی توان به دلخواه تعریف کرد. این اندازهها باید ویژگیهای مشخص شده در اصول بدیهی اقلیدس را داشته باشند. بهعلاوه در مورد طولهای پارهژئودزیکها و اندازههای زاویههای مستقیم|لخط (زاویههایی که ژئودزیکها باهم میسازند) انتظار می٫رود که برابری در اندازه مستلزم قابلیت انطبابق باهم باشد. یعنی، پارهژئودزیکهای با طولهای متساوی باید باهم قابل انطباق باشند و نیز زاویههای مستقیم|لخط با اندازههای مساوی باید باهم قابل انطباق باشند. اکنون در این مورد روشن است که باید معنی قابلیت انطباق باهم را در صفحهٔ هذلولوی مشخص کنیم.

> ۴.۴ حرکتهای صلب هذلولوی چنانچه در فصل ۲ ثابت کردیم، حرکتهای صلب اقلیدسی از دو ویژگی برخوردارند. i) براثر تقارنهای محوری تولید میشوند.

ii) به چهار ردهٔ تقارنهای محوری، انتقالها، دورانها و لغزهها تقسیم میشوند.

در این فصل به تعریف مشابههای هذلولوی تقارنها اکتفا میکنیم. در فصل آتی، ثابت خواهیم کرد که ویژگی (i) برای همهٔ حرکتهای صلب هذلولوی نیز برقرار است. ردهبندی تمام حرکتهای هذلولوی معلوم شده است ولی ذکر آنها در این کتاب دشوار است. در عوض، یک شرح جبری دقیقی در فصل ۹ از آن ارائه خواهیم کرد.

حركتهاى صلب هذلولوى ٨٧

قضعیهٔ ۷.۴. تبدیلهای زیر از صفحهٔ هذلولوی طولها و اندازههای زاویهها را حفظ مبیکنند: الف) انعکاسهای  $I_{C,k}$  وقتی که  $C$  بر محور  $x$ ها واقع است. ب) نقارنهای  $\rho_m$  وقتی که  $m$  بر محور  $x$ ها عمود است. ج) انتقالهای  $\tau_{AB}$ ، وقتی که  $AB$  با محور  $x$ ها موازی است. برِهان: قبلاً در قضية ۴.۳ ديده بوديم كه همة انعكاسها اندازة اقليدسي زاويهها را حفظ ميكنند. همچنین از قضیه (ضiزض) نتیجه میشودکه تمام حرکتهای صلب اقلیدسی اندازههای اقلیدسی زاويهها را حفظ مىكنند. چون اندازهٔ هذلولوى زاويهها با اندازهٔ اقليدسى أنها برابر است، نتيجه میمگیریم که تمام تبدیلهای مورد بحث اندازههای هذلولوی زاویهها را حفظ میکنند. اکنون ویژگی صلبيت أنها را ثابت ميكنيم. الف) فرض کنید  $I_{C,k}$  انعکاس دلخواهی باشد. دستگاه مختصات قطبی به قطب  $C$  و محوری منطبق بر محور  $x$ ها و همجهت با آن را در نظر میگیریم. خم

$$
r = f(\theta) \qquad \alpha \le \theta \le \beta
$$

 $d$ را با  $h$  نشان می $c$ هیم. انعکاس  $h\; J_{C,k}$  را بر خم  $h$ که با معادله  $r = f(\theta) = \frac{k^{\mathsf{y}}}{f(\theta)} \alpha \leq \theta \leq \theta$ 

تعریف میشود. می نگارد. بهطوریکه در برهان قضیهٔ ۴.۴ دیدیم طول هذلولوی ⁄h عبارت است از

$$
= \int_{h'} \frac{\sqrt{r'^\tau + r^\tau}}{r \sin \theta} d\theta = \int_{\alpha}^{\beta} \frac{\sqrt{F'^\tau + F^\tau}}{F \sin \theta} d\theta
$$
  

$$
= \int_{\alpha}^{\beta} \frac{\sqrt{(-k^\tau f'/f^\tau)^\tau + (k^\tau/f)^\tau}}{k^\tau \sin \theta/f} d\theta = \int_{\alpha}^{\beta} \frac{\sqrt{f'^\tau + f^\tau}}{f \sin \theta} d\theta
$$
  

$$
= \int_{h} \frac{\sqrt{r'^\tau + r^\tau}}{r \sin \theta} d\theta = h \text{ dylds}
$$

بنابراین انعکاس داده شده مسلماً طولهای هذلولوی را حفظ میکند. ب) فرض میکنیم $c = x = x \;$  معادلهٔ خط  $m$  باشد. روشن است که نقطههای  $(x \backslash, y \backslash)$  و سبت به این خط متقارناند اگر و تنها اگر ( $x_{\rm Y},y_{\rm Y}$ 

$$
c=\frac{x_1+x_1}{\gamma}, \quad y_1=y_1
$$

۸۸ صفحهٔ هذلولوی

 $\rho_m(\gamma)$  اگر  $\gamma$  خمی باشد که توسط  $u(t),v(t)$ ،  $s\leq t\leq d$ ، پارامتری شده است، آنگاه  $a \le t \le b$  به صورت  $a \le t \le b$  (۲ $c - u(t), v(t)$ ) به صورت

$$
dx = u'(t)dt, dy = v'(t)dt
$$
  
\n
$$
dx = -u'(t)dt, dy = v'(t)dt
$$
  
\n
$$
\vdots \rho_m(\gamma)
$$
  
\n
$$
\vdots \rho_m(\gamma)
$$

در نتیجه طولهای هذلولوی  $\gamma$  و  $\rho_m(\gamma)$  هر دو دارای مقدار مشترک  $\int_a^b \frac{\sqrt{u''(t)+v''(t)}}{v(t)}dt$ 

هستند که طول هذلولوی آنهاست.

 $h$  بهازای عدد ثابت  $\tau$  انتقالی بهصورت  $(x+h,y) = (x+h,y)$  بهازای عدد ثابت باشد. اگر خم  $\gamma$  توسط  $a \leq t \leq b$ ، پارامتری شده باشد، آنگاه  $\tau(\gamma)$  توسط یارامتری میشود. روی هر دو خم  $\gamma$  و  $\tau(\gamma)$  داریم،  $a \leq t \leq b$  . $[u(t) + h, v(t)]$ 

$$
dx = u'(t)dt, \quad dy = v'(t)dt
$$

در نتیجه طولهای هذلولوی  $\gamma$  و  $\tau(\gamma)$  دارای مقدار مشترک  $\int_a^b \frac{\sqrt{u'^\mathsf{r}(t) + v'^\mathsf{r}(t)}}{v(t)} = dt$ 

هستند که طول هذلولوی آنهاست.

فرع ٨.۴. همهٔ تبدیلهای مذکور در حکم قضیهٔ ٧.۴ ژئودزیکها را بر ژئودزیکها می نگارند. آنچه می خواستیم

در این مقام ممکن است واضح نباشد که زاویههای مستقیم|لخط هذلولویِ هم|ندازه، یا همچنین پاره ژئودزیکهای هماندازه باید باهم قابل انطباق هدلولوی باشند. در تمرینهای ۱۴ و ۱۵ از خواننده خواسته شده است که این حقایق را اثبات نماید. در فصل آتی ثابت میکنیم که تمام زاویههای قائمهٔ مستقیم|لخط هذلولوی قابل انطباق هذلولوی باهم|ند. و لذا خواننده میټواند حل این تمرینها را تا آن موقع به تعویق اندازد. هندسة ريماني (اختياري) ٨٩

#### ۵.۴ هندسهٔ ریمانی (اختیاری)

اكنون خواننده با دو هندسه آشنا شده است، هندسهٔ اقلیدسی و هندسهٔ هذلولویِ نیمصفحهٔ بالایی. حتی در نیمصفحهٔ بالایی که این دو هندسه باهم مشترک[ند، این هندسهها باهم متفاوت|ند به این معناکه برای یک خم دو طول متفاوت به دست میدهند. بنابراین روشن است که مفهوم فاصله در واقع مفهومی نسبی است. به این معناکه یک فضای زیربنایی را می;توان با مفاهیم متفاوت فاصله مجهزكرد. هر يک از اين مفاهيم هندسهٔ جديدي با ويژگيها و قضاياي خاص خود بهوجود ميآورد. تشخیص این که اندازهگیری طول در یک رویه تا حد زیادی مستقل از روش تعریف رویه است، بهطور ضمنی در کارهای گاوس آمده است و در این مورد در فصل ۱۲ مطالبی عرضه

خواهد شد.

اما افتخار آزاد كردن مفهوم طول از قيد رويهها به طور كامل از آن گ.ف.ب.ريمان (١٨٢۶\_١٨۶۶) بوده است که در سال ۱۸۵۴ اصلاح خیلی کلی فاصلههای هامنی را پیشنهاد کرده است. وی پیشنهاد کرده است که ریاضیدانان هندسههایی را مورد مطالعه قرار دهند که در آنها طول خم دلخواه  $\gamma$  واقع در صفحه با عبارت

$$
\int_{\gamma} \sqrt{E dx^{\gamma} + \Upsilon F dx dy + G dy^{\gamma}} \tag{7.7}
$$

داده شود، که در آن  $E$  و  $F$  و  $G$  توابعی از  $x$  و  $y$ اند که در شرایط

$$
E > \cdot, G > \cdot, EG - F^{\dagger} > \cdot \tag{f.f}
$$

 $\gamma$  صدق میکنند. تابع زیر علامت انتگرال در رابطهٔ (۳.۴) نیازمند چند توضیح است. فرض کنید خم مسطحی با معادلههای پارامتری

$$
x = x(t) \quad, y = y(t) \qquad u \le t \le b
$$

باشد، در این صورت تابع زیر علامت انتگرال در (۳.۴) را باید صورت مختصر شدهٔ غیر قابل ایراد، ولى بەظاھر پيچيدەتر انتگرال

$$
\int_{a}^{b} \sqrt{E(\frac{dx}{dt})^{\dagger}} + \mathbf{Y}F(\frac{dx}{dt})(\frac{dy}{dt}) + G(\frac{dy}{dt})^{\dagger} dt
$$

دانست. مثلاً وقتبي

$$
E=G=\frac{1}{y^{\mathfrak{r}}}, F=\mathbf{0}
$$

۹۰ صفحهٔ هذلولوی

عبارت (۳.۴) بهطول هذلولوی تعریف شده در (۲.۴) تبدیل می شود. وقتبی  $E=G=\vee$ ,  $F=$ و  $\gamma$  خم پارامتری بهصورت  $x=y$  به  $x=x$  باشد، آنگاه  $\int_{\gamma} \sqrt{dx^{\mathsf{Y}}+dy^{\mathsf{Y}}}=\int_{a}^{b} \sqrt{1+(\frac{dy}{dx})^{\mathsf{Y}}} dx$ که خوانندگان میدانند که این عبارت طول اقلیدسی خم  $\gamma$  است. شرایط (۴.۴) از این نیاز ناشی میشوند که هر تعریف منطقی از طول باید طول مثبتی را برای هر خم ناتباهیده بهدست دهد. تمرین ۲۲ نشان میدهدکه وقتی این شرایط نقض شوند چه عیبی پیدا میشود. نمی خواهیم بگوییم که انتگرالهایی بهصورت (۳.۴)که در شرایط مذکور صدق نمىكنند مورد علاقهٔ ما نيستند. بههيچوجه، مثلاً انتگرال

$$
\int_{\gamma} \sqrt{dx^{\mathsf{Y}}-dy^{\mathsf{Y}}}
$$

نقش ویژهای در نظریه نسبیت خاص ایفا میکند. ولی، این انتگرال را نمیٍتوان بهعنوان طولی در هیچ معنای متعارفی تعبیر کرد.

بههر صورت، در صفحات أتى ما خود را به انتگرالهايى محدود مىكنيم كه در شرايط (۴) صدق میکنند. هنگام بحث از این انتگرالها رسم براین شده است که عبارت

$$
Edx^{\dagger} + \dagger Fdxdy + Gdy^{\dagger}
$$

راکه متریک ریمان نامیده می شود، مورد توجه قرار می دهند. حالتهای خاص

$$
\frac{dx^{\mathsf{r}}+dy^{\mathsf{r}}}{y^{\mathsf{r}}}\qquad \qquad \mathsf{s}\qquad dx^{\mathsf{r}}+dy^{\mathsf{r}}
$$

به ترتیب متریک اقلیدسی و متریک پوانکاره نامیده میشوند. قبل از ذکر چند مثال خاص توجه به این نکته حائز اهمیت است که بسیاری از متریکها فقط در قسمتی از صفحه تعریف شدهاند. مثلاً. متریک پوانکاره بر محور  $x$ ها تعریف نشده است و چنانکه دیدهایم رسم براین است که قلمرو أن را به نیمصفحهٔ بالایی محدود میکنند.

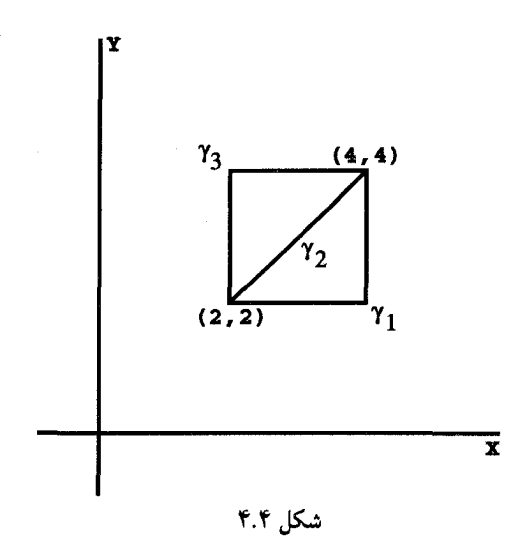

مثال ۹.۴. متریک ریمان  $x^{\intercal}$ ۰۲  $x^{\intercal} + \intercal x dx$  را در نظر میگیریم. چون

$$
EG - F^{\dagger} = x^{\dagger}y - x^{\dagger} = x^{\dagger}(y - 1)
$$

 $y > \mathcal{N}, x > \mathcal{N}$ میتوانیم یقین کنیم که شرط لازم با مقید کردن خود به ربع صفحه، که با نامساویهای م تعریف شده است، برقرار میشود. طولهای سه خم واصل بین نقاط (۲٫۲) و (۴٫۴) را نسبت به این متریک محاسبه میکنیم (شکل ۴.۴).

فرض میکنیم  $\gamma$  معرف خط شکستهای باشد که ابتدا از وصل کردن (۲٫۲) به (۴٫۲) و سپس  $y = 7$  از (۴٫۲) به (۴٫۴) بهدست آمده است. بر اولین پارهخط، از این خط شکسته،  $x = 1$  و ۲ و بر دومین پارهخط  $x = a$  و ۴ $x = x \in \mathbb{R}$ . در نتیجه طول  $\gamma_1$  نسبت بهاین متریک عبارت است از ؛

$$
\int_{\gamma}^{\gamma} \sqrt{\gamma dx^{\gamma}} + \int_{\gamma}^{\gamma} \sqrt{\gamma^{\gamma} dy^{\gamma}} = \sqrt{\gamma} \int_{\gamma}^{\gamma} dx + \gamma \int_{\gamma}^{\gamma} dy
$$

$$
= \gamma \sqrt{\gamma} + \lambda = \gamma \cdot \mu \sqrt{\gamma} \cdots
$$

فرض میکنیم 7۲ معرف پارهخط راست اقلیدسی واصل بین نقطههای (۲٫۲) و (۴٫۴) باشد. براین خم $x, y = d$  و از این $y$ رو طول آن نسبت به متریک داده شده مساوی است با $dy = dx, y = x$ 

$$
\int_{r}^{r} \sqrt{r x + x^{\gamma}} dx = \lambda_{J} r v \cdots
$$

۹۲ صفحهٔ هذلولوی

بالاخره فرض میکنیم % معرف خط شکستهای باشدکه ابتدا (٢٫٢) را به (٢٫۴) و سپس (٢٫۴) را به (۴٫۴) وصل میکند. بر اولین پارهخط از این خط شکسته  $x = x = d$  و ۲ $x = x \in \mathfrak{c}$  بر دومین پارهخط ۰ =  $dy = 0$  و ۴ =  $y$ . از این $y$ رو طول این خم نسبت به متریک داده شده عبارت است از

$$
\int_{\mathfrak{r}}^{\mathfrak{r}} \sqrt{\mathfrak{r} dy^{\mathfrak{r}}} + \int_{\mathfrak{r}}^{\mathfrak{r}} \sqrt{\mathfrak{r} dx^{\mathfrak{r}}} = \lambda
$$

اصولاً هرکس باید بتواند بحثی راکه ما از متریک پوانکاره کردیم، عیناً برای هر متریک ریمانی انجام دهد. هر متریکی از این نوع ژئودزیکی دارد. معادلات دیفرانسیلی که ژئودزیکهای یک متریک را مشخص میکنند معلوماند، ولی بهطورکلبی پذیرفتن یک راهحل صریح برای آنها بسیار مشکل است. از این رو حتبی سؤال بهظاهر سادهای چون

اگر P و C دو نقطه در حوزهٔ یک متریک ریمانی باشند. آیا فقط یک پاره ژئودزیک آنها را  $P$ بەهم وصل مىڭند؟

ممکن است خیلی دشوار از آب درآید. با این حال، این مبحث و تعمیمهای آن به فضاهایی با بعد دلخواه، نظام بالندهاي رياضي، معروف به هندسهٔ ريماني پديد آورده است. علل موفقيتهاي اين رشته، هم جاذبههای ذاتی آن، و هم قابلیت کاربردهایش چه در حوزهٔ ریاضیات و چه در خارج این حوزه است. در فصل ۱۲ مجدداً به این مبحث برمیگردیم تا یکی از مهمترین قضیههای آن را بيان كنيم.

نسبی سازی طول و فاصله علاوه بر گسترش هندسهها نتایج مهم دیگری برای ریاضیات درپی داشته است. مهمترین این نتایج ابداع رشتهٔ جدید توپولوژی است که هدفش بررسی آن ویژگیهایی از فضاهاست که از مفهوم فاصله کاملاً مستقل|ند. با این همه اگر فاصله نسبی باشد، آنگاه به تعبیری فقط «ظاهری» است و از این٫رو جستجوی مفاهیمی که به ماهیت فضا «عمیقتر» میپردازند، اهمیّت پیدا میکند. در این کتاب از انجام این کار صرفنظر میکنیم و خواننده را برای آشنایی مقدماتی با این مبحث به کتاب چین و استینراد٬ و برای مطالعهٔ مطالب پیشرفتهتر به کتاب مسى' ارجاع مىدهيم.

۶.۴ تمرین ۰۱ طول هذلولوی خمهای زیر راکه نقطههای (۰٫۱) و (۱٫۲) را بههم وصل میکنند پیداکنید:  $y = x^{\mathsf{T}} + \mathsf{N}$  الف)  $y = x^{\mathsf{T}} + \mathsf{N}$  (ب

<sup>1.</sup> Chinn and Steenrod 2. Massey

تمرين ٩٣

۲. نقاطی را پیداکنیدکه پاره ژئودزیک واصل بین نقطههای (۰٫۱۰°) و (۰٫۱°) را طوری تقسیم کنند که نسبت طولهای هذلولوی آنها چنین باشند:  $\Gamma: Y \left( \begin{matrix} \tau & \tau \end{matrix} \right) \left( \begin{matrix} \tau \end{matrix} \right) \left( \begin{matrix} \tau \end{matrix} \right)$  الف)  $\Gamma: Y \left( \begin{matrix} \tau \end{matrix} \right)$ ۳. فاصلهٔ هذلولوی هر دو نقطه از سهنقطهٔ (۱٫۲–)، (۳٫۲) و (۰٫۱) را پیداکنید. ۴. انعکاسی پیداکنیدکه ژئودزیک خمیدهٔ واصل بین (۰٫۰) و (۴٫۰) را به ژئودزیک راست  $x = 1$ بدل کند. ۵. انعکاسی پیداکنید که ژئودزیک خمیدهٔ واصل از (۴٫۰–) به (۲٫۰) را به ژئودزیک خمیدهٔ واصل از (١٠,٠٥) به (٢٠,٠) بدل كند. . فرض میکنیم نقطههای  $A$  و  $B$  با پاره ژئودزیک خمیدهٔ  $g$  بههم وصل شدهاند. فرض میکنیم نقطهای بر محور  $x$ ها و  $M(c,y)$  نقطهای از  $g$  بالای  $C$  باشد. ثابت کنید که  $M$  وسط  $C(c,\mathbin{\bullet})$ هذلولوی g است اگر  $\angle ACM = \angle ACM = \angle ACM$ . (راهنمایی: نتیجهٔ ترکیب تقارن  $\rho_{CM}$  و انعکاس را بر  $g$  بررسی کنید.)  $I_{C,CM}$ . نشان دهیدکه اگر نقطههای  $P(x_{\rm t},y_{\rm t})$  و  $Q(x_{\rm t},y_{\rm t})$  بر ژئودزیک خمیدهای به مرکز اقلیدسی. و شعاع  $r$  قرار داشته باشند، آنگاه  $(C, \, \mathbin{\dot{\hspace{1pt}}}{\,}$  $h(P,Q) = \left| \ln \frac{(x_1 - c - r)y_1}{y_1(x_1 - c - r)} \right|$ ۸. یک روش اقلیدسی برای ترسیم مثلثهای متساویالساقین هذلولوی ذکر کنید. ۹. یک روش اقلیدسی برای ترسیم مثلثهای قائم|لزاویهٔ هذلولوی بیان کنید.

۱۰ . بهازای هر ژئودزیک هذلولوی  $g$  که از نقطهٔ  $P$  میگذرد یک روش اقلیدسی برای ترسیم ژئودزیکی قائم بر  $g$  در نقطهٔ  $P$  بیان کنید.

د. یک ژئودزیک هذلولوی  $g$  و نقطهٔ  $P$  ناواقع برآن داده شده است، یک روش اقلیدسی برای  $\lambda$ ترسیم ژئودزیکمی ماربر P و عمود بر g بیان کنید.

۱۲. یک روش اقلیدسی برای ترسیم عمودمنصف یک پاره ژئودزیک هذلولوی بیان کنید. ۱۳. بهازای هر دو نقطهٔ متمایز در صفحهٔ هذلولوی نشان دهید یک تقارن هذلولوی وجود دارد که یکی را بر دیگری می نگارد.

ا. فرض کنید  $AB$  و  $CD$  پاره ژئودزیکهایی با طولهای مساوی باشند. ثابت کنید که یک $\bullet$ حرکت صلب هذلولوی وجود دارد که A را بر  $C$  و  $AB$  را بر  $CD$  می $\dot$ ارد.

د. فرض کنید  $g$  و  $h$  یک جفت ژئودزیک متقاطع و  $g'$  و  $h'$  یک جفت دیگر از ژئودزیکهای  $\Delta$ 

۹۴ صفحهٔ هذلولوی

متقاطع باشند بهطوریکه  $\angle(g,h)=\angle(g',h')$ . ثابت کنید که یک حرکت صلب هذلولوی وجود دارد که  $g$  را بر  $g'$  و  $h$  را بر  $h'$  می $i$ ارد. ۱۶. گزارهٔ ۳.۴ را اثبات کنید ۰۱۷ طولهای سه خم مثال ۹.۴ را نسبت به متریک  $xdy + ydy^{\intercal} + xdx^{\intercal} + xdx^{\intercal} + ydx^{\intercal}$  محاسبه کنید. ۱۸. حوزهٔ متریک ریمانی

$$
\frac{dx^{\mathsf{T}} + dy^{\mathsf{T}}}{\mathsf{V} - x^{\mathsf{T}} - y^{\mathsf{T}}}
$$

درون قرص واحد گرفته شده است. طول پارهخط اقلیدسی واصل بین نقطهٔ (a, b) واقع در درون قرص واحد و مبدأ مختصات را نسبت به این متریک محاسبه کنید. وقتی این نقطه به محیط قرص واحد نزدیک میشود طول مذکور به چه حدی میل میکند؟ ۱۹. نشان دهیدکه پارهخط اقلیدسی واصل بین نقطهٔ (a,b) واقع در داخل قرص واحد و مبدأ مختصات نسبت به متریک مسألهٔ ۱۸ یک ژئودزیک است. ۲۰. حوزهٔ متریک ریمان<sub>ی</sub>

$$
\frac{(1-y^{\mathfrak{r}})dx^{\mathfrak{r}} + \mathfrak{r}xydxdy + (1-x^{\mathfrak{r}})dy^{\mathfrak{r}}}{1-x^{\mathfrak{r}}-y^{\mathfrak{r}}}
$$

درون قرص واحد اختيار شده است. طول پارهخط اقليدسي واصل بين نقطة دلخواه (a,b) واقع در داخل قرص واحد و مبدأ را نسبت به این متریک پیدا کنید. این طول وقتی (a,b) به محیط قرص واحد نزدیک میشود به چه حدی میل میکند؟ **۲۱**. اگر (a,b) نقطهٔ دلخواهی در داخل قرص واحد باشد، نشان دهید که پارهخط اقلیدسی واصل بین نقطهٔ (a, b) و مبدأ نسبت به متریک مسألهٔ ۲۰ یک ژئودزیک است. ۲۲. انتگرال  $\sqrt{dx^\gamma - dy^\gamma}$  را که در آن  $g$  پارهخط راست اقلیدسی واصل بین نقطههای (۱٫۱) و (۲٫۲) است، محاسبه کنید.  $\mathit{adx}^\intercal + \mathit{bdy}^\intercal$ . نشان دهید که اگر a و b اعداد حقیقی مثبت باشند، ژئودزیکهای متریک  $\mathsf{y}^\intercal$ 

خطهای راست اقلیدسی هستند. این تمرین را تعمیم دهید. تمرینهای زیر نیازمند استفاده از یک بستهٔ نرمافزاری نظیر Mathematica یا Maple

هستند

۲۴. برنامهای برای رسم ژئودزیک هذلولوی واصل بین دو نقطهٔ دلخواه بنویسید. ۲۵. برنامهای برای محاسبهٔ فاصلهٔ هذلولوی بین هر دو نقطه بنویسید. تمرين ۹۵

۲۶. برنامهای برای پیداکردن وسط هذلولوی پاره ژئودزیک واصل بین دو نقطهٔ دلخواه بنویسید (تمرین ۶ در فوق را ببینید.) ۲۷. برنامهای برای رسم عمود از نقطهای داده شده بر یک ژئودزیک داده شده بنویسید. ۲۸. برنامهای برای محاسبهٔ طول هذلولوی هر خمی بنویسید. ۲۹. برنامهای برای محاسبهٔ طول هر خم نسبت به هر متریک ریمان بنویسید.

## $\Delta$

### هندسهٔ اقلیدسی در تقابل با هندسهٔ هذلولوی

۱.۵ مروری دوباره بر اصلهای موضوع اقلیدس اکنون اصلهای موضوع پنجگانهٔ اقلیدس را یکی یکی مورد بررسی قرار داده نشان میدهیم که چهار اصل موضوع اول در هندسهٔ هذلولوی معتبرند ولی اصل موضوع توازی چنین نیست. اصل موضعوع ۱. کشبدن خط راستی از یک نقطه به یک نقطهٔ دیگر

این امرکه این اصل موضوع در صفحهٔ هذلولوی نیز برقرار است قبلاً در پی اثبات قضیهٔ ۴.۴ يادآوري شده است.

اصل موضوع ٢. امتداد دادن پیوستهٔ یک خط راست متناهی بهصورت خطی راست. فرض میکنیم  $g$  ژئودزیکی شامل دو نقطهٔ  $P$  و  $Q$  باشد. نشان میدهیم که اگر  $P$  بههنگام حرکت بر g به محور  $x$ ها نزدیک شود،  $h(P,Q)$  بینهایت بزرگ میشود. در اینجا  $g$  را ژئودزیکمی به مرکز ( ° ,c) میگیریم و حالت ژئودزیکهای راست را به تمرین ۱۸ واگذار میکنیم. فرض میکنیم مختصات P و Q نسبت به یک دستگاه مختصات قطبی استانده به قطب  $C$  به ترتیب مروری دوباره بر اصلهای موضوع اقلیدس ۹۷

و ( $r_Q,\beta$ ) باشند. در اینصورت بنا برگزارهٔ ۱.۴ داریم ( $r_P,\alpha)$ 

$$
\lim_{\alpha \to \infty} h(P, Q) = \lim_{\alpha \to \infty} \ln \frac{\csc \beta - \cot \beta}{\csc \alpha - \cot \alpha}
$$

$$
= \lim_{\alpha \to \infty} \ln [(\csc \beta - \cot \beta)(\csc \alpha + \cot \alpha)]
$$

که بهعلت تساوی ∞ = ° cot ∘ = ∞ سسلماً بینهایت است. اصل موضوع ۳. رسم دایرهای به هر مرکز و هر شعاع

به تعبیری وجود دایرهها در نیمصفحهٔ بالایی کاملاً روشن است. بهازای هر نقطهٔ C، و یک عدد حقیقی و مثبت  $r$ . و هر شعاع دلخواه (نیم-ژئودزیک)  $g$  مرسوم از  $C$ ، از اصلِ موضوع ۲ نتیجه میشود که یک نقطهٔ  $P_g$  بر  $g$  به فاصلهٔ هذلولوی  $r$  از  $C$  وجود دارد. مکان هندسی همهٔ این نقطههای  $P_g$  دایرهٔ هذلولوی به مرکز  $C$  و شعاع هذلولوی  $r$  است. با وجود این، قضیهٔ زیر ممكن است بەنظر بسيار عجيب آيد.

قضیهٔ ۱.۵. هر دایرهٔ اقلیدسی در نیمصفحهٔ بالایی یک دایرهٔ هذلولوی نیز هست. برهان: فرض میکنیم  $q$  یک دایرهٔ اقلیدسی به مرکز O و قطر  $B C$  عمود بر محور  $x$ ها باشد. (شکل ۱.۵) اگر قرار باشد که q یک دایرهٔ هذلولوی نیز باشد، عقل سلیم حکم میکند که مرکز هذلولوی آن، نقطهٔ A، باید وسط هذلولوی  $C$  باشد. از مثال ۵.۴ نتیجه می شود که

$$
AM = \sqrt{BM. CM} \tag{1.2}
$$

اکنون نشان میدهیم که هر ژئودزیک  $p$  ماربر  $q$ .  $q$  را به دو قسمت قابل انطباق هذلولوی با هم تقسیم میکند. (با انجام این کار مسلماً به هدف خود بسیار نزدیک میشویم.) این قابلیت انطباق باهم همانا قرینهٔ محوری هذلولوی  $I_P$ ، یعنی انعکاسی است که همهٔ نقاط ژئودزیک  $p$  را ثابت نگهمیدارد. گزارهٔ ۵.۳ گویای آن است که این امر تنها زمانی میسر است که دایرههای  $p$  و  $p$  متعامد باشند. ولی آنچه که به درد این اثبات می خورد این است که  $p$  و  $p$  متعامدند اگر و تنها اگر تقارن هذلولوی نسبت به دایرهٔ اصلی  $q$  دایرهٔ  $p$  را ثابت نگه دارد. از این $\alpha$ و لازم است ثابت کنیم که انعکاس  $I_{o,k}$  که در آن  $k$  شعاع اقلیدسی دایرهٔ  $q$  است،  $p$  را ثابت نگه می $I_{o,k}$ 

البته انعکاس  $I_{o,k}$  نقاط تلاقبی دایرههای p و q یعنی  $E$  و  $F$  را ثابت نگهمی $\epsilon$ ارد. چون لزوماً دایرهای است شامل  $E$  و  $F$ ، کافی است نشان دهیم  $A'=I_{o,k}(A)$  بر  $p$  واقع  $I_{o,k}(p)$ است. بودن مرکز دایرهٔ p بر محور  $x$ ها، در حکم این است که نشان دهیم A و  $A$  نسبت به محور

۹۸ هندسهٔ اقلیدسی در تقابل با هندسهٔ هذلولوی

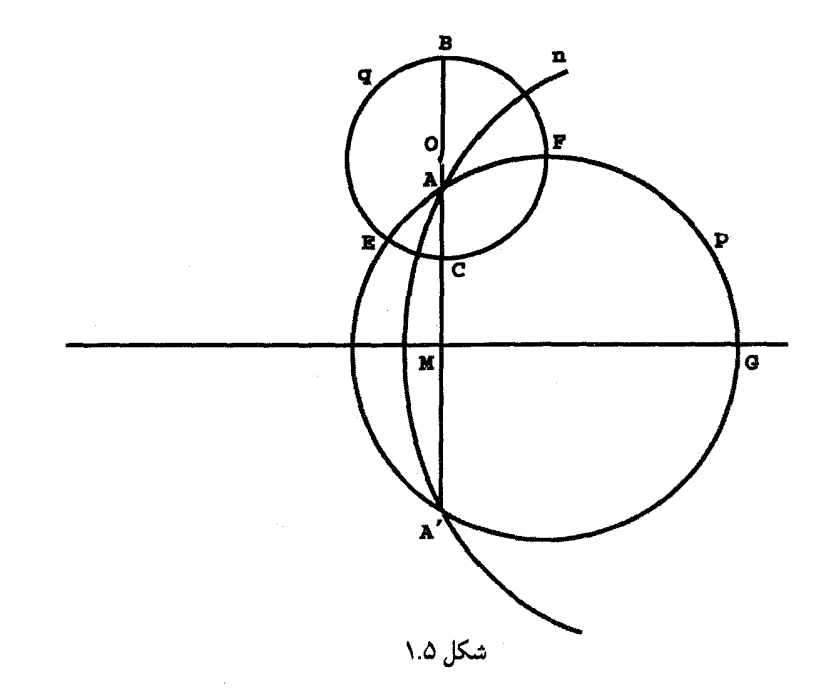

ها قرينهاند حال اگر (o = (۰٫۵) آنگاه (b + k). آور (۰٫۵ = (۰٫۵) = C، و بنابر (۱.۵)،  $C = (0, b - k)$ از این رو عرض از مبدأ 'A جنین میشود؛ . $A = (\cdot, \sqrt{b^{\dagger} - k^{\dagger}})$ 

$$
OM - OA' = b - \frac{k^{r}}{OA} = b - \frac{k^{r}}{b - \sqrt{b^{r} - k^{r}}}
$$
  
=  $b - \frac{k^{r}}{b - \sqrt{b^{r} - k^{r}}}$ ,  $\frac{b + \sqrt{b^{r} - k^{r}}}{b + \sqrt{b^{r} - k^{r}}}$   
=  $b - \frac{k^{r}(b + \sqrt{b^{r} - k^{r}})}{b^{r} - (b^{r} - k^{r})} = b - \frac{k^{r}(b + \sqrt{b^{r} - k^{r}})}{k^{r}}$   
=  $b - (b + \sqrt{b^{r} - k^{r}}) = -\sqrt{b^{r} - k^{r}}$ 

که عرض نقطهٔ A با علامت منفی است. از اینرو 'A هم بر p و هم بر  $I_{o,k}(p)$  واقع است و در نتیجه  $I_{o,k}(p) = I_{p}(q)$ . معنی این تساوی این است که  $p$  و  $p$  متعامدند و لذا  $q$  =  $I_{o,k}(p)$ . بهءبارت دیگر، هر خط راست هذلولوی ماربر A دایرهٔ q را به دو قسمت قابل انطباق با هم هذلولوی تقسیم مى كند.

مروری دوباره بر اصلهای موضوع اقلیدس ۹۹

اثبات قضبه رمانی نتیجه میشود که ثابت کنیم طول هذلولوی کمان  $AE$ ، به شرطی که  $p$  ار بگذرد. ثابت، یعنی مستقل از وضع p است. این کار را با پیدا کردن یک تقارن هذلولوی که  $A$ را بر  $AC$  می:گارد انجام میدهیم. فرض میکنیم  $G$  یکی از نقاط تلاقی  $p$  با محور  $x$ ها  $AE$ و  $n$  ژئودزیک خمیده به مرکز G ماربر A باشد. چون  $A = I_n(A) = I_n(A') = I_n(A')$  و پس و از این $I_n$  نقطهٔ  $I_n$  یعنی محل  $I_n(q)=q$ ، و از این رو  $I_n$  نقطهٔ  $E$ ، یعنی محل  $I_n(p)=BM$ تلاقی  $p$  و  $p$  را به نقطهٔ  $C$  که محل تلاقی  $q$  و  $B M$  است، تبدیل میکند. باید توجه کرد که اگر نقطهٔ تلاقی دیگر را در نقش  $G$  میگرفتیم،  $E$  عملاً به  $B$  بدل می $\mathring{\mu}$ د. در هر دو حال یک نتیجه حاصل میشود: طول هذلولوی کمان  $AE$  ثابت است، از این $q$  و  $q$  نیز یک دایرهٔ هذلولوی به مرکز است.  $A$ 

آنچه مي خواستيم

گزارهٔ ۲.۵. اگر دایرهای دارای مرکز اقلیدسی  $(h,k)$  و شعاع اقلیدسی  $r$  باشد. آنگاه دارای مرکز هذلولوی  $(H,k)$  و شعاع هذلولوی  $R$  است، که

$$
H = h, \quad K = \sqrt{k^{\mathsf{Y}} - r^{\mathsf{Y}}}, \quad R = \frac{1}{\mathsf{Y}} \ln \frac{k+r}{k-r}
$$

و

$$
h = H, \quad k = K \cos h(R), \quad r = k \sin h(R)
$$

 $(h,k)$  برهان: فرض میکنیم  $B$  و  $C$  به ترتیب نقاطی از دایره باشند که مستقیماً در بالا و پایین  ${\mathfrak r}.{\mathfrak r}$  قرار دارند. روشن است که مختصات آنها  $(h,k+r)$  و  $(h,k-r)$  خواهند شد. از گزارهٔ نتیجه میشود که قطر هذلولوی این دایره مساوی است با

$$
\ln\frac{k+r}{k-r}
$$

 $H=h$  که عبارت مطلوب برای  $R$  است. ملاحظات مشابه مقدار  $K$  را بهدست میدهند و رابطهٔ واضح است.

بەعكس وقتى عبارت مربوط به 
$$
R
$$
را عكس كنيم نتيجه مىشود:  
م $h = \frac{rR}{r} + \lambda$ 

$$
\frac{k}{r} = \frac{e^{rR} + 1}{e^{rR} - 1} = \cot h(R).
$$

اگر این معادله را همراه با معادله 
$$
K^{\mathsf{r}} = k^{\mathsf{r}} - r^{\mathsf{r}}
$$
 معادله با معادله 
$$
r^{\mathsf{r}} = \frac{K^{\mathsf{r}}}{\cot h^{\mathsf{r}}(R) - 1} = K^{\mathsf{r}} \sin h^{\mathsf{r}}(R)
$$

$$
\kappa^{\mathsf{T}} = K^{\mathsf{T}} + r^{\mathsf{T}} = K^{\mathsf{T}}[\mathsf{T} + \sin h^{\mathsf{T}}(R)] = K^{\mathsf{T}} \cos h^{\mathsf{T}}(R).
$$

آنچه می خواستیم

فرع ٣.٥. هر دايرة هذلولوي يک دايره اقليدسي نيز هست.  $\blacksquare$ بهدلیل نقش بسیار مهم عدد π در هندسهٔ اقلیدسی، طول هذلولوی یک دایره نیز مورد توجه است. از این رو فرض میکنیم q دایرهای به مرکز اقلیدسی  $C(h, k)$  و شعاع اقلیدسی r باشد. بنابراین q نمودار معادلهٔ زیر است

$$
(x-h)^{\dagger} + (y-\kappa)^{\dagger} = r^{\dagger}
$$

فرض میکنیم  $P(x,y)$  نقطهٔ دلخواهی بر دایره و t زاویهٔ شعاع  $CP$  با محور  $x$  های مثبت باشد. در این صورت معادلههای پارامتری دایره عبارتاند از

$$
x = h + r \cos t
$$

$$
y = \kappa + r \sin t
$$

ر این رو $dy = r \cos t \, dt \, dx = -r \sin t dt$  و

۱۰۰ هندسهٔ اقلیدسی در تقابل با هندسهٔ هذلولوی

و

$$
q \text{ with } q
$$
\n
$$
q \text{ with } q
$$
\n
$$
= \int_{q} \frac{\sqrt{dx^{\gamma} + dy^{\gamma}}}{y}
$$
\n
$$
= \int_{-\pi/1}^{\pi/1} \frac{r dt}{\kappa + r \sin t}
$$
\n
$$
= \left[ \int_{-\pi/1}^{\pi/1} \frac{\kappa \tan(t/\tau) + r}{\sqrt{\kappa^{\gamma} - r^{\gamma}}} \right]_{-\pi/1}^{\pi/1}
$$
مروری دوباره بر اصلهای موضوع اقلیدس ۱۰۱

$$
= \frac{\mathfrak{r}_r}{\sqrt{\kappa^{\mathfrak{r}} - r^{\mathfrak{r}}}} \left[ \arctan \frac{\kappa + r}{\sqrt{\kappa^{\mathfrak{r}} - r^{\mathfrak{r}}}} - \arctan \frac{-\kappa + r}{\sqrt{\kappa^{\mathfrak{r}} - r^{\mathfrak{r}}}} \right]
$$

$$
= \frac{\mathfrak{r}_r}{\sqrt{\kappa^{\mathfrak{r}} - r^{\mathfrak{r}}}} \left[ \arctan \sqrt{\frac{\kappa + r}{\kappa - r}} + \arctan \sqrt{\frac{\kappa - r}{\kappa + r}} \right]
$$

$$
= \frac{\mathfrak{r} \pi r}{\sqrt{\kappa^{\mathfrak{r}} - r^{\mathfrak{r}}}}
$$

که با توجه به اتحاد مثلثاتی arc $\tan x+\arctan \sqrt{x}=\pi/7$  بهدست آمده است. در نتیجه نسبت طول محیط هذلولوی یک دایره بر طول هذلولوی قطر آن چنین است.

$$
\frac{\sqrt{\kappa^{\tau} - r^{\tau}}}{\ln \frac{\kappa + r}{\kappa - r}}
$$

کمیتی که به وضوح هم به & بستگی دارد هم به r. در تمرین ۸ از خوانندگان خواسته شده است كه مقادير حدى اين نسبت را محاسبه كنند.

اصل موضوع ۴. همهٔ زاویههای قائمه با هم برابرند نشان خواهیم داد که هر دو زاویهٔ قائمهٔ هذلولوی با هم قابل انطباق!ند. بهطور دقیقتر، بهازای هر  $\alpha$  زاویهٔ قائمه هذلولوی  $\alpha$ ، نشان میدهیم که دنبالهای از حرکتهای صلب هذلولوی وجود دارد که را به زاویهٔ قائمهٔ ثابت 6 در شکل ۲.۵،که رأس آن نقطهای به عرض ۱ فرض شده، تبدیل مهکند.  $I_{o,\lambda}$  روشن است که تقارن نسبت به محور  $y$ ها، زاویهٔ  $\delta$  را بر زاویهٔ  $\delta$  می،نگارد و انعکاس زاویههای ۶۲ و ۶۲ را بهترتیب بر زاویههای ۶ و ۶۱ می:گارد. بهعلاوه، اگر  $\kappa$  عرض رأسهای مشترک

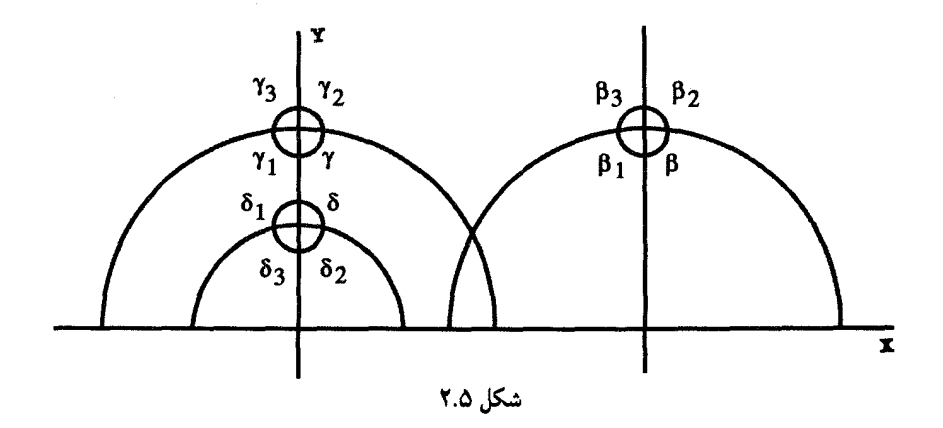

۰۲ هندسهٔ اقلیدسی در تقابل با هندسهٔ هذلولوی

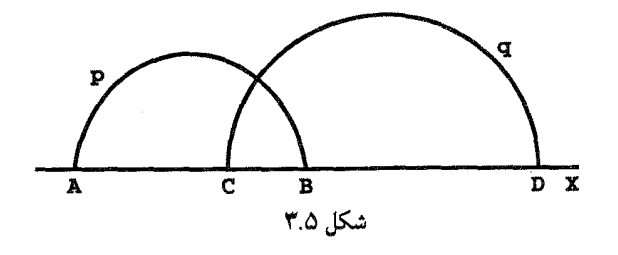

 $\delta$ ۲ نوریههای  $\gamma$ ،  $\gamma$ ،  $\gamma$  باشد، آنگاه انعکاس  $I_{O,\sqrt{\kappa}}$  این زاویهها را بهترتیب بر زاویههای  $\delta$ ،  $\gamma$  $\beta$ r (Br (Br (B) می نگارد، و اما، همچنین روشن است که یک انتقال هذلولوی وجود دارد که زاویههای  $\beta$ ، (Br (Br (B را بهترتیب بر 6ها منتقل می نماید. این ملاحظات نشان میدهند که همهٔ زاویههای قائمهای که یکی از اضلاع آنها ژئودزیک راست باشد باهم قابل انطباق|ند. اکنون فرض میکنیم که  $\alpha$  زاویهای قائمه باشد که هر دو ضلع p و q آن ژودز یکهای کمانی هستند (شکل ۳.۵). اگر d طول اقلیدسی پارهخط باشد، آنگاه بنابر قضیهٔ ۳.۳ انعکاس  $I_{A,d}$  ژئودزیک  $p$  را بر یک ژئودزیک راست می $AB$ بنابراین  $\alpha$  با یک زاویهٔ قائمه که یکی از اضلاع آن ژئودزیک راست است، قابل انطباق است. چون قبلاً نشان داده شده بود که این نوع زاویهها قابل انطباق هذلولوی با 6 هستند اثبات تمام است. آنچه مي خواستيم

 $P$  اصل موضوع پلی فیر (اصل موضوع پنجم اقلیدس). بهازای یک خط  $m$  و یک نقطهٔ  $P$ ناواقع بر آن، یک خط راست یکتا موازی با  $m$  و ماربر  $P$  وجود دارد.

اگر دو ژئودزیک نامتقاطع را ژئودزیکهای موازی تعریف کنیم. بهآسانی میتوان دیدکه اصل موضوع پلی فیر دیگر در نیمصفحهٔ فوقانی برقرار نیست. زیرا ژئودزیکهای  $r$  ،  $q$  ، ور شکل ۴.۵ همگی ار نقطهٔ P میگذرند و با ژئودزیک  $g$  موازی(ند. بدون شک خواننده می $\ddot$ وناد از اینگونه موازیها زیاد رسم نماید. البته راه دیگری نیز برای نگریستن به خطهای متوازی وجود دارد. در هندسهٔ اقلیدسی، بهازای هر خط راست  $m$ ، مکان هندسی همهٔ نقاط  $P$  که فاصلهٔ آنها از خط

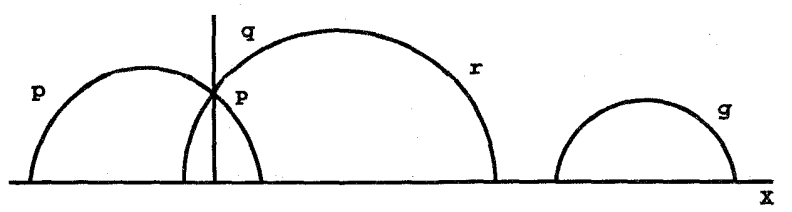

مروری دوباره بر اصلهای موضوع اقلیدس ۱۰۳

عدد ثابتی چون  $d$  باشد دو خط راست  $p$  و  $p$  هستند که با  $m$  موازی|ند و هر یک به فاصلهٔ  $m$ از  $m$  و در دو طرف  $m$  قرار دارند. اگرچه نظیر هذلولوی این مطلب چندان ساده نیست، ولی  $d$ آنقدر جالب است که ارزش بحث کردن دارد. شکل حاصل زیبایی خاص خود را دارد.

ابتدا لازم است از فاصلهٔ هذلولوی یک نقطه از یک ژئودزیک صحبت کنیم. بهازای یک ژئودزیک  $g$  و نقطهٔ  $P$  ناواقع بر آن، ازگزارهٔ ۱۲ اقلیدس نتیجه میشود که یک ژئودزیک  $h$  وجود دارد که از P میگذرد و بر g عمود است. (خوانندهای که این بیان یکسطری استدلال او را راضی نمیکند، میتواند این مطلب را مستقیماً بهعنوان گزارهای در مورد دایرههای متعامد اثبات کند.) همچنین ازگزارههای ۱۷ و ۲۷ اقلیدس نتیجه میشود که ژئودزیک  $h$  یکتاست. درست مانند هندسهٔ اقلیدسی، فاصلهٔ هذلولوی نقطهٔ P از ژئودزیک  $g$ ، طول هذلولوی پارهژئودزیک یکتایی است مرسوم از  $P$  که  $g$  را میپرد و بر آن عمود است.

ابتدا فرض میکنیم g یک ژئودزیک راست باشد. با توجه به شکل ۵.۵ ژئودزیکهای خمیدهٔ که نسبت به  $g$  قرینهٔ یکدیگرند، همه بر  $g$  عمودند. بهعلاوه از فرع ۲.۴ نتیجه می $\omega$ ود که بدون  $h$ توجه به جای نقطهٔ P بر ژئودزیک  $g$ ، طول هذلولوی پاره ژئودزیک  $PQ$  از h مقدار ثابتی، مثلاً است. از این رو مکان هندسی نقاطی چون Q که به فاصلهٔ هذلولوی ثابتی از ژئودزیک  $g$  قرار  $d$ دارند دو خط راست اقلیدسی  $n_1$  و  $n_1$  است، که اگرچه خطهای راست هذلولوی نیستند ولی باز میتوان گفت با آن موازی $\mu$ ند. توجه کنید که بد نیست در اینجا متذکر شویم که  $n_\lambda$  و  $n_\gamma$ . خط  $g$  را در بینهایت قطع میکنند.

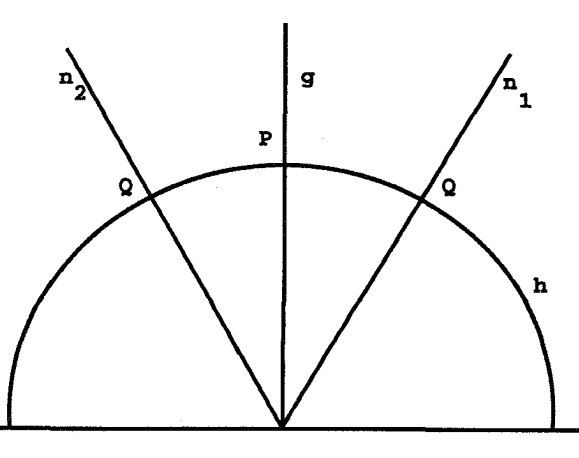

شکل ۵.۵

۱۰۴ هندسهٔ اقلیدسی در تقابل با هندسهٔ هذلولوی

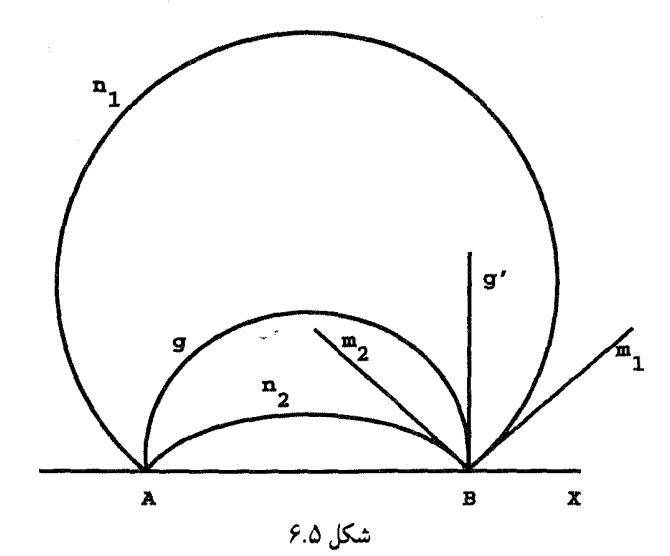

اگر  $g$  یک ژئودزیک خمیده باشد، فرض میکنیم  $A$  و  $B$  دو سر اقلیدسی آن و  $r$  شعاع اقلیدسی آن باشد (شکل ۶.۵). بنابر قضیهٔ ۳.۳ انعکاس  $I_{A,\Upsilon r}$ ،  $g$  را به یک نیمخط اقلیدسی که ار  $B$  خارج میشود، بدل میکند. چون این نیمخط نیز باید یک ژئودزیک باشد، در نتیجه  $g$  به ژئودزیک راست  $g'$ که مستقیماً بالای  $B$  قرار دارد، تبدیل میشود. فرض میکنیم ۱ $m$  و ۲ $m$  مکان هندسی همهٔ نقاط مذکور در بالا باشند که به فاصلهٔ هذلولوی d از  $g$  قرار دارند. چون انعکاس یک حرکت صلب هذلولوی است. از اینجا نتیجه میشود که خمهای  $I_{A,Yr}$ 

$$
n_\mathbf{\setminus}=I_{A,\mathbf{Y}r}(m_\mathbf{\setminus}), n_\mathbf{Y}=I_{A,\mathbf{Y}r}(m_\mathbf{Y})
$$

مکان هندسی تمام نقاطی هستندکه فاصلهٔ هذلولوی آنها از ژئودزیک  $g$  برابر مقدار ثابت  $d$  است. ولی بنابر قضیهٔ ۳.۳ حالا میتوانیم نتیجه بگیریم که این مکان از دو کمان مستدیر مرسوم در شکل ۶.۵ تشکیل شده که نقاط  $A$  و  $B$  را بههم وصل میکنند. چون خطهای راست اقلیدسی و  $m$  با ژئودزیک  $g'$  زاویههای مساوی می $\omega$ ازند، پس  $n_\mathsf{Y}$  و  $n_\mathsf{Y}$  نیز با  $g$  در  $B$  همان زاویهها  $m_\mathsf{Y}$ ارا تشکیل میدهند. در نتیجه، اگر  $n'$  قرینهٔ  $n$  نسبت به محور  $x$ ها باشد،  $n_{\rm f}$  باک دایرهٔ  $n'$ اقلیدسی یکتا تشکیل خواهند داد.

مثال ۴.۵. میخواهیم خمهایی را پیدا کنیم که به فاصلهٔ هدلولوی ۱ از محور &ها قرار دارند. از ملاحظات فوق چنین برمیآید که این خیها دو نیمخط اقلیدسی هستند که از مبدأ خارج شدهاند. مروری دوباره بر اصلهای موضوع اقلیدس ۱۰۵

اگر یکی از نیمخطها دارای شیب ۲/۳  $\alpha < \pi$  نسبت به محور  $x$ ها باشد، آنگاه بنابر گزارهٔ ۱.۴

$$
\ln \frac{\csc 4^{\circ}}{\csc \alpha - \cot \alpha} = 1
$$

از این معادله، معادلههای

 $\csc \alpha + \cot \alpha = e \quad , \quad \csc \alpha - \cot \alpha = e^{-x}$ 

نتيجه مى شود و از آنجا

$$
\alpha = \sin^{-1}\left(\frac{r}{e + e^{-1}}\right) \approx r \cdot \circ
$$

بهدست می آید. از این رو مکان هندسی مورد نظر از دو نیمخط تشکیل یافته است که از مبدأ خارج میشوند و شیبهای آنها نسبت به قسمتهای مثبت و منفی محور  $x$ ها، ۴۰۰ است.

**مثال ۵.۵.** مکان هندسی نقاطی را پیدا کنید که فاصلهٔ هذلولوی آنها از ژئودزیک کمانی به مرکز اقلیدسی (٢,٠) و شعاع اقلیدسی ٣، مساوی ١ باشد (شکل ٧.۵).

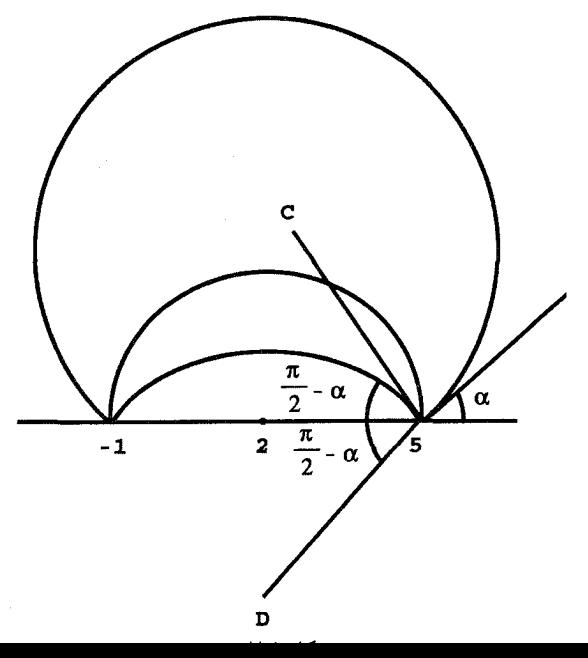

۱۰۶ هندسهٔ اقلیدسی در تقابل با هندسهٔ هذلولوی

به موجب بحث قبلی مثال ۴.۵ این مکان از دو کمان از دایرههای اقلیدسی تشکیل شده است که از نقاط (۸٫۰–) و (۵٫۰) میگذرند و خطهای مماس بر آنها در این نقاط زاویهٔ

$$
\alpha = \sin^{-1}\left(\frac{r}{e + e^{-1}}\right) \approx r \cdot \text{C}
$$

با محور axها میسازند. چون شعاع ماربر نقطهٔ تماس بر خط مماس عمود است، نتیجه میگیریم که  $\mathcal{H},\pm\mathfrak{r}\tan\left(\pi/\mathfrak{r}-\alpha\right))\approx\left(\mathfrak{r},\pm\mathfrak{r}_\mathcal{0}\mathfrak{r}\right)$  مختصات مراكز O و D مر

#### ٢.۵ هندسهٔ مطلق

چون گزارههای ۱ تا ۲۸ اقلیدس فقط به چهار اصل موضوع اول بستگی دارند، و از آنجا که این گزارهها برای صفحهٔ هذلولوی نیز برقرارند، در نتیجه این گزارهها در این متن نااقلیدسی نیز برقرارند. لذا از این به بعد حس میکنیم که در استفاده از آنها برای بسط بعدی صفحهٔ هذلولوی آزاد خواهیم بود. این امر تا اندازهٔ زیادی موجب ساده شدن کار میشود. مثلاً این حکم را که زاویههای مجاور به قاعده در هر مثلث هذلولوی متساویالساقین برابرند. در نظر بگیرید. اگر بخواهیم این حکم را مستقیماً با استفاده از فرمول طول هذلولوی ثابت کنیم. مسلماً اسیر جزئیات دشواری خواهیم شد. این وضع نامطلوب، با توجه به اینکه اثبات اقلیدسی مشابه آن (که در پیوست آمده است) در واقع مطلق و بنابراین در هندسهٔ هذلولوی نیز برقرار است، از بین می رود.

#### ۳.۵ هندسهٔ هذلولوی

نیمصفحهٔ بالایی همراه با متریک پوانکاره بهطورکلی به نیمصفحهٔ بالایی پوانکاره معروف است. این نیمصفحه یک الگوی عینی از هندسهٔ هذلولوی است که، دقیق بگوییم، هندسهٔ بنداشتی حاصل از جایگزین کردن قید یکتایی اصل موضوع پلی فیر است با صورت به ظاهر سادهتر شدهٔ دیگرش که از هر نقطهٔ واقع در بیرون یک خط مفروض بیش از یک خط موازی با آن خط می $\ddot{}$ وان رسم کرد. الگوهای عینی بسیاری از هندسهٔ هذلولوی وجود دارند که دو تا از آنها را به تفصیل در فصلهای ۱۳ و ۱۴ مورد بررسی قرار دادهایم.

بهرغم این تمایز بین دستگاه بنداشتی و الگوهای آن، به لحاظ ایجاز، ژئودزیکهای نیمصفحهٔ بالایی پوانکاره را همچنان خطهای راست هذلولوی خواهیم نامید. همین قرارداد، چنانکه در بخش آتی اعمال شده است، در مورد سایر مفاهیم نیز بهکار خواهد رفت. حرکتهای صلب هذلولوی ۱۰۷

#### ۴.۵ حرکتهای صلب هذلولوی

بسیاری از ریاضیدانان مجموعهٔ حرکتهای صلب صفحهٔ هذلولوی را یکی از جذابترین ساختارهای تمام ریاضیات می شمارند. فصل ۹ به بررسی مفصل این حرکتهای صلب اختصاص یافته است، ولی برحسب اتفاق. ما تاکنون اطلاعات نسبتاً خوبی در مورد آنها گردآوری کردهایم. شاید عاقلانه این باشد که در اینجا اندکی درنگ کنیم و خلاصهای از آنها را ارائه دهیم، هر چند که به این اطلاعات قبل از فصل ۹ نیازی نخواهیم داشت.

بهطوری که در آخرین بخش فصل دوم متذکر شدیم،گزارههای ۱.۲ تا ۴.۲ گزارههای مطلقاند و از این رو در هندسهٔ هذلولوی نیز معتبرند. در نتیجه، اگر دو حرکت هذلولوی در سه نقطهٔ ناواقع بر یک خط هذلولوی یکی باشند، در سراسر نیمصفحه یکی خواهند بود

چون در تعریف انتقال، درستی اصل موضوع پلی فیر بهطور ضمنی مسلم گرفته شده است، این حرکتهای صلب اقلیدسی مشابه هذلولوی مشخصی ندارند. با این حال، بعداً در فصل ۹ انتقالهای هذلولوی را تعریف میکنیم، اما، بهطوریکه خواهید دید این حرکات فقط شباهت بسیار کمی با همتاهای اقلیدسی خود پیدا خواهند کرد. از طرف دیگر، دورانها موجودات ریاضی مطلق هستند. و لذا در هندسهٔ هذلولوی نیز خوشتعریف میمانند. بیان تحلیلی و تجسم دورانهای هذلولوی را تا فصل ۹ بهتعویق می!ندازیم. در زیر پس از بحث از تقارنها، توضیحات دیگری نیز داده خواهد شد.

هر نقارن هذلولوی یا یک تقارن اقلیدسی نسبت به یک ژئودزیک راست است یا انعکاسی است نسبت به دایرهای که مرکز آن نقطهای بر محور  $x$ هاست. اکنون با اثبات اینکه این حرکتهای صلب هذلولوی در واقع مشابههای هذلولوی تقارنهای اقلیدسی هستند؛ به توجیه این نامگذاری میپردازیم. تقارن اقلیدسی با این ویژگی تعریف میشود که محور آن عمودمنصف پارهخطی است که هر نقطه را به نگارهاش وصل مینماید، و نشان خواهیم داد که هر تقارن هذلولوی نیز  $M$  همین ویژگی را دارد. نخست تقارن  $\rho_m$  را که محور آن ژئودزیک راست  $m$  در بالای نقطهٔ از محور  $x$ هاست در نظر میگیریم (شکل ۸.۵). اگر  $P$  نقطهای از نیمصفحهٔ بالایی باشد، فرض میکنیم P ژئودزیک خمیدهٔ به مرکز  $M$  وگذرنده از P باشد. چون  $m$  و P در نقطهٔ تقاطع یعنی ، متعامدند، نتیجه میگیریم که  $p = \rho_m(p) = \rho_m(P) = P'$  نیز بر  $p$  قرار دارد.  $A$  $PA$  بهعلاوه،  $\rho_m$  یک حرکت صلب هذلولوی است و بنابراین طولهای هذلولوی پارهژئودزیکهای و  $P'A$  باهم برابرند. لذا،  $m$  عمودمنصف هذلولوی پارهژئودزیک واصل بین نقطهٔ P و نگارهاش است. $P'=\rho_m(P)$ 

۱۰۸ هندسهٔ اقلیدسی در تقابل با هندسهٔ هذلولوی

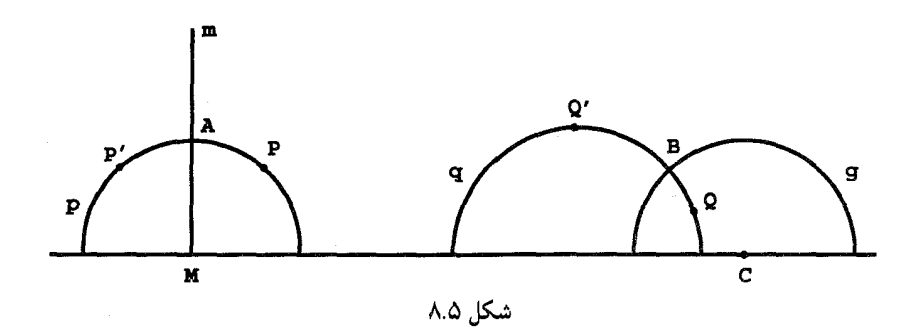

اکنون تقارن هذلولوی راکه همان انعکاس  $I_{C,\kappa}$  است که در آن  $C$  نقطهای بر محور  $x$ هاست بررسی میکنیم (شکل ۸.۵). چون این انعکاس همهٔ نقاط ژئودزیک کمانی  $g$  به مرکز  $C$  و شعاع  $Q$  را ثابت نگەمیدارد، این ژئودزیک را محور  $x$ های  $I_{C,\kappa}$  میگیریم. بهازای هر نقطهٔ دلخواه  $\kappa$ قرار میدهیم  $Q' = I_{C,\kappa}(Q)$  و فرض میکنیم  $q$  ژئودزیکی شامل  $Q$  و عمود بر  $g$  در  $B$ ، نقطهٔ تلاقی آنها باشد. وجود چنین ژئودزیکی الزاماً ازگزارهٔ ۱۲ مقالهٔ I اصول نتیجه میشود. بنابر گزارهٔ ۵.۳،  $q$  =  $I_{C,\kappa}(q)$  و لذا  $Q$  نیز بر  $q$  واقع است. بهعلاوه  $I_{C,\kappa}$  یک حرکت صلب هذلولوی است و لذا پارهژئودزیکهای  $QB$  و  $Q^{\prime}B$  طولهای هذلولوی برابر دارند. بنابراین  $g$  عمودمنصف هذلولوی پارهژئودزیک واصل بین  $Q$  و  $C$ ر $C = I_{C,\kappa}(Q)$  است.

پس از اثبات این مطلب که تقارن هذلولوی در تعریف تقارن که در فصل ۲ آمده، صدق میکند. ملاحظه میکنیم که برهان گزارهٔ ۱۰.۲ مطلق است و در نتیجه ترکیب دو تقارن هذلولوی با محورهای متقاطع. یک دوران هذلولوی است. مرکز این دوران محل تلاقی محورهای آنها و زاویهٔ دوران دو برابر زاويهٔ بين محورهاست.

چون در تعریف لغزهها وجود انتقال مسلَّم گرفته میشود در اینجا نمی توانیم در مورد همتاهای هذلولوی أنها چیزی بگوییم.

گزارهٔ ۱۹.۲ بیان میکند که هر یک از دو مثلثِ قابل انطباق باهم را میتوان با حداکثر سه تقارن به یکدیگر تبدیل کرد. زیرا برهانی که برای این قضیه آوردیم، مطلق است و از این رو در نیمصفحه نیز برقرار است. مهمتر از همه اینکه اکنون دیده میشود که قضیهٔ ۲۰.۲ در هندسهٔ هذلولوی نیز برقرار است. این مطلب بهقدری مفید است که ما آن را بهصورت یک قضیهٔ جدید بیان میکنیم.

قضـية 6.0. هر حركت صلب هذلولوى تركيب حداكثر سه تقارن هذلولوى است.

تمرين ۹ ۱۰

۵.۵ تمرين

۰۱ مرکز و شعاع هذلولوی یک دایرهٔ اقلیدسی به مرکز (۵٫۴) و شعاع ۳ را پیدا کنید. طول محیطهای هذلولوی و اقلیدسی آن را پیدا کنید.

۲. مرکز و شعاع اقلیدسی دایرهای به مرکز هذلولوی (۵٫۴) و شعاع ۳ را پیدا کنید. .<br>۳. مکان هندسی تمام نقاطی را پیدا کنید که فاصلهٔ هذلولوی آنها از محور  $y$ های مثبت مساوی

مقدار نابت ۲ باشد.

۴. مکان هندسی تمام نقاطی را پیدا کنید که فاصلهٔ هذلولوی آنها از ژئودزیکی متشکل از نیمدایرهای به مرکز مبدأ مختصات و شعاع ۳ مقدار ثابت ۲ باشد.

. فرض کنید  $L$  محیط هذلولوی دایرهای به مرکز اقلیدسی  $(a,b)$  و شعاع ۵/۳ باشد. حد را پیدا کنید.  $\lim L$ 

۶. با استفاده از تمرین ۷ فصل ۴ برای این واقعیت که هر دایرهٔ هذلولوی یک دایرهٔ اقلیدسی نیز هست، برهانی جبری بیاورید.

. ثابت کنید که محیط هذلولوی یک دایره با شعاع هذلولوی  $R$  برابر است با  $\pi \sin(R)$ .  $r$  . اگر  $\pi(q)$  معرف نسبت طول هذلولوی دایرهٔ  $q$  به مرکز اقلیدسی  $(h,\kappa)$  و شعاع اقلیدسی. بهطول هذلولوی قطر آن باشد، حد  $\pi(q)$  را در موارد زیر پیدا کنید

الف) r به ° میل میکند.

ب)  $\kappa = \kappa$  و  $\kappa$  و r هر دو به ° میل میکنند. ۹. اگر یک مثلث هذلولوی سه زاویهٔ مساوی داشته باشد. آیا لزوماً اضلاع آن باهم برابرند؟ ١٥. أيا هر مثلث هذلولوى يك دايرة محيطى دارد؟ ١١. أيا هر مثلث هذلولوى يک دايرة محاطى دارد؟ ١٢. أيا نيمسارهاى زاويههاى داخلى هر مثلث هذلولوى همرس/ند؟ ۱۳. ثابت کنید که هر حرکت صلب هذلولوی یک عکس دارد. ۱۴. دربارهٔ مشابه هذلولوی این قضیهٔ اقلیدسی که خط مماس بر هر دایره بر شعاع گذرنده از نقطة تماس عمود است، بحث كنيد. ۱۵. مشابه هذلولوی این قضیهٔ اقلیدسی در یک دایره راکه زاویهٔ مرکزی و زاویهٔ محاطی روبهروی یک کمان آن را بههم مربوط میکند، مورد بحث قرار دهید. ا. فرض کنید ژئودزیکهای  $g$  و  $h$  بهصورت شکلهایی از صفحهٔ اقلیدسی باهم مماس باشند.  $\bm{\varphi}$ الف) ثابت كنيد نقطة تماس بر محور  $x$ ها واقع است.

١١٠ هندسة اقليدسي در تقابل با هندسة هذلولوى

ب) ثابت کنید که این دو ژئودزیک در نزدیکی نقطهٔ تماس مجانب هذلولوی|ند. ۱۷. اثبات یا رد کنید: اگر a، b و c سه عدد مثبت باشند که مجموع هر دو تای آنها از سومی بزرگتر باشد. آنگاه مثلثی هذلولوی با طولهای اضلاع a، b و c وجود دارد. ۰۱۸ نشان دهید که فاصلهٔ هذلولوی بین نقاط  $(a, \mathcal{y})$  و  $(a, y)$  به بینهایت واگراِست وقتبی الف)  $y$  به صفر میل کند.  $y$  (به بینهایت میل کند. ا ۱۹. فرض میکنیم عمودمنصفهای دو ضلع یک مثلث هذلولوی در نقطهٔ P از نیمصفحهٔ بالایبی متقاطع باشند. نشان دهید که عمودمنصف ضلع سوم نیز از P میگذرد. ۲۰ . فرض میکنیم عمودمنصفهای دو ضلع یک مثلث هذلولوی در نقطهٔ P از مجور &ها متقاطع باشند. ثابت کنید عمودمنصف ضلع سوم نیز از P میگذرد. ۲۱. یک مثلث هذلولوی رسم کنید که هیچ یک از دو عمودمنصف اضلاع آن باهم متقاطع نباشند.

# $\epsilon$

# زاويههاى مثلث هذلولوى

#### ۱.۶ مقدمه

در این فصل نشان میدهیم که مجموع اندازههای زاویههای هر مثلث هذلولوی کمتر از  $\pi$  است، و اگر سه زاویهٔ  $\alpha$  ،  $\beta$  و  $\gamma$ که مجموع آنها کمتر از  $\pi$  است داده شده باشند، مثلثی هذلولوی وجود دارد که  $\alpha$ ،  $\beta$  و  $\gamma$  زاویههای آن باشند: ثابت میشود که هر دو مثلث از این نوع باید با هم قابل انطباق هذلولوی باشند. این فصل را با معرفی انواع جدید موزائیکبندی که در صفحهٔ هذلولوی امکانپذیرند بەپایان مىبرىم.

## ۲.۶ وضع استاندهٔ یک مثلث

یک مثلث هذلولوی  $ABC$  از سه نقطهٔ  $A$ ،  $B$  (راًسها)که همگی بر یک ژئودزیک قرار ندارند و سه پاره ژئودزیک (ضلعها)که هر جفت از رأسها را بههم وصل میکنند، تشکیل شده است.

۱۱۲ زاویههای مثلث هذلولوی

مثلثی را در وضع استانده گوییم که مختصات رأسهای A، A،  $C$ ی آن بهترتیب (۰٫۴°)،  $(s,t)$ ) و  $s > 0$  باشد که ۱ $\kappa > 1$  و  $(0, 1)$ هنگام بحث از مثلثهای هذلولوی دلخواه، گزارهٔ زیر بسیار مفید خواهد بود.

گزارهٔ ۱.۶. هر مثلث هذلولوی را می;توان با یک حرکت صلب هذلولوی به وضع استانده درآورد. برهان: اگر رأسهای  $C$  و  $B$  از مثلث هذلولوی  $ABC$  ابتدا به ترتیب در نقاط  $(\,\circ\,,\, \cdot\,)$  و  $(s,t)$  با ح 5 باشند و رأس A در نقطة (۰٫۴°) با k < ۱ باشد (شكل ۱۱.۶الف). روشن است كه تقارن  $s > 0$ 

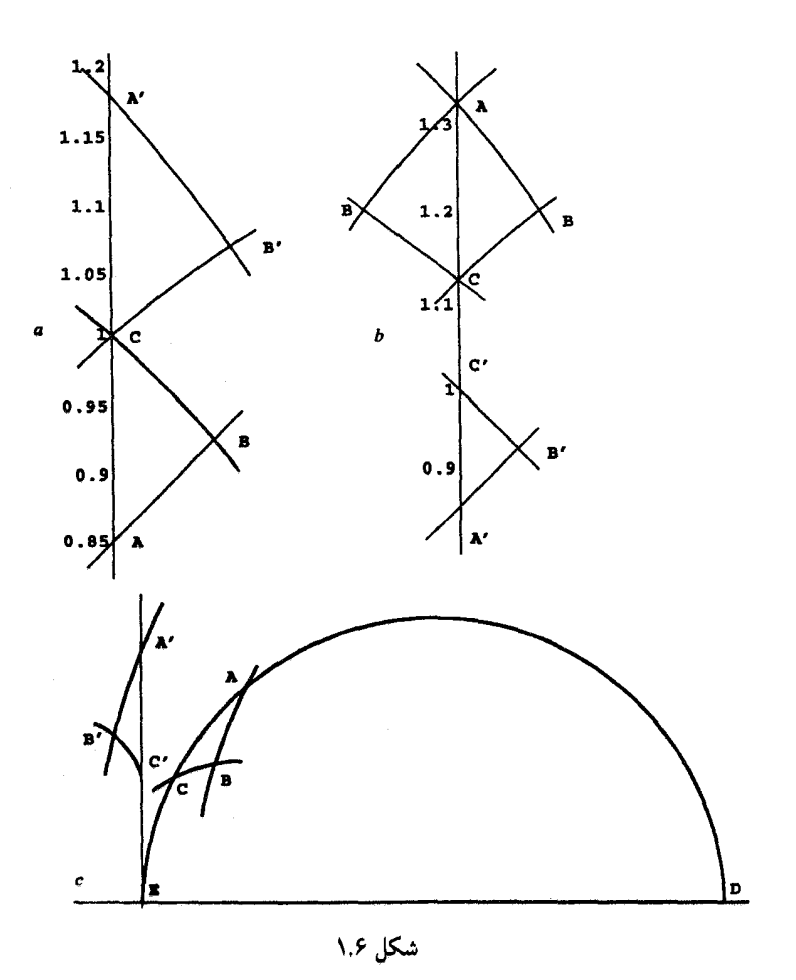

مجموع زاويههاى مثلث هذلولوى ١١٣

، آن را به مثلث  $A'B'C$ که در وضع استانده است، بدل میکند.  $I_{O,\lambda}$ 

اگر هر دو رأس  $A(\mathord{\circ},a)$ ،  $C(\mathord{\circ},c)$  از مثلث هذلولوی  $ABC$  بر محور  $y$ ها باشند، آنگاه در  $(s,t)$  صورت لزوم با پیداکردن قرینهٔ این مثلث نسبت به محور  $y$ ها میتوان مختصات رأس  $B$  را با  $s > s$  فرض کرد (شکل ۱.۶). اما در این صورت تقارن  $I_{o,\sqrt{r}}$  مثلث  $ABC$  را به ـثلثی از نوع مذکور در فوق تبدیل میکند.

سرانجام، اگر مثلث هذلولوی ABC در وضع دلخواه باشد، میتوانیم فرض کنیم که ضلع  $AC$  پارهای از یک ژئودزیک خمیدهٔ  $g$  است که دو نقطهٔ  $D$  و  $E$  از محور  $x$ ها را بههم وصل میکند. با استفاده از این واقعیت که انتقالهای افقی حرکتهای صلب هذلولوی هستند مجازیم فرض کنیم که  $E$  بر مبدأ 0 منطبق است (شکل ۱.۶ج). اگر ، آنگاه انعکاس  $g$ ،  $I_{D,d}$  را بر محور  $y$ ها می $نگارد، و بدین ترتیب مثلث،  $D=(d, \mathring{\,} )$$ داده شده به مثلث  $A'B'C'$  بدل میشود که یکی از ضلعهای آن بر محور  $y$ ها قرار دارد. چون از قبل میدانستیم که این مثلث را میتوان به وضع استانده درآورد اثبات کامل است.

أنجه مىخواستيم خوانندگانی که بخواهند این گزاره را برای مثلث مشخصیی، مانند مثلثی به رأسهای (۰٫۱)، (۱٫۱) و (۱٫۳) بهکار برند، بهزودی متوجه می شوند که جزئیات محاسبات هم زیاد است و هم ملالآور. این گزاره ابزاری مفید در اثبات چند قضیهٔ بعدی است. ولی خود این گزاره، چیزی را دربارهٔ ماهیت مثلث هذلولوی روشن نمیکند، از این٫رو درکاربرد خاصبی از آن استفاده نخواهیم کرد.

### ۳.۶ مجموع زاویههای مثلث هذلولوی

هر نیمخط ژئودزیک در یک نقطه مشابه با یک نیمخط اقلیدسی است، بدین معنی که، این نام یکی از دو بخش از ژئودزیکی است که یک نقطهٔ واقع بر آن، آن(ا مشخص میکند. بهازای هر دو نیمخط ژئودزیک  $g$  و  $h$  مرسوم از یک نقطهٔ غیرمشخص  $P$ ، زاویهٔ  $g$  با  $h$  در نقطهٔ  $P$  را با نشان میدهیم.  $\angle(g, h)$ 

گزارهٔ ۲.۶. فرض میکنیم  $g$  نیمخط ژئودزیک راستی باشد که از نقطهٔ دلخواه  $P$  رسم شده است  $C$ ۲ ( $G$ ۰ ( $G$ ۰ ( $G$ ۰ میلاه) و به تیمخطهای ژئودزیک خمیدهٔ ماربر  $P$  و بهترتیب به مرکزهای باشند (شکل ۲.۶). در این صورت

۱۱۴ زاویههای مثلث هذلولوی

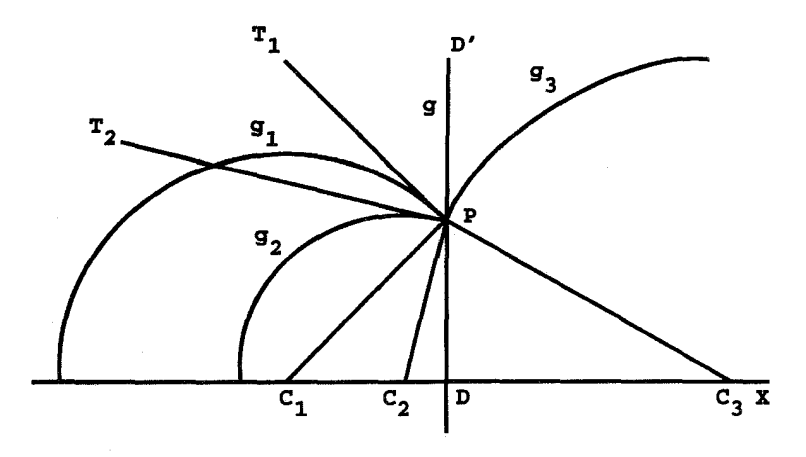

شکل ۲.۶

 $\angle(g, g_1) = \angle DC_1P, \angle(g_1, g_1) = \angle C_1PC_1$ 

 $\angle(g_{\tau}, g_{\tau}) = \pi - \angle C_{\tau}PC_{\tau}$ 

برهان: فرض میکنیم  $D'$  نقطهای بر g باشد بهطوریکه  $P$  بین  $D$  و  $D'$  باشد، همچنین فرض میکنیم  $PT_{\rm Y}$  و  $PT_{\rm Y}$  بهترتیب خطهای اقلیدسی مماس بر  $g_{\rm Y}$  و  $g_{\rm Y}$  باشند. چون مماس بر دایره بر شعاع در نقطهٔ تماس عمود است، داریم

$$
\angle(g_1, g_1) = \angle T_1 PT_1 = \angle T_1 PC_1 - \angle T_1 PC_1 = \frac{\pi}{\gamma} - \angle T_1 PC_1
$$

$$
= \angle T_1 PC_1 - \angle T_1 PC_1 = \angle C_1 PC_1
$$

بەھمين ترتيب،

$$
\angle(g, g_1) = \angle D'PT_1 = \pi - \angle T_1PC_1 - \angle C_1PD = \frac{\pi}{\gamma} - \angle C_1PD = \angle DC_1P
$$

ر

ۯ

$$
\angle(g_{\tau}, g_{\tau}) = \angle(g_{\tau}, g) + \angle(g, g_{\tau}) = \angle PC_{\tau}D + \angle DC_{\tau}P = \pi - \angle C_{\tau}PC_{\tau}
$$

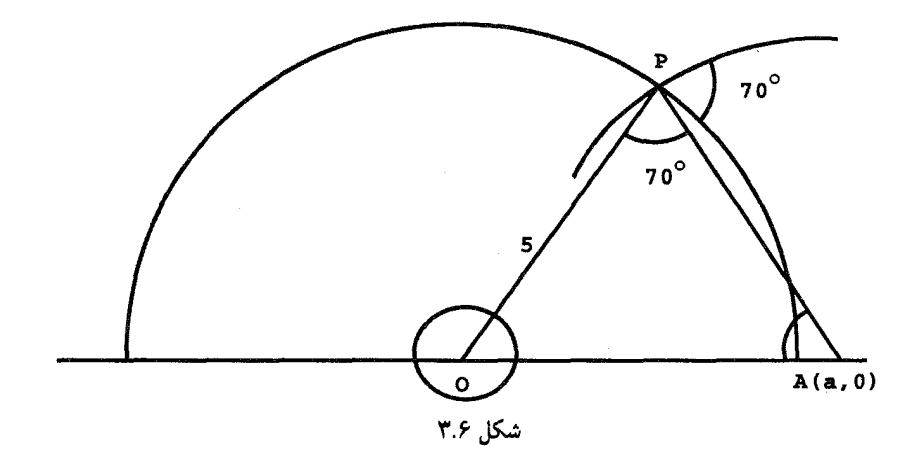

آنچه می خواستیم

این گزاره روش مشخصی را برای ترسیم زاویههای مستقیم|لخط هدلولوی دلخواه در اختیار ما قرار میدهد. اکنون دو مورد از موارد استعمال این روش را معرفی میکنیم.

مثال ۳.۶. نقطة (۳٫۴) واقع بر ژئودزيک خميدهاي به شعاع ۵ و مركز مبدأ مختصات (شكل ۳.۶) راً در نظر میگیریم. می خواهیم ژئودزیک کمانی دیگری رسم کنیم که با ژئودزیک داده شده زاویهٔ ۷۰۰ بسازد. ازگزارهٔ فوق نتیجه می شود که کافی است نقطهٔ (۸٫۰٪ را بر محور axها چنان پیدا  $A(a,\circ)$ كنيم كه اندازة اقليدسي زاوية OPA برابر ° • ٧ باشد. از ٣/٣ = tan( $\angle AOP$  نتيجه مي شود که ^۱٫۳۵ ≈ AOP/. از اینرو ^۹٫۹° ≈ AO∠ و بنابراین با استفاده از قانون سینوسها داریم

$$
a = \frac{\Delta \sin \mathsf{Y} \circ \mathsf{I}^{\circ}}{\sin(\angle PAO)} \approx \Delta_{J} \mathsf{I}
$$

$$
AP = \frac{\Delta \sin(\angle AOP)}{\sin(\angle PAO)} \approx \mathfrak{r}_J
$$

 $C(\mathfrak{f},\Lambda)$  ، $B(\mathfrak{t},\Lambda)$  ، $A(\circ,\Lambda)$  ،  $A(\circ,\Lambda)$  با رأسهای  $(A(\circ,\Lambda))$  ، (۲٫۶ ، )، (۲٫۶ ، )، (۲٫۶ ،

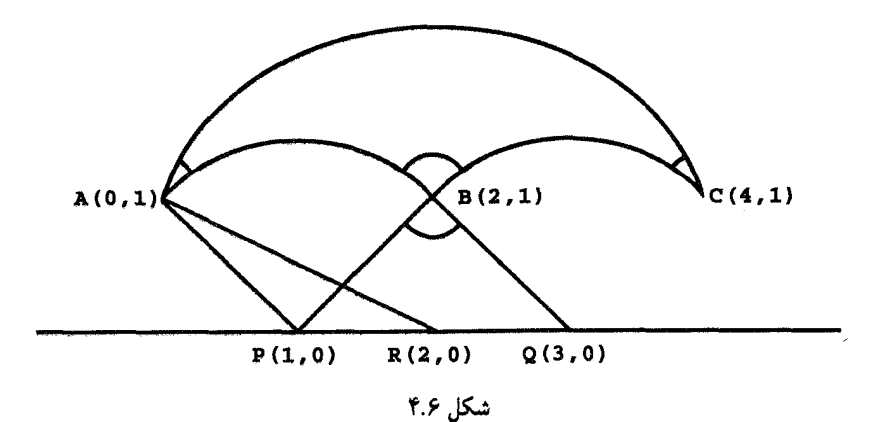

چقدر است؟ روشن است که مرکزهای اقلیدسی ژئودزیکهای کمانی  $B C$  ،  $C A$  ، و  $C A$  بهترتیب عبارتاند از  $P(\lambda,\circ)$ ،  $Q(\mathsf{T},\circ)$  و  $R(\mathsf{X},\circ)$ . از این رو

$$
\angle(AC, BC) = \angle(AB, AC) = \angle PAR
$$
  
=  $\cos^{-1}\left(\frac{AP^{\dagger} + AR^{\dagger} - PR^{\dagger}}{TAP.AR}\right) = \cos^{-1}\left(\frac{\dagger + \Delta - 1}{\dagger\sqrt{\dagger}\sqrt{\Delta}}\right)$   
=  $\cos^{-1}\left(\frac{\dagger\sqrt{\dagger}\sqrt{\Delta}}{1\Delta}\right) \approx 1\Delta\sqrt{\dagger}$ 

$$
\angle(CB, AB) = \pi - \angle PBQ = \pi - \cos^{-1}\left(\frac{BP^{\mathsf{Y}} + BQ^{\mathsf{Y}} - PQ^{\mathsf{Y}}}{\mathsf{Y}BP \cdot BQ}\right)
$$

$$
= \pi - \cos^{-1}\left(\frac{\mathsf{Y} + \mathsf{Y} - \mathsf{Y}}{\mathsf{Y}\sqrt{\mathsf{Y}}\sqrt{\mathsf{Y}}}\right) = \pi - \cos^{-1}(\cdot) = 1\cdot^{\circ}
$$

جا دارد متذکر شویم که مجموع زاویههای مثلث هذلولوی مثال ۴.۶ خیلمی کمتر از ۱۸۰<sup>۰</sup> است. اکنون نشان میدهیم که این وضع دور از انتظار نیست. بهتر است اثبات را با مثلثهای قائم|لزاویه آغاز كنيم.

گزارهٔ ۵.۶. مجموع زاویههای هر مثلث قائم۱لزاویهٔ هذلولوی کمتر از  $\pi$  است. برهان: فرض کنید  $C$  رأس زاویهٔ قائمهٔ مثلث باشد؛ بنابرگزارهٔ ۱.۶ می $\vec{$ وانیم فرض کنیم که مثلث داده شده در وضع استاندهٔ  $A(\mathord{\circ},\kappa)$  ،  $C(\mathord{\circ},\kappa)$  و  $B(s,t)$  است، چنانچه در شکل ۵.۶ ترسیم

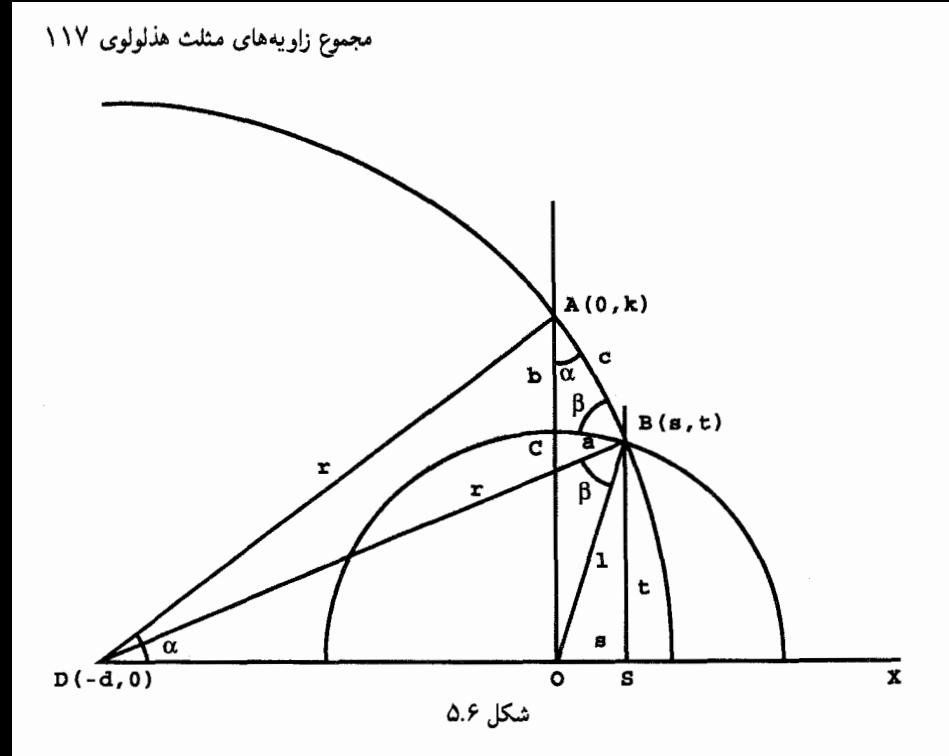

 $O$  شده است. چون  $ECA$  قائمه است بنابراین  $BC$  پارهای از یک ژئودزیک کمانی به مرکز است و ضلع  $AC$  پارهای از قسمت مثبت محور  $y$ ها. فرض میکنیم  $D(-d, \circ)$  مرکز ژئودزیک کمانی شامل وتر  $AB$  و  $SB$  ژئودزیک راستِ شامل  $B$  باشد. بنابر گزارهٔ ۲.۶ داریم

$$
\alpha = \angle CAB = \angle ODA, \beta = \angle ABC = \angle DBO
$$

نشان می،دهیم که  $\beta$   $\beta$   $\gamma$  ۲  $\alpha$  . چون بنابر گزارهٔ ۱۷ اقلیدس  $\alpha$  و  $\beta$  هر دو حادهاند، کافی است نشان دهیم که  $\sin \alpha < \sin(\pi / \pi - \beta) = \sin \alpha < \sin(\pi / \pi - \beta)$ . هر چند، خواننده بهآسانی میتواند همارزی احکام زیر را ثابت کند.

$$
\sin \alpha < \cos \beta,
$$
\n
$$
\frac{\kappa}{r} < \frac{r^{\tau} + \gamma^{\tau} - d^{\tau}}{\tau_r} = \frac{\kappa^{\tau} + \gamma^{\tau}}{\tau_r}
$$
\n
$$
\tau \kappa < \kappa^{\tau} + \gamma,
$$
\n
$$
\gamma \kappa < (\kappa - \gamma)^{\tau}
$$

۱۱۸ زاویههای مثلث هذلولوی

چون تا وقتی A و C متمایزند رابطهٔ أخر صحیح است، ثابت کردهایم که A $\beta < \pi$  (  $\alpha + \beta < \pi$ ، و ازاین رو مجموع زاویههای مثلث قائم|لزاویهٔ هذلولوی کمتر از  $\pi$  است.

آنچه می خواستیم

قضمیهٔ ۶.۶. مجموع زاویههای هر مثلث هذلولوی کمتر از  $\pi$  است. برهان: نخست نشان می۵هیم که در هر مثلث باید یکی از ارتفاعها در داخل مثلث بیفتد. فرض میکنیم  $AD$  ارتفاعی است که در خارج  $\triangle ABC$  واقع است (شکل ۱۶.۶الف). در این صورت بنابر گزارهٔ ۱۶ اقلیدس داریم یا

$$
\angle ABC > \angle ADB = \frac{\pi}{\gamma} \qquad \frac{\sqrt{BCA}}{2} > \angle CDA = \frac{\pi}{\gamma}
$$

بنابراین اگر ارتفاع وارد بر  $BC$  در خارج مثلث بیفتد، یکی از زاویههای  $B$  یا  $C$  باید منفرجه باشد. ولی بنابر گزارهٔ ۱۷ اقلیدس زاویههای دو رأس دیگر این مثلث حادهاند، و از این٫رو ارتفاع خارج

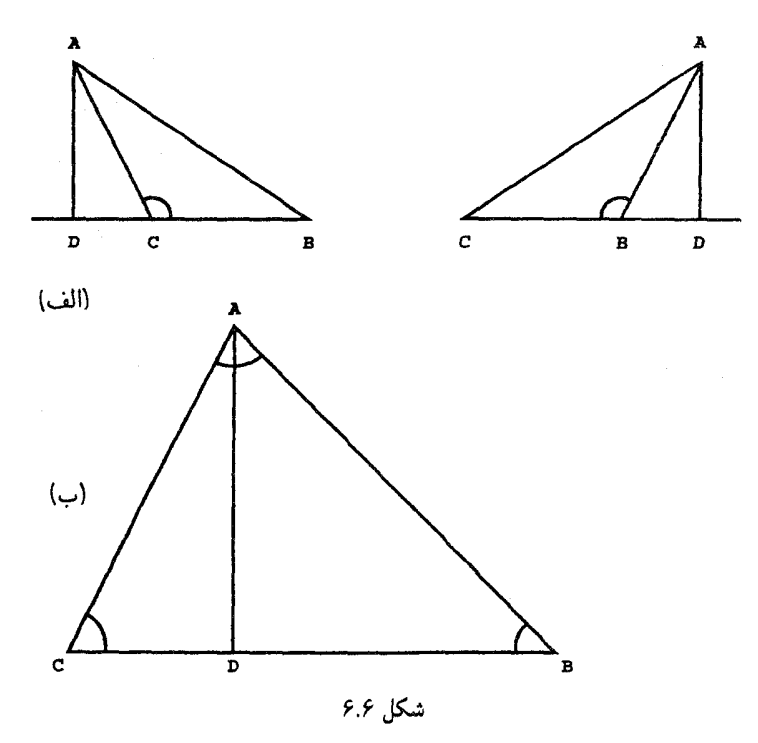

مجموع زاويههاى مثلث هذلولوى ١١٩

شده از رأس سوم باید در داخل بیفتد. بنابراین در مثلث هذلولوی  $ABC$  می $\ddot{}$ وانیم فرض کنیم که ارتفاع AD در داخل افتاده است (شکل ۶.۶ب). در اینصورت از گزارهٔ قبل نتیجه می شود که

$$
\angle ABC + \angle BAD \angle \frac{\pi}{\gamma} \quad , \quad \angle BCA + \angle CAD \angle \frac{\pi}{\gamma}
$$

در نتيجه

 $\angle ABC + \angle BCA + \angle CAB = \angle ABC + \angle BCA + \angle BAD + \angle CAD$  $<\frac{\pi}{\mathsf{Y}}+\frac{\pi}{\mathsf{Y}}=\pi$ 

أنجه مىخواستيم

در هندسهٔ اقلیدسی مجموع زاویههای هر مثلث برابر π است. بهعلاوه این تنها شرط برای زاویههای مثلث است. بهعبارت دیگر هر سه زاویه که مجموع آنها  $\pi$  باشد، زاویههای یک مثلث اقلیدسی هستند. بههمین ترتیب قضیه ۶.۶ در فوق، تنها شرط موجود برای زاویههای مثلث هذلولوی است.

قضمیهٔ ۷.۶. هر سه زاویه که مجموع آنها کمتر از  $\pi$  باشد زاویههای یک مثلث هذلولوی هستند. برهان: فرض میکنیم  $\alpha$ .  $\beta$ .  $\gamma$  سه زاویهٔ دلخواه مثبت باشند بهطوری که  $\gamma < \pi < +\alpha + \alpha + \alpha$ . ببینیم که یک مثلث هذلولوی  $ABC$  در وضع استانده چه شرایطی باید داشته باشد تا  $\alpha=CCAB=\triangle$ ، ر  $C = C$ میده در شکل ۷.۶ نشان داده شده است فرض میکنیم  $\angle ABC = \beta$  $r$  و  $H(-v, \cdot)$  بهترتیب مرکزهای اقلیدسی ژئودزیکهای کمانی  $BC$  و  $A B$  باشند و  $G(u, \cdot)$ و ۶ شعاعهای اقلیدسی آنها. بهموجب گزارهٔ ۲.۶

> $\angle CGO = \gamma$ ,  $\angle OHA = \alpha$ ,  $\angle HBG = \beta$

> > از مثلثات مثلثهای اقلیدسی AHO ،GCO و  $BGH$  شرایط

 $u=r\cos\gamma$  $(1.9)$ 

 $(Y, \mathcal{F})$  $\nu = s \cos \alpha$ 

$$
(u + \nu)^{\dagger} = r^{\dagger} + s^{\dagger} - \text{Yrs}\cos\beta \tag{7.5}
$$

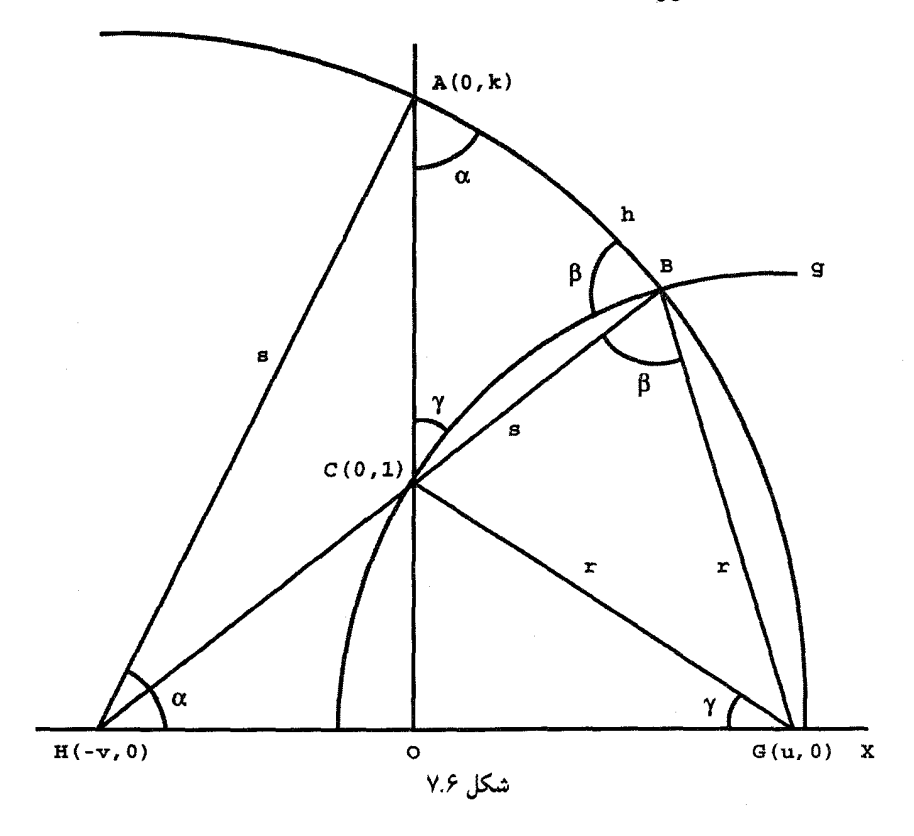

بهدست می]یند. از قضیهٔ فیثاغورس نتیجه می شودکه ۱ $u^\star + v^\star = r^\star$ که همراه با (۱.۶) به روابط

 $r = \csc \gamma$ ,  $u = \cot \gamma$ 

منجر میشود: با قرار دادن این مقادیر  $r$  ،  $v$  و  $\nu$  در (۳.۶) بهدست میآوریم

$$
(\cot \gamma + s \cos \alpha)^{\mathsf{T}} = \csc^{\mathsf{T}} \gamma + s^{\mathsf{T}} - \mathsf{T} s \cos \beta \csc \gamma
$$

که پس از سادهنمودن، معادلهٔ درجه دوم

$$
s^{\dagger} \sin^{\dagger} \alpha - \dagger s (\cos \alpha \cot \gamma + \cos \beta \csc \gamma) + 1 = \text{e}
$$
 (1.5)

حاصل میشود. همچنین روشن است که اگر ABC مثلثی هذلولوی در وضع استانده باشد که در این شرایط صدق کند، آنگاه زاویههای آن  $\alpha$ ،  $\beta$  و  $\gamma$  خواهند بود. مبین معادلهٔ درجه دوم (۴.۶)

چنین است

$$
\mathbf{\hat{r}}(\cos\alpha\cot\gamma+\cos\beta\csc\gamma)^{\mathbf{\hat{r}}}-\mathbf{\hat{r}}\sin^{\mathbf{\hat{r}}}\alpha
$$

اکنون نشان میدهیم که این مبین الزاماً مثبت است، و لذا تضمین میکند که معادلهٔ درجه دوم برحسب  $s$  حتماً جواب دارد. چون  $\gamma < \pi \rightarrow \alpha + \beta + \gamma$ ، داریم)  $\alpha$ 

 $\alpha + \gamma < \pi - \beta$ 

از آنجا که تابع کسینوس در ربعهای اول و دوم یکنوا نزولی است از این رابطه سلسله رابطههای همارز زیر نتیجه میشود

> $\cos(\alpha + \gamma) > \cos(\pi - \beta) = -\cos\beta$  $\cos\alpha\cos\gamma-\sin\alpha\sin\gamma > -\cos\beta$  $\cos\alpha\cos\gamma + \cos\beta > \sin\alpha\sin\gamma > \circ$  $\cos \alpha \cot \gamma + \cos \beta \csc \gamma > \sin \alpha > 0$  $(\cos \alpha \cot \gamma + \cos \beta \csc \gamma)^{\dagger} > \sin^{\dagger} \alpha$

روشن است که آخرین رابطه مثبت بودن مبین معادلهٔ (۴.۶) را ثابت میکند. لذا این معادلهٔ درجهٔ دوم برای هر یک از زاویههای مثبت  $\gamma$ ،  $\beta$ ،  $\gamma$  با شرط  $\gamma<\beta+\gamma<\alpha+\alpha$  دو جواب حقیقی دارد.  $(T_{-1})$  اگر قرار دهیم  $v = s \cos \alpha$  ، آنگاه  $u = \cot \gamma$  ،  $v = \cot \gamma$  ، اگر قرار دهیم صدق میکنند و بنابراین مثلث مطلوب واقعاً وجود دارد.

أنچه مىخواستيم

برهان فوق شامل طرحی برای ترسیم مثلثهای هذلولوی با زاویههای مشخص است. برای نشان دادن این مطلب یک مثلث هذلولوی متساویالاضلاع در وضع استانده رسم میکنیم که هر یک ار زاویههایش ۴۵° باشد. اگر اندازهٔ هر یک از زاویههای  $\alpha$ ،  $\beta$ ، در شکل ۷.۶، ۴۵° باشد، آنگاه

$$
r = \csc \mathfrak{r} \Delta^{\circ} = \sqrt{\mathfrak{r}} \qquad , \qquad u = \cot \mathfrak{r} \Delta^{\circ} = \mathfrak{r}
$$

به علاوه اكنون معادلة درجه دوم (۴.۶) به معادلة

 $s^{\dagger} - 7s(7 + \sqrt{7}) + 7 =$ 

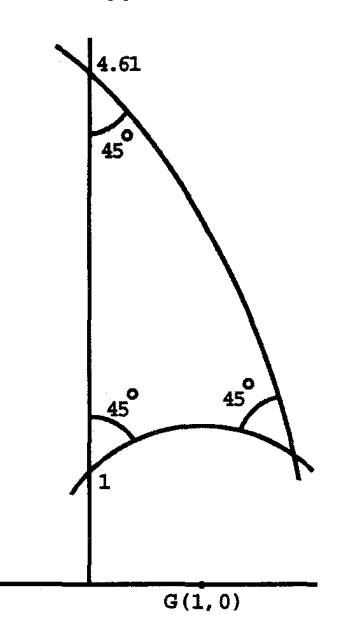

 $H(-4.61,0)$ 

شکل ۸.۶

تبدیل می شود، که یکی از ریشههای آن  $\mathbf{r} + \sqrt{\mathbf{r}} + \sqrt{(\mathbf{r} + \sqrt{\mathbf{r}})^{\mathbf{r}}} - \mathbf{r} \approx \mathcal{F}_{\mathbf{r}} \delta \mathbf{r}$ است، از اینجا همچنین بهدست میآوریم

$$
v = s \cos \mathfrak{r} \, \Delta^{\circ} = \frac{\mathfrak{r} + \sqrt{\mathfrak{r}} + \sqrt{(\mathfrak{r} + \sqrt{\mathfrak{r}})^{\mathfrak{r}} - \mathfrak{r}}}{\sqrt{\mathfrak{r}}} \approx \mathfrak{r}_j \mathfrak{r}
$$

از اینجا اطلاعات کافی برای ترسیم مجدد شکل ۷.۶ بهدست میآید تا اینکه اندازهٔ هر یک از زاویههای  $\alpha$ ،  $\beta$ ،  $\alpha$  برابر °۴۵ باشد. مثلث متساوی|لاضلاع هذلولوی حاصل در شکل ۸.۶ دیده مي شود.

> ۴.۶ یک قضیهٔ جدید قابلیت انطباق فرض میکنیم  $ABC$  مثلثی هذلولوی با زاویههای  $\alpha$ ،  $\beta$ ،  $\gamma$  بهصورت  $\angle CAB = \alpha$ ,  $\angle ABC = \beta$ ,  $\angle BCA = \gamma$

یک قضیهٔ جدید قابلیت انطباق ۱۲۳

باشد. این مثلث را در وضع استانده قرار میدهیم و فرض میکنیم r و s همان اعداد در شکل ۷.۶ باشند. بنابراین مختصات A ، $C$  بهترتیب (۰٫۱) و (۰٫۰ ssin  $\alpha$ ) خواهند بود. بنابرگزارهٔ ۳.۴ طول هذلولوی ضلع  $AC$  برابر است با

$$
|\ln(s\sin\alpha)|\tag{0.9}
$$

چون  $s$  از حل معادلهٔ درجهٔ دوم (۴.۶)که ضرایب آن فقط به  $\alpha$ ،  $\beta$ ،  $\gamma$  بستگی دارند، بهدست آمده است، شاید بهنظر آید که ممکن است دو مثلث در وضع استانده وجود داشته باشد که با این زاویهها تعیین میشوند. ولی، در واقع فقط یک مثلث وجود دارد. برای اثبات، فرض میکنیم ۶۱ و <sub>8۲</sub> مقادیر ممکن ۶ باشند. چون این اعداد ریشههای معادلهٔ درجه دوم (۴.۶) هستند، داریم

$$
s_1 s_1 = \frac{1}{\sin^{\dagger} \alpha}
$$

و از این رو

$$
s_{\mathfrak{f}}\sin\alpha = \frac{1}{s_{\mathfrak{f}}\sin\alpha}
$$

اما  $\ln(\mathcal{N}/x| = |\ln x|$ ، در نتیجه طول ضلع  $AC$ ، بهطوری که در (۵.۶) داده شده است با این زاویههای »،  $\beta$ ،  $\alpha$  کاملاً معین میشود. چون این استدلال را در مورد هر یک از اضلاع مثلث می توان بهکار برد نتیجه میگیریم که هر مثلث هذلولوی با سه زاویهاش کاملاً مشخص  $ABC$ مىشود. البته اين وضع با وضعيت موجود در هندسة اقليدسى كاملاً مغاير است.

قضـمیهٔ ۸.۶. اگر دو مثلث هذلولوی زاویههای متناظر مساوی داشته باشند. قابل انطباق هذلولوی باهماند.

از عبارت (۵.۶) نتیجه میشود که طول هر یک از اضلاع مثلث متساوی|لاضلاع هذلولوی شکل ۸.۶ مساوی است با

$$
\ln \frac{Y + \sqrt{Y} + \sqrt{(Y + \sqrt{Y})^T - Y}}{\sqrt{Y}} = 1.0 Y \Lambda \cdots
$$

روشن است که این ملاحظات را می $\vec{ }$ وان بهصورت فرمولی برای تعیین طول ضلع یک مثلث هذلولوی دلخواه در تابعی از زاویههای آن بیان کرد (تمرین ۷). از آنجاکه در فصل ۸ مثلثات مثلث هذلولوی به تفصیل مورد بحث قرار خواهد گرفت در اینجا این دنبالهٔ فکری را دنبال نخواهیم کرد.

۱۲۴ زاویههای مثلث هذلولوی

# ۵.۶ موزائیکبندیهای منتظم (اختیاری)

همه میدانند که کف حمام و آشپزخانه را فقط با موزائیکهای مربعی، شش ضلعی و مثلثی می توان فرش کرد. این مشاهده مبتنی براین فرض است که ما خود را به موزائیکبندی با موزائیکهای قابل انطباق باهمی مقید کردهایم که شکل عمومی آنها یک چندضلعی منتظم است. محدودیت به مربعها و شش ضلعیها به این جهت است که گوشههای چندضلعیهای منتظم دیگر را نمی توانیم آنگونه که می خواهیم باهم جورکنیم. اندازهٔ زاویهٔ هر پنج ضلعی منتظم °۱۰۸ است. بنابراین چهارتای آنها در یک گوشه اندکی روی،هم می|فتند. در عین حال سهتای آنها هم برای پوشاندن کامل °۳۶۰ کافی نیستند. از طرف دیگر اندازهٔ زاویهٔ یک  $n$  ضلعی منتظم بهازای ۶ <  $n$  از °۱۲ یعنی اندازهٔ زاویهٔ شش(ضلعی منتظم، بزرگتر است. از این٫رو این چندضلعیها را نیز نمی;توان بدون اینکه روی هم بیفتند برای پوشاندن کف بهکار برد.

از طرف دیگر، هندسهٔ نااقلیدسی انتخاب دستهٔ بزرگتری از موزائیکها را امکانپذیر می سازد. در حقیقت، بهازای هر عدد صحیح ۶ < n. به بینهایت روش مختلف می $\ddot{\mathbf{u}}$ ان صفحهٔ هذلولوی را با  $n$ ضلعیهای منتظم پوشانید. علت این امر این است که بهازای هر یک از این  $n$ ها، بینهایت ضلعی منتظم غیرقابل انطباق باهم وجود دارند، که هر کدام را میتوان برای این موزائیک بندی $n$ انتخاب كرد.

قضمیهٔ ۹.۶. بهازای هر جفت از اعداد صحیح ۲ $n > n > n$  یک  $n$  ضلعی منتظم هذلولوی با وجود دارد.  $(n - \tau)\pi/\kappa$  وجود دارد.

برهان: کافی است نشان دهیم که بهازای هر جفت  $\kappa$  و  $n$  از این اعداد صحیح یک مثلث متساوىالساقين هذلولوى با زاويههاى

$$
\frac{\mathbf{Y}\pi}{n}, \ \frac{(n-\mathbf{Y})\pi}{\mathbf{Y}\kappa}, \ \frac{(n-\mathbf{Y})\pi}{\mathbf{Y}\kappa}
$$

وجود دارد، زیرا همین که این مثلثها آماده باشند درست به همان طریق که یک  $n$  ضلعی اقلیدسی  $(n-\mathsf{Y})\pi/\mathsf{Y}n$  (با استفاده از n مثلث متساوىالساقين با زاويههاى  $\pi/\mathsf{Y}n$ ،  $\pi/\pi/\pi$ ، با رسم میکنیم، n ضلعی موردنظر را با کنار هم نهادن n تا از این مثلثها حول یک رأس مشترک رسم مىكنيم.

 $\kappa>n>1$ وجود مثلث متساوىالساقين مطلوب نتيجهاى از مشاهدات حسابى زيراست. از ٢

موزائیکبندیهای منتظم (اختیاری) ۱۲۵

نتيجه مىشود

$$
(n^{r} - rn) > \kappa(n - r)
$$

$$
\frac{1}{n} + \frac{n-1}{\kappa} < \sqrt{2}
$$

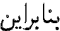

$$
\frac{\mathbf{Y}\pi}{n} + \frac{(n-\mathbf{Y})\pi}{\kappa} < \pi
$$

از این٫رو، قضیه ۷.۶ وجود مثلث موردنظر را تضمین میٖنماید. متساویالساقین بودن این مثلث از گزارهٔ ۶ اقلیدس نتیجه میشود.

آنچه می خواستیم

مثلاً، اگر ۴ – ۲ $n-\kappa = \kappa$ ، هر یک از زاویههای  $n$ ضلعی حاصل قائمه خواهد بود. بهویژه، معنی این گفته این است که پیمانکار هذلولوی میتواند کف آشپزخانه را با انتخاب موزائیکهای پنج ضلعی که هرگوشه را درست چهار موزائیک پُر میکنند فرش نماید! متأسفانه این انتخاب در «عمل» ممکن است برای این پیمانکار مقدور نباشد. از قضیهٔ ۸.۶ نتیجه میشود که بهمحض اینکه زاویهٔ nضلعی منتظم تثبیت شود، اندازهٔ آن نیز تثبیت میشود، و این اندازه ممکن است مناسب نباشد. زیرا این اندازه احتمال دارد از اندازهٔ موردنظر برای فرش کردن آشپزخانه بسیار بزرگتر از آب درآید.

مثال ۱۰.۶. بیاییم یک پنج ضلعی منتظم هذلولوی قائم|لزاویه رسم کنیم. برای این منظور ابتدا مثلثی با زاویههای °۹۰ $\alpha=1^\circ$  ،  $\beta=1^\circ$  و °۳۰  $\gamma=\gamma$  در وضع استانده رسم میکنیم. برای این مثلث (شکل ۷.۶)، °۳۶  $v = \text{csc}$  ۳۶  $v = \text{csc}$  و  $v = v = 0$  و سک ریشهٔ معادلهٔ درجهٔ دوم است و بنابراین ۸۷۱۷۰۰۰. $s^{\intercal} - s - s$  است و بنابراین ۸۷۱۷۰۰۰. $s = s$ . این اطلاعات برای رسم

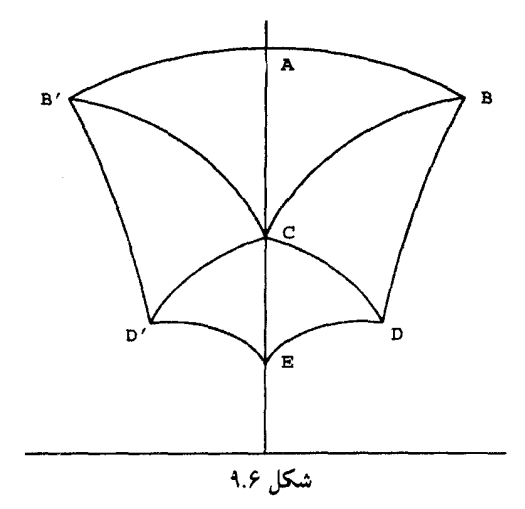

مثلث هذلولوی ABC در شکل ۹.۶ کافی¦ند فرض کنید  $\triangle ABC$  قرینهٔ  $\triangle ABC$  نسبت به محور & ا باشد. در این صورت ژئودزیک BD منعکس  $BB'$  نسبت به BC. و  $B'D$  منعکس  $D'C$  نسبت به  $B'C$  است. ژئودزیک  $DC$  منعکس  $B'C$  نسبت به  $BC$  و ژئودزیک  $BB^\prime$  $D'E$  منعکس  $BC$  است. سرانجام،  $DE$  منعکس  $\overline{B}D$  نسبت به  $\overline{BC}$  است و  $D'C$  منعکس  $B'D'$  نسبت به

در بحث فوق تنها این مطلب را نشان دادیم که استدلالی راکه برای محدودیت تعداد موزائیکهای منتظم هندسهٔ اقلیدسی بهکار می,بریم. در صفحهٔ هذلولوی نسیتوانیم بهکار بریم. براین مبنا فرض کردیم که می توان در واقع تمام صفحهٔ هذلولوی را، مثلاً، با موزائیکهای پنج ضلعی منتظم قائم|لزاویه فرش کرد. روی،هم رفته، بهنظر می رسد که آنچه باید انجام داد، گذاشتن یک موزائیک در صفحه و سپس چیدن موزائیکهای لازم در اطراف آن و ادامهٔ این کار است تا بینهایت. این نکته که زاویهها همگی قائماند، بهنظر می رسد مانع امکان روی هم افتادن موزائیکها میشود. از این رو شکل ۰.۶°۰۱ یک موزائیکبندی از نیمصفحهٔ بالایی را با پنجرضلعیهای قائم|لزاویهٔ منتظم نشان میدهد. ولی، خوانندهٔ دقیق متوجه میشودکه در این فرایند پذیرفته میشودکه قطعات موزائیک صفحه هنگامی که زیاد میشوند. همواره محدب هذلولوی هستند. و هرگز شاخههایی از آن پیدا نمیشوند که در نقطهای دور بهطور نامناسبی روی هم بیفتند. قضیهٔ زیر که بدون اثبات بیان می شود، رخ ندادن چنین امری را تضمین میکند.

قضمیهٔ ۱۰.۶. فرض میکنیم  $D$  یک مثلث هذلولوی با زاویههای  $\pi/m$  ,  $\pi/n$  باشد. در

#### موزائیکبندیهای منتظم (اختیاری) ۱۲۷

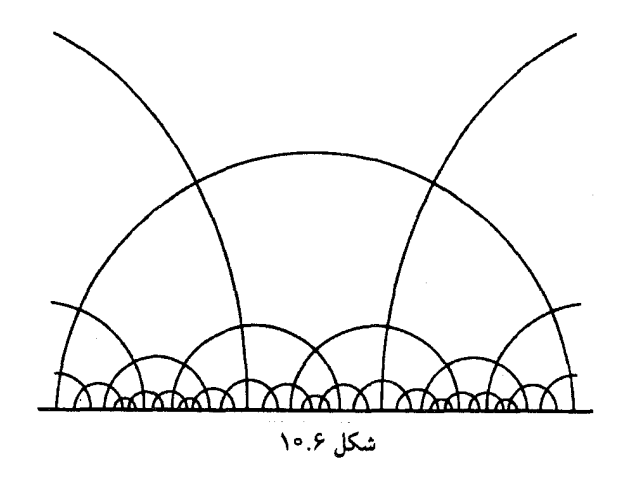

این صورت مثلثهای حاصل از انعکاس (یا تقارن) این مثلث نسبت به هر یک از اضلاعش و سپس از انعکاس هر یک از نگارهها نسبت به هر ضلعش و ادامهٔ این عمل تا بینهایت. صفحهٔ هذلولوی را بدون هیچ شکاف و همپوشی نامناسب کاملاً می پوشاند.

شاید برای خواننده علت تضمین وجود موزائیکبندیهای منتظم هذلولوی توسط این قضیه بلافاصله روشن نباشد، ولی، این یک واقعیت است که خواه در صفحهٔ اقلیدسی خواه در صفحهٔ هذلولوی هر چندضلعی منتظم را می توان به مثلثهایی از این نوع تجزیه کرد. شکل ۱۱.۶ چگونگی انجام این کار را در مورد مربع و شش ضلعی منتظم صفحهٔ اقلیدسی نشان میدهد. مربع از هشت مثلث با زاویههای ۳/۲، ۰ $\pi/$ ۴، ۰ $\pi/$ ۴، ۰ $\pi/$ ۴، و شش $سخالعی منتظم از ۱۲ مثلث با زاویهها ۲/۲ و$ و  $\pi/$  تشکیل شده است. قرینههای پیایی هر یک از این مثلثها نسبت به اضلاعشان به $\pi/\mathfrak{r}$ یک موزائیکبندی مثلثی صفحه منجر میشود. سرانجام. وقتی این مثلثها را بهصورت مناسب

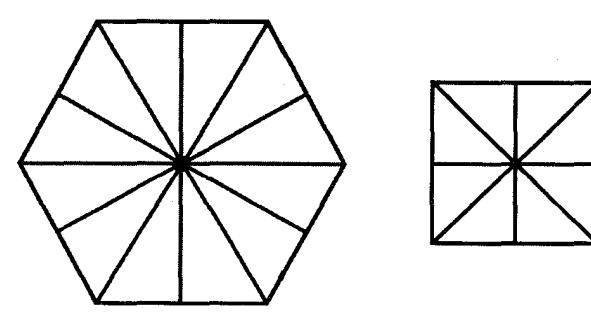

شکل ۱۱.۶

۱۲۸ زاویههای مثلث هذلولوی

گروهبندی کنیم که هر گروه شامل ۸ یا ۱۲ مثلث باشد، یک موزائیکبندی مربعی یا مسدسی بەدست مى[ورىم.

مسلماً این یک روش غیرمستقیم برای پیدا کردن یک موزائیکبندی چندضلعی برای صفحهٔ اقلیدسی است. بهویژه از این دیدگاه که فقط می،تواند موزائیکبندیهای مربعی و مسدسی برای این صفحه تولید نماید. مزیت این راه این است که می تواند موزائیکبندیهای بسیاری از نوع مذکور را برای صفحهٔ هذلولوی تهیه کند. بهویژه،  $n$ ضلعی منتظم هذلولوی با زاویهٔ ۲ $\pi/m$  در هر رأس را میتوان به ۲ $n$  مثلث قابل انطباق باهم با زاویههای ۲/ $\pi/m \; \pi/m \; \pi$  تجزیه نمود، و با استفاده ار قضیهٔ فوق موزائیکبندی از  $n$ ضلعیهای منتظم با زاویهٔ ۲ $\pi/m$  برای صفحهٔ هذلولوی فراهم کرد. ساخت عملی این موزائیکبندیها با استفاده از نرم|فزارهای گرافیکی نظیر Mathematica و Maple بسیار آسان است. موزائیکبندی شکل ۱۰.۶ از انعکاس پنج ضلعی منتظم قائم|لزاویهٔ هذلولوی شکل ۹.۶ نسبت به اضلاعش و با چند بار تکرار اینکار بهدست آمده است.

برای اثبات قضیهٔ ۱۰.۶ و قضیههای وابسته خوانندگان علاقهمند را به مقالاتی از پوانکاره، ماسکیت، و نیز به کتابهایی از کاراتئودوری و بیردون ارجاع میدهیم.

۶.۶ تمرین ۰۱ یک زاویهٔ مستقیم|لخط هذلولوی °۴۵ رسم کنید که رأس آن نقطهٔ (۰٫۱) و یکی از اضلاع أن محور  $y$ ها باشد. ۲. یک زاویهٔ مستقیم!لخط هذلولوی °°۶ به رأس (۱٫۱) رسم کنید که یکی از اضلاع آن ژئودزیک کمانی به مرکز مبدأ باشد و از نقطهٔ (۱٫۱) بگذرد. ۳. یک مثلث متساویالاضلاع هذلولوی با زاویهٔ  $\pi/$  رسم کنید. طول ضلع این مثلث چقدر است؟ . زاویههای مثلث هذلولوی به رأسهای  $A(\lambda,\mathfrak{r})$ ،  $B(\mathfrak{r},\mathfrak{r})$  و  $C(\mathsf{Y},\mathfrak{r})$  را پیدا کنید. . زاویههای مثلث هذلولوی به رأسهای  $A(\mathcal{N},\mathcal{K})$ ،  $C(\mathsf{Y},\mathsf{F})$  و  $C(\mathsf{Y},\mathsf{F})$  را پیدا کنید. ۶. یک روش اقلیدسی برای نصفکردن هر زاویهٔ مستقیمالخط هذلولوی ذکرکنید. ۷. فرمولی برای a<sub>α</sub>، طول هذلولوی ضلع مثلث متساویالاضلاع هذلولوی به زاویهٔ a، پیداکنید. حدود  $a_{\alpha}$  را وقتـی  $\alpha$  به ° و یا به  $\pi/$  میل مـیکند، پیدا کنید. ۸. ثابت کنید که بهازای ۲π > α > ° یک چهارضلعبی هذلولوی وجود دارد که مجموع زاویههایش  $\alpha$  است. تمرين ١٢٩

۹. اثبات یا رد کنید: هر چهار زاویه که مجموع آنها کمتر از ۲π باشد، زاویههای یک چهارضلعی هذلولوی هستند (این مسأله مشکل است). ۱۰ . شرط لازم وکافی برای یک  $n$  زاویهایی پیداکنید که زاویههای یک  $n$  ضلعی هذلولوی باشند (این مسأله مشکل است). ۱۱. به چه دلیل شکلی نظیر مربع هذلولوی وجود ندارد؟ نظر خود را در مورد وجود متوازیالاضلاع، لوزی، و چندضلعیهای منتظم هذلولوی بیان کنید. ا . فرض کنید  $b_{\alpha}$  طول هذلولوی ضلع یک چهارضلعی هذلولوی متساویالاضلاعی باشد که  $b$ اندازهٔ هر یک از زاویههای آن  $\alpha$  است. حدود  $b_{\alpha}$  را وقتی  $\alpha$  به  $\, \circ \,$  و به ۲/۲ میل میکند، محاسبه كنيد. ۱۳. یک مثلث هذلولوی رسم کنید که هیچ دو ارتفاعی از آن متقاطع نباشند. (راهنمایی: یک مثلث هذلولوی رسم کنید که ارتفاعهای آن پارههایی از ژئودزیکهای قائم باشند). ۱۴. نشان دهید که هر متوازی|لاضلاع را میتوان برای فرش کردن صفحهٔ اقلیدسی بهکار برد. ۱۵. نشان دهیدکه هر مثلث را میهتوان برای فرش کردن صفحهٔ اقلیدسی بهکار برد. ۱۶. نشان دهید که هر چهارضلعی را میتوان برای فرشکردن صفحهٔ اقلیدسی بهکار برد. ۱۷. بهچه دلیل نمیتوان با استفاده از مثلث متساویالاضلاع هذلولوی که زاویههای آن °۵۰ هستند، صفحهٔ هذلولوی را فرش کرد؟ ١٨. حكم مسألة ١٧ را تعميم دهيد. ۱۹. یک موزائیکبندی با شش ضلعی منتظم قائم|لزاویه برای نیمصفحهٔ بالایی رسم کنید. برای حل تمرینهای زیر استفاده از بستههای نرمافزاری نظیر نرمافزارهای موجود در Mathematica يا Maple استفاده كنيد.

- ۲۰. برنامهای بنویسیدکه یک مثلث هذلولوی را به وضع استانده قرار دهد.
	- ۲۱. برنامەای برای محاسبهٔ زاویەهای یک مثلث هذلولوی بنویسید.

۲۲. برنامهای برای محاسبهٔ طولهای اضلاع یک مثلث هذلولوی به زاویههای a، 8 و  $\gamma$  بنویسید.

 $\blacklozenge$ 

# مساحت هذلولوى

# ۱.۷ تعریف کلی مساحت

پیداکردن تعریفی برای مساحت هذلولوی به مراتب مشکلتر از پیداکردن تعریفی برای طول هذلولوی است. این کار با مرور مساحت اقلیدسی آسان میشود.

راه ساده برای تعیین مساحت گرفتن مربع به ضلع واحد است بهعنوان واحد اندازهگیری مساحت. چون روشن است که مستطیلی با اضلاع صحیح  $a$  و  $b$  شامل تعداد  $ab$  واحد از این مربعهاست. معقول این است که مساحت مستطیل را برابر با ab مربع واحد تعریف کنیم، و سپس این تعریف را ازل برّوی حستطیلهای با آضلاع گویا و بعد برای مستطیلهای با ابعاد دلخواه تعمیم دهيم.

مرحلهٔ بعدی توجه به این نکته است که با بریدن گوشهٔ مناسبی از یک متوازی\لاضلاع و چسباندن آن به گوشهٔ مقابل، متوازیالاضلاع به مستطیلی با همان مساحت تبدیل میشود. در تعریف کلی مساحت ۱۳۱

نتيجه مساحت متوازىالاضلاع با قاعدة  $b$  و ارتفاع  $h$  را برابر با  $bh$  مربع واحد مىگيريم. چون هر متوازی|لاضلاع توسط هر یک از قطرهایش به دو مثلث قابل انطباق باهم تجزیه میشود، میتوانیم نتیجه بگیریم که مساحت مثلثی با قاعدهٔ  $b$  و ارتفاع  $h$  باید برابر ۲ / $bh$  مربع واحد باشد. هر ناحیهٔ چندضلعی را می توان با رسم قطرهای آن بهطور مناسب، به چند مثلث تجزیه نمود. از این٫رو اکنون روشی برای محاسبهٔ مساحت یک چندضلعی بهدست میآوریم. این روش را می توان با استفاده از حساب دیفرانسیل و انتگرال به نواحی با مرزهای خمیده نیز بسط داد.

چون در هندسهٔ هذلولوی مربع وجود ندارد، این روش در اینجا کارایی نذارد. البته می توان بهجای مربع واحد نوعی مثلث متساویالاضلاع واحد را جایگزین نمود، ولی خواننده با اندکی تفکر قانع خواهد شد که اجرای این روش باز با مشکلات زیادی مواجه خواهد شد. مثلاً، فکرکنید که اگر مثلث هذلولوی متساویالاضلاعی راکه همهٔ زاویههای آن ۴۵ درجه هستند بهعنوان واحد اندازهگیری مساحت اختیارکنیم. چه اتفاقی می|فتد؟ مساحت هذلولوی مثلث متساوی|لاضلاعی به زاویههای ۴۴۰ چگونه محاسبه خواهد شد؟

امروزه در بسیاری از کتابهای درسی دبیرستانی، در برخورد با مساحت خط مشی بنداشتی پیچیدهتری را بهکار می,برند این خط مشی معمولاً صورتی از چهار بنداشت زیر را در بردارد: وجودی: هر ناحیهٔ کثیرالاضلاعی مساحتی دارد که عددی است حقیقی و مثبت. ناوردایی: چندضلعیهای قابل انطباق باهم مساحتهای برابر دارند. جمعپذیری: اگر ناحیهٔ کثیرالاضلاعی  $R$  با اجتماع دو ناحیهٔ کثیرالاضلاعی  $S$  و  $T$ که فقط مرز  $T$ نها بر هم قرارگرفتهاند برابر باشد، آنگاه مساحت $R$  مساوی است با مجموع مساحتهای  $S$  و  $T$ . مستطیلی: مساحت یک مستطیل برابر با حاصلضرب طولهای قاعده و ارتفاع آن است.

این خطـمشی وجود مستطیل را نیز که در صفحهٔ هذلولوی وجود ندارد، تصریح میiماید. بهعلت شکست این دو روش بجاست که مجدداً تعریف اقلیدسی مساحت را برسی کنیم. این تعریف، که در فصل اول بیان شده بود، در اصلهای بدیهی بهصورت بنداشتی عنوان شده است. بهءبارت دیگر، اقلیدس صرفاً می,پذیرد که مفهوم معقولی از مساحت وجود دارد، و این معقول بودن با شرایط اصلهای بدیهی دقیق میشود. زمینههای این پذیرش را احتمالاً تجربیات روزمرهٔ وی فراهم کردهاند. شماری از یونانیان زمینهایی داشتند که می،باید مساحتهای آنها اندازهگیری میشد. پلترون` مربعی به مساحت تقریبی °°°°′۱ فوت مربع، واحد اندازهگیری مساحت این زمینها بود. متأسفانه در شرایط نیمصفحه از اینگونه آزمایشها نداریم که ما را هدایت کند.

ولی برای مساحت اقلیدسی فرمولی وجود دارد که مشابهِ هذلولویِ بسیار طبیعی دارد. اگر  $1.$  plethron

۱۳۲ مساحت هذلولوی

ناحیهای در صفحهٔ اقلیدسی باشد، مساحت اقلیدسی آن برابر است با انتگرال دوگانهٔ  $R$  $\int\int_{B} dx dy$ 

دلیل منطقی در پس این فرمول این است که ناحیهٔ  $R$  را می $\bar{\nu}$ وان به مستطیلهایی بینهایت کوچک به ابعاد  $dx$  و  $dy$  تجزیه کرد. بهموجب تعریف فاصلهٔ هذلولوی که در فصل ۴ داده شده، پذیرفتنبی است که حدس بزنیم مساحت هذلولوی این مستطیل بینهایت کوچک برابر است با

 $dx$  dy

و از این رو مساحت هذلولوی ناحیهٔ  $R$ ، که با  $ha(R)$  نشان داده می شود، چنین است

$$
\int \int_{R} \frac{dx dy}{y^{\mathfrak{r}}} \tag{1.9}
$$

اکنون نشان می،دهیم که این تعریف با دلیل ناکافی، در واقع به مفهوم قابل قبولی از مساحت میانجامد. بهویژه، نشان میدهیم که این مفهوم مساحت در همهٔ اصلهای بدیهی اقلیدسی صدق مى كند.

اصل بدیهی I اساساً مقرّر میکند که دو ناحیه که مساحتهای هذلولوی هر یک از آنها با مساحت هذلولوی ناحیهٔ سومی برابر است، مساحتهای هذلولوی برابر داشته باشند. این مطلب  $ha(S) = ha(T)$  روشن است زیرا اگر  $T$  ،  $S$ ،  $T$  ناحیههایی باشند که  $A(T) = ha(T)$  و  $A$  $\cdot ha(R)=ha(S)$  آنگاه تنها با توجه به مبانی منطقی نتیجه میشود که

بررسی درستی اصل بدیهی دوم که تصریح میکند از افزودن مقدارهای مساوی به مقدارهای مساوی، مقدارهای مساوی حاصل میشود، نیازمند اندکی ریاضیات است. از براهین قضیههای بعدیاش روشن است که منظور اقلیدس هنگامی که از جمع صحبت میکند وضعیتی است که در آن دو چندضلعی کنار هم نهاده میشوند بهطوری که قسمت مشترک آنها، در صورت وجود، به  $\lambda$ مرزهای آنها محدود شود. اگر  $R$  و  $S$  دو ناحیه از این نوع باشند و  $R\cup S$  نشانهٔ اجتماع (مجموع) أنها باشد، از ویژگیهای کلّی انتگرال نتیجه میشود که

 $ha(R \cup S) = \iint_{R \cup S} \frac{dx dy}{y^{\mathfrak{r}}} = \iint_{R} \frac{dx dy}{y^{\mathfrak{r}}} + \iint_{S} \frac{dx dy}{y^{\mathfrak{r}}} = ha(R) + ha(S)$ اصل بدیهی ۳ راکه بیان میکند اگر از مقادیر مساوی، یک مقدار مساوی کم کنیم، باقیماندهها مساوی می شوند، می توان با روشی مشابه اثبات کرد و از این رو از اثبات آن خودداری میکنیم. تعریف کلی مساحت ۱۳۳

اصل بدیهی ۴ ایجاب میکند که ناحیههای قابل انطباق باهم مساحتهای مساوی داشته باشند. بهعبارت دیگر باید نشان دهیم که مساحت هذلولوی که در فوق تعریف شده تحت حرکتهای صلب هذلولوی ناورداست. از قبل میدانیم که تمام این حرکتها ترکیب چند تقارن (محوری) نسبت به ژئودزیکهای راست و چند انعکاس به مرکز انعکاسی واقع بر محور &ها هستند. از این روکافی است نشان دهیم که این تبدیلها مساحتهای هذلولوی را حفظ میکنند. مورد تقارن نسبت به ژئودزیک راست را به تمرین ۱۱ واگذار میکنیم. چون هر انتقال افقی ترکیب دو تقارن (محوری) است، نتیجه مرهگیریم که انتقالها نیز مساحت هذلولوی را حفظ مرکنند. بنابراین تنها کافی است که صحت اصل بدیهی ۴ را برای یک انعکاس  $I_{C,k}$  به مرکز  $C_{(c,\cdot)}$  ثابت کنیم. فرض کنید  $R$  یک ناحیهٔ داده شده و  $R'$  نگارهٔ آن بر اثر این انعکاس باشد (شکل ۱.۷). همچنین فرض میکنیم که در صفحه یک دستگاه مختصات قطبی به قطب (c, ۰) و محور قطبی منطبق بر محور  $x$ ها، و در جهت مثبت آن، نهاده شده است. تبدیل مختصات قطبی به مختصات دکارتی با معادلات

$$
x = c + r \cos \theta, \ \ y = r \sin \theta
$$

داده می شود که زاکویین آن عبارت است از:

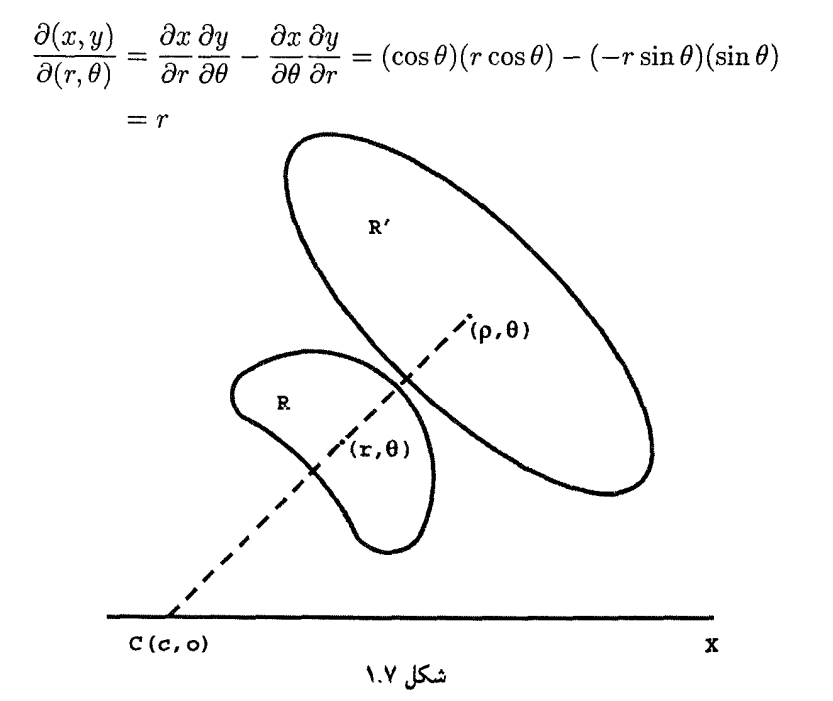

۱۳۴ مساحت هذلولوی

انعکاس  $I_{C,\kappa}$ ، نقطهٔ به مختصات  $(r,\theta)$  از ناحیهٔ  $R$  را به نقطهای با مختصات  $(\rho,\theta)$  از ناحیهٔ تبدیل میکند. از این رو، برحسب مختصات قطبی این انعکاس با فرمولهای  $R'$ 

$$
\rho = \frac{\kappa^{\mathsf{T}}}{r}, \qquad \theta = \theta
$$

داده می شود: که ژاکوبین آن عبارت است از

$$
\frac{\partial(\rho,\theta)}{\partial(r,\theta)} = \frac{\partial\rho}{\partial r} \cdot \frac{\partial\theta}{\partial \theta} - \frac{\partial\rho}{\partial \theta} \frac{\partial\theta}{\partial r} = \left(-\frac{\kappa^{\mathsf{T}}}{r^{\mathsf{T}}}\right)(\mathsf{Y}) - (\mathsf{e})(\mathsf{e}) = -\frac{\kappa^{\mathsf{T}}}{r^{\mathsf{T}}}
$$

بنابراین انتگرالهای مربوطه چنین تبدیل می,شوند

$$
ha(R') = \iint_{R'} \frac{dx dy}{y'} = \iint_{R'} \frac{\rho d\rho d\theta}{\rho' \sin' \theta}
$$

$$
= \iint_{R} \frac{\frac{\kappa^{\mathfrak{r}}}{r} \cdot \frac{\kappa^{\mathfrak{r}}}{r^{\mathfrak{r}}} dr d\theta}{\frac{\kappa^{\mathfrak{r}}}{r^{\mathfrak{r}}} \sin' \theta} = \iint_{R} \frac{r dr d\theta}{r^{\mathfrak{r}} \sin' \theta}
$$

$$
= \iint_{R} \frac{dx dy}{r^{\mathfrak{r}}} = ha(R)
$$

بنابراین. تعریف (۱.۷) از مساحت هذلولوی واقعاً براثر حرکتهای صلب هذلولوی ناورداست. بالاخره، اصل ۵ از اصلهای بدیهی بیان میکند که مساحت کل بزرگتر از مساحت جزء است. چون تعریف (۱.۷) یک مساحت هذلولوی مثبتی را به هر ناحیهٔ دوبعدی حقیقی میدهد. درستی این اصل بدیهی از درستی اصل بدیهی ۳ نتیجه میشود.

شاید جالب باشد که مساحتهای هذلولوی برخی نواحی را حساب و آنها را با مساحتهای اقلیدسی متناظرشان مقایسه کنیم. لذا مساحت هذلولوی مربع A در شکل ۲.۷ مساوی است با

$$
\int_{1}^{T} \int_{1}^{1} \frac{dxdy}{y^{\mathsf{v}}} = \int_{1}^{T} \frac{dy}{y^{\mathsf{v}}} = \frac{1}{\mathsf{Y}}
$$

در حالی که مساحت متناهی اقلیدسی این ناحیه مساوی است با ۱. از سوی دیگر مساحت هذلولوی مربع B مساوی است با

$$
\int_{\cdot}^{\cdot} \int_{\cdot}^{\cdot} \frac{dx dy}{y^{\mathfrak{r}}} = \int_{\cdot}^{\cdot} \frac{dy}{y^{\mathfrak{r}}} = \infty,
$$

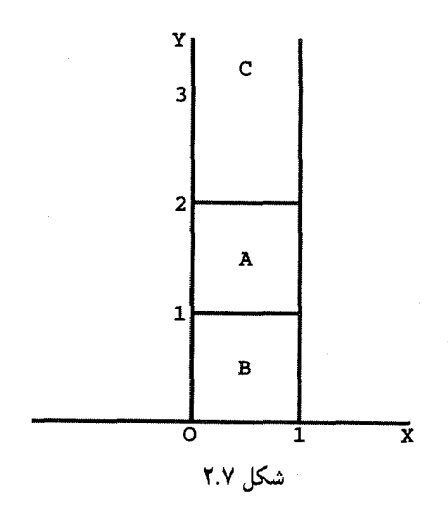

در حالی که مساحت متناهی اقلیدسی آن مساوی است با ۱. بالاخره مساحت هذلولوی ناحیهٔ نامتناهی  $C$  عبارت است از

$$
\int_{\mathsf{r}}^{\infty} \int_{\mathsf{r}}^{\lambda} \frac{dx dy}{y^{\mathsf{r}}} = \int_{\mathsf{r}}^{\infty} \frac{dy}{y^{\mathsf{r}}} = \frac{\lambda}{\mathsf{r}}
$$

ولی مساحت اقلیدسی این ناحیه بینهایت است. این مطلب که ناحیهٔ نامتناهی  $C$  مساحت هذلولوی متناهی دارد آنچنان که در نگاه اول بهنظر می رسد تناقض نما نیست. این پدیده مشابه این واقعیت است که مساحت اقلیدسی ناحیهٔ نامتناهی واقع بین خم  $y = x^{-1}$  و محور  $x$ ها در طرف راستِ  $x = 1$  مساوی است با مقدار متناهی

$$
\int_{1}^{\infty} \frac{dx}{x^{\gamma}} = 1
$$

به بیان هذلولوی، ناحیهٔ باریکهٔ  $C$  با چنان سرعتی باریک میشود که موجب بهدست آمدن مساحت هذلولوی متناهی می شود.

#### ٢.٧ مساحت مثلث هذلولوي

اکنون نشان می،دهیم که تعریف مساحت هذلولوی با استفاده از انتگرال دوگانه که در فوق آمد. فرمول بسیار سادهای برای مساحت هذلولوی مثلث هذلولوی دلخواه بهدست می۵هد. شگفتآور اینکه این فرمول حتی از فرمول معروف مساحت اقلیدسی یک مثلث اقلیدسی سادهتر است. ابتدا به یک تعریف نیازمندیم.

۱۳۶ مساحت هذلولوی

کاستی یک مثلث هذلولوی با زاویههای  $\alpha$  و  $\gamma$  کمیت  $(\alpha+\beta+\gamma)+\pi$  است. از قضیهٔ ۶.۶ نتیجه میشود که کاستی هر مثلث هذلولوی مقداری است مثبت.

> قضبية ١.٧. مساحت هر مثلث هذلولوي برابر است باكاستي أن اثبات این قضیه به کمک لمبی که در نوع خود جالب است، صورت میگیرد.

 $\mathcal{L}$ لم ۲.۷. فرض میکنیم  $DE$  قطعهای از یک ژئودزیک کمانی باشد. اگر $\mathit{b}$  و $e$  بهترتیب ژئودزیکهای راست بالای  $D$  و  $D$  باشند. و اگر  $R$  قطعه نوار نامتناهی بین  $d$  و  $e$  بالای  $D$  باشد، أنكاه

$$
ha(R) = \pi - \delta - \varepsilon
$$

که در آن 6 و  $\varepsilon$  بهترتیب زاویههای داخلی  $R$  در  $D$  و  $E$  هستند. برهان: بیهآنکه از کلیّت کاسته شود فرض میکنیم  $O$  مرکز اقلیدسی ژئودزیک شامل  $DE$  به شعاع اقلیدسی  $r$  باشد (شکل ۳.۷). 

$$
x^{\mathsf{T}} + y^{\mathsf{T}} = r^{\mathsf{T}}
$$

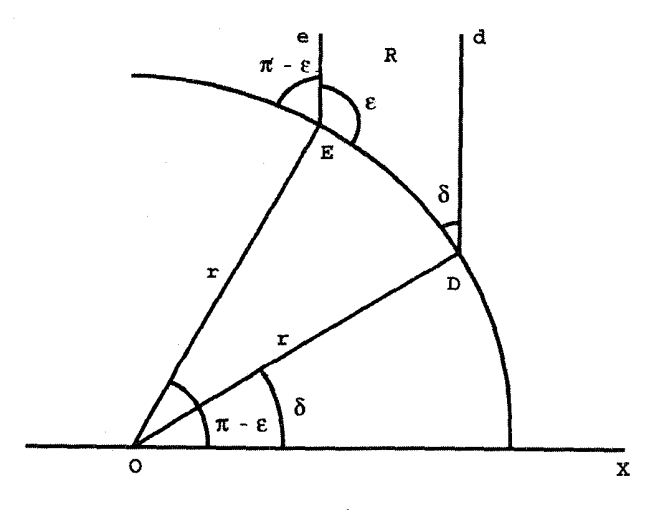

شکا ۳.۷
مساحت مثلث هذلولوی ۱۳۷

و از این رو مساحت مطلوب با عبارت زیر داده می شود  $\int_{r \cos(\pi - \epsilon)}^{r \cos \delta} \int_{\sqrt{r!} = r}^{\infty} \frac{dxdy}{y^r}$ وقتی این انتگرال دوگانه بهصورت یک انتگرال بارستی محاسبه شود، بهدست میآوریم  $\int_{-\infty}^{\infty} e^{-y^{-1}} \int_{-\sqrt{x^{1}-x^{1}}}^{\infty} dx = \int_{-\infty}^{\infty} \frac{dx}{\sqrt{x^{1}-x^{1}}}$  $= \arcsin \frac{x}{r} \bigg|_{r = \arcsin(\cos \delta)}^{r = \cos \delta} = \arcsin(\cos \delta) - \arcsin(-\cos \epsilon)$  $= \frac{\pi}{\mathsf{Y}} - \delta + \frac{\pi}{\mathsf{Y}} - \varepsilon = \pi - \delta - \varepsilon$ برهان قضبیهٔ ۱.۷: فرض میکنیم  $ABC$  یک مثلث هذلولوی در وضع استانده و  $g$  ژئودزیک

راست گذرنده بر B باشد (شکل ۴.۷). فرض میکنیم  $R$  قطعه نوار نامتناهیی واقع در بالای قطعهٔ ژئودزیک  $BC$ ، بین ژئودزیک  $g$  و محور  $y$ ها و  $S$  قطعه $\vert$ ی از همان نوار واقع در بالای ژئودزیک  $C$  باشد. بالاخره فرض میکنیم  $\alpha$ ،  $\beta$  و  $\gamma$  بهترتیب زاویههای مثلث در رأسهای  $A$ ،  $B$  ,  $B$ 

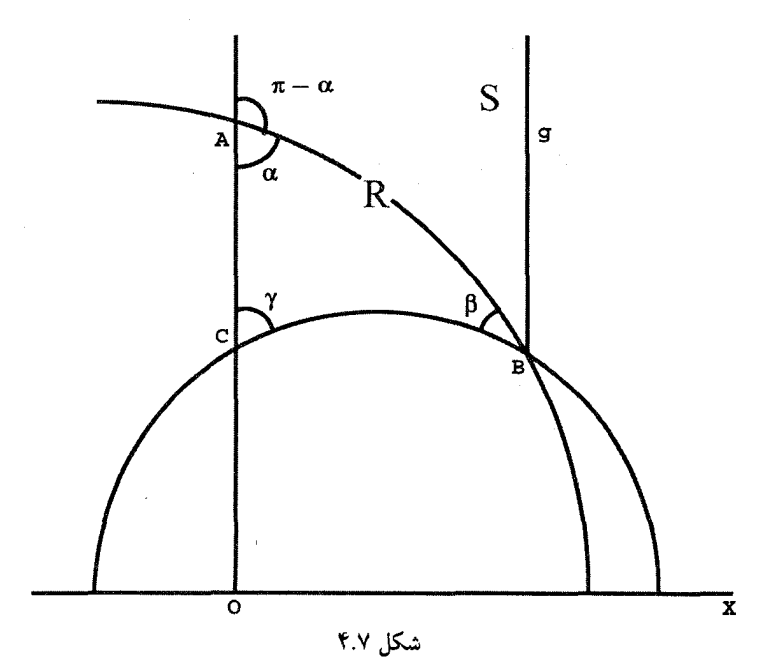

۱۳۸ مساحت هذلولوی

باشند، در این صورت بنابر لم فوق داریم

$$
ha(\triangle ABC) = ha(R) - ha(S)
$$
  
=  $\pi - \gamma - \angle(g, BC) - [\pi - (\pi - \alpha) - \angle(g, AB)]$   
=  $\pi - \gamma - \alpha - [\angle(g, BC) - \angle(g, AB)]$   
=  $\pi - \gamma - \alpha - \beta$ 

أنچه مىخواستيم

وقتی محاسبهٔ مساحت مثلث خاصبی در نظر باشد، باید زاویههای آن برحسب رادیان اندازه گرفته شود نه برحسب درجه. این ضرورت ناشی از کاربرد حساب دیفرانسیل و انتگرال در اثبات لم ۲.۷ است. بنابراین مساحت هذلولوی مثلث متساویالاضلاع هذلولوی با زاویههای °۴۵ مساوی است با ۷۸۰ر۰ = ۳/۴= ۳/۳. بههمین ترتیب مساحت هذلولوی مثلث هذلولوی مثال ۴.۶ با  $\pi-\pi/$ ۲ اره (۲, ۱)، (۲, ۱)، (۲, ۱)) مساوی است با ۹۲۰۰۰ (۲۰ $\sqrt{\gamma\circ}$ (۴, ۱)، (۲۰۰۳) (۲۰۰۳)

فرع ٣.٧. مثَّلثهاى قابل انطباق باهم هذلولوى، مساحتهاى هذلولوى مساوى دارند. نکتهای که می خواهیم در مورد این فرع بیان کنیم این است که اثبات آن بستگی به مفهوم پیچیدهٔ ژاکوبی که در بخش قبل بهکار رفته ندارد. بنابراین، این فرع بدیهی یک روش مقدماتی دیگری برای این برهان که حرکتهای صلب هذلولوی مساحتهای هذلولوی چندضلعیهای هذلولوی را تغییر نمیدهند، بهدست میدهد. این روش مبتنی براین مشاهده است که هر چندضلعی هذلولوی را (که خود را قطع نکند) می توان بهصورت مجموع و تفاضل تعدادی متناهی از مثلثهای هذلولوی

نوشت. متأسفانه این نکته را در عین درست و پذیرفتنی بودنش، بهآسانی نمی $\vec{u}$ ان کرد.

## ۳.۷ تمرین ۰۱ فرمولی برای مساحت هذلولوی یک چهارضلعی هذلولوی پیدا کنید. ۲. فرمولی برای مساحت هذلولوی یک چندضلعی هذلولوی غیر مشخص پیداکنید. ۳. مساحت هذلولوی مثلث هذلولوی به رأسهای (۱٫۲)، (۳٫۲) و (۲٫۲) را پیداکنید. ۴. مساحت هذلولوی مثلث هذلولوی به رأسهای (۰٫۱)، (۰٫۲) و (۲٫۱) را پیدا کنید.

تمرین ۱۳۹

۵. مساحت هذلولوی مستطیل اقلیدسی به رأسهای (۰٫۱)، (۳ر۰)، (۵٫۳)، و (۵٫۱) را پیدا كنيد. . مساحت هذلولوی مربع اقلیدسی  $S$  به رأسهای  $(a,b)$ ،  $(a+h,b)$ ،  $(a^2+b)$  و  $\cdot$ را پیداکنید. حد نسبت مساحت هذلولوی S به مساحت اقلیدسی آن را وقتی  $(a+h,b+h)$  $h \to h$ ، يبدأ كنيد، ۷. حد مساحت هذلولوی مربع مذکور در تمرین ۶ را در حالتهای زیر ییدا کنید. الف) وقتى  $b$ به صفر ميل مى كند. ب) وقتی b به بینهایت مثبت واگرا شود. ج) وقتی h به بینهایت مثبت واگرا شود. . ثابت کنیدکه مساحت هذلولوی دایرهای به شعاع هذلولوی  $R$  مساوی است با [ $\pi {\rm [cot} \, {\rm h}(R)$ . ۲ (راهنمایی: یک دستگاه مختصات قطبی در مرکز اقلیدسی دایره بگیرید و از یک جدول انتگرال استفاده كنيد.) ۹. فرمولی برای مساحت هذلولوی مثلث اقلیدسی به رأسهای (۰٫۱)، (۵٫۱) و (b,c) پیداکنید. ۱۰. مساحت اقلیدسی یک مثلث هذلولوی را در وضع استانده پیدا کنید و آن را با مساحت هذلولوي آن مقايسه كنيد. ۱۱. بهطور رسمی، برحسب ژاکوبین، ثابت کنید که تقارنها نسبت به ژئودزیکهای راست مساحتهای هذلولوی را ثابت نگه مه دارند. ۱۲. بەطور رسمی، برحسب ژاکوبین، ثابت کنید که انتقالهای افقی مساحتهای هذلولوی را حفظ مى كنند.

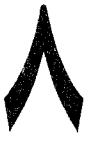

## مثلثات مثلث هذلولوى

### ۱.۸ مثلثات یارهخطهای هذلولوی

هدف این فصل متقاعد کردن خوانندگان به این موضوع است که هندسهٔ صفحهٔ هذلولوی مانند هندسة صفحة اقليدسي واقعي است. مي خواهيم اينكار را از راه بسطِ مثلثاتِ اين هندسة نااقليدسي انجام دهيم. كارهاي بويوئي و لباچفسكي در بهدست آوردن قانونهاي هذلولوي سينوسها وكسينوسها نقطهٔ عطف بسیار مهمی در تکامل صفحهٔ هذلولوی است. پیش از آن، هندسهٔ نااقلیدسی وضعیت یک تمرین منطقی صرف را داشت که جزئی از یک تلاش برای اثبات اصل موضوع توازی از راه برهان خلف بود. نقلّقولی که در انتهای بخش ۱۱\_۳ آمده است روشن میکند که شباهت شگفتانگیز بین مثلثات کروی و مثلثات هذلولوی لباچفسکی را بهدرستی هندسهٔ خود و استقلال اصل موضوع توازی متقاعد کرد. مؤلف نیز براین باور است که هم پیچیدگی مثلثات پرمایهٔ هذلولوی و هم سازگاری درونی آشکار آن در پذیرش هندسهٔ هذلولوی بهعنوان هندسهٔ معتبر دیگر تأثیر زیادی مثلثات یاره خطهای هذلولوی ۱۴۱

داشته است. خوانندگان را برای ملاحظهٔ بحث مفصّلتری در باب این مطالب به بخش ۱۵ ارجاع مىدهيم.

این بخش را با بررسی مجدد قضیهای که مفید بودن خود را در مطالعهٔ مساحتهای هذلولوی نشان داده آغار میکنیم.

گزارهٔ ۱.۸. فرض میکنیم  $AB$  یک پاره ژئودزیک کمانی، و  $AE$  و  $B$  بهترتیب ژئودزیکهای  $c = h(A, B)$  راست در بالای A و B باشند. اگر $\Delta B D \cdot \alpha = \angle EAB$  ،  $c = h(A, B)$ 

$$
\sinh c = \frac{\cos \alpha + \cos \beta}{\sin \alpha \sin \beta} \tag{4}
$$

$$
\cosh c = \frac{1 + \cos \alpha \cos \beta}{\sin \alpha \sin \beta} \qquad (\Leftrightarrow
$$

$$
\tan h c = \frac{\cos \alpha + \cos \beta}{1 + \cos \alpha \cos \beta} \tag{5}
$$

برهان: ابتدا فرض میکنیم ۳/۲  $\beta=\pi$  (شکل ۱.۸)، در این حالت اگر  $C$  واقع بر محور  $x$ ها و مستقیماً در زیر نقاط  $B$  و  $D$  واقع باشد، بنابر گزارهٔ ۲.۶،  $\alpha = XCA$  و بنابر گزارهٔ  $\mathcal{L}$ 

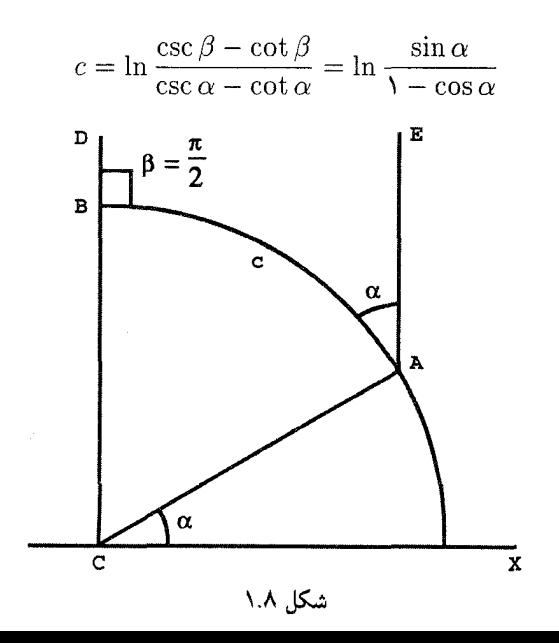

در نتبجه

$$
\mathbf{Y}\sinh c = e^c - e^{-c} = \frac{\sin\alpha}{1 - \cos\alpha} - \frac{1 - \cos\alpha}{\sin\alpha}
$$

$$
= \frac{\sin^{\mathsf{T}}\alpha - 1 + \mathsf{Y}\cos\alpha - \cos^{\mathsf{T}}\alpha}{\sin\alpha(1 - \cos\alpha)}
$$

$$
= \frac{\mathsf{Y}\cos\alpha(1 - \cos\alpha)}{\sin\alpha(1 - \cos\alpha)} = \mathsf{Y}\cot\alpha
$$

 $\sinh c = \cot \alpha$ 

چون

$$
\cos h^{\dagger}c - \sin h^{\dagger}c = 1, \quad \csc^{\dagger} \alpha - \cot^{\dagger} \alpha = 1
$$
  
از اینجا نتیجه میشود که وقتی ۶/۳ = ۳/۲ داریم

 $\cosh c = \csc \alpha$   $\sinh c = \cos \alpha$ 

اکنون به حالت کلبی برمیگردیم (شکل ۲.۸). فرض میکنیم  $M$  نقطه $\epsilon$ ی واقع بر ژئودزیک  $B$  و دارای بزرگترین عرض باشد. بحث خود را به حالتی محدود میکنیم که  $M$  بین  $A$  و  $AB$ 

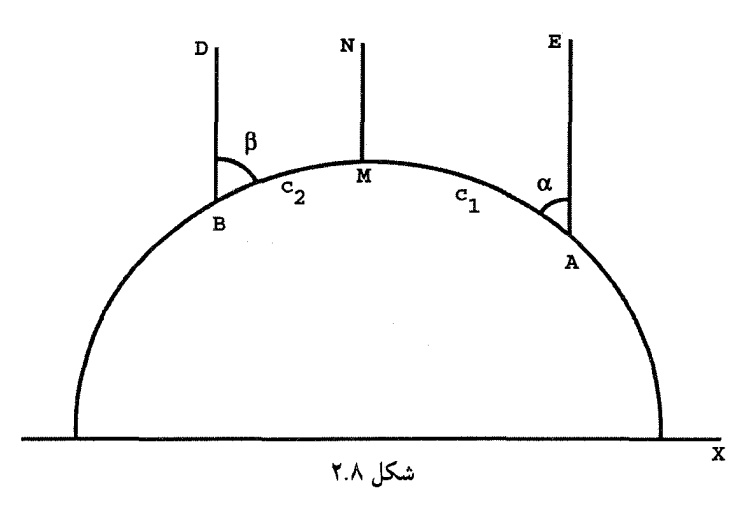

مثلثهای قائمالزاویهٔ هذلولوی ۱۴۳

 $\sinh c = \sinh (c_1 + c_1) = \sinh c_1 \cosh c_1 + \cosh c_1 \sinh c_1$ 

$$
= \cot \alpha \csc \beta + \csc \alpha \cot \beta = \frac{\cos \alpha + \cos \beta}{\sin \alpha \sin \beta}
$$

به این ترتیب اثبات قسمت (الف)گزاره پایان می،یابد. اثبات قسمتهای (ب) و (ج) به خواننده واگذار مے شود (تمرین ۱).

 $\sinh c = \cot \alpha$ ,  $\cosh c = \csc \alpha$ ,  $\tanh c = \cos \alpha$ 

### ۲.۸ مثلثهای قائمالزاویهٔ هذلولوی

بسیاری از ریاضیدانان قضیهٔ فیثاغورس را مهمترین قضیهٔ ریاضیات می دانند. بسیاری از قضیهها و مفاهيم پيشرفتهٔ هندسه، جبر و نظريهٔ اعداد يا مبتنى براين قضيهٔ سادهاند يا اين قضيهٔ محرک پيدايش أنها بوده است. قضية زير مشابه هذلولوي قضية فيثاغورس است.

بهترتیب طولهای هذلولوی اضلاع مقابل به A. B و  $C$  باشند. آنگاه  $c$ 

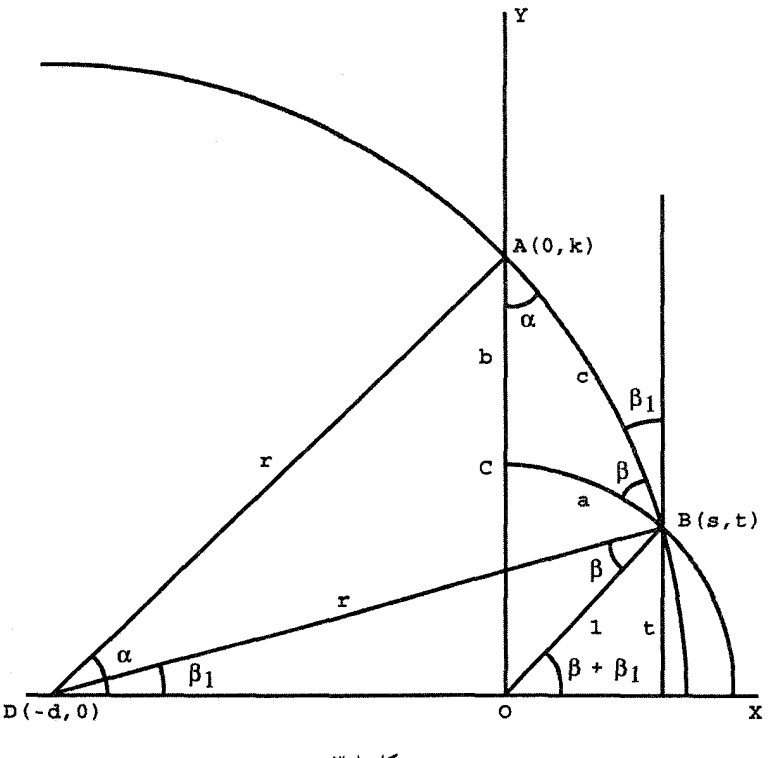

شکل ۳.۸

 $\cos h c = \cosh a \cos h b$ 

برهان: فرض میکنیم  $ABC$  در وضع استانده باشد (شکل ۳.۸). فرض میکنیم  $r$  شعاع و مرکز اقلیدسی ژئودزیک شامل  $AB$  باشد. فرض میکنیم  $\alpha$  و  $\beta$  زاویههای داخلی  $D(-d, \circ)$ در A و B و ۶ $\beta$  زاویهٔ بین پارهژئودزیک  $AB$  و ژئودزیک راست در بالای  $B$  باشد.  $\triangle ABC$ بهموجب گزارة ٢.۶ داريم

 $\angle XDA = \alpha$ ,  $\angle XDB = \beta_1$ ,  $\angle XOB = \beta + \beta_1$ ,  $\angle DBO = \beta$ 

بنابر فرع ٢.٨

$$
\cos h a = \csc(\beta + \beta_1) = \frac{1}{t}
$$

بنابرگزارهٔ ۱۳، ۳.۴ یا از اینرو  

$$
\cos h b = \frac{e^b + e^{-b}}{\gamma} = \frac{\kappa + \frac{1}{\kappa}}{\gamma} = \frac{\kappa^{\gamma} + 1}{\gamma \kappa}
$$

$$
\cosh c = \frac{1 + \cos \beta_1 \cos(\pi - \alpha)}{\sin \beta_1 \sin(\pi - \alpha)} = \frac{1 - \frac{d + s}{r} \frac{d}{r}}{\frac{t\kappa}{rr}} = \frac{r^{\mathfrak{r}} - d^{\mathfrak{r}} - d s}{kt}
$$

$$
=\frac{\kappa^{\mathfrak{r}}-ds}{\kappa t}\tag{1.A}
$$

ولی، بنابر قضية اقلیدسی فیثاغورس داریم  

$$
s^r + t^r = \n\ , \quad (s + d)^r + t^r = r^r = d^r + \kappa^r
$$

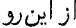

$$
\mathbf{r} s d + d^{\mathsf{T}} = r^{\mathsf{T}} - \mathbf{1}
$$

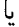

$$
sd = \frac{r^{r} - d^{r} - 1}{r} = \frac{\kappa^{r} - 1}{r}
$$
  
 
$$
\frac{1}{r} \text{ since } sd \text{ is given by } sd
$$
  

$$
\cosh c = \frac{\kappa^{r} - \frac{\kappa^{r} - 1}{r}}{\kappa t} = \frac{\kappa^{r} + 1}{r\kappa t}
$$

 $= \cosh a \cosh b$ 

أنچه مىخواستيم

ار قضیهٔ هذلولوی فیثاغورس نتیجه میشود که اگر c طول هذلولوی وتر مثلث قاتم الزاویهٔ متساوی الساقین هذلولوی با طول ساق ۱ باشد، آنگاه

 $\cosh c = (\cosh t)^{\dagger}$ 

۱۴۶ مثلثات مثلث هذلولوی

و بنابراين

$$
c = \cosh^{-1}((\cosh 1)^r) = \ln \left[ (\cosh 1)^r + \sqrt{((\cosh 1)^r)^r - 1} \right] = 1.01 \cdots
$$

یادآور میشویم که این مقدارکمی بیشتر از ۴۱۰۰۰ر۱ = V۲ است که طول اقلیدسی وتر مثلث اقلیدسی نظیر این مثلث قائمالزاویه است. با این همه این دو طول تا حدی نزدیک بههم هستند. شاید ملاحظات زیر ارتباط بین قضیههای فیثاغورسی هذلولوی و اقلیدسی را روشن نمایند. یادآور میشویم که تابعهنایی دارای بسط سری نامتناهی زیر است

$$
e^x = \lambda + x + \frac{x^{\mathsf{T}}}{\mathsf{T}!} + \frac{x^{\mathsf{T}}}{\mathsf{T}!} + \cdots
$$

از این٫رو اگر جملههای درجه چهار و بالاتر را نادیده بگیریم، بهدست میآوریم  $\cosh x = \frac{1}{\gamma} [e^x + e^{-x}] \approx 1 + \frac{x^3}{\gamma}$ 

اما در این صورت اگر باز جملههای درجهٔ چهار و بالاتر نادیده گرفته شوند. تساوی

$$
\cosh c = \cosh a \cosh b
$$

بهدست میآید که همارز است با  $\Lambda + \frac{c^{\dagger}}{\Upsilon} = \left(\Lambda + \frac{a^{\dagger}}{\Upsilon}\right)\left(\Lambda + \frac{b^{\dagger}}{\Upsilon}\right)$ که پس از سادهکردن تبدیل میشود به:

$$
c^{\mathsf{v}} = a^{\mathsf{v}} + b^{\mathsf{v}}
$$

بنابراین می توان گفت که قضیههای فیثاغورسی اقلیدسی و هذلولوی در مثلثهای بینهایت کوچک باهم یکی میشوند.

قسمتهای مختلف گزارهٔ زیر را می توان به آسانی با همان روش اثبات قضیهٔ هذلولوی فیثاغورسی ثابت کرد، و جزئیات به عهدهٔ خواننده واگذار می شود. مثلث هذلولوی کلی ۱۴۷

ш

گزارهٔ ۴.۸. در مثلث قائم۱لزاویهٔ هذلولوی  $ABC$  قائمه در رأس  $C$ ، فرض میکنیم  $\alpha$  و  $\beta$  بهترتیب اندازهٔ زاویههای  $A$  و  $B$ ، و  $b$ ،  $b$  و  $c$  بهترتیب اندازههای هذلولوی اضلاع روبهرو به رأسهای ، و  $B$  و  $C$  باشند، در این $\omega$ مورت،  $A$ 

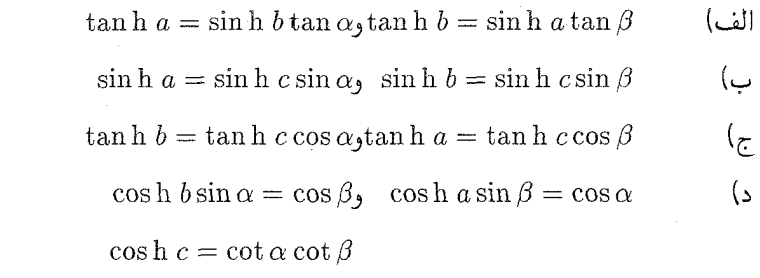

### ۳.۸ مثلث هذلولوی کلی

بهطورکلی، یک مثلث اقلیدسی با هر یک از سه ضلع و سه زاویهاش کاملاً مشخص میشود. یک استثنا براین قاعده این واقعیت است که وقتی سه زاویه داده شده باشند، مثلث اقلیدسی فقط تا حد تشابه مشخص میشود. در صورتیکه سه جزء (که دست کم یکی از آنها طول باشد) از مثلثی داده شده باشند، فرمولهایی که با استفاده از آنها سایر اجزای مثلث محاسبه میشوند، به قانون سینوسها و قانون کسینوسها موسوم|ند. ما در اینجا آنها را بدون اثبات مي[وريم.

 $B$  ، 8. قضمیهٔ ۵.۸. در مثلث اقلیدسی  $ABC$  فرض میکنیم  $\alpha$ ،  $\beta$ ،  $\gamma$  بهترتیب اندازهٔ زاویههای  $A$ ،  $B$ و a،  $c$  بهترتیب اندازهٔ اضلاع روبهرو به زاویههای  $A$ ،  $B$  و  $C$  باشند. در این $c$ سورت،  $C$ 

$$
\cos A = \frac{b^{\dagger} + c^{\dagger} - a^{\dagger}}{\dagger bc}
$$
\n
$$
\frac{\sin \alpha}{\dagger} = \frac{\sin \beta}{\dagger} = \frac{\sin \gamma}{\dagger}
$$
\n(4)

$$
\frac{\sin \alpha}{a} = \frac{\sin \beta}{b} = \frac{\sin \gamma}{c}
$$
 (

در صفحهٔ هذلولوی این استثنا پیش نمیآید و هر مثلث با زاویههایش کاملاً مشخص می شود. در قضیهٔ زیرقسمتهای (الف) و (ج) نظایر هذلولوی قوانین کسینوسها و سینوسها هستند. قسمت (ب) مشابه اقلیدسی ندارد ولی به تعبیری روشن و هر چند غیر صوری دوگان قسمت (الف) است.

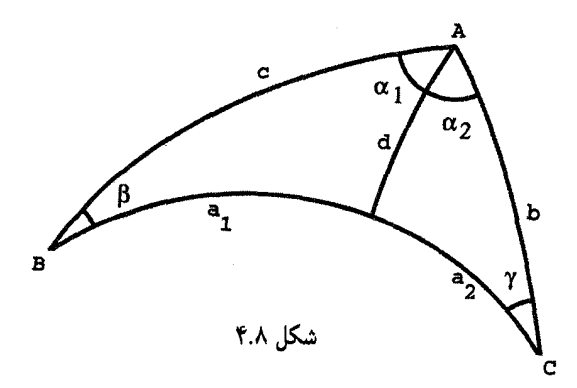

. $B$  . $A$  . در مثلث هذلولوی  $ABC$  فرض میکنیم  $\alpha$ .  $\beta$ .  $\alpha$  بهترتیب اندازه زاویههای  $A$ .  $B$ . و  $c$  ، $b$  ، بهترتیب اندازهٔ هذلولوی اضلاع روبهرو به  $A$ ،  $B$  و  $C$  باشند. در این $\sigma$ مورت  $C$ 

$$
\cos \alpha = \frac{\cosh b \cos h c - \cosh a}{\sin h b \sin h c}
$$
 (d)  

$$
\cos h a = \frac{\cos \beta \cos \gamma + \cos \alpha}{\sin \beta \sin \gamma}
$$

$$
\frac{\sin \alpha}{\sinh a} = \frac{\sin \beta}{\sinh b} = \frac{\sin \gamma}{\sinh c} \qquad (5.5)
$$

 $d$  برهان: برهان را با اثبات قسمت (الف) أغاز مىكنيم. ابتدا فرض مىكنيم كه ارتفاع هذلولوى  $d$  $\alpha$  مرسوم از رأس A بر ضلع  $BC$  در داخل مثلث قرار گیرد (شکل ۴.۸). اگر این ارتفاع زاویهٔ را به زاویههای ۵٫ و ۵٫ و ضلع a را به اجزای ۵٫ و a٫ تقسیم نماید. با استفاده از فرمولهای و  $\cosh(x+y)$  و قسمتهای (ب) و اج) قضیهٔ ۴.۸ و قضیهٔ هذلولوی فیثاغورس  $\cos(x+y)$ چنین بەدست مىأورىم

$$
\cos \alpha = \cos(\alpha_1 + \alpha_1) = \cos \alpha_1 \cos \alpha_1 - \frac{\sinh c}{\sinh b} \sin \alpha_1 - \sin \alpha_1
$$
  
= 
$$
\frac{\tanh d \tanh d}{\tanh c \tanh b} - \frac{\sinh a_1 \sinh a_1}{\sinh b \tanh b}
$$
  
= 
$$
\frac{\cosh b \cosh c \tanh^{\dagger} d - \sinh a_1 \sinh a_1}{\sinh b \sinh c}
$$
  
= 
$$
\frac{\cosh b \cosh c (1 - \sinh^{\dagger} d) - \sinh a_1 \sinh a_1}{\sinh b \sinh c}
$$
  
= 
$$
\frac{\cosh b \cosh c - \frac{\cosh b}{\cosh d} \cdot \frac{\cosh c}{\cosh d} - \sinh a_1 \sinh a_1}{\sinh b \sinh c}
$$

مثلث هذلولوی کلی ۱۴۹

$$
= \frac{\cosh b \cosh c - (\cosh a_1 \cosh a_1 + \sinh a_1 \sinh a_1)}{\sinh b \sinh c}
$$

$$
= \frac{\cosh b \cosh c - \cosh (a_1 + a_1)}{\sinh b \sinh c} = \frac{\cosh b \cosh c - \cosh a}{\sinh b \sinh c}
$$

اثبات حالتی که ارتفاع d در خارج مثلث قرار میگیرد در تمرین ۱۱ بهعهدهٔ خواننده واگذار شده است.

اما قسمت (ب) به روشی مشابه (ولی با استفاده از فرمولهای دیگری از قضیهٔ ۴.۸) ثابت میشود. با فرض اینکه ارتفاع d در داخل مثلث است داریم

 $\cosh a = \cosh (a_1 + a_1) = \cosh a_1 \cosh a_1 + \sinh a_1 \sinh a_1$ 

$$
= \frac{\cos \alpha_1}{\sin \beta} \cdot \frac{\cos \alpha_1}{\sin \gamma} + \frac{\tan h d}{\tan \beta} \cdot \frac{\tan h d}{\tan \gamma}
$$
  

$$
= \frac{\cos \alpha_1 \cos \alpha_1 + (1 - \sec h^{\dagger} d) \cos \beta \cos \gamma}{\sin \beta \sin \gamma}
$$
  

$$
= \frac{\cos \beta \cos \gamma + \cos \alpha_1 \cos \alpha_1 - \frac{\cos \beta}{\cos h d} \cdot \frac{\cos \gamma}{\cos h d}}{\sin \beta \sin \gamma}
$$
  

$$
= \frac{\cos \beta \cos \gamma + \cos \alpha_1 \cos \alpha_1 - \sin \alpha_1 \sin \alpha_1}{\sin \beta \sin \gamma}
$$
  

$$
= \frac{\cos \beta \cos \gamma + \cos \alpha}{\sin \beta \sin \gamma}
$$

تمرین ١٢ برای حالتی است که ارتفاع مثلث در خارج آن قرار میگیرد. اکنون به قسمت (ج) مىپردازيم. استفاده از قسمت (الف) در مثلث  $ABC$  نتيجه مىدهد

$$
\frac{\sin^{\dagger} \alpha}{\sin h^{\dagger} a} = \frac{1 - \cos^{\dagger} \alpha}{\sin h^{\dagger} a}
$$
\n
$$
= \frac{\sin h^{\dagger} b \sin h^{\dagger} c - (\cos h b \cos h c - \cos h a)^{\dagger}}{\sin h^{\dagger} a \sin h^{\dagger} b \sin h^{\dagger} c}
$$
\n
$$
= \frac{(1 - \cos h^{\dagger} b)(1 - \cos h^{\dagger} c) - (\cos h b \cos h c - \cos h c)^{\dagger}}{\sin h^{\dagger} a \sin h^{\dagger} b \sin h^{\dagger} c}
$$
\n
$$
= \frac{1 - \cos h^{\dagger} a - \cos h^{\dagger} b - \cos h^{\dagger} c + \cos h a \cos h b \cos h c}{\sin h^{\dagger} a \sin h^{\dagger} b \sin h^{\dagger} c}
$$

مشاهده میکنیم که این عبارت آخری نسبت به a، b و c متقارن است و از این رو خواهیم داشت  $\frac{\sin^{\mathsf{r}}\alpha}{\sinh^{\mathsf{r}}a} = \frac{\sin^{\mathsf{r}}\beta}{\sinh^{\mathsf{r}}b} = \frac{\sin^{\mathsf{r}}\gamma}{\sinh^{\mathsf{r}}c}$ چون زاویههای ، $\beta$  ،  $\alpha$  و  $\gamma$  همگی بین ° و  $\pi$  هستند، سینوسهای آنها همگی مثبتاند، بههمین ترتیب چون کمیتهای a، d، d، مثبتاند. سینوسهای هذلولوی آنها نیز مثبتاند. در نتیجه

$$
\frac{\sin \alpha}{\sinh a} = \frac{\sin \beta}{\sinh b} = \frac{\sin \gamma}{\sinh c}
$$

مثال ۶.۸. بنابر قضیهٔ ۵.۶ یک مثلث متساوی|لاضلاع هذلولوی با زاویههای ۳/۴ وجود دارد. اگر طول مشترک ضلعهای این مثلث a باشد. بنابر قسمت (ب) از قضیهٔ فوق داریم

$$
\cosh a = \frac{\frac{1}{\mathsf{r}} + \frac{\sqrt{\mathsf{r}}}{\mathsf{r}}}{\frac{1}{\mathsf{r}}} = 1 + \sqrt{\mathsf{r}}
$$

از این *رو* 

$$
a = \cos h^{-1}(1 + \sqrt{r}) = \ln[(1 + \sqrt{r}) + \sqrt{(1 + \sqrt{r})^r - 1}] \approx 1.074...
$$

 $\pi - \mathsf{r} \pi / \mathsf{r} = \pi / \mathsf{r}$  البته مساحت این مثلث مساوی است با

مثال ۷.۸. فرض میکنیم  $\alpha$  زاویهٔ مثاث متساویالاضلاع هذلولوی به ضلع ۲ باشد. چون  $\sinh\mathsf{h}\mathsf{y} \approx \mathsf{y}$ و ۲٫۶۲۷  $\cosh\mathsf{y} \approx \mathsf{y}$ ، داریم

$$
\cos \alpha \approx \frac{(\mathbf{r}_y \mathbf{v} \mathbf{v})^{\mathsf{T}} - \mathbf{r}_y \mathbf{v} \mathbf{v} \mathbf{v}}{(\mathbf{r}_y \mathbf{v} \mathbf{v})^{\mathsf{T}}} \approx \mathbf{v}_y \mathbf{v} \mathbf{v}
$$

بنابراین ۶۶؍۰  $\sim$  (۷۹؍۰)' $\alpha \approx \cos^{-1}$  برحسب رادیان، و متلث دارای مساحت تقریبی  $T_{\nu}$  (۱۶۶ = (۶۶ر۰) × ۳ – ۱۴ر۳ است.

در تمرینهای ۱۷ و ۱۸ از خواننده خواسته شده است که نشان دهد قانونهای هذلولوی و اقلیدسی سینوسها وکسینوسها در مثلثهای بینهایت کوچک یکی هستند. از این یکی بودن نتیجه تمرين ١٥١

می شود که ساکنان بینهایت کوچک هر دو صفحهٔ هذلولوی و اقلیدسی ویژگیهای فضاهایی را که در آن زندگی میکنند نمیتوانند تمیز دهند.

این موضوع در مورد ما نیز می تواند کاملاً صدق کند. «میدانیم» که ما در یک فضای اقلیدسی زندگی میکنیم زیرا مجموع زاویههای مثلثهای ما °۱۸۰ است. ولی تمام اندازهگیریهای فیزیکی دستخوش خطا هستند. به علاوه، روشن است که ما در مقایسه با جهان، بسیار کوچک هستیم. بنابراین قابل تصور هست که مجموع زاویههای مثلثهای ما در واقع کمتر از  $\pi$  باشد، ولی مثلثهایی که در اختیار ما هستند آنقدر کوچکاند که ابزارهای ما نمیتوانند این تفاوت را کشف کنند. به بیان تا حدی دقیقتر، اگر این مثلثها چنان کوچک باشند که توانهای چهارم طولهای اضلاع آنها کوچکتر از آن باشند که توسط ابزارهای اندازهگیری قابل شناسایی باشند. ما بهخوبی می توانیم موجودات هذلولوی نیز باشیم.

شگفتانگیز آنکه افراد مقیم در یک فضای اقلیدسی هرگز نمی توانند مطمئن باشند که ساکن چه فضایی هستند. زیرا مجموع زاویههای مثلثهای آنها همواره π است، ولی همیشه با این امکان مواجهاند که ابزارهایآنها آنقدر دقیق نباشند که کاستبی را شناسایی کنند. از سوی دیگر، افراد مقیم در یک فضای هذلولوی، به محض شناسایی مثلثی باکاستی مثبت از ماهیت فضای خود مطمئن مى شوند.

۴.۸ تمرین

 $AB$  . اثبات قسمتهای ب) و (ج)گزارهٔ ۱.۸ را در حالتبی که  $M$  در داخل پارهخط هذلولوی  $AB$ باشد کامل کنید.

. گزارهٔ ۱.۸ را در حالتبی که  $M$  در خارج پارهخط هذلولوی  $AB$  قرار دارد ثابت کنید. ۳. طول هذلولوی وتر مثلث قائم|لزاویه هذلولوی را پیدا کنید که طولهای هذلولوی دو ضلع دیگر آن ۳ و ۴ هستند.

۴. طول هذلولوی وتر مثلث قائم|لزاویه هذلولوی را پیدا کنید که طولهای هذلولوی دو ضلع دیگر آن ۳ره و ۴ره هستند.

۵. طولهای هذلولوی ساقهای مثلث قائم|لزاویهٔ متساوی|لساقین هذلولوی را پیدا کنید که طول هذلولوی وتر آن ۱۰۰ است.

۶. با استفاده از قانون هذلولوی سینوسها صورت هذلولوی قضیهٔ منلائوس (رک تمرین ۲۰۰۱) را بیان کنید و قضیهٔ را اثبات نمایید.

۱۵۲ مثلثات مثلث هذلولوی

۷. با استفاده از قضبهٔ هذلولوی منلائوس قضبهٔ هذلولوی سواراً (رک. تمرین ۲۱.۱) بیان و قضيه را و اثبات كنيد. ۸. ثابت کنید که میانههای مثلث هذلولوی همرس!ند. ۹. ثابت کنید که هر دو میانهٔ یک مثلث هذلولوی یکدیگر را به قطعاتی تقسیم میکنند که نسبت سینوسهای هذلولوی آنها مثل ۲:۱ است. ۱۰. قسمتهای الفـده گزارهٔ ۴.۸ را ثابت کنید. ٠١١ قسمت (الف) در قضية ٥.٨ را ثابت كنيد وقتى ارتفاع d در خارج مثلث مىافتد. ۱۲. قسمت (ب)ى قضيهٔ ۵.۸ را ثابت كنيد وثتى ارتفاع d در خارج مثلث افتاده باشد. ا. در یک مثلث متساویالاضلاع هذلولوی به ضلع  $a$  و زاویهٔ  $\alpha$ ، ثابت کنید  $\mathbf w$  $\gamma \cosh \frac{\alpha}{\gamma} \sin \frac{\alpha}{\gamma} = 1$ ۱۴. مساحت و طول اضلاع مثلث قائم|لزاوية هذلولوييي را پيدا كنيد كه زاويههاى حادة آن هر  $\frac{1}{\pi/2}$ دو ۱ $\pi/8$ ند. ۱۵. مساحت و طول اضلاع یک مثلث هذلولوی را پیدا کنید که زاویههای آن ۳/۶، ۳/۶ و  $\frac{1}{\pi}$ اند. ۱۶. فرض میکنیم مساحت مثلثی ۱ رادیان است. طولهای اضلاع آن تا چه اندازه می;توانند بزرگ باشند؟ تا چه اندازه می توانند کوچک باشند؟ ١٧. نشان دهيدكه صورت بينهايت كوچك قوانين هذلولوي كسينوسها با قانون اقليدسي كسينوسها یکی است. ۱۸. نشان دهید که صورت بینهایت کوچک قانون هذلولوی سینوسها با قانون اقلیدسی سینوسها يكى است. ۱۹. طولهای هذلولوی ضلعها و قطرهای یک پنج ضلعی منتظم هذلولوی با زاویههای قائمه را پیدا کنید. مساحتهای هذلولوی مثلثهایی راکه با دو ضلع و یک قطر این پنجضلعی یا دو قطر و يک ضلع أن ساخته مي شوند پيدا کنيد. ۲۰ . ثابت کنید که طول ارتفاع وارد بر قاعده در یک مثلث قائم|لزاویهٔ هذلولوی نمیتواند بزرگتر از ( $\ln(\lambda + \sqrt{r})$  باشد. ۲۱. ثابت کنید که قطر هر دایرهٔ محاط در یک مثلث هذلولوی حداکثر برابر In ۳ است. ١. نام ایتالیایی این شخص چوا است. ولی چون درکتابهای فارشی سِوا آمده ما نیز آن را سوا نامیدهایم.م.

تمرين ١۵٣

۲۲. اگر  $K$  مساحت مثلث قائم|لزاویهٔ هذلولوی  $ABC/$ / قائمه در رأس  $C$  باشد، ثابت کنید.  $\sin K = \frac{\sinh a \sinh b}{1 + \cosh a \cosh b}$ ۲۳. نشان دهیدکه اگر $R$  شعاع دایرهٔ محاطی داخلی مثلث هذلولوی با مساحت  $K$  باشد، آنگاه

 $\tanh R \geq \frac{1}{\gamma} \sin\left(\frac{K}{\gamma}\right)$ 

۲۴. نشان دهیدکه طول هذلولوی پارهژئودزیک واصل بین وسطهای دو ضلع یک مثلث هذلولوی كمتر از نصف طول هذلولوى ضلع سوم آن است.

4

# اعداد مختلط و حرکتهای صلب

## ۱.۹ اعداد مختلط و حرکتهای صلب اقلیدسی

در این ساخت از صفحهٔ هذلولوی ما به چیزهای شگفتانگیز زیادی برخوردهایم. از آن جمله، این واقعیتها که ژئودزیکهای نیمصفحهٔ پوانکاره نیمدایرههای اقلیدسی، و دایرههای هذلولوی عیناً همان دایرههای اقلیدسی،اند، و انعکاسهای اقلیدسی حرکتهای صلب هذلولوی هستند. باز شاید حیرت|نگیزترین پیوندهای موجود بین این دو هندسه، که بر اثر متریک پوانکاره آشکار شده، نقشی است که اعداد مختلط در این هندسه و هندسههای دیگر ایفا میکنند. این پیوند بهقدری عمیق است که ریاضیدانان به فکر افتادهاند که نقطههای صفحهٔ هذلولوی را بهصورت اعداد مختلطی که جزء انگاری آنها مثبت است نشان دهند، نه بهصورت جفتهای مرتب  $(x,y)$  از اعداد حقیقی که در آنها  $y$  مثبت است. این نگرش به آنها اجازه میدهد تا اطلاعات نظری درباب اعداد مختلط را در هندسهٔ هذلولوی بهکار برند. و بهعکس از ابزارهای هندسی نااقلیدسی بتوانند برای حل مسائل اعداد مختلط و حرکتهای صلب اقلیدسی ۱۵۵

که هندسهٔ نااقلیدسی از آنالیز مختلط به او خواهد داد آگاه خواهد شد. در این مورد کافی است بگوییم که حرکتهای صلب، هم در صفحهٔ اقلیدسی و هم در صفحهٔ هذلولوی بیان زیبای خاصی برحسب اعداد مختلط دارند. استخراج نحوهٔ این بیان هدف این فصل است.

 $z = x + yi$ 

وابسته میشود که در آن ۱ $\gamma = i^{\star}$ ، و این اعداد مختلط از چهار عمل اصلی جمع، تفریق، ضرب و تقسیم پیروی میکنند. این اعمال در این بافتِ جدید همان ویژگیهای جابهجایی، شرکتپذیری، توزیعپذیری را دارند که در بافتِ اعداد حقیقی داشتند. از این٫رو،

$$
(Y + \mathbf{r}i) + (1 - \mathbf{r}i) = (Y + 1) + (\mathbf{r} - \mathbf{r})i = \mathbf{r} + i
$$
  

$$
(Y + \mathbf{r}i) - (1 - \mathbf{r}i) = (Y - 1) + (\mathbf{r} + \mathbf{r})i = 1 + \Delta i
$$
  

$$
(Y + \mathbf{r}i)(1 - \mathbf{r}i) = (Y - \mathbf{r}i + \mathbf{r}i - \mathbf{r}i^{\mathsf{T}}) = Y - i + \mathbf{r} = \mathbf{A} - i
$$

 $\overline{\phantom{a}}$ 

$$
\frac{r + r_i}{1 - r_i} = \frac{r + r_i}{1 - r_i} \frac{1 + r_i}{1 + r_i} = \frac{r + r_i + r_i - r_i}{1 - r_i + r_i + r_i} = \frac{-r + r_i}{\Delta} = -\frac{r}{\Delta} + \frac{r}{\Delta}i
$$

فرض میکنیم نام $c=a+b$ یک عدد مختلط ثابت و  $z=x+y$  عدد مختلط دلخواهی  $\alpha(z + c)$  باشد. چون  $z + c = (x + a) + (y + b)i$ ، روشن است که پارهخط واصل بین  $z$  و موازی با پارهخط واصل بین مبدأ مختصات، i • + • = • و نقطهٔ c است و طولش هم مساوی با طول این پارهخط است. در نتیجه لم زیر را داریم

لم ۱.۹. اگر  $c$  عدد مختلط ثابتی باشد، تابع

 $f(z) = z + c$ 

انتقالمی از صفحهٔ اقلیدسی است. بهعکس هر انتقالِ این صفحه را میټوان به این طریق بیان کرد. اکنون به دورانهای اقلیدسی برمیگردیم. فرض میکنیم  $z(x,y)$  معرف نقطهٔ هندسی متناظر با عدد مختلط  $z = x + y$  باشد. طول پارهخط  $Oz$  راکه با  $|z|$  نشان داده می $\omega$ ود قدرمطلق

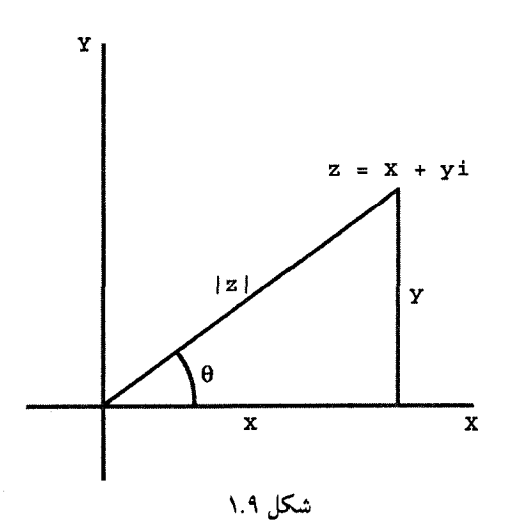

 $z$  ، و زاویهٔ بین جهت مثبت محور  $x$ ها و شعاع  $Oz$  راکه با  $\arg(z)$  نشان داده می $\arg(z)$ می نامیم. با توجه به شکل ۱.۹ روشن است که  $|z| = \sqrt{x^{\dagger} + y^{\dagger}}$ ,  $\arg(z) = \arctan \frac{y}{x}$ . بهازای عدد حقیقی دلخواه 0. تعریف میکنیم  $e^{i\theta} = \cos\theta + i\sin\theta$ بهءبارت دیگر <sup>ون</sup>e عددِ مختلطی است که قدرمطلق آن ۱ و شناسهٔ آن *θ* است. دلیلِ منطقی برای انتخاب این نماد تساوی زیر است

$$
(\cos \alpha + i \sin \alpha)(\cos \beta + i \sin \beta)
$$
  
=  $\cos \alpha \cos \beta - \sin \alpha \sin \beta + i(\cos \alpha \sin \beta + \sin \alpha \cos \beta)$   
=  $\cos(\alpha + \beta) + i \sin(\alpha + \beta)$ ,

و لذا

 $e^{i\alpha}e^{i\beta}=e^{i(\alpha+\beta)}$ كه البته با قانون ضرب توانهاى اعداد با يک پايه سازگار است. اعداد مختلط و حرکتهای صلب اقلیدسی ۱۵۷

فرض میکنیم  $z = x + y$  عدد مختلط باشد و  $r = |z|$  و  $\theta = \arg(z)$ . در این صورت  $z = \sqrt{x^{\mathsf{y}} + y^{\mathsf{y}}} \left( \frac{x}{\sqrt{x^{\mathsf{y}} + y^{\mathsf{y}}}} + \frac{y^i}{\sqrt{x^{\mathsf{y}} + y^{\mathsf{y}}}} \right)$  $= r(\cos\theta + i\sin\theta) = re^{i\theta}.$ 

 $w = Re^{i\phi}$  اگر $w = u + v$  عدد مختلط دیگری با $|w| = R$  و  $|w| = \arg(w)$  باشد، آنگاه و از این رو

$$
zw = re^{i\theta}Re^{i\phi} = rRe^{i(\theta + \phi)}
$$

بەعبارت دىگر

$$
|zw|=|z||w| \quad \text{or} \quad \arg(zw)=\arg(z)+\arg(w)
$$

بنابراین، ضرب اعداد مختلط تعبیر هندسی خوبی برحسب قدرمطلق و شناسه دارد. این مطلب درگزارهٔ زیر خلاصه شده است.

گزارهٔ ۲.۹. قدر مطلق حاصلضرب (خارجمقسمت) دو عدد مختلط مساوی است با حاصلضرب (خارج قسمت) قدرمطلقهاي أنها، و شناسهٔ حاصلضرب (خارج قسمت) مساوى است با مجموع (نفاضا) شناسههای أنها. آن بخش از این گزاره که به اصل شناسه مربوط است، اغلب اصل شناسه نامیده می شود.

از این اصل نتیجه می شود که اگر a زاویهای ثابت و  $e^{i\theta}$  = z عدد مختلط دلخواهی باشد، عدد مختلط  $e^{i\alpha}z$  به اسانی از z با دوران پادساعتسوی صفحهٔ مختلط به زاویهٔ حول مبدأ مختصات بهدست مي]يد. بهعكس هر دوران حول مبدأ را مي,توان با اين روش بيان نمود.

 $c$  لم ۳.۹. بهازای هر زاویهٔ  $\alpha$  و هر عدد مختلط  $c$  تابع

$$
f(z) = e^{i\alpha}(z - c) + c = e^{i\alpha}z + (\lambda - e^{i\alpha})c
$$

دوران  $R_{c,\alpha}$  است.

برهان: تابع  $f(z)$  ترکیب انتقال  $c-x$ ، دوران  $e^{i\alpha}z$ ، و انتقال  $z+c$  است. بنابراین دورانی است به زاویهٔ  $\alpha$ . چون

$$
f(c) = e^{i\alpha}(c - c) + c = c
$$

 $f(z) = R_{c,\alpha}$  بنابراین

آنچه می خواستیم

مثال ۴.۹. دوران پادساعتسوی صفحه به زاویهٔ °۹۰ حول نقطهٔ (۰٫۱) برحسب اعداد مختلط دارای صورت زیر است

$$
R_{i,\pi/\mathbf{Y}} = e^{i\pi/\mathbf{Y}}(z-i) + i = i(z-i) + i = iz + 1 + i
$$
  
میچنین دوران به زاریهٔ °۱۸۰۰ حول نقطهٔ (۲, •) چنین خواهد شد  

$$
R_{\mathbf{Y}+i,\pi} = e^{i\pi}(z-\mathbf{Y}-i) + \mathbf{Y}+i = -(z-\mathbf{Y}-i) + \mathbf{Y}+i
$$

$$
R_{\mathfrak{k}+i,\pi} = e^{\pi}(z-1-i) + 1 + i = -(z-1-i) + 1 + i
$$
  
=  $-z + \mathfrak{k} + \mathfrak{k}i$ 

اکنون ترکیب  $R_{i,\pi/7}\circ R_{i,\pi/7}$  را می $\tilde{\omega}$ وان بهآسانی بهصورت  $f(z) = -(iz + 1 + i) + 1 + 1 = -iz + 1 + i = e^{i\pi/2}z + 1 + i$ 

محاسبه نمود. بنابر لم ۳.۹ میدانیم که این  $f(z)$  دورانی است بهصورت  $R_{c,\texttt{r}\pi/\texttt{r}}$ . مقدار  $c$  را میتوان از تساوی  $c=c$  بهدست آورد و از این رو $c$  در معادلهٔ

$$
-ic + \mathbf{r} + i = c
$$

صدق مے کند. بنابراین  $c = \frac{\mathfrak{r} + i}{\mathfrak{r} + i} = \frac{\mathfrak{r} + i}{\mathfrak{r} + i} \cdot \frac{\mathfrak{r} - i}{\mathfrak{r} - i} = \frac{\mathfrak{r} + \mathfrak{r} + i(-\mathfrak{r} + 1)}{\mathfrak{r} - (-1)} = \mathfrak{r} - i$ بنابراين

$$
R_{\mathfrak{k}+\imath,\pi}\circ R_{i,\pi/\mathfrak{k}}=R_{\mathfrak{k}-i,\mathfrak{k}\pi/\mathfrak{k}}
$$

اعداد مختلط و حرکتهای صلب اقلیدسی ۱۵۹

بالاخره به تقارنهای (محوری) اقلیدسی برمیگردیم. اگر  $z = x + y$  عدد مختلطی باشد، را مزدوج آن می،نامیم و با  $\bar{z}$  نشان میدهیم. بهآسانی می،توان دید که مزدوج  $\bar{z}$  برابر  $x-yi$ است با  $z$ ، و هر عدد مختلط و مزدوج آن قرینهٔ یکدیگرند نسبت به محور  $x$ ها. به بیان دیگر تابع قرینهٔ  $\rho_x$  نسبت به محور  $x$ هاست. توجه کنید که  $f(z)=\bar{z}$ 

$$
e^{i\theta} = e^{-i\theta} \quad , \quad \overline{z+w} = \overline{z} + \overline{w}, \quad \overline{zw} = \overline{z}\overline{w}
$$

$$
\arg(\overline{z}) = -\arg z \quad , \quad |\overline{z}| = |z|
$$

 $R_{O.\theta}\circ \rho_x\circ R_{O,-\theta}$  اگر $m$  خط گذرنده از مبدأ با شیب  $\theta$  نسبت به جهت مثبت محور $x$ ها باشد، آنگاه قرینهٔ  $\rho_m$  نسبت به خط  $m$  است. این ترکیب را میهتوان برحسب اعداد مختلط بهصورت

$$
e^{i\theta}\overline{e^{-i\theta z}} = e^{\dagger i\theta}\overline{z}
$$

نوشت. این فرمول قرینهٔ یک عدد مختلط را نسبت به هر خط گذرنده از مبدأ مختصات بهدست میدهد. لم زیر همهٔ تقارنها را برحسب اعمال در اعداد مختلط بیان میکند.

لم ۵.۹. اگر  $m$  خطی باشد با شیب  $\alpha$  نسبت به جهت مثبت محور  $x$ ها و $c$  نقطهای بر  $m$ ، تابع

$$
f(z) = e^{\dagger i \alpha} \overline{z - c} + c
$$

معرف نقارن نسبت به خط  $m$  است.  $z+c$  برهان: فرض میکنیم  $m$  خط راستی موازی با  $m$  و گذرنده از مبدأ باشد و  $\tau$  انتقال باشد که مبدأ O را بر c مینگارد. میدانیم که  $\tau^{-}$  o  $\rho_n$  و  $\tau$  یک لغزه است. بهعلاوه، این لغزهای است که همهٔ نقاط خط  $m$  را ثابت نگاه میدارد، از این $_0$ و باید عیناً همان  $\rho_m$  باشد. چون

 $\tau \circ \rho_n \circ \tau^{-1}(z) = e^{i\tau \alpha} \overline{z - c} + c$ 

اثبات تمام است. بهویژه، توجه کنید که تقارن نسبت به ژئودزیک قائم در بالای نقطهٔ ( ° ,r) عبارتی بهصورت ارد. $-\bar{z} + \bar{r}$ 

مثال ۶.۹. فرض کنید  $\rho$  تقارن نسبت به خط ۲ $x-x-y$  باشد و  $\sigma$  تقارن نسبت به خط ين تقارنها برحسب اعداد مختلط عبارتهايي بهصورت زير دارند. $x= \Delta$ 

$$
\rho(z) = e^{\pi i \pi/\tau} (\bar{z} - \tau) + \tau = i \bar{z} + \tau - \tau i
$$

$$
\sigma(z) = -\bar{z} + \tau \circ
$$

ترکیب آنها  $\rho \circ \sigma$ ، معرف تبدیل زیر است

 $i(-\overline{z}+\overline{z})+1 - 1i = -iz + 1 + \lambda i = e^{i\pi/2}z + 1 + \lambda i$ 

که دورانی است ساعتسو به زاویهٔ °۹۰ و مرکزی که ریشهٔ معادلهٔ

$$
-iz + \mathsf{Y} + \mathsf{Ai} = z
$$

يعني نقطة ٣٤ + ۵ است.

سه لم فوق را در قضیهٔ زیر خلاصه میکنیم.

قضـية ٧.٩. حركـتهاى صلب صفحة اقليدسـي همگـي بهصورت زيرند

 $f(z) = e^{i\alpha}z + c$   $\downarrow$   $f(z) = e^{i\alpha}\overline{z} + \overline{z}$ 

که در آنها $\alpha$  عدد حقیقی و دلخواه و $c$  عدد مختلط دلخواه است. بهعکس، هر تابعی به یکی از این صورتها. یک حرکت صلب صفحهٔ اقلیدسی است. برهان: حالا میدانیم که انتقالها، دورانها و تقارنهای صفحهٔ اقلیدسی همگی به این صورتlند. چون ترکیب هر دو تابع از این شکل تابعی است از یکی از این دو شکل، پس لغزهها نیز به همین صورت|ند.

به عکس، میدانیم که هر تابعی بهصورت $c + z + e^{i {\bf \alpha}}$  یک دوران یا یک انتقال است، هر تابعی بهصورت $c\neq z$  یک انتقال است و هر تابع به صورت  $e^{i\alpha}\bar{z}$  یک تقارن (محوری). بنابراین هر تابع بهصورت $e^{\,i\alpha}\bar z + e^{\,i\alpha}\bar z$  ترکیب یک انتقال و یک تقارن، و از این $\alpha$ و یک لغزه است. حرکتهای صلب هذلولوی ۱۶۱

مثال ۸.۹. تبدیل  $i-\bar{z}+1-i$  و یا یک تقارن است یا یک لغزه. در واقع با پیدا کردن نقاط ثابت آن، يعني، با اثبات اينكه معادلة

$$
i\bar{z} + 1 - i = z
$$

ریشه دارد، نشان میدهیم که این تبدیل یک تقارن است. برای پیدا کردن این ریشهها بهجای  $z$ قرار میدهیم  $x+iy$  و بهدست میآوریم

$$
i(x - iy) + l - i = x + iy
$$

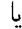

$$
ix + y + \lambda - i = x + iy
$$

از مساوی قرار دادن قسمتهای حقیقی، معادلهٔ ۱ $y+1$  به دست می آید و از مساوی قرار دادن  $\cdot f(z)$  قسمتهای انگاری معادلهٔ  $y=1-x.$  چون این معادلهها یکی هستند، نتیجه میگیریم که تقارن نسبت به خط  $y = x - y$  است.

مثال ۹.۹. تبدیل ۲ $\bar{z} - i\bar{z} = f(z)$  یا یک تقارن است یا یک لغزه. چون ۲ $f(\circ) = -f(\circ)$ ، محور اين حركت صلب شامل نقطة

$$
\frac{\circ + (-1)}{\gamma} = -1
$$

 $f(z) = \gamma_{-1,-1-i}$  است. به علاوه  $\mathbf{f}(-1) = -1 - i$ ، و لذا ،

۲.۹ حرکتهای صلب هذلولوی اکنون به شرح حرکتهای صلب صفحهٔ هذلولوی برحسب اعداد مختلط میپردازیم. البته از این حرکتها، انتقالهای افقی و تقارن نسبت به ژئودزیکهای راست، حرکتهای صلب اقلیدسی نیز هستند، و از این رو آنها را می توان بهترتیب بهصورت

$$
f(z) = -\overline{z} + r \quad \text{if } f(z) = z + r
$$

بیان نمود، که در آن r عددی است حقیقی و دلخواه.  $f(z)=z+1$  پیشاپیش باید خواننده را از اندکی بی دقتی که در کمین است آگاه کنیم. تابع ۱ دقیقاً آن حرکت صلب هذلولوی نیست که هر نقطه را بهاندازهٔ یک واحد بهطرف راست منتقل می کند. این دو تبدیل در حوزه با هم اختلاف دارند. حوزهٔ یکی تمامی صفحه است و دیگری فقط در نيمصفحهٔ فوقاني تعريف شده است. ولي به لحاظ ايجاز، اين تفاوتها را ناديده خواهيم گرفت. با برگشتن به انعکاس  $I_{O,k}$  توجه میکنیم که اگر  $I_{O,k}$  آنگاه

$$
\arg(z') = arg(z) \quad , \quad |z||z'| = k^{\dagger}
$$

در نتيجه

$$
z'=I_{O,k}(z)=\frac{\kappa^{\mathfrak{r}}}{\bar{z}}
$$

 $\frac{1}{2}$ زیرا عدد  $\kappa^{\mathfrak{r}}/\bar{z}$  در شرایط

$$
\arg\left(\frac{\kappa^{\mathsf{T}}}{\bar{z}}\right) = \arg(z) \quad , \quad \left|\frac{\kappa^{\mathsf{T}}}{\bar{z}}\right| |z| = \kappa^{\mathsf{T}}
$$

نیز صدق میکند. اگر (۸٫۰ نقطهٔ دلخواهی بر محور  $x$ ها باشد، بنابر تمرین ۱۳.۳،  $\kappa^{\mathfrak{r}}$ 

$$
I_{A,\kappa}(z) = \tau_{OA} \circ I_{O,\kappa} \circ \tau_{AO}(z) = \frac{1}{\bar{z} - a} + a
$$

این فرمول یک بیان تحلیلیِ همهٔ انعکاسهایی است که حرکتهای صلب هذلولوی نیز هستند. مثال ۱۰.۹. انعکاس  $I_{O,5}$  عبارتی بهصورت

 $\frac{r}{\bar{z}}$ 

دارد و از این رو نقطهٔ  $i + 1$  را بر نقطهٔ

$$
\frac{\mathsf{Y}^{\mathsf{T}}}{\mathsf{T}+i} = \frac{\mathsf{Y}}{\mathsf{T}-i} = \frac{\mathsf{Y}}{\mathsf{T}-i} \cdot \frac{\mathsf{T}+i}{\mathsf{T}+i} = \frac{\mathsf{Y}+\mathsf{Y}i}{\mathsf{T}+\mathsf{T}} = \mathsf{T}+\mathsf{Y}i
$$

می:نگارد. از سوی دیگر اگر (۳٫۰) $A=(\mathsf{r},\mathsf{r})$ ، آنگاه انعکاس  $I_{A,\mathsf{r}}$  دارای صورت تحلیلی

$$
\frac{\mathbf{r} \cdot \mathbf{r}}{\bar{z} - \mathbf{r}} + \mathbf{r} = \frac{\mathbf{r} \bar{z} + \mathbf{v}}{\bar{z} - \mathbf{r}}
$$

حرکتهای صلب هذلولوی ۱۶۳

است. و از این رو همان نقطهٔ نم + ١ را بر نقطهٔ

$$
\frac{\mathbf{r}(1+i)+\mathbf{v}}{1+i-\mathbf{r}}=\frac{\mathbf{v}-\mathbf{r}i}{-\mathbf{r}-i}=\frac{-\mathbf{v}+\mathbf{v}\mathbf{r}i}{\Delta}
$$

می;نگارد.

انعکاسهای  $I_{O,\mathfrak{k}}$  و  $I_{A,\mathfrak{k}}$  تقارنهای هذلولوی هستند. بهعلاوه محورهای آنها متقاطعاند (شکل ۲.۹الف). در نتیجه چون گزارهٔ ۱۰.۲ مطلق است، ترکیب  $I_{O,\mathsf{Y}}\circ I_{A,\mathsf{F}}\circ I_{A,\mathsf{F}}$  یک دوران

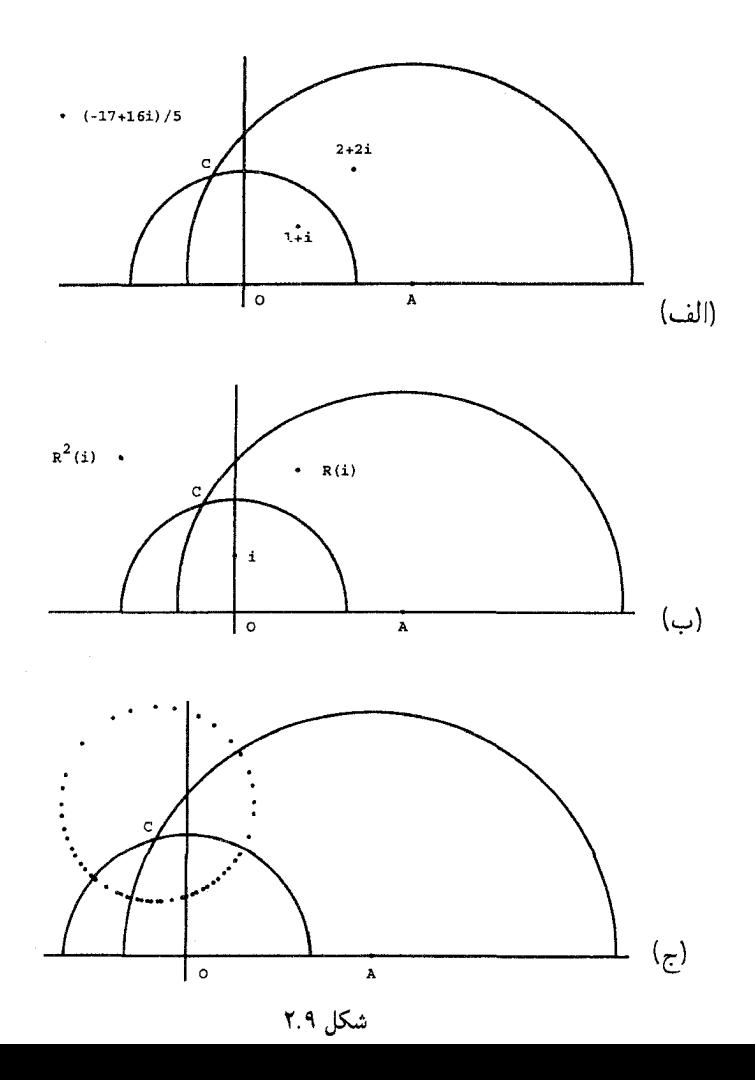

هذلولوی است. بیاییم این ترکیب را مفصلتر بررسی کنیم. با توجه به اینکه مزدوج ٣/٤ مساوی است با  $f/z$ ، داریم

$$
R(z) = I_{A,\mathbf{r}} \circ I_{O,\mathbf{r}}(z) = I_{A,\mathbf{r}}\left(\frac{\mathbf{r}}{z}\right) = \frac{\mathbf{r}^{\mathbf{r}}(z)}{\frac{\mathbf{r}}{z} - \mathbf{r}} = \frac{\mathbf{v}^{\mathbf{r}}(z + \mathbf{v})}{-\mathbf{r}^{\mathbf{r}}(z + \mathbf{v})}
$$

چون این نگاشت یک دوران هذلولوی است باید در نیمصفحهٔ فوقانی یک نقطهٔ ثابت یکتا داشته باشد. بیاییم این مرکز را مستقیماً، بدون توجه به ش ۲.۹، پیدا کنیم. این عمل را با حل معادلهٔ

$$
R(z) = \frac{\mathsf{V}z + \mathsf{V} \mathsf{Y}}{-\mathsf{Y}z + \mathsf{Y}} = z
$$

که پس از سادهکردن به معادلهٔ درجهٔ دوم

 $z^{\dagger}+z+\dagger=0$ 

تبدیل میشود، انجام میدهیم. ریشههای این معادله چنین|ند:  $\frac{-1\pm i\sqrt{10}}{7}$ 

كه فقط ريشة

$$
\frac{-1+i\sqrt{10}}{\gamma}
$$

در نیمصفحهٔ فوقانی قرار دارد. بنابراین ترکیب  $I_{O,\mathsf{r}}\circ I_{A,\mathsf{r}}\circ I_{A,\mathsf{r}}$  یک دوران هذلولوی است به مرکز نقطة فوق. زاوية دوران را مي توان با استفاده ازكزارة ٢.۶ تعيين نمود. بنابراين زاوية بين محورهاى تقارنهای هذلولوی  $I_{A,\mathfrak{k}}$  ,  $I_{A,\mathfrak{k}}$  چنین پیدا می شود

$$
\cos^{-1}\left(\frac{AC^{\dagger} + OC^{\dagger} - OA^{\dagger}}{\dagger . A C.OC}\right) = \cos^{-1}\left(\frac{\dagger \dagger + \dagger \dagger - \dagger \dagger}{\dagger . \dagger . \dagger}\right) = \cos^{-1}\left(\frac{11}{19}\right)
$$

و از این رو زاویهٔ دوران هذلولوی  $R$  مساوی است با؛

$$
\Upsilon \cos^{-1} \left( \frac{11}{15} \right) = 11 \text{ m} \cdot \text{m} \cdot \text{m}
$$

حرکتهای صلب هذلولوی ۱۶۵

نحوهٔ عمل دورانی  $R$  در شکلهای ۲.۹ب و ۲.۹بم نشان داده شده است. در شکل اول از این شکلّها، نقاط نه  $R(i)$  و  $R^{\mathsf{v}}(i) = R^{\mathsf{v}}(i) = R^{\mathsf{v}}(k(i))$  نشان داده شدهاند. شکل دوم، ۲.۹ج، شامل نقاط مربوط به ۵۰ مقدار اول  $R^n(i)$  است. دلیل قانعٖکنندهای برای شکل مستدیر این مجموعهٔ نقاط وجود دارد. چون R یک حرکت صلب هذلولوی است فاصلهٔ هذلولوی c از  $R^{\kappa}(i)$  مساوی است با فاصلهٔ هذلولوی  $R(c) = R^{k+1}(i) = R^{k+1}(i)$  . لذا بنابر اصل استقرای ریاضی فاصلهٔ هذلولوی همهٔ نقاط  $R^{\kappa}(i)$  از $c$  ثابت است. در نتیجه این مجموعه نقاط یک دایرهٔ هذلولوی به مرکز c تشکیل میدهند. و بنابر فرع ۳.۵، این بهعلت مستدیر بودن شکل مجموعهٔ نقاط است.

مثال ۱۱.۹. حال ترکیب  $I_{O,\mathsf{r}}\circ I_{O,\mathsf{r}}\circ I_{O,\mathsf{r}}\circ I_{O,\mathsf{r}}$  را که در آن  $B=(-\setminus\mathsf{r}\circ I)$ ، درنظر میگیریم (شکل ۳.۹). چون محورهای تقارنهای تشکیلدهندهٔ این ترکیب که صورت تحلیلی آن بهصورت

$$
T(z) = I_{B,\mathfrak{k}} \circ I_{O,\mathfrak{k}}(z) = \frac{\mathfrak{k}^{\mathfrak{k}}}{\frac{\mathfrak{k}^{\mathfrak{k}}}{z} + 1} - 1 = \frac{\lambda \delta z - \mathfrak{k}}{z + \mathfrak{k}}
$$

است، متقاطع نیستند، این ترکیب همتای هذلولوی یک انتقال اقلیدسی است. چند مقدار اول را (که نقاط آخری با ستاره نشان داده شدهاند) در شکل ۳.۹ مشخص سخص سه می شده از  $T^n(\mathsf{Y}+i)$ کردهایم. روشن است که این نقاط، به تعبیر اقلیدسی، به یک نقطه از محور  $x$ ها همگرا هستند. اهمیت این حد مشترک در بخش ۵ این فصل مورد بحث قرار خواهد گرفت. البته به بیان هذلولوی این دنباله نقاط هر دو به بینهایتِ هذلولوی واگرا هستند.

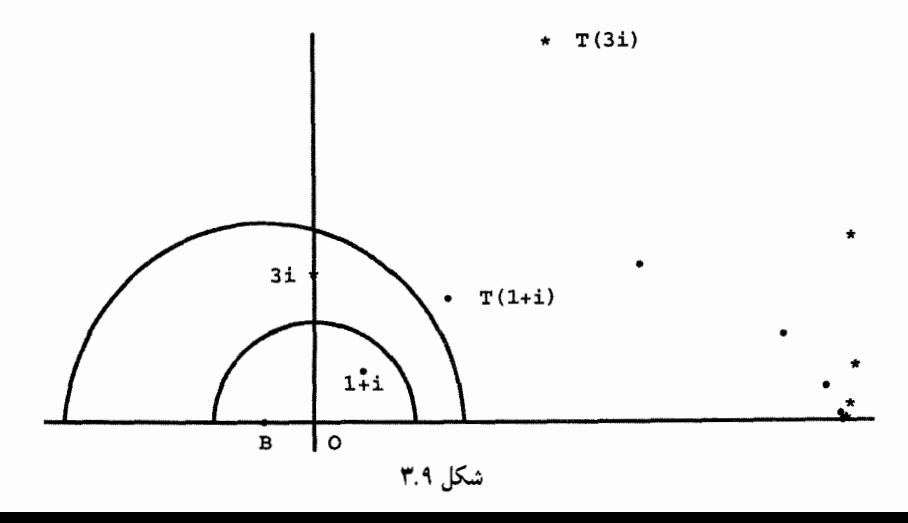

بحث و مثالهای فوق کارایی اعداد مختلط را در ارائهٔ شرحی عینی و کارآمد از تقارنها و دورانهای هذلولوی نشان میدهند. یادآور میشویم که بنابر قضیهٔ ۶.۵ هر حرکت صلب هذلولوی ترکیبی است از چند تقارن هذلولوی. بنابراین بجاست که انتظار داشته باشیم تمام حرکتهای صلب هذلولوی عبارتهای روشن مشابهی برحسب اعداد مختلط داشته باشند. ثابت می شود که این عبارتها بهطور شگفتآوری سادهاند.

> قضیهٔ ۱۲.۹. حرکتهای صلب صفحهٔ هذلولوی با توابع مختلط به صورتهای  $f(z) = \frac{\alpha z + \beta}{\gamma z + \delta}$  الف J,  $f(z) = \frac{\alpha(-\bar{z}) + \beta}{\gamma(-\bar{z}) + \delta}$  لب که در آنها،  $\alpha$ ،  $\beta$ ،  $\gamma$ ،  $\delta$  اعداد حقیقی $\kappa$  و  $\overline{z}-<\beta\gamma>-\alpha$ ، یکی هستند. برهان: روشن است که انتقالهای افقی دارای شکل  $\sqrt{z+r}$

$$
\frac{z+1}{z+1}
$$

و تقارن نسبت به ژئودزیکهای راست به شکل

$$
\frac{1(-z)+r}{\circ(-\bar{z})+\lambda}
$$

و تقارن نسبت به ژئودزیکهای کمانی دارای شکل

$$
\frac{\kappa^{\mathfrak{r}}}{\bar{z}-a}+a=\frac{a\bar{z}+\kappa^{\mathfrak{r}}-a^{\mathfrak{r}}}{\bar{z}-a}=\frac{-a(-\bar{z})+(\kappa^{\mathfrak{r}}-a^{\mathfrak{r}})}{-(-\bar{z})-a}
$$

 $\alpha\delta - \beta\gamma > 0$  هستند و در همهٔ موارد ه وانگهی، اگر  $f$  و  $g$  دو تابع با این قالب باشند، ترکیب آنها نیز دارای همین قالب است. مثلاً اگر

$$
f(z) = \frac{\alpha z + \beta}{\gamma z + \delta} \quad , \quad g(z) = \frac{\alpha'(-\bar{z}) + \beta'}{\gamma'(-\bar{z}) + \delta'}
$$

آنگاء

$$
f \circ g(z) = \frac{\alpha \frac{\alpha'(-\bar{z}) + \beta'}{\gamma'(-\bar{z}) + \delta'} + \beta}{\gamma \frac{\alpha'(-\bar{z}) + \beta'}{\gamma'(-\bar{z}) + \delta'} + \delta}
$$

$$
= \frac{(\alpha \alpha' + \gamma' \beta)(-\bar{z}) + (\alpha \beta' + \beta \delta')}{(\gamma \alpha' + \delta \gamma')(-\bar{z}) + (\gamma \beta' + \delta \delta')}
$$

حركتهاى صلب هذلولوى ١۶٧

که در آن ضرایب داخل پرانتزها البتّه همگی حقیقی!ند و

$$
(\alpha \alpha' + \gamma' \beta)(\gamma \beta' + \delta \delta') - (\alpha \beta' + \beta \delta')(\gamma \alpha' + \delta \gamma')
$$
  
=  $\alpha \alpha' \delta \delta' + \beta \gamma' \beta' \gamma - \alpha \beta' \delta \gamma' - \beta \delta' \gamma \alpha'$   
=  $( \alpha \delta - \beta \gamma)(\alpha' \delta' - \beta' \gamma') > \epsilon$ 

تحقیق درستی سایر حالتها در تمرین ۱۶ بهعهدهٔ خواننده واگذار شده است. چون بنابر قضیهٔ ۶.۵ هر حرکت صلب هذلولوی ترکیبی از چند تقارن هذلولوی است، در نتیجه همگی یا دارای صورت (الف) یا دارای صورت (ب) هستند.

به عکس فرض کنید ( $f(z)$  از نوع (الف) باشد. با توجه به اینکه  $\alpha$ ،  $\beta$  ،  $\alpha$  اعداد حقیقیاند، بەآسانى ئابت مىشودكە

$$
f(z) = -\left[\frac{(\alpha\delta - \beta\gamma)/\gamma^{\dagger}}{\bar{z} - (-\delta/\gamma)} + \left(-\frac{\delta}{\gamma}\right)\right] + \frac{\alpha - \delta}{\gamma}
$$

از اینرو (z)  $f(z)$  مساوی است با ترکیب انعکاس  $\frac{\sqrt{\alpha \delta - \beta \gamma}}{\gamma}$  , با تقارن نسبت به ژئودزیک راست در بالای نقطهٔ  $\left(\frac{\alpha-\delta}{\mathsf{r}_\gamma},\, \circ\right)$  که هر دو حرکت صلب هذلولوی هستند. از سوی دیگر، اگر  $f(z)$  از نوع (ب) باشد، آنگاه

$$
f(z) = \frac{(\alpha \delta - \beta \gamma)/\gamma^{\mathfrak{r}}}{\bar{z} - \delta/\gamma} + \frac{\delta}{\gamma} + \frac{\alpha - \delta}{\gamma}
$$

چون  $\beta\gamma$  مثبت است، نتیجه میشودکه  $f(z)$  در واقع ترکیب یک انعکاس نسبت به یک ژئودزیک کمانی و یک انتقال افقی است، که هر دو حرکتهای صلب هدلولوی هستند. بنابراین خود یک حرکت صلب هذلولوی است. بهعلاوه چون هر انتقال افقی ترکیب دو تقارن نسبت به  $f(z)$ ژئودزیکهای راست است، از اینجا نتیجه میشود که تبدیلهای نوع (ب) ترکیب سه تقارن هذلولوی هستند مگر اینکه  $\delta = \alpha$ ، که در این حالت خود این تبدیل یک انعکاس است.

أنچه مىخواستيم

مثال ۱۳.۹. برهانِ قضية ۱۲.۹ شامل دستورالعملي براي بيان هر حركت صلب هذلولوي بهصورت ترکیبی از تقارنهای هذلولوی است. از این٫رو حرکت صلب هذلولوی که توسط

$$
\frac{7z+7}{z+7}
$$

داده شده، ترکیبی است متشکل از انعکاس  $\frac{(\Lambda - \mathsf{T})}{\bar{z} - (-\mathsf{T})} + (-\mathsf{T}) = I_{(-\mathsf{T},\cdot)}\sqrt{\Delta}$ و بهدنبال آن تقارن ۲ —  $\bar{z}-$ ، که محور آن ژئودزیک قائم در بالای نقطهٔ ( ۱٫۰–) است.

$$
f(z) = \frac{az+b}{cz+d}
$$

که در آنها a، d، c، b اعداد مختلط دلخواهاند و $c\neq d-b$ ، تبدیلهای موبیوس نامیده میشوند. چون بسیاری از تبدیلهای مورد بحث از این پس تبدیلهای موبیوس خواهند بود، راحتی خواننده درکارکردن با آنها برای ما خیلی مهم بوده است. بهویژه، کراراً از این نکته استفاده خواهیم کرد که ترکیب دو تبدیل از این نوع با قاعدة

$$
\frac{az+b}{cz+d} \circ \frac{a'z+b'}{c'z+d'} = \frac{(aa+bc')z+(ab'+bd')}{(ca'+dc')z+(cb'+dd')} \tag{1.9}
$$

داده میشود، و در نتیجه

۱۶۸ اعداد مختلط و حرکتهای صلب

تبديلهايي بهصورت

$$
\frac{az+b}{cz+d} \circ \frac{dz-b}{-cz+a} = \frac{dz-b}{-cz+a} \circ \frac{az+b}{cz+d}
$$

$$
= \frac{(ad-bc)z+c}{z+(ad-bc)} = z \tag{Y.9}
$$

بنابراین تمام تبدیلهای موبیوس عکسپذیرند و

$$
f^{-1}(z) = \frac{dz - b}{-cz + a}
$$
 if  $f(z) = \frac{az + b}{cz + d}$ 

بیشک خوانندهٔ با تجربه در ریاضیات به شباهت صوری قواعد (۱.۹) و (۲.۹) از یکسو و جبر ماتریسهای ۲ × ۲ از سوی دیگر توجه خواهد کرد. بررسی درستی این قواعد به عهدهٔ خواننده واگذار شده است (تمرين ٢٠).

### ۳.۹ نمودارهای جریان اقلیدسی

شرح حرکتهای صلب هذلولوی که با قضیهٔ ۱۲.۹ داده شده از نظر جبری خیلی کامل و رضایتبخش است. ولی، به احتمال زیاد، خوانندگان هنوز درک شهودی چندان زیادی از آن ندارند. تجسم نمودارهای جریان اقلیدسی ۱۶۹

تقارنهای هذلولوی بسیار آسان است. این تقارنها اساساً تقارنهای آیینهیی نسبت به ژئودزیکهای کماني هستند. ولي در مورد دورانها چه ميتوانيم بگوييم؟ وانگهي، ميدانيم که اگر بخواهيم دقيق باشیم، در صفحهٔ هذلولوی اصلاً انتقال هذلولوی نداریم، زیرا مفهوم توازی در این صفحه بسیار مبهم است. بنابراین مشابههای هذلولوی انتقالها، در صورت وجود، چه هستند؟ بهعلاوه وقتی پاسخ این سؤالها داده شد، اگر تبدیلی از نوع داده شده در قضیهٔ ۱۲.۹ داده شده باشد، چگونه تشخیص میدهیم که این تبدیل یک دوران هذلولوی. انتقال یا چیز دیگری است؟

پیش از مبادرت به پاسخ این پرسشها، بار دیگر حرکتهای صلب اقلیدسی را بررسی میکنیم. اگر تعریف ریاضبی یک دوران را بهعنوان گونهای از توابع مجرد موقتاً فرمواش کنیم و به آن بهعنوان یک عمل فیزیکی که عملاً صفحه را حول یکی از نقاطش میگرداند فکر کنیم، آنگاه وابسته کردن نموداری معین به دوران بسیار جالب خواهد شد. این نمودار (شکل ۴.۹) متشکل است از دوایر متحدالمرکزی که مرکز آنها مرکز دوران است. مثلاً فرض کنید می خواهیم صفحه را بهاندازهٔ °۹۰ حول مبدأ دوران دهیم، و فرض کنید در هر نقطهٔ با مختصات صحیح لامپی روی هر دو محور نصب شده است، اگر دهانهٔ یک دوربین عکاسی در حین اجرای دوران کاملاً باز بماند، تصویر حاصل مجموعهای از دایرههای متحدالمرکز را نشان خواهد داد.

عین همین نمودار به تمام دورانها مربوط می شود، البته بجز اینکه مرکز دایرههای متحدالمرکز باید بر مرکز دوران واقع باشد. حال زاویهٔ دوران را در نظر میگیریم و به دوران بهعنوان عملی که در طول دایرههای متحدالمرکز صورت میگیرد.فکر میکنیم. بهعبارت دیگر، دوران  $R_{C,\alpha}$  با تشکیل

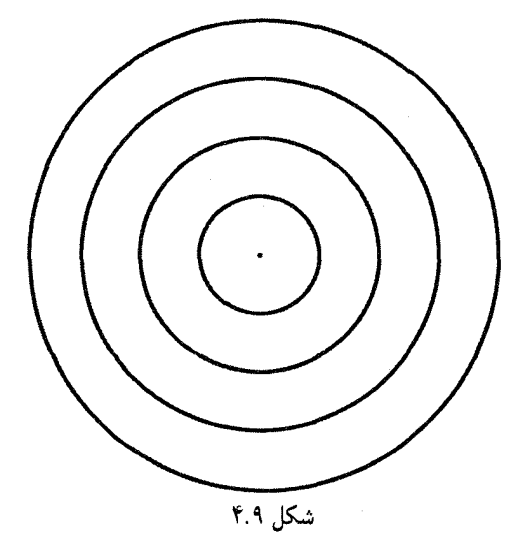

شکل ۵.۹

دایرههای متحدالمرکز حول نقطهٔ  $C$  و سپس تصور اینکه هر نقطهٔ  $P$  از صفحه بر دایرهٔ به مرکز  $R_{C,\alpha}$  کمان مقابل به  $\alpha$  درجه را طبی میکند، مجسم می $\mathring{\mu}$ ود. این دایرهها را خطهای جریان  $C$ می،نامیم زیرا می توانیم تصور کنیم که دوران بر روی این خطها صورت میگیرد.

نمودار مشابهی را می توان به انتقالها وابسته کرد. یک بار دیگر، فکر کنید که انتقال با حرکت پیوستهٔ صفحه اجرا میشود. در این حالت خطهای جریان متشکل از تمام خطوط موازی با AB هستند (شکل ۵.۹). درست مانند آنچه که در مورد یک زاویهٔ دوران می توان گفت، اندازهٔ تغییر مکان مربوط به انتقال در نمودار مشخص نیست: ولی، وقتی به انتقال بهعنوان حرکتی که در طول خطهای جریان صورت میگیرد بنگریم می توانیم آن را هم بهخاطر بیاوریم. برخطهای جریان انتقال پیکانهایی کشیده شدهاند تا جهت تبدیل را نشان دهند. این نوع پیکانها را نمیتوان در مورد نمودار جریان یک دوران بهکار برد، زیرا بهعنوان مثال، هر دوران ١٨٠٠ پادساعتسو یک دوران ١٨٠٥ ساعتسو نیز هست. این پدیده وابسته کردن جهتی را به دوران، بدون ابهام، غیرممکن مى سازد.

باید توجه کرد که خطهای جریان هم در انتقال و هم در دوران عملاً از مجموعههای ثابتی تشکیل شدهاند. بهعبارت دیگر، اگر L یک خط جریان دوران (یا انتقال)  $f$  باشد، L خمی است که  $L=L$  که  $L=\delta(L)=L$  چون تعریف دقیق خطهای جِریان نیازمند مفاهیمی بیرون از ظرفیت این کتاب است، ما این ویژگی را بهعنوان تعریف خطهای جریان بهکار می,بریم. بهعبارت دیگر یک خط  $\Delta f(L) = L$  جریان تبدیل  $f$  خمی است چون  $L$  بهطوری که

نموداری متشکل از چند خط جریان یک حرکت صلب نمودار جریان نامیده می شود. از این رو شکلهای ۴.۹ و ۵.۹ به ترتیب نمودارهای جریان یک دوران و یک انتقال هستند. شاید خوانندگان همچنین ندانند که نمودارهای جریان تقارنها و لغزهها به چه صورت هستند. ولی نمودارهای جریان هذلولوی۔دورانها ۱۷۱

با اندکی تفکر (نه تنها دربارهٔ تقارن) قانع خواهند شد که چنین نموداری الزاماً نمودار مناسبی نخواهد بود. دلیل آن این است که اجرای فیزیکی یک تقارن مستلزم گرداندن صفحه به اندازهٔ ۱۸۰<sup>۰</sup> در فضاست. بنابراین هر نمودار جریانی برای یک تقارن، سهبعدی و پیچیدهتر از آن خواهد بود که بتوان در اینجا به آن پرداخت. البته همین سخن در مورد لغزهها نیز صادق است.

#### ۴.۹ نمودارهای جریان هذلولوی۔دورانها

اکنون به نمودارهای جریان حرکتهای صلب هذلولوی میپردازیم به این امید که شرح آنها به خواننده امکان دهد تا دریافتِ راحتتری از صفحهٔ هذلولوی داشته باشد. مثال ۱۰.۹، نمونهٔ کاملی از دورانهای هذلولوی است. در این مثال یک مرکز دوران  $C$  و یک زاویهٔ دوران  $\alpha$  مشخص شدهاند. به هر نقطهٔ P از صفحهٔ هذلولوی، نقطهٔ 'P را چنان مربوط میکنیم که زاویهٔ 'PCP مساوی با باشد و  $h(C,P) = h(C,P) = h(C,P')$ . تابع  $f$ که با تساوی  $f(P) = f(P)$  تعریف می $\alpha$ لود، یک دوران هذلولوی نامیده میشود. همان استدلالی را که درگزارهٔ ۸.۲ به کار بردیم تا ثابت کنیم که هر دوران اقلیدسی یک حرکت صلب اقلیدسی است، میتوان موبهمو بهکار برد و ثابت کرد که دورانهای هذلولوی حرکتهای صلب هذلولوی هستند.

چون بهازای هر P' =  $f(P)$  و  $h(C, P) = h(C, P')$ ، از اینجا نتیجه می که  $f$  هر دایرهٔ هذلولوی را بر خودش می،نگارد. از اینرو، مسلماً خواننده از این کشف تعجب نخواهد کرد که خطهای جریان  $f$  دایرههای متحدالمرکزی به مرکز هذلولوی مشترک  $C$  هستند (شكل ۶.۹).

مثالهای بیشتری از دورانهای هذلولوی در بخش ۷ این فصل درنظرگرفته شدهاند.

# ۵.۹ نمودارهای جریانِ هذلولوی۔انتقالها

در این کتاب کراراً گفته شده است که تبدیلهایی بهنام انتقالهای هذلولوی وجود ندارند. این ادعا را بايد با قيد احتياط پذيرفت. براي پي بردن به علت آن. دورانها و انتقالهاي صفحهٔ اقليدسي را مجدداً بررسی میکنیم. میدانیم که هر یک از حرکتهای صلب صفحهٔ اقلیدسی ترکیبی از چند تقارن است. از میان همهٔ این تبدیلها، دورانها و انتقالها با این واقعیت مشخص میشوند که آنها را می توان با ترکیب دو تقارن بیان کرد. بنابراین عطف توجه به حرکتهای صلب هذلولوی که ترکیب دو تقارن

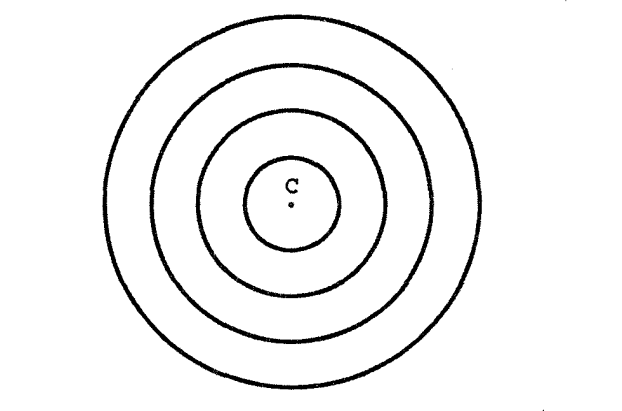

شکل ۶.۹ الف) یک منظرهٔ هذلولوی ارخطهای جریان یک دوران هذلولوی.

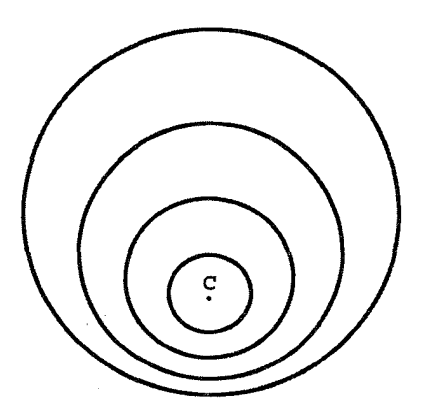

شکل ۶.۹ ب) یک منظرهٔ اقلیدسی از خطهای جریان یک دوران هذلولوی.

هذلولوي هستند، غيرمنطقي نخواهد بود. چنانچه ميدانيم، طبق قضية ١٢.٩، اين تركيبها حركتهاي صلب هذلولوی هستند که تبدیلهای موبیوس نیز هستند. این تبدیلها را حرکتهای صلب موبیوسی می،نامیم. به قیاس با صفحهٔ اقلیدسی، هر انتقال هذلولوی را یک حرکت صلب موبیوسی تعریف میکنیم که نقطهٔ ثابت نداشته باشد. اکنون به روشی اسلوبمند بررسیِ این انتقالهای هذلولوی را دنبال می کنیم.

در بافتِ گستردهتر از صفحهٔ مختلط، نقاط ثابتِ حرکتِ صلب موبیوسی

$$
f(z) = \frac{\alpha z + \beta}{\gamma z + \delta} \tag{7.9}
$$
نمودارهای جریان هذلولوی۔انتقالها ۱۷۳

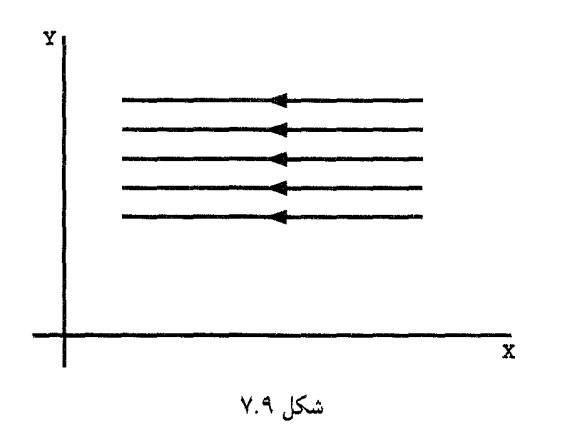

رىشەھاي معادلۂ

$$
z = \frac{\alpha z + \beta}{\gamma z + \delta} \quad \text{I.}
$$
\n
$$
z = \frac{\alpha z + \beta}{\gamma z + \delta} \quad \text{I.}
$$
\n
$$
z = \frac{\alpha z + \beta}{\gamma z + \delta} \quad \text{I.}
$$
\n
$$
z = \frac{\alpha z + \beta}{\gamma} \quad \text{I.}
$$
\n
$$
z = \frac{\alpha - \beta}{\gamma} \quad \text{I.}
$$
\n
$$
z = (\delta - \alpha)^{\tau} + \beta \gamma \quad \text{I.}
$$
\n
$$
z = (\delta - \alpha)^{\tau} + \beta \gamma \quad \text{I.}
$$
\n
$$
z = \frac{\alpha - \beta}{\gamma} \quad \text{I.}
$$
\n
$$
z = \frac{\beta}{\delta - \alpha}
$$
\n
$$
z = \frac{\beta}{\delta - \alpha}
$$
\n
$$
z = \frac{\beta}{\delta - \alpha}
$$
\n
$$
z = \frac{\beta}{\delta - \alpha}
$$
\n
$$
z = \frac{\beta}{\delta - \alpha}
$$
\n
$$
z = \frac{\beta}{\delta - \alpha}
$$
\n
$$
z = \frac{\beta}{\delta - \alpha}
$$
\n
$$
z = \frac{\beta}{\delta - \alpha}
$$
\n
$$
z = \frac{\beta}{\delta - \alpha}
$$
\n
$$
z = \frac{\beta}{\delta - \alpha}
$$
\n
$$
z = \frac{\beta}{\delta - \alpha}
$$
\n
$$
z = \frac{\beta}{\delta - \alpha}
$$
\n
$$
z = \frac{\beta}{\delta - \alpha}
$$
\n
$$
z = \frac{\beta}{\delta - \alpha}
$$
\n
$$
z = \frac{\beta}{\delta - \alpha}
$$
\n
$$
z = \frac{\beta}{\delta - \alpha}
$$
\n
$$
z = \frac{\beta}{\delta - \alpha}
$$
\n
$$
z = \frac{\beta}{\delta - \alpha}
$$
\n
$$
z = \frac{\beta}{\delta - \alpha}
$$
\n
$$
z = \frac{\beta}{\delta - \alpha}
$$
\n
$$
z = \frac{\beta}{\delta - \alpha}
$$
\n
$$
z = \frac{\beta}{\delta - \alpha}
$$
\n
$$
z = \frac{\beta}{\delta - \alpha}
$$

نیز هست، و لذا نمودار جریان آن متشکل از تمام خطهای اقلیدسی موازی با محور  $x$ هاست (شکل ۷.۹). جهت جریان به علامت <sup>6</sup> بستگی دارد. اگر این کسر مثبت باشد، جریان متوجه به سمت راست است و اگر منفی باشد متوجه به سمت چپ.

در حالت قبل وقتی  $\gamma = \gamma \circ \phi$  ولی  $\delta \neq \delta$ ، تابع  $f(z)$  فقط یک نقطهٔ ثابت دارد، که است. چون این نقطهٔ ثابت بر محور  $x$ ها و در خارج صفحهٔ هذلولوی است نمیٍتواند  $\left(\frac{\beta}{\delta-\alpha},\frac{\circ}{\delta}\right)$ نقطة ثابتی برای حرکت صلب هذلولوی مربوطه باشد. این حالت را با استفاده از تابع

 $D(z) = \mathbf{Y}z$ 

۱۷۴ اعداد مختلط و حرکتهای صلب

که تنها نقطهٔ ثابت آن مبدأ (۰٫۰) است نشان میدهیم. اگر  $z$  را بهصورت قطبی  $\, re^{i\theta}$  بنویسیم،  $D(z) = \textsf{Y}re^{i\theta}$  خطهای جریان  $D(z)$  آشکار میشوند. زیرا در این صورت روشن است که شناسهٔ همان شناسهٔ z و قدرمطلق آن دوبرابر قدرمطلق آن است. بنابراین هر خط جریان مجموعهای است از نقاط که همگی دارای یک شناسهاند. بهعبارت دیگر نیمخطی است که از مبدأ رسم شده است. نمودار جریان  $z$ ۲  $z$  در شکل ۱۸.۹الف رسم شده است. روشن است که همین شکل نمودار  $|D_{\kappa}(i)| = |\kappa_i| = \kappa$  جریان  $\kappa$   $\kappa$  را بهازای هر مقدار مثبت  $\kappa$  نشان میدهد. از فرمول  $|\kappa_i| = |\kappa_i|$ نتیجه می شود که وقتبی ۱ < k، خطهای جریان متوجه به خارج!ند و وقتبی ۱ > k، متوجه به داخل.

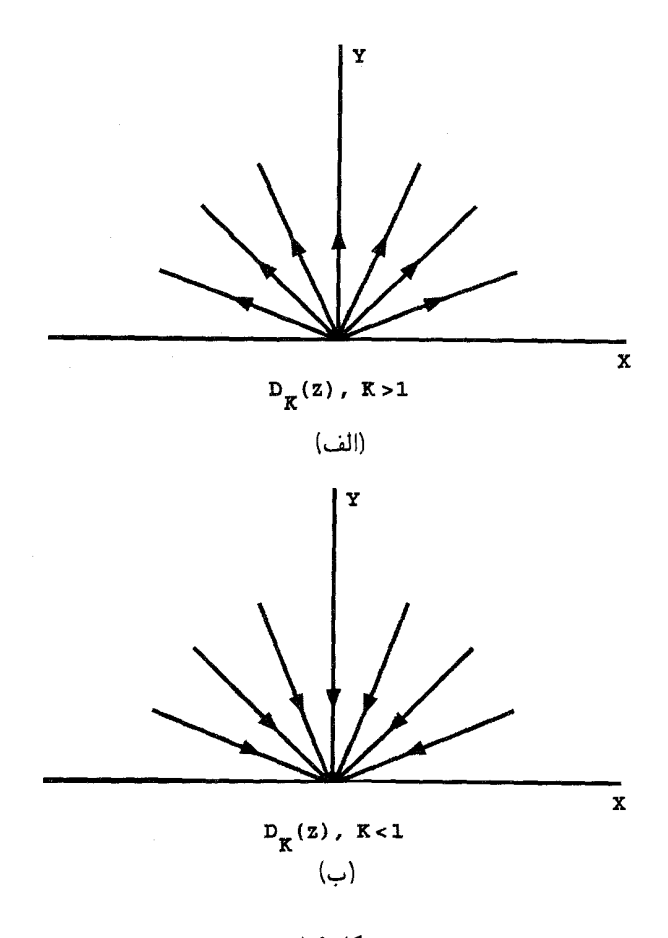

شکل ۸.۹

نمودارهای جریان هذلولوی انتقالها ١٧٥

اکنون به بررسی نقاط ثابت حرکتهای صلب موبیوسی که در آنها ۹  $\gamma\neq\gamma$ ، می $\mathfrak{g}$ رایم. از این نقطهها، تنها آن نقطههای ثابتی که در نیمصفحهٔ بالایی قرار دارند. یعنی آن نقطههایی که قسمت انگاری مثبت دارند. نقطههای ثابت مربوط به حرکت صلب هذلولوی را تشکیل می دهند. چون ،  $\beta$ ،  $\beta$ ،  $\beta$  همگی حقیقیاند، علامتِ  $\Delta$  جای نقطهٔ ثابت را نسبت به محور  $x$ ها معین میکند. وقتی  $\Delta$  منفی است، دو نقطهٔ ثابتِ ممکن بهصورت  $a\pm ib$  هستند، که در آنها می $\omega$ وان  $b$  را

مثبت فرض كرد. از ايندو نقطه، نقطهٔ  $a-ib$  در خارج نيمصفحهٔ بالايي قرار دارد و بنابراين نقطهٔ ثابتی برای حرکت صلب هذلولوی نیست. بهعکس،  $a+ib$  در نیمصفحهٔ فوقانی قرار دارد و بنابراین حرکت صلب f در (۳.۹) درست یک نقطهٔ ثابت دارد. چون حرکتهای صلب موبیوسی که نقطهٔ ثابت ندارند مورد توجه ماست، روشن است که به آنهایی توجه میکنیم که برای آنها ∆ یا مثبت است يا صفر.

$$
T(z) = \frac{\mathbf{Y}z + \mathbf{Y}}{z + \mathbf{Y}}
$$

 $\Delta = (1 - 1)^r + r = r$ بحث را به حالت خاص محدود می کنیم. برای این حرکت صلب هذلولوی ۴ و بنابراین دو نقطهٔ ثابت عمل  $T(z)$  بر تمامی صفحهٔ مختلط  $(-\Lambda,\circ)$  و  $(\Lambda,\circ)$  هستند، که هیچکدام از این دو، در نیمصفحهٔ بالایی قرار ندارند. تصادفاً اکنون اطلاعات کافی برای رسم یک نمودار جریان برای این حرکت صلب  $T$  در اختیار داریم. چون  $T$  حرکتی است صلب، ژئودزیکها  $( - \backslash, \circ )$  را بر ژئودزیکها می:گارد. بنابراین اگر  $g$  یک ژئودزیک کمانی واصل بین نقطههای و (۱٫۰) باشد،  $T(g)$  ژئودزیک دیگری خواهد بود. ولی چون عمل  $T$  در تمام صفحه (بجز  $T(-\Lambda, \, \circ \, ) = (-\Lambda, \, \circ \, )$  نقطهٔ ۲ $z=-1$  پیوسته است،  $T(g)$  ژئودزیکی است که نقطههای ( و (۱٫۰) = (۱٫۰) را بههم وصل میکند. بهعبارت دیگر  $T(g) = T(g) = T(g)$  و بنابراین  $g$  یکی از خطهای جریان  $T$  است.

به محض دردست داشتن این خط جریان، پیداکردن سایر خطوط جریان آسان است. ملاحظه  $d$  میکنیم که اگر  $P$  نقطهٔ دلخواهی از صفحهٔ هذلولوی باشد، چون  $T$  حرکتی است صلب،  $d$ ،  $g$  فاصلهٔ نقطهٔ  $P$  از  $g$ ، مساوی است با فاصلهٔ  $T(P)$  از  $g = T(g)$ . از این $\iota g$  و  $P$  از  $p$  از به یک فاصلهاند. در نتیجه اگر  $m$  مکان هندسی نقاطی به فاصلهٔ عدد ثابت  $d$  از ژئودزیک  $g$  (و در یک طرف  $(g$ ) باشد، آنگاه  $m=(m)=m$ ، و بنابراین  $m$  یک خط جریان  $T$  است. اما با توجه به فصل ۵، اکنون میدانیم که  $m$  لزوماً کمانی از یک دایرهٔ اقلیدسی است که از نقطههای ( ۱٫۰−)

۱۷۶ اعداد مختلط و حرکتهای صلب

و (۱٫۰) میگذرد. بنابراین تمام خطوط جریان لازم برای رسم نمودار جریان در شکل ۹.۹ را داریم. جهت خطهای جریان با توجه به این واقعیت که

$$
T(i) = \frac{7i + 1}{i + 7} = \frac{7 + 7i}{0}
$$

تعیین میشود. شکل کاملاً مشابهی جریان تبدیل صلب موبیوسی  $T_{\alpha,\beta,\gamma}(z) = \frac{\alpha z + \beta}{\gamma z + \alpha}, \quad \frac{\beta}{\gamma} > \infty$ 

را مشخص میکند. زیرا بنابر فرمول (۲.۹) در بالا، نقطههای ثابت  $T_{\alpha,\beta,\gamma}$  در صفحهٔ اقلیدسی عبارت|ند از

$$
z = \pm \sqrt{\frac{\beta}{\gamma}}
$$

و این نقاط دقیقاً همان نقش را ایفا میکنندکه نقاط ۱ $z=\pm$  برای  $T$  ایفا میکنند. جهت جریان را می;توان بهآسانبی با پیداکردن جای نقطهٔ  $T_{\alpha,\beta,\gamma}(i)$  مشخص نمود. تبديل صلب موبيوسى

$$
M(z) = \frac{z}{z + 1}
$$

 $\Delta = \circ$ رفتار اندک متفاوتی را نشان میدهد. یک محاسبهٔ ساده نشان میدهد که برای این تبدیل  $\Delta = \Delta$ ، و لذا این تبدیل فقط یک نقطهٔ ثابت (گرچه مضاعف) در ° = z دارد. می توان نمودار جریان

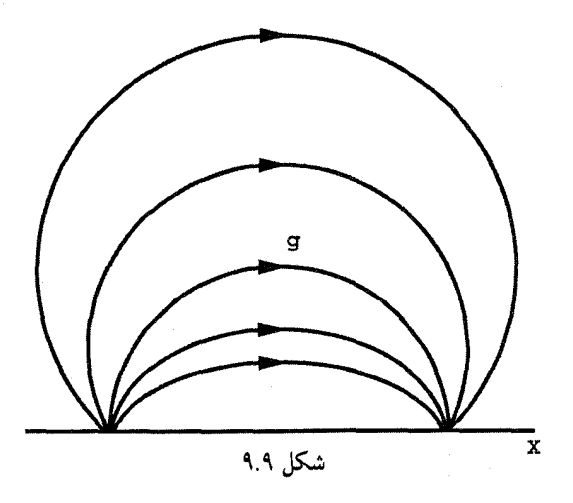

نمودارهای جریان هذلولوی-انتقالها ١٧٧

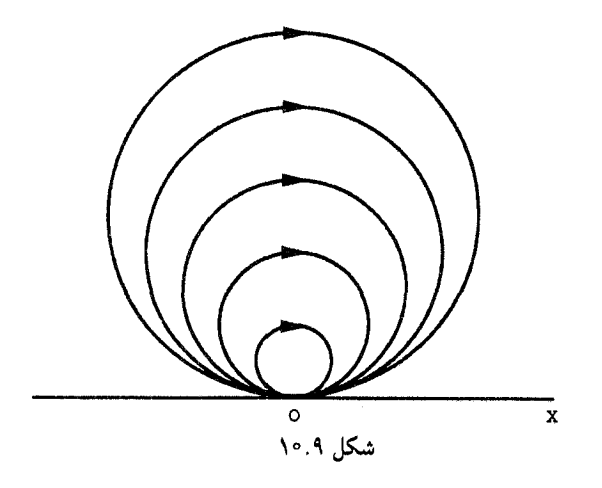

 $T(z)$  این  $M(z)$  را با تجسس، با قرار دادن  $(\pm \varepsilon, \, \cdot \, )$  بهجای نقاط ثابت  $(\pm \wedge, \, \cdot \, )$  در تبدیل که در آن  $\varepsilon$  عدد حقیقی بسیار کوچکی است، بهدست آورد. در این صورت بسیار جالب است که به این نتیجه برسیم که خطهای جریان  $M(z)$  از دایرههای اقلیدسی در نیمصفحهٔ بالایبی تشکیل شدهاند، بهطوریکه در شکل ۱۰.۹ نشان داده شدهاند، در مبدأ بر محور  $x$ ها مماس/ند. اکنون یک استنتاج تا حدی دقیقتر از همین نتیجه را در ذیل میآوریم.

انعکاس , ،، یعنی انعکاسی راکه دایرهٔ واحد را نقطه به نقطه ثابت نگاه میدارد، با I نشان میدهیم. در این صورت

$$
I(z) = \frac{1}{\bar{z}} = \bar{z}^-
$$

ولذا

$$
(I \circ M \circ I)(z) = (I \circ M)(\overline{z}^{-1}) = I\left(\frac{\overline{z}^{-1}}{\overline{z}^{-1} + 1}\right)
$$

$$
= I\left(\frac{1}{1 + \overline{z}}\right) = z + 1
$$

بنابراین بهطوریکه در شکل ۷.۹ ملاحظه کردهایم، خطهای جریان  $I\circ M\circ I$  خطهای راست  $I\circ M\circ I$  اقلیدسی موازی با محور  $x$ ها هستند. ولی باید توجه کرد که اگر  $m$  یک خط جریان باشد،  $I(m)$  به علت محاسبات جبری زیر یک خط جریان  $M$  است:

 $(I \circ M \circ I)(m) = m$ 

۱۷۸ اعداد مختلط و حرکتهای صلب

بنابراين

$$
(I \circ (I \circ M \circ I))(m) = I(m)
$$

$$
(I \circ (I \circ M \circ I))(m) = I(m)
$$
\n
$$
((I \circ (I \circ M \circ I))(m) = I(m)
$$
\n
$$
(\frac{(I \circ I) \circ (M \circ I)}{m}) = I(m)
$$
\n
$$
M(I(m)) = I(m)
$$

بنابراین  $I(m)$  در واقع یک خط جریان  $M$  است. چون  $I(m)$  دایرهای مماس بر محور  $x$ ها در مبدأ است بنابراین مشاهده میکنیم که شکل ۱۰.۹ در واقع نمودار جریان  $M(z)$  را نشان میدهد. روشن است که این تحلیل نمودار جریان  $M(z)$  برای هر حرکت موبیوسی دلخواه با یک نقطهٔ ثابت مضاعف يكتا در ° = z دقيقاً صادق است. بنابراين براى كليهٔ حركتهاى صلب موبيوسى بەصورت

$$
M_{\alpha,\gamma}(z)=\frac{\alpha z}{\gamma z+\alpha}\quad \alpha,\gamma\neq\degree
$$

نيز برقرار است.

## ۶.۹ نمودارهای جریان هذلولویـحالت کلی

در بخش قبل، با انتخاب مثالهای متنوع خواننده را هدایت کردیم تا حالتهای مختلفی را که در تحلیل ساختار جریان حرکت صلب موبیوسی، در حالت کلی، پیدا میشوند، مجسم سازد: قبل از به پایان رسانیدن این برنامه لازم است یک گزارهٔ کلیتری را در مورد رفتار خطهای جریان ذکرکنیم. اثبات این گزاره در ضمن بحث فوق در مورد خطهای جریان  $M(z)$  آمده است، ولی با اینحال آن را تکرار میکنیم.

 $f$  گزارهٔ ۱۴.۹. فرض میکنیم  $F$  و  $f$  دو تابع دلخواه بر صفحهٔ مختلط باشند، و ۱ $f^{-}$  وارون باشد. در این صورت  $S$  مجموعهٔ ثابتی از  $F$  است اگر و تنها اگر  $f(S)$  مجموعهٔ ثابتی از باشد.  $f \circ F \circ f^{-1}$ 

تمودارهای جریان هذلولوی۔حالت کلی ۱۷۹

 $F(S) = S$  برهان: فرض میکنیم S، مجموعهٔ ثابتی از  $F$  باشد. بهعبارت دیگر فرض میکنیم در این صورت

$$
f \circ F \circ f^{-1}(f(S)) = f \circ F(S) = f(S)
$$

 $f \circ F \circ f^{-1}$ بنابراین  $f(S)$  مجموعهٔ ثابتی است از  $f$ به عکس، فرض میکنیم  $f(S)$  مجموعهٔ ثابتی از ` َ f o  $F$  o  $f$  باشد، یعنی فرض میکنیم

 $f \circ F \circ f^{-1}(f(S)) = f(s)$ 

در این صورت

فرع ۱۵.۹. فرض میکنیم  $f$  و  $F$  دو تبدیل موبیوسی باشند. در این صورت الف) z بک نقطهٔ ثابت  $F$  است اگر و تنها اگر  $f(z)$  یک نقطهٔ ثابت ا $f \circ F \circ f$  باشد.  $f \circ F \circ f^{-1}$ بک خط جریان  $F$  است اگر و تنها اگر  $f(m)$  یک خط جریان  $m$  (ب ىاشد.

هدف ما این است که نشان دهیم نمودارهای جریان شکلهای ۶.۹ تا ۱۰.۹ معرف همهٔ حركتهاى صلب هذلولوى هستند.

قضمیهٔ ۱۶.۹. خطهای جریان همهٔ حرکتهای صلب موبیوسی یا خطهای راست اقلیدسی هستند. ِ یا کمانهای دایره.

برهان: فرض ميكنيم ( $T=T(z)$  حركت صلب موبيوسى

$$
\frac{\alpha z + \beta}{\gamma z + \delta}
$$

۱۸۰ اعداد مختلط و حرکتهای صلب

باشد، در بخش قبل دیدیم که وقتبی  $\gamma \neq \gamma$ ، نقاط ثابت  $T$  با عبارتهای زیر داده می $\mathfrak{m}$ موند

$$
\frac{\alpha - \delta \pm \sqrt{\Delta}}{\mathbf{Y}\gamma} , \Delta = (\delta - \alpha)^{\mathbf{Y}} + \mathbf{Y}\beta\gamma
$$
 (0.1)

اگر  $\gamma = \gamma \circ \alpha = \alpha$ ، آنگاه  $\frac{\beta}{\delta} + z = T(z)$  یک انتقال اقلیدسی نیز هست، و لذا خطهای  $\alpha\neq\delta$  جریان آن خطهای راست اقلیدسی شکل ۷.۹ هستند. از سوی دیگر، اگر ۰ $\gamma=\gamma$  و آنگاء

$$
T(z) = \frac{\alpha z + \beta}{\delta}
$$

و از این رو نقطهٔ ثابت یکتای آن

$$
a=\frac{\beta}{\delta-\alpha}
$$

 $f^{-1}(z) = z + a$  است که بر محور  $x$ ها قرار دارد. فرض میکنیم  $z-a$  :  $f(z) = z - a$ . در این صورت و

$$
f \circ T \circ f^{-1}(z) = \frac{\alpha(z+a) + \beta}{\delta} - a
$$

$$
= \frac{\alpha z + a(\alpha - \delta) + \beta}{\delta} = \frac{\alpha z - \beta + \beta}{\delta} = \frac{\alpha z}{\delta}
$$

بنابراین  $D_{\alpha/\delta}$  و  $f\circ T\circ f$  و لذا خطهای جریان آن نیمخطهای اقلیدسی هستند که از  $a$  مبدأ خارج شدهاند. بنابه فرع ۱۵.۹ خطهای جریان  $T$  نیمخطهای اقلیدسی هستند که از خارج شدهاند. این حالت ناظر بر حالت ° =  $\gamma$  است و از این بهبعد فرض براین است که  $.\gamma \neq \circ$ 

اگر ۵ منفی باشد درست یکی از دو مقدار (۵.۹)، مثلاً

$$
w = \frac{\alpha - \delta + \sqrt{\Delta}}{\mathsf{r}\alpha}
$$

در صفحهٔ هذلولوی قرار دارد. اکنون نشان میدهیم که با این فرضها  $T$  لزوماً یک دوران هذلولوی است. فرض میکنیم 'w' نقطهای در صفحهٔ هذلولوی متمایز از w باشد و R دوران هذلولوی به مرکز  $w$  باشد که ' $w$  را بر  $T(w')$  می $\mathcal{B}^{-1}$  اما  $R^{-1}$  نیز یک دوران صفحهٔ هذلولوی است و از اینرو بنابر مشابه هذلولوی گزارهٔ ۰۱۰.۲، ترکیب دو انعکاس است. از قضیهٔ ۱۲.۹ نتیجه میگیریم نمودارهای جریان هذلولوی حالت کلی ۱۸۱

که  $R^{-1}\circ T$  خود یک حرکت صلب موبیوسی است. همان قضیه تضمین مینماید که  $R^{-1}\circ T$  نیز یک تبدیل صلب موبیوسی است. اما

$$
R^{-1} \circ T(w) = R^{-1}(w) = w
$$
  

$$
R^{-1} \circ T(w') = R^{-1}(T(w')) = w
$$

بهءبارت دیگر  $T$  ه $R^{-\backprime} \circ T$  حرکت صلب موبیوسی در صفحهٔ هذلولوی است با دو نقطهٔ ثابت متمایز. بنابر تحلیل نقطهٔ ثابت در ابتدای این برهان،  $T$ ۰  $T$  باید نگاشت همانی باشد، و از این $\mu$ ر در واقع  $T$  یک دوران است. در نتیجه، در این حالت خطهای جریان  $T$  دایرههای  $T=R$ هذلولوی و لذا دایرههای اقلیدسی نیز هستند.

حال فرض میکنیم ∆ مثبت باشد. بنابراین دو مقدار (۵.۹) هر دو حقیقی|ند. قرار میدهیم

$$
f^{-1}(z) = z + \frac{\alpha - \delta}{\gamma \gamma} \qquad \text{with} \quad f(z) = z - \frac{\alpha - \delta}{\gamma \gamma}
$$

بهأسانی می توان تحقیق کرد که

$$
f \circ T \circ f^{-1}(z) = \frac{\alpha(z + \frac{\alpha - \delta}{\gamma\gamma}) + \beta}{\gamma(z + \frac{\alpha - \delta}{\gamma\gamma}) + \delta} - \frac{\alpha - \delta}{\gamma\gamma}
$$

$$
= \frac{\gamma(\alpha + \delta)z + \Delta}{\gamma\gamma^{\star}z + \gamma(\alpha + \delta)} = T_{\gamma(\alpha + \delta), \Delta, \gamma}
$$

۱۵.۹ بدینتریب خطهای جریان  $f \circ T \circ f \circ T$  در شکل ۹.۹ داده شدهاند، و بنابر فرع خطهای جریان  $T$  کمانهای مستدیر اقلیدسی هستند که دو نقطهٔ ثابت حقیقی آن را بههم وصل مىكنند.

تنها میماند که تکلیف حالت $\Delta=\Delta_0$  را تعیین کنیم. در اینجا  $T$  دارای نقطهٔ ثابت مضاعف حقیقی  $\frac{\alpha-\delta}{\gamma\gamma}$  است. با استفاده از همان تابع  $f$  در بالا، داریم

$$
f \circ T \circ f^{-1}(z) = \frac{\mathsf{Y}\gamma(\alpha+\delta)z}{\mathsf{Y}\gamma^{\mathsf{Y}}z + \mathsf{Y}\gamma(\alpha+\delta)} = M_{\mathsf{Y}\gamma(\alpha+\delta), \mathsf{Y}\gamma^{\mathsf{Y}}}
$$

و در عین حال ازکاربرد دیگرِ فرع ۱۵.۹ به این نتیجه می $_{\rm o}$ سیم که خطهای جریان  $T$  دایرههای  $a=\alpha-\delta$ اقلیدسی واقع در نیمصفحهٔ بالایی و مماس بر محور  $x$ ها در نقطهٔ حقیقی هستند.

۱۸۲ اعداد مختلط و حرکتهای صلب

آنچه می خواستیم

اگر چه قضیهٔ ۱۶.۹ ما هیت خطهای جریان یک حرکت صلب موبیوسی را مشخص می کند، ولی در مورد ترتیب آنها چیزی نمیگوید. این اطلاعات را بهآسانی می;توان با بررسی نقاط ثابت تبدیل موبیوسی مربوط به آن بهدست آورد. اگر در این تبدیل دو نقطهٔ ثابت حقیقی متمایز وجود داشته باشد. نمودار جریان آن همان شکل ۹.۹ است. اگر یک نقطه ثابت مضاعف (و لزوماً حقیقی) وجود داشته باشد، نمودار جریان همان نمودار شکل ۱۰.۹ است. اگر دو نقطهٔ ثابت غیرحقیقی وجود داشته باشد، فقط یکی از آنها در نیمصفحهٔ بالایی است و نمودار جریان مانند شکل ۶.۹ است. اگر فقط یک نقطهٔ ثابت وجود داشته باشد، این نقطه لزوماً حقیقی است و خطهای جریان نیمخطهای اقلیدسی!ند که یا مانند شکل ۸.۹ در این نقطه متقاربند و یا از آن نقطه خارج مي شوند. بالاخره اگر اصلاً نقطهٔ ثابتي وجود نداشته باشد، نمودار جريان خطهاي افقي شکل ۷.۹ هستند.

خطهای جریان همهٔ حرکتهای صلب موبیوسی یک ویژگی جالبی دارندکه فوراً دیده نمیشود. هر دو خط جریان در یک نمودارجریان فاصلهٔ ثابتی از هم دارند. در حالت اقلیدسی، خطهای جریان یا از یک خانواده از خطهای اقلیدسی موازی (شکل ۵.۹)، یا از یک خانواده از دایرههای متحدالمرکز (شکل ۴.۹) تشکیل یافتهاند. روشن است که هر دو خانواده از ویژگی فاصلهٔ ثابت برخوردارند.

اکنون، مورد به مورد نشان میدهیم که نمودارهای جریان حرکتهای صلب هذلولوی موبیوسی نیز این ویژگی را دارند. روشن است که این مطلب برای نمودار جریان  $z+\alpha$   $w=z+\alpha$  حقیقی) که از یک خانواده از خطهای اقلیدسی موازی با محور  $x$ ها تشکیل یافته است (شکل ۷.۹)، صادق است. حال نمودار جریانی را در نظر میگیریم که از خانوادهای از دایرهها تشکیل یافته است که همگی در یک نقطهٔ مشترک  $P$  بر محور  $x$ ها مماساند. بنابر قضیهٔ ۳.۳ انعکاس  $I_{P,\Lambda}$  این دایرهها را به خطهای راست اقلیدسی تبدیل می نماید. بهعلاوه چون این دایرهها همگی در نقطهٔ P بر محور ها مماساند. و چون انعکاس  $I_{P,\lambda}$  محور  $x$ ها را ثابت نگه میدارد. این انعکاس این دایرهها $x$ را به خطهای راست اقلیدسییی تبدیل می $\mathrm{d}$ ید که محور  $x$ ها را قطع نمیکنند. بنابراین انعکاس نمودار جریان دایرههای مماس بر محور  $x$ ها در نقطهٔ  $P$  رابه نمودار خطهای راست اقلیدسی  $I_{P,\Lambda}$  $I_{P,\lambda}$  موازی با محور  $x$ ها بدل میکند،که قبلاً معلوم شدهاندکه ویژگی فاصلهٔ ثابت را دارند. چون نیز یک حرکتِ صلب هذلولوی است، دایرههای نمودارجریان داده شده نیز از ویژگی فاصلهٔ ثابت حركتهاى صلب هذلولوى نمايش هندسى ١٨٣

برخوردارند.

 $\,P\,$  اکنون نمودار جریانی را بررسی میکنیم که از نیمخطهای اقلیدسی خارج شده از نقطهٔ واقع بر محور  $x$ ها (شکل ۸.۹) تشکیل یافته است. از ویژگیهای اقلیدسی دایرهها نتیجه میشودکه هر ژئودزیک کمانی به مرکز P بر هر یک از این نیمخطها عمود است. بهعلاوه بهموجب فرع ۲.۴، کمانهایی از دو چنین ژئودزیک مستدیری که بهوسیلهٔ دو تا از این نیمخطهای نمودارجریان جدا می شوند، طولهای هذلولوی مساوی دارند. بنابراین فاصلهٔ هر دو نیمخط از این خانواده از یکدیگر مقداری است ثابت.

هر نمودار جریان هذلولوی که از کمانهای مستدیر واصل بین دو نقطهٔ متمایز از محور  $x$ ها تشکیل شده باشد (شکل ۹.۹)، با انعکاسی به مرکز یکی از این دو نقطه به یکی از خانوادههای قبلی تبدیل میشود. بنابراین اعضای این خانواده نیز ویژگی فاصلهٔ ثابت را دارند.

متقاعد کردن خوانندگان به این نکته که نمودارهای جریان متشکل از دایرههای هذلولوي متحدالمركز (شكل ۶.۹) نيز ويژگي فاصلهٔ ثابت را دارند، بهعهدهٔ خود آنان گذاشته مي شود.

۷.۹ حرکتهای صلب هذلولوی۔نمایش هندسی  $z_\ast=a+bi$ اکنون به نمایش هندسی حرکتهای صلب هذلولوی خاص می پردازیم. روشن است که اگر نقطهای از نیمصفحهٔ بالایی باشد، تبدیل موبیوسی

$$
f(z) = \frac{z - a}{b}
$$
  
یک انتقال هذلولوی است که  .*z*  u  y  z.  s  y  m...  

$$
f^{-1}(z) = bz + a
$$

نقطه  $i$  را به . $z$  منتقل میکند. از این٫رو بهازای هر نقطهٔ  $c + di = c + i$  از نیمصفحهٔ بالایی، تركيب

$$
d\left(\frac{z-a}{b}\right) + c = \frac{dz + (bc - ad)}{z + b}
$$

. یک حرکت صلب هذلولوی است که . $z$  را به ۶۱ می $\mu$ د. باید توجه داشت که اگر  $b\,=\,d$  ، این تبدیل یک انتقال افقی اقلیدسی است. اگر  $d \neq b$ ، شکل ۸.۹ نمودار جریان این تبدیل است.

۱۸۴ اعداد مختلط و حرکتهای صلب

مثال ۱۷.۹. اگر ۲۵ – ۲ = .z و ۲۱ + ۳ = ,z انگاه

$$
\frac{fz+(-r.r-r.r)}{-r}=\frac{fz-1Y}{-r}
$$

یک حرکت صلب هذلولوی است که . $z$  را بر , $z$  میینگارد.

دورانهای هذلولوی با این واقعیت که یک نقطهٔ ثابتِ تنها در نیمصفحهٔ بالایی دارند مشخص میشوند. از این رو برای اینکه درک صحیحی از دوران داشته باشیم، تنها لازم است این مرکز را پیدا و نگارهٔ یک نقطهٔ دیگر را هم معین کنیم.

مثال ۱۸.۹. تبدیل موبیوسی

$$
f(z) = -\frac{1}{z} = \frac{z - 1}{1z + 1}
$$

یک دوران هذلولوی به زاویهٔ °۱۸۰ حول نقطهٔ i = z است. برای اثبات این مطلب مشاهده میکنیم  $f(\texttt{Y}i)=-1/\texttt{Y}i=i/\texttt{Y}$  که  $i=j$ ، و  $f(i)=-1$ ، و لذا این تبدیل دورانی است به مرکز  $i$ . چون ۲ ار اینجا نتیجه میشود که زاویهٔ این دوران °۱۸۰ است. همهٔ دورانهای هذلولوی دیگر به مرکز i نیز شرح سادهای دارند. لم ۱۹.۹. اگر  $\theta$  یک زاویهٔ دلخواه باشد، تبدیل موبیوسی

$$
f_{\theta}(z) = \frac{\cos \theta z + \sin \theta}{-\sin \theta z + \cos \theta}
$$

يک دوران هذلولوی به زاوية دوران ۲0 حول نقطة i از نيمصفحة بالايبي را القا مىکند. برهان: چون

$$
\cos\theta\cos\theta - \sin\theta(-\sin\theta) = 1 > \circ
$$

پس در واقع  $f_\theta$  یک حرکت صلب هذلولوی از نیمصفحهٔ بالایی را القا میکند. ىەعلاوە

$$
f_{\theta}(i) = \frac{\cos\theta i + \sin\theta}{-\sin\theta i + \cos\theta} = \frac{i(\cos\theta - \sin\theta i)}{-\sin\theta i + \cos\theta} = i
$$

حرکتهای صلب هذلولوی نمایش هندسی ۱۸۵

از این و  $F_{\theta}$  عیناً یک دوران هذلولوی به مرکز  $i$  است. بهازای ۲/۳ $\theta = n\pi + \pi/7$ ، داریم  $\lambda z = f_\theta(z) = -1$ ، که قبلاً در مثال بالا دیدیم که این یک دوران هذلولوی به زاویهٔ °۱۸۰ حول i است. بهازای بقیهٔ مقادیر  $\theta$ ،  $\theta$  tan عددی است حقیقی و معین، و نقطهٔ (۵٫۰) را با A نشان می دهیم (شکل ۱۱.۹). چون  $i$ ، i را ثابت نگه می $\epsilon$ ارد و  $\tan\theta$  =  $f_\theta(\circ) = f_\theta(\circ)$ ، پس دوران هذلولوی  $f_\theta$  نیم ژئودزیک راست از  $i$  تا را به نیم ژئودزیک (کمانی) از  $i$  تا  $A$  بدل میکند. اگر  $C=(-c, \circ)$  مرکز اقلیدسی  $o$ این ژئودزیک کمانی باشد، a را مساوی با زاویهٔ  $\angle ACi$  میگیریم. چون طول اقلیدسی برابر است با ۱، پس طول اقلیدسی  $Ci$  (و لذا طول اقلیدسی  $CA$ ) برابر است با  $Oi$ به همین دلیل c = cot  $\alpha$  از این رو با تجزیهٔ  $CA$  به اجزای  $O$  و  $OA$  بهدست . csc  $\alpha$ می آور یم

> $\csc \alpha = \cot \alpha + \tan \theta$  $\csc \alpha - \cot \alpha = \tan \theta$  $\frac{1-\cos\alpha}{\sin\alpha}=\tan\theta$  $\tan \frac{\alpha}{\mathbf{r}} = \tan \theta$

> > $\alpha = 17$

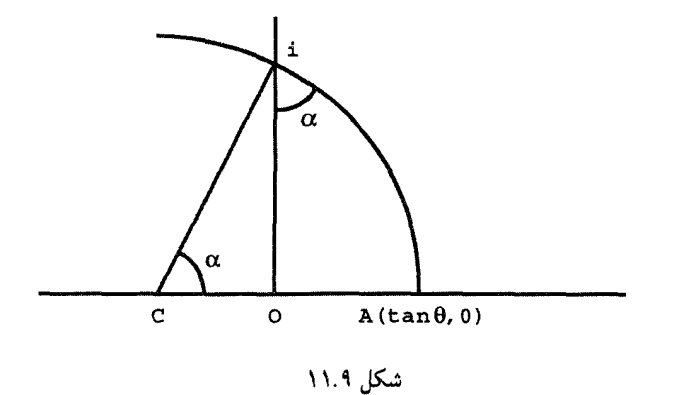

۱۸۶ اعداد مختلط و حرکتهای صلب

ازگزارهٔ ۲.۶ نتیجه می شود که زاویهٔ بین دو ژئودزیک  $i$ ه و  $i$ ه مساوی است با ۲θ و لذا این زاويه همان زاوية دوران هذلولوى  $f_{\theta}$  است.

$$
(bz + a) \circ \frac{\cos \theta z + \sin \theta}{-\sin \theta z + \cos \theta} \circ \frac{z - a}{b}
$$

برهان: تمرين ٢۵.

مثال ٢١.٩. دوران به زاوية °٩٠ حول نقطة i + ١ با تركيب زير داده مى شود

$$
(z + 1) \circ \frac{z + 1}{-z + 1} \circ (z - 1) = (z + 1) \circ \frac{z - 1 + 1}{-z + 1 + 1}
$$

$$
= (z + 1) \circ \frac{z}{-z + 1}
$$

$$
= \frac{z}{-z + 1} + 1 = \frac{z}{-z + 1}
$$

۸.۹ تمرین  $z = -1 + i \, w = 1 + i \, t = 1 - i$ ، فرض میمکنیم ا الف) هر یک از اعداد t ، w \* ،t \* ،z ،w \* را بهصورت  $re^{i\theta}$  بیان کنید. ب) هر یک از اعداد w/t ،t/w ،tw ،t – w ،t + w بیان کنید. ج) هر یک از اعداد  $w+z \cdot w - z \cdot w - z \cdot w$ ،  $w/z \cdot w - z \cdot w + z$  را بهصورت  $re^{i\theta}$  بیان کنید. ۲. ریشههای دوم اعداد مختلط زیر را پیدا کنید: الف)  $i$  ب)  $i+1$  ج)  $\mathcal{S}-\mathcal{S}$ . هر یک از حرکتهای صلب اقلیدسی زیر را بهصورت تابع $e^{i\alpha}z+c$  بیان کنید:  $f(z)=e^{i\alpha}z+c$  $R_{-\mathbf{Y},\pi/\mathbf{Y}}$  (a  $R_{\mathbf{Y}-i,\pi/\mathbf{Y}}$  (s)  $\qquad R_{\mathbf{Y},\pi/\mathbf{Y}}$  (ج)  $\qquad R_{i,\pi}$  (م)  $\qquad \qquad \sigma_{\mathbf{Y}+i,\mathbf{Y}-i}$  (الـف)  $R_{-\mathsf{r}i,\pi/\mathsf{r}}$ و) تمرين ١٨٧

۰۴ فرض میکنیم  $m$  و  $n$  بهترتیب خطهای راست اقلیدسی واصل از نقطهٔ  $i$  به نقطههای  $i$  ( و  $\ell$ ۱+ ۲، باشند. هر یک از حرکتهای صلب اقلیدسی زیر را بهصورت $e^{i\alpha}\bar{z}+e^{i\alpha}\bar{z}+f(z)=f(z)$  بیان کنید:  $\gamma_{i+1,i}$  (ع)  $\gamma_{i+1,i+1,i}$  (a)  $\gamma_{i,i+1,i}$  (s)  $\gamma_{i,1,i}$  (ج)  $\rho_n$  (م)  $\rho_m$  (ع) ۵. حرکتهای صلب اقلیدسی زیر را مشخص کنید  $f(z) = -\bar{z} + \mathbf{r}$   $\left(\frac{\cdot}{\zeta}\right) = -z + \mathbf{r}$  الفا  $f(z) = -i\overline{z} - \overline{r}$  (c)  $f(z) = -iz - \overline{r}$  (a)  $f(z) = iz - \overline{r}$  (s)  $f(z) = (\frac{1}{\gamma} - i \frac{\sqrt{\gamma}}{\gamma})z - \gamma \left(\frac{\gamma}{\gamma}\right) - \frac{\gamma}{\gamma} \left(\frac{z}{\gamma}\right) = (\frac{1}{\gamma} + i \frac{\gamma \gamma}{\gamma})z - \gamma \left(\frac{z}{\gamma}\right)$  $f(z) = (-\frac{1}{\mathsf{Y}} + i\frac{\sqrt{\mathsf{Y}}}{\mathsf{Y}})\bar{z} - \mathsf{Y}$  (c)  $f(z) = (\frac{1}{\mathsf{Y}} + i\frac{\sqrt{\mathsf{Y}}}{\mathsf{Y}})\bar{z} - \mathsf{Y}$  (b) ۶. با استفاده از روشهای این فصل نگارهٔ نقطه (۱٫۱) را تحت تأثیر هر یک از حرکتهای صلب  $B = (\lambda, -\mathsf{Y})$  اقلیدسی زیرکه در آنها  $A(-\lambda, \lambda)$  و  $B = 0$ ، پیداکنید  $R_{A,\tau\pi/\Gamma}$ الف)  $R_{B,\pi/\Gamma}$  (ه  $R_{A,\pi/\Gamma}$  (ه  $\gamma_{BA}$  (ج  $\tau_{BA}$  (ب  $\rho_{BA}$ 

 $|z+w| \leq |z| + |w|$ ۰۷ (به روش هندسی) ثابت کنید که بهازای هر دو عدد مختلط  $w, z$ ، داریم . فرض میکنیم ۸ عددی حقیقی، ۱ $\lambda < v, z$ ۰۰ و  $v, z$ ، دو عدد مختلط دلخواه باشند. نشان دهید که عدد مختلط  $\lambda w \to (\lambda - \lambda)$  عددی است که پارهخط اقلیدسی واصل از  $z$  به  $w$  را به نسبت  $\lambda \, : \, \lambda \, \rightarrow \, \lambda$  تقسیم می $\lambda$ ند.

. فرض میکنیم d،  $x$  ، سه عدد مختلط باشند. نشان دهید که نقطهٔ

$$
\frac{t+w+z}{\tau}
$$

گرانیگاه مثلث حاصل از این سه نقطه است. ۱۰. نشان دهید که سه عدد مختلط d، w، z یک مثلث متساویالاضلاع پدید میآورند اگر و  $\omega \cdot z + \omega w + \omega^{\dagger} t = \cdot \underline{v} t + \omega w + \omega^{\dagger} z = \cdot \underline{v} t + \omega w$ تنها اگر  $\omega = e^{\hbox{Im}i/\hbox{${\mathfrak r}$}}$ که در آن  $\omega$ ا . گیریم  $ABC$  مثلث اقلیدسی دلخواهی باشد. فرض میکنیم 'A نقطهای باشد که مثلث  $B'$  مثلثی متساویالاضلاع باشد و  $A$  و  $A'$  در دو طرف  $BC$  واقع باشند. بههمین ترتیب  $A'BC$ و 'C را تعریف میکنیم. ثابت کنید که گرانیگاههای سه مثلث AB′C ،A′BC ، را تعریف میکنیم. ثابت کنید که گرانیگاههای يک مثلث متساوىالاضلاع|ند.

١٨٨ اعداد مختلط و حركتهاى صلب

۱۹. معادلههای دکارتی آن خطهای جریان تبدیلهای دـط ی تمرین ۱۸ را پیدا کنید که از نقطهٔ

$$
\frac{\alpha z + \beta}{\gamma z + \delta}
$$

 $\alpha + \delta = \circ$ یک دوران نیمصفحهٔ بالایی به زاویهٔ دوران °۱۸۰ است اگر و تنها اگر ٢٨. ثابت كنيد كه حركت صلب هذلولوى

$$
\frac{\alpha(-\bar{z})+\beta}{\gamma(-\bar{z})+\delta}
$$

 $\alpha=\delta$  یک تقارن هذلولوی از نیمصفحهٔ بالایی است اگر و تنها اگر ۲۹. ثابت کنید که حرکت صلب هذلولوی

$$
\frac{\alpha(-\bar{z})+\beta}{\gamma(-\bar{z})+\delta}
$$

یک تقارن هذلولوی از نیمصفحهٔ بالایی است اگر و تنها اگر دستِ کم یک نقطه را ثابت نگاه دارد.

# 10

# هندسهٔ مطلق و زاویههای مثلث

۱.۱۰ مجموع زاویههای مثلث شاید چشمگیرترین اختلاف بین دو هندسهای که تاکنون در اینجا شرح دادهایم، یعنی هندسههای اقلیدسی و هذلولوی، مجموع زاویههای مثلث در هر یک باشد. این مجموع برای هندسهٔ اقلیدسی همواره مساوی است با  $\pi$  و برای هندسهٔ هذلولوی در هر مثلث کمتر از  $\pi$  است. اکنون نشان میدهیم که این موضوع تصادفی نیست و باید در هر هندسهٔ مشتق از هندسهٔ مطلق هندسهٔ مبتنی بر فقط چهار اصل موضوع اول اقلیدس که مستقل از اصل توازی است. منتظر چنین رفتاری باشيم.

قضـیـهٔ ۱.۱۰. مجموع زاویههای یک مثلث نمـی،تواند بیشتر از  $\pi$  باشد.  $\pi + \delta$  برهان: بهعکس فرض کنید، که یک مثلث  $ABC$  وجود دارد که مجموع زاویههای آن است که در آن 6 زاویهای است مثبت. نشان میدهیم که از این فرض نتیجه می شود که مثلثی

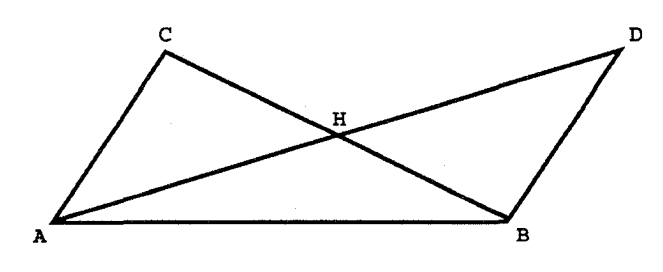

شکل ۱.۱۰

 $I$  وجود دارد که مجموع دو زاویهٔ آن از  $\pi$  زیادتر است. چون این مطلب باگزارهٔ ۱۷ از مقالهٔ  $I$ ، اقلیدس متناقض است، برهانی برای این قضیهٔ بهدست خواهیم آورد. فرض میکنیم  $H$  وسط ضلع  $BC$  باشد (شکل ۱.۱۰°). خط  $AH$  را رسم میکنیم و آن را تا نقطهٔ B $H$ ،  $AH = HD$ ، امتداد می $e$ هیم.  $BD$  را رسم میکنیم و مثلث  $BHD$  راکه، بنابر قضية (ض $_0$ زض)، با مثلث  $CHA$  قابل انطباق است، بهدست مىآوريم، داريم  $\angle BAC = \angle BAH + \angle HAC = \angle BAH + \angle HDB$  $( \Lambda, \Lambda \circ )$ از این معادله دو نتیجه میگیریم. نخست،

 $\angle DBA + \angle ADB + \angle BAD = (\angle CBA + \angle DBH) + \angle HDB + \angle BAH$  $=\angle CBA + \angle ACB + \angle BAC = \pi + \delta.$ 

بنابراین مجموع زاویههای مثلث  $ABD$  نیز مساوی است با  $\delta + \pi + \pi$ . در ثانی از (۱.۹) نتیجه  $\alpha/$ ۲ میشود که اگر  $\triangle BAC = \alpha$ ، اندازهٔ یکی از زاویههای  $\triangle HDB$  یا  $\triangle BAH$  حداکثر ۲ است. می $\bar{\mathfrak{g}}$ است. میتوانیم، بدون از دست دادن کلیت، فرض کنیم که اندازهٔ  $\Delta H$  حداکثر ۰/۲ است. حال اگر استدلال فوق را با قرار دادن مثلث  $ABD$  بهجای مِثلث  $ABC$  تکرار کنیم`، مثلث جدیدی بهدست میآوریم که مجموع زاویههایش مجدداً 6 + π است و یکی از زاویههایش حداکثر است. با استقرای ریاضیی نتیجه میگیریم که بهازای هر عدد صحیح مثبت  $n$ ، یک مثلث  $\alpha/\mathfrak{r}$ ست و یکی از زاویههایش حداکثر  $\alpha/$ ۲ است و یکی از زاویههایش حداکثر  $\alpha/$ ۲ است.  $T_n$ عدد صحیح مثبت  $m$  را طوری انتخاب میکنیم که  $\delta \propto N/m < \alpha/$ . چون مجموع زاویههای مثلث ان هغنی  $\alpha/\mathfrak{r}^m$  از  $\delta$  کوچکتر است، پس مجموع دو زاویه (۲ $\pi$  ۲ میل $T_m$ دیگر  $T_m$  از  $\pi$  بزرگتر است که تناقض مطلوب است

۰. یعنی اگر  $C$  را به وسط  $DB$  وصل کنیم و بهاندازهٔ خودش امتداد دهیم ۰۰۰ .م.

۱۹۲ هندسهٔ مطلق و زاویههای مثلث

### آنچه می خواستیم

 $\pi + (\alpha + \beta + \gamma)$  کاستی مثلث  $ABC$  با زاویههای  $\gamma$ ،  $\beta$ ، بنا به تعریف عبارت است از تفاضل ( $\pi + (\alpha + \beta + \gamma)$ از قضیهٔ ۱.۱۰ نتیجه میشود که کاستی هر مثلث عددی نامنفی است. البته این مطلب در این دو هندسهای که میشناسیم صادق است؛ در هندسهٔ اقلیدسی کاستی هر مثلث صفر است، در حالی  $\mathrm{defect}(ABC)$  که در هندسهٔ هذلولوی کاستی هر مثلث مثبت است. کاستی مثلث  $ABC$  با نشان داده می شود.

### أنچه مىخواستيم

 $C$  مین  $B$  و  $C$ . فرض می $\mathcal C$ یک مثلث باشد و  $D$  نقطه $C$  بر ضلع  $B$ ، بین  $B$  و  $C$ . در اين صورت

$$
defect(ABC) = defect(ABD) + defect(ACD)
$$

 $\angle$ 

$$
\begin{aligned} \text{defect}(ABC) &= \pi - (\angle CBA + \angle ACB + \angle BAC) \\ &= \pi - (\angle CBA + \angle ACB + \angle DAC + \angle BAD) \\ &= \mathbf{Y}\pi - (\angle DBA + \angle ACD + \angle DAC + \angle BAD + \angle ADB + \\ &= \mathbf{Y}\pi - [\pi - \text{defect}(ABD) + \pi - \text{defect}(ACD)] \\ &= \text{defect}(ABD) + \text{defect}(ACD) \end{aligned}
$$

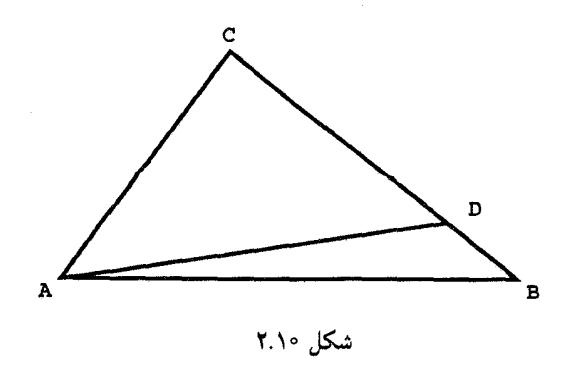

مجموع زاويههاى مثلث ١٩٣

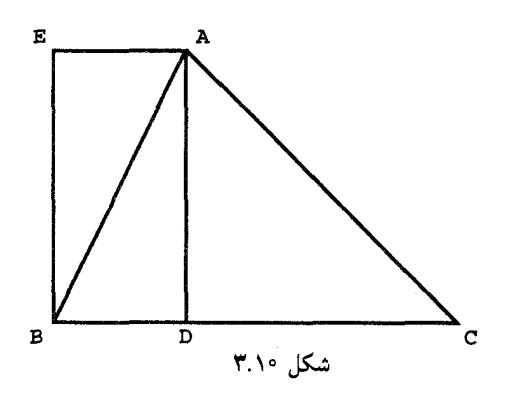

أنچه مي خواستيم

قضیهٔ زیر توجیهی است برای رفتار یکنواخت مجموع زاویههای یک مثلث در هر دو هندسهٔ اقليدسي و هذلولوي.

برهان: فرض میکنیم مجموع زاویههای مثلث  $ABC$  برابر  $\pi$ ، یا به عبارت دیگر کاستی آن، برابر صفر باشد. همان طوری که در قضیهٔ ۶.۶ استدلال کردیم، می توان، بی آنکه از کلیت کاسته شود، فرض کرد که نقطهٔ D، پای ارتفاع وارد از رأس A، در داخل  $C$  قرار دارد (شکل ۲.۱۰°). چون

 $\circ$  = defect(*ABC*) = defect(*ABD*) + defect(*ACD*)

و چون کاستی همة مثثها نامنفی است، پس کاستی مثث قائمالزاویهٔ ABD صفراست. بەویژه داریم  
کا
$$
\angle DBA + \angle BAD = \frac{\pi}{7}.
$$

 $AE = BD$  نقطهٔ  $E$  را طرفی از خط  $AB$  که  $D$  در آن نیست طوری انتخاب میکنیم که و BE = AD. چون در دو مثلث ABD و BAE همة اضلاع متناظر باهم قابل انطباق|ند. این دو مثلث باهم قابل انطباق میشوند و از این رو داریم

$$
\angle EAB = \angle DBA
$$
,  $\angle ABE = \angle BAD$ ,  $\angle BEA = \angle ADB = \frac{\pi}{\gamma}$ 

در نتيجه

$$
\angle DBE = \angle DBA + \angle ABE = \angle DBA + \angle BAD = \frac{\pi}{\gamma}
$$

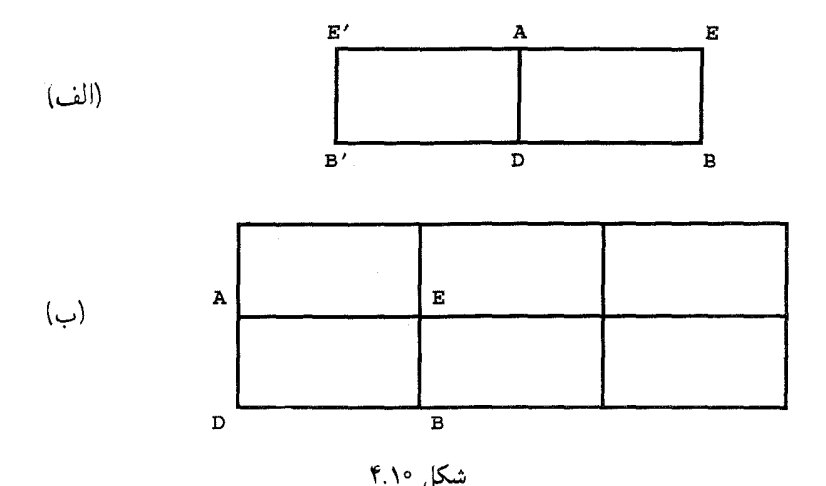

 $\angle EAD = \angle EAB + \angle BAD = \angle DBA + \angle BAD = \frac{\pi}{2}$ 

بنابراین چهارضلعی  $ADE$  مستطیل است بهاین معنی که اضلاع روبهروی آن باهم قابل انطباقاند و هر چهار زاویهٔ آن قائمهاند.

ولی، وقتی دو مستطیل ADB'E' و 'ADB'E' از این نوع را بر طول یکی از اضلاع مساویشان درکنار هم قرار دهیم (شکل ۴.۱۰الف) نتیجه مستطیلی چون EE'B'B می شود، زیرا زاویههای أنها در رأسهای A و D مکمل یکدیگرند و لذا خطهای  $EAE'$  و  $BDB'$  هر دو خط راست  $mBD$  هستند. در نتیجه بهازای هر دو عدد صحیح مثبت  $m$  و  $m$  مستطیلی با ضلعهای  $mAD$  و وجود دارد. (شکل ۴.۱۰ب. حالت ۲ $m=n$  و ۳ $n=0$  از نشان می،دهد). بهعبارت دیگر وجود مستطیلهایی با اضلاع هر قدر بزرگ را که بخواهیم نشان دادهایم.

در نتيجه اكنون مي توانيم نشان دهيم كه كاستبي هر مثلث قائم الزاويه صفر است. فرض ميكنيم  $RS > XZ$  زاویهٔ Z در مثلث  $XYZ$  قائمه باشد و $PQRS$  مستطیلی باشدکه  $PS > YZ$ و شکل ۵.۱۰). نقاط  $Y'$  و  $X'$  را بهترتیب در داخل  $PS$  و داخل  $RS$  طوری انتخاب میکنیم) که  $YZ = Y$  و  $XZ$  ، چون زاویههای  $S$  و  $Z$  هر دو قائمهاند مثلثهای  $Y'S = YZ$  و باهم قابل انطباقاند و از این رو یک کاستبی دارند.  $X'Y'S$ 

از طرف دیگر دو مثلث  $QPR$  و  $SRP$  به علت برابری اضلاع متناظر با هم قابل انطباق۱ند.

### مجموع زاويههاى مثلث ١٩٥

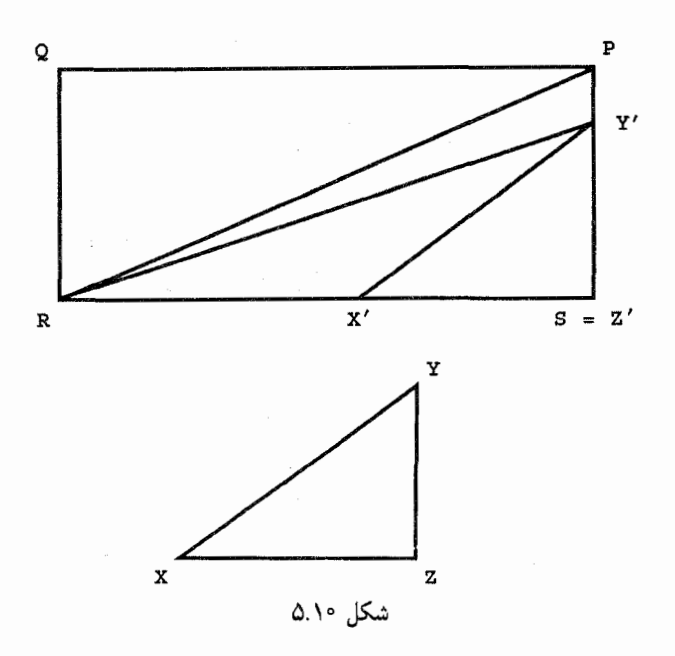

در نتيجه

 $\angle RSP + \angle SPR + \angle PRS$ 

$$
= \frac{1}{\gamma} (\angle PQR + \angle RSP + \angle QRP + \angle SPR + \angle RPQ + \angle PRS)
$$
  
= 
$$
\frac{1}{\gamma} (\angle PQR + \angle QRS + \angle RSP + \angle SPQ) = \frac{1}{\gamma} (\gamma \pi) = \pi.
$$

بهعبارت دیگر کاستی مثلث  $PRS$  صفر است. حال خطهای  $\left| {Y'} \right\rangle ^{\prime }$  را رسم میکنیم. چون کاستبی تمام مثلثها نامنفی است، از لم ۲.۱۰ نتیجه می شود که

 $\text{ }^{\circ} \leq \text{defect}(XYZ) = \text{defect}(X'Y'S) \leq \text{defect}(RY'S) \leq$ 

 $\text{defect}(PRS) = \circ$ 

بنابراین کاستی هر مثلث قائمالزاویه صفر است. چون هر مثلث را توسط یکی از ارتفاعهایش می توان به دو مثلث قائم|لزاویه تجزیه کرد، از لم ۲.۱۰ در شرایط این قضیه نتیجه میشود که کاستی هر چنین مثلثی صفر و یا بهعبارت دیگر مجموع زاویههای هر چنین مثلثی برابر با  $\pi$  است.

آنچه می خواستیم

۱۹۶ هندسهٔ مطلق و زاویههای مثلث

فرع ۴.۱۰. اگر مجموع زاویههای یک مثلث کمتر از  $\pi$  باشد، مجموع زاویههای هر مثلث هم کمتر از  $\pi$  است.

ار فرع ۴.۱۰ و قضیهٔ ۱.۱ نتیحه میشود که اصل موضوع پنجم اقلیدس همارر این فرض است که دست کم یک مثلث با مجموع زاویههای  $\pi$  وجود دارد. تلاشهای دستجمعی و بیهودهٔ ریاضیدانان سدههای هجدهم و نوزدهم برای اثبات وابستگی اصل موضوع پنجم به اصلهای موضوع دیگر، منجر به فرمولبندی احکام دیگری شد که هم!رز منطقی آن هستند. چند تا از این احکام را در زیر میآوریم: دو مثلث غیرقابل انطباق باهم وجود دارند که زاویههای أنها یکی هستند. مثلثهایی با مساحتهای هرقدر بزرگ که بخواهیم وجود دارند. هر مثلث را می;قوان در یک دایره محاط کرد.

دو خط راست متوازی p و q و یک نقطهٔ  $P$  بر p وجود دارد. بهطوری که p ننها خطی است که از P میگذرد و با q موازی است.

۲.۱۰ تمرین ۱. ثابت کنید که اگر بتوان مثلثی را در دایرهای محاط کرد، آنگاه اصل موضوع پنجم برقرار است. ۲. ثابت کنید که اصل موضوع پنجم برقرار است اگر و تنها اگر دو مثلث غیرقابل انطباق باهم وجود داشته باشند که زاویههای آنها یکی باشند. ۳. ثابت کنید که اگر اصل موضوع پنجم برقرار نباشد مثلثهایی وجود دارند که مجموع زاویههای آنها هر قدر بخواهيم كوچك|ند. . فرض میکنیم p و q دو خط راست متوازیlند و P نقطهای است بر p چنانکه p تنها خطی $\mathfrak{p}$ است که از P میگذرد و موازی است با  $q$ . ثابت کنید اصل موضوع پنجم برقرار است. ۵. فرض میکنیم PQRS یک چهارضلعی محاطی باشد که مرکز دایرهٔ محیطی آن در داخل چهارضلعی است. نشان دهید که اگر اصل موضوع پنجم برقرار نباشد، مجموع زاویههای مقابل  $\pi$  کمتر از  $\pi$  است.  $PQRS$ 

 $\mathcal{L}^{\text{max}}_{\text{max}}$  and  $\mathcal{L}^{\text{max}}_{\text{max}}$ 

# 

## مثلثات كروى و هندسهٔ بيضوى

## ١.١١ مقدمه

کشف هندسهٔ هذلولوی را نخستین بار نیکلای لباچفسکی طی مقالهای در ۱۸۲۹ اعلام کرد. پس از این مقاله «پیوست» معروف یانوش بویویی در سال ۱۸۳۲ منتشر شد. اگرچه این دو ریاضیدان مستقلاً کار میکردند ولی کارهایشان مشابهت فوق|لعاده|ی باهم داشتند. برخلاف روش تحلیلیی که در فصلهای ۴ـ۸ این کتاب بهکار رفته، بویویی و لباچفسکی، هر دو، صفحهٔ هذلولوی خود را به روش ترکیبی بهدست آوردند. علاوه بر چهار اصل موضوع اول اقلیدس، آنها پذیرفتند که بهازای هر خط  $m$  و هر نقطهٔ P ناواقع بر  $m$  دستکم دو خط وجود دارند که از P میگذرند و با  $m$  موازیlند. اینان بسیاری از قضیههای نااقلیدسی را با استفاده از این پذیرهٔ خود درست به همان سبکی که اقلیدس قضیههای معمولی هندسهٔ مسطحه را با استفاده از اصول موضوعهٔ خود استخراج کرده بود، نتیجه گرفتند نکتهٔ بسیار شگفتانگیز اینکه بویویی و لباچفسکی، هر دو، حتی تا آنجا پیش

۱۹۸ مثلثات کروی و هندسهٔ بیضوی

رفتند که مثلثاتی برای این هندسهٔ نااقلیدسی تهیه کردند. اگر هنگام گسترش کار خویش با تناقضی مواجه شده بودند، کوشش آنها وابستگی اصل ۵ اقلیدس را به سایر اصول نشان میداد. ولی چنین تناقضی بهدست نیامده بود. این مسأله البته این امکان را منتفی نمیساخت که اگر این کار بهقدر کافی ادامه می،یافت به تناقض نمیرسید. آنچه که بویوی و لباچفسکی را به روی ندادنِ حتمیِ چنین تناقضی مطمئن ساخته بود، شباهت بسیار زیاد بین فرمولهای مثلثات هندسهٔ نااقلیدسی و فرمولهای مثلثات کروی بود. ما اکنون به شرح هندسهٔ کره میپردازیم و مثلثات آن را تا جایی بسط می٫دهیم که خواننده این شباهت را بهخوبی دریابد.

هندسهٔ کروی نیز مانند هندسهٔ اقلیدسی ابداع یونانیان بود. علت پیدایش آن ساده کردن محاسبات دقیق نجومی بود. بیشک مشهورترین و مؤثرترین کتابها دراین زمینه کتاب المجسطی بطلمیوس است که در سدهٔ دوم پیش از میلاد نوشته شده است. این اثر را بعدها هندیان و اعراب حفظ کردند و مطالب آن را گسترش دادند. اروپائیان کار او را در این مورد و در بسیاری دیگر از زمینههای ریاضی در سدهٔ شانزدهم دنبال کردند. صورت جدید این نظام مرهون کارهای لئونهارت اویلر است که پیش از این در مبحث حرکتهای صلب از وی نام بردهایم.

## ۲.۱۱ ژئودزیکهای کره

فرض میکنیم \$ معرف رویهٔ کرهای به شعاع ۱ باشد. از این پس فرض میکنیم که یک دستگاه  $\mathbb S$  مختصات سهبعدی که مبداً آن،  $O$ ، بر مرکز کرهٔ S قرار دارد اختیار شده است. اگر  $P$  نقطهای از  $v$  باشد (شکل ۱.۱۱) فرض میکنیم  $Q$  معرف نقطهای در صفحهٔ  $xy$  درست در زیر  $P$  و  $u$  و  $u$ بهترتیب اندازههای زاویههای ZOP $\angle ZOP$  و  $XOQ$  باشد. در این صورت بنابر معادلههای استاندهٔ تبدیل مختصات کروی به مختصات دکارتی، نقطهٔ P دارای مختصات دکارتی زیر است

 $P = (\sin u \cos v, \sin u \sin v, \cos u)$ 

 $v$  که در آن  $u \leq x \leq v < \tau$  و  $v < \tau$  » و صحف داریم که مکان هندسی همهٔ نقاطی که برای آنها مقدار ثابت c است، یک مدار است و نقاطی که v برای آنها مقدار ثابت d است یک نصفالنهار. فرض میکنیم P و Q دو نقطهٔ دلخواه بر § باشند. منظور ما از یک پاره ژئودزیک واصل بین  $P$  و  $Q$  کوتاهترین خمی است که  $P$  را به  $Q$  وصل می $\mathcal C$ ند و تماماً بر § واقع است. بعداً خواهیم دید که اگر چه در بسیاری موارد هر دو نقطهٔ  $P$  و  $Q$  با یک پاره ژئودزیک یکتا بههم وصل می شوند. ولی نقاطی وجود دارند که با بیش از یک پارهژئودزیک بههم وصل می شوند.

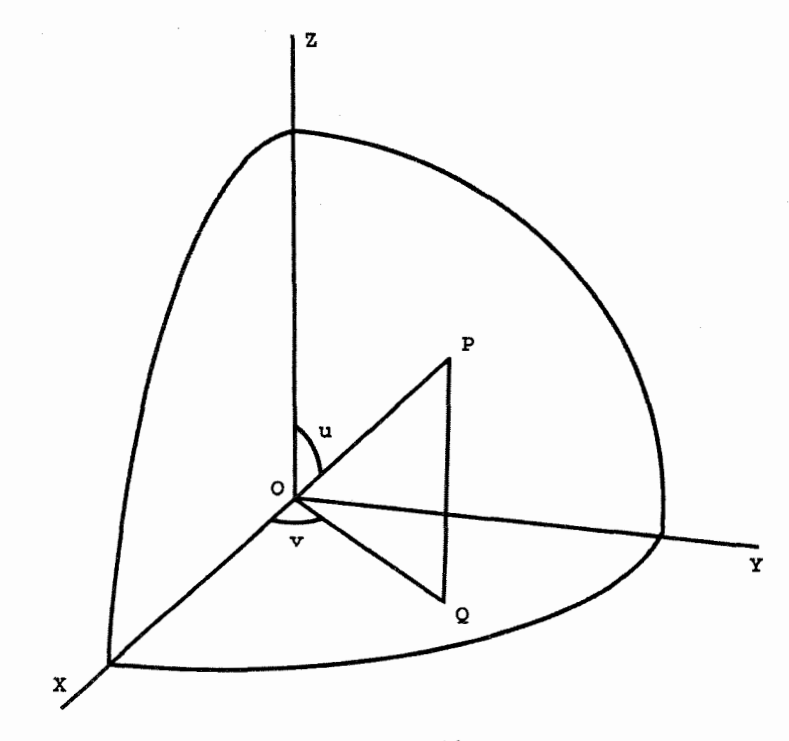

#### شکل ۱.۱۱

یک دایرهٔ عظیمهٔ S دایرهای است که کاملاً بر S واقع و مرکز آن بر مرکز S منطبق است. بهءبارت دیگر یک دایرهٔ عظیمهٔ S فصل مشترک S است با صفحهای که از مبدأ O میگذرد.

قضعیهٔ ۱.۱۱. هر پارهژئودزیک از S کمان<sub>ی</sub> است از یک دایرهٔ عظیمهٔ S برهان: فرض میکنیم P و Q دو نقطهٔ متمایز بر S باشند. با دوران دادن S ، در صورت لزوم، می توانیم فرض کنیم که دستگاه مختصات دکارتی طوری قرار گرفته است که  $P$  بر قطب شمال اواقع و G دارای مختصات (sin  $A\cos B, \sin A\sin B, \cos A$  ) ، بهازای زاویههای (sin  $A\cos B, \sin A\sin B, \cos A$ مناسب A و B، است. اگر  $\gamma$  خمی دلخواه بر S باشد که  $P$  را به  $Q$  وصل میکند  $\gamma$  را می $\vec{a}$ انیم بەصورت

> $P(t) = [\sin u(t) \cos v(t), \quad \sin u(t) \sin v(t),$  $\cos u(t)$

$$
P(T) = Q \text{ , } P(\text{ }^{\circ}) = P \text{ }^{\prime} \text{ }^{\prime} \
$$

۲۰۰ مثلثات کروی و هندسهٔ بیضوی

و

$$
t = b \; \mathbf{t} \, t = a \; \mathbf{j} \left[ x(t), y(t), z(t) \right] \text{ where } t \text{ is } t \text{ is } t \
$$

داده میشود، در نتیجه طول  $\gamma$  را میتوان برحسب مشتقهای مؤلفههای آن بیان نمود. این مشتقها چئین!ند.

$$
\frac{dx}{dt} = \frac{d}{dt} [\sin u(t) \cos v(t)]
$$
\n
$$
= [\cos u(t) \cos v(t) \frac{du}{dt} - \sin u(t) \cos v(t) \frac{dv}{dt}],
$$
\n
$$
\frac{dy}{dt} = \frac{d}{dt} [\sin u(t) \sin v(t)]
$$
\n
$$
[\cos u(t) \sin v(t) \frac{du}{dt} + \sin u(t) \cos v(t) \frac{dv}{dt}]
$$
\n
$$
\frac{dz}{dt} = \frac{d}{dt} [\cos u(t)] = -\sin u(t) \frac{du}{dt}
$$
\n
$$
\frac{dz}{dt} = \frac{d}{dt} [\cos u(t)] = -\sin u(t) \frac{du}{dt}
$$
\n
$$
\frac{dz}{dt} = \frac{d}{dt} [\cos u(t) \cos v(t) \frac{du}{dt}] + \frac{d}{dt} \cos u(t) \sin v(t) \frac{dv}{dt}
$$
\n
$$
= \left(\frac{dx}{dt}\right)^{t} + \left(\frac{dy}{dt}\right)^{t} = \left[\cos^{t} u(t) \cos^{t} v(t) \left(\frac{du}{dt}\right)^{t} + \sin^{t} u(t) \sin^{t} v(t) \left(\frac{dv}{dt}\right)^{t}\right]
$$
\n
$$
= \cos^{t} u(t) \sin^{t} v(t) \left(\frac{du}{dt}\right)^{t} + \sin^{t} u(t) \cos^{t} v(t) \left(\frac{dv}{dt}\right)^{t}\right]
$$
\n
$$
= \left[\cos^{t} u(t) \left(\frac{du}{dt}\right)^{t} + \sin^{t} u(t) \left(\frac{dv}{dt}\right)^{t}\right]
$$

معروف

$$
\left(\frac{dx}{dt}\right)^{\mathsf{T}} + \left(\frac{dy}{dt}\right)^{\mathsf{T}} + \left(\frac{dz}{dt}\right)^{\mathsf{T}}
$$
\n
$$
= \left[\cos^{\mathsf{T}} u(t) \left(\frac{du}{dt}\right)^{\mathsf{T}} + \sin^{\mathsf{T}} u(t) \left(\frac{dv}{dt}\right)^{\mathsf{T}} + \sin^{\mathsf{T}} u(t) \left(\frac{du}{dt}\right)^{\mathsf{T}}\right]
$$
\n
$$
= \left[\left(\frac{du}{dt}\right)^{\mathsf{T}} + \sin^{\mathsf{T}} u(t) \left(\frac{dv}{dt}\right)^{\mathsf{T}}\right]
$$

از این رو طول  $C$ چنین میشود

$$
\int_{\cdot}^{T} \sqrt{\left(\frac{du}{dt}\right)^{\gamma} + \sin^{\gamma} u(t) \left(\frac{dv}{dt}\right)^{\gamma}} dt \tag{7.11}
$$

اگر خم  $\gamma$  نصف۱لنهار واصل بین  $P$  و  $Q$  باشد، چنانچه در بالا دیدیم، پارامتر  $v$  در طول  $\gamma$  ثابت است و لذا تساوی  $dt = dv/dt = dv/dt$  در هر نقطهٔ  $\gamma$  برقرار است. بهعلاوه، چون  $\gamma$  یک پارهژئودزیک است، نمیٍتواند روی خودش بهعقب برگردد، و لذا همچنین داریم  $dt\geq d\mu/dt$ . از این رو انتگرال فوق به انتگرال

$$
\int_{\cdot}^{T} \sqrt{\left(\frac{du}{dt}\right)^{r}} dt = \int_{\cdot}^{T} = \frac{du}{dt} dt = \int_{\cdot}^{A} du = A \tag{7.11}
$$

بدل میشود، نتیجهای که البته با آنچه که هندسهٔ اقلیدسی بیان میکند سازگار است.

اگر  $\gamma$  خم دلخواهی واصل بین  $P$  و  $Q$  باشد، از ویژگیهای اساسی انتگرال ریمان نتیجه میشود که انتگرال (۲.۱۱) ناکوچکتر از (۳.۱۱) است. این مطلب ثابت میکند که کمانی از نصفالنهارکه را به  $Q$  وصل میکند در واقع ژئودزیکی است بر S. چون نقطههای  $P$  و  $Q$  دلخواهاند نتیجه  $P$ میگیریم که هر کمانی از یک نصفالنهار یک پارهژئودزیک است.

تنها مطلبی که میماند اثبات این نکته است که در واقع همهٔ پارهژئودزیکها از این نوع (یعنی، جزئی از دایرهٔ عظیمه) هستند. بنابراین فرض میکنیم  $\gamma$  پارهژئودزیک واصل بین  $P$  و  $Q$  باشد. در نتیجه انتگرالهای (۲.۱۱) و (۳.۱۱) باهم برابرند. این امر تنها وقتی رخ میدهد که تساوی

$$
\sin^{\mathsf{r}} u(t) \left(\frac{dv}{dt}\right)^{\mathsf{r}} =
$$

 $u(t)=$  در همهٔ نقاط  $\gamma$  برقرار باشد. ولمی تساوی  $u(t)=\sin u(t)$  تنها زمانی برقرار است که یا  $\gamma$ یا  $\pi$  =  $u(t)$ . یعنی فقط وقتی که  $P(t)$  یا قطب شمال باشد یا قطب جنوب. در هر نقطهٔ دیگر بايد داشته باشيم  $\gamma$ 

$$
\frac{dv}{dt} = \cdot \tag{5.1}
$$

روشن است که چون  $\gamma$  یک پارهژئودزیک است حداکثر میتواند شامل یکی از قطبها باشد. بنابراین تساوی (۴.۱۱) در همهٔ نقاط داخل  $\gamma$  برقرار است، لذا  $v$  در طول  $\gamma$  ثابت است. بنابراین  $\gamma$  در واقع کمانی از یک نصفالنهار است.

۲۰۲ مثلثات کروی و هندسهٔ بیضوی

آنچه می خواستیم

در اثبات فوق تلويحاً اين مطلب ذكر شده است كه چون شعاع كره وإحدى ندارد، واحد اندازهگیری طول خمهای رویهٔ S ، رادیان است. بهعلاوه P و Q، جز در مواردی که دو سر یک قطر هستند، فقط با یک پارهژئودزیک بههم وصل میشوند. وقتی P و Q دو سر یک قطر باشند،  $\mathbb S$ البته بينهايت پارەژئودزيک أنها را بەهم وصل مىكنند.

براساس قضیهٔ ۱.۱۱ می توان گفت که کمانهای دایرههای عظیمه مشابههای کروی پارهخطهای اقلیدسی¦ند. اکنون به تعریف مشابههای کروی سایر مفاهیم اقلیدسی می پردازیم. یک زاویهٔ کروی از دو کمان از دو دایرهٔ عظیمه تشکیل شده است که در یک نقطه به نام رأس زاویه مشترک۱ند. اندازهٔ یک زاویهٔ کروی اندازهٔ زاویهٔ اقلیدسی بین صفحههای شامل کمانهای تشکیل دهندهٔ آن زاویه است. خود این زاویه [یا فرجه] نیز برابر است با زاویهٔ بین فصل مشترکهای این دو صفحه با هر صفحهٔ عمود بر فصل مشترک آنها. بهعبارت دیگر، این زاویه، همان زاویهٔ بین بردارهای قائم براین دو صفحه است. روشن است که زاویههای کروی قابل انطباق باهم یک اندازه دارند. بهعلاوه اگر و AD مه پارهژئودزیک، بهترتیب با مماسهای AV ،AU ،AT (شکل ۲.۱۱) باشند،  $dD$  ،AV ، $dR$ این هر سه خط مماس در صفحهٔ مماس بر S در A قرار دارند. در نتیجه،

 $\angle B AD = \angle T AV = \angle T AU + \angle U AV$ 

 $=\angle BAC + \angle CAD$ 

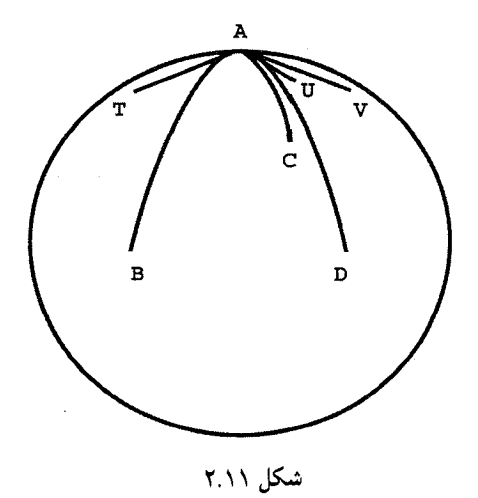

مثلثات کروی ۲۰۳

لذا، این روش اندازهگیری زاویههای کروی در شرایط مشخص شده در اصول بدیهی (علوم متعارفه) اقلیدس صدق میکند.

یک مثلث کروی از سه پارهژئودزیک تشکیل شده است که سه نقطهٔ ناواقع بر یک دایرهٔ عظیمه در \$ را بههم وصل مىكنند. در بحث از اين مثلثها بهتر است قراردادهاى زير را رعايت كنيم.  $\,a$  رأسهای مثلث را با حروف  $\,$ ،  $\,B\,$  و طول پارهژئودزیکهای مقابل به این رأسها را بهترتیب با شان دهيم.  $c\ b$ 

## ۳.۱۱ مثلثات کروی

قضیهٔ ۵.۱۱ در ذیل شامل مشابههای کروی قانون کسینوسها و قانون سینوسهاست. اثبات آنها با استفاده از چند اتحاد برداری معروف بهآسانی صورت میگیرد. اگر a و b دو بردار در فضای  ${\bf a}\times {\bf b}$  سهبعدی باشند، حاصلضرب داخلی آنها را با  $({\bf a},{\bf b})$  و حاصلضرب خارجی آنها را با نشان می،دهیم. دو لم زیر بدون اثبات، دو ویژگیِ مهم این دو حاصلضرب را بیان میکنند.

 $\theta$  لم ۲.۱۱. فرض میکنیم  $\theta$  زاویهٔ بین بردارهای a و b باشد. در این صورت

 $(a, b) = |a| |b| \cos \theta.$ 

لم ۳.۱۱. (لاگرانژ). فرض میکنیم d،c،b،a بردارهایی در فضای سهبعدی باشند. در این صورت

 $(\mathbf{a} \times \mathbf{b}, \mathbf{c} \times \mathbf{d}) = (\mathbf{a}, \mathbf{c})(\mathbf{b}, \mathbf{d}) - (\mathbf{a}, \mathbf{d})(\mathbf{b}, \mathbf{c})$ 

برای بهدست آوردن فرمولهای مثلثات کروی بردارهایی راکه مبدأ آنها مبدأ مختصات و انتهای <sub>ه</sub> آنها نقاط  $A$ ،  $B$ ،  $C$ ، رأسهای مثلث کروی، هستند بهترتیب با ه، c ،b و زاویههای حاصل در  $\sigma$  را بهترتیب با  $\alpha$  ،  $\alpha$  نشان می دهیم.  $C$  ،  $A$  را بهترتیب با  $\alpha$ 

 $\lambda$ لم ۴.۱۱. اگر  $ABC$  یک مثلث کروی باشد، آنگاه

$$
\cos \alpha = \left(\frac{\mathbf{a} \times \mathbf{b}}{|\mathbf{a} \times \mathbf{b}|}, \frac{\mathbf{a} \times \mathbf{c}}{|\mathbf{a} \times \mathbf{c}|}\right).
$$

۲۰۴ مثلثات کروی و هندسهٔ بیضوی

برهان: بردار  ${\bf a}\times {\bf b}/|{\bf a}\times {\bf b}|$  بردار یکهٔ قائم بر صفحهٔ شامل پارهژئودزیک  $AB$ ، و بردار بردار یکهٔ قائم بر صفحهٔ شامل پارهژئودزیک  $AC$  است. اکنون اثبات لم با  ${\rm a\times c/|\rm a\times c|}$ استفاده از لم ۲.۱۱ نتیجه میشود.

آنچه می خواستیم قضیهٔ زیر صورتهای کروی قانون سینوسها و قانون کسینوسها را بهدست می،دهد. همانند آنچه که در صفحهٔ هذلولوی دیدهایم، قانونهای اخیر درکره دو صورت دارند.

قضعیهٔ ۵.۱۱. فرض میکنیم  $ABC$  یک مثلث کروی با اضلاع  $c$  ، $b$  ،ه باشد. در این $\sim$ ورت

$$
\cos \alpha = \frac{\cos a - \cos b \cos c}{\sin b \sin c}
$$
\n
$$
\cos a = \frac{\cos \alpha + \cos \beta \cos \gamma}{\sin \beta \sin \gamma}
$$
\n
$$
\frac{\sin \alpha}{\sin a} = \frac{\sin \beta}{\sin b} = \frac{\sin \gamma}{\sin c}
$$
\n
$$
\frac{\sin \alpha}{\cos \alpha} = \frac{\sin \beta}{\sin b} = \frac{\sin \gamma}{\sin c}
$$
\n
$$
\frac{\sin \alpha}{\cos \alpha} = \frac{\sin \alpha}{\sin \alpha} = \frac{\sin \alpha}{\sin \alpha}
$$

برهان: از لمهای ۲.۱۱ و ۳.۱۱ نتیجه میشود که

 $(\mathbf{a} \times \mathbf{b}, \mathbf{a} \times \mathbf{c}) = (\mathbf{b}, \mathbf{c}) - (\mathbf{a}, \mathbf{c})(\mathbf{a}, \mathbf{b}) = \cos a - \cos b \cos c$  $|\mathbf{b} \times \mathbf{c}| = \sqrt{|\mathbf{b}|^{\mathsf{T}} |\mathbf{c}|^{\mathsf{T}}} - (\mathbf{b}, \mathbf{c})^{\mathsf{T}} = \sqrt{1 - \cos^{\mathsf{T}} a} = \sin a$ 

> $|{\bf c} \times {\bf a}| = \sin b$ و به همین ترتیب  $|{\bf a} \times {\bf b}| = \sin c$  و اکنون از لم ۴.۱۱ نتیجه میشودکه

$$
\cos \alpha = \left(\frac{\mathbf{a} \times \mathbf{b}}{|\mathbf{a} \times \mathbf{b}|}, \frac{\mathbf{a} \times \mathbf{c}}{|\mathbf{a} \times \mathbf{c}|}\right)
$$

$$
= \frac{(\mathbf{a} \times \mathbf{b}, \mathbf{a} \times \mathbf{c})}{|\mathbf{a} \times \mathbf{b}| |\mathbf{a} \times \mathbf{c}|} = \frac{\cos a - \cos b \cos c}{\sin b \sin c}
$$

$$
\therefore \text{ using the formula}
$$

اثبات قسمت (ب) در تمرینهای ۲۳ و ۲۴ بهعهدهٔ خواننده گذاشته شده است.

مثلثات كروى ٢٥٥

اکون به اثات قسمت (ج) میپردازیم. با بهکار بردن (الف) در مثلث *ABC* داریم:  
\n
$$
\frac{\sin^r \alpha}{\sin^r a} = \frac{1 - \cos^r \alpha}{\sin^r a}
$$
\n
$$
= \frac{\sin^r b \sin^r c - (\cos a - \cos b \cos c)^r}{\sin^r a \sin^r b \sin^r c}
$$
\n
$$
= \frac{(1 - \cos^r b)(1 - \cos^r c) - (\cos a - \cos b \cos c)^r}{\sin^r a \sin^r b \sin^r c}
$$
\n
$$
= \frac{1 - \cos^r a - \cos^r b - \cos^r c + r \cos a \cos b \cos c}{\sin^r a \sin^r b \sin^r c}
$$
\n
$$
= \frac{\sin^r \alpha}{\sin^r a} = \frac{\sin^r \beta}{\sin^r b} = \frac{\sin^r \gamma}{\sin^r c}
$$
\nLagulge the equation  $\frac{\sin^r \alpha}{\sin^r \alpha} = \frac{\sin^r \beta}{\sin^r \alpha} = \frac{\sin^r \gamma}{\sin^r c}$ 

$$
\frac{\sin \alpha}{\sin a} = \frac{\sin \beta}{\sin b} = \frac{\sin \gamma}{\sin c}
$$

آنچه می خواستیم

البته شباهت بین فرمولهای قضیههای ۵.۸ و ۵.۱۱ بسیار شگفتآور است. ما از گفتههای خودِ لباچفسکی استفاده میکنیم تا نشان دهیم که این تشابه عمیقتر از آن است که ممکن است در آغاز حدس بزنيم:

«پس از پیدا کردن معادلههایی [قضیهٔ ۵.۸] که وابستگی زاویهها و اضلاع مثلث را نشان میدهند، و بالاخره وقتی عبارتهای کلی برای عناصر خطها، مساحتها و حجمهای اجسام صلب را داریم، بقیه، آنچه در هندسه میءاند موضوعی تحلیلی است، که در آنها محاسبات الزاماً باید باهم سازگار باشند، و نتوانیم چیز تازهای پیدا کنیم که در این معادلههای اولیه، که همهٔ روابط بین طولهای هندسی از آنها نتیجه میشوند. نباشد. بنابراین اگر اکنون لازم باشد بپذیریم که بعدها تناقضی ما را وادار خواهد کرد که اصولی را که در این هندسه قبول کردهایم مردود بشماریم، باید قبول کنیم كه اين تناقض فقط مي تواند در بطن معادلهها [قضية ٥.٨] نهفته باشد. ولي يادآور مي شويم كه این معادلهها، وقتی بهجای a، d، d مقادیر  $-\sqrt{-\lambda}$  ،  $\sqrt{-\lambda}$  ،  $\lambda\sqrt{-\lambda}$  را بگذاریم، به معادلههای

۲۰۶ مثلثات کروی و هندسهٔ بیضوی

[قضيهٔ ۵.۱۱] مثلثات كروي تبديل مي شوند؛ ولي در هندسهٔ معمولي و مثلثات كروي فقط نسبتهاي پارهخطها دخالت مىكنند: بنابراين هندسه و مثلثات معمولىي همواره با هندسهٔ جديد سازگار خواهند يو د.))

اگر چه استدلال لباچفسکی در مورد سازگاری هندسهٔ جدیدش پذیرفتنی است ولی کافی نیست، و برای بحث بیشتر در این مورد خواننده را به فصل ۱۵ ارجاع می،دهیم. در ضمن یادآور میشویم که قانون اول کسینوسهای کروی فرع زیر را که مشابه کروی قضیهٔ فیثاغورس است بهما مے ردھد۔

 $b$  ، فرع ۶.۱۱. فرض می)کنیم  $ABC$  یک مثلث قائم\لزاویهٔ کروی بر کرهٔ واحد  $\mathbb S$  با اضلاع  $b$ ،  $b$  و وتر  $c$  باشد. در این صورت

$$
\cos c = \cos a \cos b
$$
لدا اگر طول ساقهای مثث قائمالزار ۹ و ۲ باشند، طول وتر آن چنین میشود  
اندا اگر طول ساقهای مثث قائمالزارو یهٔ کروی ۱ وه ۲۰۰۰۰)

## ۴.۱۱ مساحتهای کروی

موضوع مورد بحث بعدی ما در این فصل مسألهٔ اندازهگیری مساحت یک مثلث کروی است.  $A'$  اینکار با استفاده از دو تعریف آسان میشود: بهازای هر نقطهٔ  $A$  واقع بر کرهٔ  $\mathbb S$  نقطهٔ  $A'$  $A$  واقع بر  $\mathbb S$  را متقاطر نقطهٔ  $A$  می $i$ میم اگر  $A$  و  $A$  دو انتهای یک قطر  $\mathbb S$  باشند. اگر نقطهای بر § و  $g$  و  $h$  دو پارهژئودزیک واصل بین  $A$  و  $A'$  باشند، روشن است که این دو پاره ژئودزیک رویهٔ کرهٔ S را به دو قسمت تقسیم میکنند که هر یک از آنها یک قاچ نامیده میشود. اگر زاویهٔ رأس قاچ را با  $\alpha$  نشان دهیم، آن را قاچ به زاویهٔ  $\alpha$  می $نامیم.$ روشن است که هر دو قاچ به زاویهٔ  $\alpha$  را می $\ddot{}$ توسط دنبالهای از دورانهای کره برهم منطبق کرد. در نتیجه، هر دو قاچ از این نوع مساحت مساوی دارند. بنابراین مساحت یک قاچ با زاویهٔ آن متناسب است. چون مساحت قاچی با زاویهٔ ۲π، برابر است با ۴π، لم زیر را داریم

مساحتهای کروی ۲۰۷

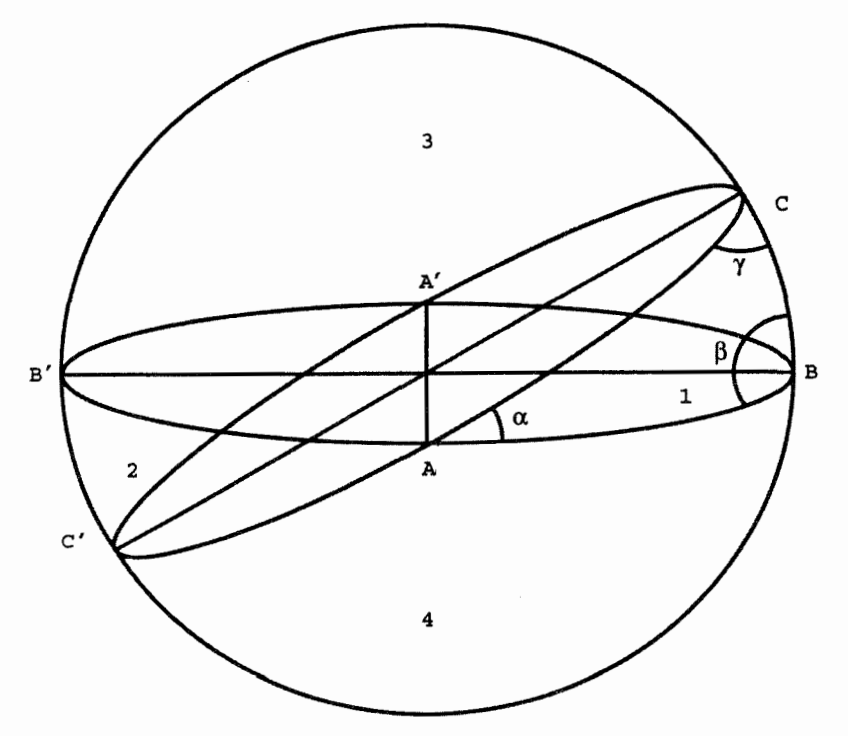

شکل ۳.۱۱

 $\alpha$  لم ۷.۱۱. مساحت قاچی به زاویهٔ  $\alpha$  رادیان مساوی است با ۲ $\alpha$ . قضية زير به تامِش هَريوت' ١٥۶٠\_١۶٢١ و آلبر ژيرار' ١٥٩٥\_١٤٣٢ منسوب است. برهان ارایه شده در اینجا از آن اویلر است.

 $\alpha + \beta + \gamma - \pi$ تضمیهٔ ۸.۱۱. مساحت مثلث کروی  $ABC$  مساوی است با

برهان: فرض میکنیم مثلث کروی  $ABC$  (شکل ۳.۱۱) داده شده است. رأسهای آن را به نقاط  $CA$  متقاطرشان  $A'$  و  $B'$  و  $C'$  وصل و دایرههای عظیمهٔ شامل پاره ژئودزیکهای  $B$ ،  $B$  و  $ABC$  را رسم میکنیم. بنابراین نیمکرهٔ مقابل! دایرهٔ عظیمهٔ  $BCB'C'$  به جهار مثلث کروی که مساحتهای آنها را به ترتیب با  $T_{\rm t}$ ،  $T_{\rm r}$ ، نشان میدهیم ABC' ، $ABC$ ، میدهیم  $ABC$ تقسیم میشود.

 $T_{\mathsf{Y}}$  به سساحت  $AB'C'$  به مساحت  $\mathcal{S}$ ی مثلث  $A'BC$  با مثلث  $AB'C'$  به مساحت

<sup>1.</sup> Thomas Harriot 2. Albert Girard

۲۰۸ مثلثات کروی و هندسهٔ بیضوی قابل انطباق است. بنابراین اگر مساحت قاچ به زاویهٔ  $\alpha$  را با ق  $\alpha$  نشان دهیم، داریم  $T_1 + T_1 = \alpha_{\mathfrak{g}}$ بەھمين ترتيب داريم  $T_1 + T_2 = \beta_i$ و  $T_1 + T_1 = \gamma_{\mathcal{G}}$ در نتيجه

 $\mathcal{T}_1 = \alpha_{\mathbf{U}} + \beta_{\mathbf{U}} + \gamma_{\mathbf{U}} - (T_1 + T_{\mathbf{U}} + T_{\mathbf{U}} + T_{\mathbf{U}})$  $= \mathbf{Y}\alpha + \mathbf{Y}\beta + \mathbf{Y}\gamma - \mathbf{Y}\pi$ 

و بنابراین حالا حکم قضیه بر،درنگ نتیجه میشود.

آنچه می خواستیم

این مشابهت بسیار شگفتانگیر بین فرمولهای مساحت مثلثهای کروی و هذلولوی، صرفنظر از جاذبهٔ ذاتی آنها، نشان می،دهد که هندسههای کروی و هذلولوی مستعد پذیرش رفتار واحدی هستند که رابطهٔ بین آنها را روشن میسازد. این رفتار، رفتارِ کاملاً شناخته شدهای است که در فصل ١٢ تشريح خواهد شد.

۵.۱۱ نگاهی به مسّاحی زمین (اختیاری)

منظور ما از آوردن برخی فرمولهای مثلثات کروی در این کتاب نشان دادن مشابهت این فرمولها با فرمولهاى هندسة هذلولوى بوده است. بهطورىكه قبلاً گفتيم، اين مشابهت پشتیبانی روانی لازم از پیشگامان هندسهٔ نااقلیدسی را موجب شده است که نشان می دهد ابداع غيرطبيعي و باورنكردني أنان عاقبت مي توانسته است بههمان اندازة هندسة بيشتر شناخته شدهٔ کروی معتبر باشد. ولی، اکنون که تا اینجا پیش رفتهایم، ممکن است بد نباشد
نگاهی به مسّاحی زمین (اختیاری) ۲۰۹

که برخی ازکاربردهای مقدماتی این فرمولهای کروی را در مسائل مربوط به مساحی مطرح کنیم.

چون واحد اندازهگیری کرهٔ واحد را دقیقاً مشخص نکردهایم، در نتیجه قضیهٔ ۱.۱۱ عملاً در مورد هرکرهٔ دلخواهی برقرار است. بنابراین پاره ژئودزیکهای هرکره،کمانهایی از دایرههای عظیمهٔ آن هستند. استدلال مشابهی براساس واحدهای اندازهگیری، بهدست آوردن قضیههای مشابه با قضیههای ۵.۱۱ و ۸.۱۱ را امکانپذیر می،نماید. به عبارت دیگر، با در دست داشتن فرمولها در کرهٔ به شعاع ۱. تنها لازم است که شکلهای واقع بر کرهٔ به شعاع r را بر کرهای به شعاع ۱ و هم مرکز با آن تصویر نماییم. در این صورت اندازهٔ زاویهها تغییر نمیکند و طول کمانها بر r تقسیم مي شود.

قضمیهٔ ۹.۱۱. فرض میکنیم  $ABC$  مثلثی کروی به اضلاع  $c$  ، $b$  ، و کرهای به شعاع  $r$  باشد

در این صورت

$$
\cos \alpha = \frac{\cos \frac{a}{r} - \cos \frac{b}{r} \cos \frac{c}{r}}{\sin \frac{b}{r} \sin \frac{c}{r}}
$$
\n
$$
\cos \frac{a}{r} = \frac{\cos \alpha + \cos \beta \cos \gamma}{\sin \beta \sin \gamma}
$$
\n
$$
\frac{\sin \alpha}{r} = \frac{\sin \beta}{\sin \frac{b}{r}} = \frac{\sin \gamma}{\sin \frac{c}{r}}
$$
\n
$$
\tan \frac{a}{r} = \frac{\sin \beta}{\sin \frac{b}{r}} = \frac{\sin \gamma}{\sin \frac{c}{r}}
$$
\n
$$
\tan \frac{b}{r} = \frac{\sin \gamma}{\sin \frac{c}{r}}
$$

قضمیهٔ ۱۰.۱۱. مساحت مثلث کروی  $ABC$  واقع بر کرهای بهشعاع r مساوی است با  $.r^{\dagger}(\alpha+\beta+\gamma-\pi)$ 

مثال ۱۱.۱۱. با فرض اینکه زمین کرهای به شعاع ۵۲۸۰ مایل است، طول اضلاع و اندازههای  $C(\mathsf{Q} \circ \mathrm{^\circ S}, \mathsf{\Lambda} \circ \mathrm{^\circ W})$ ،  $B(\mathsf{V} \circ \mathrm{^\circ S}, \mathsf{V} \circ \mathrm{^\circ E})$ ،  $A(\mathsf{V} \circ \mathrm{^\circ N}, \mathsf{V} \circ \mathrm{^\circ E})$  زاویههای مثلث کروی به رأسهای را پيدا كنيد.

شعاع زمين را موقتاً به عنوان واحد طول انتخاب مىكنيم. بهاين ترتيب عدد ۵۲۸۰ را مىتوانيم تا مراحل آخر نادیده بگیریم.  $(r,v,u)$  مختصات کروی رأسهای مثلث، بەترتیب عبارت|ند از (١, ١٠٥٩)، (١٠٥٥, ١٠٥٩) و(١, ١٤٥٥, ١٣٠٥). بنابراين مختصات دكارتي أنها چنين

۲۱۰ مثلثات کروی و هندسهٔ بیضوی

است

$$
\begin{aligned}\n &\text{(sin } \mathsf{Y} \circ \text{cos } \mathsf{Y} \circ \text{sin } \mathsf{Y} \circ \text{sin } \mathsf{Y} \circ \text{sin } \mathsf{Y} \circ \text{cos } \mathsf{Y} \circ \text{sin } \mathsf{Y} \circ \text{cos } \mathsf{Y} \circ \text{sin } \mathsf{P} \circ \text{cos } \mathsf{Y} \circ \text{sin } \mathsf{P} \circ \text{cos } \mathsf{Y} \circ \text{sin } \mathsf{P} \circ \text{cos } \mathsf{Y} \circ \text{sin } \mathsf{P} \circ \text{cos } \mathsf{P} \circ \text{cos } \mathsf{P} \circ \text{cos } \mathsf{P} \circ \text{cos } \mathsf{P} \circ \text{sin } \mathsf{P} \circ \text{cos } \mathsf{P} \circ \text{cos } \mathsf{P} \circ \text{sin } \mathsf{P} \circ \text{sin } \mathsf{P} \circ \text{sin } \mathsf{P} \circ \text{sin } \mathsf{P} \circ \text{sin } \mathsf{P} \circ \text{sin } \mathsf{P} \circ \text{sin } \mathsf{P} \circ \text{sin } \mathsf{P} \circ \text{sin } \mathsf{P} \circ \text{sin } \mathsf{P} \circ \text{sin } \mathsf{P} \circ \text{sin } \mathsf{P} \circ \text{sin } \mathsf{p} \circ \mathsf{sin} \mathsf{cos } \mathsf{sin} \mathsf{cos} \mathsf{sin} \mathsf{cos} \mathsf{cos} \mathsf
$$

بنا بر لم ۲.۱۱، کسینوسهای زاویههای بین شعاعهای OA،  $\overline{OA}$  و OC برابرند با حاصلضرب داخلی بردارهای مکانی متناظر آنها. از این رو

$$
A = \mathsf{Y}_2\mathsf{P4F1} \quad \text{if} \quad \mathsf{1}\Delta\mathsf{F}^\circ
$$

$$
B = \mathsf{r} \mathsf{y} \mathsf{y} \mathsf{y} \mathsf{y} \quad \mathsf{y} = \mathsf{y} \mathsf{y} \circ \mathsf{y}
$$
\n
$$
C = \mathsf{y} \mathsf{y} \mathsf{y} \mathsf{y} \quad \mathsf{y} = \mathsf{y} \mathsf{y} \circ \mathsf{y}
$$

هندسةً بيضوى ٢١١

سرانجام مساحت این مثلث کروی از قضیهٔ ۹.۱۱ بهصورت زیر بهدست می آید  $\Delta Y \Lambda^{\circ} (Y, 594) + Y, Y \Lambda Y + Y, 575) - Y, Y \Lambda^{\circ}$  $= 1.74$   $\uparrow$   $\uparrow$   $\uparrow$   $\uparrow$ مايل مربع نتيجهٔ مثال زير ممکن است بهنظر خواننده تا حدی شگفتانگيز بيايد.

مثال ۱۲.۱۱. هواپیمایی از مسکو (۵۶۰N,۳۸۰E) بدون توقف در بین راه به ملبورن (۳۸°S, ۱۴۵°E) پرواز میکند. درکدام جهت باید از مسکو راه بیفتد؟

البته صرفه در این است که هواپیما بر دایرهٔ عظیمهٔ مارّبر مسکو ملبورن پرواز نماید. برای مشخص کردن این دایرهٔ عظیمه آن را به جزئی از یک مثلث کروی تبدیل میکنیم. فرض میکنیم موضع مسکو،  $B$  موضع ملبورن و  $C(\circ^\circ \mathrm{N}, \mathsf{r} \wedge^\circ \mathrm{E})$  نقطه $\mathrm{d}$  بر خط استوا، درست در جنوب  $A$ مسکو باشد. با استفاده از تکنیکهای مثال ۱۱.۱۱ اندازهٔ زاویهٔ A از مثلث کروی  $ABC$  برابر ۷۸٫۵° بهدست میآید. از اینررو هواپیما باید درست در جهت °۱۱٫۵° **جنوب شرق**بی از مسکو راه بیفتد.

#### ۶.۱۱ هندسهٔ بیضوی

مشابهتهای زیادی بین هندسهٔ کروی و دو هندسه دیگر، یعنی هندسههای اقلیدسی و هذلولوی وجود دارد، ولي تفاوتهاي مهم چندي نيز آنها را از هم جدا ميكند. روشن است كه دايرههاي عظيمه مشابههای کروی خطهای راست اقلیدسی هستند. ولی دو خط راست متمایز اقلیدسی حداکثر در یک نقطه متلاقی!ند، در حالی که دو دایرهٔ عظیمهٔ متمایز همواره متقاطع!ند و نقاط تلاقی آنها دو نقطة متقاطرند.

غلبه بر این نابهنجاری دوم با استفاده از نوعی تخیل امکانپذیر است، تخیلی مشابه با تخیلی که از آن برای بهوجود آوردن هندسهٔ هذلولوی الهام گرفتیم. قطعه زمین همواری را برکرهٔ S تصور و فرض کنید که هر یک از ساکنان این قطعه زمین از دو جزء تشکیل شده است که همواره دو نقطهٔ متقاطر ازکرهٔ S را اشغال میکنند، ولی این دو جزء همیشه خود را موجود واحدی می شمارند و از این دو جزء بودن خود بی!طلاع!ند. بنابراین هر تغییر مکان یک فرد از حرکت همزمان هر دو نیمهٔ او حاصل میشود که همواره در نقاط متقاطرکره هستند. هر چنین فردی لزوما دو نقطهٔ متقاطر هر کره را یک نقطه تنها تلقّی خواهد کرد. از دیدگاه این موجود هر دو دایره عظیمه یکدیگر را در یک

٢١٢ مثلثات كروى و هندسة بيضوى

نقطهٔ تنها که در نظر ما دو نقطه است، قطع میکنند. البته این فرد هر دایرهٔ عظیمه را بهصورت نیمی از آنچه که ما می بینیم. خواهد دید. بهعلاوه وقتی این فرد مثلثی را رسم میکند. ما آن را دو مثلث خواهيم ديدكه يكي نگارة متقاطر ديگري است. هندسة اين قطعه زمين همواركروي، هندسة بیضوی نام دارد. این هندسه شبیه به هندسهٔ اقلیدسی و هندسهٔ هذلولوی است از این لحاظ که هر دو نقطهٔ بیضوی با یک خط بیضوی یکتا بههم وصل می شوند. ولی خطهای بیضوی موازی وجود ندارند. بنابراین هندسهٔ بیضوی نیز نااقلیدسی است به این معناکه اصل موضوع پلی فیر در آن برقرار نیست. فرمولهای مثلثاتی قضیهٔ ۵.۱۱ در هندسهٔ بیضوی برقرارند، و لذا این هندسه در واقع درست مثل همتای هذلولوی خود هندسهای است بسیار پرمایه. بهجای اینکه ویژگیهای این هندسه را به تفصیل نشان دهیم، بسط قسمتی از محتوای آن را در تمرینهای زیر آوردهایم.

### ۷.۱۱ تمرین

. فرض میکنیم  $ABC$  یک مثلث کروی قائم|لزاویه، قائمه در  $C$ ، باشد. فرمولهای زیر را ثابت  $\mathcal N$ كنيد:

- $\sin a = \sin \alpha \sin c$ الف)
- $\tan a = \tan \alpha \sin b$  (
- $\tan a = \cos \beta \tan c$  (
- $\cos c = \cos b \cos a$  (د
- $\cos \alpha = \sin \beta \cos a$  (ما
- $\sin b = \sin \beta \sin c$  (,
- $\tan b = \tan \beta \sin a$  $\left(\cdot\right)$
- $\tan b = \cos \alpha \tan c$  (r
- $\cos c = \cot \alpha \cot \beta$  ( $\bot$

 $\cos \beta = \sin \alpha \cos b$  (c

۲. ادعای لباچفسکی را مبنی بر اینکه فرمولهای قضیهٔ ۵.۸ را میتوان با قرار دادن ۰—/a در فرمولهای ۵۱۱ از این فرمولها مه شدتیب به جای ه $c$  ،  $b$  ، هرتیب به جای  $c$  ،  $\sqrt{-1}$  ،  $b\sqrt{-1}$ كنيد. (راهنمايي: از فرمول اويلر $\exp(ix) = \cos x + i \sin x$  استفاده كنيد). ٣. اصلهای موضوع پنچگانهٔ اقلیدس را در شرایط هندسهٔ بیضوی مورد بحث قرار دهید. ۴. گزارههای ۵\_۵ اقلیدس را در شرایط هندسهٔ بیضوی مورد بحث قرار دهید.

۵. گزارههای ۶\_۱۰ اقلیدس را در شرایط هندسهٔ ببضوی مورد بحث قرار دهید. ۶. گزارههای ۱۱ـ۱۵ اقلیدس را در شرایط هندسهٔ بیضوی مورد بحث قرار دهید. ۷. گزارههای ۱۶ـ۲۰ اقلیدس را در شرایط هندسهٔ بیضوی مورد بحث قرار دهید. ۸. گزارههای ۲۱\_۲۵ اقلیدس را در شرایط هندسهٔ بیضوی مورد بحث قرار دهید. ۹. گزارههای ۲۶ـ۲۸ اقلیدس را در شرایط هندسهٔ بیضوی مورد بحث قرار دهید. ۱۰. ثابت کنید که هر دایرهٔ بیضوی همچنین یک دایرهٔ اقلیدسی است با همان مرکز ٠١١. رابطة بين شعاع بيضوى و شعاع اقليدسي يک دايره را پيدا کنيد. ١٢. محيط و مساحت يک دايرهٔ بيضوي را برحسب شعاع بيضوي آن بيان کنيد. اظهار نظری دربارهٔ عددگنگ  $\pi$  بیضوی بکنید. ۱۳. تقارن بيضوي چيست؟

- ١۴. انتقال بيضوى چيست؟
- ۱۵. دوران بیضوی چیست؟

۱۶. آیا تفاوت بین فرمولهای مساحت یک مثلث در هندسههای هذلولوی و کروی با ادعای لباچفسکی، مبنی بر نحوهٔ بهدست آوردن فرمولهای مثلثاتی هذلولوی از همتاهای کروی آنها، سازگار است؟

١٧. فرمولي براي مساحت يک چندضلعي در هندسهٔ بيضوي پيداکنيد. ١٨. يک مثلث متساوىالاضلاع در هندسهٔ بيضوى چه زاويههايى مىتواند داشته باشد؟ ۱۹. یک n ضلعی منتظم در هندسهٔ بیضوی چه زاویههایی می $\vec{v}$ اد داشته باشد؟ ۲۰. طولهای اضلاع، اندازههای زاویهها و مساحت مثلث کروی به رأسهای شهرهای کالهمزو (۴۲°N, ۸۵°W) ، كاتماندو (K^N, ۸۵°E) و تيمبوكتو (۱۷°N, ۳°W)، را پيدا كنيد. ۲۱. هواپیمایی قرار است بدون توقف از لندن (A۱٫۵°N, ۰°W) به لیما (۱۲°S, ۷۷°W) پرواز نماید، جهت حرکت آغازی آن را پیدا کنید.

نوض میکنیم b ،a و c سه بردار در  $R^{\rm r}$  باشند. اتحادهای زیر را ثابت کنید  ${\bf Y}$ 

$$
\mathbf{a} \times (\mathbf{b} \times \mathbf{c}) = (\mathbf{a}, \mathbf{c})\mathbf{b} - (\mathbf{a}, \mathbf{b})\mathbf{c}
$$

$$
(\mathbf{a} \times \mathbf{b}) \times \mathbf{c} = (\mathbf{a}, \mathbf{c})\mathbf{b} - (\mathbf{b}, \mathbf{c})\mathbf{a} \tag{\sim}
$$

 $(\mathbf{a} \times \mathbf{b}, \mathbf{c}) = (\mathbf{b} \times \mathbf{c}, \mathbf{a}) = (\mathbf{c} \times \mathbf{a}, \mathbf{b})$ ج ا

۲۱۴ مثلثات کروی و هندسهٔ بیضوی

. فرض میکنیم ه، d، d، d، d، d، d، d، d، d، d، d، واردادهای موجود در قضیهٔ ۵.۱۱ باشند. فرض میکنیم \*a بردار یکهای در امتداد b  $\times$  c و \*b منتهای آن بر کره واحد \$ باشد. اگر \*b، \*b، \*c، في الله مع الله عليم إدر واقع \*d، \*b، \*d، فطبهاى اضلاع الله عليه الله عن الله عليه ا مثلث کروی(ند] ، مثلث \* $A^*B^*C^*$  را مثلث قطبی  $ABC$  می $A$ می نامیم. اگر \* $\alpha^*$ ، \* $\beta$ ، \* $\gamma$  زاویههای و \*a، \*b، و \*a، \*b، ضلاع أن باشند ثابت كنيد  $\triangle A^*B^*C^*$ 

$$
\alpha^* = \pi - a, \qquad \beta^* = \pi - b, \qquad \gamma^* = \pi - c
$$
\n
$$
\alpha = \pi - a^*, \qquad \beta = \pi - b^*, \qquad \gamma = \pi - c^*
$$
\n
$$
\tag{4}
$$

٢۴. با استفاده از تمرين ٢٣، قسمت (ب)ى قضية ٥.١١ را ثابت كنيد. ۲۵. با استفاده از قانون سینوسها در مثلثات کروی یک صورت کروی از قضیهٔ منلائوس (رجوع کنید به تمرینهای ۲۱.۱ و ۶.۸) را بیان و آن را ثابت کنید. ۲۶. با استفاده از قانون سینوسها در مثلثات کروی یک صورت کروی از قضیهٔ سوا (رجوع کنید به تمرینهای ۲۱.۱ و ۷.۸) را بیان و آن را ثابت کنید.

٢٧. ثابت کنید که میانههای یک مثلث کروی همرس اند.

 $\sqrt{r}$ 

# هندسهٔ دیفرانسیل و خمیدگی گاوسی

### ١.١٢ هندسة ديفرانسيل

پس از بحث دربارهٔ هندسهٔ کروی به تفصیل، طبیعی بودکه ریاضیدانان سدهٔ هجدهم توجه خود را به هندسهٔ رویههای دیگر معطوف نمایند. بر خلاف صفحه وکره، بسیاری از این رویهها ناهمگنlند. بهاین معناکه در نقاط مختلف بهنحو متفاوتی شکل گرفتهاند یا خمیده شدهاند. هندسهٔ دیفرانسیل شاخهای است از ریاضیات که سروکارش با چندی،نماییِ شکل، در خمها و رویههاست. اگرچه چند تن از ریاضیدانان پیشین از جمله لاگرانژ و اویلرکمکهای مؤثری به این موضوع نمودهاند، ولی این شخص گاوس بود که جهتی به این مبحث داد که تاکنون وجود دارد. وی این کار را با تعریف دقیق مفهوم ابهامآمیز خمیدگی یک رویه و اثبات قضیههای دقیق و جذاب دربارهٔ آن انجام داد. در اینجا تعریف و قضیههای گاوس را بهعلت نقش محوری آنها در هندسهٔ جدید و وابستگی قوی أنها به قضیههای مختلف دربارهٔ مساحت مثلث در هندسههای هذلولوی، اقلیدسی وکروی بیان

خواهيم كرد.

در اینجا منظور ما از یک رویه نتیجه نهایی دگرشکلی هموارِ صفحه یا بخشی از آن است. منظور از دگرشکلی هموار آن است که صفحه را [با پیچاندن، کشیدن، فشردن] چنان تغییرشکل دهیم که رویهٔ حاصل گوشهها یا یالهای تیز نداشته باشد؛ بهعبارت دیگر، صفحهٔ مماس بر رویه را در هر یک از نقاط آن بتوان بدون ابهام تعریف کرد. در جستجو برای تعریف مفهوم خمیدگی، باید به این توصیهٔ کلی پایبند باشیم که خمیدگی عددی رویه به تعبیری باید با دگرشکلی آن متناسب باشد. گذشته از آن، ما پیش $\omega$ پندارهایی از برخی رویههای خاص داریم که هر تعریف معقول از خمیدگی باید با آنها تطبیق کند. مثلاً، خمیدگیِ صفحه باید • باشد، زیرا صفحه اصلاً نتیجهٔ نهایی هیچ دگرشکلی نیست. بهعلاوه، کره باید در تمام نقاط یک خمیدگی داشته باشد، زیرا دگرشکلی أن در تمام نقاط یکی است. این حکم البته در مورد استوانهٔ مستدیر نیز باید برقرار باشد.

اندازهٔ دگرشکلی را که باید بر صفحه اعمال کرد تا رویهٔ موردنظر بهدست آید گاوس با ترفندی مجسم کرده که به نگاشت گاوس معروف شده است. فرض میکنیم F یک رویه، P نقطهای معمولی بر آن، و  $\Phi$  بخشی از رویه در حول  $P$  باشد که در آن، رویه کلاً بهطور یکنواخت خمیده شده است. مؤلف از بهکار بردن این اصطلاحات مبهم عذر میخواهد ولی براین باور است که در این شرایط اینکار بهترین کاری است که می $\vec$ وان کرد. فرض میکنیم  $P\dot{P}$  بردار یکه قائم بر رویهٔ F باشد. اگر رویه در  $\Phi$  بسیار خمیده باشد، یک تغییر مکان کوچک  $P$  موجب تغییر نامتناسب زیاد در امتداد بردار ' $PP$  میشود، در حالی که اگر  $\Phi$  تقریباً مسطح باشد، همین تغییر مکان کوچک در وضع نقطهٔ P موجب تغییر بسیارکوچکی در امتداد  $PP^{\prime}$  خواهد شد. این مطلب در شکل ۱.۱۲ با رویههای الف)، ب) و ج)، حاصل از یک دایره با استفاده از مقادیر زیادی دگرشکلی پشت سرهم نشان داده شده است. از این شکل معلوم است که هر چه اندازهٔ دگرشکلی بیشتر باشد، انحراف امتدادهای بردارهای قائم مختلف نسبت بههم بههمان اندازه بیشتر شده است. در واقع اگر اتفاقاً رویهٔ F یک صفحه باشد، وضع نقطهٔ P هر چه باشد امتداد قائم  $PP$  ثابت می $\mu$ ند. از سوی دیگر اگر رویه یک کره باشد، نقاط متقاطر، صرفنظر از کوچک بودن اندازهٔ شعاع کره، بردارهای قائم متقابل خواهند داشت. بنابراین این تغییر امتداد قائم اندازهٔ معقولی از دگرشکلی است.

برای بهدست آوردن نمایش عینی اندازهٔ تغییر امتداد بردار قائم  $PP^\prime$  وقتی  $P$  همهٔ نقاط بخش  $\Phi$  از رویهٔ  $\mathbb {F}$  را اختیار میکند، گاوس بردار  $PP'$  را در مبدأ اختیار میکند. بدین معنی که وی بردار واحد  $O P'$  را که مبدأ آن مبدأ مختصات است طوری انتخاب میکند که موازی و  $P^*$  مساوی با  $PP'$  اولیه باشد (شکل ۲.۱۲). وقتی  $P$  بر  $\Phi$  اولیه تغییر مکان می $\mathfrak{so}$  نقطهٔ

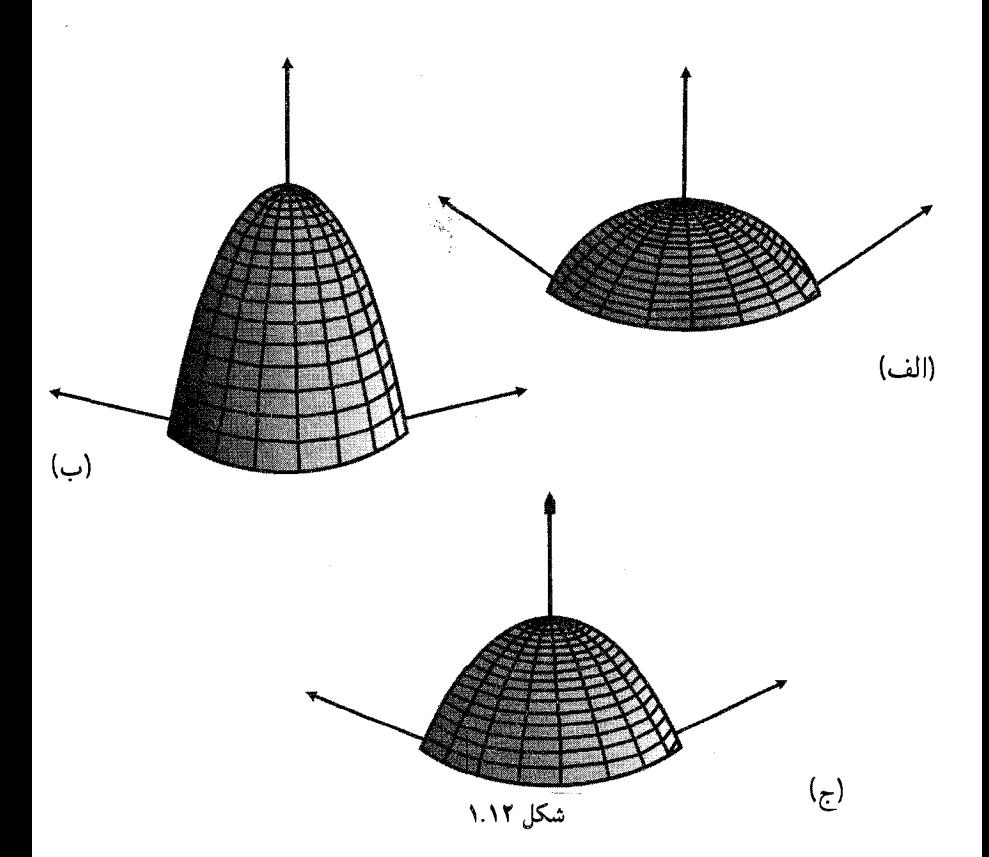

 $P^*$  بخش \* $\Phi$  از کرهٔ واحد S را می پیماید. مثلاً اگر F انفاقاً قسمتی از صفحهٔ  $xy$  باشد، آنگاه همواره نقطهٔ (۰٫۰٫۱) خواهد بود. اگر صفحهٔ  $yz$  باشد، \*P همواره نقطهٔ (۰٫۰٫۰) مه شود. اکنون باید برای خواننده مسلم شده باشد که اگر E یک رویهٔ مستوی باشد، \*@ از یک نقطهٔ تنها تشکیل یافته است. از سوی دیگر اگر F یک کره باشد، آنگاه وقتبی P بر تمامی کرهٔ F تغییر مکان  $z = x^{\mathsf{y}} + y^{\mathsf{y}}$  میدهد، \* $P$  تمامی کرة واحد را ترسیم می $\mathsf{w}$ یلد. اگر  $\mathbb F$  سهمیوار دورانی با معادلهٔ باشد، \*P نیمی ازکرهٔ واحد را رسم می،نماید. گاوس خمیدگی کلی بخش ∲ از F را بهصورت

 $(\Phi^*)$ مساحت

تعريف كرده است. اگر رويهٔ F كراندار باشد (يعني وسعت محدود داشته باشد). خميدگي كلي آن را میتوان از تقسیم آن به بخشهای بقدرکافی کوچک @ و جمع کردن خمیدگیهای کلی این بخشها

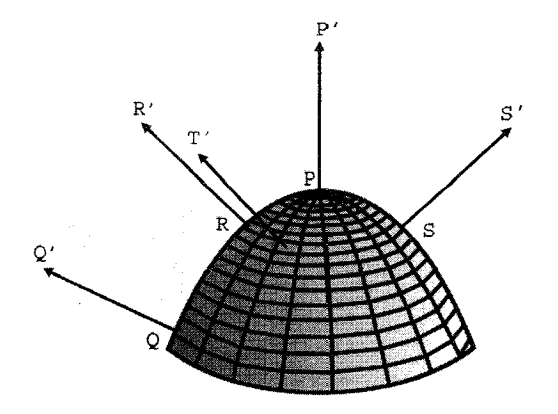

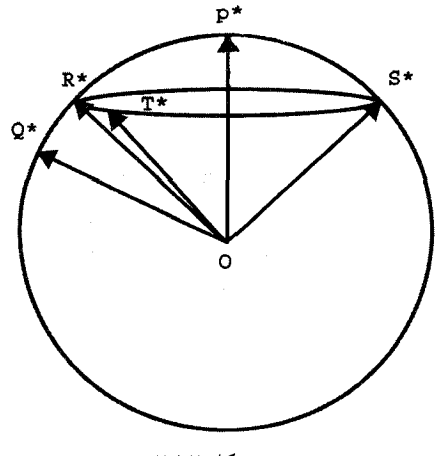

شکل ۲.۱۲

پەدىيىت آورد.

روشن است که این تعریف در این شرایط که خمیدگی یک رویهٔ مستوی صفر است، صدق میکند، زیرا در این حالت \*@ از یک نقطهٔ تنها تشکیل شده است و لذا مساحت آن صفر است. رویههای دیگری نیز وجود دارند که خهنیدگی کلی آنها همواره صفر است. مثلاً استوانهٔ مستدیر و هر بخشی از آن از اینگونه است. برای اثبات این مطلب استوانهای را که بر قاعدهاش ایستاده و  $PP^\prime$  چنان است که مقاطع آن با صفحات افقی دایرهاند درنظر میگیریم. در اینصورت بردار قائم در هر نقطه با صفحهٔ  $xy$  مواژی است و از این $_{\omega}$ و مکان هندسی نقطهٔ \*P دایرهای است به مرکز مبدأ مختصات در صفحه  $xy$ . چون مساحت این دایره و هرکمانی از آن صفر است، در نتیجه هندسة ديفرانسيل ٢١٩

خمیدگی کلی استوانهٔ مستدیر ۰ است. با استدلالی مشابه می توان نشان داد که خمیدگی کلی همهٔ استوانهها و همهٔ مخروطها صفر است. این رویهها نمونههایی از رویههای گستردنی هستند، که بنا به تعریف رویههایی هستند که از خمکردن قطعههایی از یک صفحه بدون برهم زدن فواصل در روی آنها حاصل میشوند. بهعبارت دیگر این رویهها، رویههایی هستند که با استفاده از یک ورق کاغذ می توان بهدست آورد. یکی از نقاطِ قوتِ این مفهوم خمیدگی کلی این است که می توان از آن برای مشخص کردن رویههای گستردنی استفاده کرد. با تسامح بگوییم، رویهای گستردنی است که اگر و تنها اگر خمیدگی کلی هر بخش آن صفر باشد.

اکنون به کرهٔ واحد \$ برمیگردیم و فرض میکنیم نقش رویهٔ F را ایفا نماید. چون شعاع  $\stackrel{\sim}{OP}$ کره بر صفحهٔ مماس بر آن در هر نقطه عمود است در نتیجه  $\stackrel{\sim}{P}P' = \stackrel{\sim}{P}P' = 0$ . به عبارت دیگر  $P^* = P^*$ ! بنابراین بهازای هر بخش  $\phi$  از کرهٔ واحد،  $\Phi = \Phi^*$ ، و از این $\psi$ مساحت ( $\Phi$ ) با مساحت (\*@) مساوى است، بنابراين خميدگى كلى F مساوى است با مساحت  $(\mathbb{F})$ 

در این مرحله لازم است به اِشکالی توجه کنیم که در بحث قبل به اجمال از آن رد شده بودیم. مواردی هستند که لازم است خمیدگی کلی را منفی تعریف کنیم، یعنی آن را بهجای مساحت بگیریم. این حالت وقتی پیش می $[$ ید که  $P$  نقطهٔ ( $\Phi^*$ ) بگیریم. این حالت وقتی پیش می $(\Phi^*)$ زینبی F باشد. یعنبی نقطهای که صفحهٔ مماس در آن بهجای اینکه در یک طرف @ قرارگیرد. از آن عبور میکند. با توجه به ش ۳.۱۲ روشن است که رفتار نگاشت گاوس در مجاورت یک نقطهٔ زینی با رفتار آن در یک قسمت کوژ یا کاو رویه کاملاً متفاوت است. بهویژه وقتی  $\Phi$  زینی شکل باشد، هرگاه  $P$  دایرهای را پادساعتسو بر $\phi$  طی کند، \* $P$  دایرهای ساعتسو بر § طی مینماید. برعکس وقتی  $\Phi$  کوژ یا کاو است، اگر  $P$  بر دایرهای از  $\Phi$  پادساعتسو حرکت کند،  $P^*$  نیز دایرهای پادساعتسو طی میکند. چنین نقطههای رینی بههیچوجه استثنایی نیستند. مثلاً رویهای که از دوران هذلولی  $y > y = 0$  حول محور  $y$  پدید میآید، منحصراً از این نوع نقاط تشکیل یافته است (شکل ۴.۱۲).

اکنون در وضعی هستیم که میتوانیم تعمیم قضیهٔ ۸.۱۱ را برای رویههای دلخواه، بهدست گاوس، بدون اثبات بیان کنیم. در اینگونه رویهها مثلثهای ژئودزیک و زاویههای آنها باید بهعنوان تعمیمهای واضح متناظرهای آنها در روی کرهٔ واحد تلقی شوند. يعنيي، پارهژئودزيكي كه دو نقطهٔ واقع بر رويهٔ F را بههم وصل ميكند، خمي است واقع در F با کوتاهترین طول که آن دو نقطه را بههم وصل میکند. یک مثلث ژئودزیک

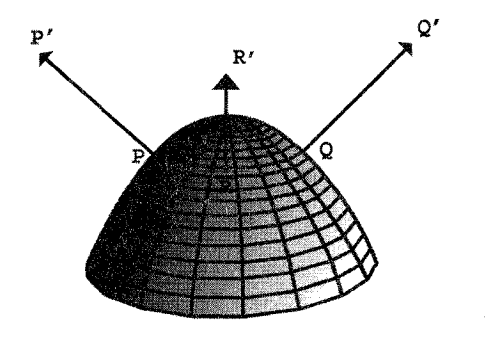

(الف)

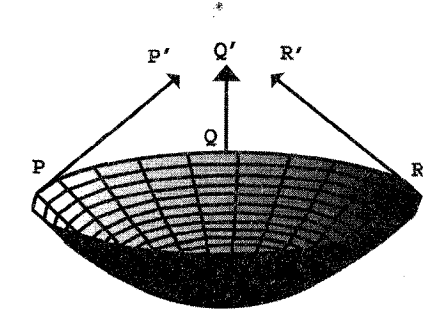

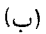

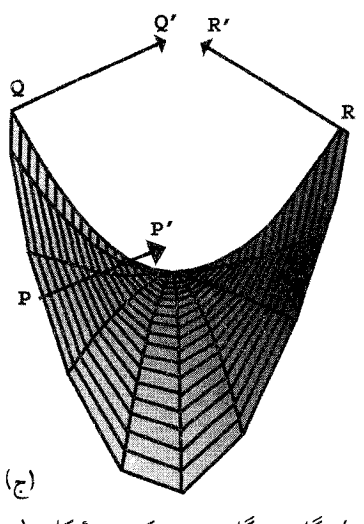

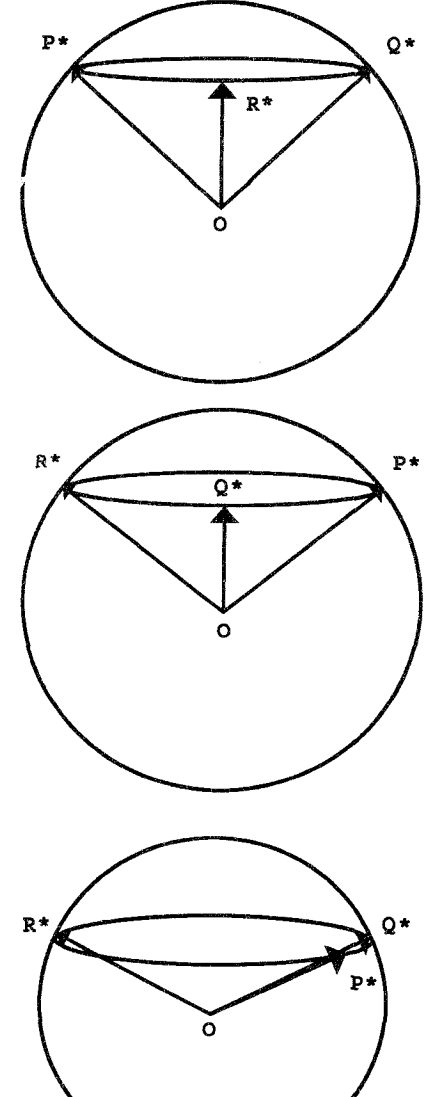

شکل ۳.۱۲ : (الف) نگاشت گاوس بر یک رویهٔ کوژ. (ب) نگاشت گاوس بر یک رویهٔ کاو. (ج) نگاشت گاوس در نزدیک یک نقطهٔ زینی.

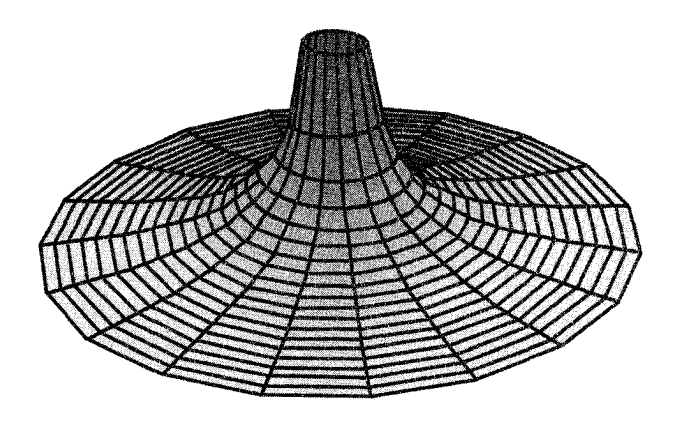

شکل ۴.۱۲

در E از سه پارهژئودزیک تشکیل یافته است که هر یک از آنها دو رأس این مثلث را بههم وصل مى كند. به علت كليتى كه اين تعريف دارد لازم است اين قيد را اضافه کنیم که ژئودزیکهای سازندهٔ چنین مثلثی همدیگر را فقط در رأسهای مثلث قطع مىكنند.

 $\alpha,\beta$ ، قضمیهٔ ۱.۱۲. (گاوس). فرض میکنیم  $\Phi$  درون یک مثلث ژئودزیک با زاویههای رأس  $\alpha$ ، بر رویهٔ دلخواه F باشد. در این صورت خمیدگی کلی  $\Phi$  مساوی است با  $\gamma$ 

 $\alpha + \beta + \gamma - \pi$ 

چون خمیدگی کلی هر ناحیه در کرهٔ واحد با مساحت آن ناحیه مساوی است، قضیهٔ ۸.۱۱ حالت خاصی از قضیهٔ گاوس در رویهٔ کرهٔ واحد است. در ادامه، گاوس خمیدگی یک رویهٔ F در یک نقطهٔ P را بهصورت نسبت

$$
K(P) = \frac{(\Phi)_{\mathbf{G}}\mathcal{S}_{\mathbf{G}}}{(\Phi) \infty}
$$

 $K(P)$  تعریف میرکند که در آن  $\Phi$  ناحیهٔ بینهایت کوچکی از  $\mathbb F$  شامل  $P$  است. بهعبارت دیگر را می توان با انتخاب ناحیهٔ کوچک  $\Phi$  از  $\mathbb F$  که شامل  $P$  است و تقسیم خمیدگی کلی آن بر مساحت آن حساب کرد. این کمیت اکنون به خمیدگی گاوسی رویه در نقطهٔ P موسوم

است. وی سیس فرمول صریحی برای خمیدگی موضعی رویهٔ  $z = f(x,y)$  سدا مے کند، يعنبى

$$
K = \frac{\left(\frac{\partial^{\dagger} z}{\partial x^{\dagger}}\right)\left(\frac{\partial^{\dagger} z}{\partial y^{\dagger}}\right) - \left(\frac{\partial^{\dagger} z}{\partial x \partial y}\right)^{\dagger}}{\left\{\lambda + \left(\frac{\partial z}{\partial x}\right)^{\dagger} + \left(\frac{\partial z}{\partial y}\right)^{\dagger}\right\}^{\dagger}}
$$
(1.11)

چون توجیه درستی این فرمول تا حدی پیچیده و مبتنی بر مطالب بعدی است، اثبات آن تا بخش بعدی به تعویق انداخته شده است.

در اینجا باید یادآور شویم که اگر خمیدگی گاوسی رویهای در هر یک از نقاطش منفی باشد، بنابر قضیهٔ گاوس مجموع زاویههای هر مثلث ژئودزیک واقع بر آن از  $\pi$  کمتر است، درست حالتي كه در صفحهٔ هذلولوي رخ مىدهد. لذا اين رويهها را مى توان، اصولاً، بهعنوان الگوهايي  $(y > 0)y = 1/x$  برای هندسهٔ هذلولوی بهکار برد. رویهٔ مذکور در بالاکه از دوران هذلولی  $y = 1/x$ حول محور ayها پدید آمده یکی از این رویههاست. اما خمیدگی گاوسی آن ثابت نیست. زیرا روشن است که خمیدگی نقاط دورتر از محور دوران تقریباً مساوی است با صفر، در حالبی که خمیدگی نقاط نزدیک به محور sلاها بسیار بزرگ ولی از لحاظ علامت منفی است (تمرین ۴). در نتیجه چنین رویهای را نمی توان به عنوان الگویی برای هندسهٔ هذلولوی بهکار برد، زیرا بنابر اصل موضوع ۴ اقلیدس چنین هندسهای باید همگن باشد، به این معنی که بهازای هر دو نقطه از این هندسه حرکت صلبی وجود داشته باشد که یکی را بر دیگری بنگارد. رویههای با انحنای گاوسی ثابت و منفی در سال ۱۸۴۰ بهدست مایندینگ' ساخته شده بودند ولی وی از ارتباط آنها با صفحهٔ هذلولوی آگاه نبوده است. جالب است بدانید که مایندینگ در بسط مثلثات مثلثهای ژئودزیک این رویهها تا جایبی پیشرفت که فرمولهایی را که لباچفسکی برای صفحهٔ هذلولوی بهدست آورده بود، بهدست آورد. وی نیز متذکر شده است که فرمولها را می توان با استفاده از فرمولهای مثلثات کروی با قرار دادن عدد انگاری  $\sqrt{-1}$  =  $i$  بهجای ۱، یعنی شعاع کرة واحد S بەدست آورد. این بلترامی بود که در ۱۸۶۸ یادآور شد که هندسهٔ این رویهها، که وی آنها را رویهنما [یا شبهرویه] نامیده، یک تحقق ملموس از هندسهٔ نااقلیدسی لباچفسکی است.

مروری بر طولها و مساحتها در رویهها ۲۲۳

#### ۲.۱۲ مروری بر طولها و مساحتها در رویهها

برای اینکه توضیح بیشتری از سهم گاوس در هندسهٔ جدید، و نیز تعمیمهای کلیتری از قضیههای مربوط به مساحتهای مثلثهای ژئودزیک داده باشیم، لازم است چند نکتهٔ مقدماتی از حساب دیفرانسیل و انتگرال رویهها را مرور کنیم. این مطالب درفصلهای آخر بسیاری از کتابهای درسی حساب دیفرانسیل و انتگرال وجود دارند.

مطلب را با فرمول طول کمان خمها در دستگاه مختصات دکارتی در فضای سهبعدی آغاز می کنیم. اگر  $\gamma$  خمی پارامتری شده بهصورت

$$
\gamma(t) = [x(t), y(t), z(t)], \quad a \le t \le b
$$

باشد، طول آن مساوی است با

$$
\int_{a}^{b} \sqrt{\left(\frac{dx}{dt}\right)^{\mathsf{r}} + \left(\frac{dy}{dt}\right)^{\mathsf{r}} + \left(\frac{dz}{dt}\right)^{\mathsf{r}}} dt \tag{7.17}
$$

همهٔ خمهای مورد بحث در این فصل بر رویهای چون  $\mathbb F$  که نمودار تابع  $z=f(x,y)$  است  $xy$  قرار دارند. بنابراین هر خم واقع بر این رویه را می $\vec{ }$ وان با مشخص نمودن تصویر آن بر صفحهٔ مشخص کرد. در واقع معنی این گفته این است که هر خم  $\gamma$  بر رویهٔ  $z=f(x,y)$  را می $\ddot{z}$ بەصورت

$$
\gamma(t) = [x(t), y(t), f(x(t), y(t)] \quad a \le t \le b
$$

پارامتری نمودکه در آن

#### $[x(t), y(t)]$

یک صورت پارامتری از تصویر آن بر صفحهٔ  $xy$  است. اکنون این صورت پارامتری γ بر F را در فرمول طول کمان دخالت میدهیم. از قاعدهٔ زنجیری [يا قاعدة مشتق تابع مضاف] نتيجه مى شودكه

$$
\frac{dz}{dt} = \frac{\partial z}{\partial x} \cdot \frac{dx}{dt} + \frac{\partial z}{\partial y} \cdot \frac{dy}{dt}
$$

$$
\int_{a}^{b} \sqrt{\left[\left(1 + \left(\frac{\partial z}{\partial x}\right)^{r}\right] \left(\frac{dx}{dt}\right)^{r} + \gamma \frac{\partial z}{\partial x} \cdot \frac{\partial z}{\partial y} \cdot \frac{dx}{dt} \cdot \frac{dy}{dt} + \left[1 + \left(\frac{\partial z}{\partial y}\right)^{r}\right] \left(\frac{dy}{dt}\right)^{r} dt\right]}
$$
\n
$$
\int_{\gamma} \sqrt{\left[1 + \left(\frac{\partial z}{\partial x}\right)^{r}\right] dx^{r} + \gamma \frac{\partial z}{\partial x} \frac{\partial z}{\partial y} dx dy + \left[1 + \left(\frac{\partial z}{\partial y}\right)^{r}\right] dy^{r} \quad (\mathbf{r}.\mathbf{N})}
$$
\n
$$
\vdots
$$

مثال ۲۰۱۲. طول خم ۲ واقع بر سهمیوار دورانی ۲
$$
+
$$
 یا 2 = x<sup>1</sup> بیدا کنید که مستقیماً در بالای  
خط x = y در صفحهٔ x<sub>0</sub> واقع است و مبداً را به نقطهٔ (۱,۱,۲) وصل میکند.  
در اینجا در طول ۲ داریم

$$
\frac{\partial z}{\partial x} = \mathbf{Y}x, \frac{\partial z}{\partial y} = \mathbf{Y}y \mathbf{y} = x
$$

از این رو انتگرال (۳.۱۲) به

$$
\int_{a}^{1} \sqrt{1 + 15x^2} dx = 16 \cdot 100 \cdot 100
$$

تبديل مي شود. اكنون توجه خود را به خود روية F (شكل ۵.۱۲) معطوف مىداريم. اگر اين رويه داراى معادلة باشد. مقطع آن را با صفحهای شامل نقطهٔ  $P = (a, b, c)$  و موازی با صفحهٔ  $z = f(x, y)$ می توان به صورت  $xz$ 

$$
C(x) = [x, b, f(x, b)]
$$

پارامتری کرد که دارای مشتق برداری بهصورت

$$
\frac{dC(x)}{dx} = (\lambda, \cdot, \frac{\partial f}{\partial x})
$$

مروری بر طولها و مساحتها در رویهها ٢٢٥

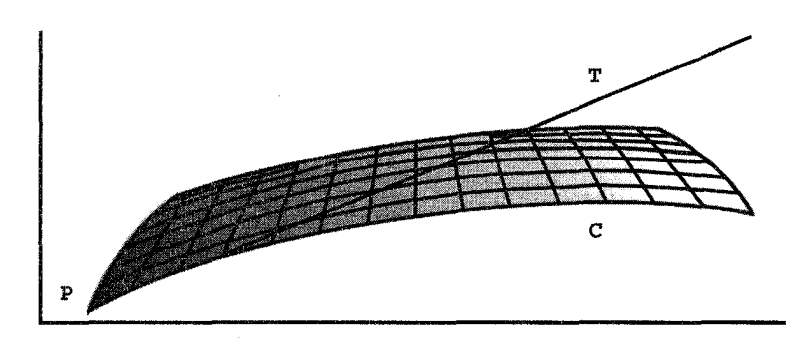

 $\mathbf x$ 

شکل ۵.۱۲

است، لذا صورت پارامتری خطِ مماسِ  $S$  بر $C$  در نقطهٔ  $P$  چنین است  $S(x)=(a,b,c)+(x-a)(\text{ }\text{ }\text{ }\text{ }\cdot\text{ }\frac{\partial f}{\partial x})=[x,b,c+(x-a)\frac{\partial f}{\partial x}]$ بههمین ترتیب مقطع Dی این رویه با صفحهای موازی با صفحهٔ  $yz$  و شامل نقطهٔ P دارای صورت بارامترى

 $D(y) = [a, y, f(a, y)]$ 

است با مشتق برداری

$$
\frac{dD(y)}{dy} = \left(\cdot, \cdot, \frac{\partial f}{\partial y}\right).
$$
  
و بنابراین خط ممابس  $T$  بر  $D$  در نقلهٔ P  $\downarrow$  ویتولن بهصورت  

$$
T(y) = (a, b, c) + (y - b)(\cdot, \cdot, \frac{\partial f}{\partial y}) = \left[a, y, c + (y - b)\frac{\partial f}{\partial y}\right]
$$

جز ہے ، فوق باید ادر نقطة  $x = b$  . محاسبه شوند. تنها دلیل عدم ذکر صریح این مطلب در فرمولهای فوق،  $y = b$  . نقطة جلوگیری از دشواری خوانده شدن آنهاست.

$$
z = x^{\mathsf{r}} + y^{\mathsf{r}}
$$
 نمودار رویهٔ   $z = x^{\mathsf{r}} + y^{\mathsf{r}}$  نظر میگیریم. داریم

$$
\frac{\partial z}{\partial x} = \mathbf{r}x = \mathbf{r} \quad \frac{\partial z}{\partial y} = \mathbf{r}y^{\dagger} = \mathbf{r}
$$

در نتیجه، خطهای مماس در این نقطه دارای معادلات پارامتری برداری زیرند  $S(x) = [x, \lambda, \dot{\mathbf{Y}} + (x - \lambda)\mathbf{Y}] = (x, \lambda, \mathbf{Y}x),$  $T(y) = [\lambda, y, \mathbf{Y} + (y - \lambda)\mathbf{Y}] = (\lambda, y, \mathbf{Y}y - \lambda).$ 

 $(a+h,b,\circ)$  بخش  $\Phi$  از رویهٔ  $\mathbb F$ که مستقیماً در بالای مستطیل  $R$  با رأسهای  $(a,b,\circ)$ ، ( مشخص ( $a+h,b+\kappa,$ ° ) و ( $a+h,b+\kappa,$ ) قرار دارد، که تقریباً با متوازیالاضلاع  $PACB$  مشخص شده است و خود بخشی از صفحهٔ مماس بر  $\mathbb F$  در P است که مستقیماً در بالای همان مستطیل قرار دارد (شکل ۶.۱۲). مختصات رئوس این متوازیالاضلاع را با قرار دادن مقادیر مناسب  $R$ در معادلات پارلمتری خطهای مماس S و T می $\vec{v}$  بهدست آورد. این جایگذاریها مختصات رآسهای مجاور به P را بهصورت زیر بهدست می دهند

$$
A = (a + h, b, c + h\frac{\partial f}{\partial x}) \, , \, B = \left(a, b + \kappa, c + \kappa \frac{\partial f}{\partial y}\right)
$$

از این رو مساحت متوازیالاضلاع PACB مساوی است با طول حاصلضرب خارجی

$$
|\overrightarrow{PA} \times \overrightarrow{PB}| = \left| \left( h, \cdot, h \frac{\partial f}{\partial x} \right) \times \left( \cdot, \kappa, \kappa \frac{\partial f}{\partial y} \right) \right|
$$

$$
= \left| \left( \frac{-\partial f}{\partial x}, -\frac{\partial f}{\partial y}, \cdot \right) \left| h\kappa \right| = \sqrt{1 + \left( \frac{\partial f}{\partial x} \right)^{\dagger} + \left( \frac{\partial f}{\partial y} \right)^{\dagger}} h k
$$

بنابراین مساحت آن قسمت از رویهٔ  $\mathbb F$ که مستقیماً در بالای ناحیهٔ  $R$  در صفحهٔ  $xy$  واقع است مساوی است با

$$
\iint_{R} \sqrt{1 + \left(\frac{\partial z}{\partial x}\right)^{\mathsf{T}} + \left(\frac{\partial z}{\partial y}\right)^{\mathsf{T}}} dxdy \tag{f.17}
$$

مثال ۴.۱۲. مساحت قسمتی از سهمیوار  $x^\intercal + y^\intercal + z = x$  را پیدا کنید که در بالای قرص واحد در صفحهٔ  $xy$  واقع است.  $\triangle$ 

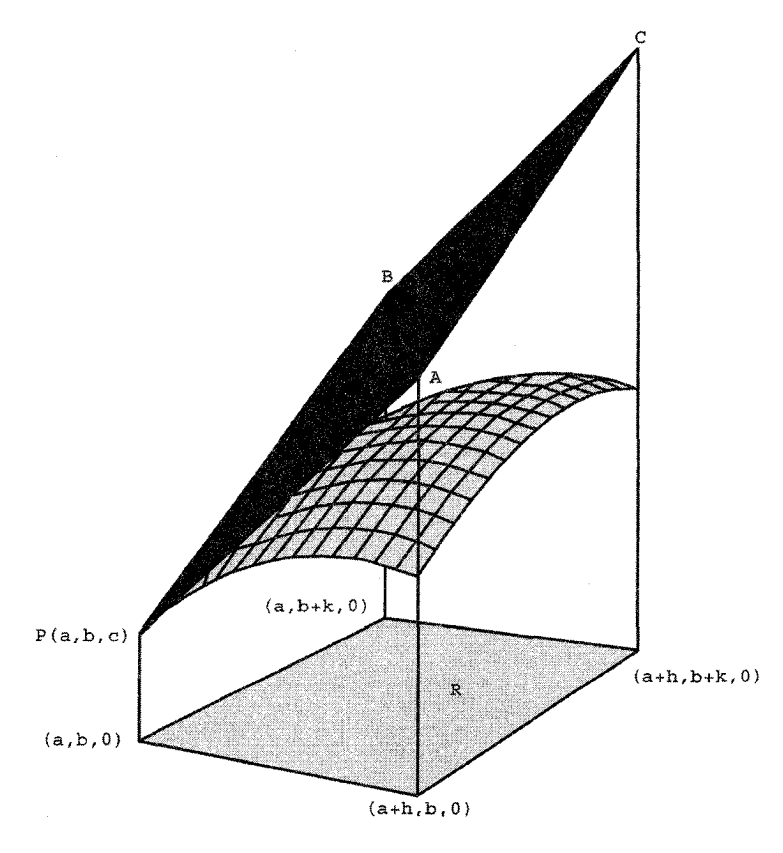

شکل ۶.۱۲

جون مشتقات جزیی مربوطه ۲
$$
x
$$
 و ۲ $x$  هستند، این مساحت برابر است با
$$
\iint_{\Delta} \sqrt{1 + x^{r} + y^{r}} dx dy = \int_{\cdot}^{x} \int_{\cdot}^{x} \sqrt{1 + x^{r} + x^{r}} dx dy
$$

$$
= \int_{\cdot}^{x} \frac{1}{17} (\sqrt{1 + x^{r}})^{r} \Big|_{\cdot}^{x} d\theta = \frac{1}{17} \int_{\cdot}^{x} (\Delta \sqrt{\Delta} - 1) d\theta
$$

$$
= \frac{(\Delta \sqrt{\Delta} - 1)\pi}{2}
$$

انتگرالده

$$
\sqrt{1 + \left(\frac{\partial z}{\partial x}\right)^{\mathsf{T}} + \left(\frac{\partial z}{\partial y}\right)^{\mathsf{T}}} dxdy
$$

در فرمول (۴.۱۲) را عنصر مساحت میiامند و با  $dA$  نشان میدهند. این عدد مساحت بخش بینهایت کوچکی از رویهٔ  $\mathbb F$  است که در بالای مستطیل بینهایت کوچکی بهاضلاع  $dx$  و  $dx$  در صفحة  $xy$  واقع است.

گاه لازم سیآید که مقادیر تابعی راکه در همهٔ نقاط رویه تعریف شده جمع کنیم. مثلاً اگر  $s(x,y)$  چگالی رویه در نقطهٔ  $[x,y,f(x,y)]$  باشد، مجموع مقادیر  $s$  روی بخش از رویه، جرم  $\Phi$  را بهدست میدهد. اکنون با این قیاس، ملاحظه میکنیم که جرم  $\Phi$ بخش بینهایت کوچکی از رویه که در بالای مستطیلی به اضلاع  $dx$  و  $dy$  در صفحهٔ واقع است مساوی است با حاصلضرب چگالی (تقریباً یکنواخت) در مساحت آن،  $xy$ يعنى

$$
\delta(x,y)\sqrt{1+\left(\frac{\partial z}{\partial x}\right)^{r}+\left(\frac{\partial z}{\partial y}\right)^{r}}dxdy
$$

و از اینرو جرم آن بخش از  $\mathbb F$  که در بالای مستطیل  $R$  در صفحهٔ  $xy$  واقع است توسط انتگرال

$$
\iint_{R} \delta(x, y) \sqrt{1 + \left(\frac{\partial z}{\partial x}\right)^{\mathfrak{r}} + \left(\frac{\partial z}{\partial y}\right)^{\mathfrak{r}}} dx dy \tag{0.17}
$$

داده میشود.

مثال ۵.۱۲. تابع چگالی ورقِ بخشی از صفحهٔ ۱ + ۲ $x + \tau x = z$  که در بالای مربع ا کے  $x, y \leq x$  قرار دارد مساوی است با  $x + y = \delta(x, y)$ . جرم کل ورق را پیدا  $x, y \leq x$ کنند

با استفاده از فرمول (۵.۱۲) جرم ورق مساوی است با

$$
\int_{\alpha}^{1} \int_{\alpha}^{1} (x+y)\sqrt{1+1+1} \, dx \, dy = \sqrt{11}
$$

مفاهیم چگالبی و جرم را با این هدف که مفهوم جمع روی رویه را مشخصتر  $\delta$  بیان کنیم، مورد استفاده قرار دادیم، ولی این بحث بسیار کلی بود. حتی اگر تابعی دلخواه باشد، مجموع 6 روی بخش  $\Phi$  از رویهٔ  $\mathbb F$  با فرمول (۵.۱۲) داده میشود، که در آن  $R$  تصویر  $\Phi$  بر صفحه  $xy$  است. معمولاً انتگرال (۵.۱۲) را بهصورت فرمول خمیدگی گاوس در یک نقطه ۲۲۹

اختصارى

$$
\iint_{\Phi} \delta dA \tag{9.17}
$$

می نویسند. خوانندگان باید بدانند که فرمول (۶.۱۲) صرفاً یک علامت اختصاری است. وقتى محاسبات اصلى موردنظر باشد بايد از انتگرال (٥.١٢) استفاده کرد.

مثال ۶.۱۲. انتگرال

$$
\iint_{\Phi} (x^{\dagger} - y) dA
$$

را حساب کنید که در آن  $\Phi$  بخشی از صفحهٔ ۱ $y + \tau x + z = z$  واقع در بالای مربع واحد در صفحهٔ  $xy$  است.  $\leq x, y \leq \lambda$ با برگشت به انتگرال (۵.۱۲) بهدست میآوریم  $\int_{a}^{b} \int_{a}^{b} (x^{\mathsf{y}} - y) \sqrt{1 + 4 + 4} dx dy = -\frac{\sqrt{14}}{6}$ 

باید توجه کرد که وقتبی  $\delta$  عیناً مساوی با ۱ باشد، انتگرال (۶.۱۲) صرفاً مساحت  $\Phi$  را بهدست مى دهد.

بدین ترتیب مرور ما بر حساب دیفرانسیل و انتگرال در رویهها پایان می،یابد. هدف اصلی این بودکه چگونگی جمع کردن مقادیری راکه در هر نقطه از یک رویه تعریف شدهاند یادآوری نماییم بهویژه دو حالت مورد علاقه ماست: وقتی این مقدار مساوی با ثابت ١ باشد، فرایند مجموعیابی مساحت رویه را بهدست می٫دهد. وقتی این مقدارِ مجموع. خمیدگی در هر نقطه باشد. نتیجه مساوی با خمیدگی کلی میشود.

۳.۱۲ فرمول خمیدگی گاوس در یک نقطه این بخش فقط شامل اثبات فرمول مذکور در فوق است، که گاوس برای خمیدگی در یک نقطه بەدست آوردە است.

قضمیهٔ ۷.۱۲. اگر رویهٔ F نمودار تابع  $z=f(x,y)$  باشد، آنگاه

$$
K = \frac{\left(\frac{\partial^{\mathfrak{r}} z}{\partial x^{\mathfrak{r}}}\right)\left(\frac{\partial^{\mathfrak{r}} z}{\partial y^{\mathfrak{r}}}\right) - \left(\frac{\partial^{\mathfrak{r}} z}{\partial x \partial y}\right)^{\mathfrak{r}}}{\left[\mathfrak{r} + \left(\frac{\partial z}{\partial x}\right)^{\mathfrak{r}} + \left(\frac{\partial z}{\partial y}\right)^{\mathfrak{r}}\right]^{\mathfrak{r}}}
$$

برهان: فرض میکنیم  $P$  نقطهای بر رویهٔ  $\mathbb F$  باشد. اگر  $\Phi$  بخش بینهایت کوچکی از  $\mathbb F$  حول  $P$  و نگارهٔ  $\Phi$  بر اثر نگاشت گاوس باشد، داریم  $\Phi^*$ 

$$
K = \frac{(\Phi^*)\text{coulons}}{(\Phi)\text{coulons}} = \frac{dA(\text{b.20})}{dA(\mathbb{F} \text{ c.m.})}.
$$

اما معادلة كرة واحد چنين است:  $\sqrt{1-X^{\gamma}-1} - \sqrt{1-X^{\gamma}}$  و لذا

$$
dA(\mathbf{Q} \le \mathbf{Q} \le \mathbf{Q}) = \sqrt{1 + \left(\frac{\partial Z}{\partial X}\right)^{\mathsf{T}} + \left(\frac{\partial Z}{\partial Y}\right)^{\mathsf{T}}} dX dY
$$

$$
= \sqrt{1 + \frac{X^{\mathsf{T}} + Y^{\mathsf{T}}}{1 - X^{\mathsf{T}} - Y^{\mathsf{T}}} dX dY = \frac{dX dY}{Z}}
$$

اکنون نقطهٔ  $(X,Y,Z)$  بر این کره را انتهای بردار یکهٔ قائم بر رویهٔ  $\mathbb F$  در نقطهٔ  $(x,y,z)$  میگیریم. بەعبارت دېگر

$$
(X, Y, Z) = \frac{\left(-\frac{\partial z}{\partial x}, -\frac{\partial z}{\partial y}, 1\right)}{\sqrt{1 + \left(\frac{\partial z}{\partial x}\right)^{2} + \left(\frac{\partial z}{\partial y}\right)^{2}}}
$$
\n
$$
\frac{\partial^{2} z}{\partial X} - \frac{\partial^{2} z}{\partial x^{2}} \left[1 + \left(\frac{\partial z}{\partial y}\right)^{2}\right] + \frac{\partial z}{\partial x} \frac{\partial z}{\partial y} \frac{\partial^{2} z}{\partial x \partial y}
$$

بنابراين

$$
\frac{\partial X}{\partial x} = \frac{-\frac{\partial^{\mathfrak{r}} z}{\partial x^{\mathfrak{r}}}\left[\gamma + \left(\frac{\partial z}{\partial y}\right)^{\mathfrak{r}}\right] + \frac{\partial z}{\partial x}\frac{\partial z}{\partial y}\frac{\partial^{\mathfrak{r}} z}{\partial x \partial y}}{\left[\gamma + \left(\frac{\partial z}{\partial x}\right)^{\mathfrak{r}} + \left(\frac{\partial z}{\partial y}\right)^{\mathfrak{r}}\right]^{\mathfrak{r}/\mathfrak{r}}}
$$

فرمول خمیدگی گاوس در یک نقطه ۲۳۱

$$
\frac{\partial X}{\partial y} = \frac{-\frac{\partial^{\nu} z}{\partial x \partial y} \left[ \gamma + \left( \frac{\partial z}{\partial y} \right)^{\nu} \right] + \frac{\partial z}{\partial x} \cdot \frac{\partial z}{\partial y} \frac{\partial^{\nu} z}{\partial y^{\nu}}}{\left[ \gamma + \left( \frac{\partial z}{\partial x} \right)^{\nu} + \left( \frac{\partial z}{\partial y} \right)^{\nu} \right]^{\nu/\nu}}
$$
\n
$$
\frac{\partial Y}{\partial x} = \frac{-\frac{\partial^{\nu} z}{\partial x \partial y} \left[ \gamma + \left( \frac{\partial z}{\partial x} \right)^{\nu} \right] + \frac{\partial z}{\partial x} \frac{\partial z}{\partial y} \frac{\partial^{\nu} z}{\partial x^{\nu}}}{\left[ \gamma + \left( \frac{\partial z}{\partial x} \right)^{\nu} + \left( \frac{\partial z}{\partial y} \right)^{\nu} \right]^{\nu/\nu}}
$$
\n
$$
\frac{\partial Y}{\partial y} = \frac{-\frac{\partial^{\nu} z}{\partial y^{\nu}} \left[ \gamma + \left( \frac{\partial z}{\partial x} \right)^{\nu} \right] + \frac{\partial z}{\partial x} \cdot \frac{\partial z}{\partial y} \frac{\partial^{\nu} z}{\partial x \partial y}}{\left[ \gamma + \left( \frac{\partial z}{\partial x} \right)^{\nu} \right]^{\nu/\nu}}
$$

$$
\frac{\partial Y}{\partial x} = \frac{-\frac{\partial^{\mathfrak{r}} z}{\partial x \partial y} \left[ \lambda + \left( \frac{\partial z}{\partial x} \right)^{\mathfrak{r}} \right] + \frac{\partial z}{\partial x} \frac{\partial z}{\partial y} \frac{\partial^{\mathfrak{r}} z}{\partial x^{\mathfrak{r}}}}{\left[ \lambda + \left( \frac{\partial z}{\partial x} \right)^{\mathfrak{r}} + \left( \frac{\partial z}{\partial y} \right)^{\mathfrak{r}} \right]^{\mathfrak{r}/\mathfrak{r}}}
$$

$$
\frac{\partial Y}{\partial y} = \frac{-\frac{\partial^{\tau} z}{\partial y^{\tau}} \left[ 1 + \left( \frac{\partial z}{\partial x} \right)^{\tau} \right] + \frac{\partial z}{\partial x} \cdot \frac{\partial z}{\partial y} \frac{\partial^{\tau} z}{\partial x \partial y}}{\left[ 1 + \left( \frac{\partial z}{\partial x} \right)^{\tau} + \left( \frac{\partial z}{\partial y} \right)^{\tau} \right]^{\tau/\tau}}
$$
\nby

در نهایت شگفتی ژاکوبین

$$
\frac{\partial(X,Y)}{\partial(x,y)} = \frac{\partial X \partial Y}{\partial x \partial y} - \frac{\partial X}{\partial Y} \frac{\partial Y}{\partial x}
$$

بەصورت سادة

$$
\frac{\partial^{\tau} z}{\partial x^{\tau}} \frac{\partial^{\tau} z}{\partial y^{\tau}} - \left(\frac{\partial^{\tau} z}{\partial x \partial y}\right)^{\tau}
$$

$$
\left[1 + \left(\frac{\partial z}{\partial x}\right)^{\tau} + \left(\frac{\partial z}{\partial y}\right)^{\tau}\right]^{\tau}
$$

درمیآید. از این رو

$$
K = \frac{dA(\omega \leq \omega)}{dA(\mathbb{F} \omega)}
$$

$$
= \frac{\frac{dX dY}{Z}}{\sqrt{1 + \left(\frac{\partial z}{\partial x}\right)^{\tau} + \left(\frac{\partial z}{\partial y}\right)^{\tau} dxdy}}
$$

$$
= \frac{\frac{1}{Z} \frac{\partial(X, Y)}{\partial(x, y)} dxdy}{\sqrt{1 + \left(\frac{\partial z}{\partial x}\right)^{r} + \left(\frac{\partial z}{\partial y}\right)^{r} dxdy}}
$$

$$
= \frac{\left(\frac{\partial^{x} z}{\partial x^{r}}\right) \left(\frac{\partial^{x} z}{\partial y^{r}}\right) - \left(\frac{\partial^{x} z}{\partial x \partial y}\right)^{r}}{\left[1 + \left(\frac{\partial z}{\partial x}\right)^{r} + \left(\frac{\partial z}{\partial y}\right)^{r}\right]^{r}}
$$

آنچه می خواستیم

۴.۱۲ مروری بر هندسهٔ ریمانه برای تشریح مرحلهٔ مهم دیگری از تکامل هندسهٔ دیفرانسیل لازم است از خوانندگان خود بخواهیم باز در عالم خیال به یک چیز دیگری بیندیشند. فرض کنند ناظری بهنام پولاریس در نقطهای بسیاربسیار دور بر محور مثبت zها از یک دستگاه مختصات دکارتی زندگی میکند و با تلسکوپ رفتار برخی از ساکنان دوبعدی کرهٔ واحد را بررسی میکند. بعد فرض میکنیم ساکنان نیمکرهٔ بالایبی (° < z) هرگز به بخش نیمکرهٔ پایینی نمبیروند و پولاریس از ماهیت خمیدگی نیمکرهای که مشاهده میکند بی|طلاع است. بهعبارت دیگر پولاریس براین باور است که به بررسی موجوداتی دوبعدی پرداخته است که در داخل قرص واحد محصور شدهاند. در آغاز ممکن است به نظرش برسد که این موجودات ویلان و سرگردان هستند. مسلماً وی مشاهده خواهد کرد که وقتی می خواهند از نقطهٔ A به نقطه B بروند و حتی وقتی عجله دارند، کوتاهترین مسیر را انتخاب نمیکنند. در واقع، این موجودات بهجای انتخاب مسیر مستقیم از A به B، کمان مستدیری را اختیار میکنند که به سمت محیط دایرهٔ جهان آنها خم شده است. البته علت این امر را ما بهتر میدانیم. میدانیم که این موجودات بر رویهٔ یک کره زندگی مهکنند و بنابراین ژئودزیکهای آنهاکمانهایی از دایرههای عظیمهاند. پولاریس، بهعلت محدودیتهای  $xy$  خودش، این دایرههای عظیمه را فقط به صورت تصاویر این کمانهای کروی بر صفحهٔ مىبيند.

اگر پولاریس به عقل سلیم این موجودات عقیده داشته باشد، ممکن است بپذیرد که ماهیت

مروری بر هندسة ريماني ٢٣٣

فیزیکی جهان آنها طوری است که هنگام حرکت هر چه به محیط جهان خود نزدیکتر می شوند مجبورند تندتر و تندتر حرکت کنند. در قیاس با برودت بینهایت زیاد محور  $x$ ها که مرز نیمصفحهٔ بالایی پوانکاره است، پولاریس ممکن است چنین فرض کند که گرمای محیط قرص واحدی که او مشاهده میکند آنچنان زیاد است که اگر این موجودات بخواهند از آن خارج شوند خیلی بزرگ میشوند. بهعبارت دیگر او ممکن است فکرکندکه در قرصبی که اینان زندگی میکنند یک متریک ریمانی حاکم بر مفهوم فاصله وجود دارد. در واقع این متریک ریمانی بهآسانی محاسبه میشود. و ماهم اکنون آن را محاسبه خواهیم کرد. در این مقام بدون ارایهٔ دلیل، میگوییم که این متریک چنین است:

$$
\frac{(\lambda - y^{\mathsf{T}})dx^{\mathsf{T}} + \mathsf{T}xydxdy + (\lambda - x^{\mathsf{T}})dy^{\mathsf{T}}}{\lambda - x^{\mathsf{T}} - y^{\mathsf{T}}}
$$
\n
$$
(Y, \lambda Y)
$$

که در تمرینهای ۲۰ و ۲۱ فصل ۴ به تفصیل مورد بررسی قرارگرفته است. اگر پولاریس تلسکوپ خود را متوجه رویهٔ دیگری کند، عدم آگاهی او از موقعیت طبیعی این

رویه او را به این فکر می|ندازد که او ناظر ساکنان دیگری از صفحه  $xy$  است که متریک ریمانی دیگری بر مفهوم فاصلهٔ آنها حاکم است. متریک ریمانی وابسته به هر رویه را بهآسانی می $\vec{v}$ وان بهدست آورد. اگر این رویه نمودار تابع  $f(x,y) = z = 1$  باشد، بنابر فرمول (۳.۱۲) متریک ریمانی القايي آن بر صفحة  $xy$  چنين خواهد شد:

$$
\left[\gamma + \left(\frac{\partial z}{\partial x}\right)^{r}\right]dx^{r} + \gamma \frac{\partial z}{\partial x}\frac{\partial z}{\partial y}dxdy + \left[\gamma + \left(\frac{\partial z}{\partial y}\right)^{r}\right]dy^{r} \quad (\lambda, \gamma)
$$

بهآسانی دیده میشود که محدودیّتهای مثبت بودن  $F$  .  $F$  و  $^{*}$   $F$  در مورد هر متریکی که به این ترتیب بهدست میآید، برقرارند.

مثال ٨.١٢. معادلة نيمة بالايي كرة واحد چنين است:

$$
z = \sqrt{1 - x^{\dagger} - y^{\dagger}}
$$

از این <sub>رو</sub> داریم

$$
\frac{\partial z}{\partial x} = \frac{-x}{\sqrt{1 - x^{\dagger} - y^{\dagger}}}, \quad \frac{\partial z}{\partial y} = \frac{-y}{\sqrt{1 - x^{\dagger} - y^{\dagger}}}
$$

که متریک فرمول (۷.۱۲) مذکور در فوق بهآسانی از اینها بهدست میآید.

بیاییم همهٔ متریکهای از نوع (۸.۱۲) را متریک پولاریس بنامیم. بهعبارت دیگر متریک پولاریس متریک القایی از رویهای واقع در بالای یک صفحه است بر ناحیهای از آن. از این تعریف بے درنگ نتیجه می شود که به هر رویهٔ  $f(x,y)$   $f(x,y)$  متریک یولاریس، یعنی، متریکی که با فرمول (۸.۱۲) داده می،شود، وابسته است. لذا طبیعتاً این سؤال مطرح می،شود که آیا همهٔ متریکهای ریمان در واقع، متریکهای پولاریس!ند؟ پاسخ این سؤال منفی است. مثلاً، هیلبرت قضیهای را ثابت کرده است که از جملهٔ نتایج آن یکی این است که متریک پوانکاره متریک پولاریس نست.

یکی از ژرفترین و شگفتانگیزترین مطالعات گاوس در تحقیقاتش دربارهٔ رویههای خمیده این است که خمیدگی یک رویه را می توان برحسب متریک پولاریس آن بیان کرد. دلیل شگفتانگیز بودن این مطالعه، آن است که در پرداختن به متریک پولاریس، ما ترجیح دادهایم که شکل رویه را نادیده بگیریم و در عوض به تجسم غیرمستقیم این شکل بهعنوان دگرشکلی فاصله پرداختهایم. روشن است که این فرایند مستلزم از دست دادن مقدار زیادی اطلاعات از رویه می شود. با این حال، از قضیهٔ گاوس در ذیل نتیجه می شود که متریک یولاریس آن اندازه اطلاعات دارد که ما بتوانیم خمیدگی رویه را از روی آن پیدا کنیم. اثبات این قضیه خارج از ظرفیت این کتاب است و در رسالهٔ گاوس یا درکتاب میلمان و پارکر` آمده است.

قضییهٔ ۹.۱۲ (گاوس). اگر رویهای با معادلهٔ  $f(x,y) = z = f(x,y)$  دارای متریک بولاریس

$$
Edx^{r} + Ydxdy + Gdy^{r}
$$

ىاشد، آنگاه.

$$
\mathbf{f}(EG - F^{\dagger})^{\dagger} K = E \left[ \frac{\partial E}{\partial y} \frac{\partial G}{\partial y} - \mathbf{f} \frac{\partial F}{\partial x} \frac{\partial G}{\partial y} + \left( \frac{\partial G}{\partial x} \right)^{\dagger} \right]
$$

$$
+ F \left[ \frac{\partial E}{\partial x} \frac{\partial G}{\partial y} - \frac{\partial E}{\partial y} \frac{\partial G}{\partial x} - \mathbf{f} \frac{\partial E}{\partial y} \frac{\partial F}{\partial y} + \mathbf{f} \frac{\partial F}{\partial x} \frac{\partial F}{\partial y} - \mathbf{f} \frac{\partial F}{\partial x} \frac{\partial G}{\partial x} \right]
$$

1. Millman and Parker

مروری بر هندسهٔ ریمانی ۲۳۵

$$
+ G \left[ \frac{\partial E}{\partial x} \cdot \frac{\partial G}{\partial x} - \gamma \frac{\partial E}{\partial x} \cdot \frac{\partial F}{\partial y} + \left( \frac{\partial E}{\partial y} \right)^{\dagger} \right] - \gamma (EG - F^{\dagger}) \left[ \frac{\partial^{\dagger} E}{\partial y^{\dagger}} - \gamma \frac{\partial^{\dagger} F}{\partial x \partial y} + \frac{\partial^{\dagger} G}{\partial x^{\dagger}} \right]
$$

مثال ۱۰.۱۲. رویهای با معادلهٔ  $x^\intercal - x^\intercal - x = x$  را در نظر میگیریم. برای این رویه داریم

$$
\frac{\partial z}{\partial x} = \Upsilon x, \frac{\partial z}{\partial y} = -\Upsilon y, \frac{\partial^{\tau} z}{\partial x^{\tau}} = \Upsilon, \frac{\partial^{\tau} z}{\partial x \partial y} = \cdot, \frac{\partial^{\tau} z}{\partial y^{\tau}} = -\Upsilon
$$
\n1.171

\n2.14. 
$$
K = \frac{-\Upsilon}{(1 + \Upsilon x^{\tau} + \Upsilon y^{\tau})^{\tau}}
$$
\n3.14. 
$$
K = \frac{-\Upsilon}{(1 + \Upsilon x^{\tau} + \Upsilon y^{\tau})^{\tau}}
$$

$$
E = \mathbf{1} + \mathbf{f}x^{\mathbf{y}}, \ F = -\mathbf{f}xy, \ G = \mathbf{1} + \mathbf{f}y^{\mathbf{y}}
$$

$$
\frac{\partial E}{\partial x} = \lambda x, \qquad \frac{\partial F}{\partial x} = -\mathfrak{f}y, \quad \frac{\partial G}{\partial x} = \mathfrak{e}
$$

$$
\frac{\partial E}{\partial y} = \mathfrak{e} \qquad \qquad \frac{\partial F}{\partial y} = -\mathfrak{f}x \quad \frac{\partial G}{\partial y} = \lambda y
$$

$$
\frac{\partial^{\dagger} E}{\partial y^{\dagger}} = \mathfrak{e} \qquad \qquad \frac{\partial^{\dagger} F}{\partial x \partial y} = -\mathfrak{f} \quad \frac{\partial^{\dagger} G}{\partial x^{\dagger}} = \mathfrak{e}
$$

از این رو بنابر قضیهٔ ۹.۱۲ داریم

$$
f[(1 + f x^{\dagger})(1 + f y^{\dagger}) - (-f xy)^{\dagger}]^{\dagger} K = (1 + f x^{\dagger})[\circ - f(-f y)(\lambda y) + \circ]
$$
  
+ 
$$
(-f xy)[(\lambda x)(\lambda y) - \circ - \circ + f(-f y)(-f x) - \circ]
$$
  
+ 
$$
(1 + f y^{\dagger})[\circ - f(\lambda x)(-f x) + \circ]
$$
  
- 
$$
f(1 + f x^{\dagger} + f y^{\dagger})[\circ - f(-f) - \circ]
$$
  
= 
$$
(1 + f x^{\dagger})(2f y^{\dagger}) - (f xy)(1f \lambda xy) + (1 + f y^{\dagger})(2f x^{\dagger})
$$
  
- 
$$
12f(1 + f x^{\dagger} + f y^{\dagger}) = -12f
$$
,

که به همان مقدار K که در بالا حساب شده بود منجر می شود.

روشن است که این عبارت جدید برای خمیدگی گاوسی  $K$  برحسب ضرایب  $F$  و  $G$ ی متر یک پولاریس پیچیدهتر از معادلهٔ (۱.۱۲) است. ولی این مزیت را دارد که برای متر یکهای غیر یولاریس، یعنی متریکهای ریمانی که بر اثر رویههای واقع در بالای صفحهٔ  $xy$  القا نشدهاند، قابل اجراست. اکنون مفهوم خمیدگی گاوسی را برای یک متریک ریمانی دلخواه تعمیم میدهیم. یعنی، خمیدگی  $K$ ی متریک ریمانی دلخواه 'Fdxdy+Gdyyپر $Edx^{\chi}_{\tt Y}F dx$ که با فرمول زیر تعریف می شود:

$$
\mathbf{Y}(EG - F^{\mathsf{T}})^{\mathsf{T}} K = E \left[ \frac{\partial E}{\partial y} \frac{\partial G}{\partial y} - \mathbf{Y} \frac{\partial F}{\partial x} \frac{\partial G}{\partial y} + \left( \frac{\partial G}{\partial x} \right)^{\mathsf{T}} \right] \n+ F \left[ \frac{\partial E}{\partial x} \frac{\partial G}{\partial y} - \frac{\partial E}{\partial y} \frac{\partial G}{\partial x} - \mathbf{Y} \frac{\partial E}{\partial y} \frac{\partial F}{\partial y} + \mathbf{Y} \frac{\partial F}{\partial x} \frac{\partial F}{\partial y} - \mathbf{Y} \frac{\partial F}{\partial x} \frac{\partial G}{\partial x} \right] \n+ G \left[ \frac{\partial E}{\partial x} \frac{\partial G}{\partial x} - \mathbf{Y} \frac{\partial E}{\partial x} \frac{\partial F}{\partial y} + \left( \frac{\partial E}{\partial y} \right)^{\mathsf{T}} \right] \n- \mathbf{Y}(EG - F^{\mathsf{T}}) \left[ \frac{\partial^{\mathsf{T}} E}{\partial y^{\mathsf{T}}} - \mathbf{Y} \frac{\partial^{\mathsf{T}} F}{\partial x \partial y} + \frac{\partial^{\mathsf{T}} G}{\partial x^{\mathsf{T}}} \right]
$$

مثال ۱۰.۱۲. متر یک بوانکارهٔ

$$
\frac{dx^{\mathsf{T}}+dy^{\mathsf{T}}}{y^{\mathsf{T}}}
$$

را در نظر میگیریم. در اینجا

 $E = \frac{1}{v^{\tau}}$ ,  $F = \circ$   $G = \frac{1}{v^{\tau}}$  $\frac{\partial E}{\partial r}$  =  $\cdot$   $\frac{\partial F}{\partial r}$  =  $\cdot$   $\frac{\partial G}{\partial r}$  =  $\cdot$  $\frac{\partial E}{\partial y} = -\frac{\mathsf{r}}{y^{\mathsf{r}}} \frac{\partial F}{\partial y} = \mathsf{e} \qquad \frac{\partial G}{\partial y} = -\frac{\mathsf{r}}{y^{\mathsf{r}}}$  $\frac{\partial^{\dagger} E}{\partial u^{\dagger}} = \frac{\varphi}{u^{\dagger}} \frac{\partial^{\dagger} F}{\partial x \partial u} = \cdot \frac{\partial^{\dagger} G}{\partial x^{\dagger}} = \cdot$ بنابراين داريم  $\mathfrak{r}\left(\frac{1}{u^{\mathfrak{r}}}-\cdot\right)^{\mathfrak{r}}K=\frac{1}{u^{\mathfrak{r}}}\left(\frac{\mathfrak{r}}{u^{\mathfrak{r}}}\right)+\frac{1}{u^{\mathfrak{r}}}\left(\frac{\mathfrak{r}}{u^{\mathfrak{r}}}\right)-\mathfrak{r}\frac{1}{u^{\mathfrak{r}}}\left(\frac{\mathfrak{r}}{u^{\mathfrak{r}}}\right)$ 

در نتیجم برای متریک پوانکاره خمیدگی ثات ا – = 
$$
K = -\mathfrak{f}
$$
 در نتیجم برای متریک پوانکاره خمیدگی ثات ا – =  $K = -1$  نخواه نکتهٔ شگفتانگیری که به آن میرسیم این است که خمیدگی یک متریک ریمانی دلخواه خیلی کریشیه ای نیدیمای میکند که تعمیم طبیعی قضیهٔ کر ریمانی تفسیهای رفولوی کی یدیدیک، و میکند که تعمیم طبیعی قضیهٔ کار است که یا دیدیک، و ساحت یک مثث مذلولوی مساحت را نسبت به یک متریک یشاتی آن مثث. برای بیان این صورت تازهٔ قضیهٔ گاروی دمیم. وزام اسیت به یک متریک ریمانی دلخواه پولاریس  
برای یک متریک دلخواه پولاریس

يا

$$
\left[\gamma + \left(\frac{\partial z}{\partial x}\right)^{r}\right]dx^{r} + \gamma \frac{\partial z}{\partial x}\frac{\partial z}{\partial y}dxdy + \left[\gamma + \left(\frac{\partial z}{\partial y}\right)^{r}\right]dy^{r} \quad (1.17)
$$

که به یک رویهٔ F مربوط می شود، مساحتی که این متریک بر یک ناحیهٔ R واقع در حوزهاش القا میکند. باید مساوی با مساحت بخش  $\Phi$  از رویهٔ  $\mathbb F$  باشد که مستقیماً بالای  $R$  قرار دارد. بنابراین این مساحت باید مساوی باشد با

$$
\iint_{R} \sqrt{1 + \left(\frac{\partial z}{\partial x}\right)^{\mathsf{r}} + \left(\frac{\partial z}{\partial y}\right)^{\mathsf{r}}} dxdy \qquad (\mathsf{1}\cdot\mathsf{1}\mathsf{1})
$$

بنابراین باید راهی برای تعمیم این عبارت به متریک ریمانی دلخواه

$$
Edx^{\dagger} + \Upsilon F dx dy + G dy^{\dagger}
$$

پیدا کنیم. باید توجه داشت که عبارت زیر علامت انتگرال در (۱۲ ـ ۱۰) را می توان برحسب ضرایب متریک پولاریس (۹.۱۲) بهصورت زیر نوشت.

$$
\begin{aligned} \n\lambda + \left(\frac{\partial z}{\partial x}\right)^{\mathsf{T}} + \left(\frac{\partial z}{\partial y}\right)^{\mathsf{T}} \\ \n&= \left[\lambda + \left(\frac{\partial z}{\partial x}\right)^{\mathsf{T}}\right] \left[\lambda + \left(\frac{\partial z}{\partial y}\right)^{\mathsf{T}}\right] - \left[\frac{\partial z}{\partial x} \cdot \frac{\partial z}{\partial y}\right]^{\mathsf{T}} \\ \n&= EG - F^{\mathsf{T}}, \n\end{aligned}
$$

که عبارتی است که چندین بار در بالا به آن برخوردهایم. بهویژه میدانیم که خود همین عبارت برای هر متریک ریمانی باید مثبت باشد. بنابراین تعریف مساحت ناحیهٔ دلخواه  $R$  واقع در حوزهٔ یک متريک دلخواه ريمانى "Ed $x$ ۲ + ۲ $\mathit{Fdxdy + Gdy}$  بەصورت

$$
\iint_{R} \sqrt{EG - F^{\dagger}} dx dy \tag{11.17}
$$

معنی روشنی پیدا میکند.

این تعریف بههیچوجه الهام بخش چیز زیادی نیست ولی مزیتهایی داردکه با مفهوم مساحتهای وابسته به متریکهای پولاریس تطابق دارد. در هر ناحیهٔ دوبعدی از حوزهٔ متریک خوش تعریف و مثبت است، و با این خواست که مساحت کل مساوی است با مساحت اجزاء تشکیلدهندهٔ آن، سازگار است. اضافه میکنیم که این تعریف مساحت با مفهوم کاملاً موجه مساحت هذلولوی که در فصل ۷ معرفی شده بود، نیز تطابق دارد. برای درک این مطلب توجه داریم که برای

$$
\frac{ax'+ay}{y'}\,
$$

که متریک پوانکاره است، داریم

$$
E = G = \frac{1}{y^{\mathsf{T}}} \quad , \qquad F = \circ
$$

و از اینرو داریم

$$
\iint_{R} \sqrt{EG - F^{\mathsf{T}}} dx dy = \iint_{R} \frac{dxdy}{y^{\mathsf{T}}}
$$
ه ممان مساحت هذلولوی ناحیهٔ  $R$  است.

 $ydx$ ۲ خال ۱۱.۱۲. مساحت مربع ۳ $x,y \leq x, y \leq x,$  را نسبت به متریک  $x^{\intercal}$ ۲  $xdxdy + x^{\intercal}dy^{\intercal}$ از مثال ۹.۴ محاسبه کنید.

چون (
$$
EG - FY = xYy - xY = xY(y - 1)
$$
 ین مساحت مساوی است با

$$
\int_{\mathsf{T}}^{\mathsf{T}} \int_{\mathsf{T}}^{\mathsf{T}} x \sqrt{y - \lambda} dx dy = \frac{\Delta}{\mathsf{T}} [\mathsf{T} \sqrt{\mathsf{T}} - \lambda]
$$

حال اگر مجدداً چنین تعریف کنیم که  $dA = \sqrt{EG - F^\intercal} dx$ ، آنگاه میتوانیم سرانجام قضیهٔ ۱.۱۲ (گاوس) را بهازای هر متریک ریمانی دلخواه بهصورت زیر بیان کنیم. مروری بر هندسهٔ ریمانی ۲۳۹

 $Edx^{\dagger} + \texttt{Y} F dxdy + Gdy^{\dagger}$  قضییهٔ ۱۳.۱۲. فرض میکنیم  $K$  خمیدگی متریک ریمانی باشد، و  $\Delta$  مثلثی ژئودزیک نسبت به این متریک با زاویههای  $\alpha$ ،  $\beta$ ،  $\gamma$ . در اين صورت

$$
\iint_{\Delta} K dA = \alpha + \beta + \gamma - \pi
$$

این قضیه در واقع تعمیمی از قضیهٔ ۱.۷ است، و برای درک این مطلب، یادآور میشویم که ثابت کرده بودیم خمیدگی K برای متریک پوانکاره مساوی است با عدد ثابت ۱ – و از این $\mu$  برای هر مثلث هذلولوی ∆ داریم

$$
\pi - (\alpha + \beta + \gamma) = -\iint_{\Delta} K dA = -\iint_{\Delta} (-1) dA
$$

$$
= \iint_{\Delta} \frac{dxdy}{y^{\gamma}} = ha(\Delta)
$$

قضیهٔ گاوس در جهات زیادی تعمیم داده شده است. ابتدا می;توان آن را بدون اشکال برای چند ضلعیهای ژئودزیک با تعداد دلخواهی ضلع تکرارکرد. همچنین می توان این قضیه را برای ناحیههایی که مرز آنها از خمهایی تشکیل شده که لزوماً پارهژئودزیک نیستند تعمیم داد. این قضیه وقتی به این صورت بیان شده باشد قضّیهٔ گاوس-بونه نامیده میشود و پایه و اساس هندسهٔ دیفرانسیل را تشکیل میدهد. برای نشان دادن اهمیت این قضیه چگونگی استفاده از آن را در پاسخ به این سؤال که آیا دو نقطهٔ داده شده میتوانند بر چندین ژئودزیک از یک متریک ریمانی داده شدهای قرار داشته باشند یا نه، ذکر میکنیم. قضییهٔ ۱۴.۱۲. نشان میدهیم که متریک ریمانی

$$
\frac{dx^{\dagger} + dy^{\dagger}}{y}
$$

بر نیمصفحهٔ بالایی طوری است که هر دو ژئودزیک آن حداکثر در یک نقطه تلاقی میکنند. برای این متریک داریم  $E\,=\,G\,=\,V$  و  $F\,=\,F\,=\,S$ . یک محاسبهٔ ساده نشان می $\mathcal{L}$ که

$$
K=-\frac{1}{\mathsf{y}}<\mathsf{o}
$$

صفحة  $xy$  قرار دارد پيدا كنيد.

از این٫رو اگر ۵ مثلث ژئودزیک دلخواهی در هندسهای باشد که با این متریک ریمانی تعریف شده است، آنگاه

اکنون فرض میکنیم دو ژئودزیک در نقاط  $D$  و  $E$  تلاقی نمایند و  $F$  نقطهای بر یکی از این دو رئودزیک، بین D و E، باشد. در این صورت نقاط F ،E ،D یک مثلث رئودزیک با زاویههای ه ج $\delta > 0$  و  $\pi$  بهترتیب در  $E$  ،  $E$  و  $F$  تشکیل میدهند و در اینجا یک تناقض پدید می $\delta \geq 0$ زیرا مجموع این زاویهها حداقل π است. از این رو هر دو ژئودزیک حداکثر می توانند در یک نقطه تلاقى نمايند.

 $\alpha$ 

۵.۱۲ تمرین ۰۱ . با استفاده از یک استدلال هندسی با فرمول (۵.۱۲)گاوس برای خمیدگی  $K$  نشان دهید که خمیدگی کلی ناحیهٔ  $\Phi$  درکرهای به شعاع  $r$  مساوی است با

$$
\frac{(\Phi)\text{min}}{r^{\mathfrak{r}}}
$$

۲. با استفاده از فرمول گاوس در قضیهٔ ۷.۱۲ نشان دهید که خمیدگی گاوسی صفحه در هر نقطه ۰ است.

. خمیدگی گاوسی رویهٔ  $x^{\mathsf{y}} + y^{\mathsf{y}} = z$  را در هر یک از نقاط آن پیدا کنید.  $\mathbf w$ ۰۴ خمیدگی گاوسی رویهٔ ۱/ $\sqrt{x^{\mathsf{r}}+y^{\mathsf{r}}}$  وا در هر یک از نقاط آن پیدا کنید. با استفاده از  $z= \sqrt{x^{\mathsf{r}}+y^{\mathsf{r}}}$ این عبارت مقدار خمیدگی گاوسی را بهازای مقادیر بسیار بزرگ و بسیار کوچک z حساب کنید. . طول خم  $\gamma$  واقع بر نمودار رویهٔ  $x^\intercal - y^\intercal - z = z$  راکه مستقیماً در بالای پارهخط واصل بین مبدأ و نقطة (٢, ١, ٠) قرار دارد محاسبه كنيد. ۰۶ مساحت بخشی از نمودار رویهٔ  $x^{\intercal} - y^{\intercal} + x^{\intercal} - z$  راکه مستقیماً در بالای قرص واحد در . تمرین ۲۴۱

۰۷ . فرض کنیم چگالی بخشی از رویهٔ  $x^\mathsf{v} - x^\mathsf{v} - x^\mathsf{v} = z = z$  که مستقیماً در بالای قرص واحد در صفحهٔ  $xy$  قرار دارد چنین باشد:  $\sqrt{x^{\mathsf{y}}+y^{\mathsf{y}}} = \sqrt{x^{\mathsf{y}}+y^{\mathsf{y}}}$ ، جرم کل این بخش را پیدا کنید.  $xy$  . فرض کنید  $\Phi$  بخشی از رویهٔ  $z = x^\dag + y^\dag$  باشد که در بالای قرص واحد در صفحهٔ . قرار دارد. انتگرالهای زیر را حساب کنید.

> $\iint_{\Phi} x dA$  الف  $\int_{\Phi} xydA$  ( ۹. متریک پولاریس رویههایی راکه با معادلههای زیر داده شدهاند پیداکنید  $z = \frac{1}{x^2}$  الف)  $z = x + y$  (الف .<br>۱۰. نشان دهیدکه خمیدگه<sub>،</sub> گاوسی متریک ریمانی  $dx^{\dagger} + dy^{\dagger}$  $\sqrt{1+\frac{\alpha}{r}(x^{\dagger}+y^{\dagger})^{\dagger}}$  $\alpha$  برابر با خمیدگی ثابت گاوسی  $\alpha$  است.

۱۱. خمیدگی متریک ریمانی

$$
\frac{dx^{r}+dy^{r}}{y^{r}}
$$

را بهازای مقدار دلخواه ناصفر  $r$  پیدا کنید ۱۲. مساحت مربع به رأسهای (۱٫۱)، (۱٫۲)، (۲٫۲) و (۲٫۱) را نسبت به متریک تمرین ١١ پيدا كنيد. در باب اين مساحت وقتى r به صفر يا بينهايت ميل مى كند بحث كنيد. ۱۳. در باب این مسأله که آیا ژئودزیکهای متریک تمرین ۱۱ می;توانند در بیش از یک نقطه تلاقى كنند بحث كنيد.

IF

## نسبت ناهمساز و الگوی قرص واحد

١.١٣ مقدمه

الگوی دیگری از هندسهٔ هذلولوی وجود دارد که تقریباً همرمان با الگوی نیمصفحهٔ بالایی بهوجود أمده است. چون این الگو با اختیار کردن یک متریک ریمان در درون دایرهٔ واحد بهدست می آید. آن را النگوی قرص واحد می،نامند. از جهتی که در اینجا نمی،توان توضیح داد، این الگو قدیمیتر از ساختمان پوانکاره است. اگرچه، بهطوری که خواهیم دید، هر دو الگو از لحاظ منطقی همارزند. بهرغم این هم|رزی، هر دو الگو در آثار مکتوب ریاضی به حیات خود ادامه دادهاند، زیرا هر یک مزایای مخصوص به خود را دارد. مثلاً بهدست آوردن ژئودزیکها در الگوی نیمصفحه آسانتر صورت می،پذیرد. در حالی که اثبات اقلیدسی بودن همهٔ دایرههای هذلولوی تقریباً در الگوی قرص واحد بلافاصله انجام مىگيرد.

به بیانی عاری از دقت، هندسهٔ هذلولو*یِ قرصِ و*احد از بهزور جادادن نیمصفحهٔ پوانکاره به

درون قرص واحد ساخته میشود. به بیان تا حدی رسمیتر تبدیلی چون  $U$  تعریف خواهد شد که نیمصفحهٔ فوقانی را بر داخل قرص واحد می $\mathcal{S}$ ارد. در این صورت طول هر خم  $\gamma$  در داخل قرص واحد با طول هذلولوي خم (7) `` v در نيمصفحهٔ فوقاني تعريف مي شود، و به همين ترتيب اندازهٔ هر زاویهٔ  $\alpha$  را می $\mathrm{u}$ ن با اندازهٔ هذلولوی (نیز اندازهٔ اقلیدسی) زاویهٔ  $U^{-1}(\alpha)$  تعریف کرد. خوشبختانه ثابت میشود که تبدیل  $U$  همدیس است، به این معنی که اندازهٔ  $U^{-1}(\alpha)$  با اندازهٔ اقلیدسی  $\alpha$  مساوی است. البته، این امر، کارها را بسیار ساده میکند، و علت لزوم گریززدن ما به موضوع تبدیلات همدیس را نیز بیان میکند.

#### ۲.۱۳ تېديلهای همديس

خاطر نشان میکنیم که تبدیلهایی که اندازهٔ زاویهها را حفظ می،نمایند همدیس نامیده می،شوند. روشن است که هر حرکت صلببی باید زاویهها را حفظ کند، و بنابراین همدیس است. ولی تبدیلهای همدیسی وجود دارند که حرکت صلب نیستند. مثلاً، انعکاسها از اینگونهاند. در این بخش نشان داده خواهد شد که تبدیلهای زیادی از صفحهٔ مختلط وجود دارند که با چهار عمل اصلی حساب بیان میشوند و در واقع همدیس!ند. در بخش بعد یکی از این تبدیلها را برای برگرداندن هندسهٔ هذلولوی نیمصفحه بر روی قرص واحد بهکار خواهیم برد. قبلاً در قضیهٔ ۷.۹ دیدیم که هر تبدیل بهصورت

 $T(z) = e^{i\alpha}z + c$ 

يک حرکت صلب اقليدسي است و لذا بايد همديس باشد. همچنين با توجه به بخش ٢.٩ مي دانيم که بهازای هر عدد حقیقی ° ≠ *κ*، تبدیل

$$
T(z) = \frac{\kappa^{\mathfrak{r}}}{\overline{z}}
$$
 یک انعکاس، و لذا بنابر قضیهٔ ۴.۳ همدیس نیز هست.  
قضیهٔ ۱.۱۳ هر تبدیل موبیوسی همدیس است.  
برهان: فرض میکنیم (7(z مرفت تبدیل کلی موبیوسی

$$
\frac{az+b}{cz+d}
$$

۲۴۴ نسبت ناهمساز و الگوی قرص واحد

باشد که در آن  $a$ ،  $d$ ،  $c$ ،  $b$  اعداد مختلط دلخواهاند. در اینصورت  $T(z)$  را می $\vec{u}$ ون بهصورت  $-\left[\frac{(\bar{a}\bar{d}-\bar{b}\bar{c})/\bar{c}'}{\bar{z}-(-\bar{d}/\bar{c})}+\left(-\frac{\bar{d}}{\bar{c}}\right)\right]+\frac{a-d}{c}$ 

نوشت که یادآور ترفندی است که در برهان قضیهٔ ۱۲.۹ بهکار رفت. بنابراین،  $T(z)$  ترکیبی از چند تابع است که هر کدام بهصورت یکی از دو صورت زیر است

$$
f(z) = \kappa z + l \quad \text{(bit to a single)} \quad k
$$
\n
$$
g(z) = \frac{1}{\bar{z}}
$$
\n
$$
h(z) = -\bar{z}
$$

میدانیم که تبدیلهای  $g(z)$  و  $h(z)$  که بهترتیب انعکاس و تقارن اقلیدسی هستند، همدیس|ند. اگر ا نگاه تبدیل  $f(z)$  را می $\ddot{\mathbf{w}} = r e^{i\theta}$ 

$$
f_{r}(z) = z + l
$$
  $f_{r}(z) = rz$   $f_{\lambda}(z) = e^{i\theta}z$ 

تجزیه کرد. روشن است که توابع اول و سوم که به ترتیب دوران و انتقال اقلیدسی هستند، همدیس|ند. تابع دوم ترکیب دو انعکاس زیر است:

$$
J(z) = \frac{1}{\bar{z}} \qquad , I(z) = \frac{(\sqrt{r})^2}{\bar{z}}
$$

و از این رو باید همدیس باشد. در نتیجه هر تبدیل موبیو*سی* ترکیبی از نگاشتهای همدیس و لذا همديس است.

أنچه مىخواستيم در ضمن متذکر میشویم که عکس این قضیه نیز درست است. بهعبارت دیگر هر تبدیل همدیس (و سو نگهدار) صفحه لزوماً یک تبدیل موبیوسی است.

#### ۳.۱۳ نسبت ناهمساز

چون در این بررسیها دایرهها (و نیمدایرهها) نقش ویژهای ایفا میکنند، لازم است تغییر جهت داده و آنها را با استفاده از اعداد مختلط تعریف نماییم. مانند بسیاری از اینگونه تغییر جهتهای ریاضی،
#### نسبت ناهمساز ٢٤٥

این کار را هم با تعریف آن آغاز میکنیم. بهازای چهار نقطهٔ متمایز ۵٫ ،۳۰٪ ،۵٫ شمیت ناهمساز ار بهصورت عدد $(z_1,z_7,z_7,z_7)$  لل

$$
\frac{z_1 - z_1}{z_1 - z_1}
$$

$$
\frac{z_1 - z_1}{z_1 - z_1}
$$

$$
\frac{z_1 - z_1}{z_1 - z_1}
$$

تعريف ميكنيم. لم زیر یک تعبیر هندسی از صورت و مخرج نسبت ناهمساز است بهطور جداگانه.  $z_{\mathsf{r}}$ ، اگر ۶٫۱  $z_{\mathsf{r}}$ ، سه عدد مختلط متمایز باشند آنگاه

$$
\angle z_1 z_r z_r = \arg\left(\frac{z_r - z_r}{z_1 - z_r}\right)
$$

برهان: قرار می،دهیم ۲٫۵ =  $x_i - x_i = 1, 7,$ ۳ بهان  $i = 1, 7,$ ۳ بهان: قرار می،دهیم ۲٫۲ بر $u_i = 0$ صلب اقلیدسی است، نتیجه میگیریم که

$$
\angle z_1z_1z_1=\angle w_1w_1w_1
$$

بهعلاوه چون ° $w_{\mathsf{r}} = w_{\mathsf{r}}$  ازگزارهٔ ۲.۹ نتیجه می شود که  $\angle w_1 w_1 w_1 = \arg\left(\frac{w_1}{w_1}\right) = \arg\left(\frac{z_1 - z_1}{z_1 - z_1}\right),$ که حکم لم بلافاصله از آن نتیجه میشود.

مجموعهای از نقاط را همدایره گویند. اگر یک دایره یا یک خط راست اقلیدسی یافت شود که شامل تمام این نقاط باشد. البته بهخوبی میدانیم که هر سه نقطه همدایرهاند. نسبت ناهمساز بیانگر یک تدبیر محاسباتی ساده برای تعیین همدایره بودن چهارنقطه است.

گزارهٔ ۳.۱۳. چهار نقطهٔ 2<sub>۱</sub> ،z<sub>r</sub> ،z<sub>r</sub> ،z همدایره هستند اگر و تنها اگر نسبت ناهمساز یک عدد حقیقی باشد.  $(z_1, z_1, z_1, z_2)$ 

برهان: فرض میکنیم چهار نقطه به همان ترتیب دوریِ داده شده، بر یک دایره (یا بر یک خط راست) قرار داشته باشند. دراین صورت ازگزارهٔ ۲۷ مقالهٔ III اصول اقلیدس نتیجه می شود که

 $\angle z_1z_1z_r = \angle z_1z_1z_r$ 

به موجب لم ۲.۱۳ قبلاً میدانستیم که  
\n
$$
\angle z_7z_7z_7 = \arg\left(\frac{z_7 - z_1}{z_7 - z_1}\right) \quad \angle z_7z_7z_7 = \arg\left(\frac{z_7 - z_7}{z_7 - z_7}\right)
$$

از این٫ر داریم

$$
\arg\left(\frac{z_{\mathsf{r}}-z_{\mathsf{l}}}{z_{\mathsf{r}}-z_{\mathsf{l}}}\right) = \arg\left(\frac{z_{\mathsf{r}}-z_{\mathsf{r}}}{z_{\mathsf{r}}-z_{\mathsf{r}}}\right)
$$

$$
\frac{z_{\mathsf{r}} - z_{\mathsf{r}}}{z_{\mathsf{r}} - z_{\mathsf{r}}} = re^{i\theta} \quad \frac{z_{\mathsf{r}} - z_{\mathsf{r}}}{z_{\mathsf{r}} - z_{\mathsf{r}}} = Re^{i\theta}
$$

بنويسيم. أنگاه نسبت ناهمسار

$$
\frac{z_1 - z_r}{\frac{z_1 - z_r}{z_r - z_r}} = \frac{z_r - z_r}{\frac{z_r - z_r}{z_r - z_r}} = \frac{r}{R}
$$

عددی حقیقی است. لذا این جهتِ برهان با ترتیبی که برای نقاط بر دایره (یا خط راست) درنظر گرفتیم کامل است. درستی برهان با درنظر گرفتن ترتیب دلخواه، از تمرین ۱ نتیجه مے ,شو د.

اثبات عکس مطلب در تمرین ۱۷ به عهدهٔ خواننده واگذار شده است.

آنچه می خواستیم

بین تبدیلهای موبیوسی و نسبت ناهمساز یک ارتباط ساده و بسیار قوی وجود دارد. گزارهٔ ۴.۱۳. اگر T یک تبدیل موبیوسی و ۵٫٪، ۵۲٪ «۵ چهار نقطهٔ دلخواه باشند. آنگاه  $(T(z_1), T(z_1), T(z_1), T(z_1)) = (z_1, z_1, z_1, z_1)$ 

بەعبارت دگر تېدىلھاي موبيوسى نسبت ناھمساز را حفظ مى كنند. برهان: فرض مىكنيم

$$
T(z) = \frac{az+b}{cz+d}
$$

و قرار مىدهيم

$$
w_i = T(z_i) = \frac{az_i + b}{cz_i + d} \quad i = \lambda, \mathbf{Y}, \mathbf{Y}, \mathbf{Y}.
$$

در این صورت با تحقیق درستی تساوی

$$
\frac{w_1 - w_r}{w_1 - w_r} = \frac{z_1 - z_r}{z_1 - z_r}
$$

$$
\frac{w_r - w_r}{w_r - w_r} = \frac{z_1 - z_r}{z_r - z_r}
$$

برهان كامل مىشود. جزئيات اين تحقيق در تمرين ١٨ بهعهدة خواننده واگذار شده است. فرع ۵.۱۳. اگر  $m$  یک خط راست اقلیدسی یا یک دایره باشد و  $T$  یک تبدیل موبیوسی دلخواه. آنگاه  $T(m)$  یک خط راست اقلیدسی یا یک دایره است.

برهان: فرض کنید  $T(z_{{\mathsf{t}}})$   $T(z_{{\mathsf{t}}})$   $T(z_{{\mathsf{t}}})$  چهار نقطهٔ دلخواه بر  $T(m)$  باشند. بنابر گزارهٔ قبل داریم

 $(T(z_1), T(z_1), T(z_{\tau}), T(z_{\tau})) = (z_1, z_{\tau}, z_{\tau}, z_{\tau}),$ 

و بنابر گزارهٔ ۳.۱۳، طرف دوم این تساوی عددی حقیقی است. در نتیجه نسبت ناهمساز نیز حقیقی است و لذا نقاط  $T(z_1)$ ،  $T(z_2)$  و  $T(z_3)$  و  $T(z_7)$  و  $T(z_7)$  و  $T(z_7)$  و  $T(z_7)$  و  $T(z_7)$ همدایرەاند. بنابراین  $T(m)$  یا یک خط راست اقلیدسی یا یک دایره است.  $T(z_{\rm f})$ 

آنچه می خواستیم

نسبت ناهمساز تعریف جدیدی از دایره بهما می،دهد. بهازای هر سه نقطهٔ ۵٫٪، ۵۲٪، دایره (یا خط راستی) که آنها را در بردارد. متشکل از مجموعهٔ همهٔ نقاطی است مانند z بهطوری که نسبت ناهمساز (z,, z,, z,, z,) حقیقی باشد. بهعبارت دیگر دایره مکان هندسی نقاطی است مانند  $z$  بهطورکه بهازای یک عدد حقیقی چون  $\lambda$ ، داشته باشیم

$$
\lambda \frac{z_{\mathsf{r}} - z_{\mathsf{l}}}{z_{\mathsf{r}} - z_{\mathsf{l}}} = \frac{z_{\mathsf{r}} - z}{z_{\mathsf{r}} - z}
$$

مثال ۶.۱۳. به موجب معادلهٔ فوق، دایرهٔ شامل نقاط ۰، ۱، ن<sub>م</sub> با معادلهٔ

$$
\lambda \frac{i - \circ}{1 - \circ} = \frac{i - z}{1 - z}
$$

داده می شود. از حل این معادله نسبت به z بهدست می آوریم

$$
z = \frac{1}{\gamma} \left[ i + 1 - \frac{(i - 1)(i\lambda + 1)}{i\lambda - 1} \right]
$$

ملاحظه میکنیم که بهازای ۱ $\lambda=\lambda_i$  نقطهٔ  $i\neq i$  بهدست می $\check{J}$ ید، که مسلماً براین دایره قرار دارد.

با توجه به این مثال، روشن میشود که اهمیت نظری این نحوهٔ تعریف دایره بیشتر از اهمیت عملی آن است. اگر بخواهیم دایرهٔ مشخصی را با استفاده از نسبت ناهمساز تعریف کنیم معمولاً تعریف ناجوری از آن بهدست میآوریم.

نسبت ناهمسار ارتباط بسیار عمیقتر دیگری هم با نیمصفحهٔ پوانکاره دارد. گزارهٔ زیر نشان میدهد که هندسهٔ نیمصفحه را می توان با استفاده از نسبت ناهمساز بهعنوان نقطهٔ آغاز، بهجای استفاده از متریک پوانکاره، فصل ۴، مورد مطالعه قرار داد.

گزارهٔ ۷.۱۳. فرض میکنیم z و w دو نقطه از نیمصفحهٔ بالایمی باشند که با یک ژئودزیک کمانی با دو سر \*2 و \* $w$  واقع بر محور  $x$ ها، بههم وصل شدهاند. اگر ترتیب قرار گرفتن این نقاط براین ژئودزیک ساعتسو بهصورت \* $z$ ،  $x$ ،  $w$  ، \* $u$  باشد، أنكاء

 $h(z, w) = \ln(z^*, z, w, w^*)$ اثبات این گزاره در تمرین ۱۹ از خواننده خواسته شده است، و بهجای این اثبات یک مثال مي آور يم.

مثال ۸.۱۳. فرض میکنیم  $i+j+z=0$  و  $w=0+1$ . بهموجب گزارهٔ ۱.۴ داریم

$$
h(z, w) = \ln \frac{\csc \frac{\mathbf{r}\pi}{\mathbf{r}} - \cot \frac{\mathbf{r}\pi}{\mathbf{r}}}{\csc \frac{\pi}{\mathbf{r}} - \cot \frac{\pi}{\mathbf{r}}} = \ln \frac{\sqrt{\mathbf{r}} + \mathbf{r}}{\sqrt{\mathbf{r}} - \mathbf{r}}
$$

الگوی قرص واحد و روند نماهای آن ۲۴۹

$$
\text{ln}(-\sqrt{7}, -1 + i, 1 + i, \sqrt{7}) = \text{ln}\frac{(\sqrt{7} + 1 + i)(\sqrt{7} + 1 - i)}{(\sqrt{7} - 1 + i)(\sqrt{7} - 1 - i)}
$$
\n
$$
= \text{ln}\frac{\sqrt{7} + 1}{\sqrt{7} - 1}
$$
\n
$$
= \text{ln}\frac{\sqrt{7} + 1}{\sqrt{7} - 1}
$$

$$
U(z) = \frac{iz + 1}{z + i}
$$

را در نظر میگیریم. روشن است که  $U(\cdot)=U(\cdot)=U(\cdot)=U(-\cdot)$  و  $U(-\cdot)=U$ . چون  $\cdot$ ، ۰۱ – همه بر محور  $x$ ها و  $i$ ۰۰ و ۱ – همه بر دایرهٔ واحد قرار دارند، از فرع ۵.۱۳ نتیجه  $U$  میشود که  $U$  محور  $x$ ها را به دایرهٔ واحد بدل میکند. سپس از پیوستگی  $U$  نتیجه میشود که نیمصفحهٔ بالایی را یا به داخل یا به خارج این دایره بدل میکند. این نکته که  $U(i) = U(i)$ ، نشان میدهد که مورد اول درست است، یعنی  $U$  نیمصفحهٔ بالایی را به درون قرص واحد بدل میکند. خوانندهای که به این استدلال قانع نشده است می تواند تمرین ۵ را بهجای آن بگذارد، که در آن ادعا شده است که وقتی z در نیمصفحهٔ بالایی باشد، قدرمطلق  $U(z)$  کمتر از ۱ است و لذا در داخل قرص واحد قرار دارد.

تېدىل موبيوسى

$$
V(z) = \frac{iz - 1}{-z + i}
$$

معکوس  $U$  (تمرین ۶) است، یعنی  $U=U\circ V=V\circ U=U$ . این بدین معناست که  $U$  و  $V$  یک تناظر يكڢهيك بين نقاط داخل قرص واحد و نيمصفحهٔ بالايبي برقرار مىكنند. بهعلاوه چون U و هر دو تبدیل موبیوسی هستند از فرع ۵.۱۳ نتیجه میشود که  $U$  پاره ژئودزیکهای نیمصفحه را  $V$ به کمانهای مستدیر یا به پارهخطهای راست درون قرص واحد بدل میکند. در واقع، حتی میbتوان  $\,U$  دقیقتر بود. ژئودزیکهای نیمصفحهٔ بالایی بر محور  $x$ ها عمودند، چون  $U$  همدیس است، لذا این رُئودزیکها را به قطرها و کمانهای مستدیری که بر دایرهٔ واحد عمودند، می نگارد (شکل ۱.۱۳).

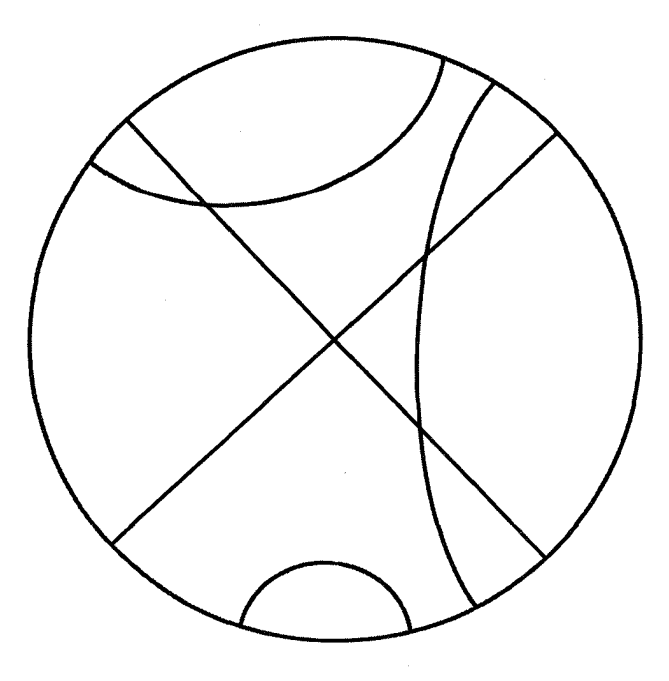

شکل ۱.۱۳ چند ژئودزیک از قرص واحد.

اکنون میتوان با استفاده از فاصلهٔ هذلولوی در نیمصفحهٔ بالایی یک تابع جدید فاصله بهشرح زیر بر قرص واحد تعریف نمود. اگر P و Q دو نقطهٔ دلخواه در داخل قرص واحد باشند قرار مىدهيم

$$
j(P,Q) = h(V(P), V(Q))
$$

معهذا ما ترجيح ميدهيم در اينجا وارد جزئيات نشويم، بهآساني مي توان تحقيق كردكه تابع فاصلهٔ یک هندسهٔ هذلولوی را در قرص واحد اِعمال میکند. ژئودزیکهای این هندسه صرفاً  $j(P,Q)$ نگارههای ژئودزیکهای این نیمصفحه بر اثر  $U$  هستند.

در واقع اين هندسة هذلولوي قرص واحد با هندسة هذلولوي نيمصفحة بالايبي يكي است، بدین معنی که اگر ساکنان یک هندسه بخواهند با ساکنان هندسهٔ دیگر با تلفن ارتباط برقرار نمایند. صحبتهای همدیگر را کاملاً میفهمند. فقط بهنظر ما زیستگاههای أنها تفاوت دارند. حرکتهای صلب قرص واحد بهأسانی بهدست میأیند. زیرا اگر f یک حرکت صلب هذلولوی نیمصفحهٔ الگوی قرص واحد و روند نماهای أن ٢٥١

ا
$$
f^* = U \circ f \circ V
$$
\n(1.1T)

بالایی باشد، آنگاه  
\n
$$
f^* = U \circ f \circ V
$$
\n(1.17)  
\n
$$
\sum_{i=1}^{n} f(x_i - x_i) \cdot \sum_{j=1}^{n} f(x_j - x_j) \cdot \sum_{j=1}^{n} f(x_j - x_j) \cdot \sum_{j=1}^{n} f(x
$$

$$
g(z) = \frac{az + \bar{c}}{cz + \bar{a}}
$$
\n
$$
g(z) = \frac{-a\bar{z} + \bar{c}}{-c\bar{z} + \bar{a}}
$$
\n
$$
(4)
$$

 $|a| > |c|$  كه در آنها  $a$  و  $c$  اعداد مختلطى هستند دلخواه و  $|c| > |c|$ . برهان: ما به این اکتفا میکنیم که نشان دهیم تبدیلهای موبیوسی از نوع (الف) حرکتهای صلب الگوی قرص واحدند و بهعکس هر حرکت صلب موبیوسی الگوی قرص واحد، حرکتی از نوع (الف) است.

فرض مىكنيم

$$
f(z) = \frac{\alpha z + \beta}{\gamma z + \delta}
$$

حرکت صلب دلخواه موبیوسی از نیمصفحهٔ بالایی باشد (یعنی  $\alpha$ ،  $\beta$ ،  $\gamma$ ،  $\delta$  اعداد حقیقی باشند و  $\alpha\delta - \beta\gamma > 0$ ). این تبدیل، تبدیل موبیوسی

$$
f^*(z) = U(z) \circ f(z) \circ V(z) = \frac{iz+1}{z+i} \circ \frac{\alpha z + \beta}{\gamma z + \delta} \circ \frac{iz-1}{-z+i}
$$

$$
= \frac{az+\bar{c}}{cz+\bar{a}}
$$

را بر الگوی قرص واحد القا مینماید، که در آن با دوربار استفاده از تمرین ۲۰۰۹ خواهیم داشت  
\n
$$
a = -(\alpha + \delta) + i(\gamma - \beta) \quad, \quad c = -(\beta + \gamma) + i(\alpha - \delta).
$$

$$
|a|^{\dagger} - |c|^{\dagger} = [(\alpha + \delta)^{\dagger} + (\gamma - \beta)^{\dagger}] - [(\beta + \gamma)^{\dagger} + (\alpha - \delta)^{\dagger}]
$$
  
=  $\mathbf{f}(\alpha\delta - \beta\gamma) > \mathbf{e}$ 

بنابراین  $|c|>|c|$  و لذا \*f دارای قالب مطلوب است. بەعكس فرض مىكنيىم

۲۵۲ نسبت ناهمساز و الگوی قرص واحد

$$
g(z) = \frac{az + \bar{c}}{cz + \bar{a}}
$$

قالب (الف) را دارد. در این صورت قرار می دهیم

$$
f(z) = V(z) \circ g(z) \circ U(z) = \frac{iz - 1}{-z + i} \circ \frac{az + \overline{c}}{cz + \overline{a}} \circ \frac{iz + 1}{z + i}
$$

$$
= \frac{\alpha z + \beta}{\gamma z + \delta}
$$

که در آن

$$
\alpha = -(a + \bar{a}) - i(c - \bar{c})
$$

$$
\beta = -(c + \bar{c}) + i(a - \bar{a})
$$

$$
\gamma = -(c + \bar{c}) - i(a - \bar{a})
$$

$$
\delta = -(a + \bar{a}) + i(c - \bar{c})
$$

چون بهازای هر عدد مختلط  $w$ ، مجموع  $\bar w + w$  عددی حقیقی و تفاضل  $w - \bar w$  عدد انگاری محض است، بنابراین کمیتهای a،  $\beta$ ،  $\gamma$ ،  $\delta$  همگی حقیقی اند. بهعلاوه

$$
\alpha \delta - \beta \gamma = [(a + \bar{a})^{\dagger} + (c - \bar{c})^{\dagger}] - [(c + \bar{c})^{\dagger} + (a - \bar{a})^{\dagger}]
$$

$$
= \mathbf{f}(a\bar{c} - c\bar{c}) = \mathbf{f}(|a|^{\dagger} - |c|^{\dagger}) > \mathbf{e}
$$

الگوی قرص واحد و روند نماهای آن ۲۵۳

پس (z) 1.8 مار واقع یک حرکت صلب موبیوسی نیصفحهٔ بالایی است. چون  
\n
$$
f^* = U \circ f \circ V = U \circ (V \circ g \circ U) \circ V = (U \circ V) \circ g \circ (U \circ V)
$$
\n
$$
= g
$$

از اینجا نتیجه میگیریم که g در واقع به طریق معمولی از یک حرکت صلب موبیوسی نیمصفحهٔ بالایے, نتیجه می شود.

آنچه می خواستیم قبل از ذکر چند مثال، باید خواننده را از نکتهٔ باریکی که ممکن است موجب ابهام شود، آگاه کنیم. به موجب گزارهٔ قبل، تبدیل

$$
f(z) = \frac{\mathbf{r}z - i}{iz + \mathbf{r}}
$$

یک حرکت صلب موبیوسی الگوی قرص واحد است. ولی داریم  $\frac{\mathsf{r} z - i}{iz + \mathsf{r}} = \frac{i(\mathsf{r} z - i)}{i(iz + \mathsf{r})} = \frac{\mathsf{r} iz + \mathsf{r}}{-z + \mathsf{r} i}$ 

که این عبارت قالب مخصوص این گزاره را ندارد. معمدا تبدیل  
\n
$$
f(z) = \frac{Yiz + Y}{-z + Yi}
$$

درست یک حرکت صلب الگوی قرص است ولی در لباس دیگری ظاهر شده است.

مثال ۱۰.۱۳. حرکت صلب ۲۵ =  $f(z) = f(z)$  مربوط به نیمصفحه را به تفصیل در فصل ۹ مورد بررسی قرار دادیم. به موجب فرمول (۱.۱۳)، مذکور در فوق، حرکت صلب الگوی قرص متناظر با آن چنین است:

$$
f^* = \frac{iz + 1}{z + i} \circ \frac{7z + 1}{z + 1} \circ \frac{iz - 1}{-z + i} = \frac{7z + i}{-iz + 1}
$$
  
2.5  $z = -iz + i$   
3.5  $z = -iz + 1$   
4.5  $z = -iz + 1$   
5.6  $z = -iz + 1$   
6.7  $z = -i$ 

هر دو مساوی با ۱ اند، و لذا بر دایرهٔ واحد واقع میشوند و ۱/۳ = (۰)\*f، که در داخل دایرهٔ واحد واقع است.

 $f$  حرکتهای صلب قرص واحد نیز روند نماهایی دارند. از نتیجهٔ ۱۵.۹ نتیجه میشود که اگر یک دوران یا انتقال هذلولوی نیمصفحهٔ بالایی و  $m$  یکی از خطهای روند نمای آن باشد، آنگاه یک خط روند نمای حرکت صلب  $f \circ V$  ہ $f \circ U$  از الگوی قرص واحد است. بههمین  $U(m)$ ترتيب اگر z نقطة ثابتي از f باشد،  $U(z)$  هم نقطة ثابتي از \*f است. چون U همديس است و خطهای راست اقلیدسی و دایرهها را بر خطهای راست اقلیدسی و دایرهها می،نگارد، بنابراین روند نماهای شکلهای ۶.۹، ۸.۹ و ۱۰.۹ بهترتیب به روند نماهای شکلهای ۳.۱۳، ۳.۱۳ و ۵.۱۳ بدل ميشوند. روش كلي پيدا كردنٍ روند نماي يک حرکت صلب در الگوي قرص واحد مانند پيدا كردن أن در الگوى نيمصفحهٔ بالايي است. بر طبق گزارهٔ ۹.۱۳ هر حركت صلب موبيوسي الگوى قرص واحد قالبي بهصورت زير دارد:

$$
g(z) = \frac{az + \bar{c}}{cz + \bar{a}} \qquad |a| > |c|
$$

نقاط ثابت این تبدیل موبیوسی ریشههای معادلهٔ

$$
z = \frac{az + \bar{c}}{cz + \bar{a}}
$$

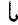

 $cz^{\dagger} + (\bar{a} - a)z - \bar{c} = \circ$ 

هستند. اما ملاحظه میکنیم که حاصلضرب ریشههای این معادله  $-\bar{c}/c$  با قدرمطلق ۱ است. بنابراین به موجب گزارهٔ ۲.۹ حاصلضرب قدرمطلقهای این ریشهها برابر با ۱ است. این بدان معناست که هر دو ریشه یا بر دایرهٔ واحد قرار دارند یا یکی در داخل و دیگری در خارج آن است. در حالت اخیر روند نماها متشکل از دایرههای متحدالمرکزی هستند که مرکز هذلولوی مشترک آنها نقطهٔ ثابتی در داخل دایره واحد است. در حالت اول اگر دو نقطهٔ ثابت متمایز باشند، خطهای روند نما از کمانهای مستدیری تشکیل شدهاند، که این دو نقطه را بههم وصل میکنند، و اگر این دو نقطه متمایز نباشند روند نماها از دایرههای مماس بر دایرهٔ واحد در نقطهٔ ثابت تشکیل یافتهاند.

مثال ۱۱.۱۳. تبدیل

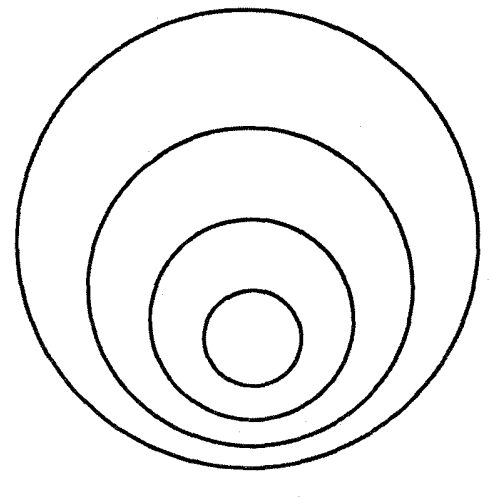

شکل ۲.۱۳

$$
f^* = \frac{\mathbf{r}_z + i}{-iz + \mathbf{r}}
$$

را در نظر میگیریم که بر طبق مثال ۱۰.۱۳ یک حرکت صلب الگوی واحد است و بر اثر حرکت صلب ٢z = (z) از الگوی نیمصفحه القا شده است. روند نمای (z) و مستهای از شعاعهای اقلیدسی هستند که از مبدأ خارج می شوند (شکل ۶.۹الف). از طرف دیگر نقاط ثابت \*f نقاطِ و  $i-$  هستند و لذا کمانهای شکل ۳.۱۳ روند نمای  $f^*$  هستند. جهت روند نما از این واقعیت  $i$ که ۱/۳ =  $f^*(\circ) = 1$ ، معین می شود.

مثال ١٢.١٣. تبديل

$$
f^*(z) = \frac{\mathsf{Y}z + \mathsf{Y}}{z + \mathsf{Y}}
$$

را در نظر میگیرم. این تبدیل دارای قالبی است که درگزارهٔ ۱۹.۱۳ مطرح شده و لذا یک حرکت صلب الگوی قرص واحد است. چون ۱ $z = 1$  و ۱ $z = 2$  نقاط ثابت آن هستند پس روند نمای آن با شکل ۴.۱۳ داده می شود.

مثال ۱۳.۱۳. برای پیدا کردن روند نمای حرکت صلب الگوی قرص واحد که با رابطهٔ

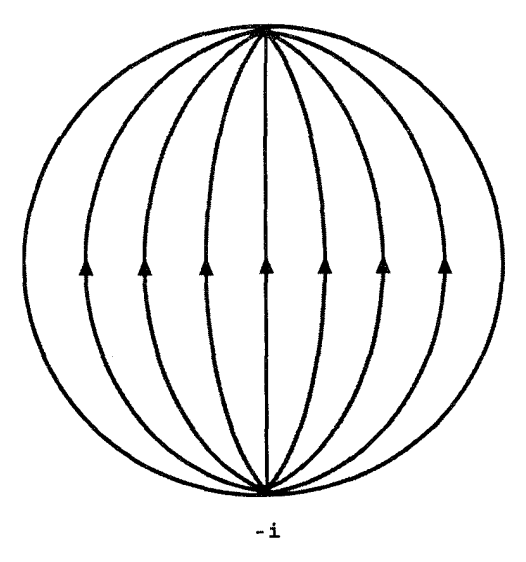

شکل ۳.۱۳

$$
T(z) = \frac{(Y+i)z + (Y+i)}{(Y-i)z + (Y-i)}
$$

داده شده است، ابتدا نقاط ثابت آن را پیدا میکنیم. این نقاط ریشههای معادلهٔ

$$
z = \frac{(7+i)z + (7+i)}{(1-i)z + (7-i)}
$$

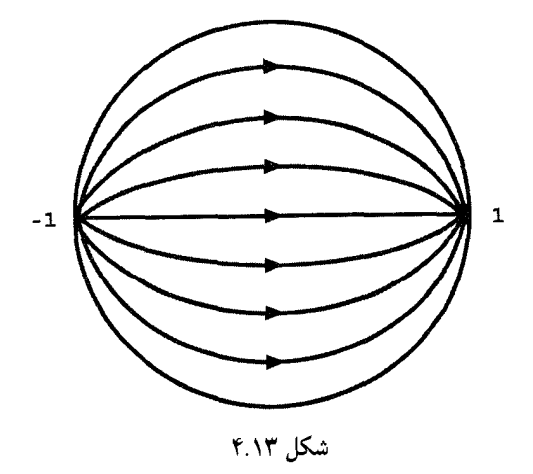

حركتهاى صلب روشن الكوى قرص واحد ٢٥٧

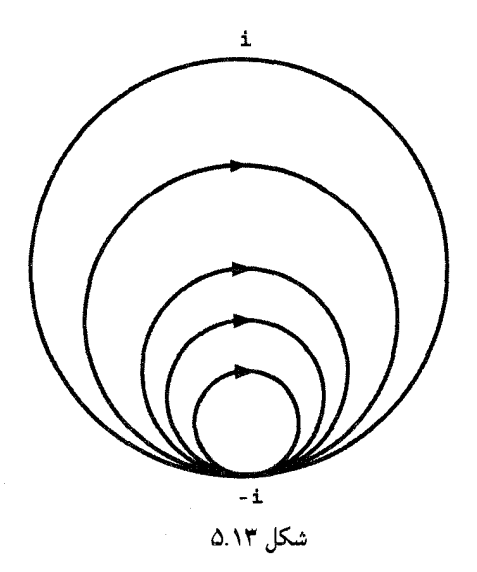

هستندکه بهصورت سادة

$$
(\lambda - i)z^{\dagger} - \mathbf{1}iz - (\lambda + i) = \circ
$$

نوشته می شود. ریشههای این معادله  $\frac{(-7i)^r + f(1-i)(1+i)}{f(1-i)} = \frac{7i \pm 7}{f(1-i)}$  $\forall i \pm \sqrt{2}$ یعنی ۱– و i هستند. شکل ۶.۱۳ روند نمای این تبدیل را نشان می،دهد که جهت آن را  $T(\cdot) = \frac{1+i}{r-i} = \frac{1+r_i}{\Delta}$ 

تعيين مي كند.

۵.۱۳ حرکتهای صلب روشن الگوی قرص واحد  $\,P\,$ این مطلب که صفحهٔ اقلیدسی صفحهای است همگن، به این معنی که بهازای هر دو نقطهٔ  $\,P\,$ و  $Q$  حرکت صلبی وجود دارد که  $P$  را به  $Q$  می $\mu$ رد، آنچنان حقیقت روشنبی است که متقاعد کردن دانشجویان به اینکه این حکم نیاز به اثبات دارد امر دشواری است. حکم مشابهی در مورد

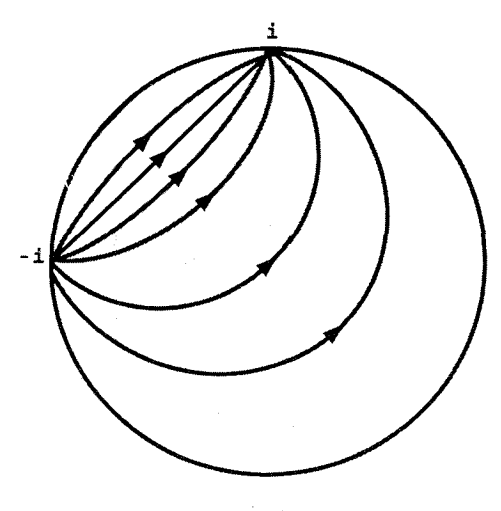

شكل ۶.۱۳

نيمصفحه تلويحاً هنگامي ثابت شده بودكه، در فصل ۵، قابل انطباق بودن هر دو زاويهٔ قائمه را با هم ثابت کرده بودیم. در گزارهٔ زیر اثبات می شود که هندسهٔ الگوی قرص واحد نیز همگن است به این معنی که بهازای هر نقطهٔ داده شده در آن، یک حرکت صلب موبیوسی وجود دارد که آن نقطه را به O مبي,رد. چون اين تبديل بايد دايرهٔ واحد را به خودش بنگارد، اين مطلب بههيچ وجه حقيقت آشكاري نسبت.

گزارهٔ ۱۴.۱۳. اگر  $b$  نقطهای دلخواه در داخل قرص واحد باشد، تبدیل

$$
T(z) = \frac{z - b}{\overline{b}z + 1}
$$

انتقالی از الگوی قرص واحد است که  $b$  را به ۵ می برد.  $T$  برهان: چون  $b$  در داخل قرص واحد قرار دارد، پس ۱ $|b|<|\psi|$ ، و از این $\psi$ رو بنابر گزارة ۹.۱۳ مسلماً یک حرکت صلب الگوی قرص واحد است. تساوی ٠ =  $T(b)$  نشان میدهد که  $T$ ،  $b$  را به  $\,$  میبرد. بالاخره برای پیدا کردن نقاط ثابت  $T$  لازم است معادلهٔ

$$
z = \frac{z - b}{-\overline{b}z + \lambda}
$$

حركتهاى صلب روشن الكوى قرص واحد ٢٥٩

را حل كنيم. اين معادله به معادلة

$$
z^{\mathsf{T}} = \frac{b}{\overline{b}}
$$

تېديل مېشودکه، با توجه به

$$
\left|\frac{b}{\overline{b}}\right| = \frac{|b|}{|b|} = 1
$$

ریشههای آن بر دایرهٔ واحد قرار دارند. بنابراین  $T$  نقطهٔ ثابتی در داخل قرص واحد ندارد و لذا انتقالي از الگوي قرص واحد است.

آنچه می خواستیم

فعلاً می۔دانیم که تابع $e^{i\theta}z = R_{o,\theta}(z) = R_{o,\theta}(z)$  یک دوران اقلیدسی حول مبدأ است. بهعلت تقارن شعاعی قرص واحد در حول مبدأ، خواننده احتمالاً تعجبی نخواهد کرد که بداند این تبدیل یک حركت صلب الكَوى قرص واحد نيز هست. علت این امر این است که

$$
R_{o,\theta}(z) = \frac{e^{i\theta/\mathsf{Y}}z + \mathsf{e}}{\mathsf{e}\,z + e^{-i\theta/\mathsf{Y}}}
$$

و چون ۶ $e^{i\theta/3}$  و ۴ $e^{-i\theta/3}$  اعداد مختلط مزدوج $i$ ند، صلب بودن  $R_{o,\theta}$  ازگزارهٔ ۹.۱۳ نتیجه میشود. با استفاده از این واقعیت میتوان دورانهای الگوی قرص واحد به مرکز نقاط دلخواه را تعریف کرد. در واقع چون

$$
S(z) = \frac{z+b}{\overline{b}z+\lambda}
$$

عكس انتقال قرص واحدِ

$$
T(z) = \frac{z - b}{-\overline{b}z + 1}
$$
  
است، که *ل* را به <sub>ه میبر</sub>د، از اینجا نتیجه میگیریم که

$$
S \circ R_{\circ,\theta} \circ T(b) = S \circ R_{\circ,\theta}(\cdot) = S(\cdot) = b
$$

بهءبارت دیگر، ترکیب  $R_{o,\theta o} T$  ه ارای یک نقطهٔ ثابت  $b$  است و لذا یک دوران هذلولوی الگوی قرص واحد به مرکز دوران  $b$  و زاویهٔ دوران  $\theta$  است.

مثال ١۵.١٣. دوران پادساعتسوی الگوی قرص واحد به زاویهٔ °۹۰ حول نقطهٔ ١/٢ = z چنین است

$$
\frac{z+\frac{1}{\gamma}}{\frac{1}{\gamma}z+\gamma} \circ \frac{e^{i\theta}z+\gamma}{z+\gamma} \circ \frac{z-\frac{1}{\gamma}}{-\frac{1}{\gamma}z+\gamma} = \frac{\gamma z+\gamma}{z+\gamma} \circ \frac{iz+\gamma}{z+\gamma} \circ \frac{\gamma z-\gamma}{-z+\gamma}
$$

$$
= \frac{(\gamma i-\gamma)z+\gamma(\gamma-i)}{\gamma(i-\gamma)z+(\gamma-i)}
$$

بالاخره به مطالعة تقارنهاي محوري الكوى قرص واحد باز مىگرديم. البته اين تقارنها صورتهاي مشابه تقارنهای هذلولوی نیمصفحهٔ بالایی قرص واحدند. از اینررو این تقارنها یا تقارنهای اقلیدسی نسبت به قطرهای قرص واحدند یا انعکاسهایی هستند که همهٔ نقاط ژئودزیکی را ثابت نگاه  $f(z)=e^{\textsf{Y}i\theta}\bar{z}$  میدارند. قبلاً در فصل ۹ نشان دادیم که تقارنهای محوری اقلیدسی بهصورت هستند، و از این٫رو به انعکاسها می٫پردازیم. فرض میکنیم که مرکز اقلیدسی ژئودزیک  $AB$  در شکل ۷.۱۳  $w=re^{i\theta}$  باشد. گیریم  $I_w$  معرف انعکاسی باشد که همهٔ نقاط ژئودزیک  $dB$  را

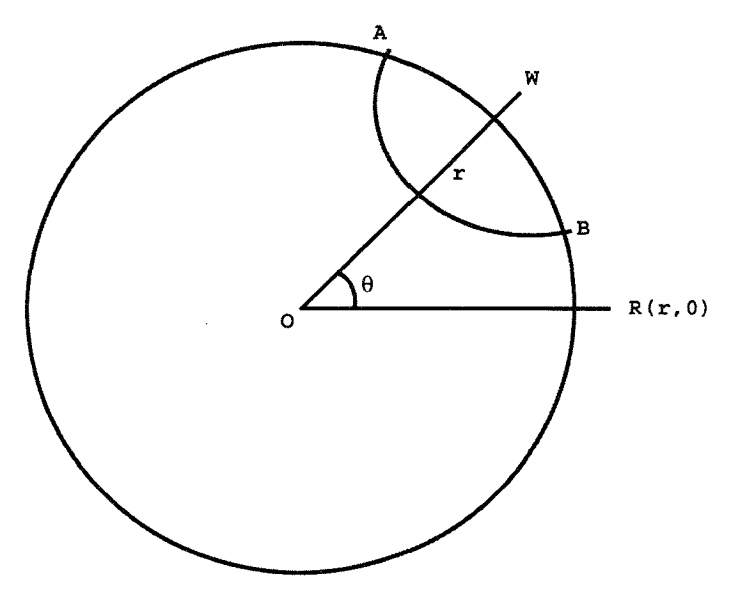

شکل ۷.۱۳

متریک ریمانی الگوی قرص واحد ۲۶۱

ثابت نگاه میدارد. چون ژئودزیک  $AB$  بر دایرهٔ واحد عمود است، نتیجه میگیریم که  $I_w$  قرص واحد را به خودش بدل مىكند و از اين٫رو در واقع يک تقارن (محوري) الگوي قرص واحد است. از دوران این شکل در حول مبدأ بهاندازمای که نقطهٔ  $w$  بر نقطهٔ  $R(r,\, \cdot\, )$  واقع بر قسمت مثبت محور  $w x$  منطبق شود، و انجام انعکاس در اینجا، و سپس بازگرداندن  $w$  بهجای اولیهاش، برای یک عبارت تحلیلی بهدست میآوریم. چون این دوران، دوران  $e^{i\theta}z$  =  $R_{o,\theta}$  است و چون  $I_w$ شعاع  $AB$  مساوی است با  $\sqrt{r^{\mathsf{r}}-1}$  بهطوری که

$$
I_R(z) = \frac{r^{\dagger} - 1}{\bar{z} - r} + r = \frac{r\bar{z} - 1}{\bar{z} - r}
$$

از اینجا نتیجه میگیریم که

$$
I_w(z) = R_{o,\theta} \circ I_R \circ R_{o,-\theta}(z) = e^{i\theta} \frac{\overline{rze^{-i\theta}} - 1}{\overline{ze^{-i\theta}} - r}
$$
  
= 
$$
\frac{1}{e^{-i\theta}} \cdot \frac{re^{i\theta}\overline{z} - 1}{\overline{z}e^{i\theta} - r} = \frac{re^{i\theta}\overline{z} - 1}{\overline{z} - re^{-i\theta}} = \frac{w(-\overline{z}) + 1}{(-\overline{z}) + \overline{w}}
$$

باید توجه کرد که  $I_w$  قالب تبدیل (ب) درگزارهٔ ۹.۱۳ را دارد. زیرا شرط مطلوب | $|w|>|u|$  با توجه به اینکه  $w$  در خارج دایرهٔ واحد قرار دارد برقرار است.

مثال ۱۶.۱۳. تقارن (محوری) هذلولوی قرص واحدکه محور آن ژئودزیک به مرکز ۰۱+۱= است دارای صورت تحلیلی زیر است

$$
\frac{(-1+i)(-\overline{z})+1}{(-\overline{z})+(-1-i)}
$$

و این تقارن نقطهٔ i/۲ را به نقطهٔ

$$
\frac{(-1+i)(i/\mathbf{Y}) + 1}{(i/\mathbf{Y}) + (-1-i)} = \frac{-1 + \mathbf{Y}_i}{\Delta}
$$

بدل مىكند.

۶.۱۳ متریک ریمانی الگوی قرص واحد اين هندسة هذلولوي را البته بدون توسل به نيمصفحة بالايبي ميةان مستقيماً بر قرص واحد تعريف كرد. اكنون أن متريك ريماني راكه داخل قرص واحد را به سـ ختار هندسة هذلولوي مجهز ميiمايد

بهدست میأوریم. فرض کنید  $z\,=\,x + iy \,$  نقطهٔ کلّی دلخواه در داخل قرص واحد باشد و متناظر آن در نیمصفحهٔ بالایبی. در این صورت  $w=u+iv$ 

$$
w = V(z) = \frac{iz - 1}{-z + i}
$$

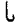

$$
w = V(z) = \frac{iz - 1}{-z + i}
$$
\n
$$
u + iv = \frac{i(x + iy) - 1}{-(x + iy) + i} = \frac{(y + 1) - ix}{x + i(y - 1)}
$$
\n
$$
= \frac{5x + i(1 - x^{r} - y^{r})}{x^{r} + (y - 1)^{r}}
$$
\n
$$
u = \frac{5x}{x^{r} + (y - 1)^{r}}, \quad v = \frac{1 - x^{r} - y^{r}}{x^{r} + (y - 1)^{r}}
$$
\n
$$
v = \frac{1 - x^{r} - y^{r}}{x^{r} + (y - 1)^{r}}
$$
\n
$$
v = \frac{1 - x^{r} - y^{r}}{x^{r} + (y - 1)^{r}}
$$
\n
$$
v = \frac{1 - x^{r} - y^{r}}{x^{r} + (y - 1)^{r}}
$$
\n
$$
v = \frac{1 - x^{r} - y^{r}}{x^{r} + (y - 1)^{r}}
$$
\n
$$
v = \frac{1 - x^{r} - y^{r}}{x^{r} + (y - 1)^{r}}
$$
\n
$$
v = \frac{1 - x^{r} - y^{r}}{x^{r} + (y - 1)^{r}}
$$
\n
$$
v = \frac{1 - x^{r} - y^{r}}{x^{r} + (y - 1)^{r}}
$$
\n
$$
v = \frac{1 - x^{r} - y^{r}}{x^{r} + (y - 1)^{r}}
$$
\n
$$
v = \frac{1 - x^{r}}{x^{r} + (y - 1)^{r}}
$$

$$
u = \frac{\Upsilon x}{x^{\Upsilon} + (y - 1)^{\Upsilon}}, \quad v = \frac{\Upsilon - x^{\Upsilon} - y^{\Upsilon}}{x^{\Upsilon} + (y - 1)^{\Upsilon}} \tag{7.17}
$$

$$
du = \frac{\partial u}{\partial x} dx + \frac{\partial u}{\partial y} dy, \quad dv = \frac{\partial v}{\partial x} dx + \frac{\partial v}{\partial y} dy
$$

اخاطر نشان میکنیم که در اینجا طبق قرارداد فصل ۴ دیفرانسیلهای  $dx$  . $dv$  ،  $dx$  و  $d$  را $d$ به عنوان علامتهای اختصاری مشتقات  $dx/dt$  ،  $dx/dt$ ،  $dx/dt$  و  $dy/dt$  نسبت به یک پارامتر نامشخص t در نظر میگیریم.)

$$
\frac{\partial u}{\partial x} = \frac{\partial v}{\partial y} = \frac{-\Gamma x^{\top} + \Gamma (y - 1)^{\top}}{[x^{\top} + (y - 1)^{\top}]^{\top}}
$$

$$
\frac{\partial u}{\partial y} = -\frac{\partial v}{\partial x} = \frac{-\Gamma x (y - 1)}{[x^{\top} + (y - 1)^{\top}]^{\top}}
$$
47.54.

در نتيجه

$$
du^{\dagger} + dv^{\dagger} = \left( \left( \frac{\partial u}{\partial x} \right)^{\dagger} + \left( \frac{\partial v}{\partial x} \right)^{\dagger} \right) dx^{\dagger} + \left( \frac{\partial u}{\partial x} \frac{\partial u}{\partial y} + \frac{\partial v}{\partial x} \frac{\partial v}{\partial y} \right) dx dy
$$

$$
+ \left( \left( \frac{\partial u}{\partial y} \right)^{\dagger} + \left( \frac{\partial v}{\partial y} \right)^{\dagger} \right) dy^{\dagger}
$$

متريك ريماني الكوى قرص واحد ٢۶٣

$$
= \frac{\mathbf{f}[x^{\mathsf{T}} - (y - 1)^{\mathsf{T}}]^{\mathsf{T}} + \mathbf{f} \mathbf{f} \mathbf{f}(y - 1)^{\mathsf{T}}}{[x^{\mathsf{T}} + (y - 1)^{\mathsf{T}}]^{\mathsf{T}}}[dx^{\mathsf{T}} + dy^{\mathsf{T}}] = \frac{\mathbf{f}[x^{\mathsf{T}} + (y - 1)^{\mathsf{T}}]^{\mathsf{T}}}{[x^{\mathsf{T}} + (y - 1)^{\mathsf{T}}]^{\mathsf{T}}}[dx^{\mathsf{T}} + dy^{\mathsf{T}}] = \frac{\mathbf{f}[dx^{\mathsf{T}} + dy^{\mathsf{T}}]}{[x^{\mathsf{T}} + (y - 1)^{\mathsf{T}}]^{\mathsf{T}}}
$$

از اینرو اگر [x(t) =  $\alpha \le t \le b$  ، $\gamma(t) = [x(t), y(t)]$  از این .  $\gamma^*=V(\gamma)$  واحد باشد، آنگاه بنابه تعریف، طول  $\gamma$  در این الگو مساوی است با طول  $V(\gamma)$ خم \*7 را مبرتوان بهصورت  $u(t), v(t)$  ،  $s \leq t \leq a \leq a$ ، پارامتری نمود که در آن  $u$  و  $v$  با فرمولهای (۲.۱۳) در فوق داده شدهاند، و لذا طول هذلولوی آن (نسبت به متریک یوانکاره) چنین مے ہشود

$$
\int_{\gamma^*} \frac{\sqrt{du^{\mathfrak{r}}+dv^{\mathfrak{r}}}}{v} = \int_{\gamma} \frac{\frac{\mathfrak{r}\sqrt{dx^{\mathfrak{r}}+dy^{\mathfrak{r}}}}{\frac{\mathfrak{r}\mathfrak{r}+(y-\mathfrak{r})}{x^{\mathfrak{r}}+(y-\mathfrak{r})^{\mathfrak{r}}}} = \int_{\gamma} \frac{\mathfrak{r}\sqrt{dx^{\mathfrak{r}}+dy^{\mathfrak{r}}}}{\mathfrak{r}-x^{\mathfrak{r}}-y^{\mathfrak{r}}}
$$

بنابراین طول خم دلخواه  $\gamma$  در الگوی قرص واحد مساوی است با  $\int_{\gamma} \frac{\mathbf{Y}\sqrt{dx^{\mathsf{T}}+dy^{\mathsf{T}}}}{1-x^{\mathsf{T}}-y^{\mathsf{T}}}$ بدین ترتیب، گزارهٔ زیر را ثابت کردهایم.

گزارهٔ ۱۷.۱۳. آن متریک ریمانی که هندسهٔ هذلولوی بر قرص واحد را بهما میدهد چنین است:

$$
\frac{\Gamma(dx'+dy')}{(\Delta-x'-y')^{\mathfrak{r}}}
$$

با شروع از این متریک، درست با همان روشی که در فصلهای ۴ تا ۸ این کتاب انجام شده، می توان هندسهٔ هذلولوی قرص واحد را بسط داد. در شرایط قرص واحد محاسبات تا حدی پیچیدهاند. علت اصلی این پیچیدگی زیاد این است که مرکزهای ژئودزیکهای الگوی قرص واحد در جاهایی نامناسب، یعنی، در خارج دایرهٔ واحد قرار دارند.

تعریف دیگری از فاصلهٔ هذلولوی بر قرص واحد وجود دارد که ناظر برگزارهٔ ۷.۱۳ است و درستی آن ناشی از این واقعیت است که تبدیلهای موبیوسی نسبت ناهمساز را حفظ میکنند (گزارهٔ ۴.۱۳).

 $z^*$ گزارهٔ ۱۸.۱۳. فرض میکنیم  $z$  و  $w$  دو نقطه از قرص واحد باشند که با ژئودزیکمی با دو سر و \*uv. واقع بر دايرة واحد. بههم وصل شدهاند. اگر اين نقاط را طوري ردهبندي كنيم كه نرتيب  $w$  ساعتسوی آنها بر این ژئودزیک \* $z$ ،  $z$ ،  $w$  و \* $w$  باشد، آنگاه فاصلهٔ قرص واحد بین  $z$  و برابر است با

$$
\ln(z^*,z,w,w^*)
$$

بهعنوان یک نتیجهٔ درخور توجه این بخش مؤلف برهان جدیدی برای یکی از شگفتانگیزترین قضیههای ریاضی در این شاخه، یعنی برای قضیهای که بیان میکند هر دایرهٔ هذلولوی در نیمصفحهٔ بالایی یک دایرهٔ اقلیدسی نیز هست، در اینجا میآورد. چون همهٔ دایرههای هذلولوی با یک شعاع هذلولوی مفروض، قابل انطباق هذلولوی باهماند. کافی است قضیه را برای دایرههایی به مرکز هذلولوی  $i=z$  ثابت کنیم. فرض میکنیم یکی از این دایرهها باشد. به موجب نحوهٔ تعریف فاصله در الگوی قرص واحد، تبدیل  $C_r$ موبيوسي

$$
U(z) = \frac{iz + 1}{z + i}
$$

را به دایرهٔ هذلولوی  $D_r$  با همان شعاع و به مرکز  $U(i) = U(i) = z$  در الگوی قرص  $C_r$ واحد بدل میکند. چون تبدیل  $R_{o,\theta}$  هم یک تبدیل صلب اقلیدسی و هم یک تبدیل  $U$  صلب هذلولوی است،  $D_r$  یک دایرهٔ اقلیدسی نیز هست. ولی تبدیل موبیوسی دایرههای اقلیدسی را به دایرههای اقلیدسی میهنگارد، از این رو  $C_r$  دایرهای اقلیدسی نیز هست.

### ٧.١٣ موزائيكبنديهاي منتظم الكوي قرص واحد

در فصل ۶ نیمصفحهٔ بالایی پوانکاره را با پنجضلعیهای منتظم قائمالزاویه فرش کردیم. جون تبدیل همدیس  $U(z)$  ژئودزیکهای نیمصفحهٔ بالایی را بر ژئودزیکهای الگوی قرص واحد می نگارد، نتیجه میگیریم که این تبدیل، این موزائیکبندی نیمصفحهٔ بالایی را بر یک موزائیکبندی از قرص واحد با پنج ضلعیهای منتظم قائم|لزاویه می،نگارد. این موزائیکبندی از کمانهایی در داخل دایره در شکل ۸.۱۳ تشکیل یافته است. خیلی جالب است که موزائيكبنديهاى منتظم الكوى قرص وإحد ٢۶۵

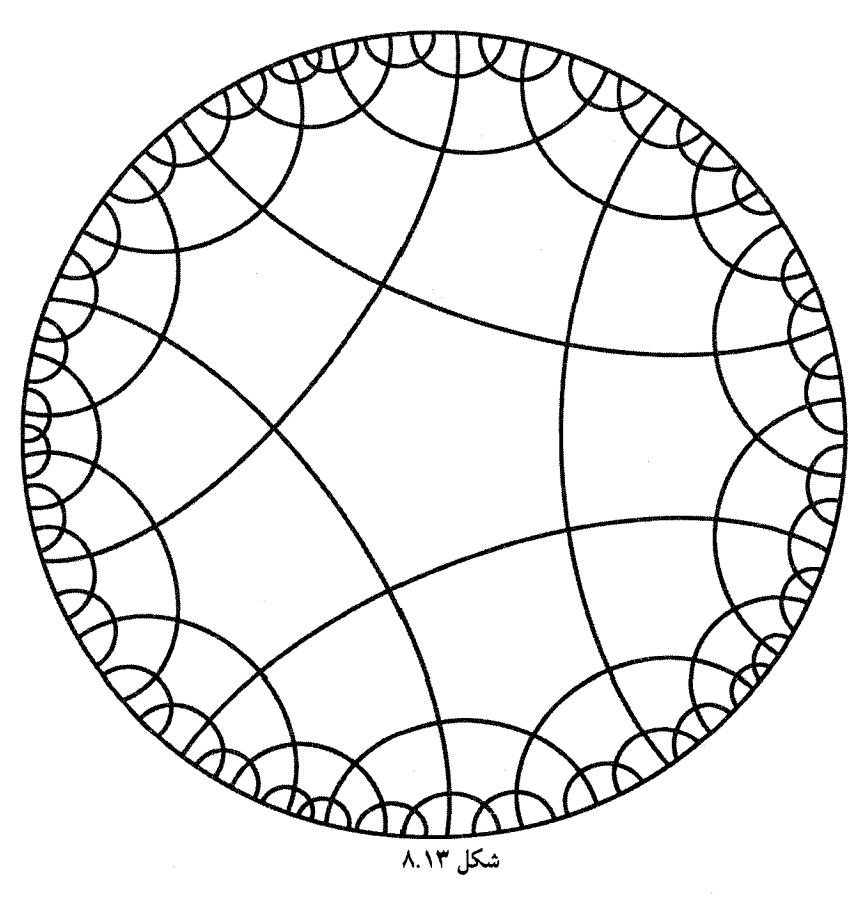

این شکلبندی حتی قبل ازکشف ارتباط آن با هندسهٔ هذلولوی توسط پوانکاره، توجه بسیاری از ریاضیدانان را بهخود جلب کرده بوده است. این شکلبندی را برای نخستین بار در سال ۱۸۷۲ ه. ا. شوارتس برای تبیین رفتار بعضبی از جوابهای معادلهٔ دیفرانسیل معروف گاوس

$$
\frac{d^{\mathsf{r}}y}{dx^{\mathsf{r}}} + \frac{\gamma - (\alpha + \beta + \mathsf{t})x}{x(\mathsf{t} - x)}\frac{dy}{dx} - \frac{\alpha\beta y}{x(\mathsf{t} - x)} = \bullet
$$

درست کرده است.

ما به چند دلیل انگشت تأمل بر این شکل میگذاریم. البته، این شکل فی،نفسه جالب است، تقارنها و نیز تجمع کمانهای آن نزدیک دایرهٔ مرزی (نقاط بینهایت هذلولوی) خیلی گیراست. آنچنان گیرا که هنرمندی، بهنام م.اشر مشابه شش ضلعی آن را بهصورت چارچوبی

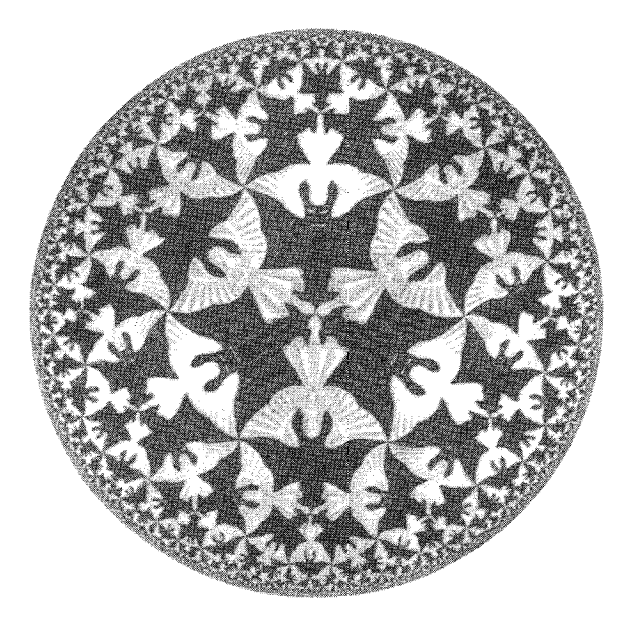

شكل ۱۴.Phon Art\_Baarn\_ Holland ... The L960M.C.Esher/Cordon Art\_Baarn\_ Holland

برای چندین طرح از طرحهای معروف خود انتخاب نموده است، یکی از این طرحها در شکل ۹.۱۳ نشان داده شده است. شاید خوانندگان بخواهند مطالبی در مورد جزئیات اساسی ترسیم این شکل بدانند. یک راه، راه کلاسیک آن را هـ. س. م کاکستر در مقالهٔ خود در مجلهٔ ادواری لئوناردو نشان داده است. این روش شامل استفادهٔ هنرمندانه از یک شکلبندی کمکی مستقیم|لخط اقلیدسی بهنام داربست است. ولی ازدیاد کامپیوترها، این روش را بی جهت مشکل ساخته است. بهجای این روش در شکل ۱۰.۱۳ روشی را که بهآسانی پیاده شده است، شرح مىدھيم.

برای پیدا کردن Q، یعنی مرکز اقلیدسی دایرهٔ q، که نخستین ضلع درونیترین پنجضلعی منتظم هذلولوي است، ابتدا نقطة A يعني محل تلاقي اين ژئودزيک را با شعاع  $OQ$  پيدا مىكنيم. همينكه پیدا شد جای  $C$  بهآسانی بهدست می $\tilde{l}$ ید، زیرا  $Q$  وسط  $A$  و  $I(A)$  است که در آن  $I$  انعکاس  $A$ است که دایرهٔ ثابت آن دایرهٔ الگوی قرص واحد است. فرض کنید  $OB$  شعاعی باشد که زاویهٔ  $I_{O,\lambda}$ آن با  $OQ$  برابر 1⁄2 است. چون درونیترین پنج ضلعی منتظم قائم|لزاویهٔ هذلولوی شکل ۸.۱۳، از ده نسخهٔ قابل انطباق با هم مثلث هذلولوی  $OAB$  تشکیل یافته است در نتیجه اندازهٔ زاویهٔ هذلولوی OBA برابر  $\pi$  است. بنابراین اندازهٔ زاویههای مثلث هذلولوی OAB عبارتاند از موزائيكبنديهاى منتظم الكوى قرص واحد ٢۶٧

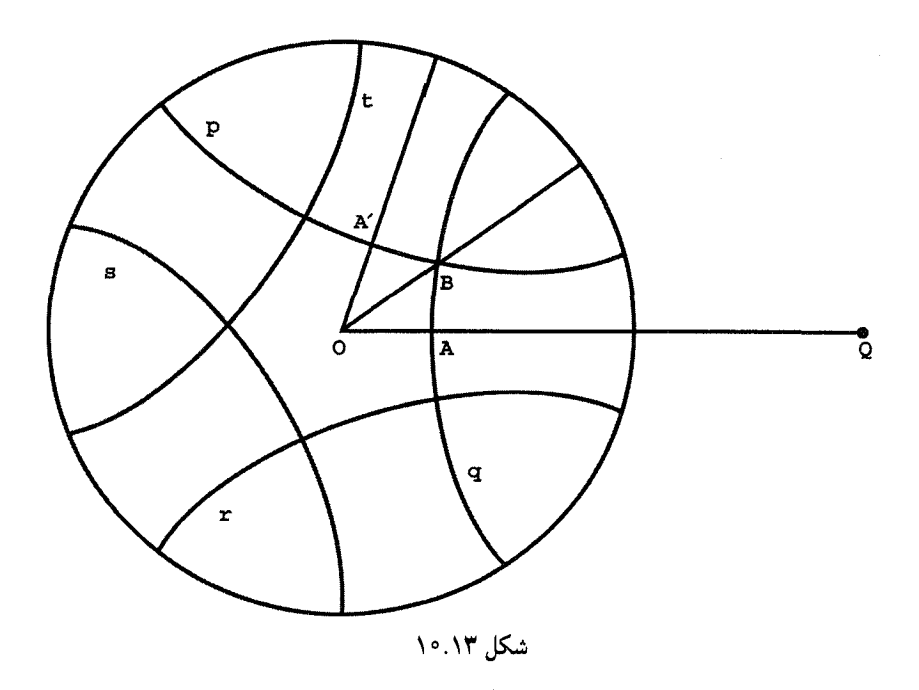

س ۳/۴، ۳/۴ و از این رو بنابر یکی از قوانین کسینوسهای هذلولوی، پارهخط OA دارای طول  $\pi/$ ۲ هذلولوی زیر است

$$
\cos h^{-1} \left[ \frac{\cos \frac{\pi}{\Delta} \cos \frac{\pi}{\gamma} + \cos \frac{\pi}{\gamma}}{\sin \frac{\pi}{\Delta} \sin \frac{\pi}{\gamma}} \right]
$$
  
\n
$$
\approx \ln(1, 1^{\circ} \cdot \tau + \sqrt{1, 1^{\circ} \cdot \tau^{\prime} - 1}) \approx \ln 1, \text{MVY}
$$
  
\n
$$
\frac{1, \text{AVY} - 1}{1, \text{AVY} + 1} \approx 0.9 \text{ m} \cdot \tau
$$
  
\n
$$
\frac{1, \text{AVY} - 1}{1, \text{AVY} + 1} \approx 0.9 \text{ m} \cdot \tau
$$
  
\n
$$
\frac{1}{\tau} (\text{O} \cdot \tau \cdot \tau + \frac{1}{\text{O} \cdot \tau^{\prime}}) \approx 1, \text{VVY}
$$
  
\n
$$
\frac{1}{\tau} (\text{O} \cdot \tau \cdot \tau + \frac{1}{\text{O} \cdot \tau^{\prime}}) \approx 1, \text{VVY}
$$
  
\n
$$
\frac{1}{\tau} (\text{O} \cdot \tau \cdot \tau + \frac{1}{\text{O} \cdot \tau^{\prime}}) \approx 1, \text{VVY}
$$
  
\n
$$
\frac{1}{\tau} (\text{O} \cdot \tau \cdot \tau + \frac{1}{\text{O} \cdot \tau^{\prime}}) \approx 1, \text{VVY}
$$

 $q$  پرهٔ  $q$  نسبت به شعاع OB، ضلع دیگر  $p$ ، و قرینهٔ این  $p$  نسبت به شعاع  $OA$  ضلع سوم  $r$  را بهدست می $\,$ دهد.

اگر 'A قرینهٔ A نسبت به شعاع OB باشد، t قرینهٔ q نسبت به شعاع 'OA است و 5 قرینهٔ t نسبت به خط OA. به این ترتیب تمام اضلاع درونیترین پنجضلعی بهدست میآید. باقی پنجضلعیها با منعکس کردن این پنجضلعی ابتدا نسبت به اضلاعش و سپس تکرار این عمل برای هر یک از پنجضلعیهای جدید و الی آخر بهدست مے ,آیند.

### ۸.۱۳ تمرین

۰۱ . ثابت کنید اگر  $\lambda = (z_1, z_1, z_1, z_1, z_1, z_1)$  و  $\sigma$ ،  $\sigma$ ، معرف جایگشتهایی از ۱، ۲، ۳، ۴ باشند، آنگاه  $(z_p, z_q, z_r, z_s)$  با یکی از مقادیر زیر مساوی است

$$
\lambda, \frac{1}{\lambda}, 1 - \lambda, \frac{1}{1 - \lambda}, \frac{\lambda - 1}{\lambda}, \frac{\lambda}{\lambda - 1}
$$

. نشان دهید که اگر  $T$  یک حرکت صلب موبیوسی و  $z$  عددی مختلط باشد، آنگاه نسبت ناهمساز  $(z,T^{\mathsf{r}}(z),T^{\mathsf{r}}(z),T^{\mathsf{r}}(z))$  عددی حقیقی است. ۳. روند نماهای جهتدار حرکتهای صلب زیر از الگوی قرص واحد را رسم کنید:

$$
\begin{array}{ccccccccc}\n\mathbf{r}_{z} + \mathbf{r}_{i} & & & & \mathbf{r}_{z + (1 + i)} & \mathbf{r}_{z + 1} & \mathbf{r}_{z + 1} \\
-\mathbf{r}_{iz} + \mathbf{r} & & & & \mathbf{r}_{z + (1 - i)} & \mathbf{r}_{z + 1} & \mathbf{r}_{z + 1} \\
\mathbf{r}_{z - z} & & & & \mathbf{r}_{z + (1 - i)} & \mathbf{r}_{z - i} & \mathbf{r}_{z - i} \\
\mathbf{r}_{z + r} & & & & & \mathbf{r}_{z + r} & \mathbf{r}_{z + 1} \\
\mathbf{r}_{z + \alpha} & & & & & \mathbf{r}_{z + 1} & \mathbf{r}_{z + 1} \\
\mathbf{r}_{z + \alpha} & & & & & \mathbf{r}_{z + 1} & \mathbf{r}_{z + 1} \\
\mathbf{r}_{z + \alpha} & & & & & \mathbf{r}_{z + 1} & \mathbf{r}_{z + 1} \\
\mathbf{r}_{z + \alpha} & & & & & \mathbf{r}_{z + 1} & \mathbf{r}_{z + 1} \\
\mathbf{r}_{z + \alpha} & & & & & \mathbf{r}_{z + 1} & \mathbf{r}_{z + 1} \\
\mathbf{r}_{z + \alpha} & & & & & \mathbf{r}_{z + 1} & \mathbf{r}_{z + 1} \\
\mathbf{r}_{z + \alpha} & & & & & \mathbf{r}_{z + 1} & \mathbf{r}_{z + 1} \\
\mathbf{r}_{z + \alpha} & & & & & \mathbf{r}_{z + 1} & \mathbf{r}_{z + 1} \\
\mathbf{r}_{z + \alpha} & & & & & \mathbf{r}_{z + 1} & \mathbf{r}_{z + 1} \\
\mathbf{r}_{z + \alpha} & & & & & \mathbf{r}_{z + 1} & \mathbf{r}_{z + 1} \\
\mathbf{r}_{z + \alpha} & & & & & \mathbf{r}_{z + 1} & \mathbf{r}_{z + 1} \\
\mathbf{r}_{z + \alpha} & & & & & \mathbf{r}_{z + 1} & \mathbf{r}_{z + 1} \\
\mathbf{r}_{z + \alpha} & & & & & \mathbf{r}_{z + 1} & \mathbf{r}_{z + 1} \\
\mathbf{r}_{z + \alpha} & & & & & \mathbf{r}_{z + 1
$$

ه. نشان دهیدکه اگر  $z = x + iy$  و  $y > y$  آنگاه ۱ $|U(z)| < |U(z)|$ ، که در آن

$$
U(z) = \frac{iz + 1}{z + i}
$$

۶. تحقیق کنید که تبدیلهای

$$
V(z) = \frac{iz - 1}{-z + i} \quad \text{g } U(z) = \frac{iz + 1}{z + i}
$$

عكس يكديگرند.

. دوران پادساعتسوی الگوی قرص واحد به زاویهٔ  $\theta$  برگرد نقطهٔ ۱/۳  $z=1$  را بهصورت یکتبدیل موبیوسی در قالبی که درگزارهٔ ۸.۱۳ مشخص شده بیان کنید، در اینجا  $\theta$  مساوی با یکی از زاویههای زیر است.

 $\frac{\pi}{7}$  (مارچہ الله)  $\pi$ ،  $\frac{\pi}{7}$ ،  $\frac{\pi}{7}$ ، د) آ

. توضیح دهید که بهچهدلیل  $i z = T(z) = T(z)$  یک تبدیل صلب از الگوی قرص واحد است با $\lambda$ اينكه قالب گزارة ٩.١٣ را ندارد.

۹. بیان کنید که بهچهدلیل  $z$ ۲ =  $T(z) = T$  بهطور قطع یک حرکت صلب الگوی قرص واحد نیست. ا. نشان دهید که بهازای هر سه نقطهٔ  $z_1$ ،  $z_7$ ،  $z_8$  و سه نقطهٔ دیگر  $w_1$ ،  $w_2$ ، بک تبدیل ۱۰  $i = \lambda, \mathbf{y}, \mathbf{y}$  موبیوسی  $T(z)$  وجود دارد بهطوری که  $w_i$  =  $w_i$ ، بهازای

ا . نشان دهید که بهازای هر سهنقطهٔ ۵٫٪، ۳٪، ۳٪ و سه نقطهٔ دیگر ۵۷٫ ، ۳۲ و سه کاکثر یک  $w$ ۲ . س  $i = \lambda, \Upsilon, \Upsilon$  تبدیل موبیوسی ( $T(z) = T(z) = w_i$  به ازای  $T(z)$ 

۱۲. نشان دهید که در الگوی قرص واحد، h، فاصلهٔ هذلولوی مبدأ تا نقطهٔ z، مساوی است با

$$
\ln \frac{1+|z|}{1-|z|},
$$

و همچنین به عکس

$$
|z| = \frac{e^h - 1}{e^h + 1}
$$

۱۳. مستقیماً نشان دهید که تبدیل موبیوسی

$$
g(z) = \frac{az+c}{cz+\bar{a}}
$$

که در آن a و c اعداد مختلط دلخواهاند بهطوری که  $|c|>|a|>c$  معرف یک حرکت صلب نسبت به متریک ریمانی

$$
\frac{\mathfrak{r}(dx^{\mathfrak{r}}+dy^{\mathfrak{r}})}{(\mathfrak{r}-x^{\mathfrak{r}}-y^{\mathfrak{r}})^{\mathfrak{r}}}
$$

از الگوي قرص واحد است. ۱۴. مستقیماً ثابت کنید که ژئودزیکهای متریک ریمانی  $\frac{\mathbf{f}(dx^{\mathsf{T}}+dy^{\mathsf{T}})}{(\mathbf{1}-x^{\mathsf{T}}-y^{\mathsf{T}})^{\mathsf{T}}}$ 

در داخل قرص واحد قطرهای دایرهٔ مرزی و کمانهای دوایر عمود بر دایرهٔ مرزی اند. ۰۱۵. یک تعریف نظری مختلط از دایرهٔ شامل نقاط ۱–، ۰، ۱+ ۱ بدهید. ۱۶. یک موزائیکبندی از الگوی قرص واحد توسط شش ضلعیهای قائم|لزاویهٔ هذلولوی رسم كنىد. ١٧. برهان گزارة ٣.١٣ راكامل كنيد. ۱۸. برهان گزارهٔ ۴.۱۳ را کامل کنید. ١٩. گزارة ٧.١٣ را اثبات نماييد.

- ۲۰. ثابت کنید که حرکتهای صلب اقلیدسی نسبت ناهمساز را حفظ میکنند.
- ٢١. ثابت كنيد كه انعكاسها نسبت ناهمساز را حفظ مى كنند.

# $\vee$

## الگوى بلترامى-كلاين

### ۱.۱۴ مقدمه

الگوی بلترامی کلاین برای هندسهٔ هذلولوی همزمان با دو الگویی که قبلاً مورد بحث قرار دادیم در سال (۱۸۶۸) ابداع شد. چون آن دو الگو نقش بسیار مهمتری در تحول ریاضیات جدید داشتهاند. مؤلف برآن دو بیش از این یکی تکیه کرده است. در ۱۸۷۱ فلیکس کلاین این الگو را مجدداً در زمینهٔ هندسهٔ تصویری مطرح کرد و این امر موجب شد که این الگو به الگوی تصویری معروف شود. به دلیل دیدگاههای این کتاب برای بحث در ویژگیهای این الگو بهجای استفاده از هندسهٔ تصویری از هندسهٔ انعکاسی استفاده خواهیم کرد.

 $\label{eq:2.1} \mathcal{L} = \mathcal{L} \left( \mathcal{L} \right) \left( \mathcal{L} \right) \left( \mathcal{L} \right)$ 

ساكنان هذلولوي قرص واحدِ هذلولوي ژئودزيكهايشان را همانطوري مىبينند که ما ژئودزیکهای خود را میبینیم، یعنی بهصورت خطهای راست، در حالی که ما ژئودزیکهای آنها را بهصورت خطهای خمیده میبینیم. از طرف دیگر الگوی بلترامی کلاین

۲۷۲ الگوی بلتامه کلاین

این مزیت را دارد که ژئودزیکهای آن وترهای اقلیدسی دایرهٔ واحد هستند. بنابراین ما و ساکنان جهان الگوی بلترامی کلاین در مورد راست بودن این خطها اتفاق نظر داریم. ولی اندازههای زاویههای ما با اندازههای زاویههای آنها متفاوت از آب درمی آیند. الگوپے که اندازۂ زاویهها در آن یا اندازۂ اقلیدسے ِ آنها مساوی پاشد الگوی همدیس نامیده مے،شود. بنابراین الگوهای نیمصفحهٔ بالایے، و قرص واحد همدیس،اند، ولی الگوی بلترام بکلاین ناهمدیس است. عقل حکم میکند که بگوییم هر الگوی هندسة هذلولوي بايد به يكنحو ذاتبي با هندسة اقليدسي تفاوت داشته باشد (تمرين  $\Lambda$ 

الگوی بلترام کلاین از دگردیسی هندسهٔ هذلولوی قرص واحد ساخته می شود. ساده بگوییم هر یک از ژئودزیکهای الگوی قرص واحد را با تصویر کردن بر وتر مربوطهاش، بهگونهای که در شکل ۱.۱۴ نشان داده شده، به «خط راست» بدل میکنیم. البته دشواری در این است که هر نقطه از قرص واحد بر ژئودزیکهای بسیاری قرار دارد و لذا به هیچوجه معلوم نیست که تمام ژئودزیکها را بتوان بهطور همزمان بهخط راست بدل کرد. اینکه ممکن است این امر عملی باشد باز یکی دیگر از تصادفات شگفتآوری است که در این مبحث فراوان است. به محض تعریف این تبدیل،

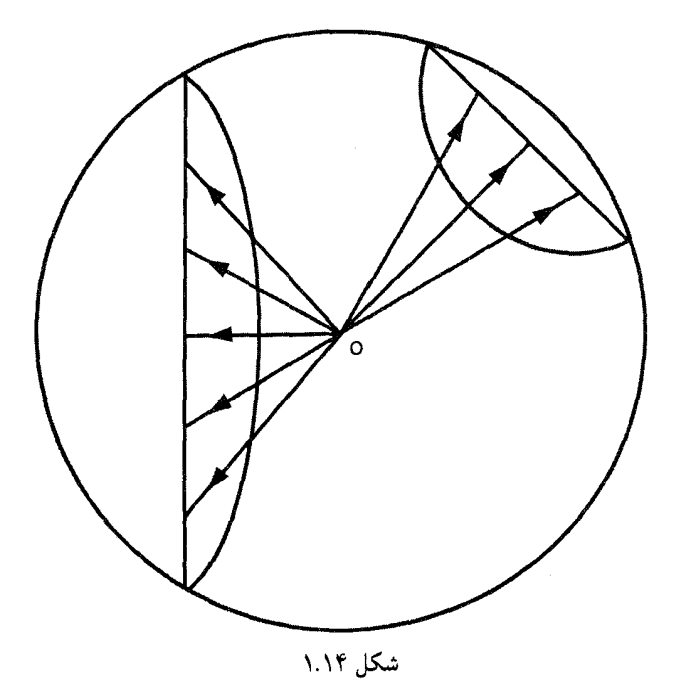

الگوى بلترامى كلاين ٢٧٣

با استفاده از آن، قرص واحد با روش جدیدی برای اندازهگیری فاصلهها مجهز می شود. هندسهٔ حاصل بر قرص واحد، الگوی بلترامیکلاین است. در این فصل فاصلهها، ژئودزیکها، زاویهها و تقارنهای این هندسه را شرح میدهیم.

۲.۱۴ الگوی بلترامی۔کلاین

درگزارهٔ زیرکارهای مقدماتی تغییر شکل موردنیاز برای هندسهٔ هذلولوی قرص واحد داده شدهاند. در اینجا و در همه جای این فصل فرض براین است که دو سر هر ژئودزیک بر دایرهٔ واحد قرار  $u$  دارند. و اگر  $A$  و  $B$  این دو سر باشند، ژئودزیک با  $h(AB)$  نشان داده میشود. دایرهٔ واحد با  $I$ نموده میشود و انعکاس  $I_{o,\Lambda}$ که آن را بهطور نقطهیی ثابت نگهمیدارد، با

گزارهٔ ۱.۱۴. وترهای واصل بین دو سر هر یک از ژئودزیکهای هذلولوی که شامل نقطهٔ ثابتی چون  $P$  از قرص واحد هستند. همگی همرس\ند.

اثبات: اگر P اتفاقاً بر نقطهٔ O، مرکز دایرهٔ واحد  $u$  منطبق باشد، حکم واضح است زیرا همهٔ این وترها قطرند و همگی شامل O هستند. اکنون فرض میکنیم P و O متمایزند. گیریم p دایرهای عمود بر  $u$  و  $C$  مرکز اقلیدسی آن باشد (شکل ۲.۱۴). چون  $p$  بر  $u$  عمود است گزارهٔ ۵.۳ ایجاب میکند که  $I(p)=p$ ، و لذا  $p$  شامل نقطهٔ  $I(P)=P'$  نیز باشد. بنابراین اگر  $M$  تصویر نقطهٔ بر خط راست واصل بین O و P و 'P باشد، آنگاه  $M$  وسط اقلیدسی پارهخط ' $P$  است،  $C$ و لذا موضع أن تا زمانى كه  $p$  شامل  $P$  و بر  $u$  عمود است مستقل از  $p$  و  $C$  است.

فرض میکنیم A و B دو سر ژئودزیک  $p$  باشند. نشان میدهیم که وتر  $AB$  لزوماً شامل نقطة ( $M'=I(M)$  است (كه موضع أن فقط به موضع P بستگی دارد). خاطر نشان میكنیم که  $I(AB)$  دایرهای است چون  $m$ که  $A$ ،  $B$  و  $O$  بر آن قرار دارند. چون

$$
\angle OAC + \angle OBC = \frac{\pi}{\mathsf{Y}} + \frac{\pi}{\mathsf{Y}} = \pi,
$$

پس چهارضلعی  $OACB$  محاطی است و  $m$  نقطهٔ  $C$  را نیز در بردارد. چون  $\triangle OBC$  قائمه است  $OC$  قطری از  $m$  است، و چون  $\triangle OMC$  نیز قائمه است  $M$  نیز بر دایرهٔ  $m$  واقع است. در نتیجه  $I(M)$  بر  $AB$  =  $I(m)$  قرار دارد. چون موضع ( $I(M)$  فقط به موضع P بستگی دارد، اثبات تمام است.

آنچه می خواستیم

۲۷۴ الگوی بلترامی-کلاین

گزارهٔ فوق نشان می،دهد که تعریف تبدیل  $\beta$  از قرص واحد بر روی خودش، که در ذیل می آید خالی از ابهام است. اگر X نقطهای از قرص واحد باشد، فرض میکنیم  $AB$  وتری باشد که  $OX$  ژئودزیک هذلولوی  $h(AB)$  بر نقطهٔ  $X$  بگذرد. در این صورت  $\beta(X)$  محل تلاقی شعاع با وتر AB است. در حالت استثنایی وقتی که X بر مبدأ مختصات O منطبق است، بنابه تعریف  $OX$  میگیریم  $(O)=\beta$ . برای بهدست آوردن یک تعریف تحلیلی از  $\beta$  وتر  $AB$  را بر شعاع عمود میگیریم (شکل ۳.۱۴)، لذا نقاط  $C$  و  $M$  (در شکل ۲.۱۴ برهم منطبق می $\mathring{\pi}$ سوند. چون نقطة M وسط پارهخط واصل بین X و  $X$  /  $\bar{X}$  / است، داریم

$$
M = \frac{1}{\tilde{\mathsf{Y}}}(X + \frac{1}{\tilde{X}}) = \frac{|X|^\mathsf{T} + 1}{\tilde{\mathsf{Y}}\tilde{X}}
$$
(1.1f)

هنگام اثبات گزارهٔ ۱.۱۴ نشان دادیم که  $I(M)=\beta(X)=\beta(X)$  و از این رو

$$
\beta(X) = \frac{1}{\overline{M}} = \frac{YX}{1 + |X|^\gamma} \tag{7.17}
$$

مثلاً. اگر ۲/(I – ۱)  $X=(\lambda-i)$ ، آنگاه ۳/(I – ۱) ۳ = (R)(R). در تمرین ۱۱ از خواننده خواسته

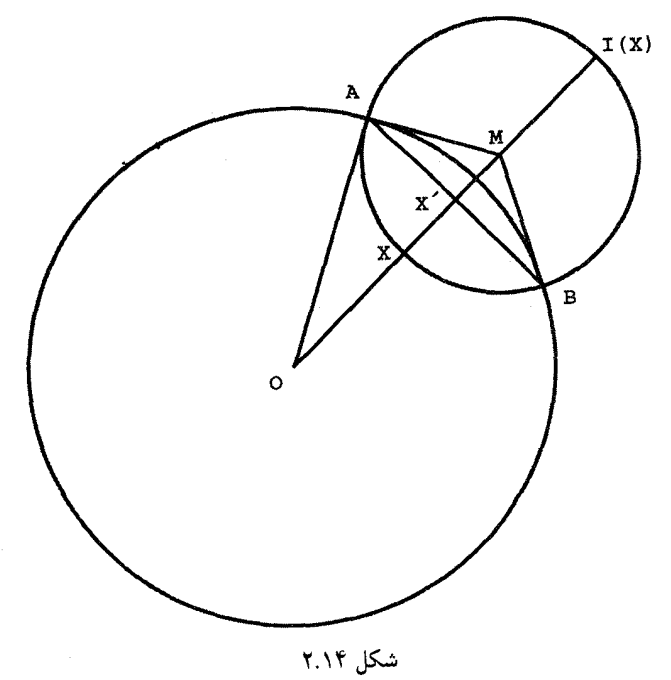

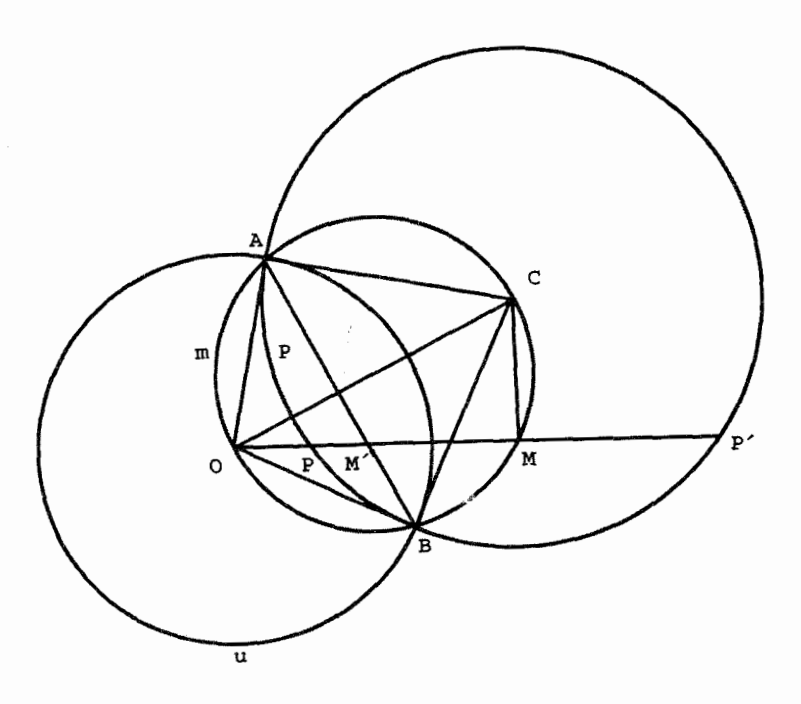

شکل ۳.۱۴

شده است که ثابت نماید

$$
\beta^{-1}(X) = \frac{1 - \sqrt{1 - |X|^\mathsf{T}}}{|X|^\mathsf{T}} X \tag{7.17}
$$

جای نقطهٔ عکس  $\beta^{-1}(X)$  را نیز می توان بهآسانی به روش هندسی تعیین کرد. بهازای یک نقطهٔ  $\beta^{-1}(X)$  دلخواه  $X$  فرض میمکنیم وترهای  $AB$  و  $CD$  شامل نقطهٔ  $X$  باشند. در این $\sim$ ورت محل تلاقی دو ژئودزیک هذلولوی  $h(AB)$  و  $h(CD)$  است. به بیان دیگر  $\beta^{-1}(X)$  محل تلاقى  $h(AB)$  با شعاع  $OX$  است.

اکنون طول بلترامی۔کلاین یک خم دلخواہ  $C$  در قرص واحد را بهصورت طول هذلولوی خم در الگوی قرص واحد تعریف میکنیم. اگر AB وتری دلخواه از دایرهٔ واحد باشد، بنابه  $\beta^{-1}(C)$  $AB$  تعریف  $h(AB) = \beta^{-1}(AB) = \beta^{-1}(AB)$  و چون  $h(AB)$  ژئودزیکی از الگوی قرص واحد است، ژئودزیکی از الگوی بلترامی کلاین خواهد بود. این مطلب ممکن است ساده انگاشته شود ولی بهطوریکه قبلاً گفتیم. دشواری استدلال واقعاً درگزارهٔ ۱.۱۴ قرار دارد که نشان میدهد  $\beta$  همهٔ ژئودزیکهای الگوی قرص واحد را بهطور همزمان به وترهای دایرهٔ واحد تبدیل می;نماید. اما، اصولاً

۲۷۶ الگوی بلترامی-کلاین

ما می،دانیم که چگونه باید فاصلهٔ بلترامی۔کلاین بین دو نقطهٔ  $X$  و  $Y$  را حساب کنیم. این فاصله مساوی است با فاصلهٔ هذلولوی نقاط  $\beta^{-1}(X)$  و  $\beta^{-1}(Y)$  در الگوی قرص واحد. منتها این روش، روش دشواری است و گزارهٔ ۵.۱۴ روش محاسبهٔ سرراستتری به ما میدهد. اکنون تأثیر تبدیل  $\beta$  را بر زاویهها و حرکتهای صلب قرص واحد بررسی میکنیم.

البته زاوية واقعي بين دو خط راست از الگوى بلترام كلاين مساوى است با زاوية اقليدسي بین این دو خط، یعنی این زاویه قسمتی از قرص واحد است که بین دو شعاع آن قرار دارد. ولی برای بهدست آوردن هندسهای که تمام زاویههای قائمه در آن مساوی باشند (اصل چهارم اقلیدس) لازم است در الگوی بلترامی کلاین زاویهها را بههمان روشی که فاصلهها را بهدست آوردیم، یعنی با برگرداندن به الگوی قرص واحد، اندازه بگیریم. مثلاً فرض کنید  $AB$  و  $CD$  وترهای افقی و قائم شکل ۴.۱۴ باشند که در نقطهٔ (۶٫۰٫۶٫ متلاقه اند. اگر ژودز بکهای هذلولوی متناظر آنها يعني  $h(AB)$  و  $h(CD)$ . در Y متلاقى باشند، آنگاه بنا به تعريف اندازهٔ بلترامى كلاين زاويهٔ با اندازة هذلولوی زاویه، و لذا با اندازة اقلیدسی زاویهٔ  $\triangle AYD$  مساوی است. برای  $\angle AXD$ بهدست آوردن اندازهٔ زاویهٔ اخیر، توجه میکنیم که با استدلالی مشابه استدلالی که در برهان گزارهٔ

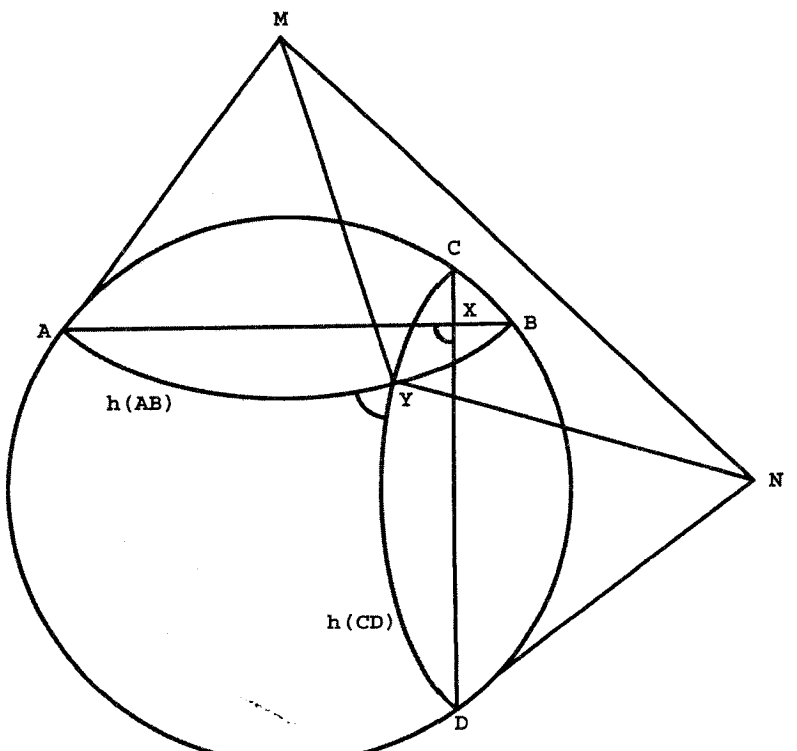

۲.۶ بهکار بردیم، نتیجه میگیریم که

$$
\angle AYD = \pi - \angle NYM
$$

که در آن  $M$  و  $N$  بهترتیب مرکزهای اقلیدسی  $h(AB)$  و  $h(CD)$  هستند. چون در شکل ۲.۱۴، ، مختصات  $M$  و  $N$  در شکل ۴.۱۴ بهترتیب (۰٫۵/۳) و (۵/۳٫۰) میشوند،  $M=I(X')$ لذا طبق رابطة (٣.١۴) مختصات  $Y$  چنين خواهند شد:

$$
\left(\frac{\Delta-\sqrt{V}}{\varphi},\frac{\Delta-\sqrt{V}}{\varphi}\right)
$$

بنابراین طولهای اضلاع مثلث  $MNY$ ، چنین خواهند شود: ۴/۳، ۴/۳ و ۴/۳. اکنون با  $\angle{AXD}$  استفاده از قانون اقلیدسی کسینوسها در مثلث  $MYN$ ، اندازهٔ بلترامی کلاین زاویهٔ بەصورت

$$
\angle AYD = \pi - \cos^{-1}\left(-\frac{q}{\sqrt{r}}\right) = \cos^{-1}\left(\frac{q}{\sqrt{r}}\right) \approx \Delta \mathcal{F}^{\circ}
$$

بەدست مى]يد.

روشن است که مثال فوق نحوهٔ محاسبهٔ اندازهٔ بلترامیکلاین هر زاویه را نشان میدهد. ولی، هنوز روشی برای تهشخیص و ترسیم زاویههای قائمه در اختیار نداریم. خوشبختانه روشی برای این کار در دسترس است. ابتدا خاطر نشان می $\omega$ ماییم که اگر  $w$  نقطهای در خارج دایره واحد باشد آنگاه  $I_w$  قرينهٔ هذلولوی

$$
\frac{w(-\bar{z})+\lambda}{(-\bar{z})+\bar{w}}
$$

در الگوی قرص واحد را نشان میدهد.

گزارهٔ ۲.۱۴. فرض میکنیم  $AB$  وتری از قرص واحد باشد و  $M$  مرکز  $h(AB)$ . در این صورت هر وتری از قرص واحد که امتداد آن از  $M$  بگذرد به تعبیر الگوی بلترامی۔کلاین بر  $AB$  عمود است.

 $I_M$  برهان: فرض میکنیم  $I_M$  قرینهٔ هذلولوی الگوی قرص واحد باشد که محور تقارن آن ژئودزیک ۵.۳ است (شکل ۵.۱۴). پس، چون  $h(AB)$  بر دایرهٔ واحد  $u$  عمود است از گزارهٔ ۵.۳ $h(AB)$ نتیجه میشود که  $u = I_M(u) = I_M(u)$ . اگر  $CD$  کمانی از  $u$  باشد که امتداد آن از  $M$  بگذرد، آنگاه،

۲۷۸ الگوی بلترامی\_کلاین

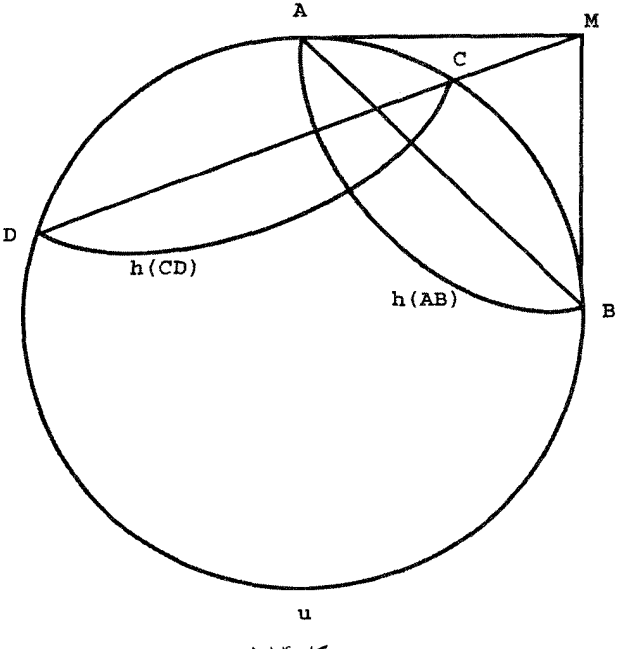

شکل ۵.۱۴

بابراین نتیجه میگیریم که  $G$   $I_M$  و  $C$  را بههم بدل میکند. اما در این  $I_M(CD)=CD$ صورت  $I_M$ ،  $h(CD)$  را به یک ژئودزیک هذلولوی که از  $C$  و  $D$  می $\mathfrak{Z}$ در، بدل خواهد کرد. چون تنها ژئودزیک هذلولوی ماربر  $C$  و  $D$  است، پس  $h(C$ ) ، تنها ژئودزیک هذلولوی ماربر  $h(CD)$ لذا  $h(CD)$  بر  $h(AB)$  عمود است. در این صورت بنا به تعریف وترهای  $AB$  و  $C$  به تعبیر بلترامے کلاین متعامدند.

آنچه می خواستیم

اکنون به تقارنها درالگوی بلترامیکلاین میپردازیم. بنا به تعریف این تقارنها تبدیلاتی بهصورت هستند که در آنها  $I_M$  یک تقارن هذلولوی دلخواه الگوی قرص واحد است. این  $\beta \circ I_M \circ \beta^{-1}$ تعریف غیرمستقیم از لحاظ محاسبه کارا است. مثلاً قرینهٔ بلترامی کلاین را نسبت به وتری که از ۱ و i میگذرد پیدا میکنیم. مرکز ژئودزیک هذلولوی متناظر با این وتر نقطهٔ i + ۱ است. بهطوری که قبلاً دیدیم قرینهٔ هذلولوی متناظر با آن عبارتی تحلیلی بهصورت ریر دارد

$$
I_{i+1}(z) = \frac{-(1+i)\bar{z} + 1}{-\bar{z} + (1-i)}
$$

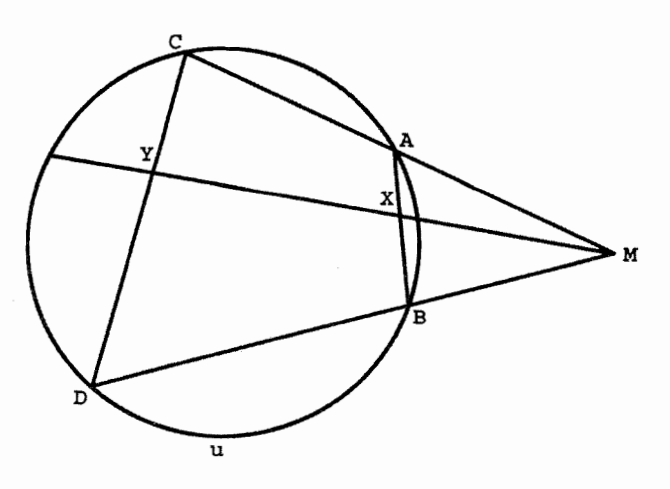

شکل ۶،۱۴

با استفاده از عبارتهای (۲.۱۴) و (۳.۱۴) مذکور در فوق داریم  $\beta \circ I_{i+1} \circ \beta^{-1} \left( \frac{\mathfrak{r}(1-i)}{\mathfrak{r}} \right) = \beta \circ I \left( \frac{1-i}{\mathfrak{r}} \right) = \beta \left( \frac{\mathfrak{r} + \mathfrak{r}_i}{\delta} \right) = \frac{\lambda + \mathfrak{r}_i}{\mathfrak{q}}$ بنابراین تقارن بلترامی-کلاین نسبت به وتر واصل بین ۱ و i نقطهٔ ۲/(۱ – ۱)۲ را به نقطهٔ ۱/(۲ + ۲)۴ می,برد.

این روش اگرچه کارا است ولی تجسم روشنی ندارد. برای جبران این کاستی، تصویر  $M$  منظری دیگری از تقارنهای محوری بلترامی کلاین ارائه می،دهیم. بهازای یک نقطهٔ دلخواه در خارج قرص واحد، نگاشت منظری  $P_M$ ، بنابه تعریف عبارت است از تبدیل زیرین از داخل قرص واحد. فرض میکنیم X نقطهٔ دلخواهی از قرص واحد و AB وتری شامل آن باشد (شکل ۶.۱۴). فرض میکنیم  $C$  و  $D$  بهترتیب نقاط تلاقی دیگر  $MA$  و  $MB$  با دایرهٔ واحد u باشند. در این صورت  $P_M(X) = Y = P_M(X)$  محل تلاقی خط راست  $M X$  با وتر است. البته خوشتعریف بودن تبدیل  $P_M$  اصلاً روشن نیست، زیرا ترسیم فوق مبتنی بر  $CD$ انتخاب دلخواه وتر AB است. خواهیم دید که  $P_M(X) \to Y = P_M(X)$  عملاً مستقل از انتخاب این وتر است.

گزارهٔ ۳.۱۴. اگر M نقطهای در خارج قرص واحد باشد. آنگاه

$$
\beta \circ I_M \circ \beta^{-1} = P_M
$$

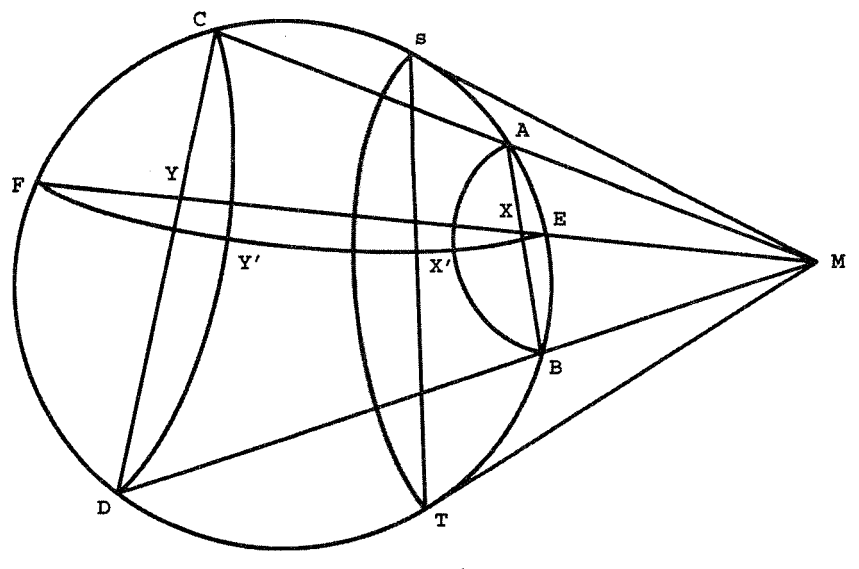

شکل ۷.۱۴

برهان: فرض میکنیم X نقطهای در داخل قرص واحد باشد و وترهای  $AB$  و CD در شکل ۷.۱۴ برای پیدا کردن  $Y=P_M(X)$  بهکار رفته باشند. فرض میکنیم  $EF$  وتر شامل  $X$  و  $Y$  باشد. در  $h(AB)$  این صورت به طوری که در بالا مشاهده شد،  $X' = \beta^{-1}(X)$  محل تلاقی  $h(EF)$  و  $h(CD)$  است و  $Y' = \beta^{-1}(Y)$  محل تلاقی  $Y' = \beta^{-1}(Y)$  و

فرص میکنیم S و T نقطههای تماس خطهای مماس مرسوم از  $M$  بر دایرهٔ واحد  $u$  باشند. ازگزارهٔ ۲.۱۴ نتیجه میشود که وترهای  $EF$  و  $ST$  به تعبیر بلترامی کلاین متعامد و لذا بنابه تعریف  $h(ST)$  و  $h(EF)$  برهم عمودند. در نتیجه، تقارن هذلولویِ  $I_M$  ژئودزیک  $h(ST)$  را ثابت نگهمیدارد. همین تقارن هذلولوی هم A را بر  $C$ ، و B را بر D می $i$ ارد، از این رو ژئودزیک را به ژئودزیک  $h(CD)$  بدل میکند. در نتیجه  $I_M$  نقطهٔ تلاقی  $X'$  را به نقطهٔ تلاقی  $h(AB)$ بدل میکند. بنابراین  $Y'$ 

$$
Y = \beta(Y') = \beta(I_M(X')) = \beta(I_M(\beta^{-1}(X))) = \beta \circ I_M \circ \beta^{-1}(X)
$$

أنچه مىخواستيم

خوانندگان بهآسانی میټوانند مستقیماً تحقیق کنند که در مثال قبل از این گزاره، نقطههای ۰۱ + ۱، ۳ /(۱ – ۱)۲ و ۴(۲ + ۲)۲ عملاً هر سه بر یک خط راست قرار دارند.
الگوى بلترامى-كلاين ٢٨١

اکنون که ذخیرهٔ کافی از حرکتهای صلب بلترامیکلاین در اختیار داریم، می توانیم برای فاصلهٔ بلترامی کلاین عبارتی بهدست آوریم که به عبارتهای نسبت ناهمساز گزارههای ۷.۱۳ و ۱۸.۱۳ خیلی شبیه است. اما، ابتدا ضروری است یک ویژگی بسیار بنیادی نسبت ناهمساز راکه قویاً به ریشههای این مفهوم در هندسهٔ تصویری مرتبط است بهدست آوریم. این لم به نسبت ناهمساز چهار نقطهٔ واقع بر یک خط راست مربوط است. چنانچه در گزارهٔ ۳.۱۳ دیدیم نسبت ناهمساز چنین چهارنقطهای لزوماً حقیقی است. بهعلاوه اگر چهار نقطهٔ ۵٫٪ ،۳٪ ،۳٪ بههمین ترتیب بر یک خط راست قرار داشته باشند، هر دو نسبت

$$
\frac{z_1-z_1}{z_1-z_1}, \quad \frac{z_1-z_1}{z_1-z_1}
$$

مثبتاند و لذا نسبت ناهمساز این چهارنقطه یعنی (۶٫٫۵۰٫٫۶) نیز مثبت و بنابراین خوشتعريف است.  $\ln(z_1, z_7, z_7, z_8)$ 

لم ۴.۱۴. فرض میکنیم  $m$  و  $n$  دو خط راست اقلیدسی باشند و نقطهٔ  $P$  بر هیچکدام واقع نباشد. اگر A،  $B$ ،  $B$ ، نتاطی بر  $m$  و  $A'$ ،  $B'$ ،  $C'$ ،  $B'$ ، محل تلاقی خطهای مستقیم ، باشند، آنگاه  $PD$  ،  $PD$  ،  $PD$  ،  $PA$ 

$$
(A, B, C, D) = (A', B', C', D')
$$

برهان: چون نقطههای  $A$ ،  $B$ ،  $C$  بر یک خط راست قرار دارند، داریم  $A-C$   $AC$  $(A, B, C, D) = \frac{A - B}{D - C} = \frac{\overline{AB}}{DC}$  $\overline{D-B}$   $\overline{DB}$ 

که در آن آخرین عبارت نسبت سادهٔ طولهای اقلیدسی پارهخطهای اقلیدسی است. عبارت مشابهی برای نسبت ناهمساز  $(A',B',C',D')$  برقرار است. ولی با چند بار استفاده از قانون اقلیدسی سینوسها برای شکل ۸.۱۴ داریم

٢٨٢ الگوى بلترامى كلاين

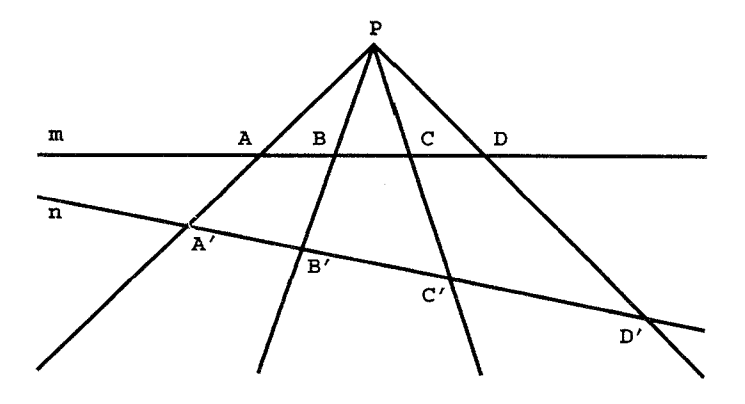

شکل ۸.۱۴

$$
AC = PC \frac{\sin \angle APC}{\sin(\angle CAP)} AB = PB \frac{\sin(\angle APB)}{\sin(\angle BAP)} DC = PC \frac{\sin(\angle CPD)}{\sin(\angle PDC)} DB = PB \frac{\sin(\angle BPD)}{\sin(\angle PDD)} DB = PB \frac{\sin(\angle BPD)}{\sin(\angle PDB)}
$$

 $\angle PDC = \angle PDB$  چون $\angle CAP = \angle BAP$  داریم

$$
(A, B, C, D) = \frac{\frac{\sin(\angle APC)}{\sin(\angle APB)}}{\frac{\sin(\angle CPD)}{\sin(\angle BPD)}} \tag{f.1f}
$$

ار آنجا که زاویههای موجود در فرمول (۴.۱۴) دارای رأس مشترک P هستند، روشن است که عیز همان عبارت مثلثاتی برای  $(A',B',C',D')$  نیز برقرار است. بنابراین

$$
(A, B, C, D) = (A', B', C', D')
$$

آنچه میخواستیم

قضمية ٥.١۴. فرض كنيد  $Y, X$  دو نقطة دلخواه از قرص واحد و A و B دو سر وتر شامل أنها

الگوی بلترامی کلاین ۲۸۳

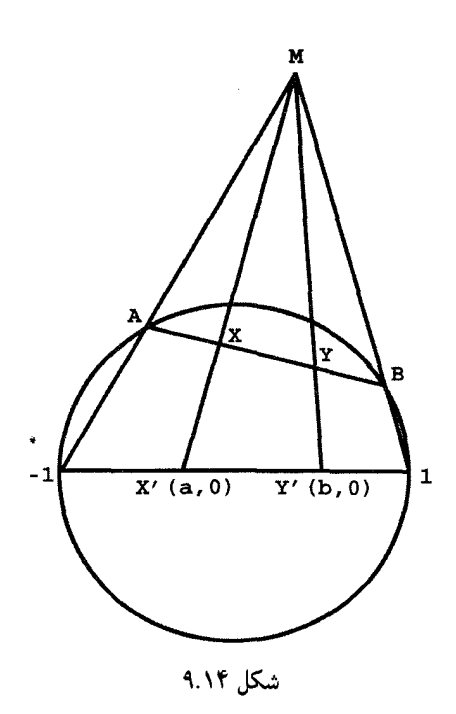

باشند. اگر این نقطهها بهترتیب A،  $X$ ،  $X$ ،  $B$  بر وتر باشند آنگاه فاصلهٔ بین نقطههای  $X$  و در الگوی بلترامی-کلاین مسلوی است با  $Y$ 

$$
\left|\frac{\mathcal{N}}{\mathsf{Y}}\ln(A,X,Y,B)\right|
$$

برهان: فرض کنید M محل تلاقی خطهای واصل از A و B بهترتیب به نقاط ۱– و ۱ باشد (شکل ۹.۱۴). فرض کنید (  $X'(a, \circ)$  و (  $Y'(b, \circ)$  بهترتیب محل تلاقی خطهای MX ,  $MX$  با محور $x$  ها باشند. جون  $X'=P_M(Y)$  و  $Y'=P_M(Y)$ ، پس فاصلهٔ بلترامی کلاین نقطههای و  $Y$  مساوی است با فاصلهٔ بلترامیـکلاین نقطههای  $X'$  و  $Y'$ . بهعلاوه از لم ۴.۱۴ نتیجه  $X$ مے شود که  $(A, X, Y, B) = (-1, X', Y', 1)$ 

بنابراین کافی است قضیه را برای نقطههای  $X'$  و  $Y'$  ثابت کنیم. اما می دانیم که فاصلهٔ بلترامی کلاین  $\beta^{-1}(X')=(a',\, \circ\, )$  نقطههای  $X'$  و  $Y'$  مساوی است با فاصلهٔ هذلولوی بین نقطههای (

۲۸۴ الگوی بلترامی۔کلاین

در الگوی قرص واحد، که در آن بنابر فرمول (۳.۱۴) داریم (۳.۱۴) داریم  $\beta^{-1}(Y')=(b',\circ)$  $a' = \frac{1-\sqrt{1-a^{\dagger}}}{a}$ ,  $b' = \frac{1-\sqrt{1-b^{\dagger}}}{b}$ بنابرگزارة ۱۷.۱۳ این فاصله مساوی است با قدرمطلق  $\gamma \int_{a'}^{b'} \frac{dx}{\lambda - x^{\gamma}} = \ln \frac{\frac{\lambda + b'}{\lambda - b'}}{\frac{\lambda + a'}{\lambda - a'}} = \ln \frac{\frac{\sqrt{\lambda + b}}{\sqrt{\lambda - b}}}{\frac{\sqrt{\lambda + a}}{\sqrt{\lambda - a}}}$  $= \frac{1}{\gamma} \ln \frac{-1-a}{1-b} = \frac{1}{\gamma} \ln(-1, b, a, 1) = \frac{1}{\gamma} \ln(-1, X', Y', 1)$  $=\frac{1}{\mathsf{Y}}\ln(A, X, Y, B)$ 

أنچه مىخواستيم

باید توجه کردکه یک متریک ریمانی وجود داردکه طول هر خم دلخواه در الگوی بلترامی کلاین را تعریف میکند. برای جزییات بیشتر به تمرینهای ۱۲ـ۱۴ مراجعه کنید.

۳.۱۴ تمرین ۰۱ جه وترهایی به تعبیر بلترامیکلاین بر محور  $x$ ها عمودند؟ . فرض كنيد  $AB$  و  $CD$  وترهايي از قرص وإحد باشند. ثابت كنيد كه اگر امتداد  $AB$  از مركز  $\mathcal C$ بگذرد، امتداد CD نیز از مرکز  $h(AB)$  خواهد گذاشت.  $h(CD)$ را پیدا کنید.  $P_{\Upsilon i} \left(\frac{\Upsilon}{\Upsilon}\right)$  .  $\blacktriangledown$ ۴. فاصلهٔ بلترامیکلاین بین ﴿ و ﴿ را پیدا کنید. ۵. معادلة دكارتي عمودمنصف بلترامي كلاين پارەخط واصل بين نقاط ﴿ و ﴿ چِيست؟ ۶. مثلث متساوی|لاضلاع بلترامی\_کلاینبی رسم کنید که هر یک از زاویههایش °۴۵ باشد. ۷. زاویهٔ بلترامه کلاین محور  $x$ ها و هر یک از خطهای ماربر نقطههای زیر را پیدا کنید:  $i \in \mathbb{R}$  الف)  $i \in \{1, \frac{1}{2} \}$  (ب ٨. يک پنجرضلعي قائم|لزاويهٔ بلترامي\_کلاين رسم کنيد. تمرين ٢٨٥

۹. مساحت بلترام کلاین مثلث قائمالزاویه به رأسهای °، ﴿ و ﴿ وَ لِيدا کنید. ۱۰. مساحت بلترامی کلاین مربع اقلیدسی به رئوس (۰٫۰°)، (۵٫۰°)، (۵٫۵°) و (۵٫۵) را پیدا كنىد. ٠١١. ثابت كنيد

$$
\beta^{-1}(X) = \frac{1 - \sqrt{1 - |X|^{\mathsf{T}}}}{|X|^{\mathsf{T}}}X
$$

١٢. ثابت كنيد كه متريك ريمان

$$
\frac{(\mathbf{v}-y^{\mathsf{r}})dx^{\mathsf{r}} + \mathsf{r}xydxdy + (\mathbf{v}-x^{\mathsf{r}})dy^{\mathsf{r}}}{(\mathbf{v}-x^{\mathsf{r}}-y^{\mathsf{r}})^{\mathsf{r}}}
$$

با فاصلة بلترام كلاين در وترهاى دايرة واحد يكي است. ١٣. ثابت كنيد كه متريك ريمان

$$
\frac{(\lambda - y^{\mathsf{T}})dx^{\mathsf{T}} + \mathsf{Y}xydxdy + (\lambda - x^{\mathsf{T}})dy^{\mathsf{T}}}{(\lambda - x^{\mathsf{T}} - y^{\mathsf{T}})^{\mathsf{T}}}
$$

با طول بلترامي كلاين همهٔ خمها در قرص واحد يكي است.  $\cdot \leq x \leq \frac{1}{\tau}$  . با استفاده از تمرین قبل طول بلترامی۔کلاین سهمی  $x^\intercal$  و از در فاصلهٔ،  $\frac{1}{\tau} \geq x \leq \tau$ يبدا كنيد.

۱۵. ثابت کنید که در هندسهٔ هذلولوی الگوی همدیسی وجود ندارد که ژئودزیکهای آن خطهای راست اقلیدسی باشند (راهنمایی: به این مسأله فکرکنید که مساحت مثلث در این الگو چه می تواند باشد.)

۱۶. ثابت کنید که الگوی بلترامی کلاین هیچ مشابه نیمصفحهیی ندارد. بهعبارت دیگر نشان دهید که اگر ژئودزیکهای هندسهای در نیمصفحه خطهای راست اقلیدسی باشند، این هندسه، هندسهٔ هذلولوی نیست. (یک راهحل این مسأله اثبات این حکم است که مساحت کلی در این هندسه لزوماً متناهى است).

۱۷. ثابت کنید که در الگوی بلترامی کلاین هر دایره لزوماً یک بیضی اقلیدسی است.

10

# تاريخچهٔ مختصر هندسهٔ نااقلیدسی

### ۱.۱۵ تاریخچه

اقلیدس کتاب خود را در حدود °۲۰ سال ق.م نوشته است. چون اقلیدس از بهکار بستن اصل پنجم در اثبات بیست و هشت گزارهٔ اول خود اجتناب میینماید. مورخان به این اندیشه رسیدهاند که اقلیدس خود در مورد آن تزلزلِ خاطر داشته است. با اینکه این عقیده محتمل بهنظر می رسد، سند قابل اعتمادی از این دیدگاه تا هفت قرن پس از اولین انتشار اصول در دست نیست. پروکلوس ۴۱۰\_۴۸۵ شرحی بر مقالهٔ I اقلیدس که شامل اولین برخورد مستند با این اصل موضوع است، نوشته است. وي به اثبات بطلميوس (سدهٔ دوم میلادي) در وابستگي اصل موضوع توازی به اصول دیگر اشاره میکند و برآن ایراد میگیرد. پس از آن به ذکر برهان غلط خود می،پردازد:

«میگویم، اگر خط راستی یکی از دو خط موازی را ببرد، دیگری را نیز می,برد.

تاريخچه ۲۸۷

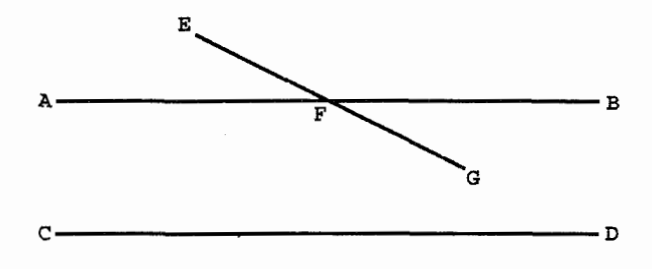

شكل ۱.۱۵

زیرا فرض میکنیم AB و CD باهم موازی باشند، و AB . EFG (شکل ۱.۱۵) را ببرد؛ میگویم  $CD$  را نیز خواهد برید.

زيرا، چون  $BF$  و  $FG$  دو خط راست مرسوم از يک نقطهٔ  $F$  هستند، وقتى بينهايت امتداد داده شوند، فاصلهٔ آنها از هر عددی بزرگتر میشود، بهطوری که این فاصله از فاصلهٔ بین دو خط موازی نیز بزرگتر خواهد شد. بنابراین وقتی که فاصلهٔ آنها از فاصلهٔ بین خطهای موازی  $\mu$ بیشتر شود،  $DG$  ، $FG$  را می $\mu$ د.

بیتردید خوانندگان متوجه شدهاندکه استدلال فوق چیزی را «ثابت میکند»که اکنون به اصل موضوع پلی فیر موسوم است. پروکلوس در دنبالهٔ گفتههای خود ثابت میکند که اصل موضوع پلی فیر مستلزم اصل موضوع پنجم است. عیب استدلال پروکلوس در این فرض است که میگوید فاصلهٔ بین نقاط در خطوط متقاطع وقتی از محل تلاقی دور میشویم بهطور نامتناهی زیاد میشود. خوانندگان با اندکی تفکر قانع خواهند شد که اثبات این فرض اگر دشوارتر نباشد کاملاً بههمان اندازهٔ حکمی که می خواهد ثابت کند دشوار است.

روش پروکلوس نمونهای است از روشهای جانشینان او از این حیث که سعی میکند اصل موضوع پنجم را بهعنوان قضيهاي ثابت نمايد. بهعبارت ديگر وي عقيده دارد كه اصل موضوع پنجم به اصلهای موضوع دیگر بستگی دارد به این معنی که با یک سلسله از استدلالهای بقدر کافی طولانی، از آنها نتیجه می شود. تلاشهای مکرری از سوی ریاضیدانان عربی نویس در سدههای میانه و چند تن از ریاضیدانان اروپایی در دوران نوزایی برای اثبات این وابستگی بهعمل آمده است. هیچکدام از این تلاشها درست از آب درنیامده است و خواننده می تواند برای مطالعهٔ بحث نسبتاً مفصل از معایب آنها به کتاب ب.آ. روزنفلد مراجعه نماید. در تحلیل نهایی همواره می،توان نشان دادکه در هر یک از این دلایل فرض نهفتهای وجود داردکه اثبات آن به¦ندازهٔ اصل موضوع توازی دشوار است.

عقیدهٔ عمومی براین است که تاریخ جدید هندسهٔ نااقلیدسی باکتاب اقلیدس عاری از هر گونه

٢٨٨ تاريخچة مختصر هندسة نااقليدسى

نقص\ تألیف جیرولامو ساکری (۱۶۶۷\_۱۷۳۳) آغاز میشود. در این کتاب ساکری سعی کرده است وابستگی مذکور اصل موضوع پنجم اقلیدس را با استفاده از یک برهان خلف ثابت نماید. وی فرض کرده است که حکم این اصل نادرست است و کوشیده است تا تناقضی از آن بهدست أورد، و با این فکر وابستگی اصل موضوع پنجم را به سایر اصلهای موضوع نتیجه بگیرد. ولی استنتاج تناقض وی اشتباه بوده، استدلال وی خطایی در بر داشته است؛ أنجا که او فکر میکرده تناقضی یافته است، حقیقتاً تناقضی در میان نبوده است. خوشبختانه وی بهاندازهٔ یک ریاضیدان دقیق بوده است تا بتواند مقدار زیادی از ریاضیات مستدلی را قبل از رسیدن به تناقض مفروض پدید آورد. با توجه به رویدادهای بعدی، احکامی که وی از چهار اصل موضوع اول و نقیض اصل موضوع پنجم (نقیضی که وی اعتقادی به درستی آن نداشت) بهدست آورد پایه و اساس هندسهٔ نااقلیدسی قرارگرفتند.

در ۱۷۶۳ گ. س.کلوگل پس از بررسی بسیاری از «اثباتهای» اصل موضوع پنجم، اثباتپذیری آن را مورد تردید قرار داد. این دیدگاه منفی مورد قبول واقع نشد و بیش از نیم قرن هم مورد تأیید قرار نگرفت. بیشتر ریاضیدانان سدهٔ هجدهم عقیده داشتند که اصل موضوع پنجم در واقع نتیجهای از چهار اصل موضوع اول است. ی.ه. لامبرت (۱۷۲۸\_۱۷۷۷) رسالهای با عنوان نظریهٔ نوازیها نوشت که پس از مرگش منتشر شد. در این رساله بخشهای معتبر کتاب ساکری را بیشتر پیگیری کرد وگزارههای زیاد دیگری را ثابت نمود. وی، درست مانند سلف خود، حکم اصل پنجم را نادرست فرض کرد و از این نقطه شروع به پیشروی کرد. وی فرمولهایی برای مساحت مثلث در هندسههای هذلولوی و بیضوی بهدست آورد و مشابهت آنها را با فرمولهای متناظر بر سطح کره متذکر شد. این تشابه موجب شد که بنویسد «تقریباً میل دارم این نتیجه را بگیرم که فرض سوم [هندسهٔ هذلولوی ] بر یک رویهٔ کروی انگاری ظاهر میشود.» در پرتو پیشرفتهای بعدی، این بینش بهواقع بینش ژرفی بود. با این همه، لامبرت به انکار پیشرفت خلاق خود ادامه داد و با بهدست آوردن تناقضی نادرست درستی اصل موضوع پنجم را «ثابت» کرد.

آ. م. لژاندر (۱۷۵۲ـ۱۸۳۲) تلاشهای ساکری و لامبرت را برای اثبات اصل موضوع پنجم با استفاده از برهان خلف ادامه داد. وی نیز در بهدست آوردن تناقض دچار اشتباه شد و قبل ار این اشتباه او هم ریاضیات با ارزشی پدید آورد. برخی از قضایای جالب وی در فصل ۱۰ آمدهاند.

شاید بد نباشد در مورد علت دچار شدن ریاضیدانان بزرگی چون لامبرت ولژاندر به چنبین

<sup>1.</sup> Euclides ab omni naevo vindicatus

اشتباهاتی توضیحی داده شود. در وضع ایدآل، هندسه دانشی است مجرد و محض که فقط با مفاهیم سروکار دارد، نه با اشیاء فیزیکی. این مطلب حتبی از اولین تعریف اقلیدس «نقطه آن است که جزء ندارد» نیز روشن می شود که منظور وی یک نقطهٔ فیزیکی نیست. این تلاش برای فاصله گرفتن از دنیای واقعی به حدی رسیده بودکه ظاهراً اشتانیر، هندسهدان سدهٔ نوزدهم، برای ممانعت ار بهکار بردن مشاهدات دنیای پیرامون خود بهعنوان ابزاری برای استدلال هندسی، به دانشجویان درکلاسهای تاریک درس میداد. بهرغم اینگونه تلاشها در جدا کردن شهود فیزیکی از استدلال هندسی، این هندسهدانان که خود موجوداتی با مشخصات آدمی بودند، همواره به موفقیت کامل دست نمی،یافتند. در واقع جای تردید است که چنین تدابیر ذهنی محض در محدودهٔ عمل فکر آدمی قرارگیرد. در هر حال، هر چه بوده باشد، پس از فرض نادرستی اصل موضوع توازی، هر یک از این ریاضیدانان به نتیجهای رسیدند که قویاً با مشاهدات آنها از جهان خارج مغایرت داشت، چیزی که کاری نمیتوانستند بکنند جز اینکه نتیجه بگیرند که به یک ناسازگاری **منطقی** دست یافتهاند. مثلاً لامبرت انتظار داشت که مکان هندسی تمام نقاط همفاصله از یک خط راست یک خط راست باشد. از طرف دیگر لژاندار تلویحاً می,پذیرفت که مجموع زاویههای تمام مثلثها یک اندازه است. اکنون میدانیم که هیچیک از این احکام در بافت هندسهٔ نااقلیدسی درست نیست. ک. ف. گاوس (۱۷۷۷ـ۱۸۵۵) احتمالاً اولین ریاضیدانی بوده که تردیدهای جدی در مورد

اثباتپذیری اصل پنجم را پذیرفته و وجود یک هندسهٔ نااقلیدسی معتبر از ذهنش گذشته است، متأسفانه کار وی در این موضوع کاملاً مستند نیست. لباچفسکی (۱۷۹۳ـ۱۸۵۶) در ۱۸۲۹ مقالهٔ در اصول هندسه را منتشر کرد که در آن فرض میکرد بهازای خطی چون  $m$  و نقطهٔ  $P$  ناواقع بر آن بیش از یک خط وجود دارند که از P میگذرند و موازی با  $m$  هستند، و بسط هندسهٔ هذلولوی را به روش ترکیبی دنبال کرد. بهعلاوه، وی استدلالی را، هر چند با اندکی نقص، مطرح و ثابت کرد که این هندسهٔ هذلولوی بههمان اندازهٔ سلف خود، هندسهٔ اقلیدسی، سازگار است. این استدلال در بخش ۳.۱۱ قبلاً آورده شده است. بنابراین برای نخستین بار مشاهده میکنیم که رياضيداني هندسة نااقليدسي را صرفاً بهخاطر خود اين هندسه مطرح مىكند نه بهعنوان وسيلهاى برای اثبات نادرستی آن. لباچفسکی حتی بعداً کارایی ابداع خود را نشان می،دهد. او اثبات میکند که انتگرال جدید خاصبی را میتوان با استدلال هندسی در بافتِ نااقلیدسی محاسبه کرد. بنابراین هندسهٔ نااقلیدسی را می توان برای حل مسائلی که در زمینهٔ اقلیدسی ظاهر می شوند، بهکار برد. ی. بویویی (۱۸۲۰\_۱۸۶۰) همین هندسه را همزمان و مستقلاً کشف و مشاهدات خود را بهصورت مقالهای با عنوان «تکملهای متضمن دانش کل<sub>ی</sub> درست فضاً، مستقل از درستی یا نادرستی اصل

٢٩٠ تاريحچة مختصر هندسة نااقليدسي

موضوع پنجم اقلیدس» منتشرکرد. این مقاله بهصورت پیوست کتابی منتشر شدکه پدر وی، ف. بویویی، در اثبات اصل موضوع توازی نوشت و در ۱۸۳۲ منتشر کرد.

بلترامی (۱۸۳۵ـ ۱۹۰۰) اولین اثبات کامل سازگاری منطقی هندسهٔ هذلولوی صفحه را در ۱۸۶۸ ارائه داد. در نخستین مقاله از دو مقالهای که در آن سال منتشر نمود، نشان داد که مثلثات ژئودزیکهای شبه کره ــ رویهای از هندسهٔ اقلیدسی که مایندینگ قبلاً در سال ۱۸۱۰ مورد بررسی قرار داده بود ــ با مثلثات صفحهٔ هذلولوی یکی است. در نتیجه هر تناقض ذاتی ممکن در هندسهٔ هذلولوي لزوماً موجب تناقضي ذاتي در هندسهٔ اقليدسي خواهد شد. بهعبارت ديگر بلترامي ثابت كرد كه هندسة هذلولوي دستكم به همان اندازة هندسة اقليدسي سازگار است.

مطلب فوق عیب محدودیتی راکه به این نقش مایندینگ و بلترامی تا حدی آسیب می,ساند از میان برمیدارد. شبه کره تصادفاً رویهای است کراندار، یعنی رویهای است دارای یک پال. از طرف دیگر صفحهٔ هذلولوی در تمام جهات تا بینهایت امتداد دارد. در نتیجه شبه کرهٔ مایندینگ فقط می،تواند برای ساختن جزئی از صفحهٔ هذلولوی در داخل فضای اقلیدسی بهکار رود. هیلبرت در ۱۹۰۱ نشان داد که حقیقتاً این مشکل مشکلی کاملاً جدی است. وی ثابت کرد که در فضای اقلیدسی هیچ رویهای وجود نداردکه هندسهٔ آن معرف تمام صفحهٔ هذلولوی باشد. ولی در دومین مقالهاش در ۱۸۶۸ بلترامی با ساختن هر یک از سه الگوی هندسهٔ هذلولوی ما بهصورت یک هندسهٔ ریمانی، بویویی و لباچفسکی را کاملاً مورد تأثید قرار داد. بهعبارت دیگر وی صریحاً متريكهاي ريماني معرف نيمصفحة فوقاني الكوى قرص واحد والكوى بلترامى كلاين را فرمولبندي نمود. وی ژئودزیکهای این متریکها را پیدا کرد و نشان داد که هندسهٔ آنها با هندسهٔ نااقلیدسی بویویی و لباچفسکی یکی است. بلترامی عملاً در فضاهای دلخواه با ابعاد بالاکار میکرد. وی مؤکداً میگوید که ژ. لیوویل (۱۸۰۰ـ۱۸۸۲) در چهارمین مقدمهاش بر کتاب هندسهٔ دیفرانسیل گ.مونژ (۱۷۴۶ـ۱۸۱۸) قبلاً به متریک دوبعدی پوانکاره در مورد نیمصفحهٔ بالایبی اشاره کرده است. گذشته از آن این نیز یک واقعیت است که ریمان صورت nبعدی الگوی قرص واحد را در اوایل ۱۸۵۴ بررسی کرده است، ولی هیچ سند محکمی دال بر اطلاع لیوویل یا ریمان از ارتباط متریکهای خود با هندسهٔ هذلولوی وجود ندارد. در ۱۸۷۱ ف.کلاین اعلام کردکه یکی از الگوهای بلترامی را میتوان در چارچوب هندسهٔ تصویری، با استفاده از ابزارهایی که ا. کیلی در سال ۱۹۵۹ برای پرداختن یکسان به هندسهٔ اقلیدسی صفحه و هندسهٔ کروی ساخته بود، بهدست آورد. از آن بهبعد این الگو به الگوی بلترامی کلاین یا الگوی تصویری هندسهٔ هدلولوی معروف شد. در همان مقالهٔ کلاین بودکه هندسهٔ نااقلیدسی بویویی و لباچفسکی هندسهٔ هذلولوی نامیده شد.

همهٔ این الگوها فقط به اثبات سازگاری نسببی هندسهٔ هذلولوی پرداختهاند و از مسألهٔ پیدا کردن اثبات سازگاری مطلق هر یک از هندسههای اقلیدسی یا هذلولوی شانه خالی کردهاند. در ۱۹۳۱ کورت گودل (۱۹۰۷ـ۱۹۷۸) قضیهای را ثابت نمود که علاوه بر نتایج زیاد دیگر آن، این نتیجه را نیز در بردارد که اثبات سازگاری مطلق این هندسهها امکان ندارد. بنابراین بهنظر می رسد که بلترامی و کلاین مسألهٔ سازگاری را تا جایی که ممکن بوده است حل کردهاند. ولی ریاضیدانان معیارهای مفید دیگری برای سازگاری دارند که کمتر صوری و بیشتر عملی است و توسط آنها، نظریهها مورد داوری قرار میگیرند، و الگوی نیمصفحهٔ پوانکاره مقبولیت خود را مدیون یکی از این معيارهاست.

در اينجا لازم است به سدة هجدهم برگرديم. در اين سده حسابان با سرعت حيرتآوري شكوفا شد. انتگرالها و معادلههای دیفرانسیل توجه همهٔ ریاضیدانان مستعد را هم به دلیل جذابیت ذاتی و هم بهدلیل کاربردشان در علوم دیگر جلب نمودند. این ریاضیدانان به سرعت تکنیکهایی را ابداع نمودند که برای محاسبهٔ انتگرالهایی چون

$$
\int \frac{P(x)}{Q(x)} dx \tag{1.10}
$$

که در آن  $P(x)$  و  $Q(x)$  چندجملهاییهای دلخواه با ضرایب حقیقی هستند، از قدرت کافی برخوردار بودند. این روشهای انتگرالگیری در تمام کتابهای استاندهٔ حسابان وجود دارند. این ادعا  $Q(x)$  که همهٔ انتگرالهایی بهصورت (۱.۱۵) را می توان محاسبه نمود، مبتنی براین فرض است که را می توان به حاصلصرب چندجملهاییهای درجهٔ اول و دوم تجزیه نمود و ابزارهای انجام چنین تجزیهای از روشهای آنالیز عددی بهأسانی بهدست می]یند. خوانندگان شاید از درسهای حسابان خود به یاد داشته باشند که کتابهای آنالیز آنها روشهایی برای حل انتگرالهایی از نوع

$$
\int R(\sqrt{ax^{\mathsf{r}}+bx+c})dx
$$

با  $R(x)$  گویا، داشتهاند. انتگرالده دیگر به ترتیبدشواری، انتگرالی است که از قراردادن یک تابع درجهٔ سوم بهجای درجه دوم در انتگرال فوق پیدا میشود، مثل

$$
\int \frac{dx}{\sqrt{ax^{\mathsf{r}} + bx^{\mathsf{r}} + cx + d}} \tag{7.10}
$$

این انتگرالها به انتگرالهای بیضوی موسوماند، زیرا محاسبهٔ طول قوس بیضیی به محاسبهٔ برخی از این انتگرالها منجر میشود. محاسبهٔ این انتگرالها به مراتب دشوارتر از محاسبهٔ انتگرالهای صورت قبلی

٢٩٢ تاريخچةً مختصر هندسةً نااقليدسي

آنهاست. ساختن نوعی نظریه برای حل این مسائل یکی از وظایف مهمی بود که ریاضیدانان قرن ۱۸ بر عهدهٔ ریاضیدانان قرن ۱۹ گذاشتند. این کار بهدست ن.آبل (۲ ۱۸۰۔۱۸۲۹) وک.یاکوبی (۱۸۰۴\_۱۸۵۱) انجام گرفت. راهحل آنها مبتنی بر دو خطـمشی انقلابی بود. اولین خطـمشی عطف توجه به معکوس انتگرالهای بیضوی بود. با مروری برگذشتهٔ این مطلب معلوم می شود، زیرا مثلأ

$$
\int \frac{dx}{\sqrt{1-x^{\gamma}}} = \sin^{-1} x + c \tag{7.10}
$$

و از این٫رو معکوس انتگرال فوق، یعنی  $\sin x$ ، تابعی است که همه میشناسیم. معکوس انتگرالهای بیضوی به توابع بیضوی معروف شدهاند.

خطـمشی دیگری که آبل و یاکوبی در پرداختن به انتگرالهای بیضوی بهکار بردند مستلزم جایگزین نمودن متغیر حقیقی  $x$  با متغیر مختلط  $z$  بود. مزیت اینکار این بود که توابع بیضوی دورههای تناوب سادهای را که هنگام محدودیت به خط حقیقی از دست میدادند بهدست میآوردند. برای بهتر فهمیدن این موضوع خاطرنشان میکنیم که تابع سینوس بهعنوان یک «تابع بیضوی» مربوط به انتگرال (۳.۱۵) دارای دوره تناوب معروف

$$
\sin(z + \mathsf{Y} n) = \sin z
$$

است. آبل و یاکوبی مشاهده کردند که وقتی دامنهٔ توابع بیضوی کلبی مربوط به انتگرال (۲.۱۵) به صفحهٔ مختلط بسط داده شود این توابع حتی دورههای تناوب قویتری خواهند داشت. بهویژه اگر معرف چنین تابع بیضوی باشد، آنگاه دو عدد مختلط  $t$  و  $w$  وجود دارند بهطوری که  $f(z)$ 

$$
\frac{t}{w}
$$
حقیقی نیست

و

$$
f(z) = f(z+t) = f(z+w)_{\text{max}} \text{ s.s.}
$$
 (۴.۱۵)

وجود این دورهٔ تناوب دوگانه مطالعهٔ توابع بیضوی را بسیار آسانتر میکرد.  $z$  روشن است که معادلههای (۴.۱۵) با بیان این نکته هماررند که بهازای هر

 $f(z + mt + nw) = f(z)$  $n$  بهازای همهٔ اعداد صحیح  $m$  و

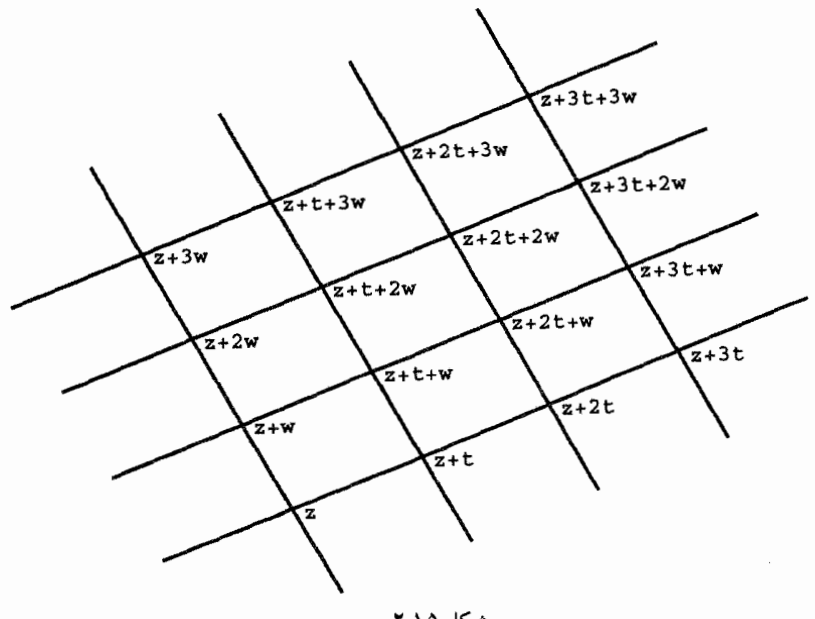

شكل ٢.١۵

از اینرو تابع بیضوی  $f(z)$  بهازای همهٔ نقاط متعلق به شبکهای متشکل از همهٔ نقاط

$$
\{z+mt+nw| \text{excess } n \text{ and } n\}
$$

دارای یک مقدار است. این نقطهٔ ها بهازای هر z، شبکهای ایجاد می نمایند که همهٔ حجرههای آن نسخه بدلهای متوازی الاضلاعی به رأسهای  $z + t + w \, . z + t + w \, . z + w \, . z + w \, . z + t$ ، هستند (شکل ۲.۱۵). به یک تعبیر خیلبی دقیق، این دورههای تناوب تابع بیضوی را مشخص می $\mathcal{L}$ بند. به بیان غیر دقیق، هر تابع مشتقپذیر  $f(x)$  که در دورهٔ تناوب (۴.۱۵) صدق نماید، در واقع یک تابع بیضوی است.

ریاضیدانان، وقتی خیالشان از انتگرالهای بیضوی راحت شد، متوجه انتگرالدههای پیچیدهتری شدند، که در آنها درجهٔ چندجملهیی دلخواه بود و بهجای رادیکال، رادیکالی پیچیدهتر یا ترکیبی از آنها گذاشته شده بود.گ. ف. ب. ريمان (۱۸۲۶\_۱۸۶۶) نظرية بسيار ژرفي را مطرح نمودكه به ریاضیدانان اجازه میداد تا با این انتگرالها دست و پنجه نرم کنند. نظریهٔ ریمان، درست مانند نظریهٔ توابع بیضوی، بهجای متغیر حقیقی  $x$ ، متغیر مختلط همتایش  $z$  را قرار می۱۵د. ولی، ریمان تکیه بر معکوسها نسیکرد، شاید به این دلیل که امیدی به پیدا کردن دورههای تناوب مفید نداشت.

٢٩۴ تاريخچةً مختصر هندسةً نااقليدسي

با این همه معلوم بود که تمام الگوهای متناوب دوبعدی صفحه اساساً با الگوهای توابع بیضوی یکی هستند و هر تابع مناسبی که در یک دورهٔ تناوبی از این نوع صدق کند لزوماً بیضوی و از نوعی است که آبل و پاکوبی مطرح کردهاند.

موجبات موفقیتهای تازه توسط ه. پوانکاره (۱۸۵۴\_۱۹۱۲) فراهم شد. نخست وی بدون کسب موفقیت سعی کرد ثابت نماید که موجودیت دورههای تناوب لازم برای نظایر مرتبهٔ بالاترِ توابع بیضوی خیلی پیچیده است. وقتی این تلاش به ثمر نرسید، وی جهت کار خود را عوض کرد و ردهای از توابع ساخت که اگرچه دورههای تناوب آنها تعبیر هندسی سادهای نداشتند ولی قالبهای تکراری مطلوب را دارا بودند. وی این توابع را به احترام ای. ل. فوکس ` ریاضیدان سدهٔ نوزدهم که کار برجستهٔ وی در این زمینه توجه پوانکاره را به خود جلب کرده بود، توابع فوکسی نامید. خوشبختانه باگفتههای خود پوانکاره (علم و روش) میتوانیم مرحلهٔ بعدی را شرح دهیم

«درست در این موقع، به لطف مدرسهٔ معادن، کن، محل زندگی بعدیم را برای یک گشت زمینشناختی ترک نمودم. تنوعهای این مسافرت موجب شد کار ریاضی را فراموض کنم. پس از رسیدن به کوتانس برای رفتن به اینجا و آنجا سوار اتوبوس شدیم. همین که پا روی پلهٔ اتوبوس نهادم این فکر به سراغم آمدــ بیlنکه ظاهراً تفکرات قبلی من در آن راهی داشته باشندـکه تبدیلهایی که من برای تعریف توابع فوکسی بهکار بردهام. باید با تبدیلهای هندسهٔ نااقلیدسی یکی باشند. در درستی این اندیشه تعمق نکردم؛ معلوم بودکه به هنگام نشستن روی صندلی اتوبوس فرصتي نداشتم. دنبالهٔ صحبت خود راكه قبلاً آغاز شده بود ادامه دادم؛ ولي احساس اطمینان کامل میکردم. پس از مراجعت به کن برای آرامش وجدان در فرصت مناسب درستی نتایج را بررسی نمودم.»

بنابراین پوانکاره تشخیص داده بودکه هندسهٔ نااقلیدسی دورههای تناوبی راکه در صفحهٔ اقلیدسی غیرممکن هستند مجاز میشمارد و این تناوبها را میتوان برای بهدست آوردن درک عمیقتری از انتگرالهای مورد بررسیِ ریمان بهکار برد. مثلاً شکل ۱۰.۶ دارای دورههای تناوبی هذلولوی است که آشکارا در صفحهٔ اقلیدسی غیر ممکن هستند. برای تسهیل بررسی دورههای تناوبی مجاز در صفحهٔ هذلولوی وی متریک ریمان

$$
\frac{dx^{\mathsf{Y}}+dy^{\mathsf{Y}}}{y^{\mathsf{Y}}}
$$

را در نیمصفحهٔ بالایی تعریف کرد، متریکی که چنانچه دیدهایم، این نیمصفحه را واقعاً به الگویی از هندسهٔ هذلولوی تبدیل می،نماید. پوانکاره تقارنهای حاصل را ردهبندی کرد و آنها را گروههای 1. Immanuel Lazarus Fuchs

فوکسی نامید. این گروهها و نیز نیمصفحهٔ بالایی پوانکاره قسمتهای مهمی از ریاضیات جدید . موضوع تحقیقات جاری زیادی هستند. و بنابراین هندسهٔ نااقلیدسی که ساکری آن را فقط وسیلهای برای اثبات عدم وجود خودِ آن می پنداشت، قسمت اصلی راه حل مسائلی است که در هندسهٔ اقليدسي پيدا مي شوند.

- ۲.۱۵ تمرین ۰۱ ریزمکاریهای فنی آثار هر یک از ریاضیدانان زیر را در هندسهٔ نااقلیدسی پیدا کنید. الف) نيريزي ب) خواجه نصيرالدين ج) عمر خيام د) جيرولامو ساكري ه) فريدريش لوتويک واختر و) برنهارت فريدريش تيبو ز) كارل فريدريش گاوس ح) فردينانت كارل شوايكارت ط) فرانتس أدولف تاورينوس ی) آرژ کیلے
	- ک) سوفوس لي.

19

كره وكرة ساعتى

### ۱.۱۶ مقدمه

در فصلهای ۴ـ۸ الگویی از هندسهٔ هذلولوی در محدودهٔ بافت صفحهٔ اقلیدسی ساختیم. به احتمال نزدیک بهیقین خواننده تاکنون دربارهٔ عکس این مسأله، یعنی ساختن نسخهای از صفحهٔ اقلیدسی در محدودهٔ هندسهٔ هذلولوی فکر کرده است. این مسأله موضوع فصل حاضر است.

الگوی پوانکارهٔ صفحهٔ هذلولوی با قرار دادن متریک ریمانی جدید (متریک پوانکاره) بر نیمصفحهٔ بالایی ساخته شده است. مانند همهٔ متریکهای ریمانی در این متریک نیز وجود یک دستگاه مختصات دکارتی مسلم گرفته شده است، که آن نیز قویاً به یکتایی توازیها به مفهومی که در اصل موضوع پلیفیر توضیح داده شده، بستگی دارد. روش روشنی وجود ندارد که با آن بتوان این راه را برای مسألهٔ عکس جا انداخت. صفحهٔ هذلولوی هیچوجه مشابهت معلومی با دستگاه مختصات دکارتی ندارد، زیرا تا جایی که مؤلف توانسته است دریابد، هیچ روش آشکاری برای ساختن هندسهٔ اقلیدسی در داخل صفحهٔ هذلولوی وجود ندارد. علت اینکه چرا چنین ساختمانی کشف نشده ممکن است منوط به عدم امکان وجود چنین ساختمانی باشد. ولی این عدم امکان وجود تاکنون ثابت نشده و لذا به گفتهٔ ریاضیدانان، مسأله هنوز باز است. مؤلف براین باور است که لاینحل ماندن مسأله تاکنون به دلیل دشواری ذاتی آن نیست، بلکه به این دلیل است که یک مسألهٔ بسیار نزدیک به آن حل شده و این راهحل بهقدری زیبا و رضایتبخش است که ریاضیدانان علاقهٔ خود را به اصل مسأله از دست دادهاند.

تصادفاً هندسهٔ هذلولوی که بویویی و لباچفسکی ساختهاند، در واقع هندسهٔ فضای سهبعدی است، نه هندسهٔ فضای دوبعدی. پس از تکمیل ابزارهای فضایی، آنها بررسی خود را محدود به صفحهٔ هذلولوی و مثلثات آن نمودهاند. بسیاری از مفسّران این موضوع این ترتیب شگفتانگیز رویدادها را نادیده گرفتهاند ولی واقعاً مهم است. آنچه که به بویویی و لباچفسکی در مورد سازگاری اصلهای موضوع صفحهٔ هذلولوی اعتماد بخشید، سازگاری قابل اثبات مثلثات آن بود. بهطوری که قبلاً دیدیم، فرمولهای مثلثات هذلولوی را می;توان از فرمولهای مثلثات کروی با ضرب همهٔ طولها در آ $\sqrt{-1}$  بهدست آورد، و از این٫رو ادعا شده بود که هر ناسازگاری در صفحهٔ هذلولوی الزاماً مستلزم یک ناسازگاری در هندسهٔ اقلیدسی کره است. ولی برای بهدست آوردن فرمولهای مثلثات هذلولوی بویویی و لباچفسکی، هر دو، دریافتند که ضروری است ابتدا هندسهٔ مطلق فضای سهبعدی را بهبود بخشند. هنگام انجام این کار دوحقیقت بسیار شگفتانگیز را کشف نمودند.

هندسهٔ رویههای کرههای هذلولوی با هندسهٔ رویههای کرههای اقلیدسی یکی است.

در داخل فضای هذلولوی، رویههایی بهنام کرههای زمانی وجود دارند که هندسهٔ أنها از هندسهٔ صفحة اقليدسي تميزناپذير است.

مؤلف به این باور است که این مشاهده در مورد هندسة کرهٔ زمانی پاسخ ارضاکنندهای به شگفتی ریاضیدانان اخیر دربارهٔ امکانپذیر بودن ساختن نسخه بدلی از هندسهٔ اقلیدسی در داخل صفحهٔ هذلولوی بوده است.

این فصل به بیان و اثبات دو نکتهٔ فوق در محدودهٔ مشابه سهبعدی متریک پوانکاره اختصاص يافته است. ولي خوانندگان بايد درنظر داشته باشند كه بويويي و لباچفسكي آنها را بهصورت تركيبي، یعنبی بهصورت قضیههایی در هندسهٔ مطلق، ثابت کردهاند.

۲۹۸ کره و کرهٔ ساعتبی

## ۲.۱۶ فضای هذلولوی و حرکتهای صلب آن

چون هدف ما در این فصل مقایسه و مقابلهٔ هندسههای گوناگون است، لازم است مفهوم هندسه را تعریف کنیم. برای کاربردهای ما در این کتاب، هر هندسه متشکل از بخشی از فضاست همراه با روش مشخصی برای اندازهگیری طول خمهایی که در این بخش قرار دارند. نمونههای اینگونه هندسهها عبارتاند از هندسهٔ اقلیدسی، نیمصفحهٔ بالایی پوانکاره، الگوی قرص واحد، هر هندسهای که با متریک ریمان تعریف شود. هندسهٔ کروی، و هندسهٔ اقلیدسیهر رویهٔ واقع در  $R^\mathsf{v}$ . اکنون کار خود را با تعریف و مطالعهٔ هندسهای از این نوع که ابداع جدید پوانکاره است پی میگیریم.

فضاي هذلولوي با الگوي نيمفضاي بالايي (كه هماكنون تعريف مي شود) توسط يوانكاره. درست به همان روشی ساخته شده بود که نیمصفحهٔ بالایی ساخته شده بود. بنابراین همان تمایز موجود بین صفحهٔ هذلولوی و نیمصفحهٔ بالایی در مورد فضای هذلولوی و نیمفضای بالایی نیز موجود است. این نیمفضای بالایی صرفاً الگویی برای نیمصفحهٔ بالایی است. ولی، ما به قرارداد بند آخر فصل ۴ مبنی براینکه عناصر این الگو بار هذلولوی تلقی می شوند. پایبندیم. بنابراین. مثلاً، هنگام صحبت از برخي از زيرمجموعههاي الگوي نيمفضا، اصطلاحات خطهاي هذلولوي و کرههای هذلولوی را بهکار خواهیم برد. این اصطلاحات بسیار مناسب!ند و نباید موجب مشکلات ناخواسته برای خواننده شوند.

فرض میکنیم دستگاه مختصاتی به فضای اقلیدسی بسته شده است. گیریم  $H^\mathsf{v}$  معرف نيمفضاى بالايبي اين فضاى اقليدسي، يعني مجموعة همة نقاط  $(x,y,z)$  باشدكه در آنها  $z$  مثبت است. طول هذلولوی هر خم  $\gamma(t)$ ،  $0 \leq t \leq b$  واقع در  $H^{\mathsf{r}}$  بهصورت

$$
\int_{a}^{b} \frac{\sqrt{dx^{\prime} + dy^{\prime} + z^{\prime}}}{z} dt \tag{1.18}
$$

تعريف مي شود.

مثال ۱.۱۶. بیاییم طول هذلولوی پارهخط اقلیدسی بهصورت پارامتری

$$
0\leq t\leq \mathbf{r}_{\cdot}\gamma(t)=(\mathbf{r}t-\mathbf{v},t+\mathbf{r},\mathbf{r}t+\mathbf{v})
$$

را محاسبه كنيم. البته اين پارهخط، پارهخطى است كه نقطة (٢, ٣, ٣) را به نقطة (٨, ٥, ٧) وصل می نماید. معادلات پارامتری خطی که این پارهخط بر آن قرار دارد عبارت\ند از

$$
x = \mathsf{r}t - \lambda, y = t + \mathsf{Y}, z = \mathsf{Y}t + \lambda
$$

فضای هذلولوی و حرکتهای صلب آن ۲۹۹

و از این رو،

$$
dx = \mathbf{r} dt, dy = dt, dz = \mathbf{r} dt
$$

بنابراین با قرار دادن این مقادیر در (۱.۱۶) طول هذلولوی پارهخط داده شده را بهصورت

$$
\int_{1}^{\tau} \frac{\sqrt{4dt^{\tau} + dt^{\tau} + \mathbf{f}dt^{\tau}}}{\tau t + 1} = \int_{1}^{\tau} \frac{\sqrt{1\mathbf{f}}}{\tau t + 1} dt = \frac{\sqrt{1\mathbf{f}}}{\tau} \ln \frac{\mathbf{v}}{\tau}
$$

مثال ۲.۱۶. صورت پارامتری پارهخط قائم اقلیدسی که نقطههای  $(a, b, c_1)$  و  $(a, b, c_7)$  را بههم وصل می نماید چنین است

$$
x = a, y = b, z = t \quad c_1 \leq t \leq c_1
$$

از این رو در طول این خط داریم

$$
dx = \bullet \quad, dy = \bullet, dz = dt
$$

در نتیجه طول هذلولوی این پارهخط مساوی است با  $\int_{c_1}^{c_1} \frac{\sqrt{e^{\gamma}+e^{\gamma}+dt^{\gamma}}}{t}=\int_{c_1}^{c_1} \frac{dt}{t}=\ln \frac{c_1}{c_1}$ 

مثال ۳.۱۶. اکنون طول هذلولوی خم  $\gamma(t)=(t,t^{\intercal},t^{\intercal})$  را از ۱ $t=t^{\intercal}$  تا ۲ $t=t^{\intercal}$  محاسبه میکنیم. در طول این خم داریم

$$
dx = dt, dy = \mathbf{Y} t dt, dz = \mathbf{Y} t^{\mathsf{Y}} dt
$$
  
از اینرو طول هذلولوی این خم با انتگرال معین زیر داده میشود  

$$
\int_{1}^{\mathsf{Y}} \frac{\sqrt{1 + \mathbf{Y} t^{\mathsf{Y}} + 3 t^{\mathsf{Y}}}}{t^{\mathsf{Y}}} dt \approx \mathsf{Y} \mathsf{J}^{\mathsf{Y} \mathsf{Q}}
$$

خواننده تاکنون باید کاملاً آگاه شده باشد که آگاهی از حتی فقط برخی از حرکتهای صلب یک هندسه، ابزاری ارزشمند برای تحقیق در آن هندسه است. این امر برای  $H^\mathfrak{r}$  نیز صادق است. یک

۰ ° ۳ کره و کرهٔ ساعتب*ی* 

حرکت صلب هذلولوی نیمفضای بالایی  $H^\star$  تبدیلی است از  $H^\star$  به توی خودش که طولهای خمها را حفظ میکند. ردهبندی کامل حرکتهای صلب  $H^*$  بیرون از محدودهٔ این کتاب قرار دارد. در عوض به این بسنده میکنیم که نشان دهیم برخی حرکتهای صلب اقلیدسی فضای سهبعدی حرکتهای صلب هذلولوی  $H^{\mathsf{r}}$  را القا مے کنند.  $R^{\mathsf{r}}$ 

گزارهٔ ۴.۱۶. فرض میکنیم  $a$  و  $b$  و  $\alpha$  اعداد حقیقی ثابتی باشند. در این صورت تبدیلهای

 $\rho(x, y, z) = (x \cos \alpha + y \sin \alpha, -x \sin \alpha + y \cos \alpha, z)$  $\tau(x, y, z) = (x + a, y + b, z)$ 

حركتهاى صلب هذلولوى  $H^{\intercal}$  هستند.  $\rho(x,y,z)$ برهان: ابتدا تبدیل  $\rho(x,y,z)$  را درنظر میگیریم. فرض می  $\gamma(t) = [x(t), y(t), z(t)] \quad a \leq t \leq b$ خمبي در  $H^*$  باشد و نگارهٔ آن براثر تبديل  $\rho$ ، خم  $\gamma^*(t) = [u(t), v(t), w(t)] \quad a \le t \le b$ 

ىاشد كە در آن

$$
u(t) = x(t)\cos\alpha + y(t)\sin\alpha
$$
  

$$
v(t) = -x(t)\sin\alpha + y(t)\cos\alpha
$$
  

$$
w(t) = z(t)
$$

برای اینکه نشان دهیم p یک حرکت صلب است، باید درستی  $\int_{\gamma^*} \frac{\sqrt{du^{\prime} + dv^{\prime} + dw^{\prime}}}{w} = \int_{\gamma} \frac{\sqrt{dx^{\prime} + dy^{\prime} + dz^{\prime}}}{z}$ را تحقیق کنیم. اما این تحقیق کاری است ساده، زیرا  $du = \frac{\partial u}{\partial x} dx + \frac{\partial u}{\partial y} dy = \cos \alpha dx + \sin \alpha dy$  $dv = \frac{\partial v}{\partial x}dx + \frac{\partial v}{\partial y}dy = -\sin \alpha dx + \cos \alpha dy$  $dw = dz$ 

و بنابراین

$$
\gamma^* \circ \text{d}u \text{d}\omega = \int_{\gamma^*} \frac{\sqrt{du^{\gamma} + dv^{\gamma} + dw^{\gamma}}}{w}
$$
\n
$$
= \int_{\gamma} \frac{\sqrt{(\cos^{\gamma} \alpha + \sin^{\gamma} \alpha) dx^{\gamma} + (\sin^{\gamma} \alpha + \cos^{\gamma} \alpha) dy^{\gamma} + dz^{\gamma}}}{z}
$$
\n
$$
= \int_{\gamma} \frac{\sqrt{dx^{\gamma} + dy^{\gamma} + dz^{\gamma}}}{z} = \gamma \circ \text{d}\omega \text{d}\omega \text{d}\omega
$$

بنابراین تبدیل p در واقع یک حرکت صلب هذلولوی است. اثبات اینکه  $\tau$  نیز یک حرکت صلب است در تمرین ۱ بهعهدهٔ خواننده واگذار شده است.

آنچه می خواستیم

 $xy$  البته تبدیل  $\tau$  مذکور در فوق یک انتقال اقلیدسی است که عمل آن موازی با صفحهٔ است. از طرف دیگر p یک دوران اقلیدسی پادساعتسوی فضای اقلیدسی بهزاویهٔ c است که محور دوران آن محور z است، و  $\tau$  انتقالی افقی است که بهازای هر z، نقطهٔ (e , ۰٫۵) را به نقطهٔ می:نگارد. در نتیجه، ترکیب ' $\tau \circ \rho \circ \tau^{-}$  هر نقطهٔ  $(a,b,z)$  را ثابت نگاه میدارد و  $(a,b,z)$ لذا دورانی پادساعتسو به زاویهٔ  $\alpha$  است که محور آن خط قائم شامل نقطهٔ (۵٬ ) است. در نتیجه چون p و  $\tau$  حرکتهای صلب هذلولوی هستند، این دوران اخیر حول یک خط قائم دلخواه نیز یک حرکت صلب هذلولوی است. این حقایق را بهصورت فرع زیر بیان میکنیم.

فرع ۵.۱۶. الف) هر دوران اقلیدسی که محورش بر صفحهٔ  $xy$  عمود باشد یک حرکت صلب هذلولوی از  $H^{\mathsf{r}}$  را القا می نماید.

ب) هر انتقال اقلیدسی که عمل آن موازی صفحهٔ  $xy$  باشد یک حرکت صلب اقلیدسی از  $H^{\mathsf{r}}$  را القا مى $i$ ىد.

قبِلاً با برخی از جنبههای هندسهٔ سهبعدی هذلولوی آشنا شدهایم. مثلاً، توجه کنید که بهازای  $(1.18)$  هر خم  $\gamma$  از صفحهٔ افقی  $z=1$  داریم  $z=dz$  و لذا طول هذلولوی  $\gamma$  که با فرمول داده می شود مساوی است با طول اقلیدسی آن

$$
\int_{\gamma} \sqrt{dx^{\mathsf{Y}}+dy^{\mathsf{Y}}}
$$

۲ °۳ کره و کرهٔ ساعتی

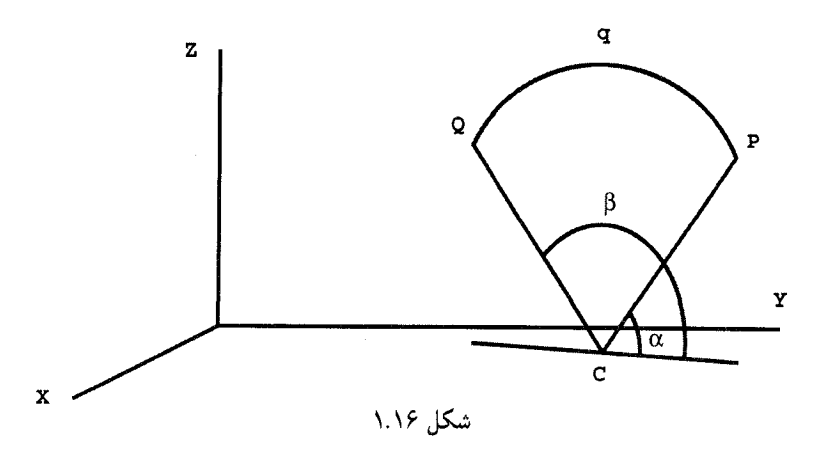

بنابراین هندسهٔ هدلولوی صفحهٔ ۱ = z با هندسهٔ اقلیدسی آن یکی است. بههمین ترتیب بهازای هر خم از صفحهٔ  $x=s$  داریم  $x=0$  و لذا طول هذلولوی خم  $\gamma$  در این صفحه مساوی است

$$
\int_{\gamma}\frac{\sqrt{dy^{\mathsf{r}}+dz^{\mathsf{r}}}}{z}
$$

که بهروشنی دیده میشود که پس از بازنویسی مناسب حروف، با متریک دوبعدی پوانکارهٔ نیمصفحهٔ  $\mathfrak{c} x = \mathfrak{o}$  بالایی یکی است. بهعبارت دیگر، تحدید متریک سهبعدی پوانکاره در  $H^{\mathsf{r}}$  به نیمصفحهٔ و فرع و به یک متریک دوبعدی پوانکاره در همان نیمصفحه می[نجامد. بنابرگزارهٔ ۴.۱۶ و فرع  $y$ ۵.۱۶ این مطلب در مورد تحدید هندسهٔ هذلولوی به هر صفحهٔ عمود بر صفحهٔ  $xy$  نیز صادق است.

# ۳.۱۶ ژئودزیکهای هذلولوی

در این بخش هیچچیز غیرمنتظرهای نخواهید دید. درست همان خمهایی ژئودزیکهای  $H^\intercal$  هستند که خواننده انتظار ژئودزیک بودن آنها را دارد. دایرهای در "H قائم نامیده می شود که صفحهٔ آن بر صفحهٔ  $xy$  عمود باشد. اکنون به ذکر سه گزاره می $\mathbf{y}$ داریم که نظایر سهبعدی گزارههای ۲.۴، ۲.۴ و قضیهٔ ۴.۴ هستند. برای توضیح گزارهٔ ۶.۱۶ خواننده را به شکل ۱.۱۶ ارجاع میدهیم.

 $P$  گزارهٔ ۶.۱۶. فرض می $\mathcal C$ نیم  $q$  یک دایرهٔ قائم در  $H^\mathsf{r}$  به مرکز  $c(a,b,\circ)$  و شعاع  $r$  باشد. اگر و  $Q$  دو نقطه از  $q$  باشند چنانکه شعاعهای  $CP$  و  $C$  با تصویر  $q$  بر صفحهٔ  $xy$  بهترتیب

واویههای  $\alpha \leq \beta \cdot \beta \leq \infty$ ، بسازند؛ آنگاه $_3$ 

برهان: بەطورىكە در بالا ديديم، وقتى متريک سەبعدى پوانكارە بە نيمصفحۀ بالايى صفحۀ محدود شود هندسهای را برآن تعیین میکند که با هندسهٔ نیمصفحهٔ بالایی پوانکاره یکی  $yz$ است. بنابراین بهموجب گزارهٔ ۴.۴ حکم گزاره وقتبی دایره در صفحهٔ  $z$  باشد برقرار است. توضیحات بعد از فرع ۵.۱۶ درستی این حکم را برای هر صفحهٔ عمود بر صفحهٔ  $xy$  نشان مى دھد.

آنچه می خواستیم

گزارهٔ زیر در مثال ۲.۱۶ ثابت شده بود.

 $(a, b, z<sub>1</sub>)$  گزارهٔ ۷.۱۶. طول هذلولوی پارهخط اقلیدسی واصل بین نقطههای  $(a, b, z<sub>1</sub>)$  و مساوى است با

 $\ln \frac{z_{\mathfrak{p}}}{z_{\mathfrak{p}}}$ 

از دوگزارهٔ فوق ژئودزیکهای  $H^{\mathsf{r}}$  بهدست میآیند.

قضىية ٨.١۶. يارەژئودزيكھاي نيمفضاي بالايي يوانكارە يا الف) کمانهای نیمدایرههای اقلیدسی قائمی هستند که مراکزشان بر صفحهٔ  $xy$  قرار دارند یا ب) پارهخطهای راست اقلیدسی عمود بر صفحهٔ  $xy$ اند.

برهان: فرض میکنیم  $P(x_{\textstyle \gamma}, y_{\textstyle \gamma}, z_{\textstyle \gamma})$  و  $Q(x_{\textstyle \gamma}, y_{\textstyle \gamma}, z_{\textstyle \gamma})$  دو نقطه از  $H^\intercal$  باشند که با خم  $\gamma$  بههم وصل شدهاند. دو حالت را باید در نظر بگیریم.

حالت اول: پارهخط  $PQ$  بر صفحهٔ  $xy$  عمود نیست. فرض کنید  $\prod$  صفحهٔ شامل  $P$  و عمود بر صفحهٔ  $xy$  باشد و  $C$  محل تلاقی عمودمنصف پارهخط اقلیدسی  $PQ$  با صفحهٔ  $Q$ . روشن است که یک انتقال و یک دوران از نوع مذکور در گزارهٔ ۴.۱۶ وجود دارند که ترکیب. $xy$ أنها صفحة  $\prod$  را به صفحة  $yz$  و نقطة  $C$  را به مبدأ مختصات بدل مىكند (شكل ۲.۱۶). چون

۰۴ کره و کرهٔ ساعتی

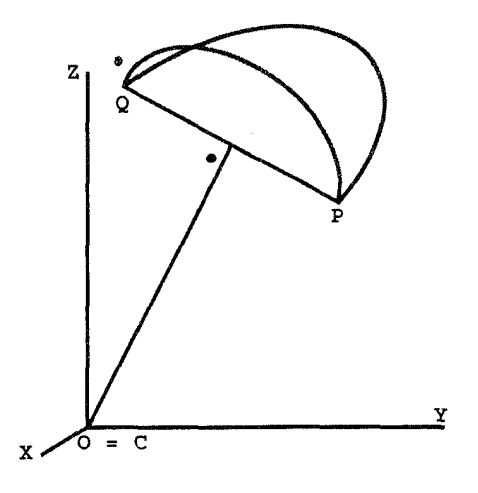

شکل ۲.۱۶

این تبدیلها هم حرکتهای صلب هذلولوی و هم حرکتهای صلب اقلیدسی هستند، ژئودزیکهای هذلولوی را به ژئودزیکهای هذلولوی و نیمداپرههای قائم اقلیدسی را به نیمداپرههای قائم اقلیدسی  $yz$  بدل میکنند. بنابراین بدون کاسته شدن از کلیت می $\vec{y}$ ان فرض کرد که صفحهٔ  $\prod$  همان صفحهٔ است و نقطهٔ  $C$  همان معداً مختصات. فرض کنید  $\gamma(t)=[x(t),y(t),z(t)]$  خم پارامتری شدهٔ واصل بین P و Q باشد. با استفاده از همان مختصات قطبی بهکار رفته در فصل ۸۱، داریم

$$
x(t) = r(t) \sin u(t) \cos v(t)
$$
  

$$
y(t) = r(t) \sin u(t) \sin v(t)
$$
  

$$
z(t) = r(t) \cos u(t),
$$

در نتیجه با استفاده از نمادگذاری اختصاری داریم

 $dx = (r' \sin u \cos v + ru' \cos u \cos v - rv' \sin u \sin v)dt$  $dy = (y' \sin u \sin v + ru' \cos u \sin v + rv' \sin u \cos v)dt$  $dz = (r' \cos u - ru' \sin u)dt$ 

#### ژئودز یکهای هذلولوی ۳۰۵

$$
dx^{r} + dy^{r} + dz^{r} = [(r' \sin u \cos v + ru' \cos u \cos v - rv' \sin u \sin v)]^{r}
$$
  
+ 
$$
(r' \sin u \sin v + ru' \cos u \sin v + rv' \sin u \cos v)^{r}
$$
  
+ 
$$
(r' \cos u - ru' \sin u)^{r}]dt^{r}
$$
  
= 
$$
[(r')^{r} \sin^{r} u(\cos^{r} v + \sin^{r} v) + r^{r}(u')^{r} \cos^{r} u(\cos^{r} v + \sin^{r} v) +
$$

$$
r^{r}(v')^{r} \sin^{r} u(\sin^{r} v + \cos^{r} v) + \nabla r r' \sin u \cos u(\cos^{r} v + \sin^{r} v) +
$$

$$
(r')^{r} \cos^{r} u - \nabla r r' u' \sin u \cos u
$$
  
+ 
$$
r^{r}(u')^{r} \sin^{r} u]dt^{r}
$$
  
= 
$$
[(r')^{r} + r^{r}(u')^{r} + r^{r}(v')^{r} \sin^{r} u]dt^{r}.
$$

$$
\int_{t_1}^{t_\tau} \frac{\sqrt{(r')^\tau + r^\tau(u')^\tau + r^\tau(v')^\tau \sin^\tau u}}{r \cos u} dt \qquad (7.18)
$$

که در آن ,t و ,t مقادیری از پارامتر t بهترتیب متناظر با نقطههای P و Q هستند. نشان می دهیم که اگر  $\gamma$  یک ژئودزیک باشد، لزوماً باید در صفحهٔ  $yz$  واقع باشد. چون هندسهٔ این صفحه با  $\gamma$  هندسهٔ نیمصفحهٔ بالایبی پوانکاره یکی است به خود حق می،دهیم که نتیجه بگیریم در واقع كماني از نيمدايرة قائمي است كه مركزش مبدأ مختصات است.

فرض میکنیم  $\delta$  خمی باشد که با قراردادن چ $v = \frac{\pi}{\mathbf v}$  در فرمولهای  $\gamma$  بهدست آمده است. در این صورت 6 خمی است واصل بین P و Q که کاملاً در صفحهٔ  $z$ y واقع است و دارای صورت يارامترى

$$
\delta(t) = [x(t), y(t), z(t)]
$$

است که در آن

بنابراين

 $x(t) = \circ$  $y(t) = \gamma(t) \sin u(t)$  $z(t) = r(t) \cos u(t)$ 

۴۰۶ کره و کرهٔ ساعتبی

و  $u(t)$  و  $u(t)$  همان توابعی هستند که در فرمولهای  $\gamma$  بهکار بردیم. طول  $\delta$  با قرار دادن  $v'=v$  در فرمول (۲.۱۶) بهدست می $\vec{b}$ ید و لذا مساوی است با

$$
\int_{t_1}^{t_7} \frac{\sqrt{(r')^{\mathfrak{r}} + r^{\mathfrak{r}}(u')^{\mathfrak{r}}}}{r \cos u} dt \tag{7.19}
$$

ویژگیهای مقدماتی انتگرالهای معین تضمین میکنند که انتگرال (۲.۱۶) مساوی یا بزرگتر از انتگرال (۳.۱۶) است و دو انتگرال مساویاند اگر و تنها اگر  $v'$  متحد با صفر باشد؛ یعنی اگر و تنها اگر ثابت باشد. ولی، چون  $P$  و  $Q$  هر دو در صفحهٔ  $yz$  هستند، نتیجه میشود که مقادیر اولیه و  $v$ نهایی v هر دو  $\frac{\pi}{l}$  است. بنابراین طول  $\gamma$  همواره مساوی یا بزرگتر است از طول تصویر آن 6 و تساوی برقرار است اگر و تنها اگر  $\delta\neq\gamma$ . بنابراین اگر  $\gamma$  یک ژئودزیک باشد باید کاملاً در صفحهٔ واقع باشد. بهطوری که در بالا ذکر نمودیم، این مطلب تضمین می $i$ ماید که در واقع  $\gamma$  کمانی  $yz$ است از یک نیمدایرهٔ قائم.

بررسی حالت دوم، که پارهخط واصل بین P و Q عمود بر صفحه  $xy$  باشد در تمرین ۳ بەعھدة خوانندە گذاشته شده است.

آنچه می خواستیم

۴.۱۶ تصویر گنجنگاشتی کره

یک کرهٔ هذلولوی به شعاع  $R$  مکان هندسبی همهٔ نقاطی از  $H^\mathbf{r}$  است که فاصلهٔ هذلولوی آنها از یک نقطهٔ ثابت  $C$  برابر با  $R$  است. قبلاً در فصل پنجم دیدیم که هر دایرهٔ هذلولوی در نیمصفحهٔ بالایی یک دایرهٔ اقلیدسی نیز هست. بههمین ترتیب یک کرهٔ هذلولوی در  $H^\intercal$  یک کرهٔ اقلیدسی نیز هست. برای ملاحظهٔ این امر باید توجه کرد که هرکرهٔ هذلولوی را میٍتوان به روش زیر بهدست آورد. یک دایرهٔ قائم انتخاب و آن را بهاندازهٔ °۱۸۰ حول خط قائمی که از مرکز آن میگذرد دوران میدهیم. چون هر دایرهٔ هذلولوی یک دارهٔ اقلیدسی نیز هست و چون این دوران هم حرکت صلب هذلولوی و هم حرکت صلب اقلیدسی است، پس رویهٔ تولید شده هم یک کرهٔ هذلولوی و هم یک کرهٔ اقلیدسی است. گزارهٔ زیر بلافاصله از گزارهٔ ۲.۵ نتیجه میشود.

گزارهٔ ۹.۱۶. اگر مرکز و شعاع اقلیدسی کرهای به ترتیب  $(a,b,c)$  و  $r$  باشند، آنگاه مرکز و شعاع

تصویر گنجنگاشتی کره ۳۰۷

هذلولوی آن  $(A,B,C)$ اند بهطوری که

و

$$
A = a, B = b, C = \sqrt{c^{\mathsf{Y}} - r^{\mathsf{Y}}}, R = \frac{1}{\mathsf{Y}} \ln \frac{c+r}{c-r}
$$

$$
a = A, b = B, c = C \cosh(R), r = C \sinh(R)
$$

اگرچه هرکرهٔ هذلولوی در "H یک کرهٔ اقلیدسی نیز هست (و برعکس)، ولی متریکهای هذلولوی و اقلیدسی  $H^\intercal$  هندسههای متفاوتی را برآن تعیین می $\vec{\omega}$ یند. مثلاً، کرهٔ به شعاع اقلیدسی ۱ و مرکز اقلیدسی (۰٫۰٫۲) را درنظر میگیریم. البته طول اقلیدسی هر نصفالنهار بر این کره برابر ٢π است. از سوی دیگر، بنابر ملاحظات بعد از فرع ٣.۵ طول هذلولوی همین نصفالنهار مساوى است با

$$
\frac{1}{\gamma} \cdot \frac{\gamma \pi}{\sqrt{\gamma^2 - 1^2}} = \frac{\pi}{\sqrt{\gamma}}
$$

این تفاوت دو طول نشانهٔ آن است که متریکهای اقلیدسی و هدلولوی  $H^\mathfrak{r}$  هندسههای متفاوتی بر یک کره القا می،نمایند، که چیز تعجبآوری نیست. ولی چیزی که بسیار تعجبآور است این است که بهازای هر کرهٔ داده شده در H، کرهٔ دیگری وجود دارد که هندسهٔ هذلولوی اولی از هندسهٔ اقلیدسی دومی غیرقابل تمیز است. با مسامحه بگوییم، این مطلب را با «تسطیح» هر کره بر یک صفحه و نشان دادن اینکه نگارهٔ هندسهٔ اقلیدسی یک کره از نگارهٔ هندسهٔ هذلولوی کرهٔ دیگر غیرقابل تمیز است، ثابت میکنیم.

 $\mathbb{R}^{\mathsf{r}}$  اثبات را با تعریف مفهوم «تسطیح» کره آغاز می $\mathsf{t}$ می نماییم. فرض کنید  $S$  کرهای است در  $P$  و  $P$  بِايينترين نقطة (قطب جنوب) آن،  $\pi$  صفحه $\ket{\cdot}$  صفحه  $xy$  كه شامل نیست. اگر  $Q$  نقطهای ازکرهٔ  $S$  متمایز از  $P$  باشد، آنگاه  $Q'$  تصویر گنجنگاشتی نقطهٔ  $Q$  بر صفحهٔ محل تلاقی خط  $PQ$  با صفحهٔ  $\pi$  است (شکل ۳.۱۶). تبدیل  $\sigma(Q)=\sigma(Q)$  را تصویر،  $\pi$ گنجنگاشتی  $S$  بر  $\pi$  می $i$ مند. باید توجه داشت که، دقیقاً بگوییم، حوزهٔ  $\sigma$  تمامی  $S$  نیست، بلکه بجز قطب جنوب P است. معهذا درست به همان صورت که انعکاس را تبدیلی از تمام صفحه  $S$ تلقی میکنیم، تصویر گنجنگاشتی را نیز بهعنوان تبدیلی که روی تمامی کره تعریف شده است درنظر خواهیم گرفت. مزیت اینکار این است که نمادها و اصطلاحات را ساده می،نماید. وقتبی

۳۰۸ کره و کرهٔ ساعتی

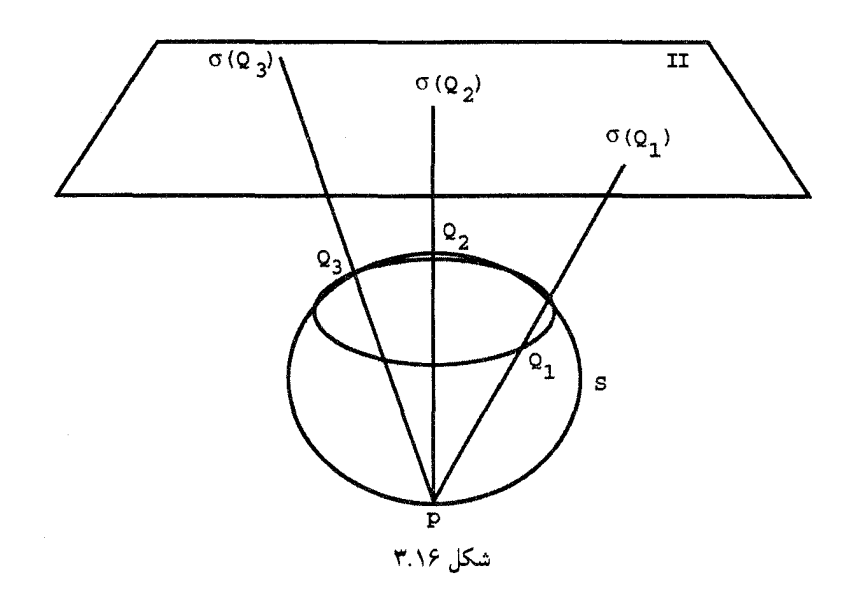

تمایزی واقعاً ضروری باشد، کرهٔ بدون قطب جنوب را کرهٔ سوراخ شده خواهیم نامید. لم زیر تصویر گنجنگاشتی را برحسب مختصات  $Q$  نشان میدهد.

لم ۱۰.۱۶. فرض میکنیم  $S$  کرهای به مرکز اقلیدسی (۰٫۰٫c°) و شعاع اقلیدسی  $r$  باشد. در این صورت تصویر گنجنگاشتی  $S$  بر صفحهٔ  $z=d$  نگاشتی است که نقطهٔ  $(x,y,z)$  از کره را به نقطة  $(u, v, d)$  می نگارد که در آن

$$
x = \frac{\operatorname{Var}(d - c + r)}{u^{\mathsf{T}} + v^{\mathsf{T}} + (d - c + r)^{\mathsf{T}}}
$$
  

$$
y = \frac{\operatorname{Var}(d - c + r)}{u^{\mathsf{T}} + v^{\mathsf{T}} + (d - c + r)^{\mathsf{T}}}
$$
  

$$
z = \frac{(u^{\mathsf{T}} + v^{\mathsf{T}})(c - r) + (d - c + r)^{\mathsf{T}}(c + r)}{u^{\mathsf{T}} + v^{\mathsf{T}} + (d - c + r)^{\mathsf{T}}}
$$

برهان: اثبات این لم ساده ولی تا حدی طولانی است. فرض میکنیم  $(u, v, d)$  نقطهٔ دلخواهی در صفحهٔ مورد نظر  $\pi$  باشد. کافی است ثابت کنیم که نقطهٔ  $(x,y,z)$  که مختصات آن در صورت لم داده شده با نقاط  $(u,v,d)$  و  $(\,\circ\, , \circ\, , c-r)$  (قطب جنوب کرهٔ داده شده) بر یک خط راست

#### تصویر گنجنگاشتی کره ۳۰۹

قرار دارند و این نقطه عملاً برکره واقع است. معنی این گفته این است که تحقیق کنیم که  $(x,y,z)$ ، مختصات نقطهٔ  $Q$ ، در روابط

$$
\frac{x - \circ}{u - \circ} = \frac{y - \circ}{v - \circ} = \frac{z - (c - r)}{d - (c - r)}
$$
(f.19)

$$
x^{\dagger} + y^{\dagger} + (z - c)^{\dagger} = r^{\dagger} \tag{0.19}
$$

صدق می،نماید. جزئیات برهان در تمرینهای ۴ و ۵ بهعهدهٔ خواننده واگذار شده است. أنچه مي خواستيم

اکنون مفهوم غیرقابل تمیزبودن هندسهها را ذکر میکنیم. فرض میکنیم  $S$  و  $T$  دو هندسه و  $f$  تابعی از  $S$  به  $T$  باشد. تابع  $f$  یک طولپایی نامیده می $\mathring{\pi}$ ود اگر در دو شرط زیر صدق کند.

گزارهٔ ۱۱.۱۶ وض میکنیم 5 کروای به مرکز اقلیدسی (a,b,c) و شعاع اقلیدسی 7 باشد، و  
Π معرف صفحهٔ  
$$
z = d - c + r
$$
 اگر   $x = d$  مترف صفحهٔ   $\Box$   $S$  بی $\Box$     $\Box$     $S$    و هندسهٔ  سفحهٔ   $\Box$    و هندسهٔ صفحهٔ   $\Box$    وه ندسهٔ صفحهٔ   $\Box$    وه ندسهٔ سفحهٔ   $\Box$    وه ندسهٔ صفحهٔ   $\Box$    وه ندسهٔ سفحهٔ   $\Box$    وه ندسهٔ سفحهٔ   $\Box$    وه ندسهٔ سفحهٔ   $\Box$    وه ندسهٔ سفحهٔ   $\Box$    وه ندسهٔ سفحهٔ   $\Box$ 

$$
\frac{\mathfrak{r}D^{\mathfrak{r}}r^{\mathfrak{r}}(dx^{\mathfrak{r}}+dy^{\mathfrak{r}})}{[x^{\mathfrak{r}}+y^{\mathfrak{r}}+D^{\mathfrak{r}}]^{\mathfrak{r}}}\tag{7.17}
$$

تعریف می شود، یک طولپایی برقرار میکند. بهعلاوه اگر +S بخشی از کرهٔ سوراخ شدهٔ S واقع در نیمفضای بالایی  $H^{\mathsf{r}}$  باشد،  $\sigma$  بین هندسهٔ هذلولوی  $S^+$  و هندسهای که با متریک ریمانی

$$
\frac{\mathfrak{f}D^{\mathfrak{r}}r^{\mathfrak{r}}(dx^{\mathfrak{r}}+dy^{\mathfrak{r}})}{[(x^{\mathfrak{r}}+y^{\mathfrak{r}})(c-r)+D^{\mathfrak{r}}(c+r)]^{\mathfrak{r}}}\qquad\qquad(\mathsf{Y},\mathsf{Y})
$$

در بخش  $\sigma(S^+)$  از صفحهٔ  $\prod$  تعیین میشود، یک طولپایی برقرار میکند.

۲۱۰ کره و کرهٔ ساعتبی

پیش از پرداختن به اثبات این گزاره معنی قسمت دوم را روشن می نماییم. چون متریک پوانکاره فقط در نیمفضای فوقانی  $H^\mathtt{v}$  تعریف شده است، هنگام بحث از هندسهٔ هذلولوی رویهها، لازم است توجه خود را به بخشهایی از این رویهها معطوف نماییم که در "H واقع!ند. بنابراین اگر مرکز  $(S^*, S, R)$  كرة  $S$  در صفحة  $xy$  باشد، بخش  $S^+$  نيمكرة بالايي آن است. اگر  $R$  شعاع كرة  $S$ ، و مرکز آن باشد، آنگاه این کره بر صفحهٔ  $xy$  مماس است و +S کرهای سوراخ شده است. البته اگر  $S^+=S$  کرهٔ  $S$  کاملاً در  $H^\mathbf{v}$  قرار داشته باشد،  $S$ 

برهان گزارهٔ ۱۱.۱۶: برای اینکه طولپایی هندسهٔ اقلیدسی  $S$  را با متریک ریمانی (۶.۱۶) در صفحهٔ  $\prod$  نشان دهیم، باید بهازای هر خم  $\gamma$  در  $S$  برقراری تساوی

$$
\int_{\gamma} \sqrt{dx^{\gamma} + dy^{\gamma} + dz^{\gamma}} = \int_{\sigma(\gamma)} \frac{\gamma D r \sqrt{dx^{\gamma} + dy^{\gamma}}}{x^{\gamma} + y^{\gamma} + D^{\gamma}}
$$
 (A.19)

را ثابت کنیم. چون بنابر گزارهٔ ۴.۱۶ انتقالهای افقی اقلیدسی طولپاییهای اقلیدسی و هذلولوی هستند می توانیم فرض کنیم که مرکز کرههای موردنظر در نقطهای از محور zها واقع است. بنابراین فرض میکنیم مرکز اقلیدسی کره نقطهٔ (۰٫۰٫c°) و شعاع اقلیدسی آن r است و این کره بر صفحهٔ تصویر میشود. بنابر لم ۱۰.۱۶ تصویرگنجنگاشتی، نقطهٔ  $(x,y,z)$  ازکرهٔ  $S$  را بر نقطهٔ  $z=d$ می نگارد، که در آن  $(u, v, d)$ 

$$
x = \frac{\tau uDr}{u^{\tau} + v^{\tau} + D^{\tau}}
$$

$$
y = \frac{\tau vDr}{u^{\tau} + v^{\tau} + D^{\tau}}
$$

بنابراین محاسبهای ساده بهما می دهد

$$
\frac{\partial x}{\partial u} = \frac{\mathfrak{r}Dr(v^{\mathfrak{r}} - u^{\mathfrak{r}} + D^{\mathfrak{r}})}{(u^{\mathfrak{r}} + v^{\mathfrak{r}} + D^{\mathfrak{r}})^{\mathfrak{r}}}, \frac{\partial x}{\partial v} = \frac{-\mathfrak{r}uvDr}{(u^{\mathfrak{r}} + v^{\mathfrak{r}} + D^{\mathfrak{r}})^{\mathfrak{r}}}
$$

$$
\frac{\partial y}{\partial u} = \frac{-\mathfrak{r}uvDr}{(u^{\mathfrak{r}} + v^{\mathfrak{r}} + D^{\mathfrak{r}})^{\mathfrak{r}}}, \frac{\partial y}{\partial v} = \frac{\mathfrak{r}Dr(u^{\mathfrak{r}} - v^{\mathfrak{r}} + D^{\mathfrak{r}})}{(u^{\mathfrak{r}} + v^{\mathfrak{r}} + D^{\mathfrak{r}})^{\mathfrak{r}}}
$$

به علاوه از معادلة (۴.۱۶) در فوق نتيجه مي شود كه

$$
z = \frac{Dx}{u} + c - r = \frac{Dy}{v} + c - r
$$

$$
\frac{\partial z}{\partial u} = \frac{-\mathfrak{f}uD^{\mathfrak{r}}r}{(u^{\mathfrak{r}} + v^{\mathfrak{r}} + D^{\mathfrak{r}})^{\mathfrak{r}}}
$$

$$
\frac{\partial z}{\partial v} = \frac{-\mathfrak{f}vD^{\mathfrak{r}}r}{(u^{\mathfrak{r}} + v^{\mathfrak{r}} + D^{\mathfrak{r}})^{\mathfrak{r}}}
$$

$$
\frac{\partial z}{\partial u} = \frac{-\mathfrak{f} u D^{\mathsf{T}} r}{(u^{\mathsf{T}} + v^{\mathsf{T}} + D^{\mathsf{T}})^{\mathsf{T}}}
$$
\n
$$
\frac{\partial z}{\partial v} = \frac{-\mathfrak{f} u D^{\mathsf{T}} r}{(u^{\mathsf{T}} + v^{\mathsf{T}} + D^{\mathsf{T}})^{\mathsf{T}}}
$$
\n
$$
\frac{\partial z}{\partial v} = \frac{-\mathfrak{f} v D^{\mathsf{T}} r}{(u^{\mathsf{T}} + v^{\mathsf{T}} + D^{\mathsf{T}})^{\mathsf{T}}}
$$
\n
$$
\frac{\partial z}{\partial v} = \frac{-\mathfrak{f} v D^{\mathsf{T}} r}{(u^{\mathsf{T}} + v^{\mathsf{T}} + D^{\mathsf{T}})^{\mathsf{T}}}
$$
\n
$$
dx^{\mathsf{T}} + dy^{\mathsf{T}} + dz^{\mathsf{T}} = \left(\frac{\partial x}{\partial u} du + \frac{\partial x}{\partial v} dv\right)^{\mathsf{T}} + \left(\frac{\partial y}{\partial u} du + \frac{\partial y}{\partial v} dv\right)^{\mathsf{T}} + \left(\frac{\partial z}{\partial u} dv + \frac{\partial z}{\partial v} dv\right)^{\mathsf{T}}
$$
\n
$$
= \left[\left(\frac{\partial x}{\partial u}\right)^{\mathsf{T}} + \left(\frac{\partial y}{\partial u}\right)^{\mathsf{T}} + \left(\frac{\partial z}{\partial u}\right)^{\mathsf{T}}\right] du^{\mathsf{T}} + \left[\left(\frac{\partial x}{\partial v}\right)^{\mathsf{T}} + \left(\frac{\partial y}{\partial v}\right)^{\mathsf{T}} + \left(\frac{\partial z}{\partial v}\right)^{\mathsf{T}}\right] dv^{\mathsf{T}}
$$
\n
$$
+ \mathfrak{f} \frac{\partial x}{\partial u} \frac{\partial x}{\partial v} + \frac{\partial y}{\partial u} \frac{\partial y}{\partial v} + \frac{\partial z}{\partial u} \frac{\partial z}{\partial v}\right] du dv
$$
\n
$$
= \frac{\mathfrak{f} D^{\mathsf{T}} r^{\mathsf{T}} [v^{\mathsf{T}} - u^{\mathsf{T}} + D^{\mathsf{T}})^{\mathsf{T}} + v^{\mathsf{T}} D^{\mathsf{T}} f}{(u^{\mathsf{T}} + v^{\mathsf{T}} + D^{\mathsf{T}})^{\mathsf{T}}} dv^{\mathsf{T
$$

این تساوی مؤید معادلهٔ (۸.۱۶) و حکم گزاره در مورد هندسهٔ اقلیدسی  $S$  است. اکنون به هندسهٔ هذلولوی  $S^+$  برمیگردیم و بهازای هر خم  $\gamma$  در \* $S$  ثابت میکنیم

$$
\int_{\gamma} \frac{\sqrt{dx^{\gamma} + dy^{\gamma} + dz^{\gamma}}}{z} = \int_{\sigma(\gamma)} \frac{\mathfrak{r} Dr \sqrt{dx^{\gamma} + dy^{\gamma}}}{(x^{\gamma} + y^{\gamma})(c - r) + D^{\gamma}(c + r)} (\mathfrak{q}. \mathfrak{q.})
$$

#### ۳۱۲ کره وکرهٔ ساعتبی

ولی، با استفاده از قاعدهٔ زنجیری مذکور در فوق، بهدست میآوریم

$$
\frac{dx^{r} + dy^{r} + dz^{r}}{z^{r}} = \frac{\frac{f D^{r} r^{r} (du^{r} + dv^{r})}{(u^{r} + v^{r} + D^{r})^{r}}}{\left[\frac{(u^{r} + v^{r})(c - r) + D^{r}(c + r)}{u^{r} + v^{r} + D^{r}}\right]^{r}}
$$
\n
$$
= \frac{f D^{r} r^{r} (du^{r} + dv^{r})}{\left[(u^{r} + v^{r})(c - r) + D^{r}(c + r)\right]^{r}}
$$
\n18.68.51 cm, 19.68 cm, 19.7 cm, 19.8 cm, 19.8 cm

که هم مؤید معادلهٔ (۹.۱۶) و هم مؤید درستبی حکم گزاره در مورد هندسهٔ هذلولوی +S است. أنچه مىخواستيم

۵.۱۶ هندسهٔ کره و گرهٔ ساعتی اکنون در وضعیتی هستیم که میتوانیم دو قضیهٔ مذکور در بخش مقدمهٔ این فصل را ثابت کنیم. قضمیهٔ ۱۲.۱۶. هندسهٔ هذلولوی هرکرهٔ  $S$  در  $H^{\mathsf{r}}$  با هندسهٔ اقلیدسی یک کرهٔ \* $S$  طولپای است. برهان: بهموجب گزارهٔ ۴.۱۶ میتوانیم فرض کنیم که مرکز اقلیدسی کرهٔ S نقطهٔ (۰٫۰٫۵) است. بەعلاوه فرض مىكنيم شعاع اقليدسى آن r باشد. نشان مىدەيم كە ھندسة ھذلولوى S با ھندسة اقلیدسی کرهٔ \*5 به مرکز اقلیدسی (\*e, ° , c) و شعاع اقلیدسی \*r که در آنها

$$
c^* = c - r\sqrt{\frac{c+r}{c-r}} + \frac{r}{\sqrt{c^{\mathsf{Y}} - r^{\mathsf{Y}}}}
$$

و

$$
r^* = \frac{r}{\sqrt{c^{\dagger} - r^{\dagger}}}
$$

طولپای است. برای اینکار نشان میدهیم که تصویر گنجنگاشتی هندسهٔ هذلولوی کرهٔ S بر صفحهٔ مثل تصویر گنجنگاشتی هندسهٔ اقلیدسی کرهٔ \*S بر همین صفحه یک طولپایی بین  $z\,=\,c$ هندسهٔ هذلولوی S و هندسهٔ این صفحه برقرار میکند. تحقیق درستی این تطابق فقط با استفادهٔ ساده ازگزارهٔ ۱.۱۶ انجام میگیرد. بنابراین، تصویرگنجنگاشتبی  $S$  بر صفحهٔ  $z=d$  یک طولپایی بین هندسهٔ هذلولوی  $S$  و متریک

$$
\frac{\mathfrak{f}_r^{\mathfrak{r}}(dx^{\mathfrak{r}}+dy^{\mathfrak{r}})}{[(x^{\mathfrak{r}}+y^{\mathfrak{r}})(c-r)+r^{\mathfrak{r}}(c+r)]^{\mathfrak{r}}}\qquad\qquad(\mathfrak{t}\circ\mathfrak{t}\mathfrak{F})
$$

هندسهٔ کره و کرهٔ ساعتی ۳۱۳

در صفحهٔ ۲ $z = 2$  برقرار می $i$ ید، زیرا در این حالت  $r = r - c + b = 0$ . از طرف دیگر تصویر گنجنگاشتی \*5 یک طولپایی بین هندسهٔ اقلیدسی این کره و متریک  $\mathbf{f}D^{*\mathbf{f}}r^{*\mathbf{f}}(dx^\mathbf{f}+dy^\mathbf{f})$  $(11.19)$  $\frac{[x^{\dagger}+y^{\dagger}+D^{*}]}{[x^{\dagger}+D^{*}]}$ 

 $D^* = c - c^* + r^* = c - \left[c - r\sqrt{\frac{c+r}{c-r}} + \frac{r}{\sqrt{c^* - r^*}}\right] + \frac{r}{\sqrt{c^* - r^*}}$  $= r \sqrt{\frac{c+r}{c-r}}$ حال اگر مقادیر \*c و \*r و \*D را در (۱۱.۱۶) قرار دهیم بهدست میآوریم  $\frac{\mathfrak{e}_r^{\mathfrak{e}}}{(c-r)^{\mathfrak{e}}}(dx^{\mathfrak{e}}+dy^{\mathfrak{e}})$  $\frac{\mathsf{f} D^{*^{\mathsf{T}} r^{* \mathsf{T}}} \bigl( dx^{\mathsf{T}} + dy^{\mathsf{T}} \bigr)}{\bigl[ x^{\mathsf{T}} + y^{\mathsf{T}} + D^{* \mathsf{T}} \bigr]^{\mathsf{T}}}$  $[x^{\dagger} + y^{\dagger} + \frac{r^{\dagger}(c+r)}{c-r}]^{\dagger}$  $\frac{\mathfrak{r}r^{\mathfrak{r}}(dx^{\mathfrak{r}}+dy^{\mathfrak{r}})}{[(x^{\mathfrak{r}}+y^{\mathfrak{r}})(c-r)+r^{\mathfrak{r}}(c+r)]^{\mathfrak{r}}}$ 

در صفحه ۲ $z = z$  برقرار می نماید، که در آن

که با (۱۰.۱۶) یعنی همان تصویرگنجنگاشتی هندسهٔ هذلولوی G، یکی است.

آنچه مي خواستيم

خوانندهٔ تیزبین باید دریافته باشد که اثبات فوق نقص کوچکی دارد. تصویرهای کنجنگاشتی کرههای  $S$  و \*S بر صفحهٔ  $z=c$  در قطب جنوب این کرهها تعریف نشدهاند. در نتیجه طولپایی مذکور بین S و \*S در واقع تنها موقعی یک طولپایی است که این قطبها نادید گرفته شده باشند. در واقع، اگرچه روشن است که این نکته صرفاً نکتهٔ ظریفی است، ولی دقت ریاضی ایجاب میکند که این نقص برطرف شود. اینکار یا با بحث همهجانبه در مورد حد و پیوستگی فاصله، یا با روش نشان داده شده در تمرین ۱۰ می تواند انجام گیرد.

در تمرین ۷ خواسته شده است که خواننده نشان دهد هندسهٔ هذلولوی کرهای به شعاع هذلولوی با هندسهٔ اقلیدسی کرهای به شعاع اقلیدسی  $\sinh(R)$  طولپای است.  $R$ 

 $H^\intercal$ یک کرهٔ ساعتی یا صفحهای است افقی در  $H^\intercal$  یا رویهٔ یک کرهٔ اقلیدسی است واقع در که مماس بر صفحهِ  $xy$  است و بجز نقطهٔ تماس تماماً در نیمفضای بالایی قرار دارد. این تعریف

۳۱۴ کره و کرهٔ ساعتی

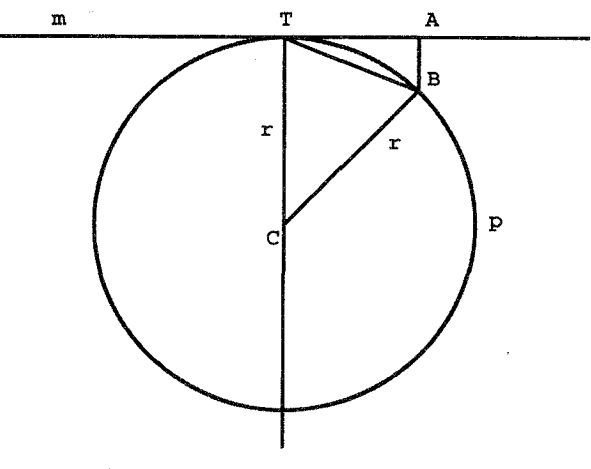

شکل ۴.۱۶

به استناد وحدت فضای سهبعدی هذلولوی و "H اختیار شده است و مسلماً خوانندهٔ علاقهمند میل دارد نحوهٔ تعریف این رویه را در متن هندسهٔ هذلولوی ترکیبی بداند. برای این منظور موقتاً به هندسهٔ اقلیدسی برمیگردیم. فرض میکنیم  $p$  دایرهای به شعاع  $r$  و مرکز  $C$  و مثا $\sigma$ ش بر خط در نقطهٔ  $T$  باشد (شکل ۴.۱۶). فرض میکنیم A نقطهای دلخواه بر  $m$  باشد و  $B$  نقطهای بر  $m$ دایره چنان که  $AB$  بر خط  $m$  عمود باشد. روشن است که این  $B$  باید بهازلهی مقادیر بهقدر کافی بزرگ r وجود داشته باشد. اما مثلث  $CTB$  متساویالساقین است و لذا

$$
\angle BTC = \frac{\pi}{\gamma} - \frac{1}{\gamma} \angle TCB \tag{17.19}
$$

اکنون فرض کنید خط  $m$  و نقطههای  $T$  و A ثابت بمانند و نقطهٔ  $C$  بر امتداد خط  $TC$  (که بر  $m$  عمود میهماند) به بینهایت میل کند. بنابراین شعاع r بینهایت بزرگ میهشود و نقطهٔ B در 1.1 حالمی که بر دایرهٔ  $p$  قرار دارد به نقطهٔ ثابت  $A$  میل می $\mathfrak{u}$ ید. تغییر اندکی در استدلال قضیهٔ  $r$  برای اینکه نشان دهیم زاویهٔ  $D_n A$  در شکل ۱۱.۱ به ۰ همگراست، نشان میدهد که وقتی بینهایت بزرگ میشود و  $C$  به بینهایت میل می $\mathit{id}$ ید زاویهٔ  $IC$  در شکل ۴.۱۶ نیز به  $\,\,\tilde{}$  میل مینماید. در نتیجه زاویهٔ  $BIC$  وقتی  $r$  به بینهایت میل میکند به  $\frac{\pi}{r}$  میل می $i$ ماید. و نقطهٔ  $B$  به نقطهٔ A بهعبارت دیگر، وضع حدی دایرهٔ  $p$  خط مماس  $m$  است.

معادلة (١٢.١۶) براساس اين واقعيت درست است كه مجموع زاويههاى هر مثلث اقليدسي برابر ∏ است، که در مورد مثلثهای هذلولوی صحیح نیست. در واقع در صفحهٔ هذلولوی باید هندسهٔ کره و کرهٔ ساعتبی ۳۱۵

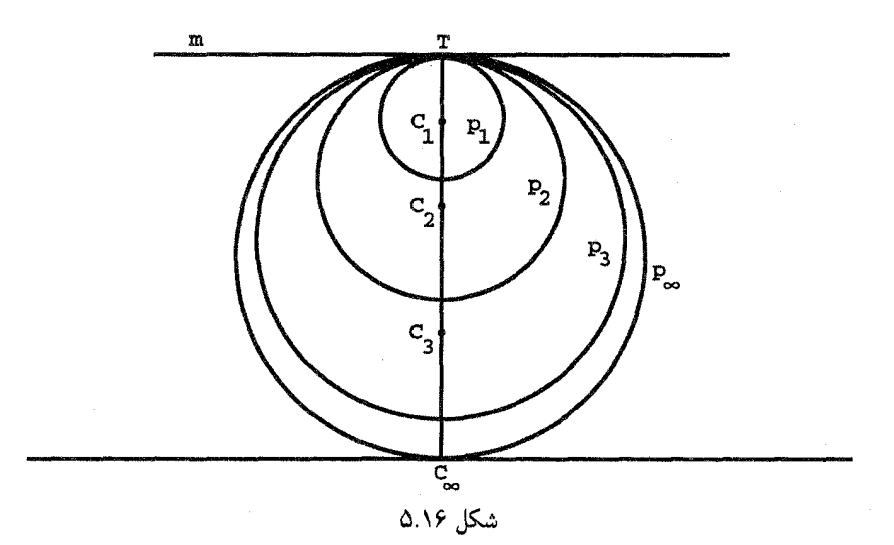

نامعادلة

 $\angle BTC < \frac{\pi}{\mathsf{Y}} - \frac{1}{\mathsf{Y}} \angle TCB$ 

را جایگزین معادله (۱۲.۱۶) نماییم و لذا هیچ دلیلی وجود ندارد که نتیجه بگیریم در صفحهٔ هذلولوی وقتی شعاع دایرهٔ p به بینهایت میل میکند، زاویهٔ  $\overline{TC}$  به  $\frac{\pi}{7}$  میگراید و نیز دلیلمی وجود ندارد که خط  $m$  وضعیت حدی دایرهٔ  $p$  باشد. در واقع هم،  $m$  وضعیت حدی  $p$  نیست. برای یے بردن به این مطلب این فرایند را در متن نیمصفحهٔ یوانکاره بررسی میکنیم (شکل ۵.۱۶). در جریان حرکت به بینهایت، سه موضع از نقطهٔ  $C$  را به ، $C_{\rm t}$ ،  $C_{\rm r}$  و دایرههای متناظر آنها را با ۵٫۰ تهر بهتر تشان دادهایم. توجه میکنید که وقتی  $C$  به بینهایت هذلولوی میل میکند، $p_{\rm v}$  آنها را با ما، ناظران اقلیدسی آن را در نقطه  $C_{\infty}$  می $\mu$ ینیم، و وضعیت حدی دایرههای  $p$ ، دایرهٔ اقلیدسی است که یک خط راست هذلولوی نیست. در واقع انعکاس به مرکز  $C_{\infty}$  و قوت  $TC_{\infty}$  یک  $p_{\infty}$ تبدیل صلب هذلولوی است که خم ص $P_\infty$  را بر خط مماس اقلیدسی  $m$  می نگارد. بنابراین ویژگیهای هندسی  $P_\infty$  و  $m$  برای ساکنان نیمفضای بالایی یوانکاره از هم غیرقابل تمیزند.

امروزه دایرههای اقلیدسی مماس بر محور  $x$ ها در صفحه، یا دایرههایی راکه کاملاً در نیمصفحهٔ بالایی قرار دارند دایرههای ساعتی می،نامند. لباچفسکی آنها را فزون-دایره' و بویویی به توصیهٔ گاوس آنها را فرادایره٬ نامیده است. این دایرهها برای تحقیق ویژگیهای ژرفتر صفحهٔ هذلولوی و

<sup>1.</sup> oricycle 2. paracycle

۳۱۶ کره و کرهٔ ساعتبی

نظایر با ابعاد بالاتر آن بسیار مهماند. خاطر نشان میشود که این دایرهها قبلاً در فصل ۹ بهعنوان خطهای جریان بعضی انتقالهای هذلولوی در نظرگرفته شده بودند. روشن است که وقتی بتوان دایرههای ساعتی را وضع حدی دایرههای هذلولوی که مرکزهای آنها به بینهایت میل میکنند درنظر گرفت، کرهٔ ساعتی را نیز میټوان وضع حدی کرههای هذلولوی در نظر گرفت که مرکزهاشان به بینهایت میل میکنند. همچنین روشن است که هرکرهٔ ساعتی را می توان از دوران دادن یک دایرهٔ ساعتی حول محور مناسبی بهدست آورد.

قضیهٔ ۱۳.۱۶. هر کرهٔ ساعتی با صفحهٔ اقلیدسی طولپای است.  $r=c$  برهان: یک نمونهٔ معمولی کرهٔ ساعتی  $S$  کرهٔ به مرکز اقلیدسی  $(a,b,c)$  و شعاع اقلیدسی است. در نتیجه، با قرار دادن  $c$   $c$  درگزارهٔ ۱۱.۱۶ صفحهٔ  $\prod$  به صفحهٔ استوای کرهٔ  $S$  تبدیل میشود، قسمت دوم این گزاره حکم میکند که هندسهٔ هذلولوی کرهٔ ساعتی با هندسهٔ اقلیدسی، که با متریک اقلیدسی

 $dx^{\dagger} + dy^{\dagger}$ 

در صفحهٔ ∏ تعریف شده، طولپای است.

آنچه می خواستیم

۶.۱۶ تمرین ۰۱ نشان دهید که تبدیل  $\tau$ ، مذکور درگزارهٔ ۴.۱۶، یک حرکت صلب هذلولوی است. ۲. وسط هذلولوی پارهخط اقلیدسی واصل بین نقاط (۱٬۲٫۳)، (۱٬۲٫۸) را پیدا کنید. ۳. قسمت (ب)ی قضیهٔ ۸.۱۶ را ثابت کنید. ۴. درستی رابطهٔ (۴.۱۶) را تحقیق کنید. ۵. درستی رابطهٔ (۵.۱۶) را تحقیق کنید.  $\partial_t a dx^{\intercal} + b dy^{\intercal}$ ۰۶ . دلیل طولپای بودن صفحهای با متریک  $dx^{\intercal} + dy^{\intercal}$  را با صفحهای با متریک  $\cdot$ بهازای اعداد مثبت  $a$  و  $b$ ، دقیقاً شرح دهید. . نشان دهیدکه هندسهٔ هذلولوی کرهای به شعاع هذلولوی  $R$  با هندسهٔ اقلیدسی کرهای به شعاع اقلیدسی  $\sinh(R)$  طولپای است.
تمرين ٣١٧

د. حجم هذلولوی جسم صلب  $D$  که تماماً در نیمفضای بالایی قرار دارد بهصورت.  $\iiint_{\Gamma} \frac{dxdydz}{z^r}$ تعریف میشود. نشان دهیدِ که حجم هذلولوی کرهای به شعاع هذلولوی  $R$  مساوی است با  $\mathcal{T}\pi[\sinh(R)\cosh(R)-R]$ 

 $J_{C,\kappa}$  . فرض کنید  $C$  نقطهای است از فضای اقلیدسی  $R^{\mathsf{r}}$  و  $\kappa$  عددی است مثبت. انعکاس  $S$ تبدیلی از  $R^{\mathsf{r}}$  است که نقطهٔ  $P$  را به نقطهای چون  $P'$  می $\mathcal{S}$ رد بهطوری که  $P$ ،  $P'$  بر یک  $C$  خط راست واقع!ند و  $\kappa^{\mathsf{r}}$   $\kappa^{\mathsf{r}}$ ، که  $C$  خارج پارهخط  $PP'$  است. ثابت کنید که اگر بر صفحهٔ  $xy$  واقع باشد،  $J_{C,\kappa}$  یک حرکت صلب هذلولوی از  $H^\mathsf{r}$  را القا میکند. ا. بین کرههای  $S$  و \*S از قضیهٔ ۱۲.۱۶ یک طولپایی مستقیم برقرارکنید.

پيوست

محتوای این پیوست گزیدهای از احکام و براهین گزارههایی از مقالههای I و III اصول اقلیدس است که در فصل اول خاطرنشان شدند. اگر برهان داده شدهای مبتنی بر برهان خود اقلیدس نباشد، نام اثباتکنندهٔ آن ذکر خواهد شد. سایر براهین فقط تفاوتهای بسیار جزئی با براهین اقلیدس دارند.

گزارهٔ ۵. در مثلثهای متساویالساقین زاویههای مجاور به قاعده متساویاند؛ و اگر ساقهای متساوی را امتداد دهیم، زاویههای واقع در زیر قاعده نیز مساوی خواهند شد.  $\mathfrak k$  برهان: (پاپوس): در مثلث  $ABC$  فرض میکنیم  $AC = AC$ . در این $\sim$ ورت بنابر گزارهٔ (معروف به حالت ضررض) داريم

 $\triangle ABC \cong \triangle ACB$ 

 $\angle ABC = \angle ACB$  در نتيجه،

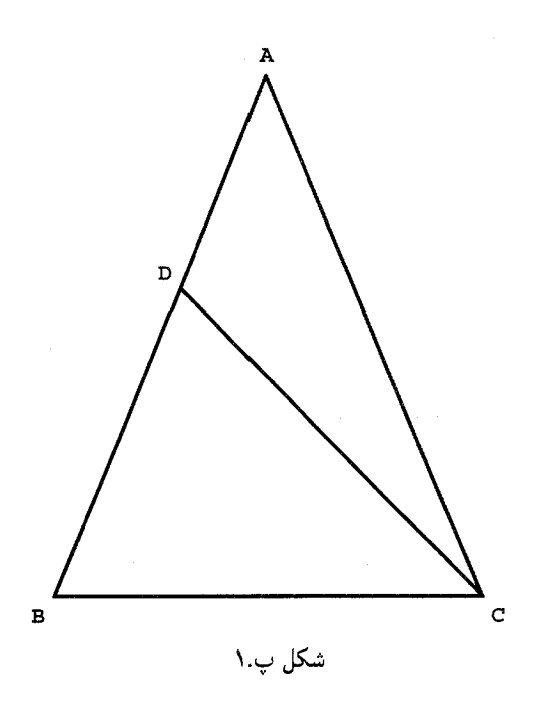

أنجه مىخواستيم

گزارهٔ ۶. اگر در یک مثلث دو زاویه باهم برابر باشند، اضلاع مقابل به آنها نیز باهم برابرند برهان: فرض كنيم در مثلث ABC داشته باشيم  $\angle ABC = \angle ACB$  (شكل پ.١). مي خواهيم ثابت کنیم که  $AB$  و  $AC$  باهم برابرند. اگر برابر نباشند فرض میکنیم  $AB$  بزرگتر از  $AC$  باشد، و نقطهای در داخل  $AB$  باشد بهطوری که  $D=AC$ . از قضیهٔ ض $\phi$ زض نتیجه میشود که  $D$ 

# $\triangle DBC \cong \triangle ACB$

که ناقض اصل پنجم اصلهای بدیهی (کل بزرگتر از جزء) است.

أنجه مىخواستيم

گزارهٔ ۷. از دو سر خطّ راستی مفروض و در یک طرف آن، دو خطّ راست رسم شدهاند که یکدیگر را بریدهاند. از دو سر همان خطّ راست (و در همان طرف) نمیتوان دو خطّ راست دیگر چنان رسم کرد که یکدیگر را ببرند و بهترتیب با خطّ راست مرسوم قبلی از همان سر خط برابر باشند.

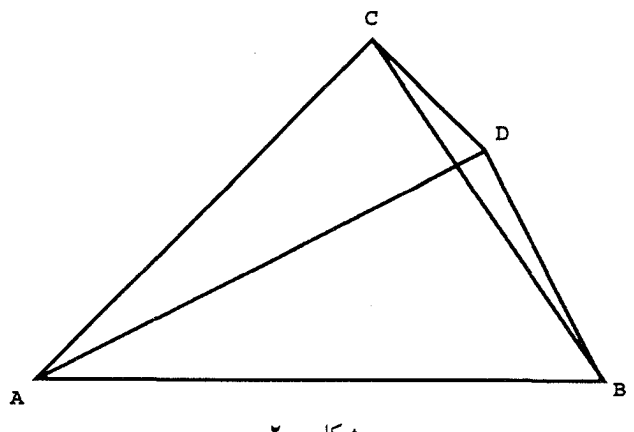

شكل پ.٢

برهان: فرض می کنیم این گزاره نادرست باشد. در این صورت یک چهارضلعی ABCD (شکل پ. ۲) وجود دارد بهطوری که

 $BC = BD$ ,  $AC = AD$ 

ولی چون بنابرگزارهٔ ۵ زاویههای مجاور به قاعده در یک مثلث متساویالساقین متساویاند. تناقض زير را داريم:

 $\angle CDB > \angle CDA = \angle DCA > \angle DCB$ 

آنچه میخواستیم

گزارهٔ ۸. اگر در دو مثلث دو ضلع نظیر بهنظیر باهم برابر و قاعدهها نیز باهم برابر باشند. زاویههای آن دو مثلث. یعنی زاویههای بین اضلاع مساوی. نیز نظیر بهنظیر باهم برابرند. برهان: دو ضلع مساوی یکی از مثلثها را بر دو ضلع مساوی نظیرش از دیگری چنان قرار میدهیم که هر دو در یک طرف ضلع سوم که اینک مشترک|ند قرار گیرند. اگر گزاره نادرست باشد، این پیکربندی مثال نقضی برای گزارهٔ ۷ خواهد بود.

آنچه میخواستیم

گزارهٔ ۹. زاویهٔ مستقیم۱لخطی را به دو قسمت متساوی تقسیم کنید.

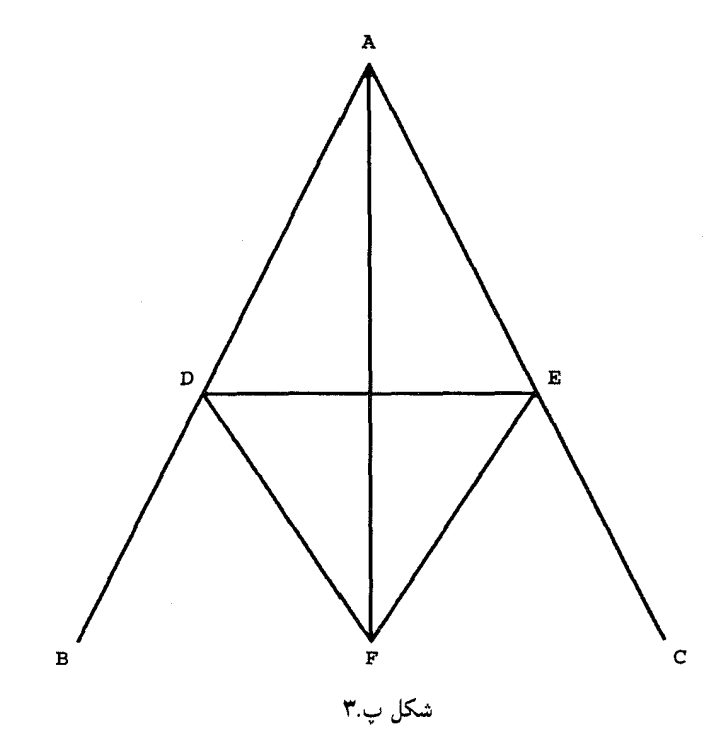

برهان: فرض میکنیم $ABC$  زاویهای است که باید به دو قسمت متساوی تقسیم شود (شکل پ.۳). بر اضلاع AB و AC بهترتیب نقاط D و E را طوری انتخاب میکنیم که AD = AE. فرض میکنیم مثلث DEF متساویالاضلاع باشد. در اینصورت بنابر گزارهٔ ۸ (حالت معروف به (ضضض) داریم

# $\triangle ADF \cong \triangle AEF$

و لذا  $\angle\!F = \angle EAF$ . بنابراین خط  $AF$  زاویهٔ داده شده را نصف میکند.

آنچه می خواستیم

گزارهٔ ۱۰. پارهخط مفروضی را به دو نیمه نقسیم کنید. برهان: (أپولونيوس): فرض مىكنيم  $AB$  پارەخط راستى باشد كه بايد به دو نيمه تقسيم شود (شکل ب.۴). فرض میکنیم  $C$  و  $D$  نقطههای تلاقیی دو دایره به شعاعهای  $AB$  و مراکز  $A$  و بهترتيب باشند. فرض مىكنيم  $E$  محل تلاقى  $CD$  و  $AB$  باشد. از قضيهٔ ض $\phi$ ض نتيجه  $B$ 

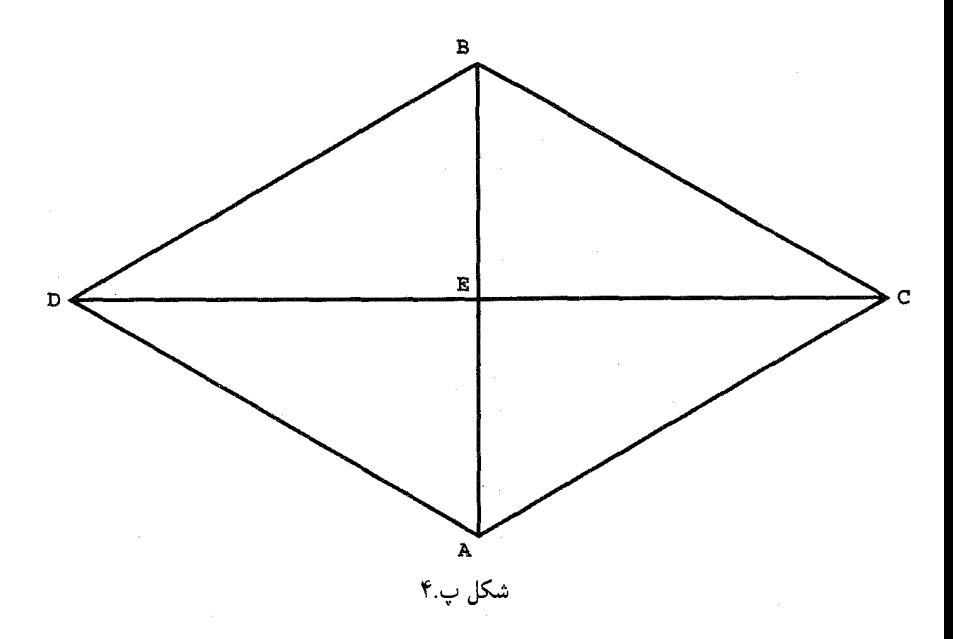

می شود که

#### $\triangle ACD \cong \triangle BCD$

از اینرو نتیجه میگیریم که  $\angle ACE = \angle BCE$ ، و لذا بنابر قضیهٔ ضرزض داریم  $\triangle ACE \cong \triangle BCE$ 

در نتيجه  $E$  وسط  $AB$  است.

أنچه مىخواستيم

گزارهٔ ۱۱. از نقطهای واقع بر یک خط راست خط راستی عمود بر آن اخراج کنید. برهان: فرض میکنیم  $C$  نقطهٔ داده شده بر خط راست  $AB$  باشد (شکل پ.۵). فرض میکنیم و  $E$  دو نقطهٔ متمایز بر  $AB$  چنان باشند که  $CE = CD$ ، و مثلث  $DEF$  متساویالاضلاع  $E$ باشد. استدلالی با استفاده از *ضرض ض نشان می دهد که* 

# $\triangle FDC \cong \triangle FEC$

از اینرو $\angle FCE = \angle FCE$  و هر یک از این زاویهها یک قائمه است.

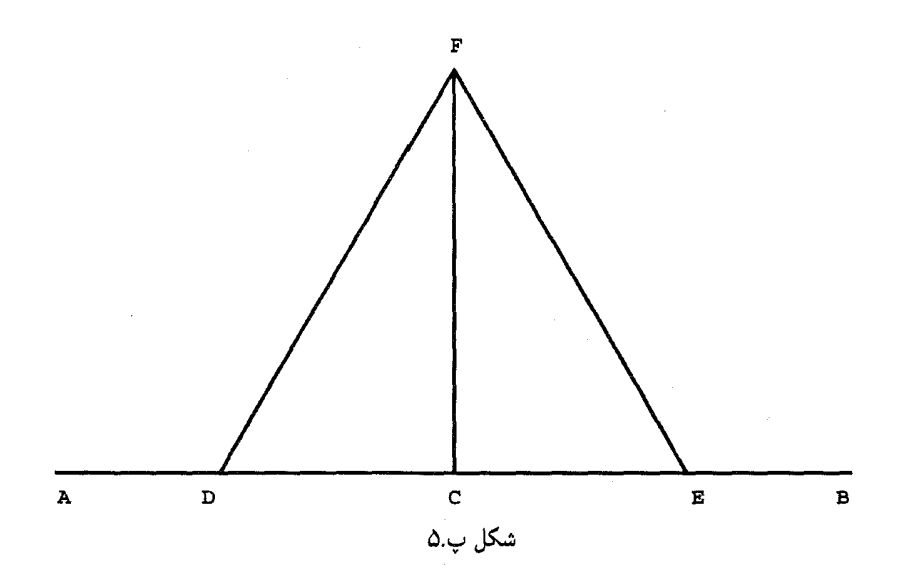

آنچه می خواستیم

گزارهٔ ۱۲. از نقطهای خارج یک خط راست نامتناهی خط راستی بر آن عمود کِنید. برهان: فرض مركنيم  $AB$  خط راست (نامتناهي) داده شده و $C$  نقطهٔ داده شدهای ناواقع بر آن باشد (شکل پ.۶). نقطهٔ  $D$  را در طرفی از  $AB$  که  $C$  در آن واقع نیست در نظر میگیریم و فرض مىكنيم دايرة به مركز  $C$  و شعاع  $CD$  خط  $AB$  را در دو نقطة  $E$  و  $G$  قطع كند. بالاخره فرض میکنیم نقطهٔ  $H$  وسط  $GE$  باشد استدلالی با استفاده از ض $ضض نشان میدهد که$ 

# $\triangle GHC \cong \triangle EHC$

و در نتيجه

#### $\angle GHC = \angle EHC$

و این زاویهها هر دو قائمهاند. بنابراین  $CH$  خط عمود مطلوب است.

آنچه میخواستیم

اقلیدس با تعریف خود از زاویه که زاویهٔ نیمصفحه، یعنی °۱۸۰ از در بر نمیگیرد تا حدی دست و بال خود را بسته است. این کار موجب شده است که برهان سه قضیهٔ زیر خشک و کتابی از آب درآید.

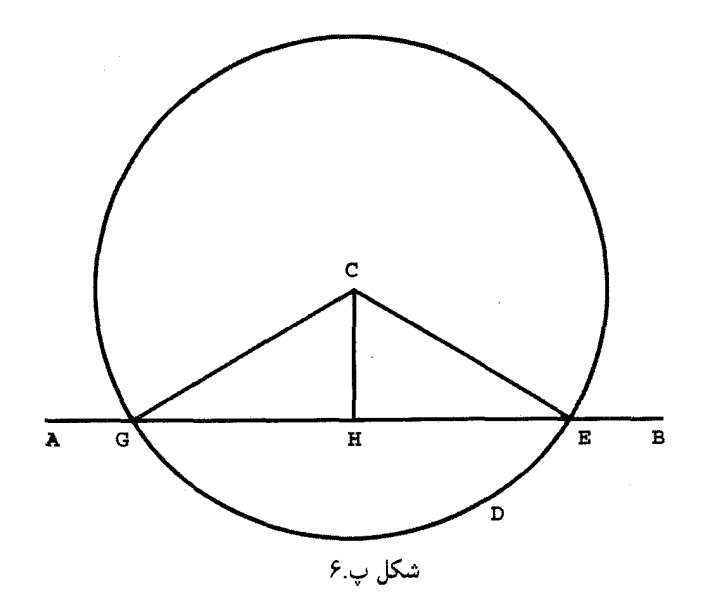

گزارهٔ ۱۳. اگر خط راستی خط راست دیگری را ببرد یا دو زاویهٔ قائمه با آن میسازد، یا زاویههایی میسازد که [مجموع آنها] دو قائمه است.

برهان: فرض میکنیم خط راست AB خط راست CD را ببرد و زاویههای CBA و ABD را با آن بسازد (شکل پ.۷). اگر این دو زاویه مساوی باشند، هر دو قائمهاند و اثبات تمام است. در غیر اینصورت، فرض میکنیم  $BE$  بر  $CD$  عمود باشد. در اینصورت داریم

 $\angle CBA + \angle ABD = \angle CBA + \angle ABE + \angle EBD = \angle CBE + \angle EBD$ كه مجموع اخير مساوى با دو قائمه است.

آنچه می خواستیم

گزارهٔ ۱۴. اگر از نقطهای از خط راستی، دو خط راست ناواقع در یک طرف آن، چنان رسم شده باشند که مجموع زاویههای مجاور باهم دو قائمه باشد، این خطهای راست بر یک خط راست قرار دارند.

برهان: فرض میکنیم  $AB$  خط راست داده شده باشد و در نقطهٔ  $B$  خطهای راست  $BC$  و اراقع در دو طرف  $AB$ ) زاویههای  $ABC$  و  $ABD$  را تشکیل داده باشند که مجموع آنها  $BD$ دو قائمه است (شکل پ.۸). منظور اثبات این واقعیت است که خطهای BC و BD بر یک خط

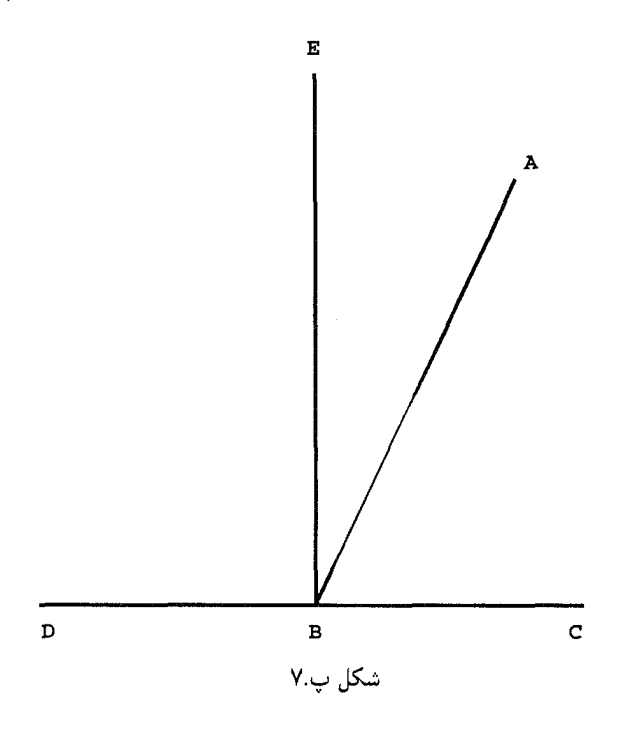

راست قرار دارند. فرض میکنیم چنین نباشند و  $BE$  در امتداد  $BC$  باشد. در این $\sim$ ورت بنابر گزارهٔ ۱۳ مجموع زاویههای  $ABC$  و  $ABE$  نیز دو قائمه است و از این $\zeta$ 

 $\angle ABD = \angle ABE$ 

كه با اصل پنجم اصلهاى بديهى متناقض و اثبات تمام است.

أنچه مىخواستيم

گزارهٔ ۱۵. اگر دو خط راست یکدیگر را قطع نمایند زاویههای متقابل به رأس مساوی باهم میسازند.

برهان: فرض میکنیم خطهای راست  $AB$  و  $CD$  در نقطهٔ  $E$  متقاطع باشند (شکل پ.۹). نشان میدهیم که زاویههای  $ABC$  و  $DEB$  متساوی $\mathrm{i}$ ند. بنابر گزارهٔ ۱۳ داریم

 $\angle DEA + \angle AEC = \angle AEC$  دو قائمه

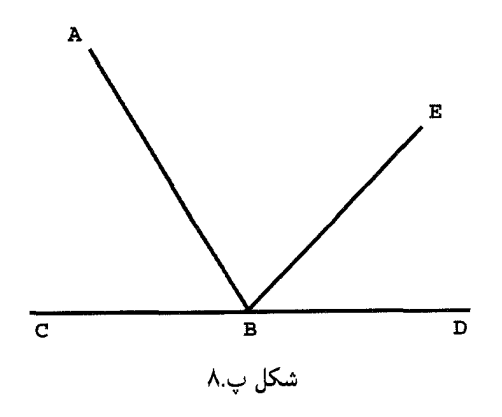

### $\angle DEA + \angle DEB = \angle DEA + \angle DEB$

از این رو

#### $\angle AEC = \angle DEB$

آنچه میخواستیم

گزارهٔ ۱۸. در هر مثلث ضلع بزرگتر روبهروبه زاویهٔ بزرگتر است. برهان: در مثلث  $ABC$  فرض میکنیم ضلع  $AC$  از ضلع  $AB$  بزرگتر باشد (شکل پ. ۱۰). بر پارهخط AC نقطهٔ D را طوری انتخاب میکنیم که  $AB = AD$ . با استفادهٔ متوالی از اصل پنجم اصلهای بدیهی وگزارهٔ ۵ وگزارهٔ ۱۶ نتیجه میگیریم که

$$
\angle CBA > \angle DBA = \angle BDA > \angle BCA
$$

أنچه مىخواستيم

گزارهٔ ۱۹. در هر مثلث زاویهٔ بزرگتر روبهرو به ضلع بزرگتر است.  $AB$  برهان: در مثلث  $ABC$  فرض میکنیم  $\angle ABC > \angle ACB$ . اگر ضلع  $AC$  مساوی با یا کوچکتر از  $AB$  بود، بنابر گزارههای ۵ و ۱۸ بهترتیب میداشتیم  $\angle{ABC} = \angle{ACB}$  یا که هر دو متناقض با فرض هستند. بنابراین ضلع  $AC$  باید بزرگتر از ضلع  $\angle ABC < \angle ACB$ باشد.  $AB$ 

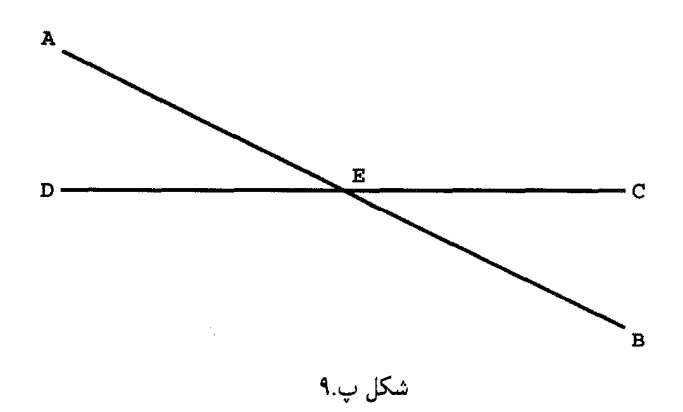

آنچه می خواستیم

گزارهٔ ۲۰. در هر مثلث مجموع هر دو ضلع از ضلع سوم بزرگتر است.  $ABC$ برهان: مثلث  $ABC$  را در نظر میگیریم .(شکل پ.۱۱). نشان میدهیم که  $BC > BC$ . را تا نقطة D امتداد میدهیم به طوری که AD  $AD = A$ ؛ لذا مثلث  $\overline{AD}$  متساویاالساقین  $BA$ است و  $\angle ADC = \angle ACD$ . از این رو

$$
\angle BDC = \angle DCA < \angle DCB
$$

و بنابراین

مطلوب است.

$$
BC < BD = BA + AD = BA + AC
$$

آنچه میخواستیم

گزارهٔ ۲۲. با سه خط راست که مساوی با سه خط راست داده شدهاند، مثلثی بسازید که هر یک از اضلاع آن با یکی از این سه خط مساوی باشد: پس لازم است که مجموع هر دو تا از آنها بزرگتر از سومبی باشد. برهان: فرض کنید a، d، d، سه خط راست باشند بهطوریکه مجموع هر دو آنها از سومی بزرگتر باشد. اگر  $FG$  پارهخطی بهطول  $b$  باشد، دایرههایی بهترتیب با شعاعهای  $a$  و  $c$  و مرکزهای  $F$  و سم، فرض میکنیم که این دایرهها یکدیگر را در نقطهٔ  $K$  قطع کنند. پس مثلث  $FGK$  مثلث  $G$ 

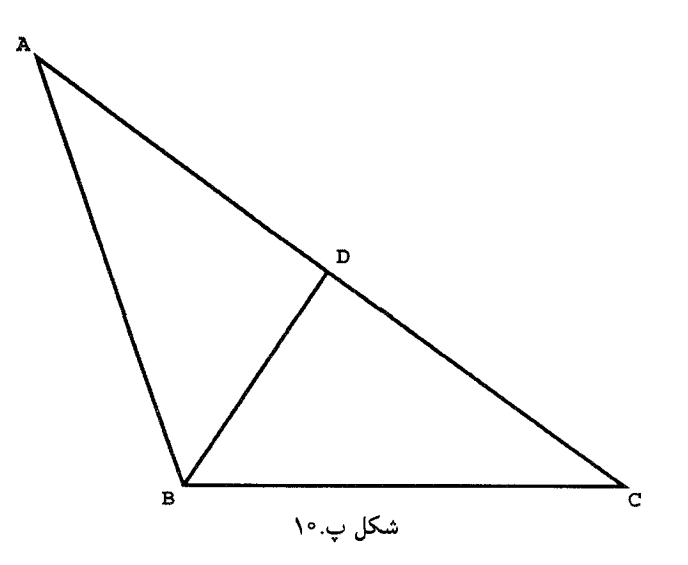

آنچه مي خواستيم

گزارهٔ ۲۳. از نقطهٔ واقع بر خط راستی داده شده. زاویهٔ مستقیم\لخطی برابر با زاویهٔ مستقیم\لخط داده شدهای رسم کنید که یک ضلعش خط داده شده باشد.

برهان: فرض میکنیم  $AB$  خط راست داده شده باشد، و A نقطهای بر آن و  $\angle DCE$  زاویهٔ داده شده (شکل پ.۱۲). نقاط دلخواه  $D$  و  $E$  را به ترتیب بر اضلاع  $\,CD$  و  $CE$  اختیار می $\,$ کنیم. بهموجب گزارهٔ قبل مثلث  $AGF$  را می $\ddot{}$ وان چنان رسم نمود که  $G$  بر خط  $AB$  باشد و

 $AG = CE$ ,  $AF = CD$ ,  $FG = DE$ 

 $\angle FAG = \angle DCE$  در این صورت  $\triangle DCE \cong \triangle DCE$ .

آنچه می خواستیم بهجای اثبات گزارهٔ ۲۶ در حالت بسیار کلیتر، خود را به اثبات نیمهٔ معروفتر آن یعنی حالت معروف به زض ز محدود مىكنيم. بخش كمتر شناخته شدهٔ اين گزاره كه به حالت ضرزز موسوم است. نتیجهٔ مستقیم حالت زض٫ و یک قضیهٔ قبلی است مبنی براین که مجموع زاویههای هر مثلث برابر با دو قائمه است. این مطلب که قسمت اخیر واقعاً مستقل از اصل توازی است، زیاد معلوم نیست.' اثبات خودِ اقلیدس از این دو قضیهٔ قابل انطباق باهم، بسیار طولانی است. زیرا ۱. مستقل نبودنش کاملاً معلوم و اثبات آن خیلی ساده است.م.

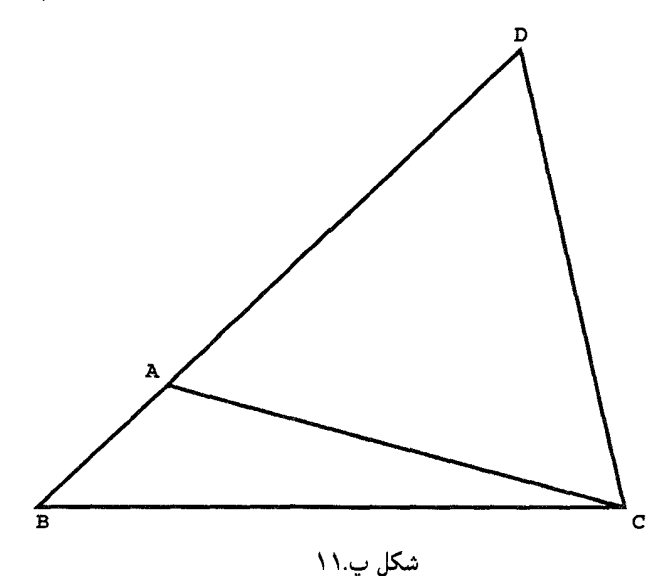

وی بهظاهر از بهکار بردن حرکتهای صلب (قراردادن یکی بر دیگری، در اصطلاح وی) اجتناب میکند. بهخاطر اختصار فقط حالت زض ز را با استفاده از مفهوم قراردادن یکی بر دیگری ثابت میکنیم زیرا وی از این مفهوم در برهان گزارة ۴ استفاده کرده است.

گزارهٔ ۲۶. اگر دو زاویه از مثلثی با دو زاویه از مثلثی دیگر نظیربهنظیر برابر باشند. و ضلعهای بین این دو زاویه نیز برابر باشند. بقیهٔ اضلاع متناظراً با بقیهٔ اضلاع مساوی هستند، و زاویهٔ دیگر با زاوية ديگر.

برهان: (نیریزی): در دو مثلث ABC و DEF (شکل پ۱۳.) فرض میکنیم داشته باشیم:

# $\angle ABC = \angle DEF, \angle ACB = \angle DFE, BC = EF$

مثلث ABC را بر مثلث  $DEF$  جنان قرار می(دهیم که  $B$  و  $C$  بهترتیب بر $E$  و  $F$  منطبق شوند. بهعلت برابری زاویههای داده شده این کار را می,توان انجام داد بهطوریکه  $BA$  و  $CA$  بهترتیب بر و FD منطبق میشوند. بنابراین از اصل موضوع اول نتیجه میشودکه باید A بر D منطبق  $ED$ شود. از این رو

 $\angle BAC = \angle EDF$ ,  $BA = ED$ ,  $CA = FD$ 

أنجه مىخواستيم

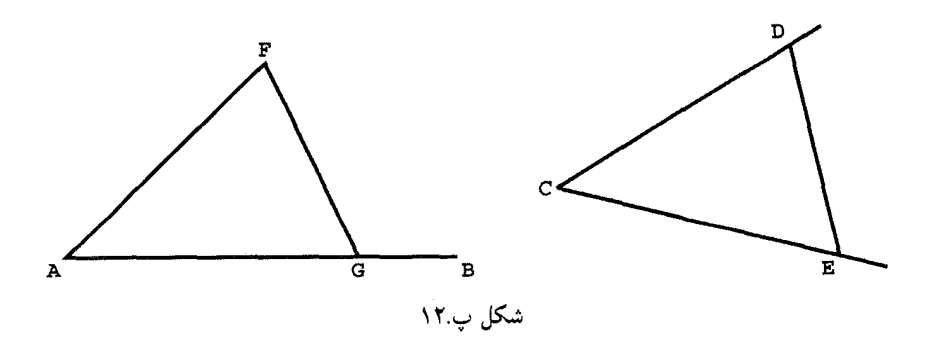

گزارهٔ ۲۷. اگر خط راستی بر دو خط راست فرود آید و زاویههای متبادل درونی متساوی ایجاد نماید، این دو خط باهم موازیاند.

برهان: فرض میکنیم خط راست  $EF$  بر خطهای راست  $AB$  و  $CD$  فرود آمده و زاویههای متبادل درونی متساوی  $\angle AEF$  و  $\angle EFD$  را ایجاد نموده است (شکل پ۱۴.). فرض کنید  $\angle AEF$  خطهای  $AB$  و  $CD$  باهم موازی نباشند و در نقطهٔ  $G$  تلاقی کنند. در این صورت زاویهٔ زاویهٔ خارجی مثلث  $EFG$  است. بنابرگزارهٔ ۱۶ این زاویه از زاویهٔ داخلی غیرمجاورش  $F$  بزرگتر خواهد شد، و این امر با فرض گزاره متناقض است.

آنچه میخواستیم

گزارهٔ ۲۸. اگر خط راستی بر دو خط راست فرود آید و دو زاویهٔ متقابل داخل و خارج متساوی پدید آورد یا مجموع دو زاویهٔ متقابل داخلی حاصل در آن برابر دو قائمه شود، آن دو خط راست باهم موازیاند.

برهان: درستی این گزاره نتیجهٔ مستقیم گزارههای ۱۲، ۱۵ و ۲۷ است.

از مقالهٔ III

گزارهٔ ۱۸. اگر خط راستی بر دابرهای مماس باشد و خط راستی مرکز دایره را به نقطهٔ تماس وصل نمايد. اين خط راست بر خط مماس عمود است.

برهان: فرض میکنیم P نقطهای بر دایرهٔ به مرکز C. و خط  ${\it PT}$  بر شعاع  ${\it CP}$  عمود باشد. در مثلث  $CT$ ،  $CPT$  وتر و بزرگتر از شعاع  $CP$  است. از این $\ _{0}$  نقطهٔ  $T$  در خارج دایره قرار دارد. بنابراین هر نقطهٔ  $PT$  بجز P در خارج دایره واقع است. معنی این جمله این است که  $\emph{PT}$  بر دایرهٔ

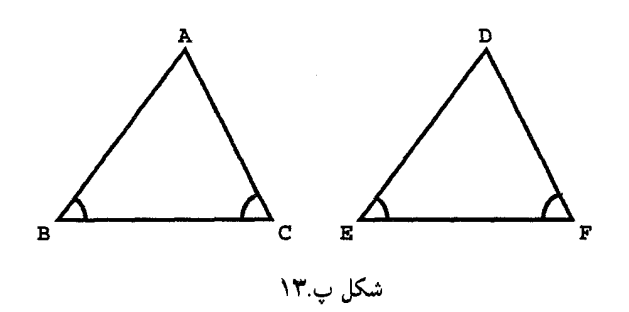

داده شده مماس است و لذا خط مماس بر دایره در نقطهٔ داده شدهٔ P بر شعاع CP عمود است. أنجه مي خواستيم

گزارهٔ ۲۰. در هر دایره زاویهٔ مرکزی روبهرو به یک کمان دو برابر زاویهٔ محاطبی روبهرو به همان کمان است.

برهان: فرض میکنیم  $C$  مرکز یک دایره و  $AmB$  کمانی از این دایره، و  $P$  نقطهای براین دایره باشد که برکمان مذکور قرار ندارد (شکل پ.۱۵). باید ثابت کنیم

 $\angle ACB = Y \angle APB$ 

 $ACP$  خط راست  $PCD$  را رسم میکنیم. چون  $ACD$  زاویهٔ خارجی مثلث متساویالساقین است داریم

$$
\angle ACD = \mathbf{1} \angle APC
$$

بەھمين ترتيب داريم

$$
\angle BCD = \mathbf{Y} \angle BPC
$$

وقتبی این دو تساوی با توجه به شکل پ۱۵٪(الف) باهم جمع و با توجه به شکل پ۱۵٪(ب) از هم کم شوند، تساوی موردنظر بهدست میهآید.

أنچه مي خواستيم

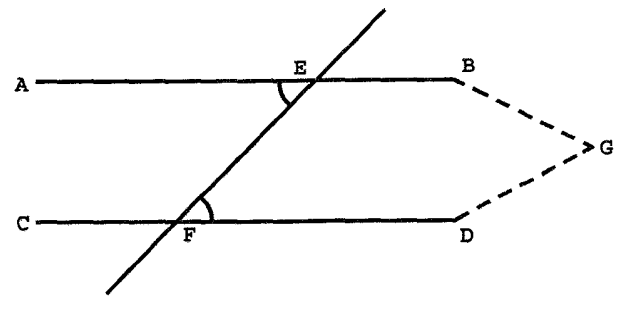

شکل پ.۱۴

گزارهٔ ۲۲. در هر چهارضلعی محاط در دایره زاویههای روبهرو بههم مساوی با دو قائمهاند. برهان: فرض میكنیم رأسهای چهارضلعی  $ABCD$  بر دایرهٔ به مركز O واقع باشند (شكل پ.۱۶). شعاعهای  $OB$  و  $OD$  را رسم میکنیم. اگر  $\alpha$  زاویهٔ مرکزی متناظر با کمان  $BAD$  و  $\gamma$  زاویهٔ مرکزی متناظر باکمان  $DCB$  باشد، آنگاه بنابرگزارهٔ ۲۰، مذکور در فوق، داریم

$$
\angle DAB = \frac{\gamma}{\gamma}
$$
,  $\angle BCD = \frac{\alpha}{\gamma}$ 

در نتيجه

$$
\angle DAB + \angle BCD = \frac{\gamma + \alpha}{\gamma} = \frac{\gamma \pi}{\gamma} = \pi
$$

آنچه سي خواستيم

گزارهٔ ۳۱. زاویهٔ محاط در یک نیمدایره، قائمه است.

پیوست ۳۳۳

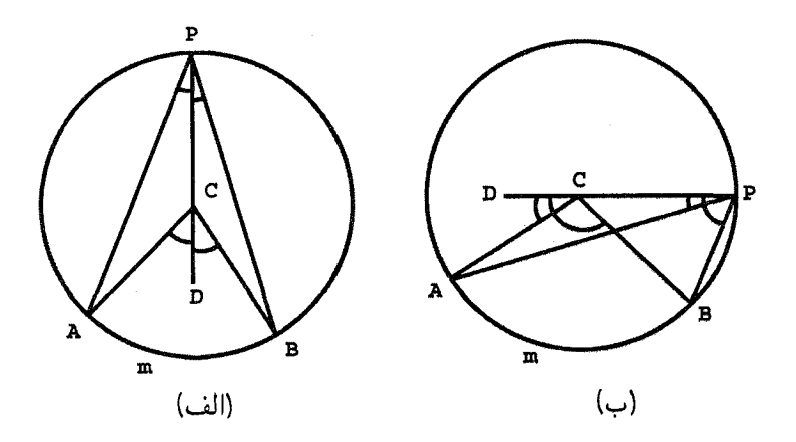

شکل پ.۱۵

برهان: فرض میکنیم AB قطری از دایرهٔ به مرکز O و P نقطهای براین دایره باشد. بنابرگزارهٔ ۲۰ داریم  $\angle APB = \frac{1}{\mathbf{Y}} \angle AOB = \frac{1}{\mathbf{Y}} \pi$ 

أنجه مىخواستيم

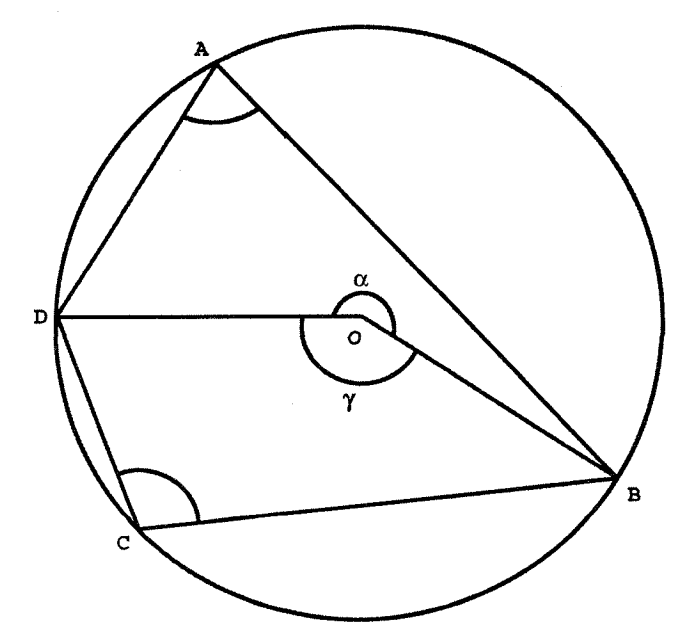

شکل پ.۱۶

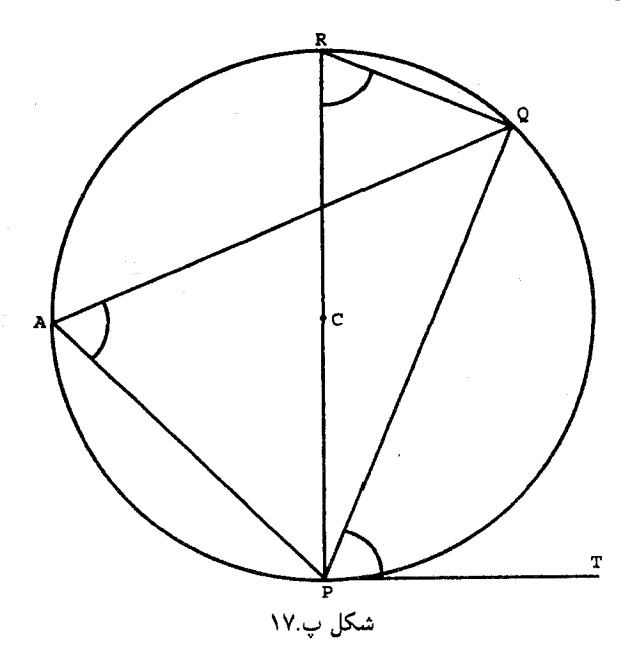

گزارهٔ ۳۲. اگر خط راستی بر دایرهای مماس باشد. و از نقطهٔ تماس خط راستی در داخل دایره رسم شود که دایره را قطع نماید. زاویههایی که این خط با خط مماس تشکیل می،دهد با زاویههای محاطی در یکی از دو قطعهٔ دایره مساویاند. برهان: در دایرهٔ به مرکز  $C$ ، فرض میکنیم  $PQ$  یک وتر،  $PT$  یک خط مماس، و A نقطهای از

دایره واقع برکمانی باشد که درون نیمخط  $PT$  و وتر  $PQ$  محصور نشده است (شکل پ.۱۷). مىخواهيم ثابت كنيم

 $\angle PAQ = \angle TPQ$ 

قطر PR را در نظر میگیریم، بهموجب گزارهٔ ۲۰ در فوق، داریم  $\angle PAQ = \frac{1}{\gamma} \angle PCQ = \angle PRQ$ 

ولی بنابرگزارههای ۱۸ و ۳۱،  $\angle RQP$  و  $\angle RQP$  هر دو قائمهاند و مجموع زاویههای هر مثلث دو قائمه است. داریم

$$
\angle PAQ = \angle PRQ = \frac{\pi}{\gamma} - \angle QPR = \angle TPQ
$$

أنچه مي خواستيم

# واژەنامە

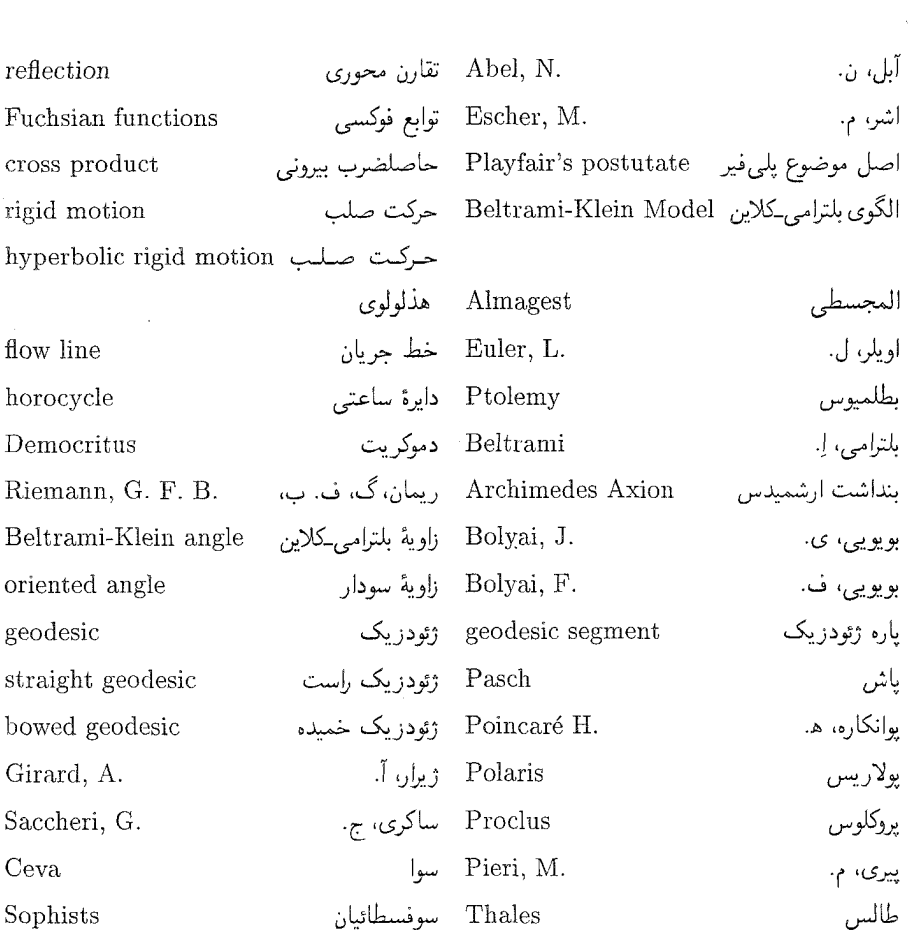

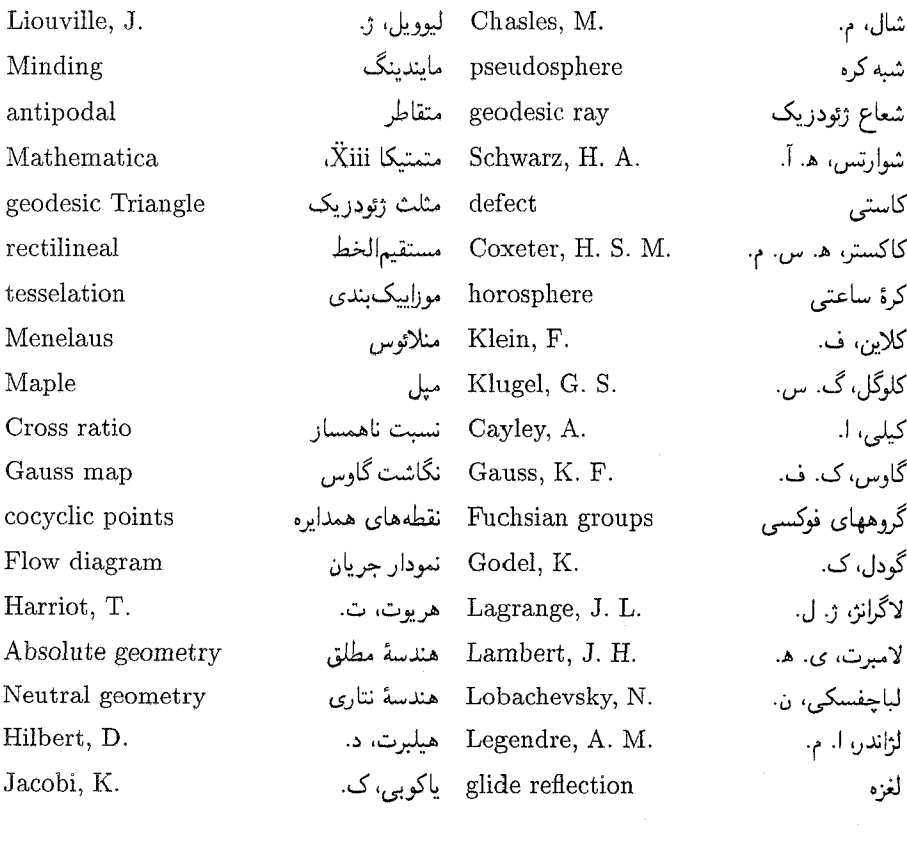

کاستے ۱۳۶، ۱۹۲ ذيمقراطيس ۶ هندسة بيضوى ٢١١، ٢١٣ إشر، م. ۲۶۶ اويلز، ل. ١٩٨، ٢٠٧ نمودار حربان ۱۶۸، ۱۷۱ خط جريان ١٧٠ توابع فوكسي ٢٩٣ گروههای فوکسی ۲۹۴ نگاشت گاوس ۲۱۶، ۲۳۰ خمیدگے کاوسے ۲۲۲، ۲۲۹ مثلث ژئودزىك ٢١٩، ٢۴۰ نسخط ژئودز یک ۱۱۳ یاره ژئودزیک ۸۲، ۱۹۹، ۲۲۱ ژیران آ. ۲۰۷ لغزه ٥٣ گودل، ک. ۲۹۱ هريوت، ت. ٢٠٧

قابليت انطباق هذلولوي سەزاوية باهم ١٠٣  $YAY \rightarrow bI$ هندسة مطلق ٢۶، ٣۵، ٥٨، ٥٩، ٢٠۶، ١٩۶، ١٩٠ كتاب اصول ۶، ٢٨۶، ٣١٨ المجسطى ١٩٨ بنداشت ارشمیدس ۳۴، ۳۹ بلترامى، إ. ٢٩٠ الگوی بلترام کلاین ۲۷۱ بويويى، ف. ٢٩٠ بویویی، ی. ۱۴۰، ۱۹۷، ۲۸۹، ۲۹۷، ۲۱۵ ژئودزیک خمیده ۸۴ کیلی، آ. ۲۹۰  $Y \setminus Y$ ,  $Y \setminus Y$ ,  $Y \setminus I$ شال، م. ۴۴ نقطههای همدایره ۲۴۵ اصلهای بدیهی (بدیهیات) ١٣، ١٣، ١٣٢، ١٣٣ كاكستر، ھ.س.م. ۲۶۶ حاصلضرب بيروني ٢٠٣ نسبت ناهمساز ٢٣٢، ٢٢٧، ٢۶٣، ٢٨١ خمیدگے ۲۱۵، ۲۴۰، ۲۴۱

 $, D_k, \text{ } \forall \mathfrak{h}$  $\arg(z),\ \mathfrak{d}\mathfrak{S}$  $\beta(x)$ , ۲۷۴  $\gamma_{AB}, \Delta f$  $\tilde{z}$ , 109  $h(AB)$ , ۲۷۳  $h(P,Q)$ ,  $\Lambda$ ۴  $d(P,Q)$ , ۴۴